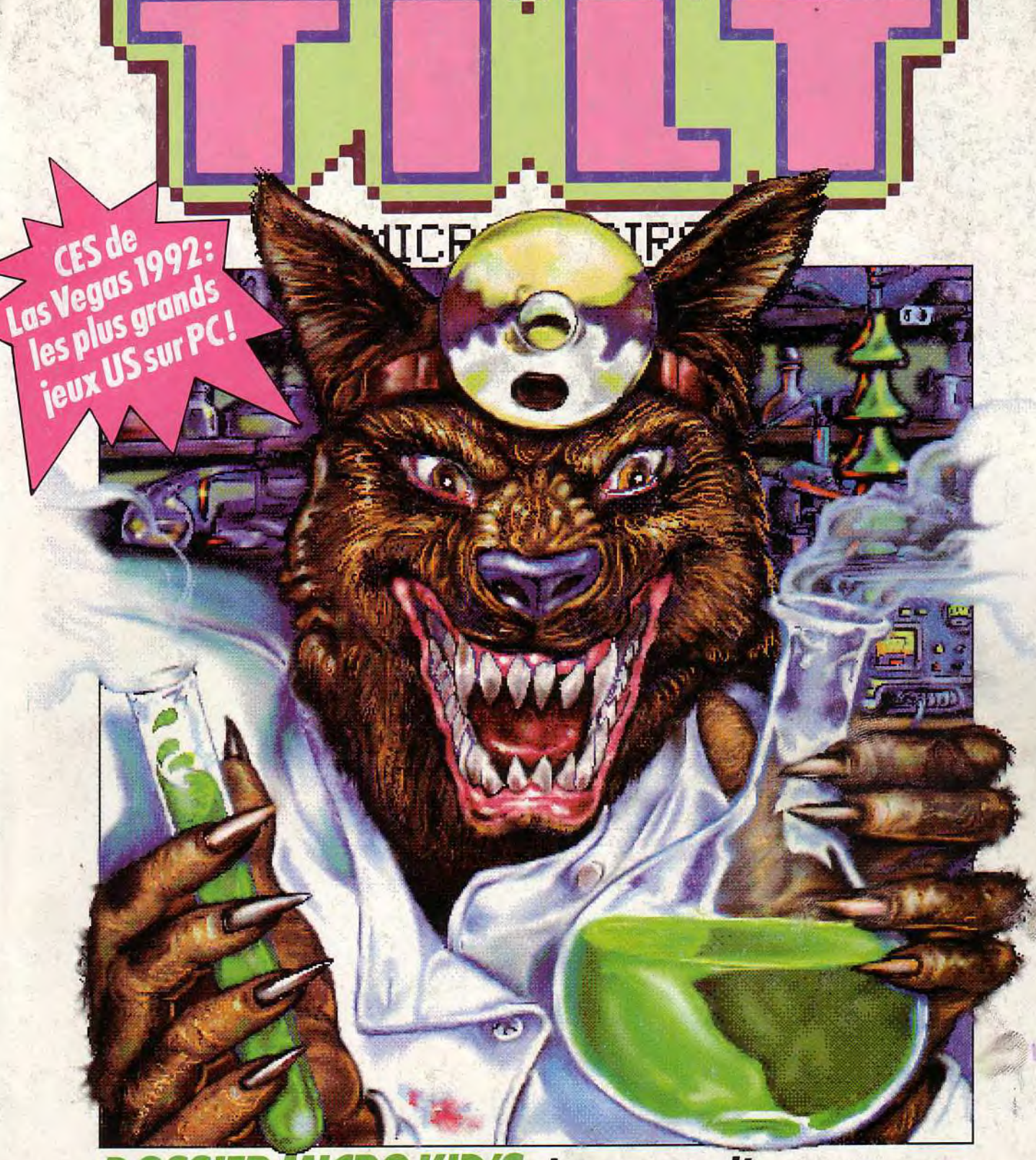

**DOSSIER MICRO KID'S: les secrets d'un tournage<br>Previews: Microprose, l'offensive 92 • Chaos Strikes<br>Back, la solution • Carte son: découvrez la PC-Soundman<br>• Jeux du mois: Eye of Beholder II, World<br>Class Chess, Leander •** découvrez le serveur de Consoles +

Nº 99 FEVRIER 1992.25F. BELGIQUE: 175FB. SUISSE: 7,50FS. CANADA: 6,50S CAN. MAROC: 39DH. ESPAGNE: 750 PTAS.ISSN073-6968

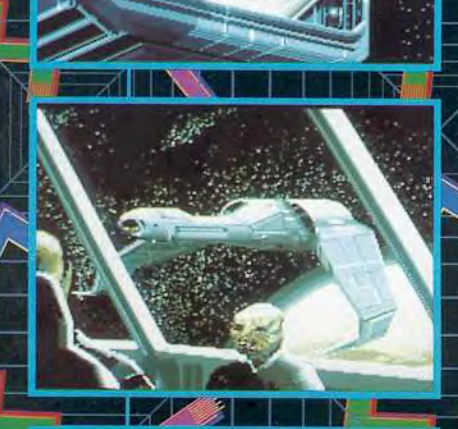

UNE LÉGENDE EST NÉE. AUX COMMANDES DU CHASSEUR INTER GALACTIQUE le plus puissant et le plus RAPIDE de la galaxie, VOUS ALLEZ REMPLIR DES MISSIONS PÉRILLEUSES. DES MISSIONS QUE seul un pilote de votre calibre POURRA MENER à bien. PARTEZ à la conquête de l'espace. EPIC UTILISE la Technologie 3D polygones surfaces pleines, LA PLUS POUSSÉE DU MOMENT. La vitesse des graphismes 3D ainsi que leurs détails PERMETTENT une jouabilité INCOMPARABLE! EPIC -La Légende des jeux 3D.

HE THE

FE NU

OCEAN SOFTWARE LTD. 25 BC

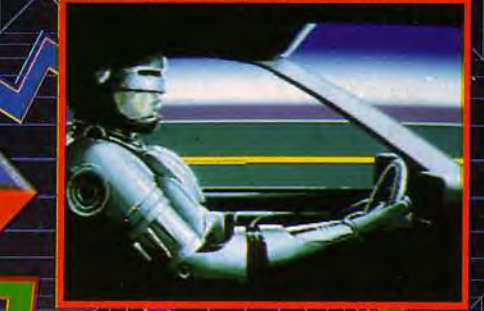

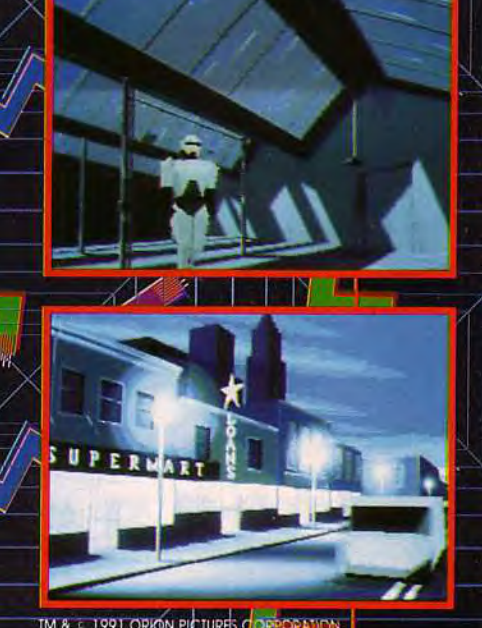

**ROBOCOP 3 est la meilleure adaption de film jamais réalisée! A L'AIDE D'UNE<br>TECHNOLOGIE 30 EXCEPTIONELLE, ROBOCOP 3 VOUS TRANSPORTE AU COEUR** D'UN VERITABLE FILM INTERACTIF! Le jeu comprend: LA POURSUITE EN VOITURE,

DI T

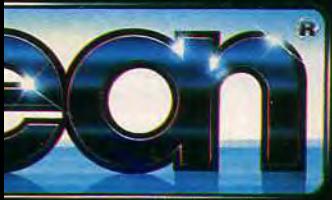

ROBERTHER 75017 PARIS

LES COMBATS AVEC LES ROBOTS NINJAS, LE SURVOL DE LA **VILLE EN JETPACK et heaucoup d'autres séquences ROBOCOP 3: LA NOUVELLE REFERENCE DES JEUX 3D** 

# *LES SOFTS*  **TESTÉS** *DANS CE* **NUMÉRO**

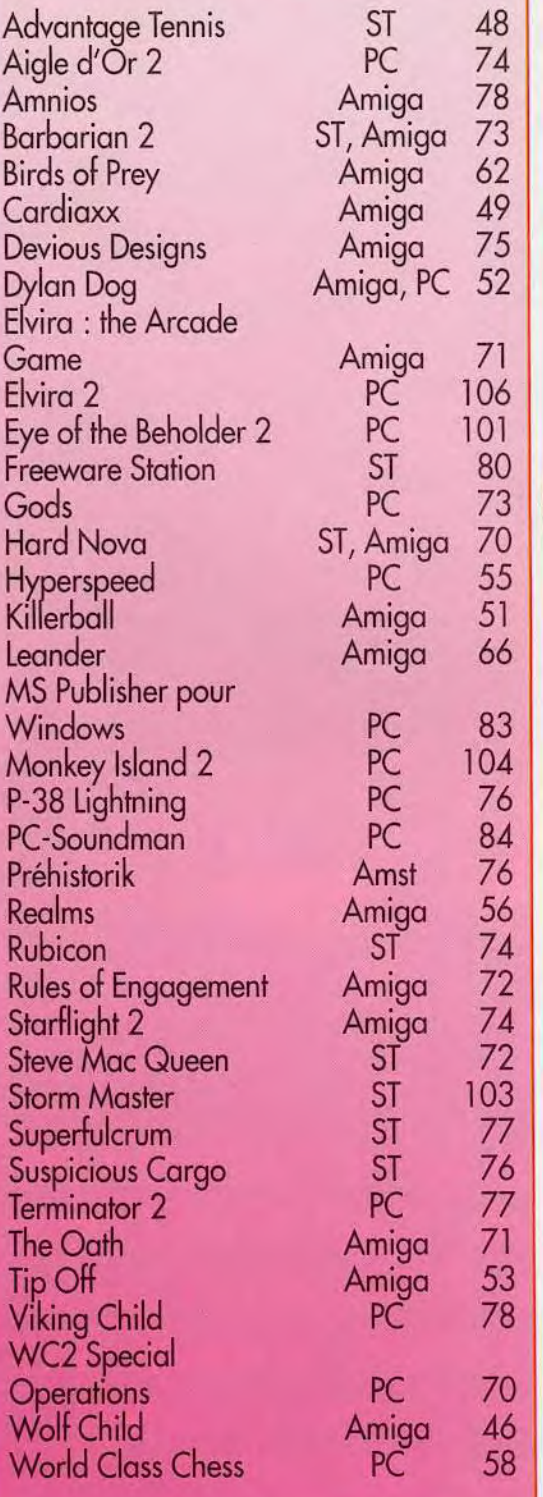

### 4,8'' **AVANT-PREMIERES**  Avec Spécial *Forces* (un *Commando* stratégique), Darklands **Microprose, trois hits à la une** !

(jeu de rôle rnédiéval) et *ATAC* (simulateur de vol). Microprose prépare d'arrache-pied l'offensive 92 ! Dogue de Mauve a **0** sélectionné les news du mois. Parmi elles *: Rocketeer de* Disney Software, Grandmaster Agafonou d'Ubi Soft ou quelques **F** nouveautés Sierra comme Aces *of the Pacific* ou *Eco* Quest...

### **TILT JOURNAL CES de Las Vegas, les News** !

Huit pages d'info, des photos inédites, des softs brûlants... Le CES de Las Vegas vous ouvre ses portes. Retour en France avec le Supergames Show, un mini-dossier spécial compils, le nouveau fanzine Animeland et le test de la toute dernière version des utilitaires Norton pour PC.

### **MICRO KID'S Les secrets de la digit vidéo.**

..i-

Pour Panza *Kick* Boxing et l'Aigle d'Or, les programmeurs de Loriciel se sont servi de digitalisation vidéo. Reportage. . interview, accédez vous aussi à cette technique !

### **HITS**  *Leander,* **de l'action à la hausse!**

**NO99** Depuis Lemmings, son dernier grand hit, l'éditeur Psygnosis semblait dormir sur ses lauriers... Il se rattrape avec *Leander* sur Amiga. Deuxième grand titre de ce mois, *World Class* Chess s'adresse aux fanas d'échecs de tout poil. Killerball, Wolfchild et Cardiaxx ont décroché un 15 sur 20. Sur PC, ne loupez pas Advantage Tennis. L'Amiga gagne quant à lui une simulation de basket réaliste, *Tip Off,* ainsi qu'un simulateur de vol. Birds *of Prey.* Enfin, nous avons testé Realms, un wargame signé Virgin. ainsi que Dylan *Dog* et *Hyperspeed,* deux bêtaversions » qui promettent..

### 7 **0 ROLLING SOFTS**  *Gods* **sur PC, divin !**

... merci aux Bitmap Brothers ! La version *PC* de Gods, ça déménage ! Les Rollings de ce mois-ci sont pour la plupart bien notés. Mais attention ! Quelques flops se sont glissés dans la vitrine de votre magasin chéri. Ouvrez l'oeil, et le bon !

### **CREATION**<br>
Le temps n'est plus où les softs freeware manquaient souvent **Freeware sur ST, ça** *paye !*

de qualité. Jacques Harbonn a fait la sélection des meilleurs programmes disponibles sur ST. Des économies toujours avec la PC-Soundman. une carte son compatible AdLib et spéciale - petit budget Quant au Publisher *pour Windows de*  Microsoft, c'est la PAO accessible à tous. Pensez-y pour vos fanzines !

Ce numéro comporte un encart abonnement non folioté entre les pages 34 et 37,<br>un poster entre les pages 140 et 141.

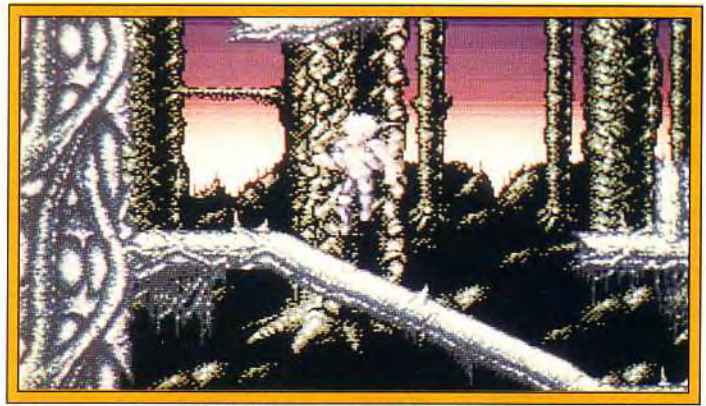

**Reprenez du poil** de la bete et ayez la dent longue **avec Woltchild.** 

### **PAINT BOX Une bibliothèque d'images.**

Stockez plusieurs dessins, mémorisez des éléments multiples pour ensuite les assembler... Jérôme détaille pour vous cette technique de dessin micro ! Et comme chaque mois, le maître analyse également vos propres créations pour un test impartial !

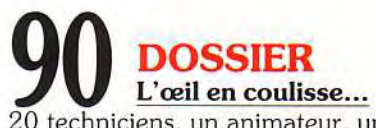

20 techniciens, un animateur, une équipe de production, des journalistes et des joueurs, Micro Kid's nous offre une journée de travail en direct. Pour tout savoir de ce qui se passe derrière la caméra. De l'inédit !

### **1 00 SOS AVENTURE**  *Eye of the Beholder 11, le* **topniveau!**  Mieux que *Eye of the Beholder* 1 ? Oui, *Eye* of the *Beholder II*

Ce deuxième épisode décroche la pole position du jeu de rôle micro. Qui le détrônera ? On continue dans les suites de hits célèbres : primo. Elvira *II* ou le frisson de l'épouvante garanti : secondo, *Monkey* Island *II,* le choc ! Graphisme, ambiance sonore, un must pour les *PC* VGA carte son. De Silmarils enfin, Storm *Master* séduira les amateurs de wargame pas trop complexes.

**Leander doit délivrer, devinez oui ?... une princesse I Mais c'est dur.** 

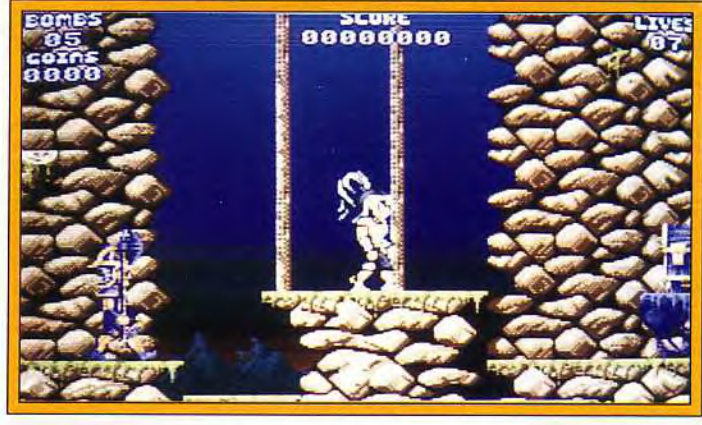

### **1 08 MESSAGE**  *Chaos Strikes Back,* **le retour...**

HELP ! Dix plans hyper-détaillés, des légendes précises : grâce à Droopy. un fidèle du Message, *Tilt* vous dit tout sur les monstres, les sorts, les trappes de Chaos... Et toujours, le Message en Vrac.

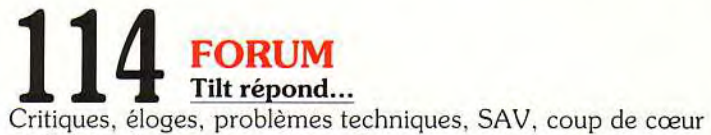

ou de gueule, vous avez la parole.

### **1 20 SESAME**<br>Dixit Juju, voici deux programmes (assembleur et GFA Basic) **Musique et ST, même combat** !

pour marier musique *et Atari.* Il est question de MOD...

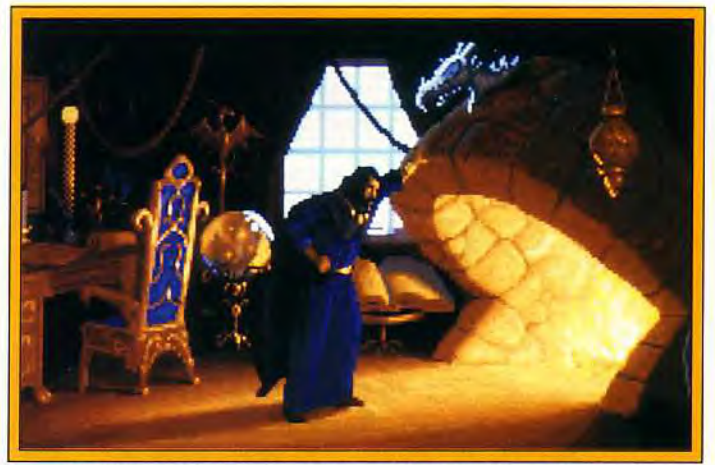

**C'est beau, trés beau, cela s'appelle Eye of the Beholder Il.** 

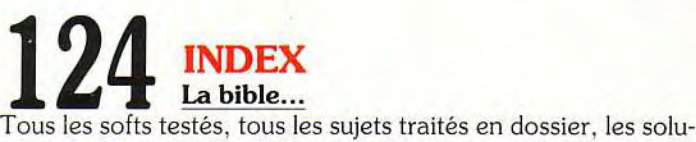

tions du Message, les challenges, épluchez votre collection de Tilt en deux coups de cuillère à pot !

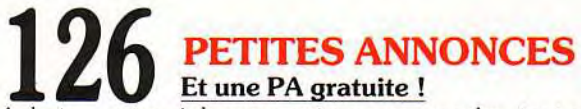

Achats, ventes, échanges, micros ou consoles, tout ce que vous vendez, tout ce que vous cherchez !

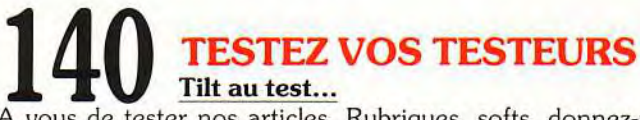

A vous de tester nos articles. Rubriques, softs, donnez-nous votre avis et gagnez peut-être un abonnement.

Code des prix utilisé dans Tilt: A = jusqu'à 99F, B = 100 à 199F, C = 200 à 299F, D = 300 à 399F, E = 400 à 499F, F = de 500 à 999F, G = de 1 000 à 1 499F, H = de 1 500 à 1 99F, H = de 1 500 à 1 999F, I = de 2 000 à 3 000

EPROBL **IE DES SOLUTIONS!** Otre Atari crache du feu, faites \*FOR.

Votre Amstrad vous réveille en chantant la Marseillaise, faites \*FOR.

Tous les problèmes techniques que vous pouvez rencontrer sur votre micro peuvent être résolus par l'un de nos animateurs. Et ce n'est pas tout ! Deux forums programmation (vous en rêviez, non ?), un forum graphismes (alors les artistes en herbe, heureux ?) et un forum démos (vous pourrez vous y procurer les démos vues à MICRO KID'S). Si vous voulez savoir à qui vous avez affaire, reportez-vous à la page d'en face. Ah j'oubliais ! Si vous voulez en savoir plus sur chaque forum, lisez donc leur édito.

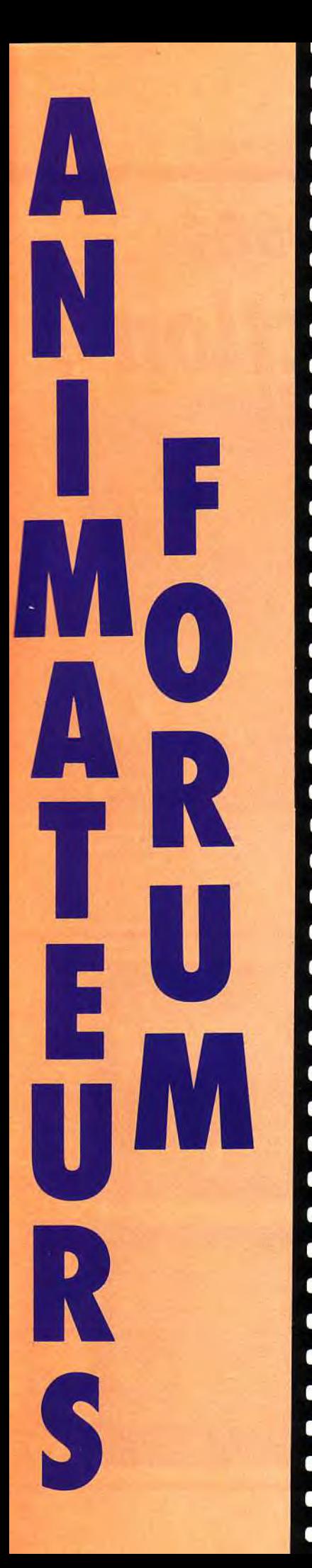

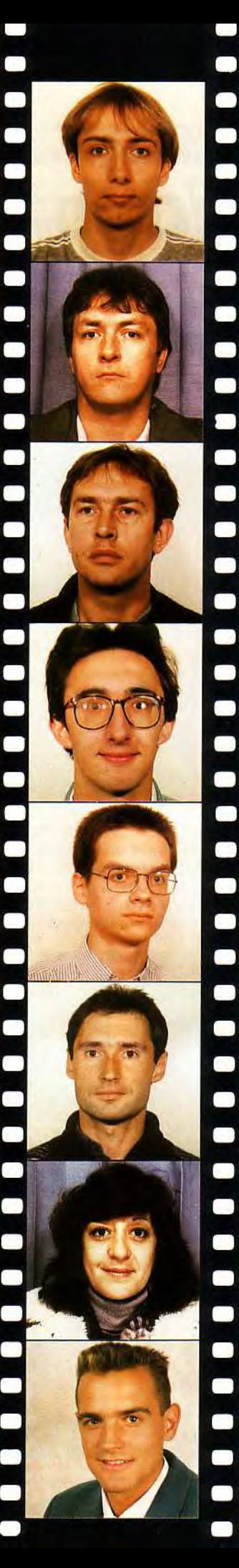

**Nom : Decomble Prénom : Laurent Pseudo : ! ATAHELP Fonctions : FORUMS ATARI ST, STF, STE, XL, XE. Que demander de plus ? N'oubliez pas le point d'exclamation avant son pseudo.** 

**Nom : Cuirot Prénom : Daniel Pseudo : AMIKA Fonctions : gère le FORUM AMIGA (difficile de se tromper, non ?)** 

**Nom : Caron Prénom : Jean-Jacques Pseudo : KRACH Fonctions : animateur des rubriques PC et VIRUS (niark, niark !)** 

**Nom : Martinerie Prénom : Olivier Pseudo : CPCMAN Fonctions : vous prouve que les AMSTRAD CPC et CPC+ ne sont pas abandonnés.** 

**Nom : Merillion Prénom : Fabrice Pseudo : SPEEDER Fonctions : vous le connaissez déjà via le Sésame. II a rejoint notre équipe et ne parle que GFA Basic, assembleur 68000 et 88x86.** 

**Nom : Roitel Prénom : Bruno Pseudo : NOBRU Fonctions : aurait pu s'appeler Pascal mais qui C, le Basic est peut-être son Eden.** 

**Nom : Najac Prénom : Brigitte Pseudo : CIGALE Fonction : la seule présence féminine, chef des animateurs et spécialiste des graphismes.** 

**Nom : Vigier Prénom : Emmanuel Pseudo : GLUEV Fonctions : roi de la démo, vous aide à accéder à ce monde magique.** 

**1992. Ca**<br> **1992. Ca**<br> **1992. Ca**<br> **1992. Ca**<br> **1992. Ca**<br> **1992. Ca** C'est le nombre exact de jeux annoncés pour l'année prochaine sur consoles et micros. A quelques centaines près, bien sûr... Une chose est sûre, en tous cas, le marché de la micro n'est pas aussi déclinant que certains veulent bien le dire. J'en veux pour preuves les avant-premières de ce mois-ci avec les prochains produits de chez Microprose, Disney et bien d'autres... Comme tout, le monde des jeux évolue mais plutôt en bien qu'en mal. Alors, bonne année à tous et que le Mauve soit avec vous !

Dogue de Mauve

# **p"t\_prem;ére= Microprose:**  la simul-action!

Microprose, éditeur jusqu'à présent spécialisé dans la simulation, annonce plusieurs nouveaux titres nettement orientés « action ». Mais que les fans se rassurent, c'est le changement dans la continuité. Que ce soit dans Darkiands, ATAC ou Special Forces, la stratégie et le souci de réalisme propres à Microprose n'ont pas été oubliés.

Le premier véritable jeu de<br>Le rôle de Microprose portera e premier véritable jeu de le doux nom de **Darklands.**  L'aventure se déroulera dans l'Allemagne médiévale du xve siècle. Il faut dire que l'époque<br>s'y prête fort bien. Une époque

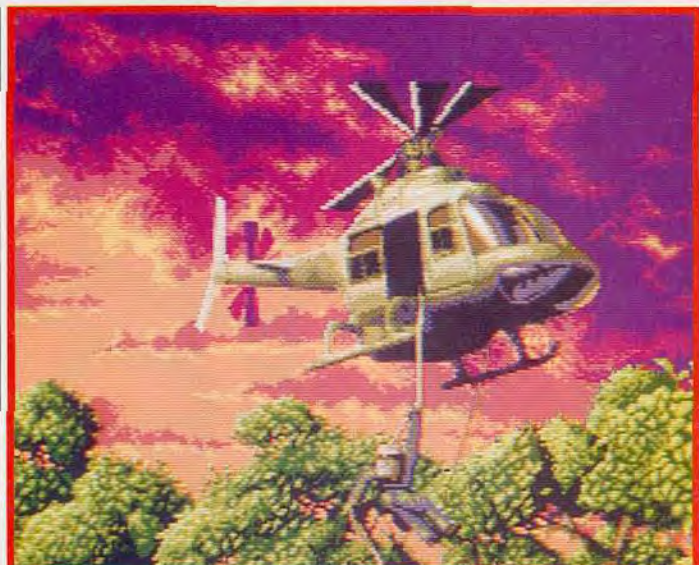

où trois papes et des hommes d'Eglise corrompus se partageaient le pouvoir ecclésiastique tandis que des empereurs totalement impuissants tentaient de règner sur un pays miné par le

Special Forces, prévu pour le **mois de mars, sera l'un des premiers titres nettement i orienté action, produits par Microprose. La mise en place graphique, si elle rappelle I Commando, fait cependant**  honneur à l'aspect stratégique.

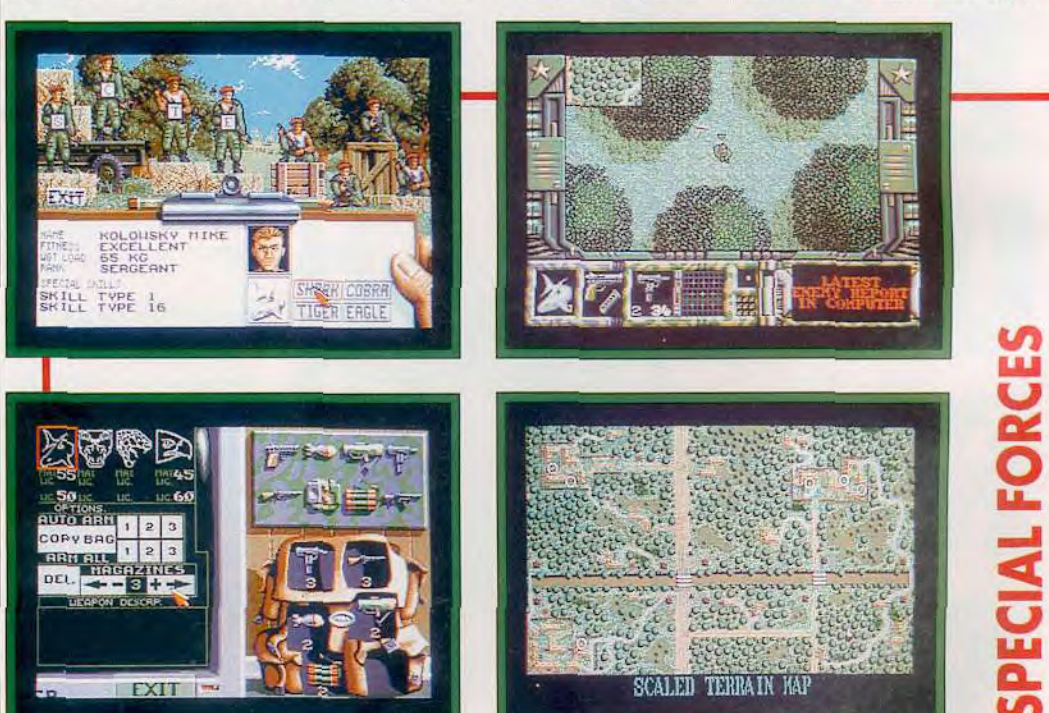

brigandage. Arnold Hendrick, le chef de projet, insiste sur le réalisme historique du jeu. Cependant, les légendes et croyances ont été conservées : sorcières, alchimistes et dragons auront droit de cité dans Darklands. Pour ceux qui ne le connaissent pas, il faut savoir

démanteler l'empire colombien de la drogue. La phase stratégique consiste à élaborer vos tactiques d'attaque à partir de votre base secrète hi-tech. Dans cette guerre sans merci, il faudra vous montrer impitoyable car les barons de la drogue feront tout pour vous arrêter.

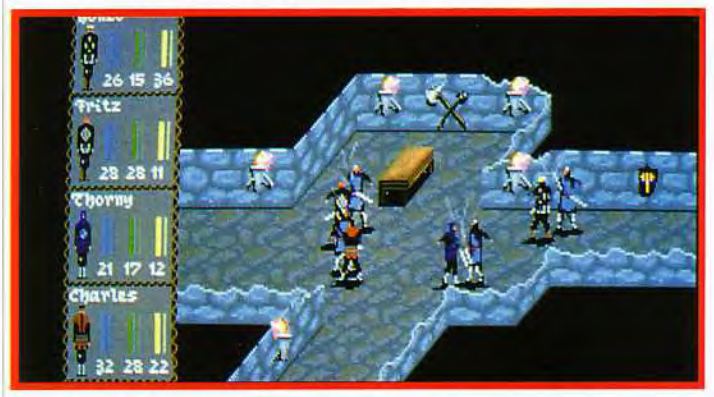

# **DARKLANDS**

qu'Arnold Hendrick travaille dans le domaine du jeu depuis près de 20 ans. Il a créé des jeux de rôle comme Barbarian Prince et Swordbearer et a collaboré à différents jeux micro comme Stealth Fighter, M1 Tank Platoon, Silent Service 2, Pirates et Red Storm Rising. Outre Arnold, des noms aussi prestigieux que ceux de Jim Synoski (programmeur principal de Microprose) et Sandy Petersen (vénéré concepteur du jeu de rôle l'Appel de Cthulhu) seront au générique du projet. Une référence ! Au niveau de la présentation, le jeu mélange le style graphique des wargames et le look des jeux de la série AD&D réalisés par SSI. Dark/ands, prévu pour mars, s'annonce comme un grand jeu de rôle sur PC (640 Ko de RAM et disque dur nécessaire - graphismes EGA et VGA compatible AdLib). **ATAC**  (Advanced Tactical Air Command) est le dernier programme des Argonauts (les auteurs de Starglider et Birds of Prey). Le jeu est annoncé comme un mélange de simulateur de vol et de stratégie. En l'an de grâce 2001, vous êtes à la tête d'une petite troupe de 250 agents secrets, de quatre chasseursbombardiers F22 et de deux hélicoptères de combat pour

#### **La mise en scène des combats de Darkiands rappelle les jeux SSI.**

Au niveau simulation, le programme intègre un monde en 3D très complet. Vous pourrez piloter vos différents véhicules au dessus de montagnes, collines, villes, plantations, routes et autres ponts. Différentes vues sont accessibles, comme dans tout bon simulateur de vol qui se respecte. La 3D de cette préversion, quoique précise et colorée, m'a paru un peu lente (tout comme Birds of Prey) mais j'attendrai la version finale pour me faire une idée. Cela

# **MIDWINTER II**

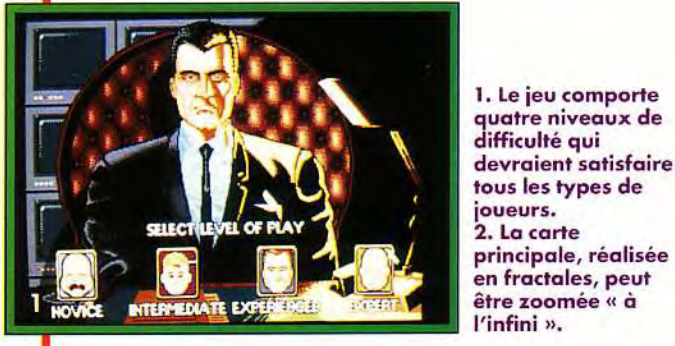

**1. Le jeu comporte quatre niveaux de difficulté qui devraient satisfaire tous les types de <sup>1</sup>joueurs. 2. La carte**  l'infini ».

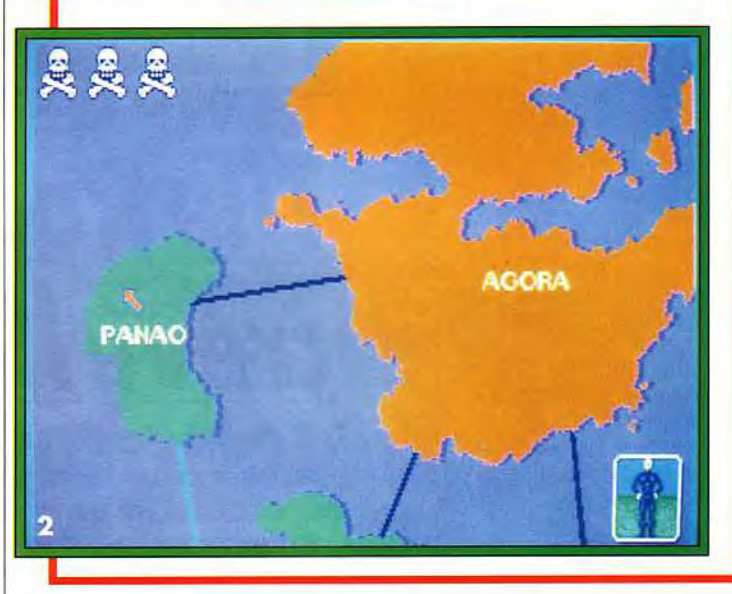

dit, la séquence d'introduction, mêlant graphismes bitmap et 3D, est très réussie. ATAC est un produit intéressant prévu

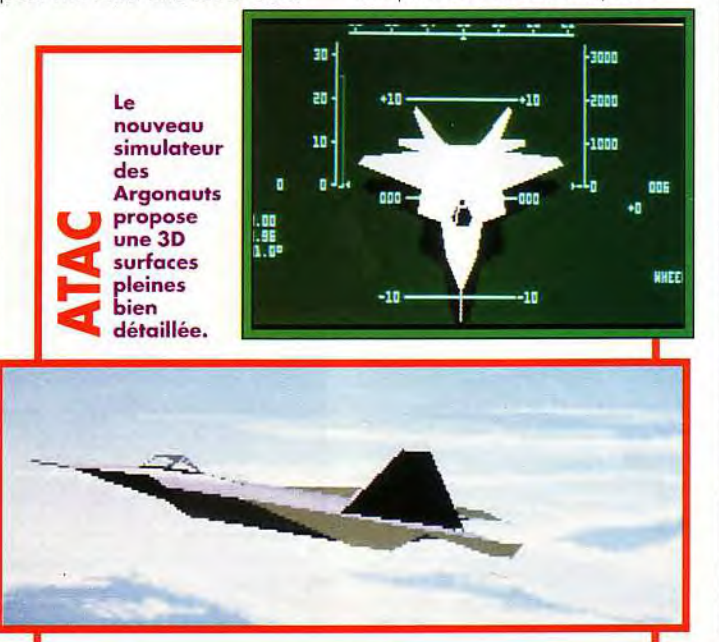

sur PC, Amiga et ST en Avril. D'autre part, nous avons pu voir les débuts de **Midwinter 2 (Flames of Freedom)** sur PC, un jeu que nous avions testé en hit dans le numéro 89 de Tilt. Le jeu exploite le mode VGA des PC et la 3D est plus fluide que sur les 16 bits. Bien que déjà « ancien », ce titre devrait ravir tous les amateurs de stratégie/action sur PC, et je sais qu'ils sont nombreux. Prévu pour la fin du mois de février.

Enfin, le dernier logiciel en préparation chez Microprose s'intitule **Special Forces.** Une fois encore, le jeu combine action et stratégie. En fait, Special Forces ressemble à une sorte de commando stratégique. Vous dirigez une petite équipe de quatre soldats d'élite (Tigre, Requin, Cobra et Aigle) qui va devoir exécuter 16 missions différentes à travers 4 types de zones (arctique, déserte, tempérée

## remières

ou tropicale). Ces missions forment une campagne cohérente et chaque partie du globe est sous l'influence d'un mal particulier (terroristes, barons de la drogue, coups d'Etats, guerres civiles) Le jeu comporte 4 niveaux de difficulté qui dépendent en fait de la compétence de l'adversaire (dirigé par l'ordinateur grâce à des routines d'intelligence artificielle). L'expérience de vos commandos est également prise en compte, des promotions et des médailles venant récompenser vos succès.

Le jeu lui-même est représenté à la manière de *Commando.*  Vous voyez vos personnages du dessus et les dirigez dans un environnement hostile le long d'un scrolling multidirectionnel. L'originalité du jeu, cependant, est que vous pouvez diviser votre groupe en petites équipes et même visualiser simultanément chacun de vos hommes. C'est ce qui apporte au jeu sa dimension stratégique. Ainsi, un de vos groupes peut créer une diversion en faisant sauter un bâtiment tandis qu'un autre libère des otages retenus prisonniers Bien entendu, tous les membres de votre équipe auront des capacités et un équipement différent que vous pourrez choisir au début de la mission. Le materiel. essentiellement guerrier (on s'en douterait ! ) est très varié : fusil d'assaut. pistolet. lunettes infrarouges, grenades. explosifs, trousse de soin, etc. Pour vous en sortir, il vous faudra apprendre à coordonner l'action de chaque personnage. La version que nous avons vue sur ST était déjà bien avancée. Le jeu m'a paru jouable et l'ergonomie tout à fait satisfaisante (sans pour autant atteindre la qualité de *Dungeon Master).* La réalisation est tout à fait honnête et la présentation excellente (en particulier les graphismes très soignés). Cependant. les programmeurs des Sleepless Knights continuent de travailler sur ce projet pour rendre le jeu encore plus agréable. Le jeu devrait arriver en mars sur *Amiga,* ST et *PC* 

Dogue de Mauve

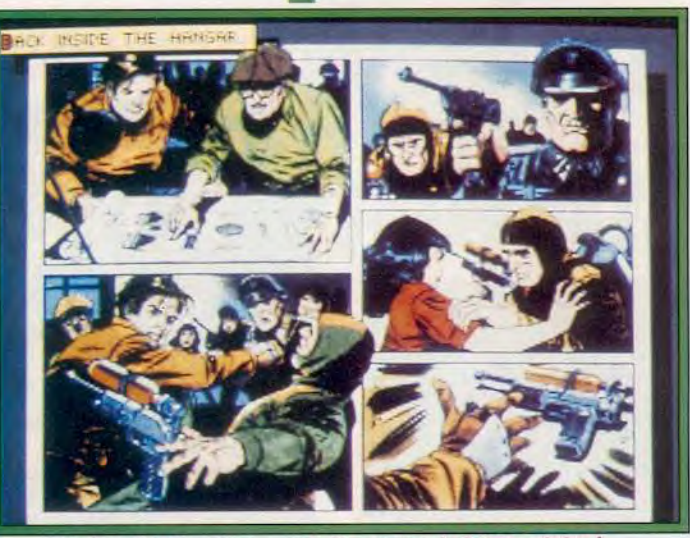

Le jeu de Disney reprend des pages de la BD originale.

# The Rocketeer crève l'écran!

The Rocketeer, développé par Disney et distribué par lnfogrames, est l'un des jeux les plus attendus de cette nouvelle année. Amateurs du film ou de la bande dessinée, votre héros kitsch favori arrive sur micros et la version consoles 16 bits suit !

**L** histoire du Rocketeer se situe dans les années 30. Vous incarnez un as du pilotage qui doit louvoyer entre le FBI et les nazis pour retrouver Jenny, sa fiancée, enlevée par les hommes de la Gestapo. Heureusement, vous disposez d'une invention extraordinaire, une sorte de jetpack qui vous transforme en homme fusée. C'est sous le masque du Rocketeer, considéré à tort comme un criminel, que vous allez tenter de délivrer Jenny des griffes des sbires d'Hitler. Certains parmi vous l'auront sûrement

remarqué. le contexte de The Rocketeer ressemble énormément au jeu Rocket Ranger de Cinemaware sorti il y a maintenant trois ans Mais, alors que ce soft s inspirait librement de l'histoire originale le jeu de Disney en est l'adaptation « officielle ». Malgré tout, on remarque des différences entre l'oeuvre de Dave Stevens, le créateur du comics, et le film.

Contrairement à ce que laisse supposer son look très « années 30 », *The Rocketeer*  a été créé en 1983. Dave Stevens avait auparavant travaillé sur une version dessin animé de Godzilla pour Hanna-Barbera ainsi que sur Spiderman et Flash Gordon. Il a également participé à la bande dessinée sur la Guerre des Etoiles et assisté Russ Manning sur l'un de ces célèbres « Tarzan » Lorsque les responsables de Disney ont racheté les droits, ils ont également choisi de retirer certains éléments pour en faire un film familial. Ainsi, Betty, petite amie du héros et mannequin coquin à ses

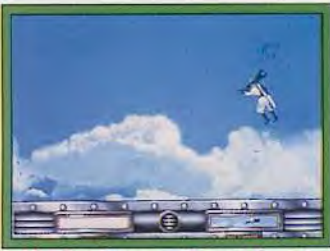

The Rocketeer sillonne le ciel.

heures, a dû céder la place à Jenny, nettement plus respectable. Le jeu, quant à lui, fera surtout appel à l'action et à la stratégie. Plusieurs épreuves seront disponibles. Une course d'avion, tout d'abord, où vous devrez faire preuve d'audace pour dépasser vos concurrents. Vous aurez le choix entre différents

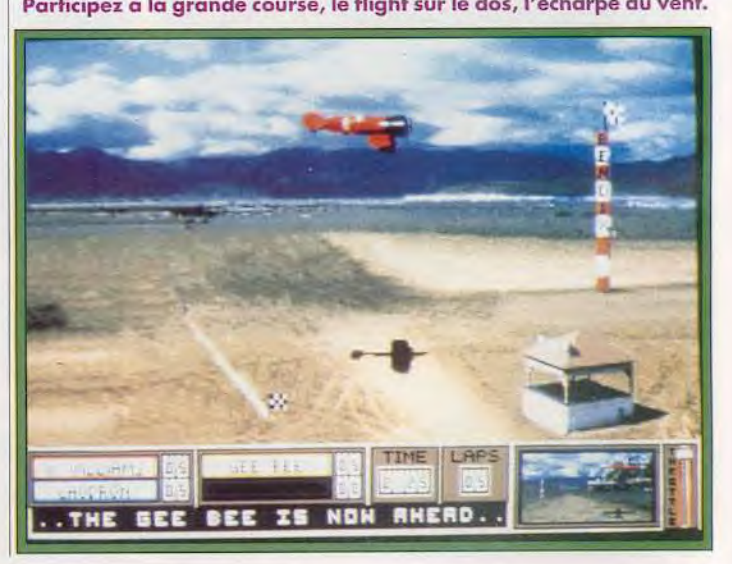

Participez à la grande course, le flight sur le dos, l'écharpe au vent.

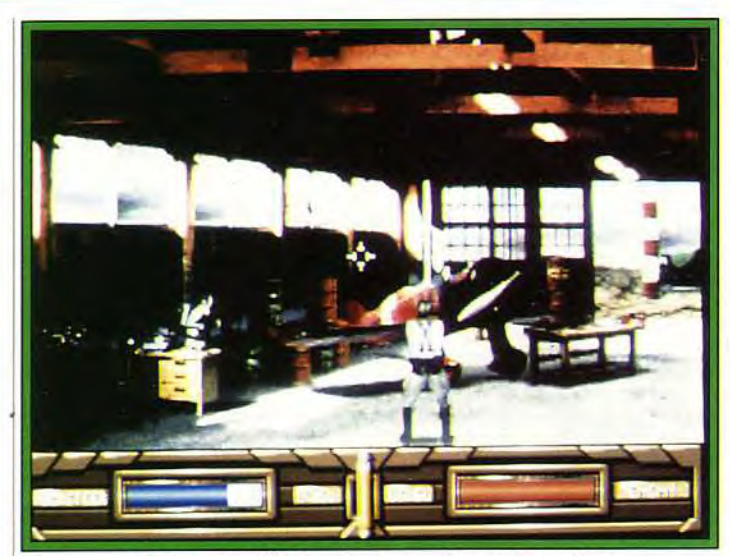

**Le jeu est émaillé de séquences d'arcade variées.** 

appareils, chacun ayant ses avantages et ses inconvénients. Les graphismes VGA et les animations que nous avons pu voir étaient particulièrement soignés. Les auteurs ont également prévu

des phases de combat contre les soldats nazis (un peu à la facon d'Operation Wolf) et des séquences de vol en jetpack grandioses ». Vous aurez même l'occasion de piloter une fusée expérimentale (un

<sup>1</sup>modèle appelé Cirrus X-3, rien que ça ! )... Comme vous pouvez en juger de par les photos, le jeu est agrémenté de nombreuses images digitalisées, dont certaines planches tirées de la BD originale.

Le son n'a pas été oublié non plus puisqu'on nous promet des voix réelles accompagnées d'effets sonores et de musiques variées. D'autre part, la plupart des cartes sonores seront reconnues par le soft (AdLib, Sound Blaster, Sound Source,

MT32... ). The Rocketeer pourra se jouer indifféremment au clavier, au joystick ou à la souris. Il n'est annoncé que pour PC mais Banana San a également pu en voir une préversion sur Super Famicom.

Fans du héros à la fusée et de la charmante Jenny, scrutez le ciel, The Rocketeer ne devrait plus tarder !

Dogue de Mauve

est tout simplement le champion du monde de Dames, à la fois en parties simples et simultanées (excusez du peu ! ). Le programme n'est pas directement dû à son génie mais à celui de Serge Bobrovsky, un de ses compatriotes russes. Toutefois le Maître semble avoir apporté son savoir-faire à de nombreux niveaux. Graphiquement le damier est représenté en vue du dessus, avec un ombrage des pièces donnant un certain effet de relief (visible surtout pour les dames, plus hautes que les pions). L'absence de vue 3D ne pose ici aucun problème, ce système de visualisation n'ayant pas fait ses preuves dans le jeu de Dames. Le programme offre un certain nombre d'options utiles : orientation de l'échiquier (bien pratique pour jouer avec ses pions devant soi lorsque l'on prend les Noirs), activation de la bibliothèque d'ouverture, numérotation des cases, retour arrière sans limitation, visualisation de la ligne de réflexion du programme (comme aux échecs), entrée d'une position (pour les amateurs de problème), etc. Côté bande-son, les choses ne sont guère brillantes pour l'instant (pas de carte reconnue, routines sonores ralentissant considérablement le programme), mais la version que nous avons eue entre les mains est loin d'être à son plein achèvement. En

connaîtraient pas, Agafonov

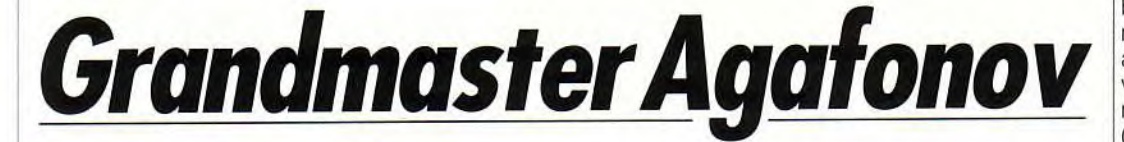

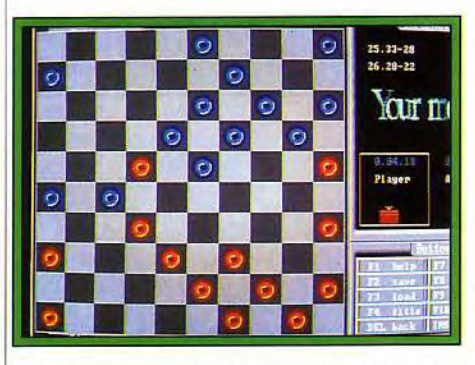

ès les balbutiements de la micro-informatique (en 1978 avec la sortie des premiers Apple II), les programmeurs ont été attirés par les jeux de réflexion. Pourtant tous n'ont pas bénéficié de la même gloire. Si les échecs ont été et sont toujours d'ailleurs le terrain d'élection en matière de jeux recourant à des méthodes d'intelligence artificielle (il suffit de jeter un coup d'oeil à ce superbe programme que nous vous présentons en Hit, World Class Chess), le jeu de Dames, pourtant fort joué dans

**Certainement moins connu, probablement moins** « **classe » que les échecs, le jeu de dames a néanmoins conquis ses lettres de noblesse et méritait grandement que nos programmeurs s'intéressent à lui. C'est maintenant chose faite, et bien faite, grâce à Grandmaster Agafonov.** 

**Sur le damier, affrontez les maîtres.** 

le monde, n'a pas profité du même engouement. Les premiers programmes parvenaient à combiner laideur, ergonomie catastrophique et jeu faible, quant ils ne violaient pas certaines règles tout simplement ! Les programmes actuels sont déjà mieux réalisés, mais aucun ne pouvait prétendre à la même puissance que leurs équivalents en échecs. Les choses sont peut-être en train de changer avec la sortie prochaine de Grandmaster Agafonov. Pour ceux qui ne le

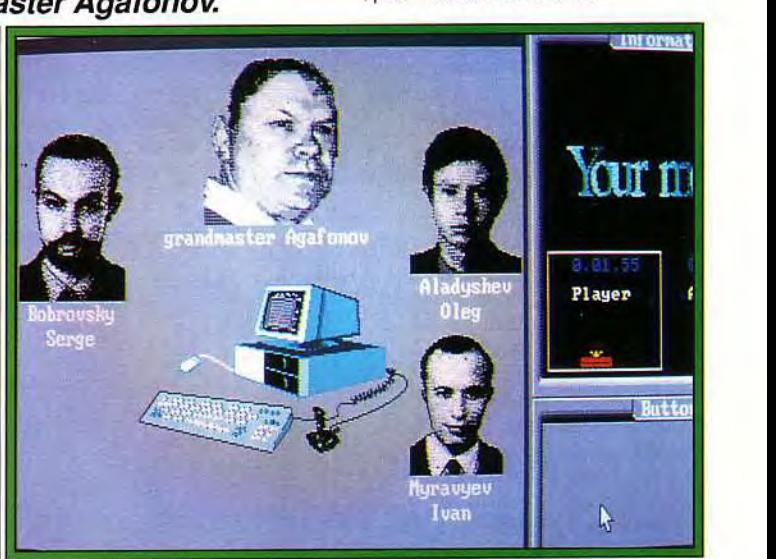

### avant= <sup>P</sup> p**remieres**

revanche, l'entrée des déplacements est gérée de manière directe et donc tout à fait ergonomique : on clique directement à la souris sur la case de départ et d'arrivée, alors que dans certains anciens programmes, il fallait passer en revue tous les coups possibles (bonjour la galère pour les déplacements de dames !). Le programme dispose de neuf niveaux de jeu et, dès le premier, il se montre déjà bon joueur, capable bien entendu de redoutables combinaisons pour gagner des pièces au passage (c'est le point fort des ordinateurs en général), mais aussi de sacrifices pour aller à Dame, ce qui est déjà moins courant. Nous ne manquerons pas bien évidemment de vous en reparler à l'occasion du test complet de la version définitive (sortie prévue sous le label Ubi Soft en début d'année sur PC dans un premier temps et peut-être ensuite sur d'autres 16-32 bits).

Jacques Harbonn

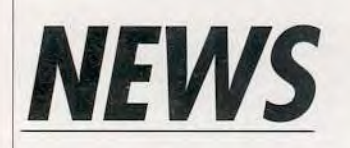

Accolade, éditeur de l'excellent Elvira 2, annonce deux nouveaux jeux basés sur des films de Capstone. Le premier sera Home Alone (Maman, j'ai raté l'avion ! ) où vous incarnerez Kevin, un petit garçon de huit ans qui doit protéger seul sa maison contre d'affreux cambrioleurs Le second sera The Taking of Beverly Hills qui vous mettra dans la peau du footballer Boomer Hayes pour contrecarrer les plans criminels des malfrats qui s'attaquent à Beverly Hills (vous aviez deviné, non?)

Au programme : images et sons tirés directement du film, animations nombreuses et variées, plusieurs dizaines d'armes et d'objets à collecter. Les deux logiciels fonctionneront sur PC en EGA et VGA avec la plupart des cartes sonores et sont annoncés pour incessamment sous peu ».

**Matrix Cubed est une aventure** 

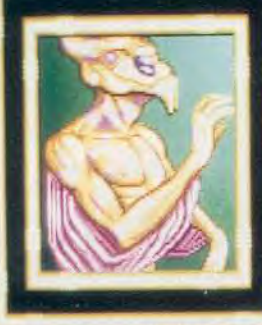

AC

å

**WINGED SHAPE TURNS AUKUARDLY** UGE PARDON YOU. **HIS** 

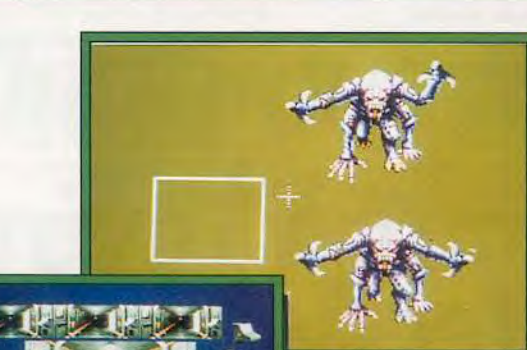

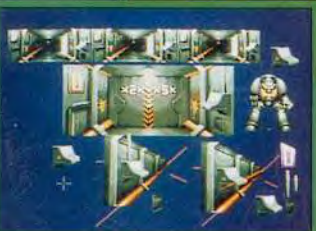

de Buck Rogers conçue par SSI sur PC (VGA/EGA) et *Amiga (1* mega). Basé sur le même système que la série des jeux AD&D, il fait suite à Countdown to Doomsday Le jeu s'annonce vaste et très touffu. A suivre... SSI prépare également une nouvelle série de jeux regroupés sous le titre de Tales of Magic. Le premier épisode est annonce pour le

Space Hulk, basé sur le jeu de plateau du même nom, offre de magnifiques graphismes.

printemps 92 sur *PC* et *Amiga*  Salia Software, un nouvelle société française. prépare La Légende des Dynasties, un ieu d'aventure/action sur ST. Pour l'instant, ce n'est... heu... pas encore ca. Mais nous attendrons la version finale pour en juger.

Chez Millenium, on annonce Heavy Metal. Sous ce titre provisoire se cache non pas

> un soft sur le hardrock (dommage 1 ) mais un jeu de stratégie futuriste. Commandeur suprême d'un empire interstellaire vous devrez opposer vos forces

La Légende des Dynasties est réalisée par Salia Software, une nouvelle société française.

**BOLT GUN (100)** Matrix Cubed est une nouvelle

aventure de Buck Rogers qui « profite » de l'interface habituelle des produits SSI.

**FLAUIUS** HITPOINTS 33

AC 4

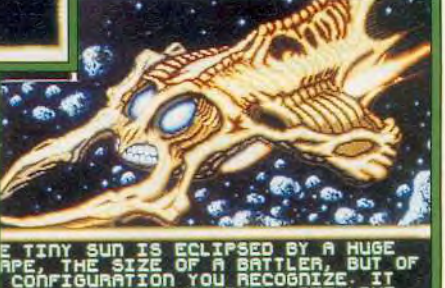

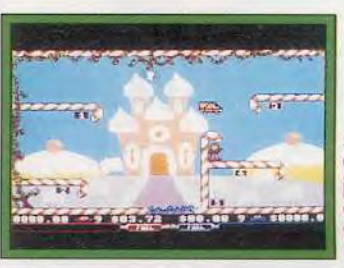

Sky Cabbie, un jeu difficile des teutons de Kingsoft.

a d'autres conquérants tout aussi aguerris. Millenium nous promet un jeu facile d'accès et amusant à jouer avec la possibilité de diriger les combats entre les différentes troupes de cyborgs. Le jeu comprendra trois niveaux et permettra à cinq joueurs de s'affronter sur l'écran. Prévu sur *ST. Amiga* et *PC* dans le courant du mois de février Que tous les possesseurs de *PC* qui rageaient en silence dans leur coin se rassurent : Another World, le chefd'oeuvre d'Eric Chahi, arrive

sur leur machine favorite. Et il est encore plus réussi que sur Amiga et ST(si, si, c'est possible ! ). Un superbe hit qui ne devrait plus tarder. Je vous avais parlé dans le précédent numéro d'Airbus A320, le simulateur de vol conçu par Rainer Bopf. En attendant le test final, voici

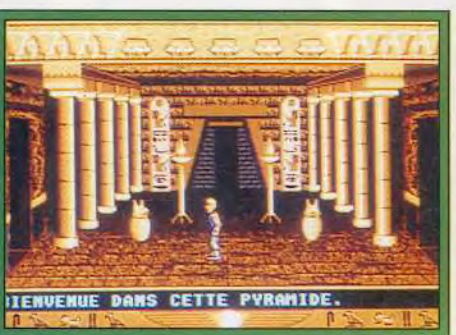

### LE TÉLÉCHARGEMENT A GRANDE VITESSE

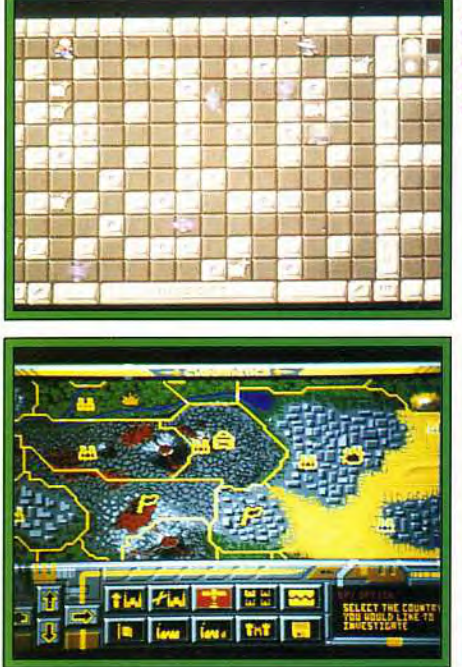

Heavy Metal, un wargame futuriste.

quelques photos... Toujours venus d'Allemagne. voici **Bug Bomber** et **Sky Cabbie** de chez Kingsoft. Ces jeux, s'ils ne sont pas très beaux, s'avèrent cependant très prenants. Dans Sky *Cabbie, vous* dirigez un taxi volant qui doit charger des clients et les amener à bon port. Toute la difficulté consiste à diriger votre taxi soumis à une très forte inertie, un peu à la manière d'Astéroïds. La préversion que j'ai pu voir était trop difficile mais, si ce défaut est corrigé, le jeu devrait être amusant (prévu sur Amiga et ST). Bug *Bomber,*  quant à lui, est

**Airbus A320 est la dernière oeuvre de Rainer Bopf attachez vos ceintures, éteignez vos cigarettes.** 

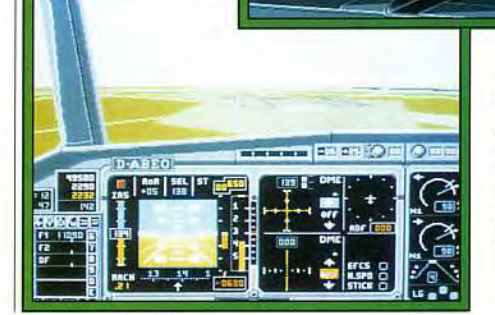

**Bug Bomber est une sorte de super Bomberman où quatre joueurs s'affrontent simultanément.** 

> une sorte de super *Bomber Man. II*  permet à quatre joueurs de participer simultanément et introduit de nombreuses subtilités dans le jeu. Ainsi, votre personnage peut créer toutes sortes d'armes et de robots qui l'aideront à combattre les monstres qui hantent le labyrinthe. Mais là où cela devient génial, c'est que votre personnage à un Q.I. qui<br>augmente au fur et à mesure qu'il

collecte les bonus. Et l'intelligence des droids qu'il construit dépend directement de la sienne propre. Une excellente idée qui donne tout son sel au jeu (annoncé sur Amiga et ST).

Chez Electronic Arts, le projet **Space Hulk** avance bien. Le jeu se déroulera à la manière de *Dungeon Master,* avec des combats particulièrement mortels.

Il faudra cependant attendre encore quelques mois avant d'avoir entre les mains la version finale (sur ST, Amiga et PC). Quant à Populous 2, la version définitive est enfin entre nos mains. Test approfondi

le mois prochain. Empire met le dernière main à la nouvelle version de son simulateur de tank,

Team *Yankee* Il. Vue 3D et gestion étendue, ce produit devrait intéresser tous les stratèges en herbe. Sortie prévue sur PC en début 1992.

Dogue de Mauve et Jacques Harbonn

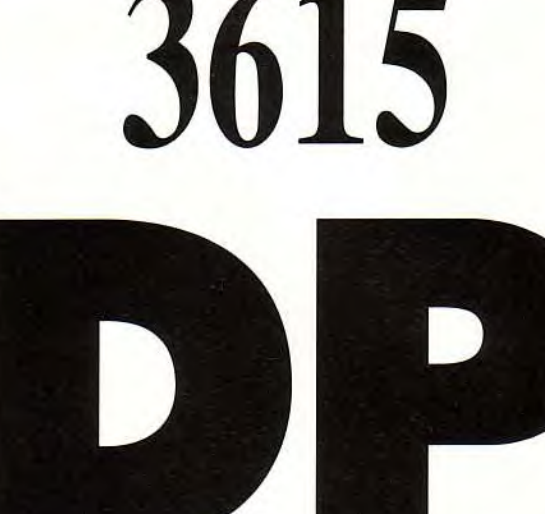

*Des MILLIERS de LOGICIELS du* 

**DOMAINE PUBLIC** 

*A TÉLÉCHARGER POUR*  **PC XT/AT MACINTOSH AMIGA ATARI ST/TT** 

**IMAGES... MUSIQUE...PAO...DÉMOS... COMPILE**... **UTILITAIRES... JEUX... BUREAUTIQUE... ETC...** 

*POUR RECEVOIR* GRATUITEMENT **MOON** 

(Notre protocole de téléchargement) *ADRESSER 4 FRS EN TIMBRE AVEC VOTRE NOM, PRÉNOM, ADRESSE, TYPE D'ORDINATEUR, TYPE DE DISQUETTE, ETC... À:* 

### **NEOCOM-DP 71 Bld de Brandebourg 94200 IVRY sur SEINE**

LE Téléchargement a Grande Vitesse

<sup>a</sup>~ vont-p**remières** 

# Sierra : la famille s'agrandit

Deux nouveaux produits en vue chez Sierra Online qui continue sur sa lancée. Aces of the Pacific succède à Red Baron tandis que EcoQuest suit la voie tracée par Mother Goose et Mixed Up Fairy Tales.

**A** ces of the Pacific sera I<br>pourrez revivre certains des ces of the Pacific sera la suite de *Red Baron*. Vous plus grands exploits aériens de la Seconde Guerre mondiale. Vous aurez le choix entre plusieurs avions japonais ou américains pour accomplir des missions aussi variées que dangereuses La mise en scène graphique du jeu (en VGA) est très proche de Red Baron. Mais les concepteurs affirment qu'Aces *of the Pacific*  sera bien plus vaste et disposera de combats aériens mais aussi d'attaques au sol ou en mer. Bref, voici un soft qui devrait passionner les fans de simulateurs sur PC (pour la fin du mois de mars)

EcoQuest, quant à lui, fait partie de ce nouveau type de logiciel, mi-ludique mi-éducatif, que Sierra nous concocte depuis quelques mois. Le héros de cette nouvelle histoire. Adam. est un petit garçon de 12 ans qui va partir en croisade pour protéger la

planète de la pollution. Guidé par son ami, un dauphin, il explorera un monde immense et sous-marin à la recherche des filets à poissons, des déchets toxiques et autres nappes de pétrole. La mise en scène du soft, classique, est dans le style de *King Quest*  Tout en s'amusant, le joueur apprend à respecter les règles nécessaires à la protection de l'environnement. Un logiciel intéressant dont nous vous parlerons plus en détail lors de sa sortie (annoncée pour mars sur PC)

Aces of the Pacific : définissez votre stratégie sur la carte principale avant l'assaut.

 $k$ 

Enfin. Willy Beamish arrive sur Amiga ... et sur rien moins que douze disques ' Vous vous en doutez, un disque dur sera

**FAIL RORSAIR** 

obligatoire pour vraiment profiter de cet excellent jeu D'après ce que nous avons pu voir, la conversion est de bonne qualité et, si Willy a un peu perdu en couleurs,

> l'animation est toujours aussi réussie (disponible pour « incessammentsous-peu »). Dogue de Mauve

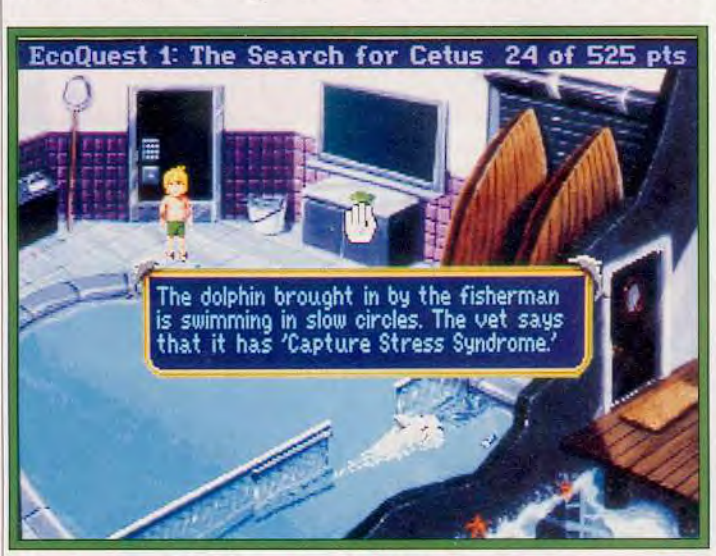

Eco Quest vous entraîne dans une croisade pour la sauvegarde de l'environnement. Une aventure éducative et écologique.

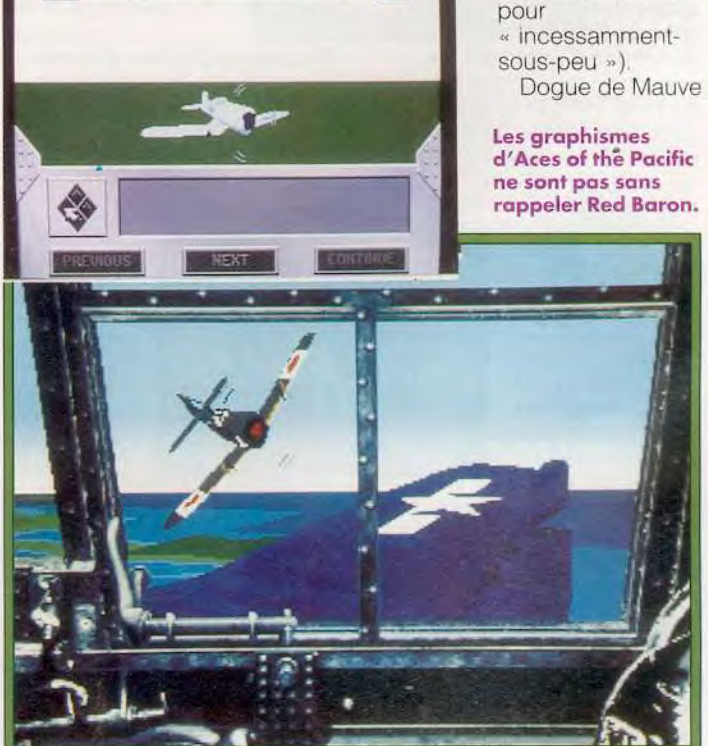

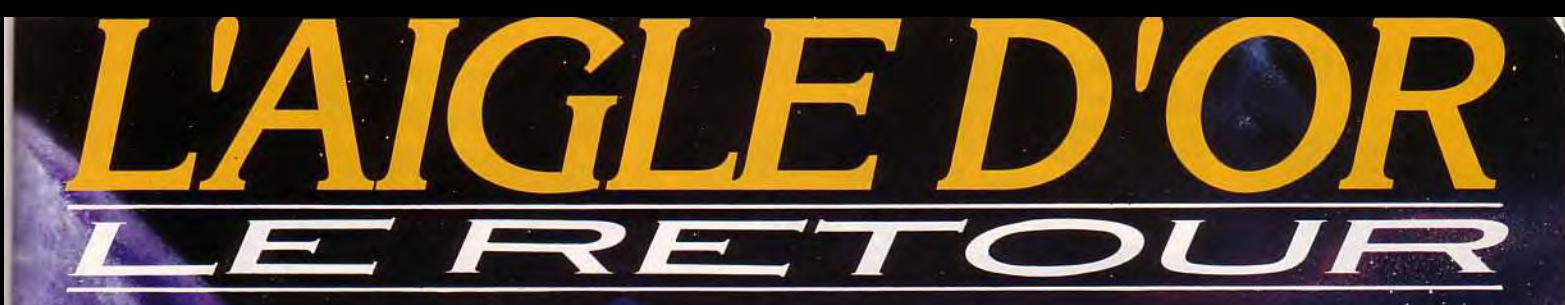

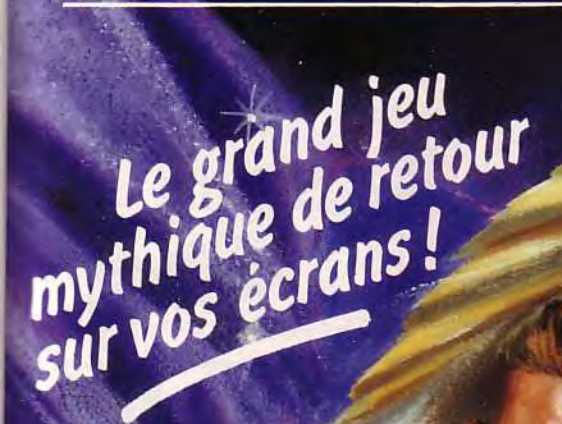

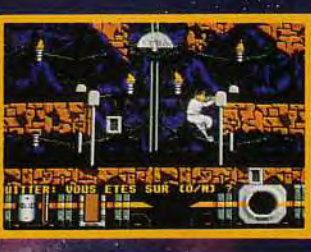

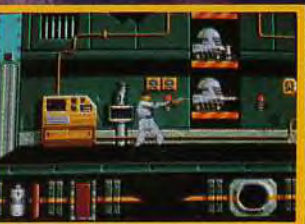

d'écran Alari Photos

Pour

recevoir en avant-

...Pin's Aigle d'Or

Poster Aigle d'Or

première le Pin's AIGLE<br>D'OR et son Poster, retournez le bon de commande ci-dessous,

accompagné de votre chèque à l'ordre<br>de LORICIEL à : LORICIEL - Dépt. V.P.C.<br>81, rue de la Procession, 92500 Rueil

au prix unitaire de 30,00 FF TTC (Port compris)

au prix unitaire de 30,00 FF TTC (Port compris)

**DISPONIBLES SUR CPC/CPC+** AMIGA - ATARI - IBM PC et Comp.

# LE JEU DE

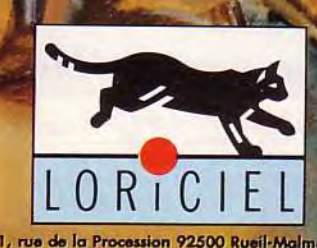

81, rue de la Procession 92500 Rueil-Malmaison<br>Tél : 47 52 11 33 - Tél Commercial : 47 52 18 18

**DISPONIBLE GHEZ TOUS LES REVENDEURS** 

De 249 FF à 289 FF selon ordinateurs  $\mathcal{D}$ 

Prénom Adresse CP Ville: **Q** Catalogue LORICIEL sur simple demande contre 2 timbres à 2,50 FF. LORICIEL - 81, RUE DE LA PROCESSION, 92500 RUEIL

OUI je commande 1 ou ..

DOUI je commande 1 ou

Nom

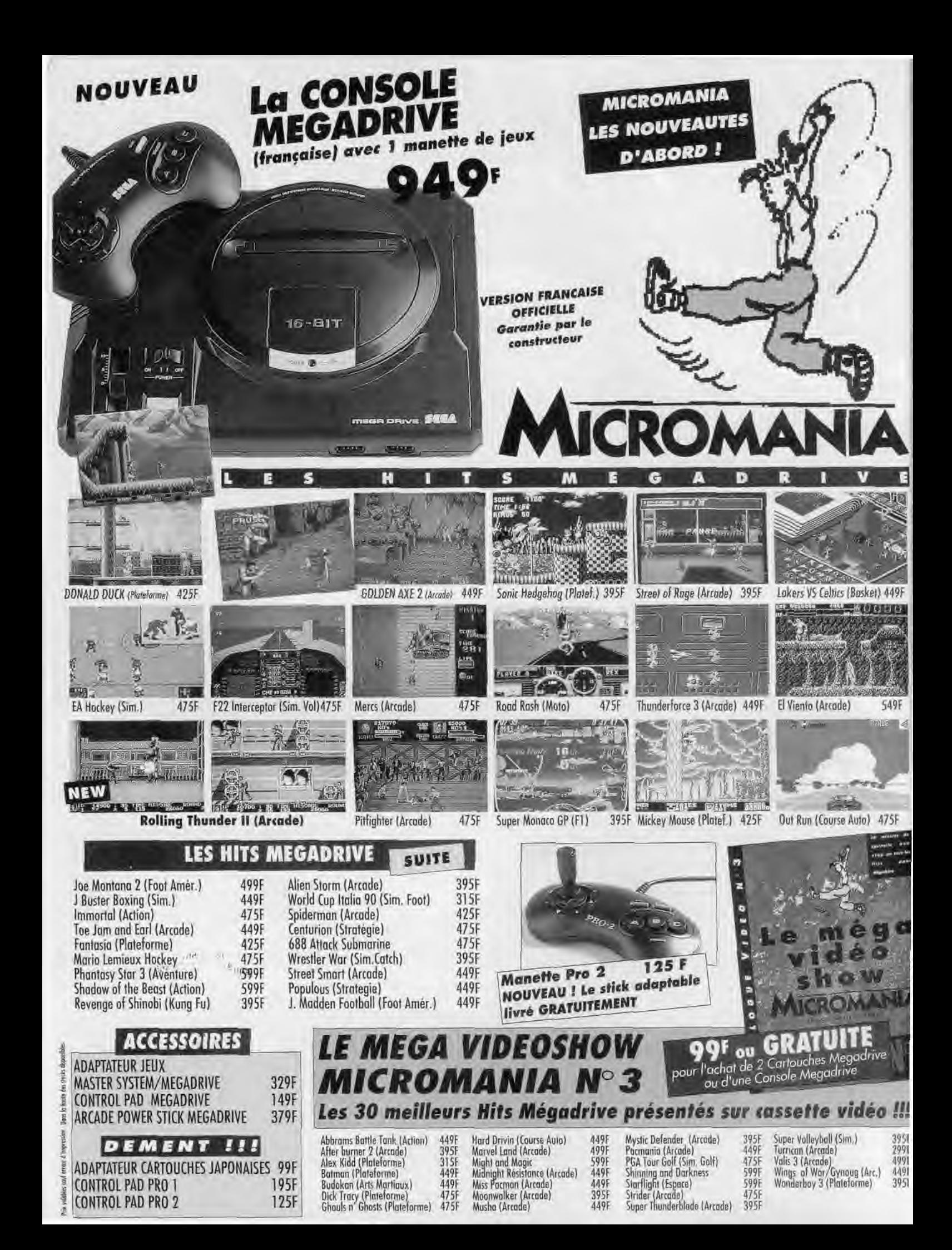

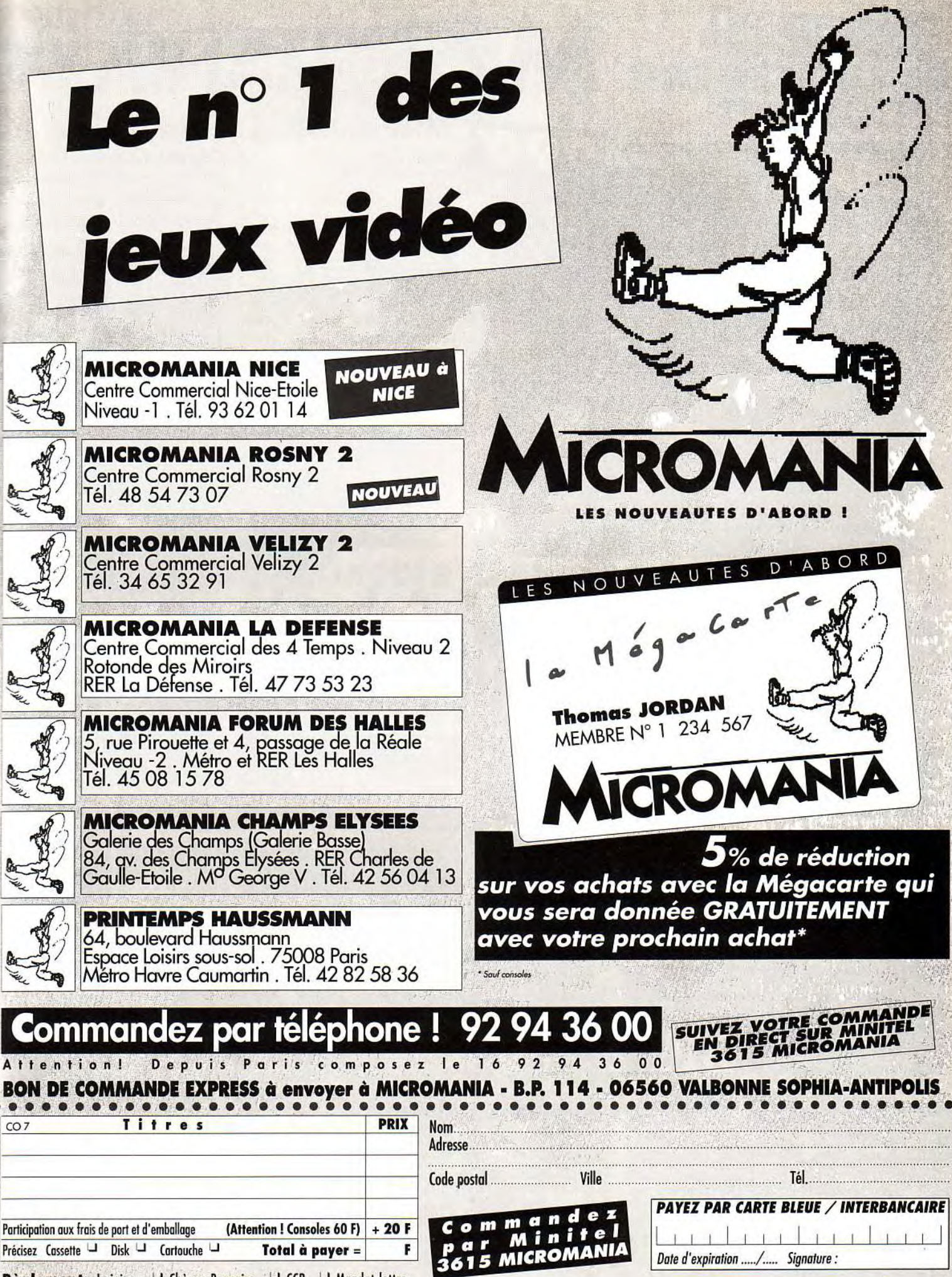

Règlement: Je joins 4 Chèque Bancaire 4 CCP 4 Mandat-lettre

I le préfère payer au facteur à réception (en ajoutant 24 F) pour frais de remboursement - N° de membre (facultatif) [III] Entourez votre ordinateur de jeux: U PC Comp. U Atari ST U Amiga U Lynx II U Game Boy U Megadrive U Gamegear U Séga

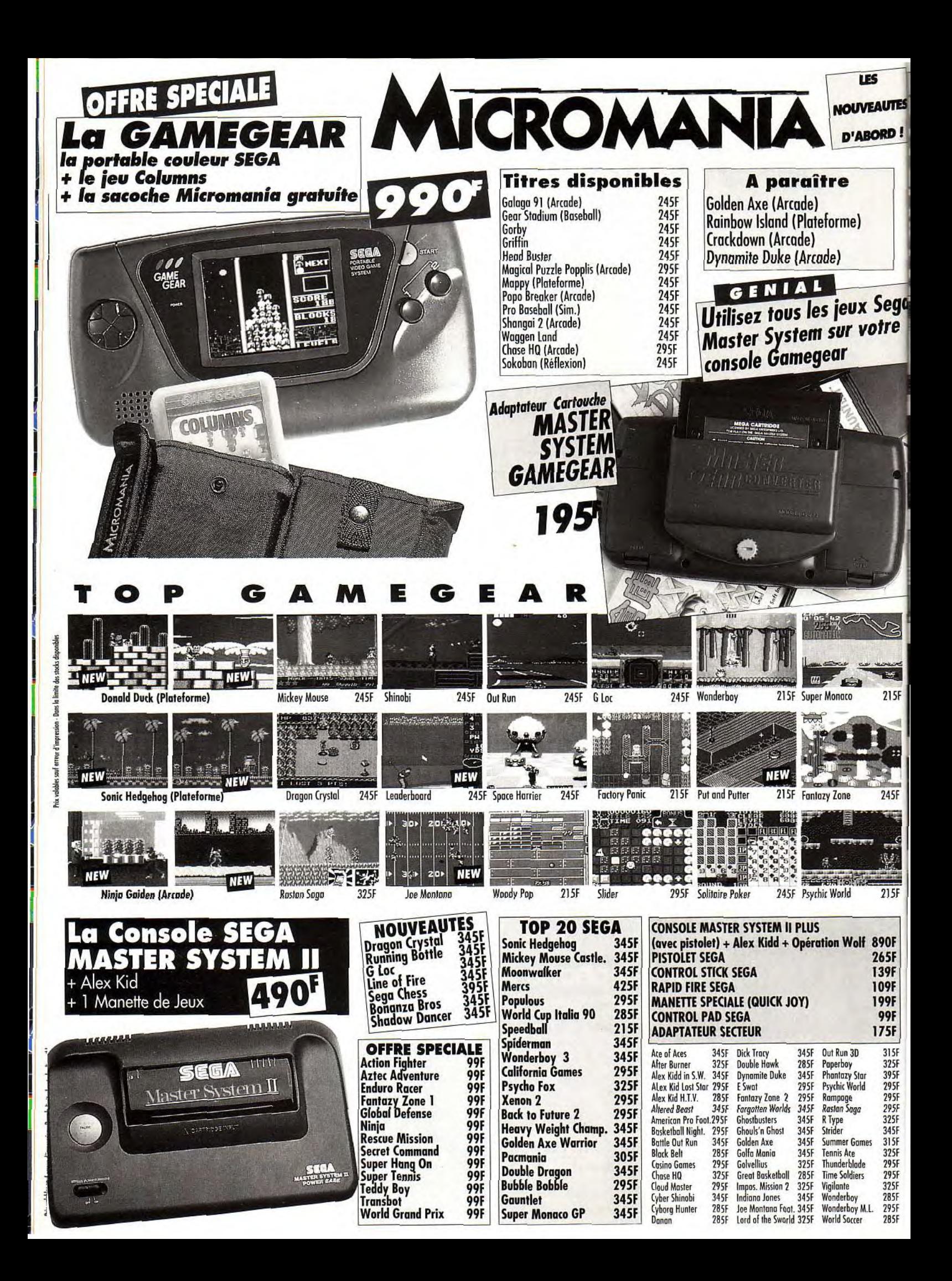

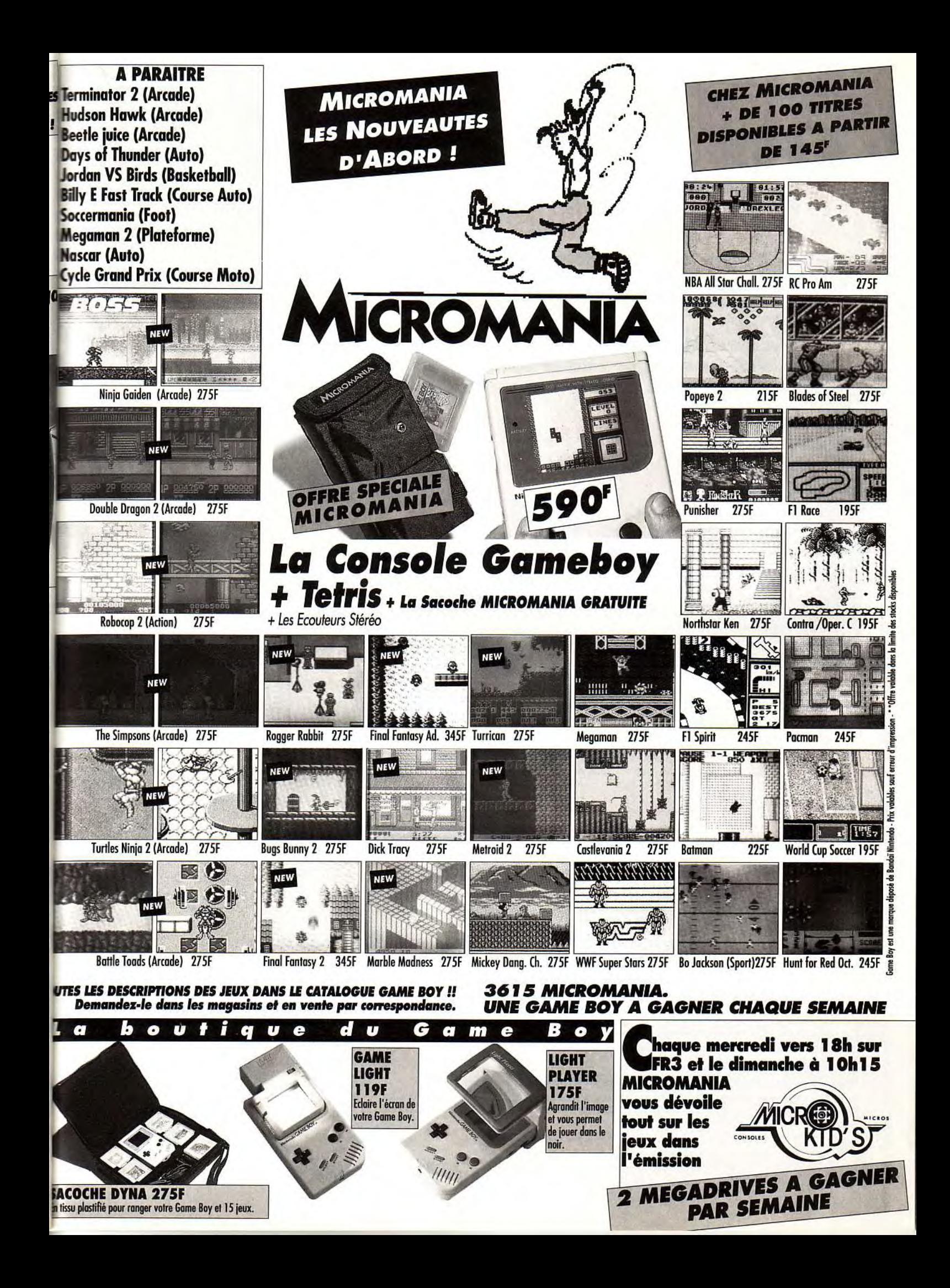

# **EXAMPLE 19** SUR *GAGNEZ 3 MEGADRIVE, 2 GAME BOY, 1 SUPERGRAFX*

**en participant à Micro Kid's chaque mercredi sur FR3 à 17 heures ! Micro Kid's, toute l'actualité consoles et micros, des reportages, des interviews, une rubrique Trucs et Astuces pour améliorer vos records, des cheat modes, des solutions complètes. Vous rencontrerez les plus célèbres programmeurs, graphistes ou scénaristes, et les cracks du joystick.** 

**Vous enquêterez au Japon, aux USA, en Europe et découvrirez des previews exclusives. Et aussi le Top des meilleures ventes de logiciels, ainsi que les coups de cœur/coups de gueule des lecteurs de Tilt qui noteront en direct leurs logiciels favoris.., ou haïs.** 

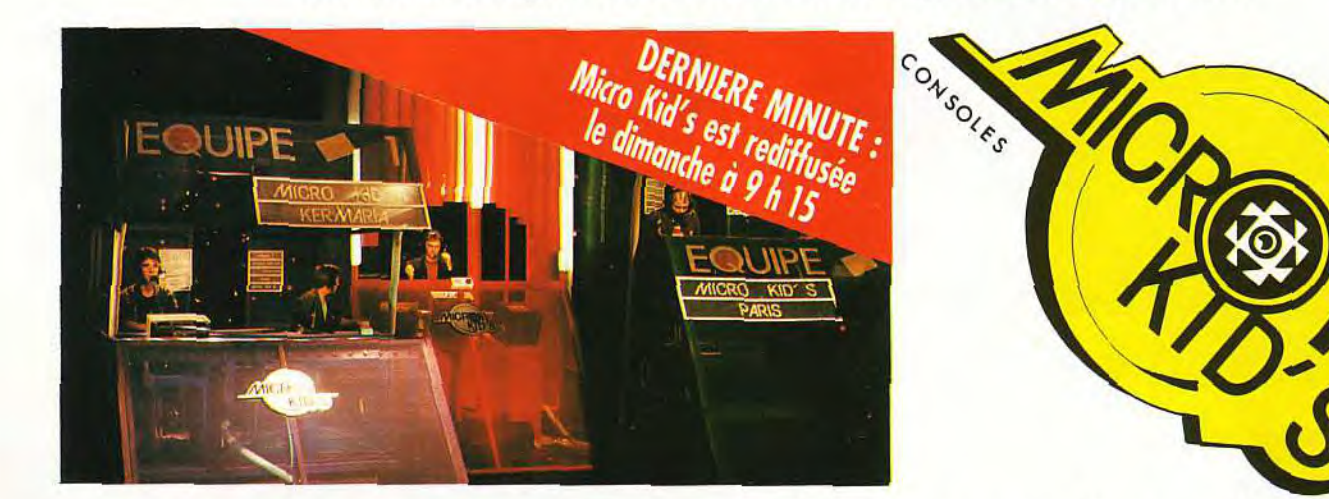

### **Le premier « magazine-jeu » télé des consoles et des micros.**

# Des jeuns pouvez dès maintenant écrire au journal pour participer à ces mégamatchs! **Des concours Envoyez sans tarder vos démos à Tilt. Les meilleures seront**<br> **ES CÉMOS** diffusées dans Micro Kid's. Les téléspectateurs de l'émission

les scénaristes en herbe. Si vous voulez créer votre propre jeu, **Pour son premier concours, Micro Kid's fait appel à tous** ne manquez pas le règlement du concours dans ce numéro

**4 0-e** 

MICROS

**• seront les seuls juges de ce grand challenge hebdomadaire.** 

**4 q- •** 

**D**

**Pour participer aux concours organisés par Micro Kid's, renvoyez ce bon à Tilt Micro Kid's, 9-13, rue du Colonel-Pierre-Avia, 75754 Paris Cedex 15.** 

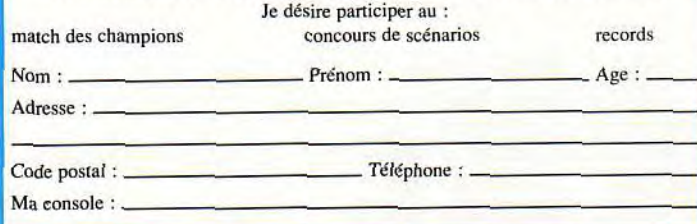

**Productions Richard Joffo, avec une réalisation d'Alfred Elter, en collaboration avec toute l'équipe de** Tilt **et avec le soutien de Micromania.** 

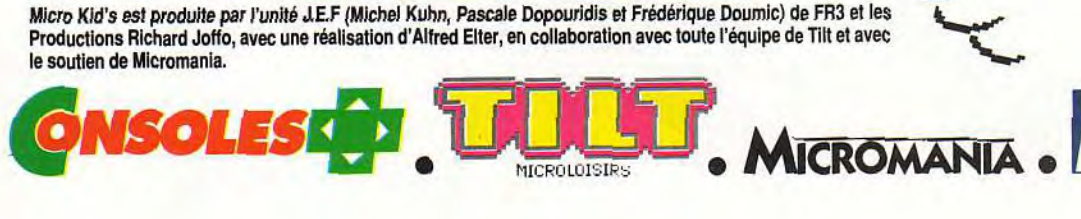

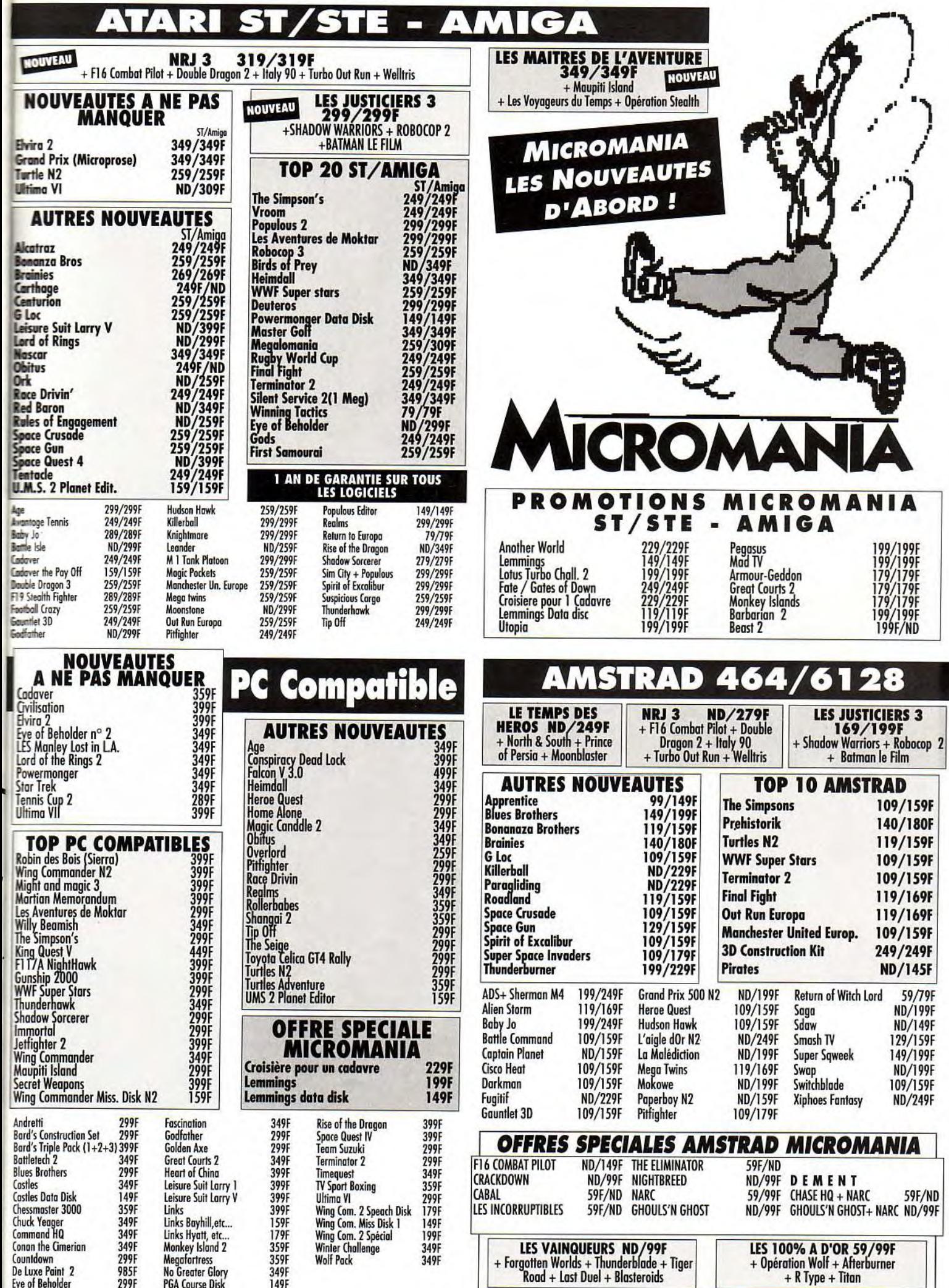

# SPECIAL CES Le show de Las Vega

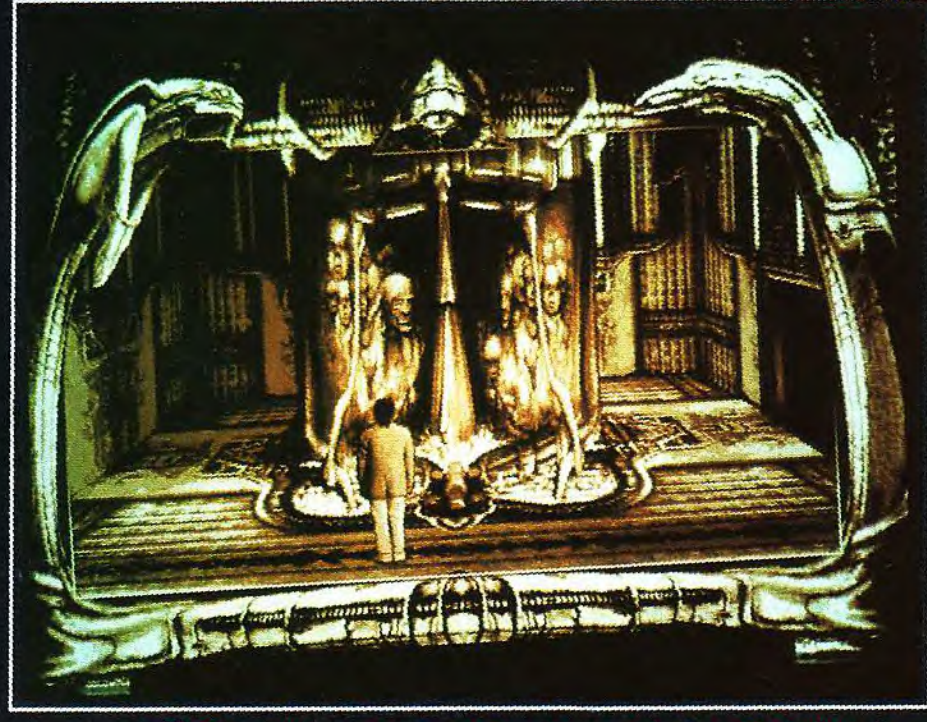

indirectement, du marché mondial. C'es ici que se comptabilisent les coups portés par les uns et les coups encaissés ou esquive par les autres. Les gr bras sont là et ils frappent diablement t Certains en ont déjà f la cruelle expérience. D'autres, heureuseme produisent des jeux d plus en plus éblouissants.

▲ ▼ Cyberdreams, un petit nouveau qui arrive en fanfare over Darkseed.

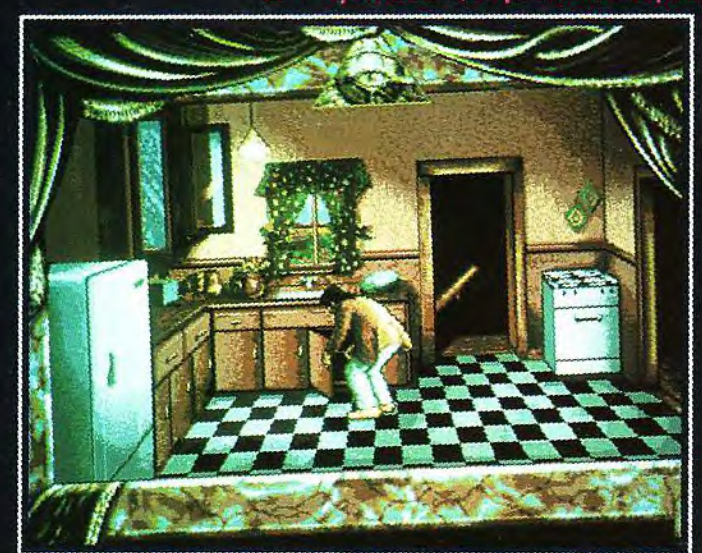

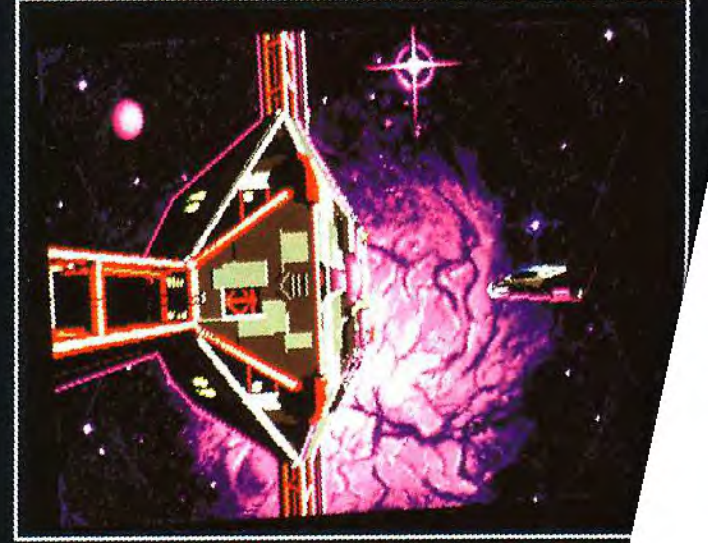

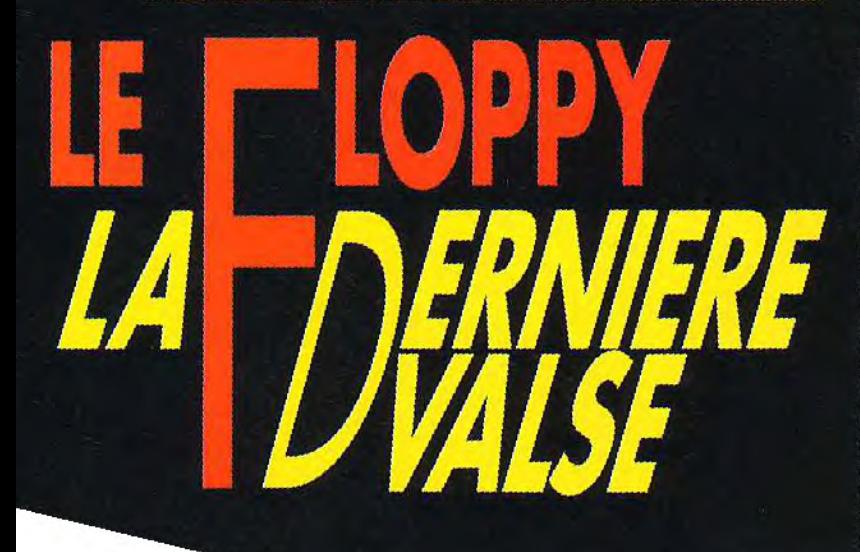

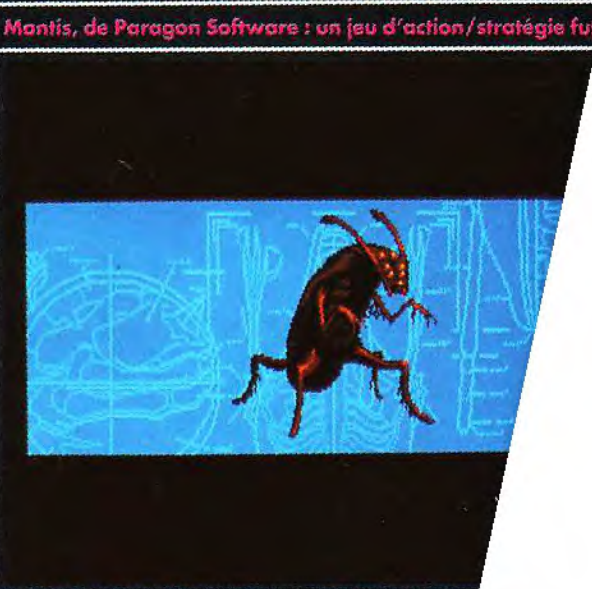

Dans Mantis, les insectes prennent le pou

# **CES LAS VEGAS - SPECIAL CES**

lectronique. En ce qui concerne le jeu vidéo, Las Vegas est plutôt un « show-bilan » de l'année qui vient de s'écouler, alors que celui de Chicago devoile les litres du Noël suivant. Certes, on découvre tout de même des nouveautés intéressantes, mais on y recoit surtout les réponses aux questions que l'on se posail avant la Noël 91 sur les tendances du marché. Comment se sont comportées les<br>consoles 8 bits et 16 bits aux USA ? Quelle est la situation actuelle du marché

de la micro ? Quelles machines résistent à l'invasion des consoles, etc. Certains d'entre vous doivent probablement se poser la question : pourquoi ce jour-<br>naliste de *Tilt* s'intéresse-t-il aux évolutions du marché aux USA alors qu'il devrait plutôt nous renseigner sur le marché européen ? Il faut savoir que le marché américain a deux ou trois années d'avance sur nous. Ce qui se passe en ce moment là-bas

produira dans les grandes lignes chez nous. Il suffit de jeter un coup d'œil sur notre marché d'il y a quelques années. Les 16 bits (Amiga et S/) avait bien démarré et ces machines auraient dù normale-

e CFS de Las Vegas est un évènement important pour les professionnels de notre industrie. Tout d'abord, cela leur permet d'accomplir, pendant la nuit, la cérémonie rituelle du « délestage de fonds de poches ». Ce rite s'accomplit dans de bizarres temples richement illuminés et où officient de curieux prêtres en « nœuds-pape » qui vous balancent bêtement des cartes en échanges de vos jetons en plastique. Au bout du compte, on se retrouve allégé de quelques dollars, ce qui devrait, normalement, nous faire du bien. Dans la journée, tout le monde se précipite vers le Convention Center de Las Ve-

gas afin de découvrir les nouveautés dans le domaine de l'é-

Gretch

Gunth

stan:

23 27

Eunard

CES LAS VEGAS CO

a small ability in the 1715 Special tremurds.<br>The small ability in the 1715 Special of carry<br>carry used at a special of the special political of the special property.<br>In the direct special political property in the special

**aux** jeux

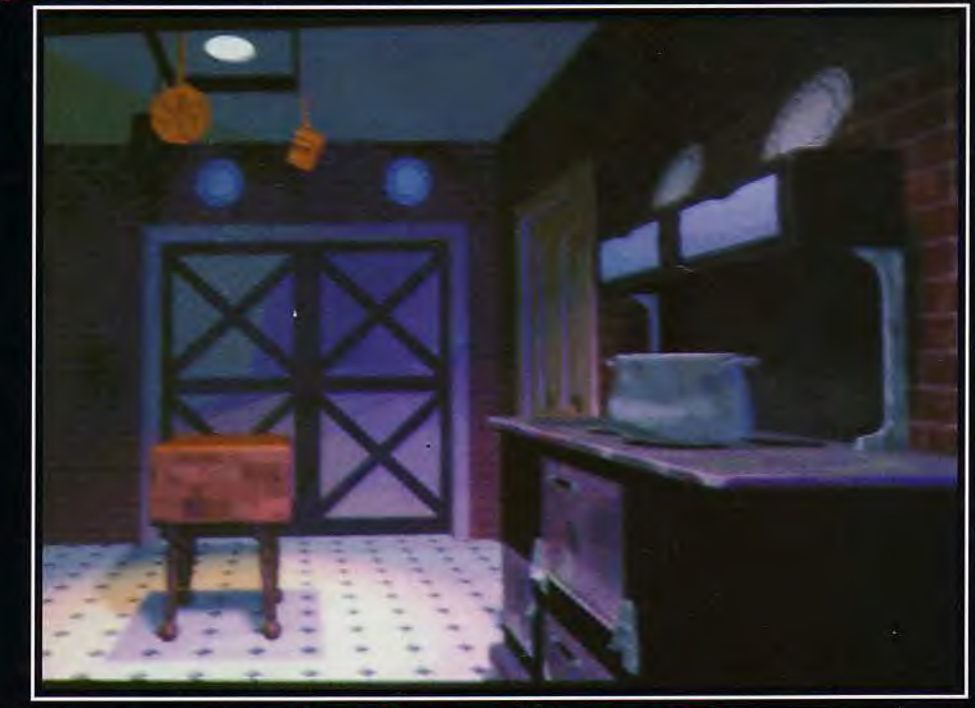

Guest utilise le Super VGA... et ça se voit !

# SPECIAL CES LAS VEGAS . SPECIAL CES LAS VEGAS . SPECIAL

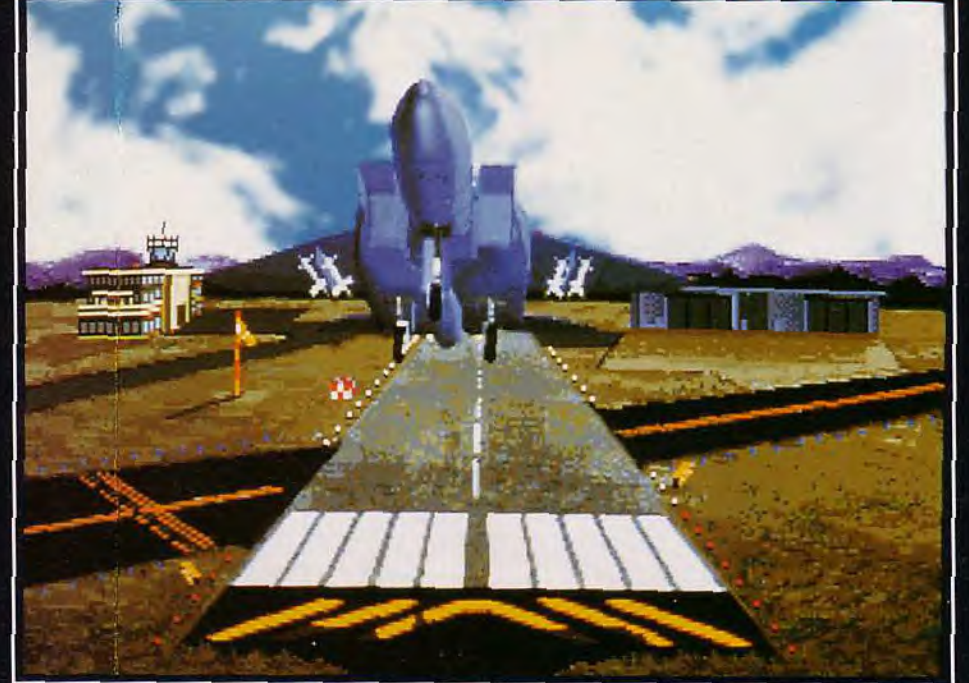

avons vu des jeux CD-ROM sur PC qui feront mourir d'envie tous les possesseurs de consoles (Wing Commander, Loom, In-<br>diana Jones, Mother Goose, etc.). Alors, pour ceux qui se posent des questions sur l'avenir de la micro, je les rassure : ils ont fait le bon choix. Ils doivent seulement savoir que le floppy va vraisemblablement disparaître au profit du CD. Quand? Probablement en 93/94. Parmí les constructeurs d'ordinateurs à Las Vegas, la présence de<br>Philips était la plus marquante avec la présentation du CD-I. La politique de marketing du CD-I est limpide. Il est positionné comme un produit de la gamme hifi/vidéo. Le stand Philips croulait sous le nombre de CD-I

⊄

F15 Strike Eagle III : on tire sur le manche chez Microprose !

ment s'imposer dans le monde du jeu. Seulement voilà, le marché américain est le plus gros marché de notre industrie. Hormis sa taille, ce marché possede un gros atout, celui d'être homogène. Pour les éditeurs, c'est<br>le Pérou ! La conquête d'un tel marché est quasiment un impé

ratif pour eux, compte tenu de la fragilité de la siéconomique tuation mondiale. D'un autre côté. le piratage trop important en Europe sur ST et Amiga diminue d'autant la rentabilité d'un titre sur ces formats. C'est la raison pour laquelle le PC (machine largement majoritaire aux USA) est en train de s'imposer en Europe au détriment du ST et de l'Amiga, qui avaient pourtant bien démarré, il y a deux ou trois ans de cela. Même constat pour la console. Les éditeurs salivent devant les chiffres de ventes<br>des cartouches sur Nintendo et Sega. Conséquence : les investissements se font dans la cartouche au détriment du floppy. Actuellement, la NES est la console la plus répandue aux States avec 30 millions d'unités vendues à ce jour. Mais le marché de la NES est arrivé à son point de saturation et Nintendo compte maintenant sur la super-NES qui a atteint son objectif : 2 millions d'unités vendues entre septembre 91 et décembre 91 ! Chez Sega le moral est au beau fixe. On nous

Le CES de Las Vegas : un « show-bilan ».

Pilote et c

annonce un parc de 3 millions de Megadrive et de 650 000 GameGear en décembre 91. Face à cela, la micro résiste admirablement avec. comme fer de lance. le PC (27 millions d'unités dans les foyers) et, plus loin derrière, l'Amiga (entre 300 000 et 400 000) qui commence a donner des signes de faiblesses. Les farouches défenseurs de la micro ont vite compris les nouvelles règles du

questions de produire des jeux d'action du style shoot'em up sur micro. Désormais, la micro se doit de proposer des jeux d'aventures, de stratégies,<br>de simulation et de l'action/ aventure. L'atout de la micro réside dans les performances des machines. Le PC avec sa réso-<br>lution (super VGA en 256 couleurs), ses capacités sonores (grâce aux cartes), son disque dur, sa vitesse (386 à 33 MHz) offre des jeux d'une qualité telle que la console a du mal à suivre.

jeu.

Plus

en démonstration et les badauds s'y agglutinaient. On me confir-<br>mait que le CD-I était en vente aux USA depuis quelques mois et que « ça marche fort » (mais pas de chiffres). Sortie officielle en Europe : octobre 92, avec plusieurs dizaines de titres, jeux compris. Commodore continue à miser sur le CDTV malgré des débuts qualifiables de timides aux USA. Quant à Atari, c'est le vide complet ! Je n'ai pas vu un seul ST ou une seule Lynx au<br>CES. Visiblement, Atari a du mal à faire face aux géants japonais (doux euphémisme !). On altend toujours les nouvelles ma-

# CES LAS VEGAS · SPECIAL CES LAS VEGAS · SPECIAL CES

Le marché US deux ans Jour traverser

chines et conso-

les qui vont « exploser les concurrents ». Comme je vous le disais précédemment, les jeux sur micros sont surtout des jeux de rôles, des simulations et des jeux d'aventures. Rien d'étonnant à cela : le public américain, nettement plus âgé que l'européen, est friand de ces types de jeux. Dans la petite présentation des produits qui va suivre, j'ai choisi d'être très sélectif en ne vous présentant que les titres les plus marquants. VIRGIN.

Je commence par le stand Virgin parce que j'y ai littéralement flashé devant Guest. C'est le nom d'un jeu d'aventure en CD-

Epic d'Ocean arrive sur les PC Conquérir l'Amérique est impératif!

ROM sur PC. La première fois que j'ai vu Guest, je me suis demandé si cela tournait réellement sur PC! Le jeu n'admet que le Super VGA (en<br>640 x 400) et cela vous donne des graphismes aussi beaux que les images de synthèses réqulièrement diffusées à la télévision ! Jeu d'aventure animée, Guest vous permet d'évoluer dans une maison hantée. Le joueur se déplace d'une pièce à l'autre (les animations et les scrollings sont déments!) et agit sur son environnement à l'aide de la souris. Guest fait plus de 1 Go de données et tient sur deux CD ! La configuration minimale pour y jouer : un PC 386 à 20 MHz, une carte Soundblaster ou Roland, un écran Super VGA et un lecteur CD-ROM. .<br>Je vous le répéte, le jeu est tellement beau qu'il faut le voir pour le croire ! Si tous les jeux CD-ROM sont de la qualité de Guest, la micro se prépare un avenir en béton ! Sa sortie est prévue pour le courant de cette année. Moi, je ne tiens plus en place... et je m'achète dès demain un lecteur CD-ROM ! Rendez-vous au prochain numéro pour une avant-première détaillée sur ce titre.

Legacy of the Necro-<br>mancer est l'autre titre de Virgin qu'il faut retenir. Ce jeu de rôle à la

Dungeon Master offre treize niveaux à explorer dans un donjon qui regorge de monstres et d'énigmes. Entièrement gérable à la souris, Legacy of the Necromancer sera disponible sur PC et Amiga dans le courant de cette année.

SPECTRUM **HOLOBYTE** 

Peu de titres en préparation chez Spectrum, mais ils sont de qualité. Super Tetris est<br>enfin disponible. Le jeu est identique à l'original sauf qu'il est encore plus dur ! Test dans le prochain Tilt. Wordtris est un produit dérivé de Tetris. Ici, il s'agit de composer des liqnes de mots en assemblant des tuiles frappées d'une lettre. Une version française est

prévue et sera disponible sur PC vers la fin 92. Est annoncé également un mission disk pour Falcon 3.0, la superbe simulation de vol de Spectrum Holobyte. Sortie prévue en avril sur compatibles PC.

# SPECIAL CES LAS VEGAS . SPECIAL CES LAS VEGAS . SPEC

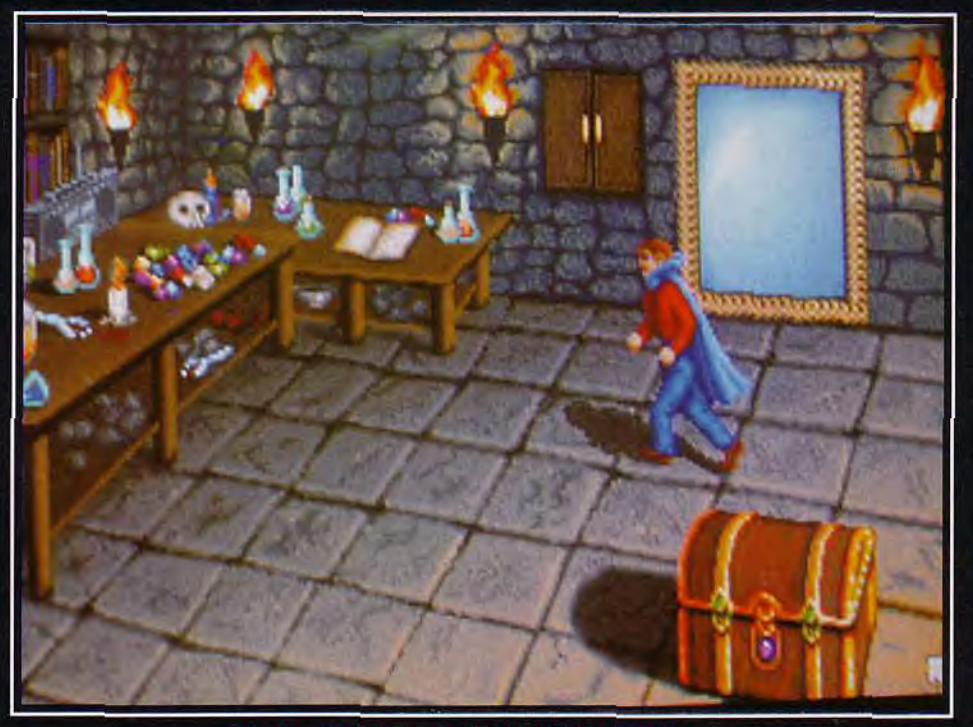

Spellcraft, un jeu de râle sur PC signé ASCII.

昌

雇

國國

Aux USA, la micro résiste aux consoles.

#### **SIERRA**

D'habitude très prolifique, Sierra a timidement montré le bout du nez avec un seul gros titre Aces of the Pacific. Cette simulation de vol vous fait revivre les combats aériens qui eurent lieu entre les américains et les japs dans le Pacifique. Vous pourrez jouer les as aux commandes de zincs tels que l'A6M Zero, le F4U Corsair, le F6F Hellcat, le SBD-3<br>Dauntless Dive Bomber et bien d'autres. Sortie prévue sur PC au cours du premier semestre de 92. Pour finir, Sierra change exceptionnellement de registre avec la sortie de Pinball sur PC, un jeu de flipper. Date de sortie inconnue.

**MICROPROSE** 

dees

**Juercas** 

tack

De superbes titres à venir chez le spécialiste de la simulation. Et je commence tout de suite par l'une des plus belles simulations de vol présentées au CES,

-12

#### **INTERPLAY**

Sur le stand D'interplay, les spectateurs pouvaient baver à loisir sur les démos de Star Trek, un jeu d'aventure animé sur PC, et Buzz Aldrin's Race<br>into Space. Inutile de revenir sur le premier déjà présenté maintes fois en previews. Quant à Buzz Aldrin's Race, il s'agit d'une simulation de vol spatial où l'objectif est l'atterrissage

d'un LEM habité sur la lune. Vous devez établir le plan d'un programme spatial qui vous permettra de battre les Russes dans cette course de prestige. Sortie prévue en mai 92 sur PC. **BRODERBUND.** 

Rien de vraiment craquant à se mettre sous la dent, à part le fait que Prince of Persia II est en pleine phase de développement. Nous serons en mesure de vous en dire plus dans les mois à venir.

# CES LAS VEGAS · SPECIAL CES LAS VEGAS · SPECIAL CES

 $O(1)$ 

remarquable finesse. Il est peu probable que F15 Strike Eagle III, version finale, soit aussi beau que cette démo dont nous présentons des photos d'écrans de<br>la version PC. Je reviendrais sur ce titre avec plus de détails dans un prochain numéro. Date de sortie inconnue pour l'instant. Darklands est le premier jeu de rôle de Microprose. Vos personnages devront mener à<br>bien un foule de quêtes en explorant l'Allemagne du quinzième siècle. Sortie prévue en mars 92 sur PC. ATAC, ou F22. est un curieux jeu d'aventure/simulation

Accolade pr

1942, de Microp

fask Force

vous êtes le chef d'une élite militaire charge de neutraliser les cartels de la drogue des années 2000. Espionnage et combats à bord de F22 sont au menu. Sortie prévue au printemps prochain sur PC et Amiga. A noter, également Task Force 1942. une simulation de combat naval sur PC (second semestre 1992). Chaque éditeur américain tient à avoir son jeu de golf, Microprose n'échappe pas à cette<br>phobie. Voici donc Greens, une simulation  $de$ 

ent Road & Tracks.

Star Control II, d'Accolade : un jeu d'action/straté

c'est-à-dire B-17 Flying Fortress. Vous êtes aux commandes du célèbre Memphis Belle, le bombardier qui a fait trembler les nazis. Extraordinaire de par les innovations techniques du jeu ainsi que par son réalisme, B-17 mérite qu'on s'attarde sur lui. Il fera l'objet d'une avant-première dans le prochain numéro. Sortie prévue au printemps prochain sur PC. On continue avec<br>F15 Strike Eagle III. Autant vous dire tout de suite, je sais peu de choses sur cette simulation de vol. La démo qui tournait sur le stand était époustouflante. Jez San, des Argonauts (Birds of Prey), était à mes côtés lors de la démonstration. Selon Jez, la démo a été programmée en ray tracing, ce qui donne aux graphismes une consistance et une

FIRE

### SPECIAL CES LAS VEGAS • SPECIAL CES LAS VEGAS • SPEC pouvoir vous transformer en ar-

golf déjà disponible sur Amiga et qui sort au printemps 92 sur PC. Je termine par un titre qui n'était pas en démonstration au CES. Son nom de code : Johnny Crash. La beauté des graphismes de ce jeu ainsi que la fluidité clos animations de la démo sur PC m'ont laissé sans voix.. Je n'ai pas le. droit d'en dire plus pour l'instant car c'est encore top secret. Disons qu'avec *Johnny Crash,* Microprose s'allaque à un type de jeu qu'il n'avait jamais abordé auparavant. J'y reviendrai dans quelques mois, c'est promis. **SSI.** 

Après *Eye of the Beholder2,* SSI renoue avec des jeux de rôle plus classiques: Prophecy of the Shadow et Treasures of Savage Frontier. Leur sortie est prévue sur PC en mars ou avril 92 avec une version Amiga prévue.

#### MINDCRAFf.

Magic Candle 1, nous avons droit à l'inévitable suite. Magic Candle 2. Il s'agit d'un jeu de rôle à la Ultima qui serà vraisemblablement disponible sur PC au premier semeslre 92: - ORIGIN.

Pas de surprises chez Lord British. Ultima VII, le nouvel épisode de la grande saga de l'Avalar. sera probablement un des gros titres de l'année 92 (tévrier/mars sur *PC).* Si vous avez craqué sur Dungeon master et *Eye of the Beholder,* Underworld vous fera grimper aux murs. Le réalisme d'Underworld est tel que l'on peut le qualifier de précurseur des jeux en réalite virtuelle, c'est vous dire ! Sorlié prévue en février 92 sur PC. Strike Commander, la fabuleuse simulation de vol de Chris Roberts, ne sera disponible qu'en juin 92 sur. PC uniquement.<br>ACCOLADE.

Démarrage sur les chapeaux de .roues avec Road and Tracks, une simulation de course de F1. Courses, créations de parcours, réglage des voitures... pendant de longues heures. Sortie prévue sur PC en avril. Gateway est un jeu d'aventure tiré d'un livre de SF Prévu sur PC pour mars-avril. Enfin, Star Control II est un jeu d'action/<br>stratégie prévu sur PC. PARAGON SOFTWARE Avec Sea Rogue, vous allez

L'atout des micros : leurs performances techniques.

arlet smith is animalize over a Charles (Gold)

chéologue ou en chasseur de trésors, enfouis dans des épa-<br>ves qui dorment au fond des mers de notre planète. La recherche se fait à l'aide de documents historiques et géographiques. L'action sur le terrain comporte des séquences de<br>plongées en utilisant, selon vos moyens financiers, des équipements plus ou moins sophisliqués. Sortie prévue sur PC en mars/avril. Mantis est le titre d'un jeu d'action/stratégie futuriste. Des insectes onl envahi et presque détruit notre civilisation. A l'instar des Xenomorph du célèbre film aliens, les insectes pondent dans lé corps

> , **v**  $\mathbf{e}$ **t** r du  $L^{\text{aver}}$  passe  $par$   $|e|$ 5S par le<br>PCD-ROM.

ic Arts, sur

 $\pi N$ 

Spear Detect Detect Sand

 $\frac{m}{m}$  usines, d'E.A., sur po-

Sherlock nor

**Electroni** 

cimulation, a

# CES LAS VEGAS . SPECIAL CES LAS VEGAS . SPECIAL CES

des humains survivants. Afin de réduire l'ennemi à l'impuissance, les humains mettent au point une arme redoutable dont le nom de code est Mantis. Vous êtes le pilote de cet engin volant et vous devez tirer sur tout ce qui posséde plus de quatre pattes ! Sortie prévue en mars/avril sur PC et Amiga. OCEAN.

Vos PC l'attendent avec impatience mais il arrive : Epic tournait sur le stand Ocean et semblait très prometteur. **KONAMI** 

Turtles Manhattan

du service afin d'élucider le meurtre d'une actrice. Un jeu d'aventure en 256 couleurs qui sort en mars sur PC. Rampart est l'adaptation du fameux jeu<br>d'arcade sur PC. Sortie prévue<br>en février/mars. Pour linir, Car and Drivers est une course de voitures où vous pourrez frimer au volant des voitures les plus chères au monde (Ferrari, Lotus. Porsche etc.). Programmé en 3D surfaces pleines, Car and Drivers offre l'op-

tion jeu à deux via modem ou câble ! Sortie prévue sur PC (date inconnue). MAXIS.

A-Train est une simulation qui posséde des éléments de Sim City et de Railroad Tycoon. En outre, ce logiciel créé par des japonais comporte une véritable simulation économique. Tous ceux qui adorent ce

type de jeu (Sim Earth, Sim Ant, elc.) vont encore crier au génie quand ils vont le découvrir. Sortie prévue sur PC, Mac et Amiga en mars/avril. ASCII.

Spécialisiste des logiciels pro. ASCII se lance dans la grande aventure du soft ludique. Son premier titre, un jeu de rôle nommé Spellcraft, me semble de bonne facture. Sortie prévue sur PC (pas de date) CYBERDREAMS.

Un nouvel label, un nouveau jeu d'aventure, mais pas n'importe quel jeu d'aventure. Darkseed est illustré par Giger, l'artiste qui a créé les décors et le monstre du célèbre film de Ridley Scott : Alien ! Ce superbe jeu d'aventure fera l'objet d'une avant-première dans le prochain numéro. Sortie prévue sur PC en mars.

Voilà vous en savez presque autant que moi sur les nouveautés du CES Dans l'ensemble, la qualité des produits pré-

sentés était d'un niveau très acceptable. Tant mieux pour nous : avoir l'embarras du choix, on ne demande que<br>ça finalement ! Et après ? Quels autres enseignements peuton tirer du CES de Las Vegas ? Je vois poindre à l'horizon la future lutte entre le CD-ROM<br>sur PC et le CD-l et le CDTV, le grand combat Nintendo/Sega et le clash console 16 bits et micro. Personnellement, avec mon

grand pouvoir de voyance, je

prédis un progressif remplacement de la disquette par le CD-

ROM. La raison en est évidente :

le support est nettement moins

onéreux et interdit (pour l'instant

du moins) tout piratage, sans

compter la capacité mémoire

fabuleuse qui ouvre de nouvel-

les perspectives dans le domai-

Le PC étant une machine évolu-

tive, il possède les meilleurs atouts pour devenir le standard

des années à venir, marquant par là même la disparition de

Le schéma sera donc le suivant : le PC roi de la micro, suivi

par un outsider très dangereux. le CD-I, et Sega et Nintendo se

partageant le marché de la console. Mais nous reviendrons

sur tous ces points dans un pro-

ne du jeu informatique.

l'Amiga et du ST.

chain numéro...

ission

# **Turtles Manhattan M**

ANVE BEE

Mission est un

nouveau jeu d'aventure/ action sur PC mettant en scène, devinez qui ? Mais oui 8 Les Tortues Ninja...

ELECTRONIC ARTS.

Cinq titres seulement à retenir parmi les nouveautés d'EA. Heroes of the 357th est une simulation de vol où vous pilotez un P-51 pendant la deuxième querre mondiale. Un jeu qui présente quelques similitudes avec Wings de Cinemaware. Michael Jordan Simulation est LA simulation sportive d'EA. Vous y dirigez un Michael Jordan digitalisé dans un match de basket criant de vérité. Impressionnant ! Sortie prévue cet été sur PC. Sherlock Holmes reprend

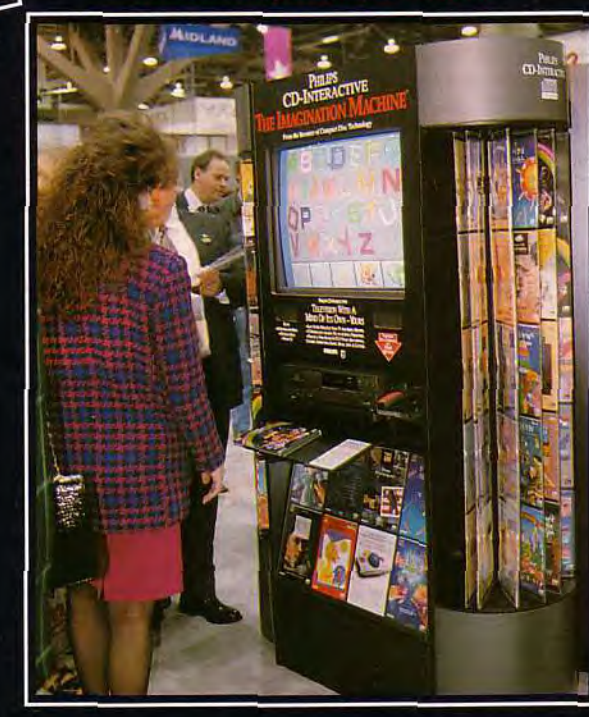

Un peu d'Amiga et beaucoup de PC!

ortress,

Le stand Philips : tout pour le CD-I.

de B-17 Fly

Un Thunder

Man-X 29

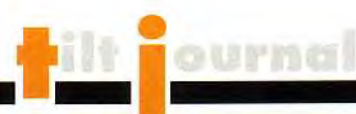

**P. 200 izAiiw** *i Li, C?iitj Mous vous en livrons ici quelques*<br> **irlors : du choisis...** Les jeux vidéos sur le bûcher de **de l'incompétence! s semaines déjà dans 'e Famille sur Canal+. I' choisis...** 

est avec un certain plaisir que nous nous sommes tous réunis pour regarder le dossier (dix minutes. environ) consacré aux jeux vidéos dans l'émission La Grande Famille. Malheureusement, nous avons vite fait de déchanter en voyant de quelle façon notre passion commune était présentée...

**Let 100** 

Autour de l'animateur, Jean-Luc Delarue, étaient réunis deux jeunes garçons (8 à 13 ans), deux adultes (22 et 30 ans) et un « expert en la matière » (sic !) du nom de Florian Spiero. En fait de parler des jeux vidéos, le but de Jean-Luc Delarue semblait être de mettre en garde les parents contre les multiples dangers de cette passion « sulfureuse ». Interrogé sur ses jeux préférés, le petit Dereck ( 8 ans) parlera de Sonic et d'un « jeu de moto ». Et pourquoi les aime-t-il autant ?

« Au lieu de tuer des voitures ou des hommes, dans Sonic, on tue des abeilles et des coccinelles

J.-L.D. saute sur l'occasion : «Est-ce que tu fais bien la différence entre ce qui est la vie et ce qui est les jeux vidéos ? Par exemple, lorsque tu te promènes dans un champ, est-ce-que tu as envie de tuer les coccinelles?»

Dereck répondant la négative, notre animateur se tourne vers son père, présent lui aussi :

« Est-ce que le papa a eu un petit peu cette crainte justement?»

Malheureusement, non. Mais cependant. le père ajoute que 'la lecture. le sport : aucun intérêt. Tout passe là-dedans. » Et puis, bien sûr, il y a le sacrosaint sujet de l'école:

- Est-ce qu'il arrive parfois que ces jeux te fassent oublier l'école ? » Et Derek, obéissant, qui répond « oui »...

Parents, attention, les jeux vidéos feront de vos enfants des ignares ! La preuve : François Morice, 13 ans...

« Toi, les problèmes d'école directement liés aux jeux vidéos tu connais puisque cette année tu redoubles ta 5°. »

Et que font les bons parents, dans ces cas-là ?

« Mes parents ont tout débranché, les manettes, les cordons. »

Mais les jeux vidéos rendent les enfants sournois et les incitent à tromper leurs parents :

« Pour jouer. j'allais emprunter tout ce qui fallait à quelqu'un qui habite près de chez moi »

C'est tout juste si cette tare honteuse ne mène pas à la délinquance. D'ailleurs. J.-L. D. pose la question :

« Est-ce qu'à l'école les profs étaient au courant ?

- Non, je ne pense pas.

- Absolument pas ? (quelque

chose d'aussi grave, pourtant ! NDLA)

- Non, je ne pense pas.

- Aucun prof n 'a su que toi et tes petits camarades avaient une passion qui vous prenait un petit peu plus de temps ?

- Ah, si, ça ils ont deviné mais je ne crois pas qu'ils aient pensé aux jeux vidéos tout de suite. » On croirait presque entendre un discours à propos de la drogue dans les écoles !

Ceci dit, les torts étaient partagés car le petit François lui-même ne semblait pas vouloir donner une image très intelligente du joueur moyen. En parlant de ses jeux favoris, Batman et les Tortues Ninjas...

- lls sont particulièrement amusants ?

- C'est passionnant, surtout. Parce qu'il y a beaucoup de trucs à détruire, des ennemis. C'est bien, quoi ! »

Plein de bonne ( ?) volonté, Jean-Luc Delarue tente une ouverture :

«En plus du plaisir que ça procure, est-ce que les jeux vidéos t'apportent quelque chose ? - Non, pas vraiment.

- Est-ce que tu as l'impression que ça aiguise ton esprit, que ça te rend plus vif ?

 $-$  Non.  $\ast$ 

Finalement, François expliquera qu'un jeu comme Legend of Zelda (sur NES) permet éven-

#### **Florian Spiero et Jean-Luc Delarue** « **massacrent » les jeux vidéos.**

**vidéo** 

**ramilles** 

tuellement d'apprendre « plusieurs mots d'anglais ». Un peu pauvre, comparé à l'immense richesse de la littérature, n'est-il pas ?

« Est-ce que les jeux vidéos te privent d'autres plaisirs de l'esprit comme par exemple la lecture ?

- Ouais, beaucoup. Mes parents sont un peu mécontents. » D'autant que, les jeux vidéos étant pires qu'une drogue, notre sympathique témoin continue à privilégier le jeu par rapport au travail :

«Comme ça s'est passé ce premier trimestre ?

- Pas terrible.

- Mais tu redoubles, pourtant. Tu as quand même envie de passer en 4<sup>e</sup>

- Oui, quand même. »

Le témoin suivant s'appelle Lionel Foure. Il a 22 ans et est célibataire. On apprend qu'il a commencé très tôt et qu'il jouait énormément. Combien d'heures par jour ?

« Cinq ou six heures. Je ne regardais pas la télé, je faisais abstraction des copains, de tout. »

Pire, il a quitté l'école pour jouer **!** 

« En 87, tu as carrément tout plaqué !

- C'est ça... »

Après quelques tentatives pour devenir scénariste, Lionel a réussi à s'arracher à ce monde ~- oitoyab!e.

*//ya un an. tuas décroché. Ça*  a été facile de l'arrêter?

*- Non, je joue toujours une heu*  re ou deux par jour. »

Visiblement, l'invité suivant (Sylain Pinot, 30 ans et marié) était aussi dépité que Tilten voyant la tournure que prenait le débat. C'est pourquoi il a déclaré :

*Je ne voudrais surtout pas*  cu on s'imagine que la passion pour les jeux vidéos prend `J0 % du temps. Les jeux vi*coos. c'est une chose, mais la*  vie continue. »

Merci. Sylvain ! D'autant que tu es le seul à avoir employé un vocabulaire précis pour parler des logiciels et du matériel. Malheureusement, Sylvain devient rapidement la cible des sarcas-<br>mes de Jean-Luc Delarue. « Ta femme n'a pas déposé de préavis de divorce jusqu'à mainte-*'-ant* ?< ou *'<Aujourd'hui, tu as*  trente ans, tu n'as pas l'impression d'être un adolescent attardé ? » Gentil, non ?

Mais nous avons gardé le meilleur pour la fin, voici Florian Soiero. le» spécialiste en lamaère ». Remarquez, c'est le seul oui emploie (une fois) le mot car- :ouche. Malheureusement, c'est à peu près le seul point positif ce son intervention. En effet, grâce à lui, le novice est sûr d'avoir tout faux!

On apprend avec stupeur que a Megadrive est la console la plus vendue (d'accord, bien au'il ne précise pas sur quelle oeriode) et la plus chère (ah bon ? Et la Neo Geo ?).

A part ça, sachez que « si vous *achetez une disquette sur la*  marque X, elle ne va pas sur la console Y » et qu' « une console *portable* (il montre la Gameboy) ne peut pas avaler les disquet-*:es pour une* console *de la mai*son (il montre la Megadrive). Mon cher spécialiste, lorsque es consoles utiliseront des disquettes, préviens-nous, on aimerait bien voir ça...

Un peu plus tard, J.-L. D. lui demande quels sont les jeux qui ont le plus de succès.

*« En ce moment, ce qui marche le plus, ce sont les jeux de simu*lation et les jeux de rôles (ces deux genres étant les plus rares sur consoles - NDLA). Les jeux de simulation, c 'est la Guerre du Golfe. Vous êtes dans un F-115, l'avion fantôme (F-117, corrige *J.-L. D.). Et boum, boum, vous* 

détruisez ! C'est la vraie réplique. ça a été fait par des militaires américains et c'est du *vrai!»* 

Précisons tout de même que F-117 A, le jeu de chez Microprose. dispose d'autres théâtres d'opération que le Golfe et que, si l'armée américaine leur a sûrement fourni des données, les programmeurs n'en font en aucun cas partie. Mais le spécialiste va faire encore plus fort...

« Il y a aussi les jeux de rôle. c'est la deuxième gamme. Alors là, vous êtes Batman, vous êtes *la Tortue Ninja, vous* êtes *Robc*cop. Vous avez les mêmes armes et vous détruisez comme dans le film. Et c'est parti ! »

Puis il il nous parle de *Popu*tous : « Vous êtes Dieu, vous devez créer des nations, des *pays. Et puis ça ne marche plus, on détruit! Et puis on re*construit... »

Si quelqu'un doutait encore que les jeux vidéos incitent à la violence et à la destruction, le voilà définitivement convaincu.

Heureusement, alors que Jean-Luc Delarue évoquent les rumeurs qui disent que « c'est mauvais pour la santé des gens et des téléviseurs », le spécialiste répond que « c'est pas *plus dangereux que regarder la*  télé » mais se croit obligé d'ajouter qu'il « peut y avoir des *problèmes au niveau des yeux*  et de la migraine ».

Enfin, si les présentateurs ont fort gentiment montré Tilt et Console + à l'écran, nous aurions finalement préféré ne pas être associés à ce désolant spectacle. D'autant que nous étions, nous et nos confrères, présentés comme de vulgaires catalogues, l'aspect critique étant totalement écarté.

Vous apprenez quels sont les nouveaux jeux, comment est-ce *qu'on y joue et comment aller plus loin dans les jeux. >>* 

Vous l'aurez compris par vousmême, cette émission proposait une image particulièrement déformée et antipathique des jeux vidéos. Pour notre part, nous ne pouvons qu'exprimer notre total désaccord avec ce qui a été dit durant ces dix minutes et espérer qu'elles n'auront pas eu un effet trop néfaste sur les personnes curieuses de s'initier au monde des jeux vidéos.

> Les rédactions de Tilt et Consoles +

# Le Sésame *Bela*  **Game Gear**

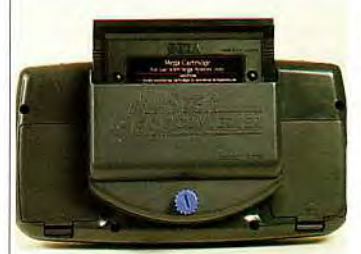

#### Magique 1 Votre Game Gear s'ouvre enfin à toute la ludothèque de la Master System de Sega. Un accessoire indispensable.

Qu'est-ce qui fait le succès d'un micro ou d'une console ? La richesse et la qualité de sa logithèque, me direz-vous ! Eton ne peut pas dire que la *Game Gear*  dispose d'une quantité astronomique de cartouches.., jusqu'à aujourd'hui ! Car avec l'apparition du Master Gear Converter, la petite portable de Sega s'ouvre à la ludothèque de la *Master*  System. Il s'agit d'un adaptateur, dont Tilt vous a présenté le prototype en exclusivité dans le n°91 lors.de notre reportage sur l'ECTS, qui s'enfiche dans l'emplacement cartouche de la Game Gear. Pour plus de sécurité, le Master Gear Converter se visse au dos de la console. Un logement vient recevoir à son tour les cartouches Master System. Etant de même couleur, le tout forme un ensemble compact et harmonieux. La prise en mains reste la même, seul l'accès aux piles devient difficile. Il faudra retirer l'adaptateur pour les changer. Quant à la qualité de jeu. elle est identique à celle rencontrée avec les cartouches spécialement prévues pour la Game Gear. Nos essais sur<br>Moonwalker et Forgotten *Moonwalker* et Worlds se sont révélés tout à fait convaincants.

Indispensable pour les doubles possesseurs de *Game Gear* et de Master System, ce petit accessoire vaut son pesant d'or. Pour moins de 200 francs, on peut désormais jouer à Sonic dans le métro ! On n'arrête pas<br>le progrès ! David Téné le progrès !

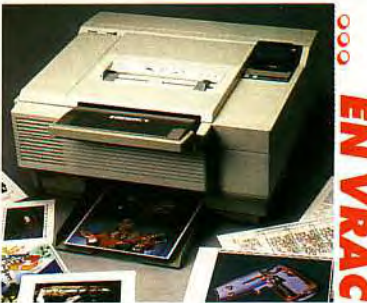

Le Phaser III PXI de Tektronix: la couleur « haut de gamme ». Même si on parle beaucoup d'un « déclin » dans le monde de la micro, le marché des imprimantes est toujours florissant. Citizen, l'un des plus grands fabricants en la matière, annonce l'arrivée de la Swift 24e, version améliorée de la Swift 24. La vitesse d'impression a été augmentée (12 cpi) et deux polices de caractères ajoutées. La Swift 24e dispose de la couleur et est compatible avec la plupart des logiciels. Le prix public devrait tourner aux alentours de 4 750 F. Chez Mannesman Tally, voici venir deux lasers : la MT 904 et la MT 908. Ces deux modèles semiprofessionnels disposent d'un rapport qualité/prix

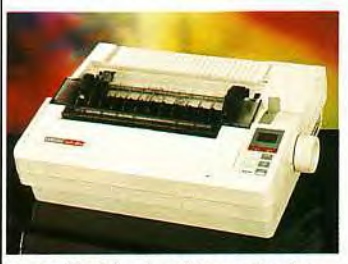

La Swift 24e de Citizen s'avère un excellent choix en matière d'imprimante couleur.

tout à fait correct, soit respectivement 13 000 et 19 000 francs. Etant donné la qualité de l'impression, les deux MT conviendront parfaitement aux clubs et aux collectivités. Enfin, pour les plus fortunés d'entre vous, la Phaser III PXi de Tektronix représente ce qui se fait de mieux en matière d'imprimante couleur. Le résultat est d'une qualité très élevée... à la mesure de son prix (135 000 F).

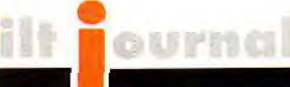

# **Animeland : le fanzine deFanimafion**

**Sonnez tambours, résonnez trompettes! Tous les fanas de mangas, de dessins animés et de japanimation ont enfin leur fanzine. Il s'appelle Animeland, il est beau, il est bien fait et Tilt l'a feuilleté pour vous...** 

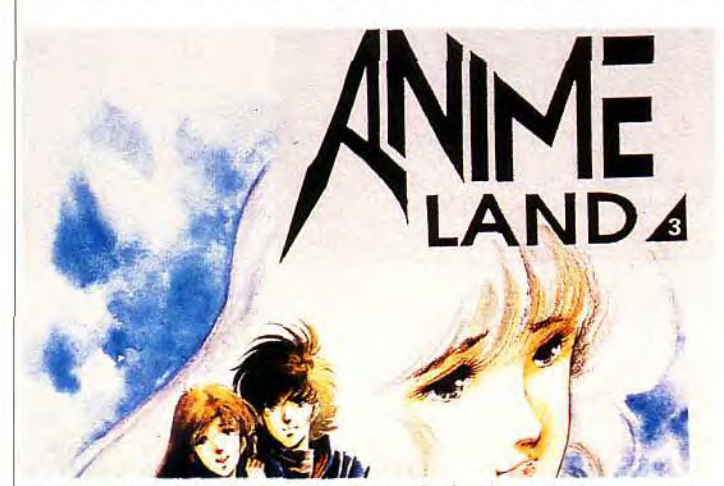

**Animeland est LE fanzine des fanas de dessins animés et autres mangas japonais.** 

Les créateurs *d'Animeland 'land* sont bien remplies. Pour- (tous des bénévoles) en sont lant la maquette est claire et les<br>délà à leur troisième numéro. En lillustrations, scannées ou origifait, à l'heure où je vous parle, le<br>quatrième est sur le point de paquatrième est sur le point de pa- ture, en couleur, est également<br>raître, Et comme leur fanzine ne très réussie. On notera au pascesse de s'améliorer, on ne<br>peut qu'être admiratif devant le résultat. Au sommaire d'Anime- | Atari... Evidemment, de légers<br>*land* n° 3, les nouveautés TV de | défauts subsistent (mais le jourla rentrée, une présentation de<br>plusieurs séries (Secret of the plusieurs séries (Secret of the | | lu du temps pour comprendre Blue Water, Dragon Ball Z, Ap- | que les « Cdz » étaient les Blue Water, Dragon Ball Z, Ap- que les « Cdz » étaient les pleseed, etc.), un dossier thé- « Chevaliers du Zodiaque ». matique sur le sport dans les Question d'habitude, je suppo-<br>dessins animés, une interview se Après tout, le néophyte lisant dessins animés, une interview se. Après tout, le néophyte lisant<br>de Xavier Couture (responsable *Tilt* ne buterait-il pas sur nos des programmes Jeunesse sur<br>La 5) et Numa Roda-Gil (animateur de l'émission Babylone) et<br>un dossier très complet sur Robotech (BD, films, jouets, jeux acceptez de supporter Doro-<br>de simulation, etc.). Le tout étant thée et ses sbires pour voir, ende simulation, etc.). Le tout étant | thée et ses sbires pour voir, encomplété par quelques articles | fin, le dernier épisode de Dracomplété par quelques articles | fin, le dernier épisode de Dra-<br>de fond et reportages : Akira et | gon Ball Z, alors Animeland est de fond et reportages : Akira et gon Ball Z, alors Animeland est la violence, la science dans les fait pour vous ! Pour toute corla violence, la science dans les <sup>fait</sup> pour vous ! Pour toute cor-<br>mangas, le festival d'Annecy 91 respondance, écrivez à l'adresmangas, le festival d'Annecy 91<br>ainsi que les dernières nouveautés et les meilleures adres-<br>ses pour se les procurer. On y Animeland/Animarte ses pour se les procurer. On y<br>trouve même une critique du jeu de Phalsbourg. trouve même une critique du jeu Dragon Ball sur NES... Comme<br>
on le voit, les 52 pages d'Anime-<br>
Dogue de Mauve on le voit, les 52 pages d'Anime-

illustrations, scannées ou origi-<br>nales, nombreuses. La couvertrès réussie. On notera au pas-<br>sage qu'une bonne partie du journal est réalisée en PAO sur défauts subsistent (mais le jour-<br>nal parfait existe-t-il ?). Il m'a fal-Tilt ne buterait-il pas sur nos<br>« scrollings parallaxe » et autres « sprites hardware » ? Si<br>vous avez adoré Akira et Legend ot the Over Fiend, si vous<br>acceptez de supporter Dorose suivante (sans oublier une enveloppe timbrée) :

### **...INFOS ews**

Les 13 et 14 décembre derniers. à l'initiative des sociétés Innelec, Commodore, Microprose et, bien sûr, Tilt, les visiteurs de la FNAC de la Défense ont pu venir essayer

deux des derniers simulateurs de Microprose : Grand Prix et Golf. Grâce à **la** participation des journaux *Le Sport.*  Golf et France Golf. le décor était constitué des plus belles photographies en matière de golf et de Formule 1.

Une initiative d'un genre nouveau auquel Tilt continuera à s'associer dans le futur afin de promouvoir la micro ludique dans le grand public.

# **Supergames Show:** super, le show?

**Pas plus grand que Micro & Co, Supergames Show a cependant réussi à réunir des grandes pointures comme Philips ou Nintendo. Au programme, jeux vidéo mais aussi multi média et éducatifs. Un début prometteur pour un salon qui gagnerait à regrouper deux fois plus d'exposants sur deux fois plus d'espace...** 

Initialement prévu comme le salon de tous les jeux. Supergames Show qui s'est déroulé du 6 au 9 décembre à l'Espace Champerret à Paris aura été, en fait, un salon du jeu vidéo. L'organisateur n'a pas commis l'erreur de vouloir marier à tout prix micro professionnelle et micro de loisir. Il s'est axé sur le jeu vidéo et le multimédia, ce qui lui a permis de réunir à la fois les principaux éditeurs de jeux vidéo français et les sociétés proposant des logiciels éducatifs. Quant au multimédia, il était présent par l'intermédiaire de Philips avec la présentation du CDI et Euro-CD.

#### Des CD-ROM << ludo-educatifs »

Euro-CD diffuse des CD-ROM sur PC comme sur Mac. On trouve dans son catalogue de nombreux titres de culture générale. Certains existent également sur CDTVcomme *Time* Table of *Science and Innovation.*  Ce dernier regroupe 6 000 articles décrivant les événements et les découvertes les plus marquants de l'évolution de.la technologie à travers les âges, illus-

trés par des graphiques, du son et des animations dans des domaines allant de l'aviation à la chimie en passant par l'informatique, les mathématiques ou encore l'électricité. Plusieurs dic-<br>tionnaires sont également également disponibles, co-édités par des noms aussi prestigieux que Nathan *(Encyclopédie* Littéraire), Hatier *(Le monde en chiffres),*  Hachette *(Zyzomys,* regroupant le *Dictionnaire de Notre* Temps, un dictionnaire des synonymes et un atlas) ou bien encore Le Robert avec les 9 volumes du Grand Robert de la Langue Française. La plupart de ces encyclopédies sont utilisables à partir d'un traitement de texte... Sur le stand Philips, on peut voir, entendre, mais aussi « toucher » le CDI. Des jeux et des éducatifs sont en démonstration (voir à ce sujet Tilt 96). Pour clore cette partie éducative, signalons la présence, sur le stand de la Sécurité routière, d'étranges casques de moto. Il s'agit en fait " de bornes interactives constituées d'un écran et d'un CDTV. Une version « bridée » d'Ordi-*Code* est en démonstration et on peut « jouer » à essayer de

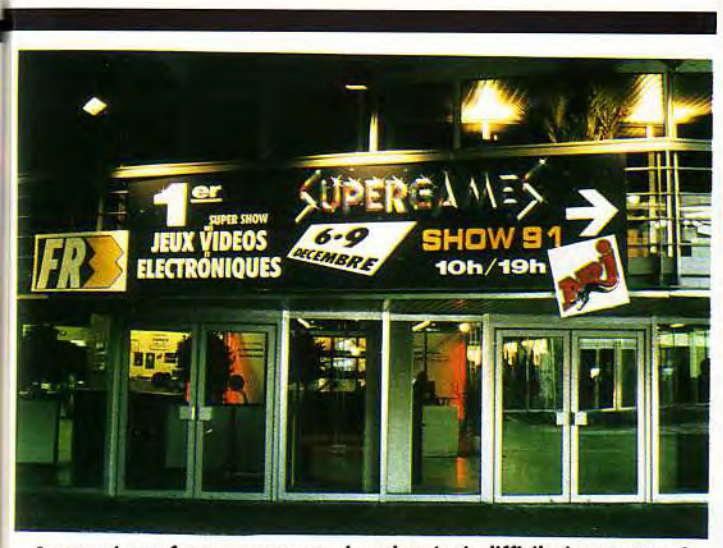

Annoncé par force panneaux, le salon était difficile à manquer !

oasser son code tout seul. Les diapos » apparaissent comme à l'examen et il suffit de ré pondre aux questions à choix multiple par la télécommande. ntéressant et didactique.

#### Des jeux, des jeux...

Comme on peut s'y attendre, Jbi Soft est présent et représen te plusieurs sociétés étrangères. Infogrames et Loriciel sont à, eux aussi, pour présenter eurs produits. Mais peu de nouveautés sont proposées et ces sociétés font plus acte de présence qu'autre chose. Le temps où les éditeurs attendaient un salon pour sortir leurs nouveau tés est bien révolu... Microprose accueille une superbe Ferrari F40 sur son stand et Coktel Vision a carrément pris deux em-Dlacements, ce qui lui permet n'exposer et ses jeux et ses éducatifs.

Nintendo, le maître du Monde

qui attire les foules. Quant à Nintendo, il dispose d'un petit stand sur lequel un mur d'images invite les visiteurs à se diriger sans plus tarder sur le parvis. Un semi-remorque les y attend avec une pléthore de jeux sur NES et *Game Boy.* Afin d'accueillir les visiteurs du weekend, un chapiteau a spécialement été dressé pour l'occasion. Des bornes *Game Boy*  jonchent le sol et il est ainsi possible de s'essayer sur les derniers titres en toute quiétude. Enfin presque ! Car le nombre impressionnant de visiteurs a obligé les organisateurs à découper ces journées ludiques en tranches de vingt minutes afin que tout le monde puisse jouer sans avoir à supporter une longue attente.

#### La presse boude Supergames

Parmi toute la presse des jeux vidéo, seuls Micro News, le défunt magazine co-organisateur et vos dévoués Tilt et Consoles + se

Les constructeurs présents se nomment Amstrad, Atari et Nintendo. Le premier présente le nouveau 5286 Gamespack Orienté jeux pour moins de 10 000 francs (voir article sur le Computer Shopper Show dans ce numéro). Sur le stand Atari, quelques logiciels tournent sur *STE,* mais c'est surtout la Lynx

sont déplacés. Tiltet Consoles + organisent une tombola où jeux, casquettes et sweat-shirts Terminator 2 sont à gagner. En face, sur le stand Micro Kid's/FR3, certains profitent des machines en démonstration tandis que d'autres regardent les cassettes sans fin des meilleurs extraits de la première émission consacrée

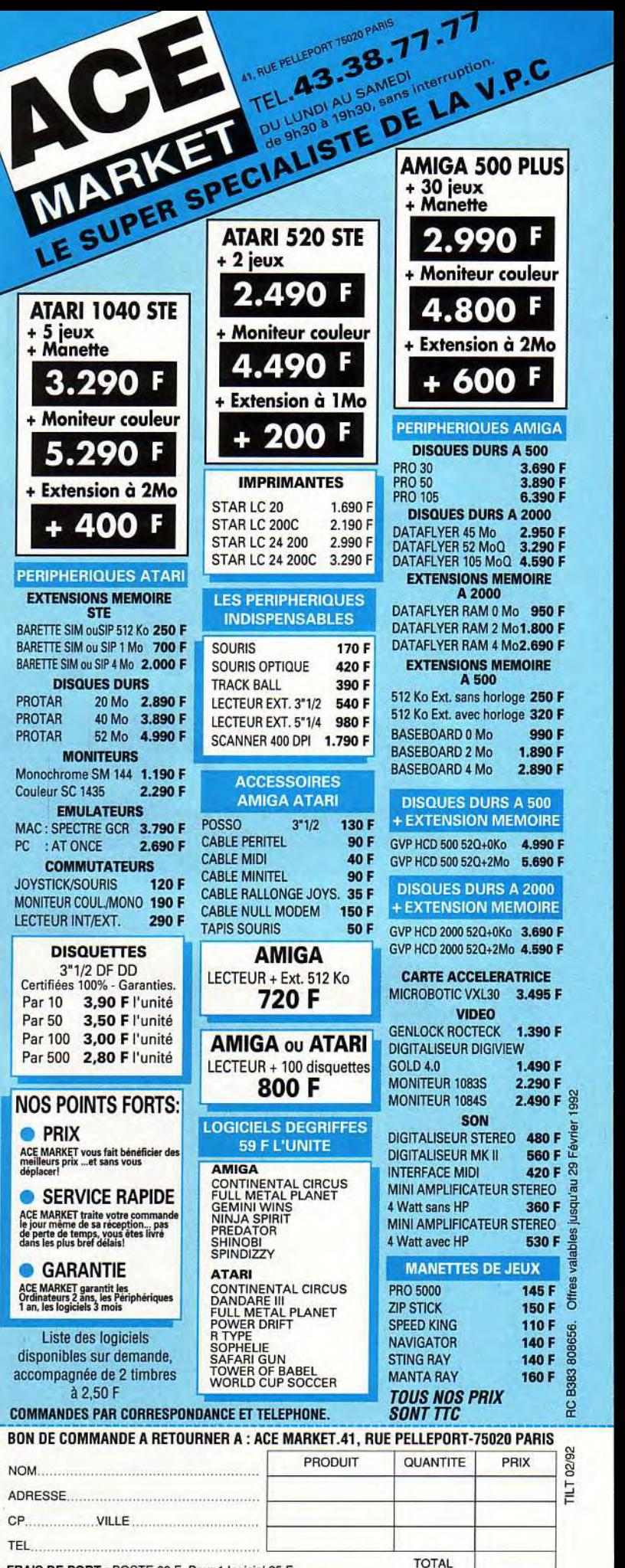

FRAIS DE PORT: POSTE 60 F. Pour 1 logiciel 25 F. TRANSPORTEUR 100 F par colis. CONTRE REMB. 80 F. Règlement par U CHEQUE U CCP U CARTE BLEUE N' de carte ........................................Dale d'expiration..................................................... ..... SIGNATURE .

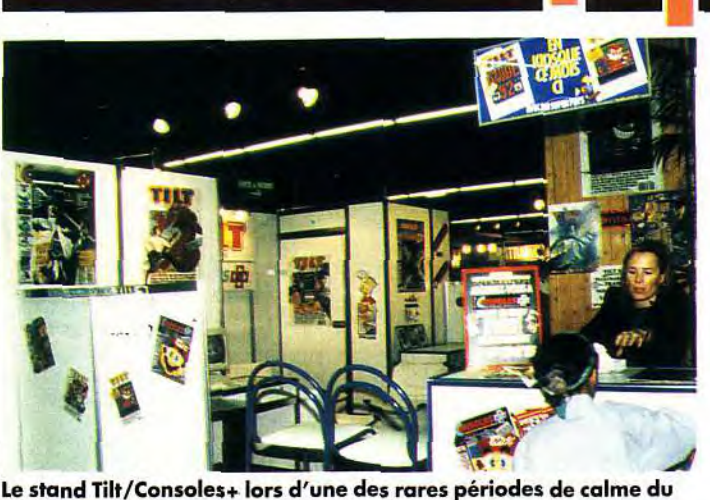

salon. Il faut dire que nous étions la plupart du temps envahis par une foule de joueurs passionnés qui se sont essayés à Thunderforce III, Sonic, Ninja Turtles ou encore le magnifique First Samurai.

aux jeux vidéo. Finalement, cette première édition de Supergames Show qui, selon les organisateurs, a accueilli plus de 40 000 visiteurs était le salon français le plus intéressant de cette année. Le principal reproche étant la taille de l'exposition. Mais si l'espace utilisé n'était guère plus grand qu'à Micro & Co, ce sont l'originalité et la qualité des exposants qui ont marqué la différence. Espérons que ce coup d'essai sera transformé l'an prochain en un salon français digne de ce nom. En tout cas, on murmure que Supergames Show 92 se déplacerait vers le Parc des Expositions ou la Grande Halle de la Villette... David Téné

**Fournal** 

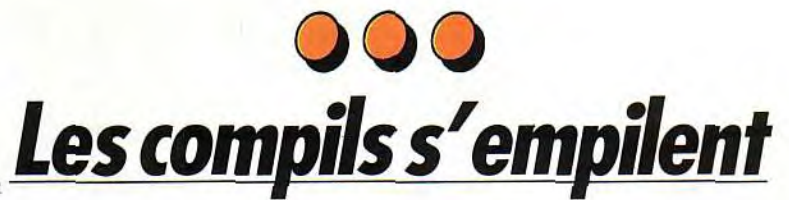

#### Lors des fêtes de fin d'année, les éditeurs ne manquent jamais de nous mitonner de nombreuses compils. Lesquelles faut-il acheter, lesquelles faut-il éviter ? Tilt vous quide...

Les fêtes aidant, nous avons une montagne de compilations à vous présenter. Et, pour une fois, Ubi n'est pas la seule société à nous en avoir envoyé ! Commencons pas Loriciel, qui nous propose trois bons jeux de sport dans une compilation au nom prédestiné : t's Best. Panza Kick Boxing yous propose de vous mesurer au champion du monde de full contact ; c'est beau, c'est rapide, c'est bien animé, et il y a même de l'humour : une réussite. Tennis Cup est, comme son nom l'indique, un jeu de tennis ; vous pouvez jouer en simple, en double, etc. Turbo Cup, enfin, vous met aux commandes d'une 928 (Porsche, bien sur !). Ce jeu n'est pas très récent, mais il est toujours aussi bon ! Prix habituels pour ST, Amigaet CPC.

The Bard's Tale Trilogy, de Electronic Arts pour compatibles PC, vous permet de parcourir toute la saga des Bard's Tale. Si le premier a bien vieilli, les deux suivants sont toujours excellents (mais le troisième est vraiment trop dur !). Ane pas manquer pour tous les amateurs de jeu de rôle. Prix D.

Air-Land-Sea, toujours de Electronic Arts, est lui aussi composé de trois jeux excellents. Stormovik, même si graphiquement il ne paye pas de mine, est passionnant, Indy 500, moins ludique que Vroom, et néanmoins superbe et 688 Attack Subtrès réussi.

Pour finir avec Electonic Arts, une « version étendue » regroupant l'excellent PGA Tour Golf et trois courses additionnelles est disponible. Pour PCuniquement, prix D. Anco, qui, pour le même jeu (Kick Off) a sorti plusieurs extensions, a

décidé de les rassembler sous le nom de Football Crazy. Dans la boîte, Kick Off 2 (le meilleur jeu de foot qui soit !), World Cup 90 (qui permet de participer à ce championnat), Player Manager (qui lui ajoute un peu de stratégie) et Final Whistle. Pour STet Amiga, prix D.

Toujours du foot : Soccer Stars de Empire comprend Emlyn Hughes Int. Soccer, Gazza 2, Microprose Socceret Kick Off 2. Seuls les deux derniers sont intéressants, mais ils justifient amplement l'achat de cette compil. Prix habituels, sur Spectrum, Amstrad, ST et Amiga. Dormark, avec Super Heroes, nous propose une compilation plus que moyenne (ce qui veut dire assez nulle !) : Last Ninja 2 est

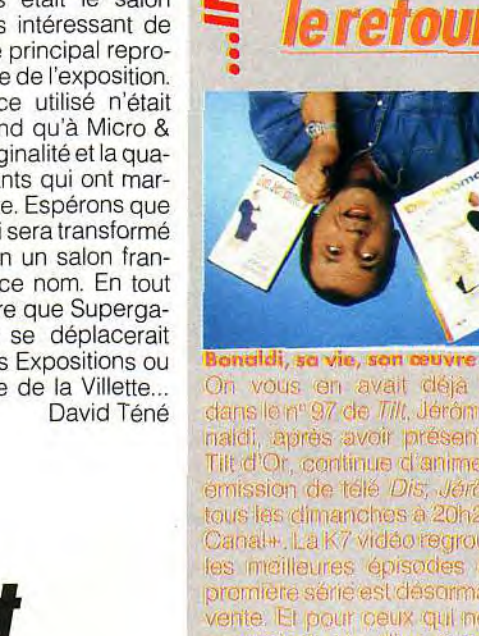

maldi, sa vie, son ce On vous en avait déjà parlé dans le nº 97 de Tilt, Jérônie Bomaldi, après avoir présenté les Tilt d'Or, continue d'animer son: emission de télé Dis, Jérôme... tous les dimanches à 20h20 sur Canal+.LaK7 vidéo regroupant les meilleures épisodes de la promière série est désormais on vente. Et pour ceux qui ne disposeraient pas d'un magnétoscope, le livre est disponible dans foures les bonnes librairies. Abres un fel labeur, pas etonnant que Jerôme soit fout retourne ! Dogue de Mauve

**Bonaldi:** 

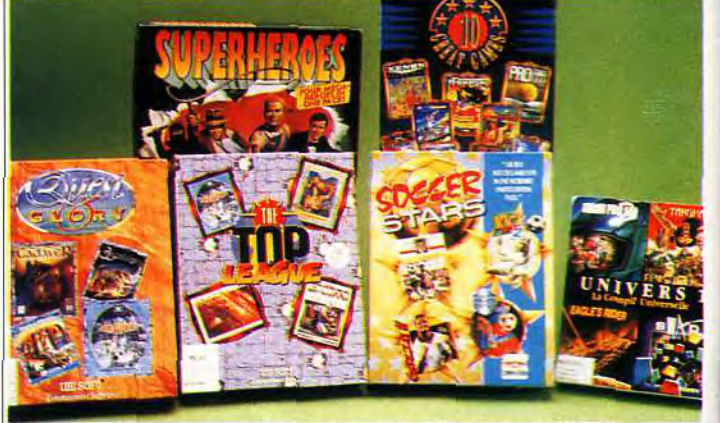

Les prix sont souvent avantageux mais attention aux flops...

sympa mais déjà très ancien; Indy Arcade est une horreur; Strider 2 est juste supportable et The spy who loved me est un James Bond peu intéressant. A éviter.

Univers 1, de Microïds, est sous-titrée « La compil universelle ». N'exagérons rien, elle est simplement réussie ! Grand Prix 500 II et Targhan (II y a une faute d'orthographe sur la boîte : désolant, non ?) sont excellents, Eagle's Rider et Swap agréables. Prix D sur Amigaet ST.

Four Wheels Drive, de Gremlins,

est excellent. Il contient Lotus Esprit Turbo Challenge (qui est tout simplement génial à deux !), Team Susuki (superbe !), Combo Racer (un peu de side-car ?) et Toyota Célica. Rien que du tout bon, pour STet Amiga.prixD.

Bon, passons maintenant aux incontournables compilations Ubi, qui, comme d'habitude, sont pour la plupart excellentes. Pour ST, Amigaet bientôt PC, Quest & Glory est tout simplement indispensable. Imaginez, pour moins de 300 F, vous avez dans la même

SPECIALE **ECONOMISEZ 209 F** 

#### \* C'est un réveil et c'est aussi une calculatrice. Etonnant, non ?

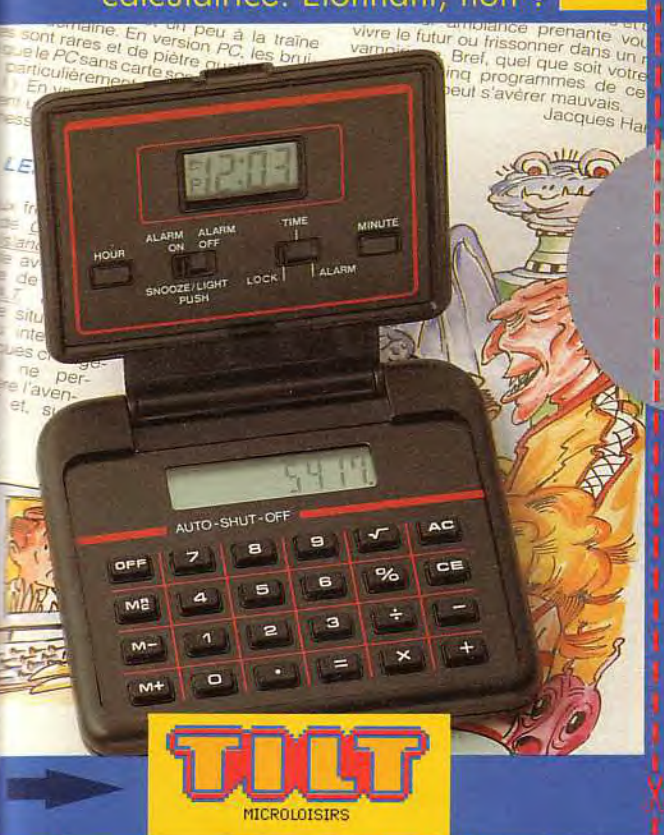

# **BULLETIN D'ABONNEM**

je m'abonne à TILT pour un an. Je recevrai donc les 12 prochains numéros<br>
(dont un double et un spécial) ainsi que<br>
l'astucieux réveil-calculatrice pour 229 F seulement au lieu de 438 F, soit 209 F d'économie.

J'ai bien noté que le réveil-calculatrice me sera expédié<br>dans un délai de 6 semaines, après l'enregistrement de mon règlement.

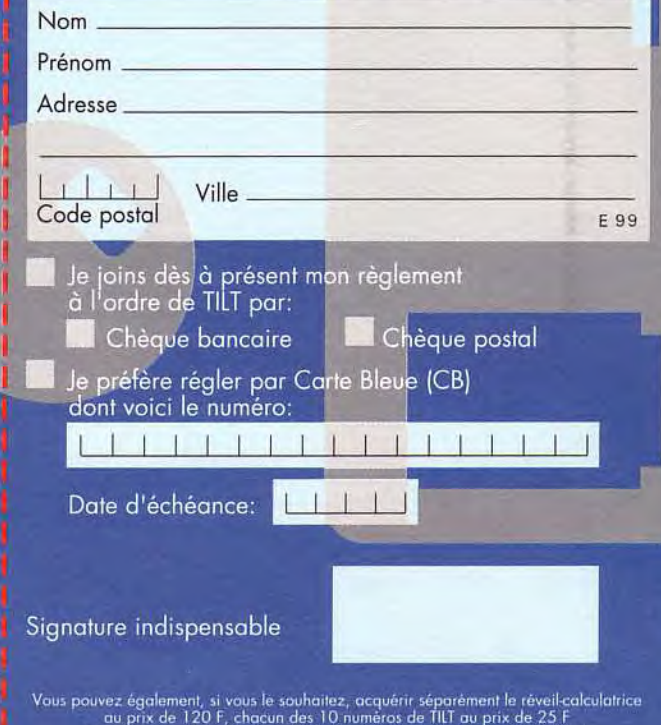

le numéro double au prix de 29 F et le numéro spécial au prix de 39 F. Tarif valable pour la France métropolitaine

Offre exclusivement réservée aux nouveaux abonnés.

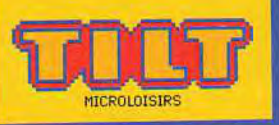

# **PROFITEZ VITE DE CETTE OFFRE SPECIALE**

10 numéros de TILT + 1 numéro double + le guide Jeux & Micros + le réveil-calculatrice

229 F seulement au lieu de 438 F, soit une économie de 209 F.

> Cette carte d'abonnement est à renvoyer à:

TILT **LIBRE REPONSE N°883175 75742 PARIS CEDEX 15** 

# POUR VOUS...

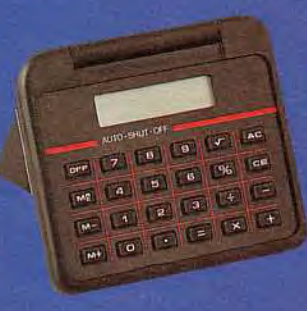

#### **UN REVEIL ASTUCIEUX**

Programmez votre heure et il vous réveillera en douceur au moment où vous le désirez. Malin, vous vérifiez l'heure programmée d'une simple pression... et il s'éclaire dans le noir grâce à sa lumière intégrée!

En plus des 4 fonctions classiques votre calculatrice vous donn en temps réel toutes les racine carrées et tous les pourcentage que vous recherchez Simple d'utilisation, sa mémoir infaillible stocke tous vos résultat pendant vos opérations courante et vous les restitue d'une simpl pression

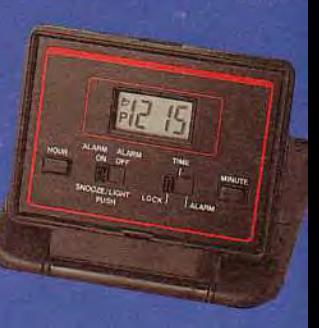

Pratique, vous refermez votre réve calculatrice et il a le look d'un mi ordinateur portabl Résistant, vous l'emporterez avec vo dans votre poch Il sera toujours prêt à vous rend service, pour de longues année

POUR RECEVOIR VOTRE REVEIL-CALCULATRIC **ABONNEZ-VOUS VITE!**
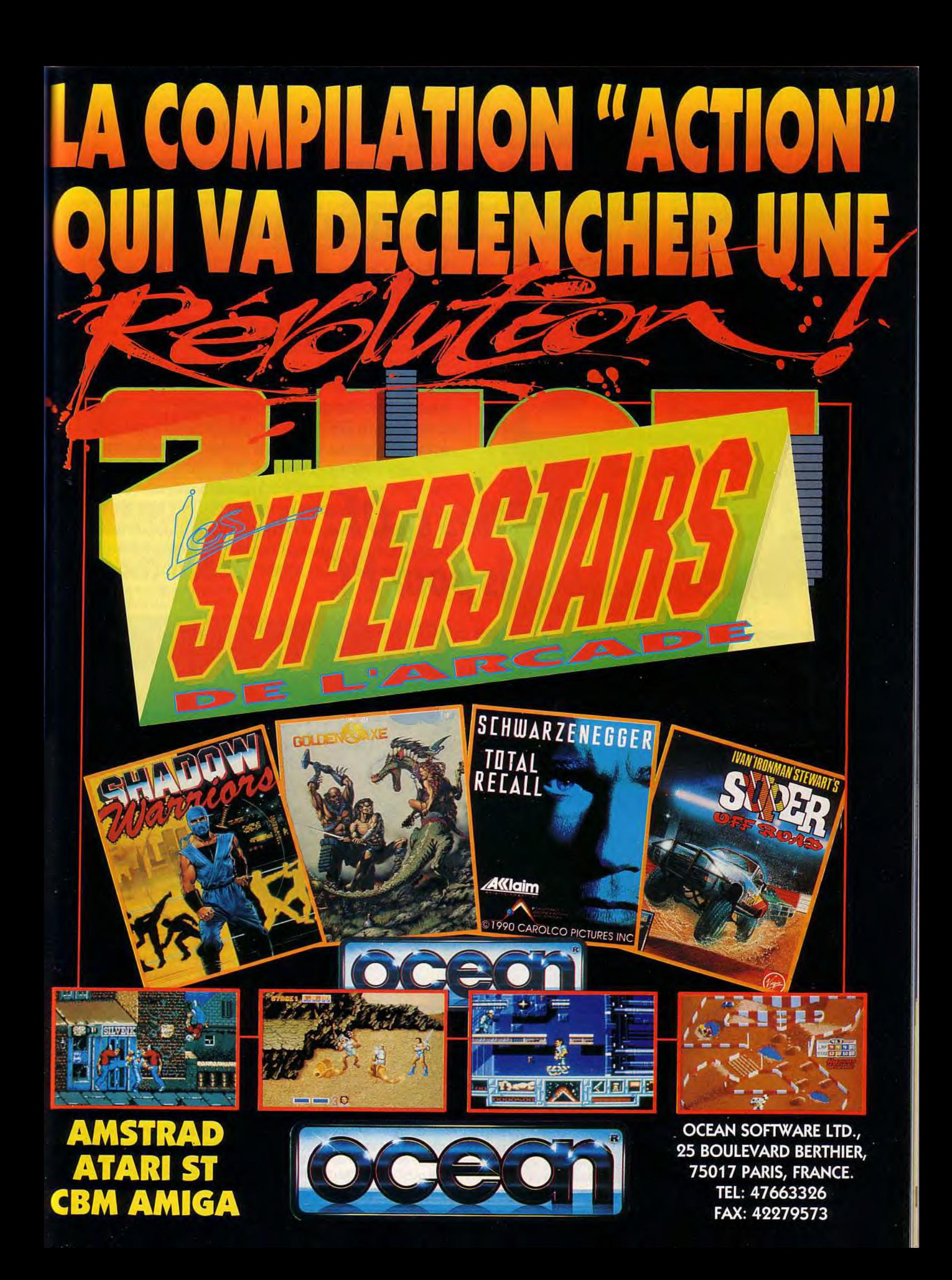

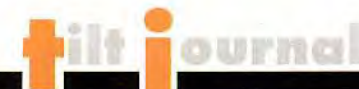

boîte Cadaver, MidWinter, Bloodwych, BATet Iron Lord ! La version PC est prévue pour le printemps, car Bloodwych n'est pas encore sorti sur cette machine... The Top League (toujours Ubi, bien sûr) est peut-être encore meilleure. Elle comprend Speedball 2, MidWinter (sera-ce le nouveau Stunt Car ?), Rick Dangerous Il, Falcon et TVSportFootbal.

Aucun de ces jeux n'aeu moins de 16 dans Tilt... ST, Amiga et PC (sansSpeedball2), prix D.

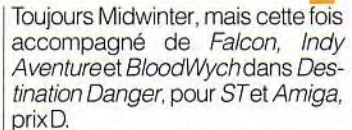

Pour CPC, Rap Rack rassemble six jeux de qualité. P47, Navy Moves et Stunt Car Racer sont excellents, Championship Sprint, Vixen et Satan bons. Une bonne compil pour un petit prix(prixC).

Et, enfin, pour une fois, cela manquait, une compilation FOIREUSE (ça fait du bien de pouvoir enfin

000

dire autre chose que du bien !), j'ai nommé Karaté Aces, qui comprend Double Dragon 1 et 2 (beurk), Last Ninja 2 (mouai...) et Oriental Games (sympa, sans plus).

Sur PC, Oriental Games est remplacé par Saboteur 2, qui est l'une des pires horreurs qui soient sur cette machine.

Disponible (pour ceux qui ne sont pas dégoutés) pour CPC (159 F), ST, Amigaet PC(299F).

la est possible le taux d'entrelacement pour un autre plus efficace (cela signifie simplement que le disque dur devient plus rapide ! ). Cela ne fonctionne malheureusement qu'avec certains disques, les plus récents étant déjà optimisés. File Find permet, comme son

Jean-LoupJovanovic

## **Les Norton Utilities 6.01: une boîte â outils pour PC**

**Tous les possesseurs de PC le savent, les compatibles sont des machines puissantes mais capricieuses et souvent difficiles à**  « **dompter** ». **Heureusement, cette nouvelle version des Norton Utilities arrive à point pour les aider à maîtriser la bête !** 

> seront occupés. Parmis ces utilitaires, certains ont une utilité majeure, comme Disk Monitor, qui permet de récupérer les disques abîmés ou de rendre un disque dur bootable. Calibrate permet de faire un reformatage « hard » sans effacer les données, et change si ce-

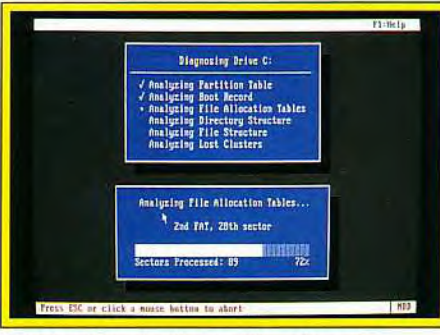

**Une fonction de diagnostic puissante. Détection et réparation des pistes** 

Utiliser un PC n'est pas toujours rose. Le disque dur peut se planter », les fichiers s'abîmer, et les performances du DOS ne sont pas toujours à la hauteur de nos espérances. Norton Utilities 6.0 est sans aucun doute le meilleur moyen de remédier à ces petits problèmes. L'installation, entièrement automatisée, recopie les fichiers nécessaires dans un répertoire créé à cet effet (ou remplace une précédente version des Norton Utilities). Si vous instaliez la totalité des utilitaires, ce ne sont pas moins de 4 Mo qui

**La fonction d'optimisation permet des gains de temps appréciables tout en présentant une carte fiable différents clusters du disque dur.** 

rase et Unformat récupèrent

**Optimize & Configure** <del>111111111111111111111111</del>

cés et les disques formatés par erreur. Pour éviter de perdre des fichiers, Erase Protect crée un répertoire caché ou recopie tout ou partie des fichiers effacés. La liste est longue, et je pourrais continuer sur des pages à vous énumérer les éléments qui composent ce set. D'autres programmes sont plus particuliers, comme NDOS, qui se propose simplement de remplacer Command.COM et qui lui apporte un certain nombre d'améliorations, ou NCache, un disque-cache très efficace (mais nécessitant plus de 30 Ko de mémoire principale). Leur installation et leur configuration se fait très simplement via l'utilitaire NUCONFIG, qui utilise des menus déroulants pour vous proposer les différentes options disponibles. Un dernier utilitaire mérite une attention particulière de la part des joueurs : DiskEdit permet d'éditer et de comparer les fichiers (ainsi que les zones systèmes). Outre son utilité dans la réparation des disques abîmés, il permet par exemple de modifier des sauvegardes ou des programmes, en un mot d'entrer des pokes ! Son principal avantage vis-à-vis de ses concurrents est la possibilité de comparer deux fichiers. Par

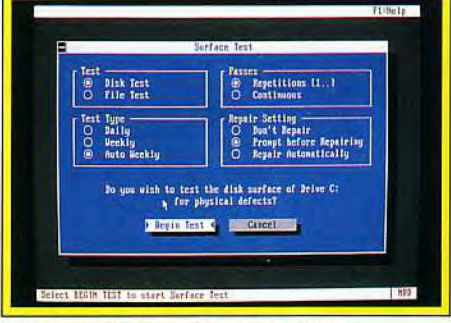

### **défectueuses.**

exemple. pour trouver les octets représentant les points de vie, il suffit en général de sauvegarder à un point, de gagner ou perdre un ou plusieurs points de vie et de resauvegarder sous un autre nom. En cherchant les endroit qui diffèrent de ce nombre, vous pouvez facilement détecter la zone où sont codés les points de vie - et les modifier ! Pour en revenir au Norton Utilities. il est accompagné de quatre manuels fort intéressants, qui apporte de nombreuses informations. (distribué par Symantec, prix : G). J.L.J.

**de l'état des** 

nom l'indique, de retrouver ra- dant au masque donné. Une-<br>pidement, sur un ou plusieurs rase et Unformat récupèrent disques, les fichiers correspon- respectivement les fichiers effa-

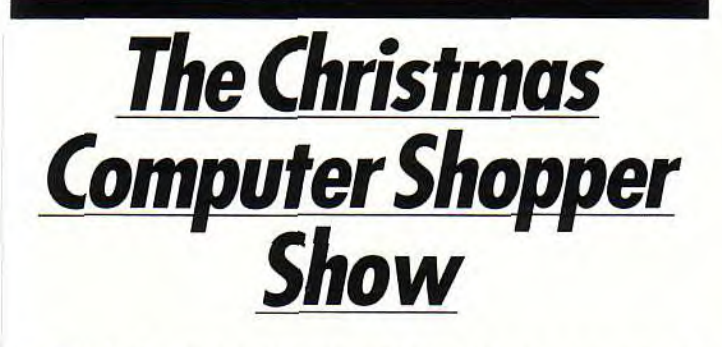

**A côté de grandes manifestations comme le CeBIT de Hanovre ou les expos carrément ludiques comme les divers CES londoniens et nord**-**américains,** il **existe outre-Manche des salons qui font le bonheur du passionné de micro. Le Computer Shopper Show est un véritable supermarché de la micro où, pendant quatre jours, micros, périphériques et consommables se bradent à des prix défiant toute concurrence.** 

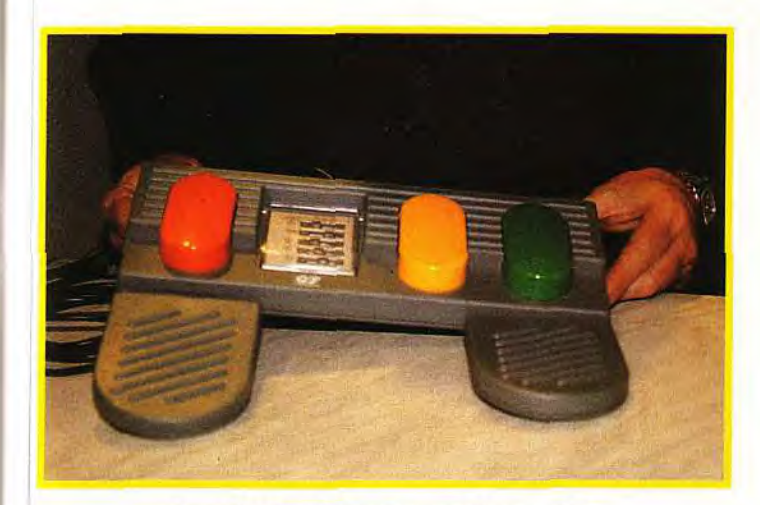

#### **Pour des simulations encore plus proches de la réalité sur ST et Amiga, RC Simulations propose un pédalier en complément du joystick.**

C'est à Wembley, dans les halls | lé morceau après morceau tous<br>annexes du Centre de Confé- | les composants d'un véritable rences, que se déroule la quatrième édition du Computer Shopper Show. Dans cette foire **Les constructeurs anglais**  à la micro, organisée conjointe- **répondent présents**  ment avec le magazine Com- Passons aux choses sérieuses<br>puter Shopper et qui a lieu du 5 et voyons les constructeurs qui puter Shopper et qui a lieu du 5<br>au 8 décembre, on trouve de au 8 décembre, on trouve **de** n'étaient pas là pour se faire

salon ou spectacle. Et dans ce cas de figure, l'un ou l'autre vous. Tandis que le premier ren-<br>convient. Nous avons pu obser- force son offre éducative, le sever sur le stand Multiplex, une  $\begin{array}{|l|l|}\n\hline\n\text{cond joue la carte }PC\text{ tous azi-}\n\end{array}$  marque de compatibles  $PC$ , un  $\begin{array}{|l|l|}\n\hline\n\text{muts : notebooks, portables,}\n\hline\n\end{array}$  $\lceil$  marque de compatibles  $PC$ , un  $\lceil$  muts : notebooks, portables, homme, français et d'une a première fois au CeBIT, voir constitution très spéciale, a avaconstitution très spéciale, a ava-

les composants d'un véritable<br>PC (!).

tout et à tous les prix.<br>En anglais, « show » veut dire deux très britanniques Acorn et deux très britanniques Acorn et<br>Amstrad qui sont au rendezforce son offre éducative, le se-<br>cond joue la carte PC tous azimangeur » de micro. Cet portable couleur (présenté pour

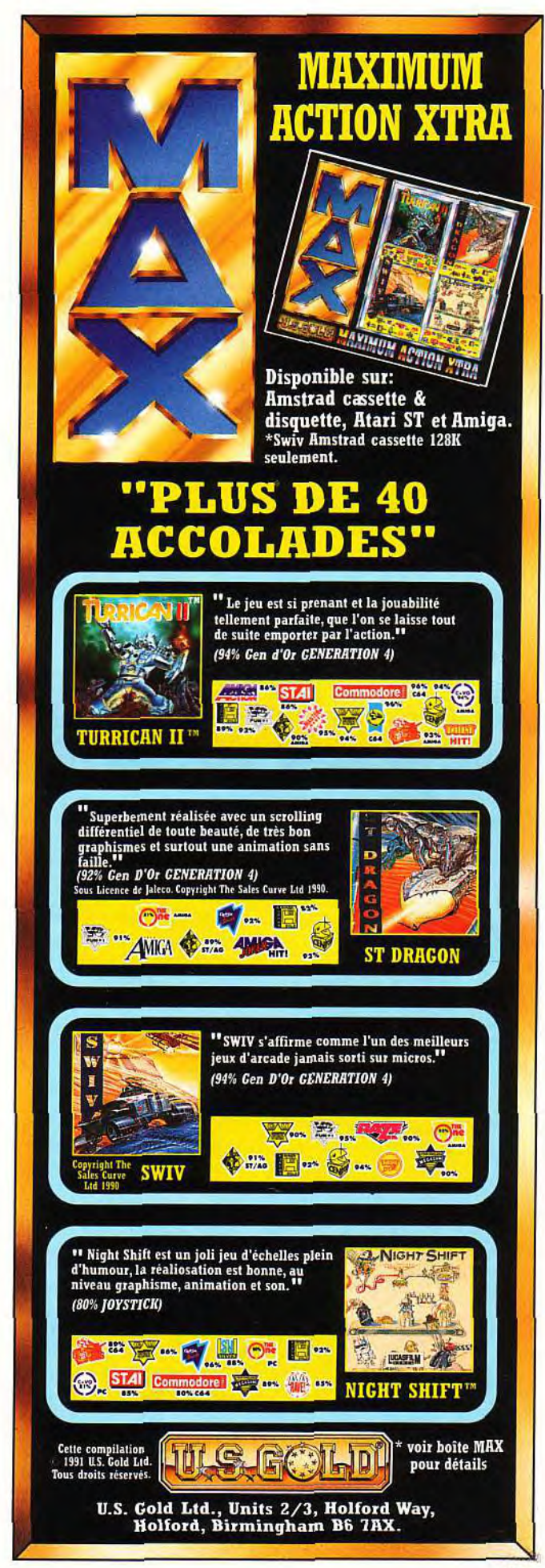

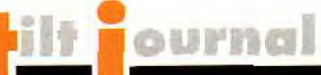

Gamespack. Comme en France, celui-ci est proposé avec trois jeux (Prince of Persia, F15 *Strike Eagle if* et Links) pour moins de 10 000 francs.

Pour finir avec les constructeurs, jetons un œil sur la nouvelle imprimante de Citizen, la 224. Cette imprimante matricielle 24 aiguilles, d'une vitesse de 192 caractères par seconde (cps) en qualité listing et de 64 cps en qualité lettre bénéficie d'un prix attractif : environ 3 000 F TTC.

#### Des logiciels de plus en plus nombreux sur PC

Côté logiciels, plusieurs stands ont retenu notre attention. Sur PC, tout d'abord, avec View-Point de Creative Technology. Ce programme est en fait composé de plusieurs parties. Il dispose d'une série d'utilitaires facilitant le traitement des fichiers (copie, déplacement, création de répertoires, etc.). Il est également possible de créer des menus utilisateurs afin de lancer plus facilement et plus rapidement certaines applications. Enfin, et c'est là le principal, View-Point est capable de lire aussi bien des fichiers texte (tous formats) que des fichiers images. Suivant les capacités graphiques de votre PC, le programme affiche vos images avec la meilleure résolution et ce jusqu'au Super VGA.

Les images en couleur sont également susceptibles d'être converties en niveaux de gris, ce qui facilite d'autant plus les sorties imprimantes.

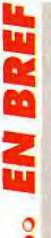

o o

*Micro News, notre estimé* confrère, n'est plus. Une triste nouvelle qui pourrait bien compromettre la seconde édition du i Superg ames Show. Mais si les raisons

économiques peuvent causer la disparition d'un magazine ou d'un salon, la passion et le talent, eux, ne se rendent jamais. Gageons donc que nos amis de *Micro News* feront a nouveaux parler d'eux dans l'avenir. En attendant, les âmes en deuil pourront se consoler avec le éro de janvier. DdM

Toujours sur PC, et pour environ 500 francs, les apprentis religieux vont être ravis. BibleMaster de Hodder et Stoughton est un programme d'aide à l'étude de la Bible. Le texte que l'on peut imprimer, passage par passage, peut être importé par plusieurs types de traitements de texte ou logiciels de PAO. Mais surtout, il est possible d'y rechercher assez rapidement des mots, phrases ou autres combinaisons de mots.

*Autoroute Express* de NextBase, toujours sur PC, est un atlas routier informatisé. Le programme cherche pour vous le meilleur itinéraire d'un point à un autre tout en prenant en compte votre style de conduite et vos préférences. Trois pays sont ainsi passés à la moulinette : l'Angleterre, mais aussi les Etats-Unis et notre chère vieille France.

Sur ST, Amiga et bientôt PC, Art *Tutor* de Castlesoft est un programme d'apprentissage du dessin. Plusieurs thèmes sont proposés. Ainsi, vous pourrez vous faire la main sur les animaux, les visages, les paysages, les plantes ou encore... le corps humain ! Malheureusement pas encore distribué en France, ce logiciel mériterait qu'on s'y intéresse d'un peu plus près.

Du côté musical, c'est toujours Microdeal qui innove. Un nouveau « sampler » particulièrement simple d'emploi fait son apparition : Stereo Master sur ST et Amiga. Sur COTV, la version 2 de *CD-Remix* (dont nous vous avons parlé dans le N° 93 de Tilt lors du reportage sur le 16 Bit Computer Show) est en train d'être francisée. Rappelons que<br>ce programme permet de programme permet de ,< jouer » à volonté avec des CD musicaux grâce à de nombreuses fonctions : pauses, retours arrières, sauts avant, adjonction d'effets spéciaux, etc. De plus, en connectant un lecteur de disquette, vous aurez la possibilité de conserver vos oeuvres. Un autre CD tout aussi intéressant vous permettra de jouer les disc-jokeys fous: *Voice FX* déforme la voix, la rend plus grave. plus aiguë, la restitue à l'envers ou encore fait apparaître un écho. Tout ceci en temps réel et par-dessus un CD musical, bien entendu.

Enfin et pour clore la partie logiciel, *The Composer's Pen* de Composit Software est au autre<br>programme musical sur... programme PCW! Vous pouvez entrer, stocker, éditer et imprimer des partitions musicales. Les notes sont entrées au clavier par un système propre au programme qui nécessite quelques lecons d'apprentissage, mais qui se révèle en fin de compte assez pratique.

#### Périphériques. gadgets et compagnie

Quelques accessoires pour terminer notre tour de salon. Chez RC Simulations, l'importateur anglais des joysticks Advance Gravis, nous avons remarqué un périphérique pour le moins astucieux. Il s'agit d'un pédalier pour ST et Amiga auquel on connecte un joystick. Il sert non seulement aux simulations automobiles, mais aussi aux simulateurs de vol. Génial ! On découvre également un joystick spécial pour simulateurs de vol pour *PC.* Son manche est équipé de nombreux boutons, chacun d'entre eux correspondant à un type d'armes suivant le<br>logiciel (bombes, missiles, (bombes, missiles, mitrailleuses, etc.). Egalement génial, mais cher: près de 1 000 francs...

Chez Ultimate Software, le Master Gear Converter est proposé à moins de deux cents francs. Rappelons que cet accessoire, distribué en France par Micromania, permet l'utilisation de cartouches Master System sur une Game Gear. Enfin, notre traditionnel clou du salon est cette fois-ci un « repose-poignets ». Il s'agit d'une plaque métallique qui se place sous le clavier de l'ordinateur. Le bord avant remonte et les mains, lors de la frappe, viennent se poser dessus. L'intérêt est que les poignets, soutenus, se trouvent au même niveau que les doigts et se fatiguent donc moins vite. Son prix est d'environ 100 francs et c'est Advanced Computer Furniture qui le commercialise. Etonnant, non ?

Le Christmas Computer Shopper Show touche à sa fin. Son succès semble grandissant avec plus de 200 exposants et près de 50 000 visiteurs. D'autre part, il a bénéficié par la présence de Monsieur Mangetout<br>de retombées médiatiques retombées médiatiques spectaculaires : presse généraliste, radio et même télévision. David Téné

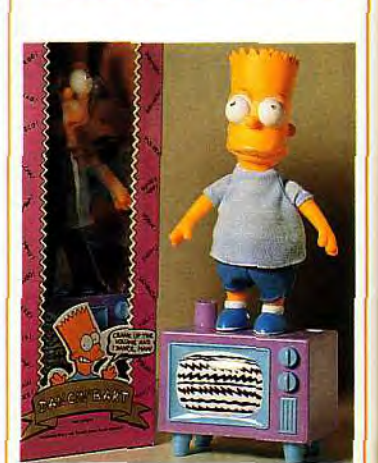

**Dancin' Bart** 

Vous l'avez découvert sous forme de pin's dans un numéro de Tilt, le revoilà cette fois sous la forme d'une poupée qui danse. Placez le « Dancin' Bart » sur votre téléviseur et, pour peu qu'il y ait un peu de bruit, vous le verrez se déhancher en rythme. Un gadget amusant à réserver cependant aux inconditionnels des Simpsons. Disponible dans les boutiques spécialisées et certaines grandes surfaces.<br>Prix : C. Doque de Mauve Dogue de Mauve

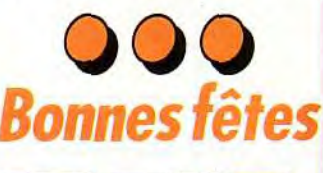

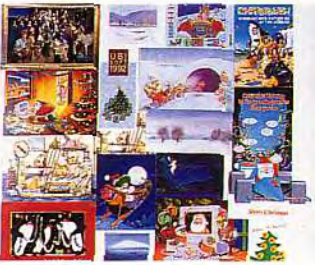

La période des fêtes n'est pas la plus facile pour les journalistes. Les jeux arrivent par camions entiers et les testeurs passent bien souvent Noël à la lueur de leur tube cathodique. Mais les avantages ne manquent pas non plus. En particulier toutes ces magnifiques cartes de voeux qui nous parviennent des quatre coins de l'Europe. Merci à tous nos fidèles lecteurs et aux nombreux éditeurs qui nous ont envoyé leurs meilleurs voeux.

La rédaction, reconnaissante

Le premier magazine européen de loisirs consacré aux logiciels PC!

Le premier numéro est arrivé, avec en prime, une disquette gratuite<sup>1</sup>

Les toutes dernières infos et critiques, avec des articles sur :

MONKEY ISLANDS WINGS COMMANDER LES NOUVEAUX JEUX SUR AMSTRAD PC UN GUIDE POUR LES DEBUTANTS SUR PC UN GUIDE DES CLASSIQUES DE TOUT TEMPS - UN GUIDE DES CARTES SONORES

Disponible maintenant chez les principaux marchands de journaux.

Team suide d'ac

es nouveaux PC Amstrad

CHANGE THE CONTROL

**D** review

review

**NOUVEAU!** par<br>L'auteur

# LES SECRETS DE LA DIC

**I orsqu'André Panza** rencontre Pascal Jarry,<br>c'est un champion de Kick Boxing qui rencontre l'un des as de la

programmation. Résultat ? Panza Kick Boxing bien sûr, une simulation de sport de combat hyperréaliste qui est désormais adaptée sur console. Invité sur le plateau de Micro Kid's, ces deux créateurs nous ont parlé de leur aventure micro. L'occasion pour Tilt de faire le point sur la digitalisation vidéo, cette technique fabuleuse qui vous permettra peut-être de tirer un jeu du film vidéo de vos sports d'hiver !

### Interview de Pascal Jarry

## scal, tu travailles depuis long-

Pascal Jarry : En effet, j'ai commencé à<br>Paris avec la création de softs 3D comme MGT. Ensuite, c'est moi qui ai assumé la<br>création du studio de travail Loriciel à Annecy. Depuis, je gère la programmation de softs importants, Sherman M4, Space Racer par exemple, sans oublier bien sûr Panza Kick Boxing, versions micro et con-<br>soles, et l'Aigle d'Or II.

## ta ren-PJ : Je suis moi-même ceinture noire de

karaté. Il y a longtemps que je voulais mettre au point un logiciel de sports de combat. J'avais pensé à la boxe française. Mais ma rencontre avec André a fait pencher la balance vers le Kick, plus visuel et surtout mieux connu outre-Atlantique.

## PJ : Aujourd'hui, c'est la seule technique qui garantisse une qualité visuelle haut de

gamme. Bien peu de programmeurs s'y risquent, car cela demande un travail énorme. Pour Panza Kick Boxing par exemple, nous avons récolté 80 mega d'info, soit environ 200 disquettes. En tout, j'ai travaillé sur ce produit pendant plus d'un an avec Marc de Flores ! Et puis, pour la digitalisation, il faut louer un studio, travailler l'éclairage, le cadrage, beaucoup de notions nouvelles qui peuvent faire reculer des programmeurs.

PJ : Bien sûr, il existe de nos jours des produits relativement bon marché, sur<br>PC, ST ou Amiga. Mais attention, pour ce qui est de récupérer, d'animer et d'orchestrer les digits en un jeu complet, c'est un autre travail !

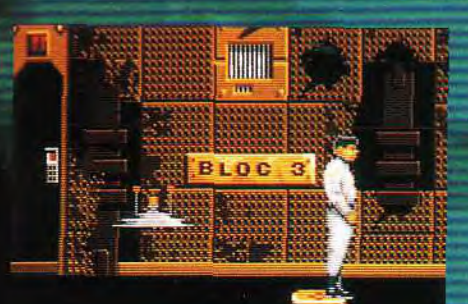

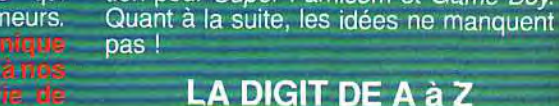

Grâce à pascal Jarry, nous avons pu décortiquer pour vous les différentes étapes de création d'un soft conçu à base de digitalisation vidéo. Les voici résumées, d'après l'expérience des acteurs et programmeurs de Panza Kick Boxing et de l'Aigle  $d'Orll$ 

PJ: Avec Loriciel, nous entendons bien travailler autant que possible à base de vi-<br>déo. L'Aigle d'Or II est l'exemple le plus<br>récent de ce choix. Mais c'est aussi Panza

qui est disponible sur Nec, et en prépara-

tion pour Super Famicom et Game Boy.

### 1/Le film en studio, moteur !

Tout commence bien sûr par l'enregistrement vidéo des séquences qui serviront<br>de base à la création du soft. Ici, c'est André Panza qui est acteur. Les points importants sont les suivants :

a) le fond du décor devra être blanc. En<br>effet, il est préférable de filmer en noir et blanc et de choisir les couleurs pendant l'étape de dessin sur micro. Ce qui est intéressant ici, ce sont les silhouettes. le mouvement.

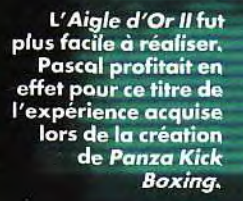

## L'acteur se nomme Frederik Spada. Il est

aussi le programmeur de l'Aigle d'Or II. Ici, une séquence<br>d'enregistrement vidéo, le tir ! Le fond est blanc, au sol les marques pour rester calé sur chaque prise.

## TALISATION VIDEO!

b) prenez des marques précises. Il est<br>très important que la position de départ des personnages soit toujours la même, afin que les raccords d'images soit ensuite possibles. Il faut donc prendre des marques au sol et s'y tenir.

#### c) plusieurs caméras, plusieurs plans. Il est difficile de définir du premier coup le

bon angle de vue. Aussi, pour filmer An-<br>dré Panza, Pascal a utilisé plusieurs caméras, avec des visées différentes. Il a dû aussi filmer plusieurs fois chacun des coups de pieds et de poings. Nous verrons pourquoi plus loin.

2/Le codage de la bande<br>Avec huit heures de film vidéo pour Kick, l'étape qui suit est plutôt longue. Il faut revisionner toute la bande et la coder, c'està-dire répertorier et numéroter les scènes les plus réussies.

#### 3/Mixage

Pour obtenir une fluidité parfaite d'une séquence, il est souvent nécessaire d'en<br>mixer plusieurs. Pour Kick par exemple, il est arrivé que plusieurs scènes filmées d'un même coup de pied soit utilisées. Imaginez qu'une première prise de vue soit excellente pour le début du mouvement mais que la fin du coup y soit floue ou peu réaliste. On doit alors garder le début de la séquence, et y adjoindre la fin d'une autre scène filmée de la même attaque.

#### 4/Le graphiste entre en scène

Pascal avait géré l'enregistrement des films vidéo. Il laisse maintenant la place à Marc de Flores pour le pur travail de graphiste, sur micro cette fois.

André Panza a apporté tout son savoir-faire à la création de<br>Panza Kick Boxing. Mais s'il apprécie le réalisme final du jev, il préfère jouer sur le ring, le vrai. Comme il me disait lors du tournage de Micro Kid's, je n'aime pas perdre, surtout contre moi-même !

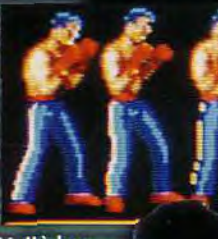

Voilà les

sprites issus de la digit de Panza Kick Boxing.

Grâce à l'éclairage, on peut décider de<br>ne filmer vraiment que la silhouette du héros. Les mouvements sont lents, afin que l'on<br>ait le plus d'images<br>possible.

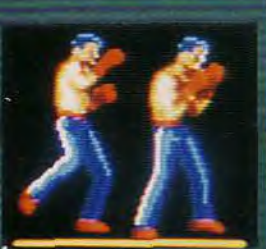

Voilà les sprites issus de la digitalisation des films vidéo de l'Aigle d'Or II.

a) Réduction. nant ramener images digitaille plus auelles

Il faut maintetoutes les talisées à la réduite qu'ront dans

le jeu. On use ici de zoom classique pour rétrécir les silhouettes et surtout rendre homogènes les plusieurs centaines de vues sélectionnées plus avant. Un sacré boulot !

b) mise en couleur. A vos pinceaux, le<br>graphiste rappelle à l'écran chaque vue et travaille la palette. Là encore, c'est un travail de fourmis!

al

Il existe deux moyens de transformer une « image » (dessin ou scène réelle) en un écran informatique capable d'être retra-<br>vaillé à l'aide des différents logiciels de dessin et traitement d'images du marché. Les scanners, qu'il s'agisse des scanners à main ou à plat, travaillent à partir d'un document papier préexistant. Dotés d'une excellente résolution (des résolutions de 400-800 dpi [dots per inch, c'està-dire points par pouce] sont courantes), ils sont le plus souvent monochromes, bien que les scanners couleur à prix raisonnables commencent à apparaître sur le marché. Les digitaliseurs vidéo pour leur part travaillent à partir d'un signal vidéo, quelle que soit son origine : réception d'une émission de télévision (via la sortie péritel du téléviseur), magnétoscope, caméra vidéo, caméscope, vidéodisque. Comme dans l'ensemble du monde vidéo, deux formats s'affrontent : le format Secam (c'est le format officiel en<br>France) et le format Pal anglo-saxon qui<br>jouit pourtant d'une diffusion importante depuis l'expansion des caméscopes 8 mm. Avant d'acquérir un digitaliseur, il est important de s'interroger sur le type de signal que l'on compte digitaliser. Il est certes toujours possible de travailler un signal d'un type avec un appareil d'un autre type, mais l'image sera alors obligatoirement monochrome, le codage couleur étant différent dans ces deux formats. Les digitaliseurs se scindent encore en plusieurs catégories, selon qu'ils permettent d'obtenir des images monochromes ou couleur, avec capture en temps réel ou non. Cette notion de capture en temps réel a son importance, permettant d'éviter le recours à une image fixe : caméra sur<br>pied et sujet immobile, vidéodisque ou magnétoscope en pause (dans ce dernier cas, seuls les magnétoscopes à têtes

multiples permettent d'obtenir une qualité. suffisante). A titre d'exemple, voici deux digitaliseurs du marché (il en existe bien d'autres). Vidi est au départ un digitaliseur temps réel monochrome au format Secam. Ce digitaliseur est décliné sur les principales machines du marché (Atari ST, Amiga et PC) et son prix est l'un des<br>plus bas (prix G) pour une qualité tout à<br>fait raisonnable. Il dispose en outre d'une extension logicielle et matérielle qui lui permet d'accéder au domaine de la couleur de fort belle manière. Le principe est simple. Il s'agit d'obtenir trois images du même sujet (la digitalisation ne s'effectue donc plus en temps réel), filtrées chacune sur une composante principale. Ce filtrage peut être obtenu soit à l'aide d'une caméra vidéo et de filtres gélatine classiques (les mêmes qu'en photo), soit grâce à un filtre électronique, beaucoup plus performant et seul utilisable avec certaines sources (magnétoscopes, vi-<br>déodisques, etc.). Vidi propose même<br>l'intégration du filtre électronique dans le boîtier pour un coût modeste. Une fois les trois images de base obtenues, un logiciel les combine pour obtenir une image couleur (Spectrum 512 couleurs sur Atari ST. HAM 4096 couleurs sur Amiga et MCGA 256 couleurs sur PC). A l'autre extrémité du spectre de prix (près de 10 000 francs) se situe Superpic, digitaliseur professionnel pour Amiga au format Pal, couleur<br>(HAM) et temps réel, et doté en outre de<br>nombreuses fonctions complémentaires : genlock intégré (un genlock est un système qui permet de mixer sur un même écran une image vidéo et une image informatique), traitement des images, haute résolution. Les résultats sont vraiment étonnants mais son prix le réserve à un usage professionnel ou aux<br>plus fortunés.<br>Jacques Harbonn

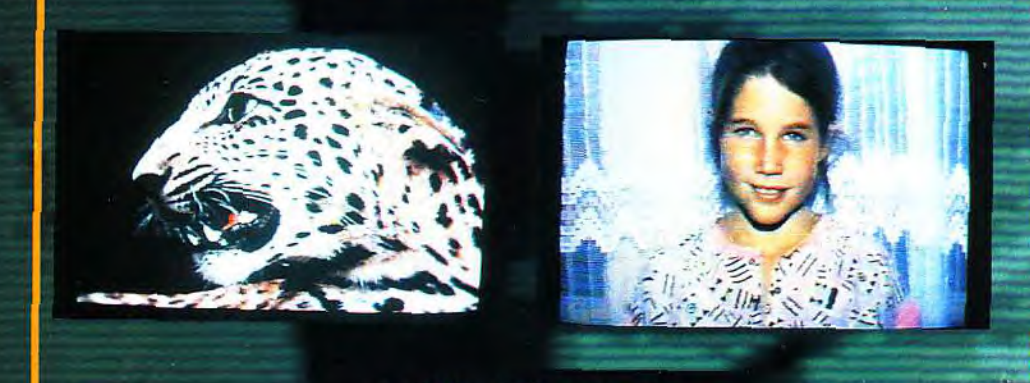

#### La digitalisation sur mícro, si elle nécessite un matériel relativement onéreux, est cependant à la portée de tous...

**DIGI P** GI PAUS LUM FEN INT PAL ECAN FILM ETATICIPI

...grâce à Vidi sur ST (A) ou sur Amiga (C<br>et à Superpic sur Amiga (B). Tiens, cette jeune fille ne nous est pas inconnue...

5/le compactage des données<br>Retour à la programmation, c'est Pascal qui reprend le flambeau. Il doit en effet trouver le moyen de compacter toutes ces données.

Qu'est-ce que le compactage ? Imaginez qu'une planche graphique, un dessin, fait<br>en moyenne 32 Ko. Pour que le jeu soit souple, il faut conserver un maximum de<br>vues différentes, soit autant de fois<br>32 Ko ! Mais le tout doit tenir sur une ou deux disquettes...

La solution, le compactage, une technique qui consiste « en gros » à repérer les modules graphiques qui se répètent et à n'en faire qu'un seul, pour gagner de la place en mémoire. Mais pour Kick, Pascal a dû créer des systèmes plus complexes, pour ne perdre ni en qualité visuelle, ni en rapidité.

6/le repérage des zones<br>On entre là encore plus profondément dans le domaine de la programmation. Pour Pascal, les séquences qu'il possède maintenant sont superbes, souples, réalistes... Mais il doit en faire un jeu !!

I faut donc qu'il découpe les différentes parties du personnage en autant de zone,<br>une pour la tête, une pour le poing, etc.<br>Chaque zone devient alors pour lui un rectangle qu'il nomme grâce à ses coordonnées sur l'écran.

#### 7/la mise en place du réalisme des combats

En plus de la qualité « image », c'est le réalisme des combats qui fait le succès de<br>Panza Kick Boxing. Sous les conseils<br>d'André Panza, Pascal doit programmer<br>l'efficacité de chaque coup, doit faire en sorte qu'un coup plus violent et mieux placé porte plus qu'un coup faible et qui porte mal !

Pour cela, il travaille sur les zones définies plus haut. Pour chacune d'elle, (il s'agit en<br>fait toujours de la tête, du pied droit, etc. mais pour le programmeur c'est un rec-<br>tangle dessiné à l'écran par des coordonnées), il définit des critères : résistance. sensibilité, etc. autant de facteurs qui seront en plus modifiés par la fatigue du champion, son entraînement, etc. Un exemple, si le rectangle x (la tête du<br>joueur de gauche) chevauche à l'écran le<br>rectangle y (le pied du joueur de droite),<br>cela donne... un K.O. si le rectangle<br>« tête » possède un faible coefficient de résistance I C'est la mise en place du « nerf » de l'action, c'est ce qui traduira le réalisme et la jouabilité du jeu !

#### 8/décors, musique et dernières retouc

C'est à Bercy que Pascal a photographié un ring pour que les graphistes s'en ins-<br>pirent et placent André Panza dans un décor réaliste. Il y avait aussi bien sûr les<br>responsables de la bande-son, les compositeurs des musiques, les testeurs, et enfin vous, pour affronter sur le ring un triple champlon du monde, en pixel et<br>en os ! Olivier Hautefeuille

## Que cachait Napoléon dans sa tunique?

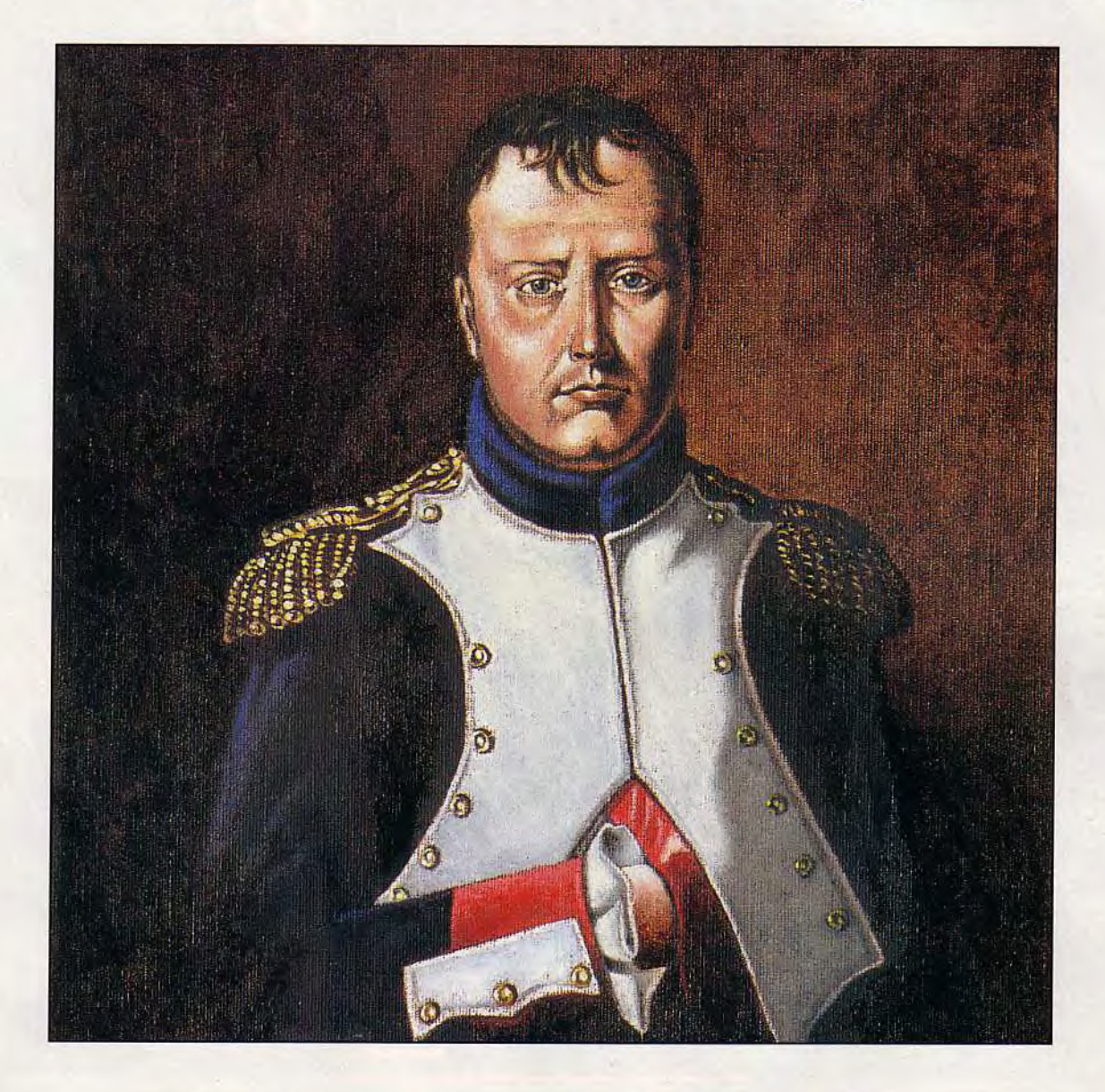

## Civilization de Sid Meier.

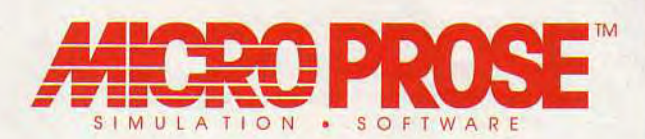

Civilization, pour Compatibles IBM PC, produit par les mêmes créateurs que Railroad Tycoon™. MicroProse Ltd, Unit 1, Hampton Road Industrial Estate, Tetbury, Glos. GL8 8DA. Tél: 0666 504 326.

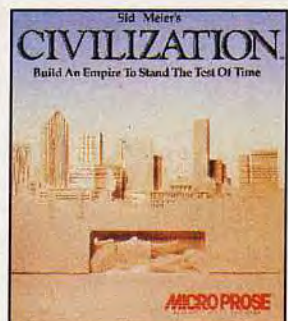

**Molfchild** Stransformer en loup-garou. Puis il em-<br>
L'angue à bord de son vaisseau personnel<br>
Malheureusement. le chef de Chimera. transformer en loup-garou. Puis il embarque à bord de son vaisseau personnel en direction de la base des kidnappeurs. Malheureusement, le chef de Chimera, Karl Draxx, envoit à sa rencontre tous les mutants qu'il a créés.

-Le combat s'engage, inégal, et vous n'aurez pas trop de toute votre habileté pour atteindre le cinquième et dernier niveau,

Bien que le jeu lui-mème ne soit pas très original, il faut bien dire que la mise en scène de Wolfchild est particulièrement agréable.

L'histoire est présentée sous la forme d'une courte intro, puis la partie proprement dite débute alors que Saul vole vers le Q.G. de Chimera. Les graphismes signés Simon Phipps (l'auteur de Switchblade) s'inspirent volontairement du style japonais.

Les effets de transformation et les séquences d'apparition/disparition du personnage sont par-

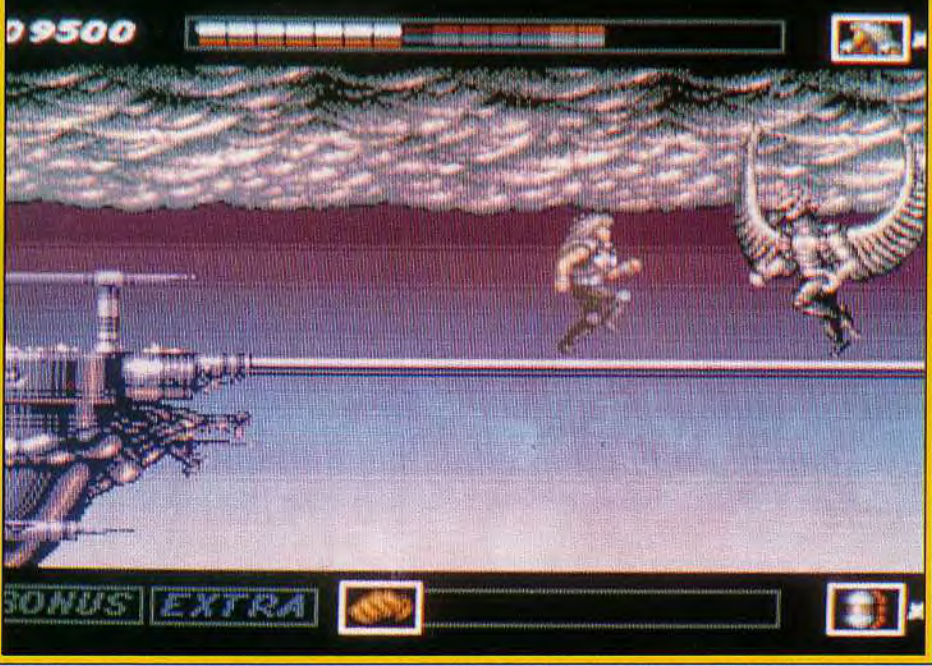

A la fin du premier niveau, vous serez confronté à un homme-oiseau particulièrement féroce. Une bonne occasion d'admirer les talents du graphiste Simon Phipps.

#### Editeur : Core Design : Programmation : John Kirkland; graphismes : Simon Phipps; bande son : Martin lveson.

Nous sommes au début du xxi<sup>e</sup> siècle. Kal Morrow, spécialiste mondial de l'hybridation génétique, poursuit des recherches visant à combiner l'être humain à l'animal.

Alors qu'il est sur le point d'aboutir, un groupement criminel connu sous le nom de Chimera investit son ile privée.

Voyant que Morrow refuse de leur livrer le fruit de son travail, les hommes de Chimera abattent la famille du savant et l'emmènent de force dans leur quartier général secret.

Laissé pour mort par les envahisseurs, Saul, le fils ainé du professeur, crie vengeance. Utilisant l'équipement mis au point par son père, Saul modifie sa structure génétique et s'implante un disposi-

ticulièrement belles. II faut dire que le sprite principal comprend 176 positions différentes (le corps et les jambes étant animés séparément) pour les sauts, les mouvements de combats, la course, les chutes, etc.

Pour vous donner une petite idée, les cheveux de Saul ondulent dans un sens ou dans l'autre selon la direction du vent. Un petit détail.

Mais c'est ce genre de petite chose qui différencie un grand jeu de son énième clone... La mise en couleur est, elle aussi, exemplaire. Comme dans Cardiaxx, le programmeur a utilisé une technique de « playfield » de manière à gèrer indépendemment le décor et les sprites. Ainsi, on est étonné de constater que l'arrière-plan et le premier plan

e mois-ci, il y en a vraiment pour tous les goûts ! Avec Advantage Tennis, Infogrames nous offre un match superbe et facile à prendre en main. Toujours pour le sport, Tip Off de Anco est le Kick Off du basket... C'est tout dire! Côté action, nous avons *craqué sur* Wolfchild, *des*  graphismes et des animations haut de gamme sur Amiga, Cardiaxx, un shoot-them-up qui « mouline » à 50 images/ seconde, Killerball, un clône de Speedball et, bien sûr, Leander, de l'action platesformes de chez Psygnosis. Pour tous ceux qui veulent cogiter un peu plus, essayez donc Hyperspeed, un soft qui navigue dans le sillage du fabuleux Elite, ou Realms, un Powermonger en « plus facile » ! Amateurs d'échecs, attention !World Class Chess est le plus puissant de sa catégorie ! Et en bêtaversion pour finir, le prétest de Dylan Dog.

<u>ra</u> l MA

Un généticien génial, une organisation de criminels sans foi ni loi, un fils loup-garou qui veut venger sa famille : le scénario de ce nouveau beat'em

all/plates-formes sort de l'ordinaire. Et comme le jeu est vaste, bien construit et la difficulté progressive, on a vite fait de se passionner pour Wolfchild. Attention cependant, il est recommandé de ne pas y jouer durant la pleine lune !

Aouwwwwwwwww!

 $\frac{1}{2}$ ⊇. o

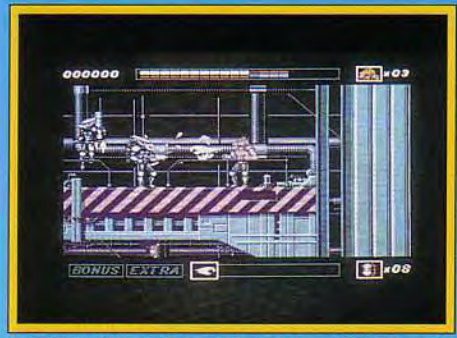

Au quatrième niveau, les ennemis arrivent par le haut (de hurlement ?).

ne soient constitués que de 8 couleurs chacun (plus un troisième niveau de parallax constitué de dégradés de couleurs ou « rasters »). Votre héros est. lui. en 16 couleurs : les ennemis seulement en 6 couleurs.

Et pourtant. ils sont magnifiques ! J'avoue avoir été très impressionné par le talent de Simon Phipps.

Pour ce qui est de l'animation, le jeu tourne en 25 images/seconde, une vitesse tout à fait satisfaisante. même si l'on n'est pas au niveau de Tur-

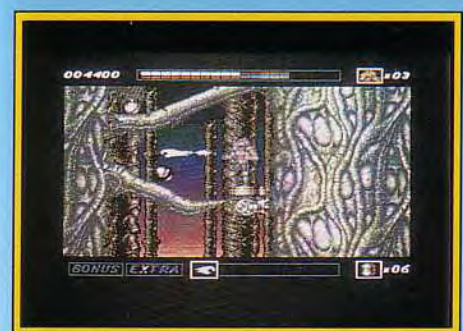

#### Le sourire carnassier et le coup de poing ravageur : votre loup-garou fait un malheur.

rican 2. par exemple. qui utilise pourtant le même genre de scrolling multidirectionnel. Les auteurs de Wolfchild précisent cependant qu'ils ont préféré privilégier la iouabilité et la qualité du jeu (avec de nombreuses animations annexes) plutôt que la performance purement technique. La bande sonore, quoique de qualité honorable, constitue peut-être la partie la moins réussie. Afin de mélanger sans problème bruitages et musique. seules deux voies leurs ont été respectivement allouées. Malgré tout, la bande-son accompagne bien l'ac-

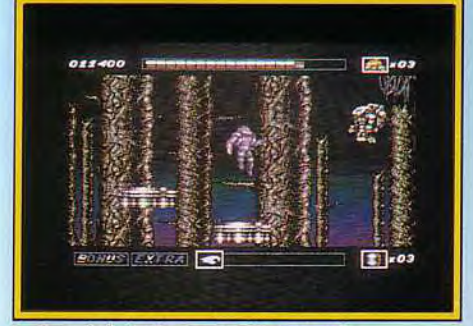

Le bond de la brute sur le truand.

tion. La jouabilité de Wolfchild a été soigneusement réglée. Les deux premiers niveaux vous permettront de vous « faire la main » et surtout d'acquérir suffisament de puissance pour espérer arriver à la fin.

En effet, au départ. vous êtes relativement démuni face à vos ennemis. Il vous faudra récupérer des capsules d'énergie afin de vous transformer en loup-garou et ainsi de pouvoir projeter vos coups à distance (toujours à la manière des dessins animés nippons).

Vous pourrez aussi collecter des armes de plus en plus meurtrières pour défaire les nombreux mu-

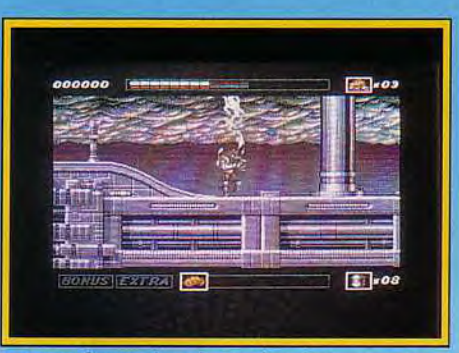

#### La transformation de Saul en loup-garou est vraiment bien réalisée : velu, dentu et griffu en un éclair !

tants qui vous assaillent et les monstres de fin de niveau (homme-oiseau. spidermen. homard géant...). Attention, si vous encaissez trop de coups, vous redeviendrez un simple humain et votre survie sera très compromise.

A noter, enfin, que le jeu comporte bon nombre de passages secrets et de bonus cachés qui ne se

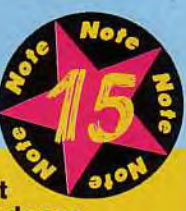

Un jeu réussi qui vaut surtout par la qualité de ses graphismes et le soin apporté à sa conception en général.

TYPE Beat'em all/plate-formes

#### **GRAPHISME**

18

Les décors et les sprites. bien que peu colorés, sont magnifiques. Un exemple que beaucoup feraient bien de suivre sur Amiga.

#### ANIMATION 17

Bien que le jeu ne soit < qu'en » 25 images/seconde, la variété et la qualité des animations de *Wolfchild* méritent toute votre attention.

#### F3T45 BANDE-SON 13

Un peu le « parent pauvre » du jeu, la bande sonore se contente d'accompagner simplement l'action. Correcte. sans plus.

#### Morgan : oui!

Aucun doute, Wolfchild est un beau jeu, *très beau ntênte. J'ai personnellement une petite préférence pour les niveaux 1 et 3*  mais, de toute façon, sa note n'est pas *usurpée. L'animation est jolie et très coin piète. Si vous grimpez une côte, votre personnage ralentit tandis qu'il dévale les*  pentes à vitesse V. Le son, par contre, ne *m'a pas trop accroché. Pas même la musique de présentation, trop classique pour un* Amiga. *Mais l'action, bien dosée, rattrape le tout.* Wolfchild *est amusant et prenant :j'ai en du mal à en décrocher. De plus, le packaging et la notice sont* très *agréables car agrémentés de nombreuses illustrations noir et blanc.* Sans *être un passage obligé pour tout Amigar'ste qui se respecte,* Wolfchild *ravira ceux qui ont aimé* Turrican *2 et* Quik & Silva. *Encore*  une réussite de chez Core Design... *Morgan Camuset* 

révèleront qu'aux meilleurs joueurs. N'hésitez donc pas à explorer chaque niveau de fond en comble pour récupérer certaines armes essentielles à votre progression. Si les niveaux sont vastes, on ne se retrouve jamais bloqué (quitte à refaire plusieurs fois le même parcours). Au final, Wolfchild est un bon logiciel qui comblera les amateurs de beat'em all, de plates-formes et de graphismes japonisants.

Peut-être pas de quoi hurler à la lune mais c'est un achat que vous ne regretterez pas.

Dogue de Mauve

#### Pierre : non!

*On va encore m'accuser d'être de mauvaise*  foi mais, moi, mes 259 francs me sont restés *sur l'estomac ! D'accord, j'avoue, les graphismes de* Wolfchild *sont réussis. Mais ils manquent singulièrement d'éclat, surtout que la publicité annonce « 64 couleurs simultanément à l'écran ». Certes, les*  bandes au-dessus et en-dessous de l'écran *principal disposent d'une autre palette, niais cela ne change rien* au *jeu lui-même. De plus, les dégradés utilisés pour le ciel (ort le troisième plan parallaxique, ce qui,*  soit dit en passant, est une excellente idée) sont ternes. Je suis d'accord pour dire que Simon Phipps a du talent mais il est *dommage qu'il ait été ainsi bridé pour les besoins de la programmation. Imaginez le*  résultat avec 32 couleurs vives à l'écran, *utilisables indifféremment pour les sprites et les décors... D'autant plus que, même avec toutes ces limitations techniques, le jeu ne tient pas en 50 Hz. Enfin, la démarche « à la spartiate » du loup-garou (dont le faciès animal me rappelle terriblement notre*  Dogue de Mauve national) ne m'a pas *vraiment convaincu. Tout n'est pas à jeter*  dans Wolfchild, loin de là, mais à mon avis vous pourrez facilement vous en passer. **Pierre Truchin** 

47

## Advantage Tennis

Après avoir vibré pour l'exploit des Français en coupe Davis, confortablement installé devant votre poste de télé, Infogrammes vous met au défi de retrouver le chemin de la victoire avec leur nouveau jeu, Advantage Tennis. Une simulation qui rejoint Great Courts Il et Tennis Cup Il à l'ATP, grâce à ses qualités graphiques et à ses choix optionnels.

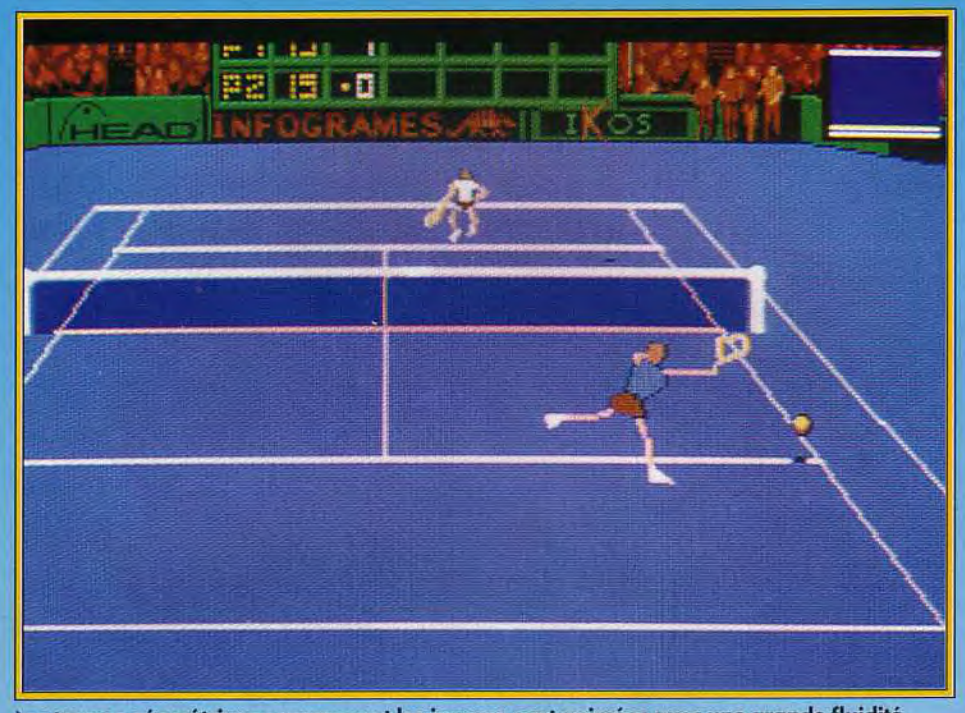

Les tormes géométriques composant les joueurs sont animées avec une grande fluidité. Cela ne nuit en rien au réalisme du programme.

Editeur : Infogrames. Programmeurs : Daniel Charpy, Pascal Bure!; graphismes : Jean-Marc Torroella, Jérôme Guerry, Philippe Masclet , musique et son : Charles Callet ; conseil technique : Eric Bremond.

Par rapport à Great Courts Il et Tennis Cup Il. célèbres simulations de tennis des années 90 et 91. Advantage Tennis se présente comme un sérieux concurrent. Il reprend les qualités de ces deux jeux tout en gardant un aspect original. Comme dans Great Courts, le terrain plein écran offre une meilleure visibilité du match. Pas d'arbitre, ni de ramasseur de balles ce qui permet au joueur de rester concentré sur la partie. Un système de zoom écran suit l'action. Cela donne plus de réalisme au jeu.

On a vraiment l'impression d'être sur le court. La souplesse et la rapidité des déplacements des joueurs surclassent sans problème ce qui a pu être fait auparavant.

Lors des échanges. l'ordinateur se charge de positionner le joueur et de renvoyer la balle. Mais alors, à quoi sert-on ? Vous vous apercevrez très vite, que cela ne suffit pas pour marquer des points. Tant que la balle rebondit au milieu du court et que le coup n'est pas trop puissant, l'ordi-

nateur la renverra sans problème mais sans chercher à mettre l'adversaire en difficulté. Vous intervenez pour mettre de l'effet dans la balle et pour tous les déplacements « spéciaux » comme la montée au filet. Cette complicité entre l'ordinateur et le joueur est une excellente chose pour la

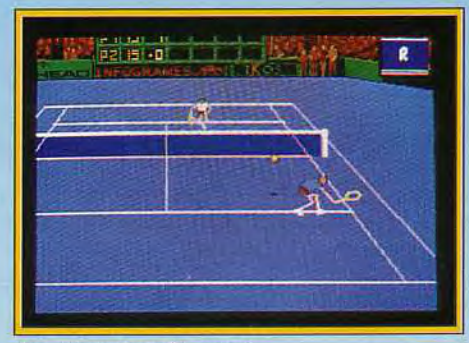

Une réception d'amorti.

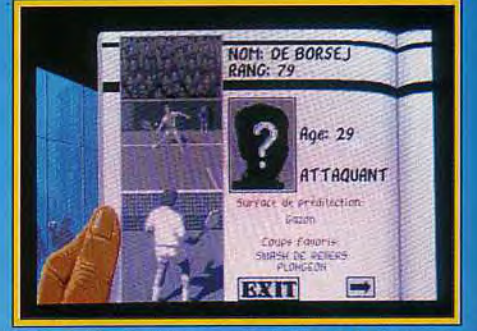

Votre niveau progresse au fur et à mesure de vos victoires et de vos défaites.

prise en main du jeu. Une fois familiarisé avec le jeu, vous pourrez utiliser tous les coups du tennis. Plus vous gardez le bouton de « fire » (joystick) ou la barre d'espacement (clavier) appuyé et plus votre tir sera fort. L'ouverture de l'angle de tir s'obtient par l'inclinaison de la manette de jeu ou par les flèches de direction du clavier. Lobs et amortis dépendent avant tout de la position de votre adversaire.

Ce qui est un peu dommage. c'est qu'il n'est pas possible de faire un amorti lorsque l'adversaire monte au filet. L'amorti se transforme en lob et.

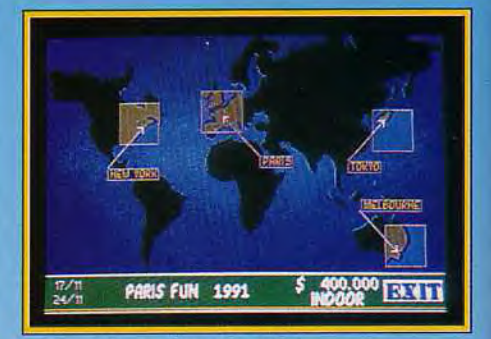

Les matchs se déroulent dans quatre capitales différentes, chacune proposant son type de terrain : gazon, terre battue et synthétique.

quatre fois sur cinq, le joueur adverse ne rate pas l'occasion de faire un smash gagnant. Bien évidemment tout cela dépend de la qualité de votre adversaire. Vous commencez la saison des tournois à la centième place.

### Jean-Loup : oui mais...

*Infogrames semble disposer de très bons* programmeurs sur ST ! En effet, cette  $\nu$ *version est techniquement parfaite, la 3D* est très bien rendue et les voix et sous digitalisés mettent dans l'ambiance. *Lajouabilité, qui était à mon avis le*  principal défaut de la version PC est ici bien meilleure (mais pas parfaite !). En *revanche, la présence d'un disque dur est la*  bienvenue. Les choix d'option font régulièrement appel aux trois disquettes, les « insérez disquette N » deviennent *rapidement lassants et les chargements sont souvent assez longs. Un jeu agréable, même*  s'il n'est pas aussi ludique que, par *exemple,* Great Courts.

Jean-Loup Jovanovic

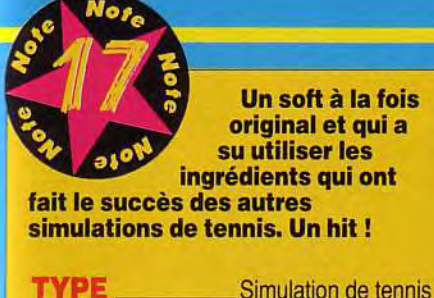

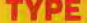

GRAPHISME **18**  De superbes écrans intermédiaires qui

représentent une vue des villes où ont lieu les tournois. Les joueurs sont dessinés de façon très simple. Mais quel réalisme dans leur manière de jouer !

**ANIMATION** 

**19** 

Pas de problème, on se croirait sur le court. Les déplacements sont rapides et souples. Smash, lob, revers à deux mains : autant d'animations hyperréalistes. C'est un régal !

**BANDE-SON** 

**16** 

Le bruit des rebonds de la balle sont parfaits ainsi que les voix digitalisées de l'arbitre. Les applaudissements, au début, vous encouragent dans vos efforts. Mais à la longue, cela devient lassant...

**PRIX: C** 

Avec quelques matchs d'entraînement, vous parviendrez assez vite à battre tous ceux classés audelà de la quatre-vingtièmeplace. Un tournoi sur trois, vous parviendrez à passer le premier tour. Plus vous gagnez de matchs et plus vous rapportez d'argent qui se change en points. Ces points, comme dans Tennis *Cup.* servent à améliorer les caractéristiques du joueur : service, volée, coup droit, revers, smash... Plus vous avez de points et moins vous avez de chance de louper votre coup. Si vous trouvez votre jeu trop « conventionnel », il y a la possibilité de sélectionner les coups spectaculaires.

C'est une des originalités de ce programme. Ces coups se répartissent entre le plongeon, le coup entre les jambes à la Noah, les revers et les coups droits à deux mains...

Cela apporte un peu de variété au jeu et permet de sauver des balles désespérement perdues. L'animation de tous ces coups est superbe et ne ralentit en rien la partie.

Pour choisir les tournois, il suffit de cliquer sur une

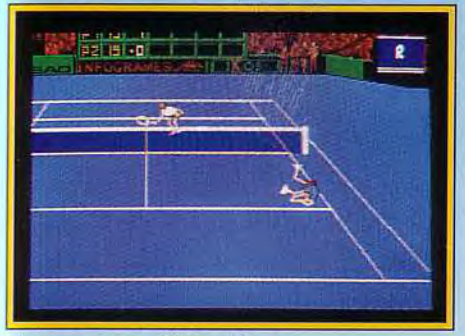

**Un superbe roulé**-**boulé.** 

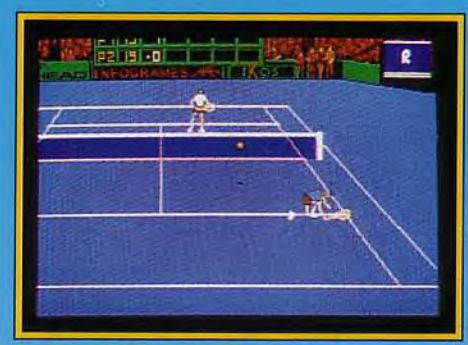

**bravo mais gare au retour i** 

mappemonde où les villes sont représentées. Mais attention ! Si vous ne respectez pas l'ordre des tournois, vous risquez de perdre des places au classement ATP. II faut en effet suivre l'ordre préétabli pour progresser dans le classement. Le seul reproche est la difficulté de passer le deuxième tour d'un tournoi.

A ce niveau de la compétition, l'adversaire devient vraiment trop fort.

Les tournois d'exhibition sont proposés au joueur. Mais victoire ou défaite, cela n'influera pas sur votre classement.

Seule votre fortune personnelle augmentera selon les résultats. Advantage Tennis constitue, à mon sens, la simulation de tennis la plus réaliste et la plus passionnante qui existe actuellement.

Laurent Defrance

#### **Axel : oui!**

*Sans être un passionné de tennis, j'ai pris*   $énormement de plaisir à disputer les tour$ *nois d'Advantage* **Tennis.** *C'est avant tout an programme très ludique où il n'est pas nécessaire de passer des heures à s'entraîner pour réussir an coup gagnant. J'en veux pour exemple ce qui semblerait être un détail, mais qui est vraiment bien vu : c'est vous qui donnez l'ordre à votre adversaire de servir entre chaque balle. Certains pourraient reprocher la représentation des joueurs peu réaliste. Mais cette technique en* **« fil** *de fer » offre au jeu une superbe animation. L'ambiance sonore est remarquable, ntênte si, à la longue, les applaudissements systématiques des spectateurs fatiguent. Autre critique qui pourrait apparaître : à chaque changement impair, le joueur se retrouve en haut de l'écran, ce qui est plus difficile pour renvoyer la balle. Mais je trouve que cela donne de la variété à la partie. Après plusieurs matchs, on est aussi à l'aise en haut qu'en bas de l'écran. Dernier point intéressant : le systènre de ralenti. Votre dernier échange peut être revistialisé.* **Advantage Tennis**  *est un excellent compromis entre Great Courts II et Tennis Cup IL* 

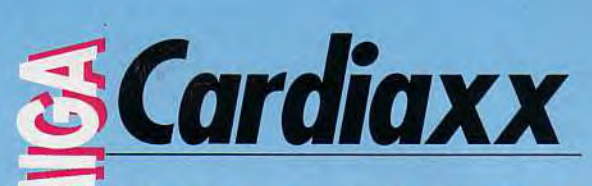

**Je vous en avais déjà parlé dans les avant-premières ,,\_.—'du numéro 93, le voici enfin terminé. Cardiaxx est &,un shoot'em up pas comme les autres qui conviendra aux virtuoses du joystick qui ont le coeur bien accroché. Quant aux** 

**anxieux et autres nerveux, il leur faudra consommer avec modération s'ils ne veulent pas décéder prématurément d'une** « crise Cardiaxx ».

#### Editeur : Electronic Zoo : Programmation : Dave Mariner, Josef Karthauser, Adams Dawes; graphismes : Jon Mitchell, James Upright; bande son : Matthew Simmonds.

2920. L'Empire galactique terrien s'étend de plus en plus à travers la galaxie. Grâce aux techniques avancées de terraformation, de nombreux mondes inhabités sont devenus de petits paradis agricoles ou d'immenses exploitations minières. En perpétuelle expansion, la race humaine s'est soudée dans un unique élan. Les guerres ne sont que des souvenirs et la population ne cesse de s'accroître. Tout va pour le mieux dans le meilleur des mondes futuristes.., jusqu'au jour où apparaissent les Karotides. Sortis de nulle part. des vaisseaux immenses détruisent sans pitié les stations spatiales des limites extérieures de l'Empire. Les Karotides se rapprochent inexorablement de la Terre et personne ne peut les arrêter.

Personne, sauf vous ! Vous incarnez Pope. un jeune criminel violemment réquisitionné par le gouvernement pour affronter l'ennemi. Vous n'avez pas le choix : ils ont transféré votre esprit dans

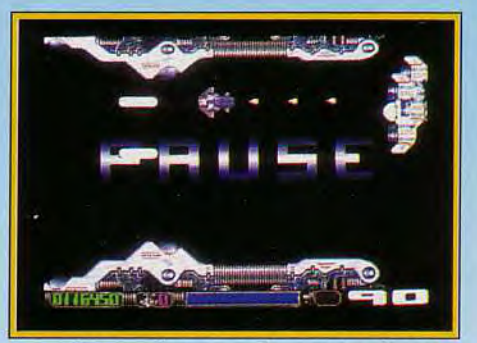

**Les vaisseaux jumeaux du premier niveau.** 

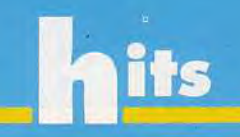

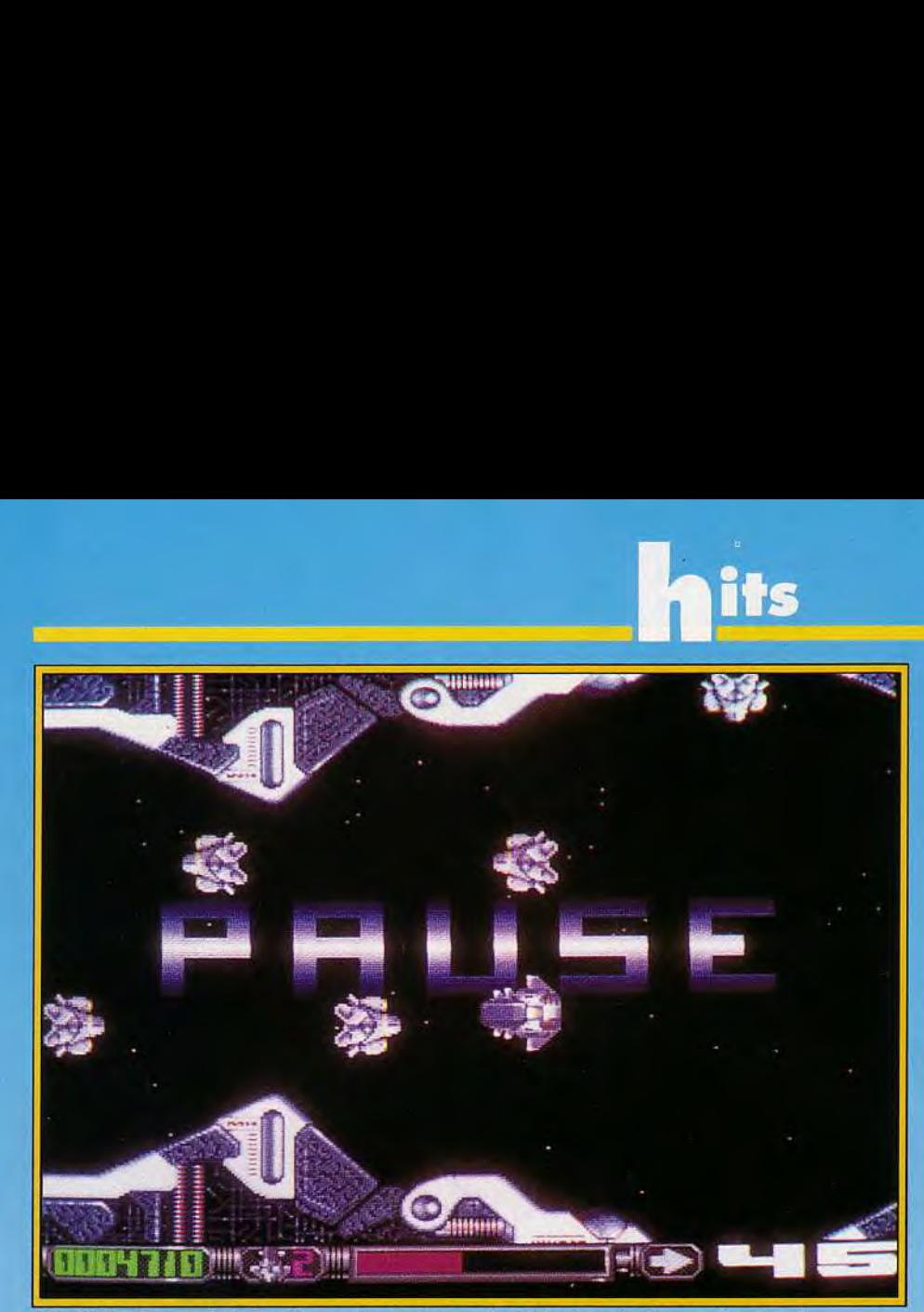

**Filant à la vitesse** de la lumière, votre vaisseau, le Stolen Heart, **devra affronter des adversaires aussi divers que variés. Cardiaques s'absternir !** 

un autre corps et vous envoient seul à bord du Sto*len Heart,* un vaisseau dérobé aux forces Karotides, pour enrayer l'invasion. Seule la rage intense qui brûle en vous vous permettra peut-être de remporter la victoire...

Cardiaxx est un jeu extrêmement difficile qui fait passer Starush (testé dans Tilt 96) pour un logiciel de maternelle. Non seulement vous affrontez une horde d'aliens déchaînés mais, de plus, votre temps est sévèrement limité. Si vous êtes casse-

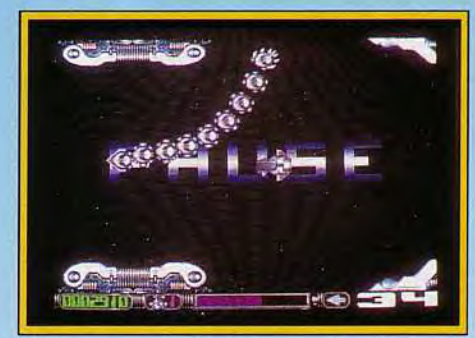

#### **Heureusement qu'une pause est prévue: l'animation interdit toute photo nette en cours de jeu.**

cou et que vous foncez dans le tas, votre vaisseau ne fera probablement pas long feu. Mais si vous êtes trop prudent. le compte-à-rebours atteindra rapidement le 0 fatidique et ce sera le Game Over... En fait, Cardiaxx diffère des autres softs du genre par le rythme de la partie (sans mauvais jeu de mot !). Au lieu d'avancer continuellement le long d'un scrolling uniforme comme dans *R-Type.* le Stolen *Heart* vole librement vers la droite ou la gauche à une vitesse supersonique (le scrolling, en 50 images/seconde, dispose d'un pas variable entre un et seize pixels). La voix digitalisée de vo-

#### **Morgan : oui mais...**

*Je ne ferai aucun reproche quant à la réalisation de* **Cardiaxx.** *C'est lisse, c'est souple, ça explose en tous sens. Les graphismes sont efficaces et la bande sonore parfaitement adaptée. Mais que c'est dur !! Ona à peine fait trois pas (ou plutôt trois parsecs, vu la vitesse du jeu) que l'on explose sous les tirs adverses ou contre un météore. Et même si l'on parvient à survivre, le temps est tut ennemi sans pitié.* 

*Dans ces conditions, difficile de ne pas être un peu découragé...* 

*Cependant, avec tut joystick autofire et un boit contrôle de son rythme cardiaque, on doit pouvoir s'en sortir. Si vous terminez*  **Spriggan** *les yeux fermés ou que* **Battle Squadron** *n'a plus de secret pour vous,*  **Cardiaxx** *est fait pour vous. Sinon.., c'est la crise qui vous guette !* 

*Morgan Camuset* 

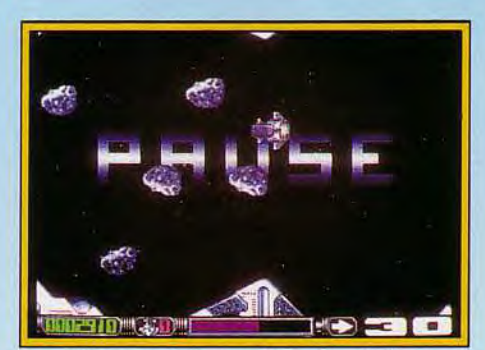

**La météo annonce une pluie de météores.** 

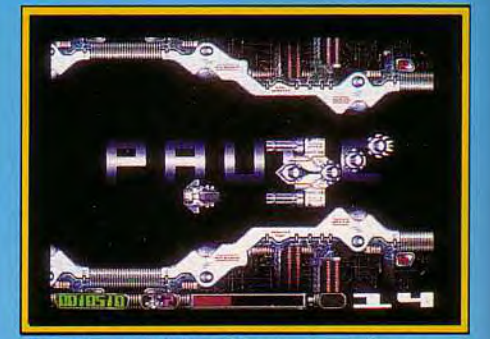

**Attention : réduisez l'ennemi au silence sous peine d'autodestruction de votre propre vaisseau.** 

tre ordinateur de bord (difficilement compréhensible pour nous autres Français) vous informe de la direction à prendre et des bonus récupérés. En effet, chaque victoire vous vaudra un regain d'énergie, une meilleure arme (tir double, triple, etc.) et surtout de précieuses secondes supplémentaires. Mais attention ! Les adversaires sont coriaces et chacun de vos vaisseaux ne peut encaisser qu'une quantité limitée de dommages.

La réalisation est l'un des points forts du jeu. La présentation, qui mélange 3D calculée et décors bitmap. est très esthétique.

Les graphismes. essentiellement dans les tons gris et bleutés, sont très réussis bien que relativement peu colorés. Le jeu n'en souffre cependant pas grâce au talent de Jon Mitchell qui a su tirer parti des contraintes techniques (8 couleurs pour le fond et 8 couleurs pour les sprites adverses, ce qui permet de gérer les sprites et le décor de manière totalement indépendante).

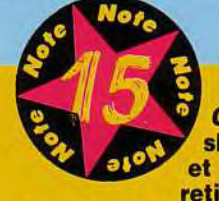

**Cardiaxx est un shoot'em up rapide violent qui vous retiendra longtemps** 

**devant votre Amiga... pour peu que vous soyez un surhomme du shoo• t'em up!** 

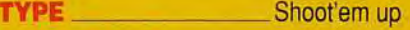

#### **GRAPHISMES**

16

Des graphismes très soignés mais qui manquent un peu de variété et de couleur.

#### **ANIMATION**

**17** 

Les sprites bougent bien et l'animation « mouline « à 50 images/seconde, une fluidité encore trop rare sur micro. Dommage qu'il y ait parfois des ralentissements...

#### **BANDE-SON**

**16** 

Les bruitages sont très classiques mais la musique « heavy » correspond parfaitement à l'ambiance du jeu. Une réussite.

**PRIX** . **C** 

La fluidité quasiment parfaite de l'animation est très agréable et soutient sans problème la comparaison avec la Megadriue ou la Super Famicom (il y a même des ralentissements de temps à autre ! ). Evidemment. le jeu n'en est que plus rapide et donc plus difficile car il vous faudra des reflexes surhumains pour suivre la cadence. Dur... mais passionnant ! Cardiaxx est un véritable challenge. Malgré sa difficulté, on a sans cesse envie d'y revenir pour aller de plus en plus loin. Il faut dire que les parties sont courtes et s'enchaînent à un rythme d'enfer (juste le temps d'afficher Game Over et d'entrer vos initiales si votre score est assez élevé). La musique. très rapide. accompagne bien l'action. Les amateurs de hard rock, trop souvent oubliés, seront comblés ! Les bruitages. plus discrets. sont efficaces mais ne se distinguent pas vraiment de ce que l'on a l'habituded'entendre dans ce genre de logiciel. Enfin, un petit mot sur le manuel du jeu. Il comporte une excellente nouvelle d'introduction qui. contrairement aux instructions du jeu. n'a malheureusement pas été traduite.

En résumé. Cardiaxx, c'est du sang (le leur), de la sueur (la votre) et du rock'n roll ! Un grand jeu reservé cependant à l'élite des shoot'em up.

Dogue de Mauve

#### Piotr : oui mais...

*Déjà quelque peu dépassé par* Starush, *était-il bien raisonnable de me mettre devant* Cardiaxx *? Pour tdut vous dire, lorsque j'ai pris le jeu en main, j'ai cherché la touche turbo pour pouvoir revenir en vitesse normale... Je ne l'ai pas trouvée pour la bonne raison que l'allure démente de mon vaisseau était sa* vitesse *normale !*  Les *décors sont très beaux et ie vous parle en connaissance de cause pour les avoir visités plus souvent qu'à mon tow: Une fois les parois du tunnel évitées, il a bien fallu me résoudre à n'occuper des ennemis qui s'obstinaient à vouloir me transformer en ecumoir interstellaire. Et bien,* j'y *suis arrivé et, mieux !, j'y ai pris un certain plaisir. Comme quoi, il ne faut pas désespérer : peut-être un jour deviendrai je la terreur des aliens, le seigneur du shoot'em-up ? Quoi qu'il en soit,* Cardiaxx *est vraiment un jeu réservé à ceux dont les nerfs sont en platiniuu!-iridium et qui possèdent des réflexes de c\_t•borg*   $ganymédien.$  *Avis aux amateurs...* 

Piotr Korolev

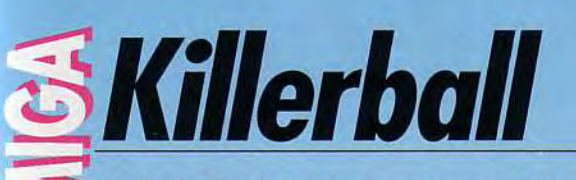

Rollerball a été l'un des grands films de ces dernières années : la violence et le sport y faisaient bon ménage. Avec Killerball, largement inspiré de ce film, vous allez retrouver le plaisir de ce sport violent. Inutile de préciser qu'il ne sera pas fait de quartier et que toute pitié est à exclure...

#### Editeur : Microids. Programmeurs : Emmanuel Forsans, Olivier Carado; graphisme : Orou Mama; musique : Claude Abromond.

Monté sur des rollerskates. plusieurs équipes s'affrontent à travers trois championnats aux caractéristiques propres. Le jeu consiste à marquer le plus de buts possibles en envoyant une balle d'acier dans les buts adverses, le tout dans un temps

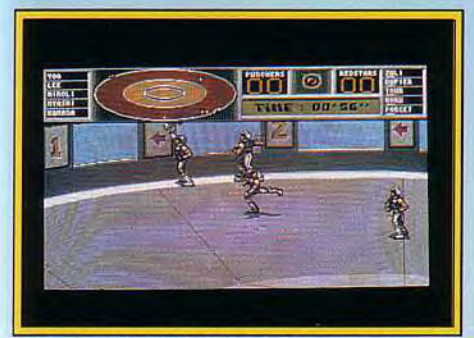

Faites le tour de la piste pour gagner.

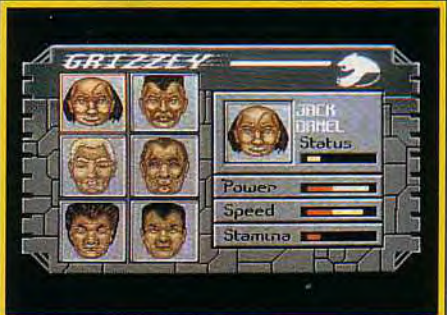

Vous pouvez examiner les caractéristiques de chacun des joueurs de votre équipe. limité. Chaque équipe est composée de six joueurs (cinq titulaires et un remplaçant). L'aire de jeu est une piste circulaire, dont les murs sont « tapissés » de bonus : invincibilité, vitesse doublée, résistance, « stop » (arrête pour un temps vos poursuivants) et le bonus aléatoire (qu'il faut prendre pour voir ce qu'il réserve). Pour marquer. il faut faire un tour complet avec la balle d'acier. ce qui est loin d'être évident, et passer devant le but adverse afin de tirer au but. Vous aurez droit alors à un gros plan de l'action. Lors de la partie, vous contrôlez le joueur le plus prêt de la balle, à l'instar de toutes simulations de sports collectifs (Kick

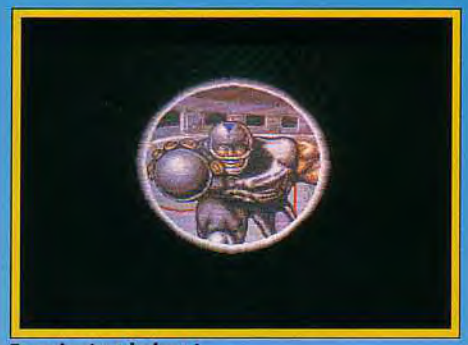

Et oui, c'est le but !

Off. Speedball...). Vous avez la possibilité de centrer la caméra sur l'un de vos cinq joueurs, si vous sélectionnez le mode un joueur contre l'ordinateur. Cette liberté de contrôle a déjà fait ses preuves dans *Player* Manager. Le fait d'appuyer sur le bouton « fire » de la manette de jeu vous permet, soit de lancer la balle si vous l'aviez auparavant. soit de cogner les adversaires si vous ne la possédiez pas. Sur ce dernier point, il est amusant de voir les différents belligérants échanger des coups. pendant que le porteur de la balle slalome entre les belligérants à terre. A tout moment, vous avez la possibilité de ralentir la course du joueur et même de « rouler » en arrière. Les règles de jeu sont simples, ce qui permet au joueur d'être rapidement opérationnel. Le scrolling est parfaitement réussi et procure beaucoup de plaisir. Mais tout cela reste théorique tant que vous n'aurez pas passé un minimum de temps à préparer votre équipe.

Force. vitesse et résistance sont les caractéristiques essentielles de chacun des loueurs. Plus ces qualités athlétiques sont élevées et plus le joueur est redoutable. Cela dit. Killerball est avant tout un sport d'équipe. Ce qui signifie que vous devez définir une tactique de jeu adaptée pour chaque adversaire. Attaque ou défense ? Technique du - Ram's ou du » End Zone » ? La première est une technique d'attaque : tandis que deux des cinq joueurs escortent le porteur de la balle, les deux autres font le ménage en mettant knock out les adversaires. La deuxième technique repose sur la défense. Deux de vos joueurs font barrage devant votre but, tandis que les trois autres tentent de s'emparer de la balle. Et si ces choix ne suffisent pas. il est posssible de les changer entre chaque match.

Une troisième tactique consiste à doter l'équipe de « Sackers ». Ces joueurs ont pour unique tâche de détruire le maximum d'adversaires. C'est effi-

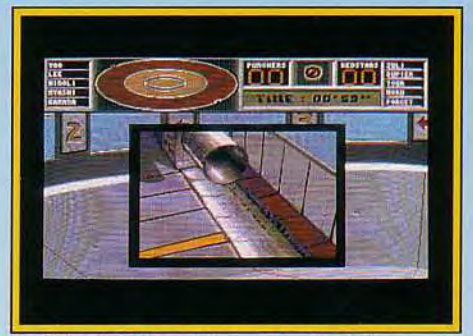

Guettez la mise en jeu : la balle arrive.

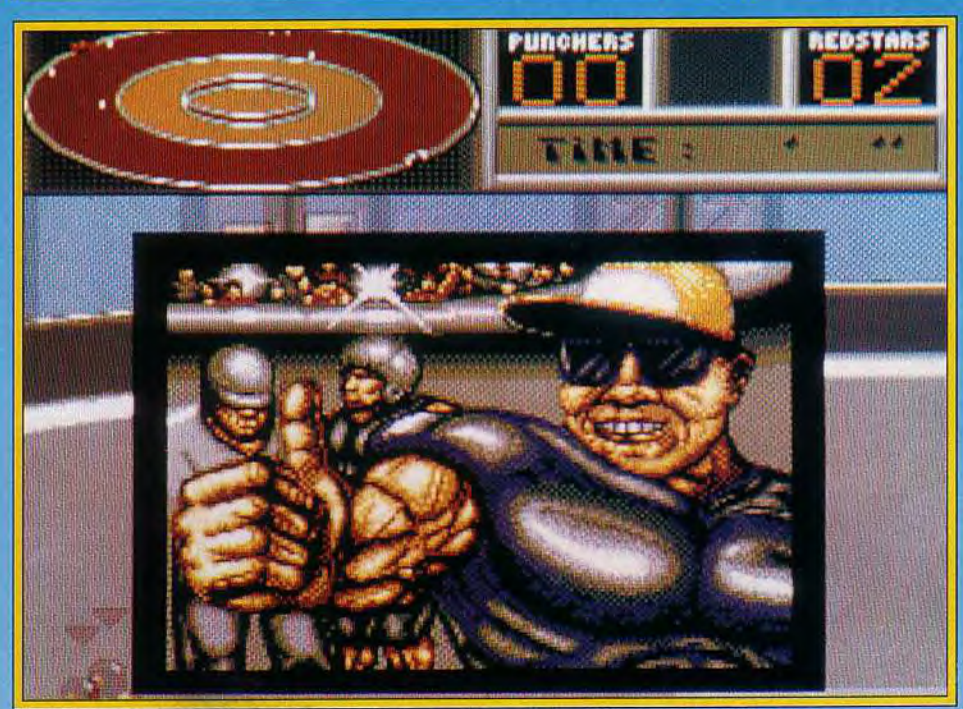

#### Inspiré du film Rollerball, le jeu offre des graphismes originaux qui rendent bien l'ambiance de ce sport violent. N'attendez aucune pitié de vos adversaires.

cace. mais ils sont limités dans leur action et ne peuvent pas marquer de buts.

Tout ce joli monde s'affronte dans un championnat composé de trois ligues. Vous débutez dans la plus faible. la Minor League. En fin de saison les deux premiers montent en division supérieure. la Major League. Les matchs se font toujours en temps limité et les coups sont plus violents.

Enfin, si par chance, vous parvenez à passer en li-

#### Pierre :

*Lorsque Laurent m'a passé* Killerball, j'avais *an a priori positif à son égard car c'est le genre de jeu que, j'affectionne. Lorsque j'ai chargé le jeu, après plusieurs tentatives infructueuses (vive l'Amiga !), mon a priori est rapidement passé de positif à négatif:..* Killerball *me laisse une impression très bizarre. L'impression d'un produit sorti avec un ou deux ans de retard.*   $T$ out, dans la présentation, le graphisme, la *protection, me rappelle les jeux qui sortaient début 90. D'ailleurs, Orou Mana, le graphiste, avait déjà contribué à*  Skateball, *il y a de cela plusieurs années. Son travail d'alors était d'ailleurs nettement meilleur. Ce garçon régresserait-il ? Gageons que c'est simplement une erreur de parcours, son utilisation des couleurs,*  proche de celle du dessinateur italien *Liberatore, étant toujours excellente. La*  réalisation, elle aussi, semble dater de 89. Sprites « maigrichons », action souvent *confuse, etc. Pourtant, l'effet de rotation du terrain est très bien conçu et l'aspect tactique n'est pas à dédaigner. Mais, non, décidément,* ça *ne m'a pas convaincu. Pierre Truchin* 

gue supérieure (Elite), la victoire dépend uniquement du nombre de buts marqués et des joueurs encore vivants sur la piste. Le temps n'est plus limité. On se bat jusqu'au dernier joueur. Ce système de ligue est parfait pour relancer l'intérêt du jeu.

Même si Killerball souffre d'un manque de finition dans la réalisation technique. il n'en reste pas moins un jeu" accrocheur «dans tous les sens du Laurent Defrance

Sans égaler le fabuleux Speedball, ce jeu

### speedball, ce<br>
excités de la « bassionne a tous<br>
mostalgiques de Rollerhall passionnera tous les nostalgiques de Rollerball.

#### **TYPE**

Sport futuriste

### GRAPHISME 14

16

Les portraits des joueurs sont bien rendus. Malheureusement, les sprites sont de tailles moyennes et les décors manquent de variété.

#### ANIMATION 15

L'animation est rapide et souple. Les scènes de violence entre les joueurs sont parfaitement animées. Dommage que le jeu n'utilise pas le plein écran.

#### **BANDE-SON**

Les bruitages recréent parfaitement l'ambiance : hurlements de douleur des joueurs, roulement de la bille d'acier... La musique du début est de bonne qualité.

#### PRIX : C

#### Axel non

*Killerball ne m'a pas convaincu. Tourner toujours dans le même sens sur une piste circulaire devient à la longue assez monotone. La réalisation est sans doute le point faible de ce jeu : les sprites des joueurs sont trop petits ; les couleurs des maillots de certaines équipes se confondent entre elles ; dès qu'il y a plusieurs joueurs devant les buts, il est difficile de repérer qui est qui ! C'est d'autant plus dommage, que le principe même du jeu est intéres*sant. *Le système de ligues dont l'objectif est à chaque fois différent ainsi que les tactiques à adapter pour chaque rencontre sont de bonnes idées. Mais est-ce suffisant pour l'acheter ?* 

Inspiré d'une bande ' dessinée italienne à succès, Dylan Dog arrive sur nos micros. Le jeu n'étant prévu que pour la fin du mois, nous n'avons pu disposer d'une version finale. Mais cette « bêta version » nous a déjà permis d'apprécier l'ambiance on ne peut plus gothique du prochain jeu de Simulmondo.

lylan<br>Ioa

#### Editeur : Simulmondo.

Autant vous le dire tout de suite : je ne connaissais pas Dylan Dog avant de découvrir le jeu. Et je dois dire que cela a été une agréable surprise. En effet. j'ai beaucoup apprécié le style de la bande dessi-

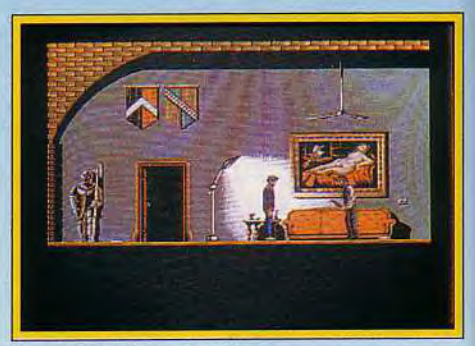

Une très belle animation.

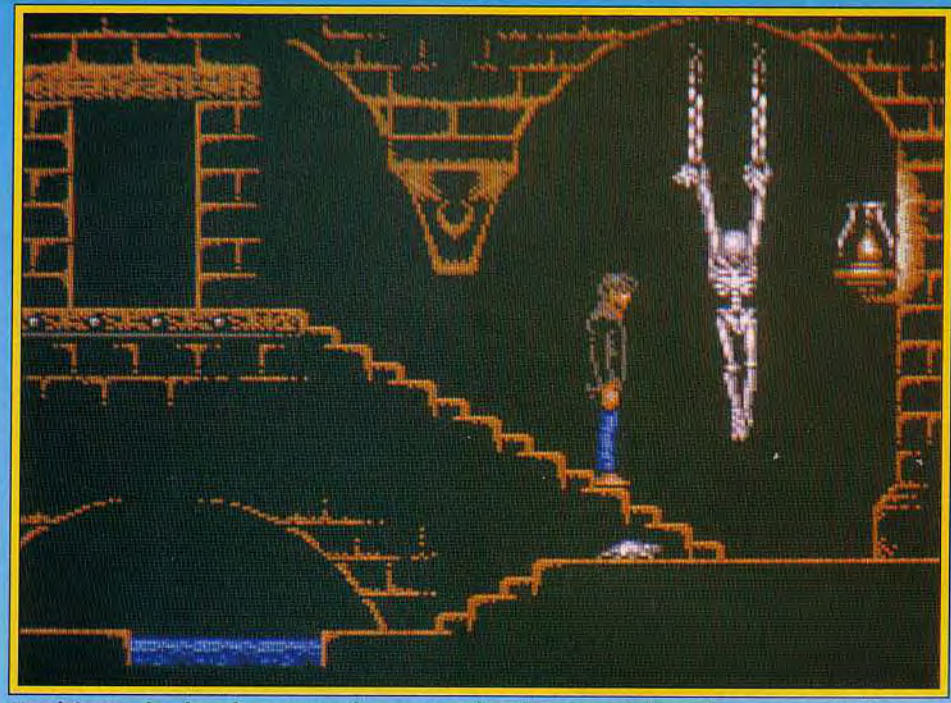

**Une hécatombe dans les catacombes : votre chemin est semé de cadavres sanguinolents. Vous aurez néanmoins à fouiller partout, quitte à tomber sur un os.** 

née fournie avec le logiciel qui explique succinctement l'histoire. L'intrigue est simple : vous avez été invité par un riche illuminé (qui accuse quelques ressemblances avec le Joker de Batman) pour passer une soirée dans son immense château. La fête bat son plein jusqu'au moment où tous les convives, sous l'emprise d'une drogue contenue dans le champagne. sont pris de pulsions meurtrières. Décrochant les armes qui ornent les murs, les voilà qui s'écharpent à tour de bras dans une sanglante mêlée. Dylan Dog. qui ne

éclairées, salons chics, tableaux, meubles de hi-fi : les décors sont superbes. Sur *Amiga.* les 32 couleurs sont bien exploitées et sur *PC.* l'image est encore plus belle grâce à l'utilisation du mode VGA (256 couleurs). Les personnages sont également très bien animés. Votre héros peut effectuer

*rip Off* 

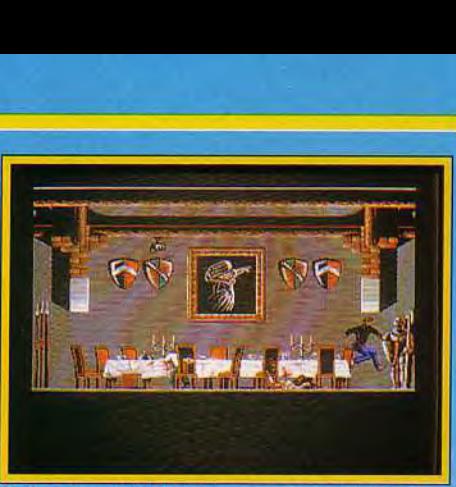

**Dylan Dog évolue dans un décor digne des meilleurs films gothiques de la Hammer.** 

une vaste panoplie de mouvements, tous très bien rendus et particulièrement fluides. La qualité des animations est au moins égale à celle de *l'Agle d'Or 2* : une référence. La version actuelle du jeu ne permet pas encore de juger de la jouabilité et de l'intérêt. Pour l'instant, les combats sont trop sommaires et le terrain à explorer pas assez vaste. La réalisation. quoique correcte, n'est pas un modèle du genre. Lorsque vous passez d'une pièce à l'autre, l'ordinateur met plusieurs longues secondes pour afficher votre destination. On nous a cependant promis que ces pauses. qui nuisent à la jouabilité. seront écourtées... Pour ma part. j'avoue avoir un petit faible pour ce nouveau venu dans le monde des héros informatiques (entre Dog «. on se comprend) et j'espère que cette aventure de *Dylan Dog, sous-titré « The Murderers* «(Les Assassins), ne sera que la première d'une longue série. En tout cas. comptez sur moi pour en faire un test complet une fois que la version définitive sera disponible...

Dogue de Mauve

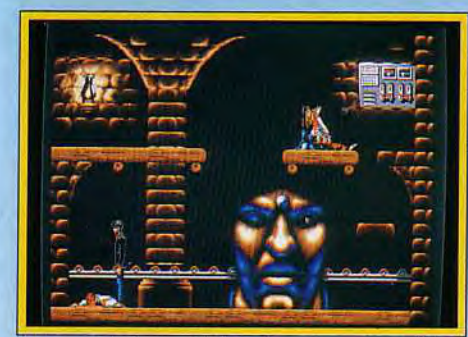

**Des graphismes VGA qui vous mettent la bile à la bouche. En gore, en gore !** 

boit jamais d'alcool, échappe au massacre et entreprend de quitter le chateau non sans avoir d'abord retrouvé son dément de propriétaire. Malheureusement, l'endroit est gigantesque et hanté par toutes sortes de drogumés armés qui d'une hache, qui d'une tronçonneuse. qui d'un poignard. Heureusement, vous disposez d'un revolver (aux munitions limitées) et vous pouvez ramasser toutes sortes d'objets. Sachez enfin, qu'il y a de nombreux pièges et passages secrets à découvrir. Ce qui frappe à propose de *Dylan Dog.* c'est d'abord la qualité des graphismes, fidèles au trait

original de Sergio Bonelli. l'auteur. Caves mal

—= **Tip Off**-Kick **Off, même combat ! Anco est passé maître dans la simulation sportive haut de gamme. Tip Off est une fidèle simulation de basket. Très complète et assez complexe, elle vous met dans la peau d'un entraîneur-joueur. Elle développe avant tout l'esprit d'équipe et l'initiative individuelle.** 

Editeur : Anco. Conception et programmation : Steve Screech; graphismes: Brian Van der Peer et T. Smith; bande son : Tobias Van der Peer

Avant même de vous lancer dans la compétition, il faut en étudier les règles. Ace titre, les dernières pages du manuel donnent les bases de ce sport très prisé aus Etats-Unis.

Ala lecture de ces lignes d'explication, on s'aperçoit que le basket est un sport aux règles simples mais difficiles à maîtriser.

En tant que joueur, vous devez à la fois faire valoir vos qualités individuelles et développer un grand sens collectif du jeu. Cela demande une très bonne préparation physique et tactique. Tip Off est là pour vous guider dans vos choix. Je vous conseille

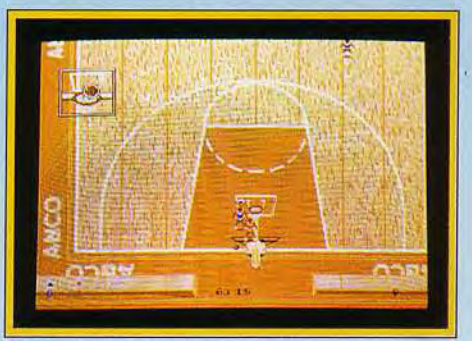

**Et un panier, un** !

## - ---,---'- - ----.----". -

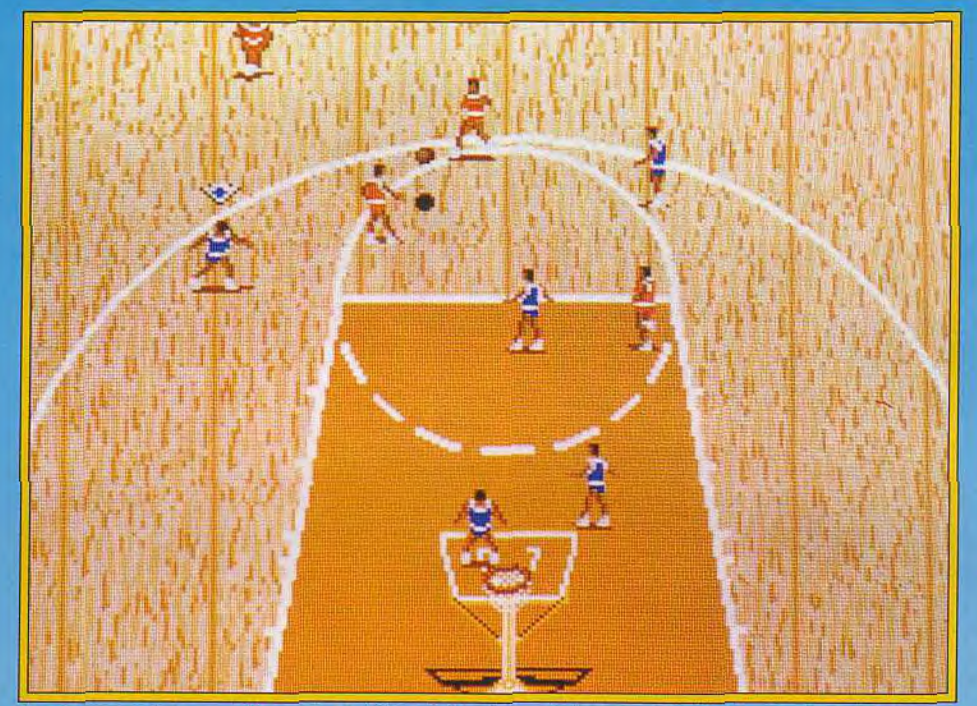

**La mise en scène graphique de Tip Off est à la fois précise et agréable. Les sprites, bien que petits, sont fort bien animés. Tip Off est en cela le digne successeur de Kick Off.** 

au début de sélectionner une équipe déjà constituée. Par la suite. une fois que vous vous serez familiarisé avec le jeu. vous n'hésiterez sûrement pas à créer votre propre équipe (noms. caractéristiques...). Pour l'heure. l'étude de vos douze joueurs va vous occuper un certain temps. Cinq joueurs seulement composent l'équipe. Le choix se détermine en fonction de plusieurs critères : âge. taille, individualisme, énergie. sang-froid, qualité de jeu (dribble, interception. saut. passes.

contre. Quand vous les aurez vues tourner lors de l'entraînement, vous aurez sûrement le désir de créer vos propres tactiques. Rien de plus simple. A l'image de Kick Off, le terrain est partagé en plusieurs blocs. A vous de placer vos cinq joueurs dans chacun des carrés en imaginant la meilleure tactique de défense et d'attaque. Cela dit. comme pour la création d'une équipe, il faut avoir joué un certain temps et étudié les tactiques pré-sélectionnées avant d'utiliser au mieux ses propres créa-

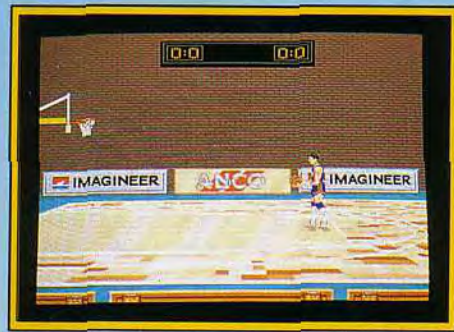

**Même nain, vous jouerez comme un géant.**  tir...). Toutes ces données apparaissent sous la forme d'un tableau dont la lisibilité est à revoir (écriture minuscule, couleurs d'écran et de titre qui fatiguent l'oeil). Mais n'allez pas croire qu'il suffit de sélectionner les plus grands basketteurs pour gagner un match. La deuxième partie de la préparation concerne la mise en place de tactiques. C'est sans doute l'aspect le plus important de ce sport qu'il ne faut en aucun cas négliger. Tip Off propose seize tactiques d'attaques et de défenses. Huit seulement sont disponibles. C'est à vous de faire le tri suivant l'équipe rencontrée et la forme de vos joueurs. Ces tactiques de jeu peuvent être étudiées tranquillement avant la ren-

#### **Doguy : qui mais...**

*Aucun doute, Tip* Off *est un jeu réussi. La réalisation, sans être « top niveau », est tout à fait correcte et les graphismes, malgré lent• petite taille, très précis. Sur le terrain, l'action est rapide (et la déconfiture totale, dans mon cas, car je n'ai jamais réussi à battre l'adversaire !). Je trouve cependant les phases de sélection des joueurs et des tactiques un peu « lourdes » à gérer. Or, lorsqu'on a envie de jouer rapidement, il faut quand même en passer par là... Ceci dit, le plus gros défaut du jeu se situe ailleurs. En effet, pressés qu'ils étaient de sortir le jeu pour Noël, les concepteurs d4 nco ont laissé passer plusieurs bugs (cinq, aux dernières nouvelles). Une pratique inadmissible qui n'empêche pour l'instant (le vous en conseiller l'achat. J'espère cependant qu 1 nco remédiera à ce problème en commercialisant très bientôt une version débuggée de Tip Off. Alors seulement, vous pourrez profiter (les joies du basket sans craindre à tout instant un plantage inopportun.* 

*Dogue de Mauve* 

#### Axel: non!

*Je suis passablement irrité par le manque de sérieux de la société Anco ! En plein match de Tip Off (il est vrai, je perdais 38 à 6...), les joueurs se sont subitement arrêtés. Le bruit de la balle rebondissante était le seule signe de vie. Un gros bug venait (le stopper le jeu !! 11 semblerait que je ne sois pas le seul à qui cela suit arrivé. Alors méfiance et circonspection. Dogue de h1anve enquête et. à mon avis, ça va fumer ! En dehors de cette contrariété, le*  <sup>1</sup>*jeu est vraiment une réussite. Cependant, certains seront sûrement surpris par la dij,fficulté du jeu. Il est vrai qu'en dehors des règles qu'il faut assimiler, les commandes au joystick sont loin d'être évidentes. Et je peux vous dire que les adversaires ne sont pas manchots.* 

#### Axel Münschen

tions. Tous ces réglages effectués. il ne reste plus qu'à choisir le mode de ieu. Soit vous contrôlez le joueur le plus près du ballon, soit celui que vous aurez désigné au préalable. Et c'est le même principe que vous soyiez un, deux. trois ou quatre au-

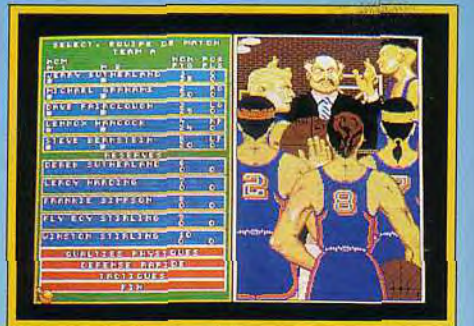

#### L'aspect tactique est bien développé.

tour de l'écran ! Je ne vous parlerai pas des options (durée du match, choix de l'arbitre, couleur du maillot, vitesse et niveau de jeu...) à définir avant de commencer le championnat. Elles sont aussi nombreuses et variées que celles de Kick Off II. Logique, non ? Enfin, on passe aux choses sérieuses : l'arrivée des deux équipes sur le terrain. La vue de trois-quart plongée en des joueurs est de très bonne facture. Ainsi, chaque mouvement est visible, malgré la taille moyenne des sprites. Lorsqu'un joueur part en dribble, on reste quelques secondes surpris par la qualité de l'animation. Dommage. car il en a profité pour mar-

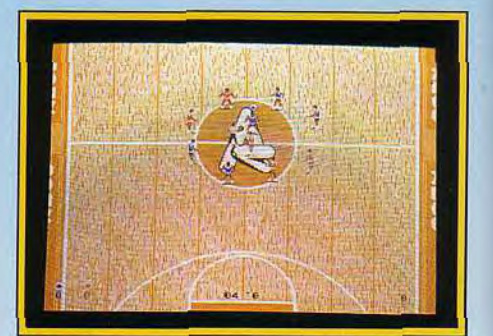

**La remise en jeu après un panier.** 

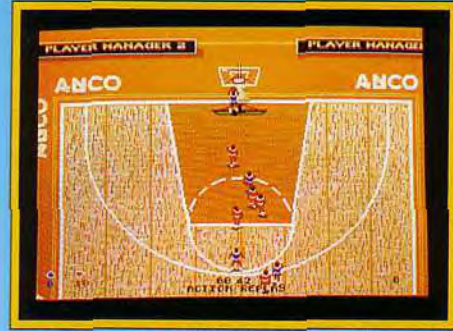

Profitez des ralentis pour vous améliorer.

quer un panier ! Le scrolling multidirectionnel permet de passer rapidement d'un panneau de basket à l'autre. Comme on a pu le voir précédemment, *Tip Off est* d'un réalisme à toute épreuve. Cela se retrouve sur le terrain. Il existe pas moins de quatorze actions différentes que le joueur peut faire. C'est de la folie ! ll vous faudra plusieurs heures avant d'utiliser au mieux toutes ces commandes. Jugez vous-même : passes à hauteur de poitrine, entre les jambes, en cloche, avec rebond ; tirs en extension, dans la course, avec le bras roulé... ; smash, feinte, saut... Un entraînement intensif, individuel ou en équipe, est fortement recommandé pour saisir toutes ces nuances de jeu. *Tip Off* est vraiment réservé aux professionnels du basket ou aux mordus de simulation complexe. Laurent Defrance

Débarrassé de ses bugs, Tip Off sera une bonne simulation de basket.

**TYPE** Simulation de Basket

#### GRAPHISME 15

Le terrain en parquet est joliment représenté. Mais il arrive que les indications de temps qui figurent en bas de l'écran se confondent avec le fond sombre de l'écran.

#### **ANIMATION**

Très réussie, les mouvements des joueurs sont parfaitement détaillés. C'est un régal de les voir dribbler ou de tenter des lancers francs. La circulation de la balle est rapide bien que, parfois, on constate des trajectoires de balle saccadées.

#### **BANDE-SON**

18

17

Le bruit de la balle qui rebondit et surtout le frottement des baskets sur le parquet sont hyperréalistes. Les acclamations de la foule à chaque point marqué fait partie de l'ambiance.

**PRIX: C** 

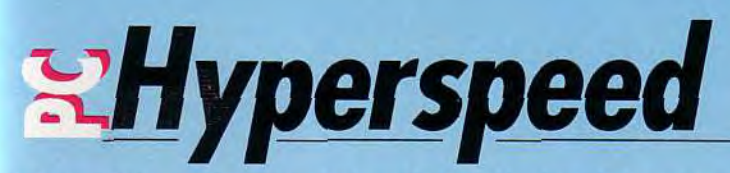

Sous-titré « Alien Combat and Roleplaying Adventure *», Hyperspeed*  reprend un certain nombre des qualités qui avaient, en leur temps, fait de Elite un grand jeu. Si, contrairement à ce qu'indique la documentation, le côté « jeu de rôle » est pratiquement inexistant, l'aventure et l'exploration de centaines de mondes est passionnante. Editeur : Microprose.

La Terre, surpeuplée, polluée, est devenue inhabitable. D'énormes vaisseaux-arches ont été construits, pour emmener l'humanité vers des terres plus hospitalières. Le problème, bien évidemment, est de trouver ces havres où la race humaine pourra reprendre vie (et sans doute, par la même occasion, ses mauvaises habitudes...). Et c'est vous (entre autres) qui avez été choisi pour découvrir le nouvel Eden. Au début du jeu, quatre galaxies vous sont proposées, par ordre croissant de difficulté. Le premier niveau ne comporte qu'une trentaine de planètes et une demi-douzaine d'aliens. et ne pose pas de problème. Les suivants sont nettement plus difficiles.

Le niveau choisi, et la protection passée (c'est l'une des rares protections peu contraignante que j'ai rencontrée : il vous est demandé de compléter un mot de telle ligne, tel chapitre, tel paragraphe. La première lettre est donnée, ce qui simplifie grandement les choses !), le jeu commence. Un vaisseau (plusieurs à partir du troisième niveau) vous canarde et vous devez le détruire. Pas de problème, un coup de canon bien placé, et c'en est fini de lui !

Pour vous aider dans votre quête, certaines com-

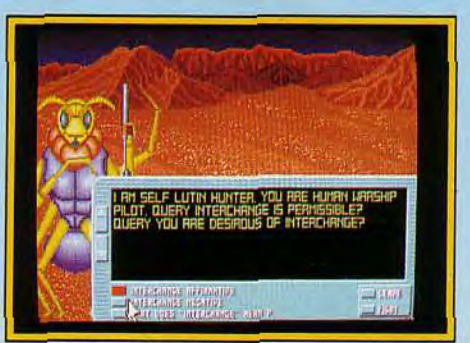

Leur philosophie : la guerre.

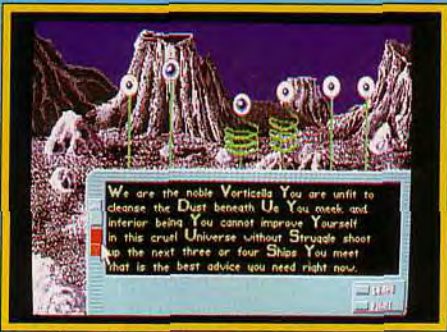

#### Vous ferez des rencontres originales...

modités ont été prévues. Le vaisseau que vous pilotez est immense et très bien armé. Outre le tir principal, dévastateur, vous disposez d'une tourelle peu puissante mais rapide, et de dix « emplacements missile ».

Vous pouvez, au choix, les utiliser comme de petits chasseurs légers, rapides et maniables mais peu puissants, des missiles autoguidés ou de redoutables kamikazes, que vous pilotez jusqu'à la cible et qui disparaissent alors dans une explosion flamboyante (ils sont six fois plus efficaces que les missiles normaux, le rapport avec les tirs de chasseurs atteignant cinquante...).

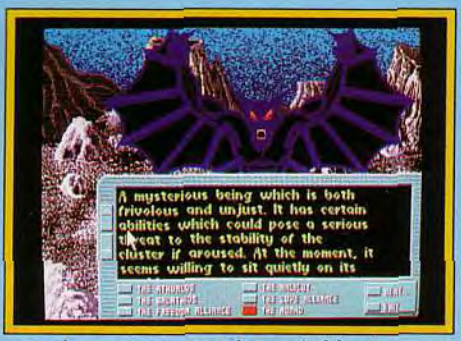

... mais pas toujours très agréables <sup>1</sup>

Seuls les premiers peuvent être récupérés... Vous transportez dans vos soutes trois colonies robotisées, qui peuvent prélever du minerai ou terraformer une planète suffisamment proche du standard humain. Une base spatiale, entièrement robotisée, est à votre disposition pour vous alimenter en fuel, en missiles et en colonies minières. Elle a aussi pour fonction de fabriquer des disquettes de données, que vous pourrez échanger avec les aliens contre de l'énergie ou des composants.

L'endroit capital de votre vaisseau est la salle des machines, qui gère la totalité de vos ressources. Chaque partie (canon. boucliers, moteurs normaux et hyperspatiaux, etc...) comporte un certain nombre d'éléments, qui peuvent être détruits pardes tirs ennemis ou des manoeuvres « d'urgence «. Au début de la partie, tous les emplacements ne sont pas utilisés et vous pouvez très sensiblement améliorer les performances de votre vaisseau. Pour obtenir des éléments, deux solutions. A la fin de chaque combat, si vous *avez* détruit tous les vaisseaux ennemis, vous récupérez un nombre de composants correspondant à la taille de l'agresseur. Cette méthode présente plusieurs inconvénients. Le premier, c'est que vous ne récupérez que deux ou trois types de composants (il

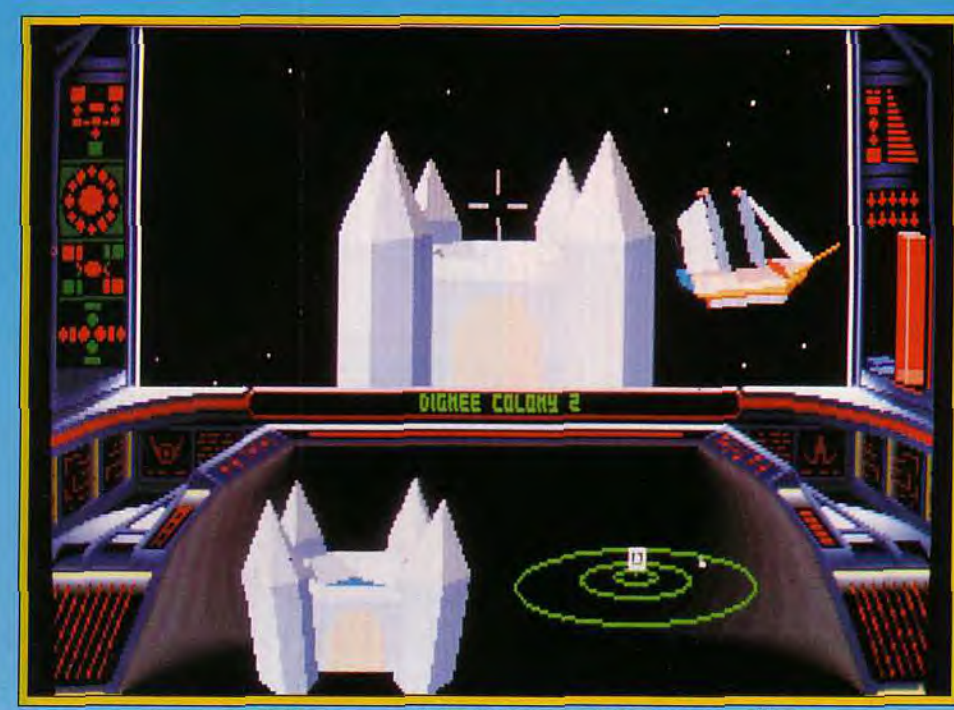

**L'animation 3D est très fluide, la rapidité étant fonction de la** machine utilisée.

y en a une douzaine au total), qui ne correspondent pas toujours *à* vos besoins. Le second, c'est tout simplement qu'en combattant, vous pouvez perdre plus de composants que vous n'en récupérez... La meilleure méthode pour obtenir ces « blasters » et autres « converters » est tout simplement de les acheter, ou plutôt de les troquer, puisqu'il n'y a pas de monnaie universelle. C'est *là* qu'interviennent les disquettes que produit votre base. D'une valeur arbitraire de 1. elles peuvent être échangées auprès d'un extraterrestre contre des composants.

La valeur des composants variant d'un E.T. à l'autre, il suffit de quelques voyages pour faire fortune (et surtout améliorer sensiblement votre vaisseau) ! Si, en gros, cela se passe ainsi au premier niveau, dans les suivants, les choses se corsent quelque peu.

Au deuxième, par exemple, la plupart des aliens refusent de faire du commerce avec vous tant que vous n'avez pas éliminé leurs ennemis. Comme trois groupes sont en présence (les alliances de la paix, de l'amour et de la liberté...), la diplomatie devient un véritable casse-tête. Il faut taper sur les plus faibles pour obtenir des renseignements et du matériel des plus forts (vous pouvez faire l'inverse, mais c'est plus dur...).

De plus, certains monstres sont des originaux. Par exemple, les Vorticella. sorte de vermicelles musicaux. ont construit toute leur philosophie sur la guerre. Au demeurant très sympathiques, ils accepteront sans problème de faire du commerce avec vous. Mais seulement si vous êtes près *à*  combattre après ! Les Broodmasters (mouches) et les Dacians (démons) forment la « freedom aliance ». Ce sont les méchants de cette galaxie et leur seul but est de conquérir les autres planètes. Si les premiers sont faciles *à* éliminer, il en est tout autrement des Dacians !

Chaque race *à* ses spécificités, parfois étrangement humaines. Les Dignee sont des nobles maniérés mais honnêtes ; leur base spatiale ressemble *à* un château fort et leurs vaisseaux *à* des caravelles !

A l'opposé. les Automata forment une intelligence mécanique, qu'il faudra amadouer pour pouvoir commercer. Tout un univers est ainsi créé, différent *à* chaque partie.

Les voyages et les combats se déroulent entièrement en 3D surfaces pleines. Les formes, souvent très complexes, sont de toute beauté (c'est Microprose, tout de même ! ), mais un 386sx est un minimum pour les animer correctement. Les ren-

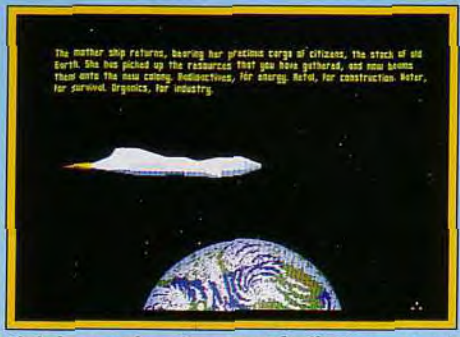

**Finir le premier niveau est facile. Les autres sont nettement plus ardus.** 

contres sont présentées sous forme de bitmaps animées, toujours superbes et elles sont accompagnées de musiques correspondant aux aliens. Leur façon de répondre varie, de même que les polices utilisées. C'est beau, souvent drôle, en un mot : une réussite. La musique et les bruitages tirent pleinement parti d'une carte sonore.

Si vous n'en avez pas, je ne peux que vous conseiller d'en acquérir une, pour profiter (entre autres) de ce superbe jeu.

Jean-Loup Jovanovic

*Reulms* 

**Que les écrans proches de Populous et autre**  *Powermonger* **ne vous induisent pas en erreur: Realms n'est en fait qu'un wargame certes très bien réalisé et enrichi d'une gestion complémentaire, mais finalement assez classique. II vous fera cependant prendre du bon temps.** 

Editeur: Virgin Games; programme : Jason Page, Gary J. Foreman, Steve Turner; graphismes : Michael Field, John Lilley; bande son : Jason Page.

Lorsque nous avions eu l'occasion de voir sur différents salons les premiers écrans de *Realms,* le jeu semblait se rapprocher de Populous ou Po*wermonger.* En fait, il n'en est rien et ce logiciel s'apparente bien plus à un wargame enrichi de gestion, un peu *à* la façon des jeux de *Koeî (Nobunaga's Ambition* et autres *Bondit Kings* of *An*cient China). Le thème est le suivant. Le roi votre père vient de mourir, vous laissant un royaume en proie aux appétits de vos agressifs voisins. Parviendrez-vous à unifier l'ensemble de la contrée, en soumettant à la force de l'épée les différentes villes ennemies ? En dehors du scénario simple d'initiation, neuf autres mondes vous sont proposés, mettant en scène des races et des structures différentes (facilité de communication, importance des mers voire même royaume sous-marin). Que ce « faible » éventail de scénarios ne vous trompe pas : un scénario identique ne sera jamais vraiment le même, le programme se chargeant de la reconstruction du monde dans certaines limites. Avant de commencer, vous allez pouvoir juger des forces en présence et choisir le camp en conséquence : orque. elfe, nain, amazone, etc. Ne vous laissez pas abuser par l'étendue de départ : un royaume plus grand. s'il apporte plus de revenus, est aussi plus difficile à défendre. Le jeu se déroule de manière particulière et finalement

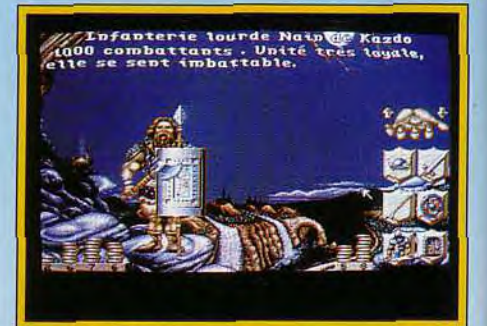

**Personnalisez vos armées.** 

**56** 

assez ergonomique. Dans l'écran principal, tout se joue en temps réel, tandis que les écrans secondaires, d'informations surtout, vous laissent tout le temps de prendre les décisions. La première chose à faire en début de partie est de renforcer les villes les plus proches des ennemis. Pour cela, deux techniques : soit améliorer la défense de la ville en construisant des murs de bois ou de pierre, soit lever une armée. Cette seconde méthode, quand elle est possible (ressources en hommes suffisantes), a ma préférence, car les armées peuvent ensuite être déplacées vers d'autres missions. Ces armées sont de deux types : fantassins

vos voisins. Avant de commencer une campagne, vérifiez tout de même sur la carte générale qu'un de vos ennemis n'ait pas eu la même idée ! Rassemblez une armée importante et complémentaire (fantassins et cavaliers légers et lourds) et dirigez-la vers une ville ennemie proche. Une fois aux portes de la ville, votre armée va l'assiéger, ce qui va prendre un certain temps. Toutefois, l'issue peut être accélérée de différentes manières : la ville peut proposer de vous payer un tribut. Si vous l'acceptez, vous serez obligé de lever le blocus (temporairement au moins, car rien ne vous empêche de revenir quelques secondes plus tard ! ).

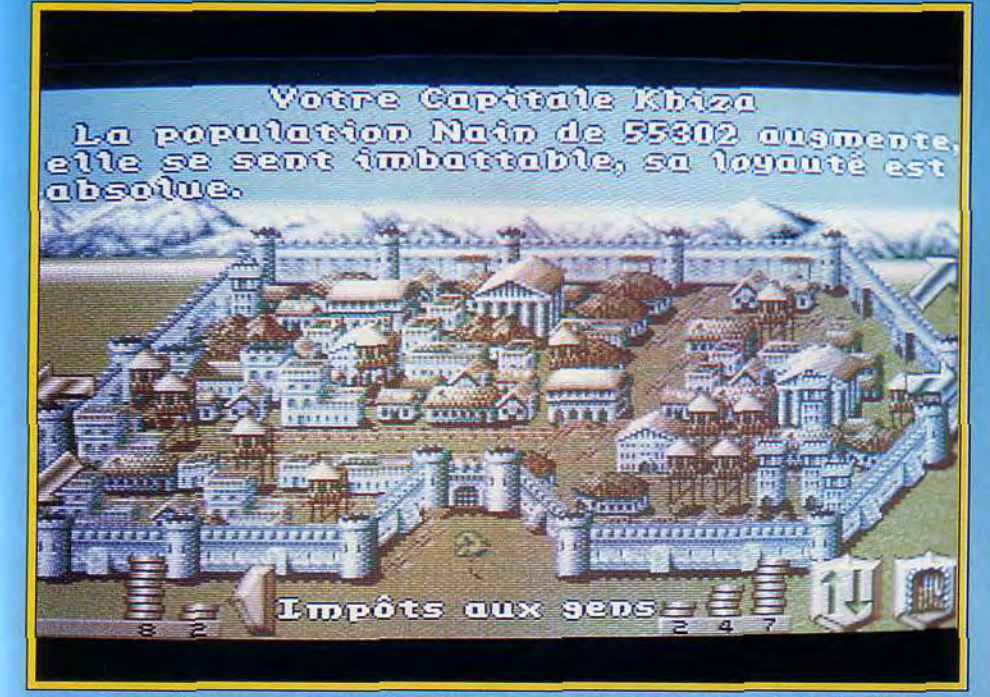

Vous pouvez développer vos cités de multiples manières (murs de bois, de pierre, etc.)

ou cavalerie aux pouvoirs complémentaires. Leur équipement va dépendre de vous : armures légères ou lourdes, boucliers variés, différentes armes de combat rapproché et de jet. Fiez-vous aux indications données pour chaque race. Ainsi les elfes sont remarquables avec des armes de jet et les nains redoutables une hache à la main. L'écran des villes vous permettra aussi d'acheter du grain, des terres ou de vous occuper de la santé de vos gens, toute chose contribuant à l'expansion de la population. Une fois protégé de manière relative, vous allez pouvoir vous intéresser à la conquête de

#### Spirit : oui!

*Je serai tout à fait de l'avis de Jacques.*  Realms *est un wargame assez prenant, servi par une réalisation sans faille pour ce type de programme d'ordinaire assez austère. Je lui reprocherai cependant un terrain de jeu un peu restreint et surtout de n'avoir ni la profondeur d'un vrai wargame, ni celle d'un jeu de stratégie pure. Je ne doute pas cependant que ces « défauts » attireront au contraire les joueurs novices qui pourront s'initier aux wargames sans pour autant se*  prendre la tête.

Dans d'autres cas, des armées ennemies vont venir au secours de la ville assiégée. Un combat détaillé style wargame peut alors survenir dans certaines circonstances. Vos différentes unités sont représentées indépendamment. Avant de commencer le combat, vous pourrez vous informer de leur importance mais aussi modifier la formation. Une fois le combat commencé, tout se déroule en temps réel. Essayez donc de planifier à l'avance une tactique gagnante (faire avancer une unité « appât » pour attirer l'ennemi dans un piège, avancer à portée de tir et détruire l'adversaire par

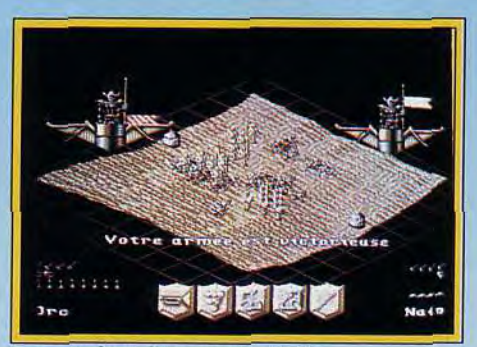

Des combats bien représentés. Une carte du jeu en fractales.

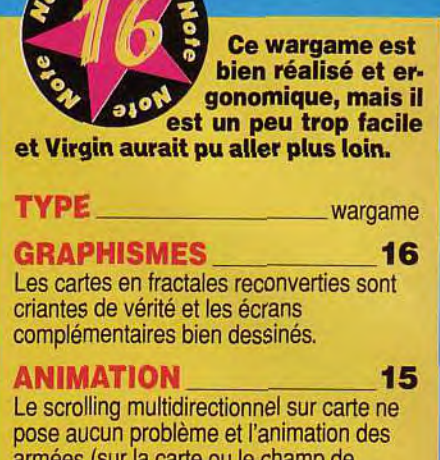

armées (sur la carte ou le champ de combat) apporte une vie supplémentaire.

#### **BANDE-SON** 13

La musique est plaisante au début, mais lassante à long terme. De plus, on aurait aimé disposer de quelques bruitages complémentaires.

PRIX: C

des armes de jet quand il n'en a pas, etc.). mais il faut aussi être prêt à parer rapidement à une éventualité nouvelle, voire à faire retraite pour épargner vos troupes. Lorsqu'une ville ennemie se rend, vous avez plusieurs possibilités : annexer la ville, la piller, la ravager ou même la raser. II est bien évident que l'adversaire vous en voudra d'autant plus que votre attitude aura été dure, ses ripostes risquant de ne pas être plus tendre. Comme dans tous les conflits, l'argent est le nerf de la guerre. Dans Realms, les taxes sont collectées dans vos différentes villes et sont acheminées automatiquement vers la capitale. Toutefois, pour en bénéficier, il faut qu'il existe une possibilité de transport entre vos différentes villes. Vous pourrez d'ailleurs changer le parcours de la collecte des impôts pour optimiser l'opération. Le programme vous laisse moduler l'impôt entre certaines limites. L'autre manière de récupérer de l'argent est de le réquisitionner directement dans chaque ville. Beaucoup moins bien vue, cette méthode vous sauvera pourtant de la catastrophe pour parer à une famine ou à une épidémie quand les caisses de l'Etat sont vides ! La réalisation est d'un excellent niveau. Les écrans de jeu sont variés et souvent bien travaillés. Le scrolling sur carte est

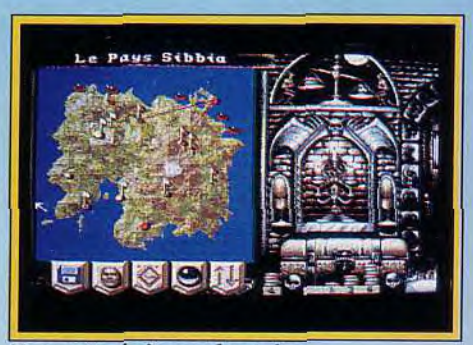

#### Doguy: oui, mais...

*Lorsqu'on le prend en main,* Realms *a l'air d'un logiciel immense doté d'une infinité de possibilités. Et, puis, lorsqu'on s'y met, on se rend compte que le jeu n'est en fait qu'un wargame agréablement mis en scène. J'avoue avoir été un peu déçu car j'attendais un jeu de plus grande envergure. Cependant,* Realms *a de nombreuses qualités et il saura plaire aux amateurs de stratégie et d'heroic fantasy. La réalisation est correcte sans plus (avec une belle présentation) et l'ergonomie honnête sans être toutefois la plus intuitive du inonde. Les graphismes sont jolis quoique un peu ternes à mon goût. Un grand coup de chapeau à Virgin qui a fait traduire intégralement le jeu et son manuel. Une attention encore trop rare qui mérite d'être signalée ici.* 

*Dogue de Mauve* 

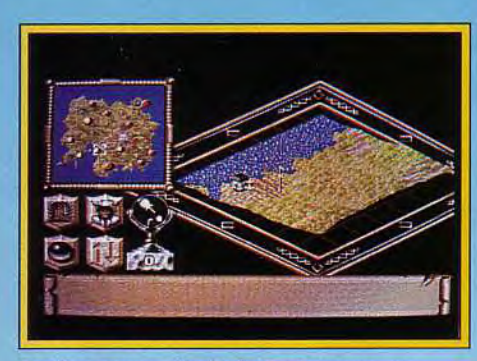

Realms : un petit air de Powermonger.

rapide et fluide et les animations complémentaires lors des combats apportent une dimension supplémentaire au jeu. La musique d'ambiance est agréable, mais un peu lassante à terme. De plus quelques bruitages d'action n'auraient pas déparé le programme. L'ergonomie tout souris se montre agréable et la boule de cristal, qui vous tient au courant de tous les évènements marquants, évite de se laisser déborder par les informations. Le logiciel se montre bon stratège sans pour autant pouvoir prétendre au génie. Avec la technique que j'utilise (renforcer mes positions. laisser les autres protagonistes s'affaiblir mutuellement, puis saper peu à peu le moral par des attaques puissantes), la victoire est quasi certaine. Les différents scénarios apportent en revanche chacun leur originalité, certains offrant une importance prépondérante au transport des troupes par bateau ou à la position géographique. En conclusion. *Realms* est un wargame vraiment bien réalisé qui souffre cependant d'être un peu trop facile et finalement trop classique. Mais il vous tiendra cependant un long moment devant Jacques Harbonn

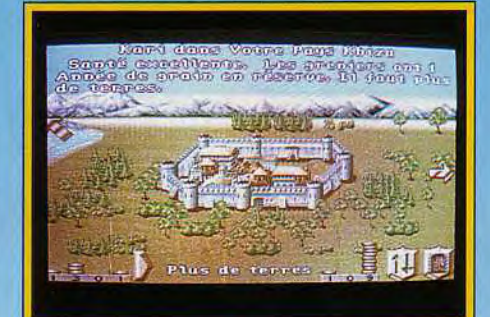

Les villes fortifiées résistent mieux.

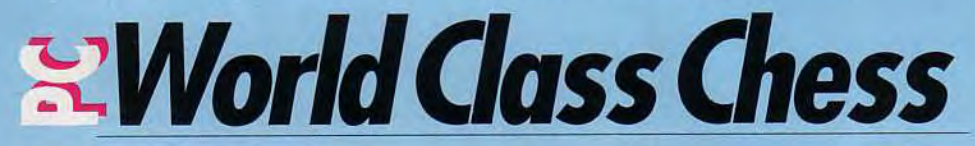

Ce retour du couple Spracklen sur le devant de la scène échiquéenne s'effectue en beauté. World Class Chess, alias Sargon 5, est vraiment très fort, mais sait aussi se mettre à la portée des débutants en leur offrant un apprentissage intelligent pour progresser rapidement.

#### Editeur : Activision. Programme Dan et Kathe Spracklen; graphisme : Steve Snyder, Mimi Doggett; musique : Russell Lieblich.

*World* Class Chess n'est autre que la version 5 du célèbre logiciel d'échecs Sargon, programmé par les non moins célèbres époux Spracklen. Ce couple a autant contribué aux échecs sur ordinateur que Steve Jobs et Steve Wozniak à l'informatique personnelle avec leur remarquable Apple 11, ce qui n'est pas peu dire ! Dès 1978, ils ont mis au point le premier Sargon et furent pendant longtemps les programmeurs vedettes de la firme Fidelity Electronics, spécialisée dans les échiquiers

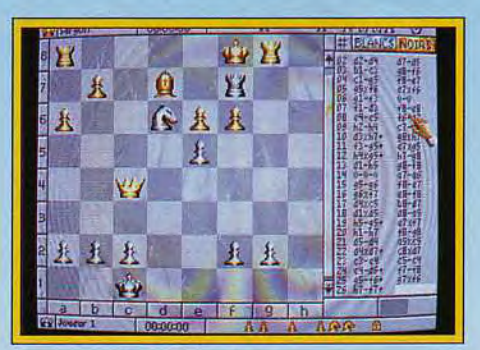

La vue en 2D est très lisible.

électroniques. Voyons ce que nous offre leur dernière création. Comme tous les programmes d'échecs récents, l'échiquier est représenté en 2 ou 3D. Vous aurez le choix entre trois types d'échiquiers (marbre, bois ou standard) et trois jeux de pièces (fantastique. métal et plastique). Les graphismes sont agréables et très clairs, mais je pense que l'on pouvait faire mieux. De plus. le mode 3D souffre de quelques défauts. L'échiquier y est un peu petit et il n'est pas possible d'ajuster l'angle de vue. En revanche, la perspective adoptée permet la reconnaissance des pièces sans trop de problème. L'entrée des positions s'effectue indifféremment à la souris, au joystick ou au clavier. Vous pouvez recourir à une main humaine et/ou robotique pour déplacer vos pièces. Si cette option ralentit un peu le jeu (surtout en mode 3D), elle est en revanche assez impressionnante. Sargon 5 offre tout ce que l'on peut désirer en matière d'options : jeu en aveugle (les pièces ne sont plus visibles sur l'échiquier, ce qui oblige à une concentration plus importante pour s'en souvenir. A titre d'anecdote, le record est détenu par un Grand Maître qui put soutenir 44 parties simultanées en aveugle !), inversion de l'échiquier (très pratique lorsque l'on joue avec les Noirs), liste des coups. horloge pour chaque temps. évaluation des positions avec indication sur la profondeur de recherche et le nombre de positions examinées, impression de la liste ou de l'échiquier, sauvegarde de la partie et choix de l'accompagnement sonore. Le retour arrière s'effectue sans limitation par un système original et d'une grande ergonomie. ll suffit en effet de cliquer sur la liste à l'endroit où vous désirez reprendre le jeu. Les problémistes disposent de l'entrée des positions et de la recherche de mat. Les débutants et joueurs moyens sont à la fête avec toute une série d'aides. Tout d'abord, il est possible de déconnecter la bibliothèque d'ouverture ou la réflexion du soft pendant le temps adverse, de demander un conseil ou d'handicaper le programme en lui retirant d'emblée pion. cavalier, tour ou même dame. Ensuite pour les débutants complets. le logiciel visualise les déplacements autorisés de la pièce concernée. Sargon 5 offre bien plus pour vous permettre de progresser. Outre les parties de Grands Maîtres qui sont toujours intéressantes à analyser, le programme vous propose de pratiquer les combinaisons ou les fins de parties (157 combinaisons et 58 fins de partie). Les parties illustrées vous donneront une *idée* de votre force. Le programme vous attribue un score variable pour chaque coup en fonction du nombre d'essais que vous aurez mis pour trouver le bon déplacement. Mais c'est surtout les parties commentées qui vous feront le

#### Spirit: oui!

*Lorsque j'ai vu tourner* World Class Chess *sur le* PC *de Jacques, le programme ni 'a tout de suite impressionné par ses capacités*  d'analyse. Toutefois, j'ai voulu savoir s'il *restait aussi brillant sur un* PC *plus*  modeste. Et bien, sur un simple 286, Sargon *5, bien qu'un peu moins performant évidemment, reste vraiment très correct et pourra constituer un adversaire*  valable pour la grande majorité des *amateurs. Un grand bravo au couple Spraklen qui semble avoir trouvé là des algorithmes particulièrement performants.*  Spirit

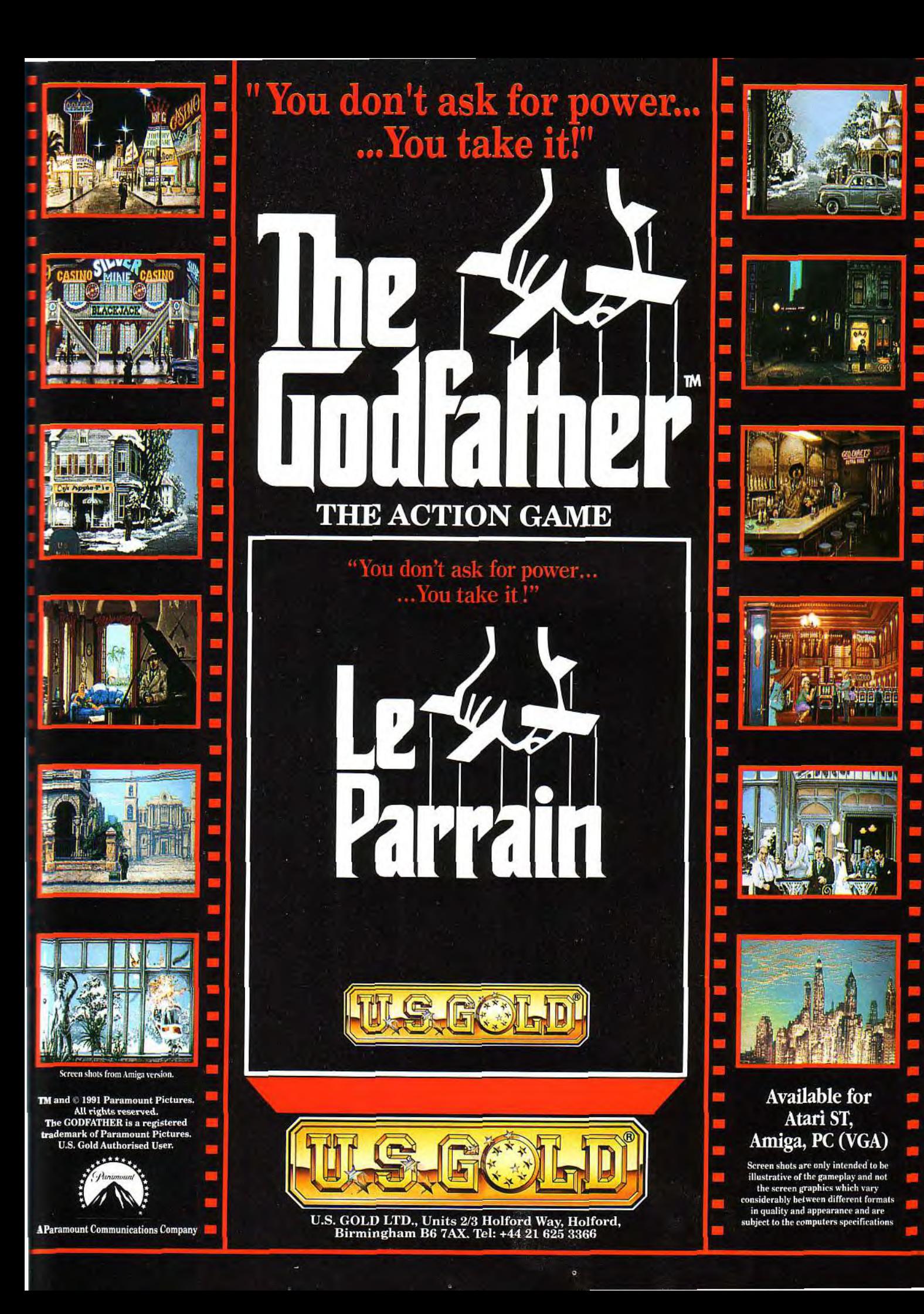

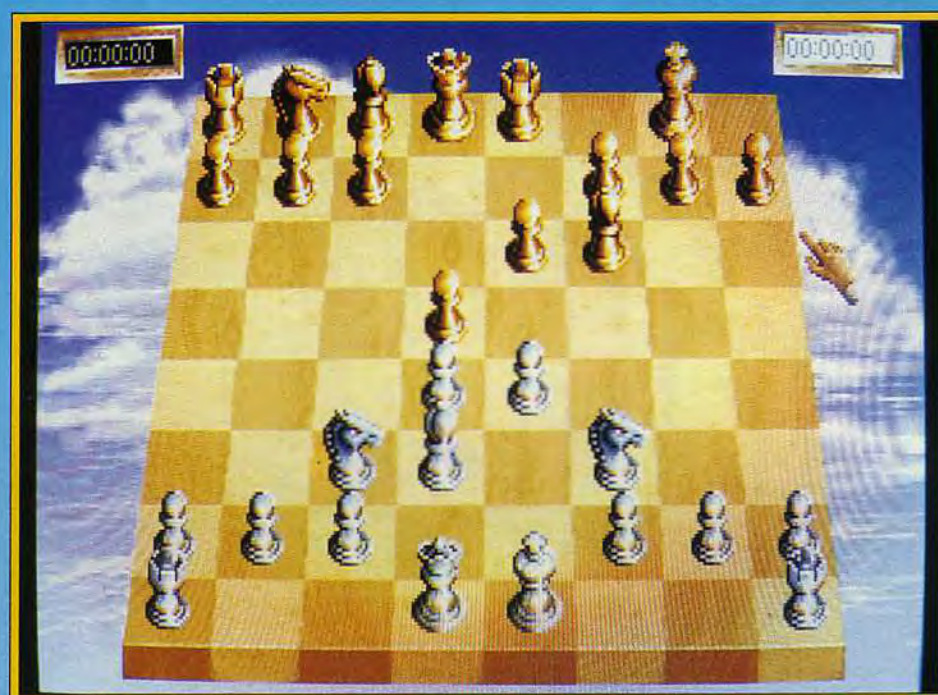

En vue 3D, les pièces se cachent parfois les unes derrière les autres.

plus progresser. Comme dans les parties illustrées. vous allez reproduire une partie. Cependant. chacune de vos propositions, bonne ou mauvaise, va être analysée. vous expliquant par exemple que tel coup facilite le développement de la ligne pion adverse ou que tel autre affaiblit votre défense sur une zone particulière. Ces parties commentées sont une véritable mine d'or pour progresser rapidement et l'on regrettera seulement qu'il n'y en ait que dix. Sargon 5 offre un riche éventail de niveaux de jeu. Outre les huit niveaux classiques, on dispose d'un mode « temps

sons que le logiciel tournait sur un  $486 \mathrm{dx}$ /33 avec 4 Mo de RAM. ce qui a son importance car le programme est à même de mettre à profit l'EMS (la mémoire étendue) pour accroître ses capacités d'analyse. La bibliothèque d'ouverture est riche. avec des lignes classiques et modernes de bonne longueur. Le nom de ces lignes et leurs variantes sont rappelées en cours de jeu dans la fenêtre « commentaires », ce qui est bien agréable. En milieu de partie. Sargon 5 fait preuve de remarquables capacités combinatoires qui le rendent redoutable tant pour le gain matériel que pour le

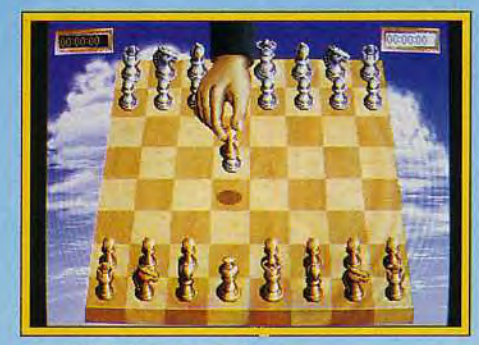

#### La main apporte un plus.

égal «(le logiciel calque son temps de réflexion sur le vôtre), d'un mode « profondeur » (paramétrage de la profondeur de recherche) et d'un mode « temps » (réglage libre du temps par coup ou pour la partie). Cette dernière option suit même les règles de tournois, autorisant par exemple 40 coups en deux heures puis 20 coups à l'heure, comme dans les tournois classiques. Le mode tournoi vous replace dans les conditions exactes des tournois, avec impossibilité de retour arrière, échange de place ou analyse des positions.

Voyons maintenant comme se comporte *World*  Class Chess au cours d'une partie normale. Préci-60

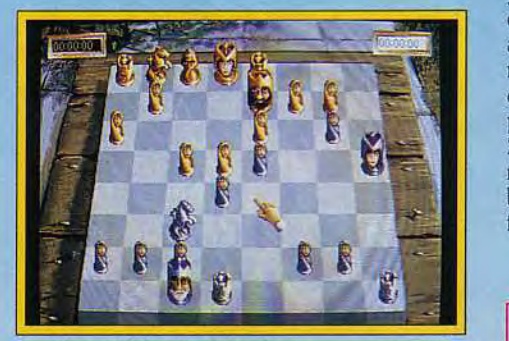

Un jeu médiéval original.

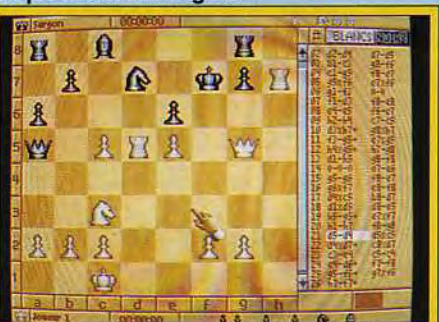

Un retour sur liste bien pratique.

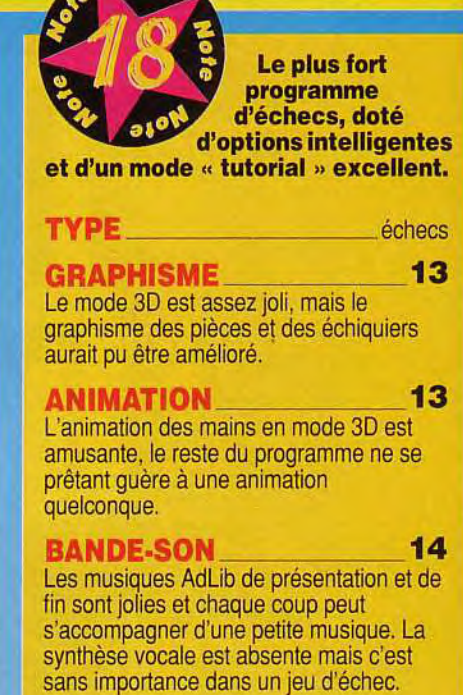

**Nos** 

PRIX: D

mat et d'une analyse positionnelle tout à fait correcte. Les fins de parties sont excellentes elles aussi, Sargon 5 pratiquant sans difficulté l'opposition rapprochée ou éloignée et la règle du carré, et n'hésitant pas à sacrifier éventuellement du matériel pour aller à promotion. Le programme est déjà loin d'être ridicule au premier niveau et les faibles joueurs seront sans doute obligés de déconnecter le mode turbo de leur PC. la bibliothèque d'ouverture, la réflexion sur le temps adverse et même d'utiliser le mode handicap pour gagner. En conclusion, s'il n'est pas le plus beau des programmes d'échecs, World Class Chess est actuellement le plus fort (supérieur même au remarquable Chess Cham *pion)* et d'une ergonomie excellente. Il pourra tenir tête à de forts joueurs de première catégorie, son ELO américain étant de 2300, ce qui correspond environ à un 2200 de notre ELO. Mais il sait aussi, grâce à ses nombreuses options. se mettre à la portée des joueurs faibles, fait capital pour ne pas les décourager. Jacques Harbonn

#### Jimmy: oui, mais...

Je ne reviendrai pas sur la qualité d'analyse de World Class Chess, qui est en effet excellente. En revanche, je trouve bien dommage que les graphismes ne soient pas *de meilleur niveau. Entendons-nous bien ils sont loin d'être mauvais mais le mode MCGA est capable de hien autre chose (il suffit de regarder* Heart of China *pour s'en*  convaincre). De plus, contrairement à *Jacques, je trouve que le mode 3D t'est pas si clair que cela, les fous étant* assez *difficiles à différencier (les pions, ce qui peut conduire à de cruelles méprises.* 

Jimmy H.

## *Quand le sport devient une affaire sérieuse...*

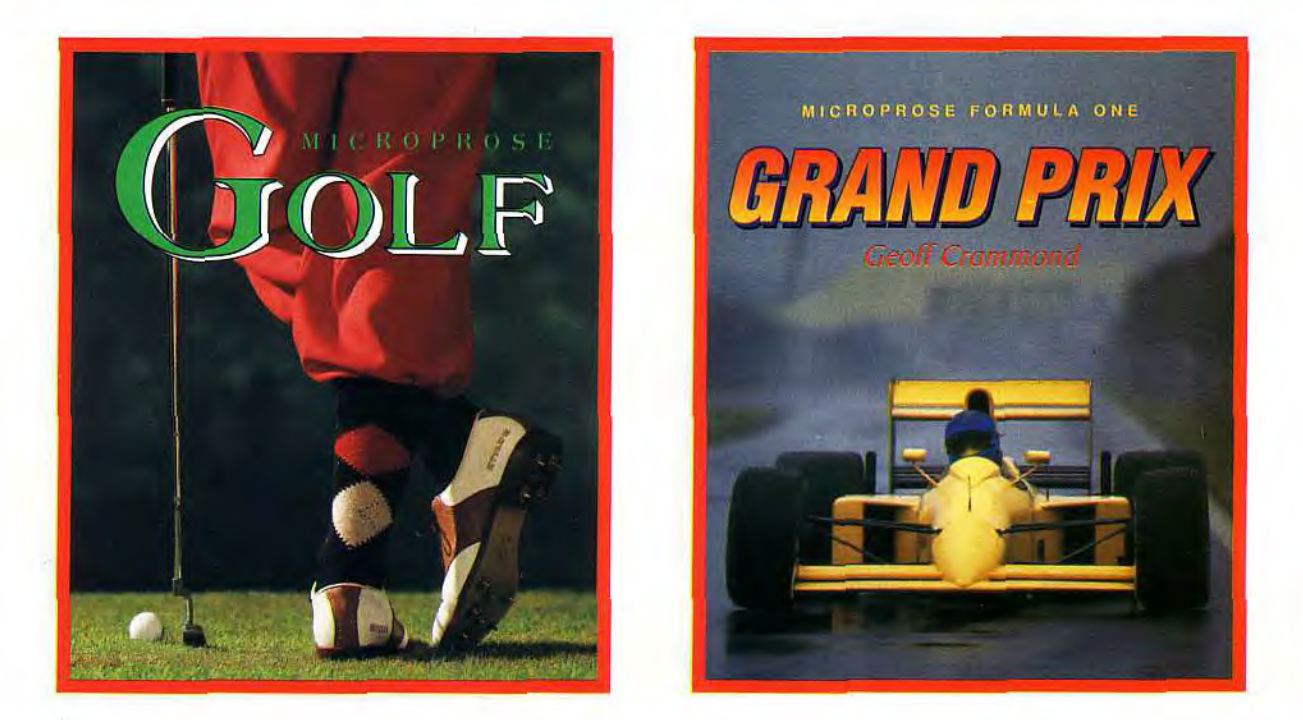

*Chez MicroProse nous prenons le sport au sérieux Parce que nous savons qui vous êtes.* 

## **Mais c'est seulement un jeu.**

*Essayez de vous en souvenir lorsque vous jouez avec nos simulations.* 

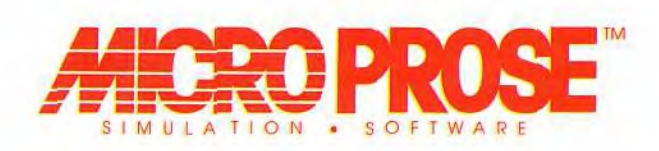

A4icroProse Ltd, Unit 1, Hampton Road Industrial Estate, Tetbury, Glos. GL8 8DA. Tél: 0666 504 326.

**Birds of Prey Alors que de nombreux simulateurs ne méritaient pas nos éloges sur Amiga** — Mig 29 **en est l'exemple le plus récent** — **Birds of Prey développe un jeu très complet et vraiment réaliste. Mais attention, prise en main ardue pour ce combat aérien qui ne passionnera que les pros du genre.** 

Editeur : Electronic Arts ; design : Argonaut Software ; programme: C. Humphries et P. Warnes; graphismes 3D : P. Warnes et D. Emmet; bruitages : G. Goddard.

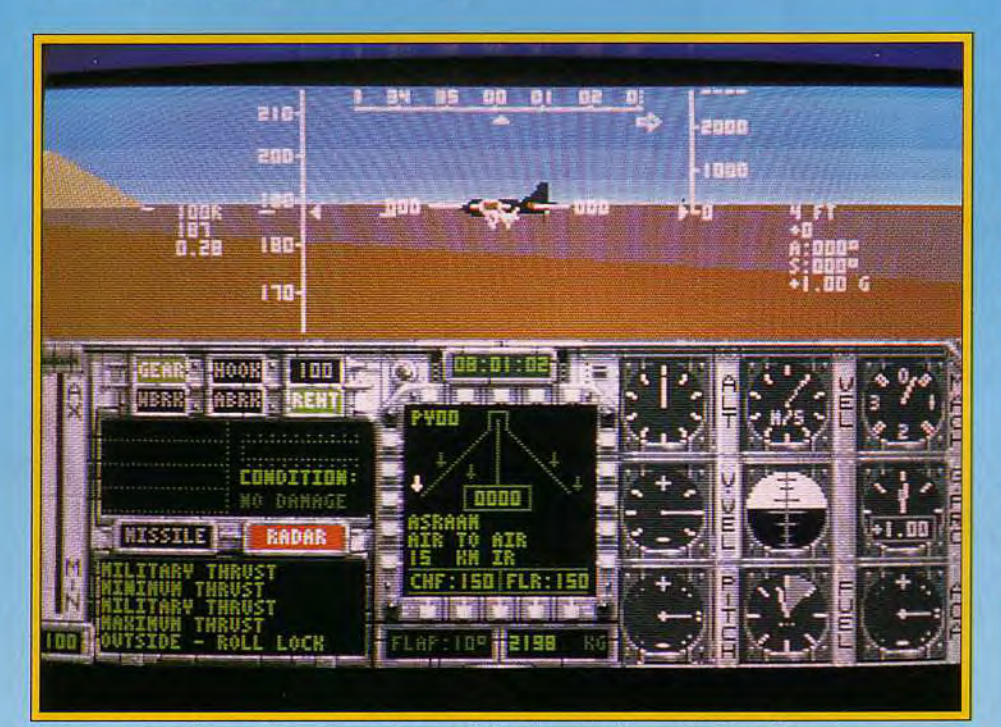

**Le rapace prend son vol : manette des gaz à fond, vous alignez la piste d'envol.** 

N'est pas pilote de la *Birds of Prey Corporation*  qui veut ! J'ai failli devenir fou à la prise en main de cette partie. Toutes les touches du clavier ont une fonction distincte et malgré le mode « easy flight », le programme n'offre pas véritablement de niveau « novice ». Méfiez-vous, il faudra donc compter sur plusieurs heures de pratique pour profiter de toute la richesse de ce simulateur de combat aérien. Fort heureusement, le jeu en vaut la chandelle !

Je serai assez bref en ce qui concerne les graphismes de cette mission. Décidément, lorsque l'on est habitué à voler PC, on est toujours déçu par les décors Amigo. Paysages au sol, effets de relief, d'ombre, rien ne vaut un bon jet sur compatible ! Il est possible de modifier pourtant la richesse des détails au sol. C'est très utile vu que le programme souffre de quelques lenteurs. Il n'arrive pas à afficher plus de trois images/seconde. Résultat, un vol trop saccadé, ce qui brise l'intérêt du jeu, tant que l'on ne sait pas en manier toute la stratégie. Mais plus tard, lorsque vous aurez com-

pris l'utilisation de toutes les options de jeu de *Birds of Prey,* la faiblesse de sa mise en scène graphique sera vite oubliée, je vous l'assure. Un dernier point pour finir avec l'aspect visuel et sonore de ce soft, c'est la qualité vraiment exceptionnelle de sa bande-son. *Birds of Prey* profite de bruitages haut de gamme. Lorsque l'appareil est sur la

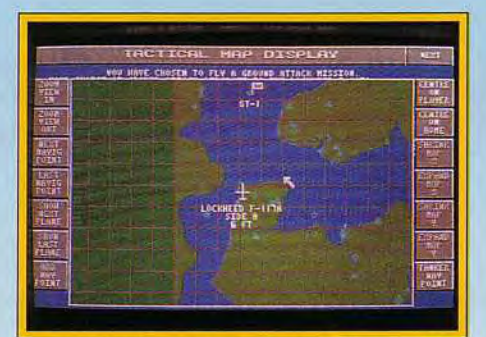

La carte tactique pour une vue d'ensemble.

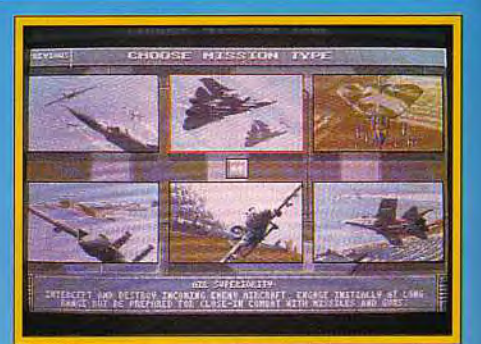

**Choisissez votre mission : une interception en Fulcrum, une attaque au sol en Warthog, un bombardement en Bear?** 

piste. c'est le vent qui souffle dans votre Amiga. Ensuite, réacteurs, bombes, alertes, souffle des missiles radio-guidés. une armée de décibels saura vous plonger dans l'ambiance du jeu. Génial ! S'il ne mérite pas d'oscar graphique. *Birds of Prey* rivalise avec les meilleurs simulateurs PC en ce concerne la stratégie, le réalisme et la richesse de son jeu. Passons rapidement sur les vues extérieures qui permettent d'observer l'appareil sous toutes les coutures, ainsi que de suivre un missile ou de pister un ennemi. Bien plus intéressantes sont la gestion des missions, leur préparation, l'utilisation de la carte et des way points ou la sélection des cibles. Ce simulateur offre un vaste choix d'appareils et de missions. Plus que jamais, le joueur novice devra se familiariser avec les capacité des avions. Par exemple. impossible de décoller si l'on a chargé trop d'armement. Sur la carte. on peut choisir sa base (terrestre ou porte-avion). Ensuite, le vol est un délice de précision. Flaps. contrôle du manche mais aussi de la dérive (ce n'est pas courant dans la simulation micro). le pilotage est souple mais difficile si l'on ne

#### **Marie : oui, mais...**

S'il y *a nae chose que je n'apprécie pas, c'est de devoir mémoriser trop de touches avant de pouvoir combattre. Bien sûr, ce simulateur est finalement passionnant. Mais il aurait été plus intelligent d'incorporer un mode de prise en main facile pour que l'on puisse apprendre en s'amusant. La notice*   $est$  *mal faite à mon sens (sans parler de l'absence de traduction française, normalement sanctionnée par la loi !). Et même avec la fiche clavier qui rappelle l'emploi de toutes les touches, c'est le b. ..azar. Exemnple, le mode autopilot est en « Y », alors qu'on l'obtient arec « A » dans la plupart (les simulateurs. Le zoom, habituellement en « Z » et « X » se retrouve en « + » et « - », mais pas avec les mêmes « + » et « - » selon qu'il s'agit de zoomer une vue ou la carte. De même, pas de « G » pour « gear », de « W » pour* « wheelbrakes » mais un « N » pour *« radar », un « J » pour « engine »,j'en passe et des plus mûres ! Il faudra vraiment en barer pour profiter de ce soft. Un hit, oui, mais après quelques heures de casse-Marie Page* 

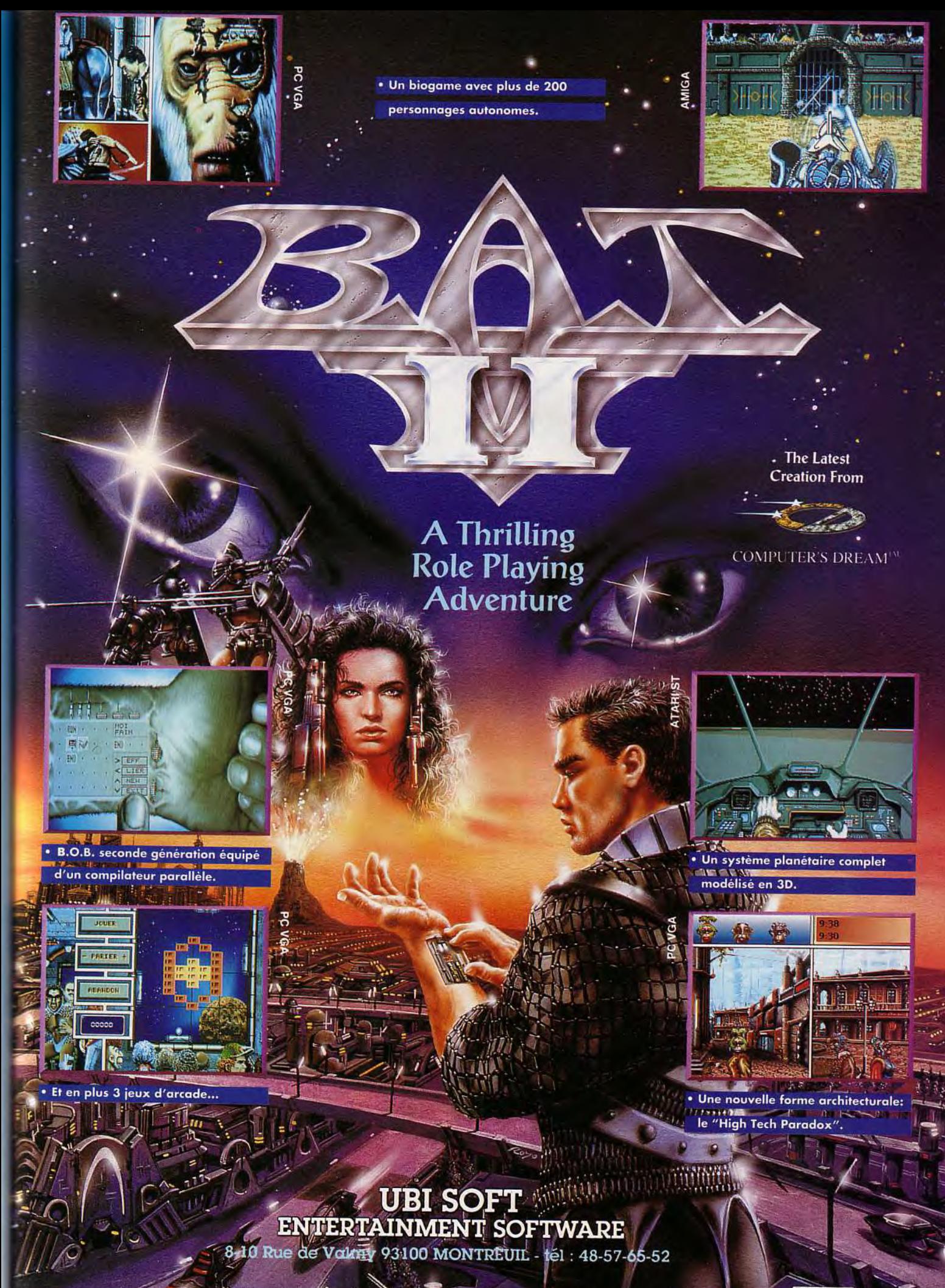

Disponible dans les mac et les mellets points de vente sur ST et AMIGA (PC en Janvier)

**EGIS URW** 

se farcit pas auparavant la notice anglaise et volumineuse qui vous dit tout sur les techniques de pointe de l'aviation de combat,

L'utilisation de la carte est un modèle du genre. Zoom, scrolling, toutes les bases, tous les avions y sont répertoriés.

On peut fixer ses way points et lancer le pilote automatique. Rapide et maniable, il place votre appareil là où vous le désirez. Pour les missions plus longues, à vous de décider de l'endroit où se fera le ravitaillement en vol...

Enfin, parlons d'un des combats. Faisant fi de la facilité' arcade » qui assurait il y a peu le succès de Yeager Air Combat sur PC, Birds of Prey ne laisse aucune chance aux fanas du shoot them up.

Il faudra travailler dur pour pouvoir ramener son pilote à bon port et sauvegarder aussitôt sa médaille sur disquette. Vous profitez ici de modes au-

#### Piotr: oui, mais...

*Electronic Arts nous propose un choix d'appareils aussi variés dans leurs caractéristiques que dans leurs provenances. Du vieux Harrier britannique au Rafale français (cocorico !), en passant par les principaux représentants américains et soviétiques (et, en particulier, le magnifique et merveilleux Flanker),* vous *disposez de quasiment tout ce qui vole dans le monde entier à l'heure actuelle. Cette quasi-exhaustivité constitue à la fois la principale qualité elle défaut majeur du logiciel: vous ne pourrez en effet pas attendre du jeu qu'il vous restitue fidèlement les différences de pilotage (pourtant énormes) entre un X-15 et un Frogfoot. A partir de ce constat, on peut s'interroger sur la légitimité de proposer autant d'avions différents. Quoi qu'il en soit, il est tout de même réconfortant de constater que les éditeurs n'oublient pas*  l'Amiga *(même* si *cette machine commence à marquer un peu le pas en matière de performances face aux* PC *haut de gamme) et qu'ils tentent de proposer des produits novateurs et d'une bonne qualité technique.*  Birds of Prey *n'est pas une totale réussite, mais il est tout de même singulièrement attachant une fois l'apprentissage assimilé. Et puis, il y a le plaisir de voler en Flanker...* 

Piotr Korolev

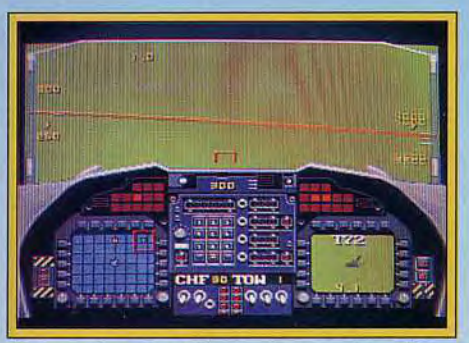

Votre radar vient d'accrocher un char 172. 64

tomatiques très utiles dans les batailles complexes.

L'Amiga peut gérer par exemple la sélection des cibles, la plus proche en l'occurrence. Le micro sélectionne aussi l'arme la mieux adaptée à votre proie.

Mais on peut bien sûr manier soi-même toutes ces options. Le jeu y gagne en intérêt.

Misant avant tout sur le réalisme de ses combats (escortes, bombardements, missiles, etc.), Birds

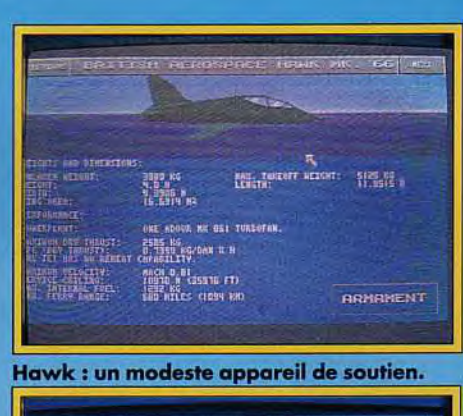

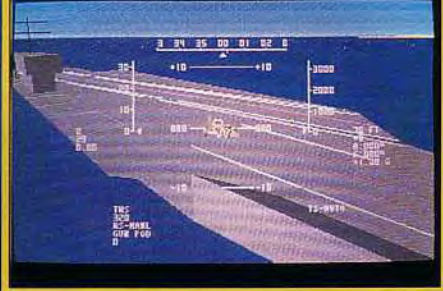

Une carrière dans l'aéronavale vous tente ?

Amateur de combats aériens réalistes, ce simulateur vous comblera. Stratégie, gestion des armes, un hit en la matière.

TYPE \_\_ simulateur de combats aériens

#### **GRAPHISMES** 13

C'est OK pour les vues suivies de missile ou les zooms sur des bases. Mais le ciel et les décors au sol sont trop restreints.

#### $\Delta$ NIMATION 12

Pas plus de trois images/seconde, c'est un peu saccadé. La stratégie annihile heureusement ce handicap.

#### **BANDE-SON**

Superbe, tout y est. Réacteurs, explosions, même le vent siffle dans vos oreilles...

**PRIX: C** 

of Prey n'intéressera aucunement les joueurs action » de le simulation aérienne.

Par contre, si vous aimez le réalisme technique, l'étude des armements. des appareils. de leurs performances. la mise en place de stratégies. le vol en escadrille, alors let's go. ce soft est fait pour vous ! C'est à mon sens le meilleur simulateur du genre disponible à ce jour sur Amiga. Quel dommage que le jeu ne soit pas plus beau et plus rapide. Il aurait alors concurrencé de très près ce que l'on connaît de mieux sur *PC.* 

Olivier Hautefeuille

18

#### Piloter sur console, possible ?

Chers pilotes, vous qui ne jurez (comme moi !) que par le réalisme des simulateurs micro, savez-vous que les consoles font peu à peu leur entrée dans le domaine de la simulation aérienne. F22 Interceptor, une cartouche signée Electronic Arts et dédiée à la Sega Megadrive, vient de poindre à l'horizon de nos ciels guerriers ! La question, faut-il que nous, pilotes Amiga, ST ou PC, investissions dans une console pour de futurs combats aériens ? Tilt répond.

Faisons le point sur les atouts et défauts qu'offre à ce jour une simulation aérienne comme F22 sur Megadrive.

Graphisme et animation : là, c'est le point fort des consoles. Souplesse du vol, scrollings impeccables, fluidité des attaques, même un PCau mieux de sa forme a du mal à concurrencer une Megadrive. Pilotage et stratégie : cela reste le domaine de prédilection des micros. Pour F22 par exemple, impossible d'user des flaps, de différents radars, de waypoints savants. Même si les programmeurs console jonglent avec les quelque trois boutons de la Megadrive pour corser le réalisme de leur simulation (A+B pour le choix de la cible, A+C pour les flares, etc.), les pilotes accoutumés au vol micro s'ennuient très vite sur console.

Finalement, et on s'en serait douté, c'est l'aspect arcade qui l'emporte pour F22. Mais cela ne signifie pas à mon sens que les consoles ne raviront jamais la place des micros dans le domaine du combat aérien. Pour le moment, les programmeurs console misent à fond sur un marché « action ». Ainsi, ils agrémentent le vol de musique ininterrompue, style shoot-them-up, intolérable pour un « vrai » pilote. Mais attendez qu'ils « sentent » le marché... Il faut s'attendre pour bientôt à des simulations « sérieuses » sur console, et notamment avec l'arrivée du support laser. Pour l'instant, restez à l'écoute de vos micros. Nous vous feront signe lorsque l'événement « simulation sur console » fera son<br>Boom ! Olivier Hautefeuille **Olivier Hautefeuille** 

## **ASODIPENGA** SOUND MASTER  $\sqrt{d}$ D MAST P TO THE PARTY SOURIVORE Une Gamme Une Gamne Une Greek<br>Complète de<br>Cartes Sonores Umplète bondes<br>Complète d'onores  $\blacksquare$ AdLib

## JOUEZ LA CARTE SON, OFFREZ LA HI-FI A VOTRE PC!

## SOUND MASTER + SOUND MASTER II

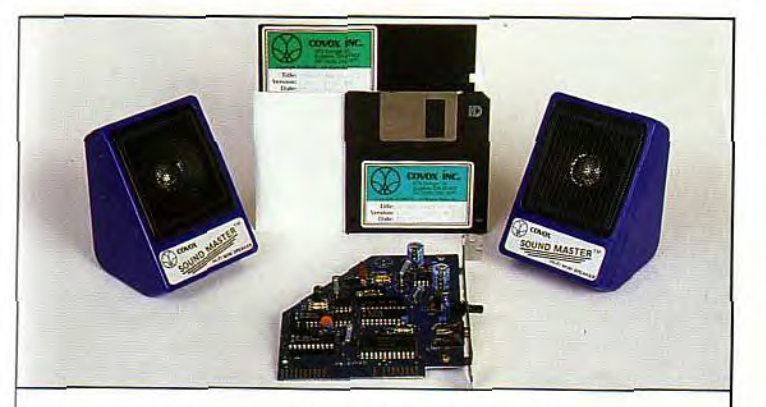

## **Pour 599 F TTC\*** OFFREZ LA HI FI A VOTRE PC

Entièrement dédiée à vos jeux et éducatifs pour PC et compatibles

\* prix public généralement constaté

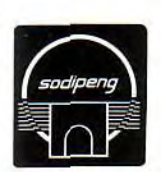

SODIPENG 8, Rue de Valmy

93100 Montreuil Tél.: (1)48.57.78.35

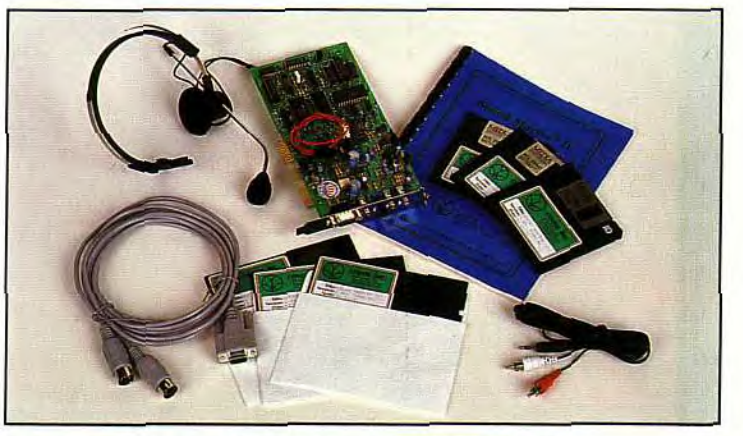

Un son de qualité pour vos logiciels de jeux et éducatifs

L'enregistrement et la lecture de sons digitaux

La reconnaissance vocale avec VOICE MASTER KEY

Et pour les musiciens :

Une véritable interface midi

Un logiciel de composition musicale PC LYRA comprenant un playback à plusieurs voix

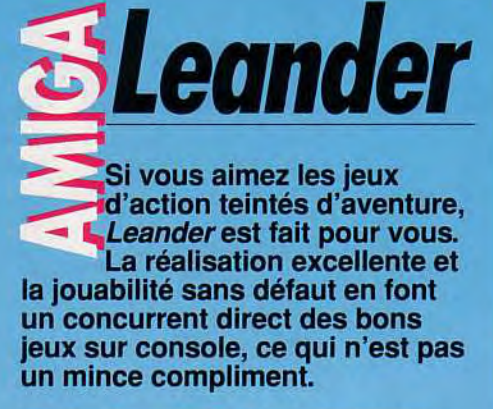

Editeur : Psygnosis Programme et graphisme : Andy Ingram, Jon Burton; bande son : Tim Wright, Lee Wright, Matthew Simons; Jon Burton.

Les previews de *Leander* que nous avions déjà eu entre les mains laissaient présager d'un excellent programme. à la réalisation top niveau. Eh bien la version finale ne nous a pas déçus, bien au contraire. Le thème est très classique : la princesse, Lucanna a été enlevée par le démon Thanatos. Seul Leander, capitaine de la garde et amoureux secret de la princesse aura quelques chances de survivre face aux nombreux périls qui le guettent sur la difficile route menant au démon. Dés les premiers instants de la présentation, le ton est donné. La réalisation exploite pleinement les capacités de l'Amiga et les graphismes s'apparentent beaucoup aux réalisations japonaises dans leur style et leur qualité. Le jeu lui-même est de la même trempe, ce qui n'est malheureusement pas si courant. Leander va devoir parcourir trois mondes, chacun subdivisé en de multiples sous-ni-

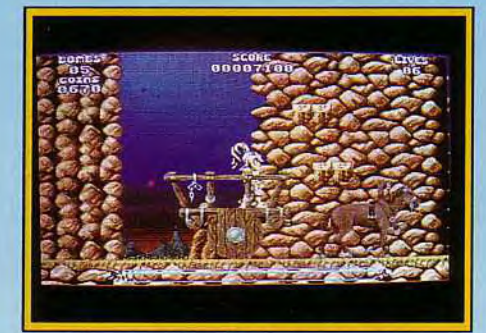

**Vous devrez utiliser la charette pour accéder au sommet de la falaise.** 

veaux. Au début de chaque monde, une sirène vous révèlera la nature de la quête spécifique du niveau en cours, facilitant d'autant votre tâche.. Chaque niveau se déroule moitié en intérieur et moitié en extérieur. Ces extérieurs sont souvent superbes, avec quelques éléments de décor très travaillés (les arbres, certaines maisons, etc), de superbes dégradés de fond et un excellent scrolling parallaxe complémentaire apportant une grande profondeur. A chaque niveau, vous découvrirez de nouvelles créatures. Ici ce sont des elfes archers, dont il faut éviter les tirs en se bais-

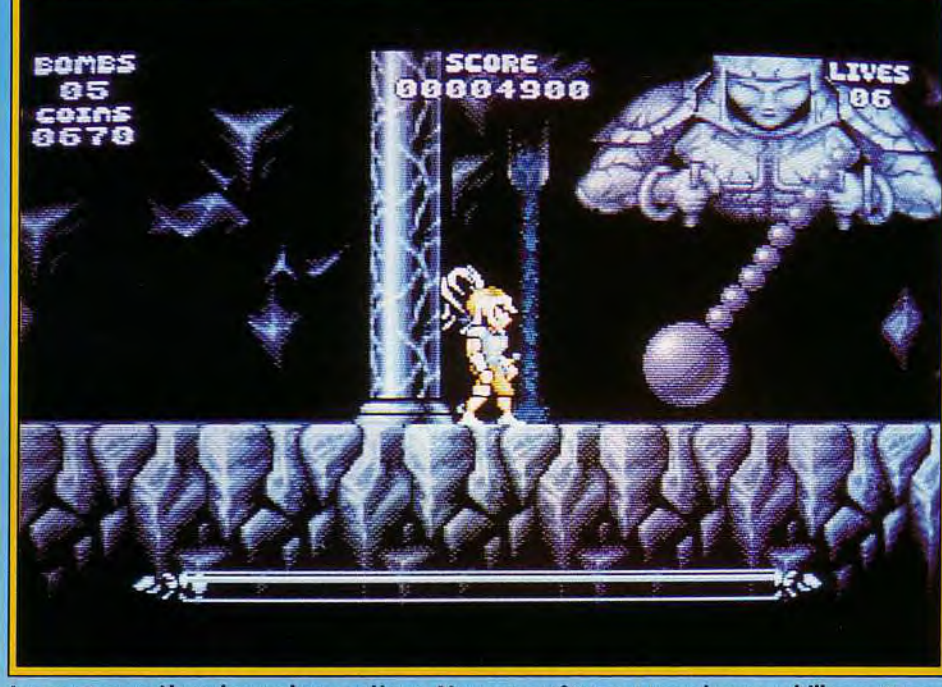

Les grottes recèlent de nombreux pièges. Ne vous arrêtez pas pour jouer au bilboquet sous **peine de transformation immédiate et sans appel en figurant du Hall of Fame.** 

sant. Là des chiens sauvages vous poursuivront sans relâche. Ailleurs, chauves-souris ou araignées géantes vous guettent dans les souterrains, tandis qu'un vieux dinosaure n'attend que votre venue dans sa caverne isolée pour prendre enfin un bon repas ! Au début, vous ne disposez que d'une épée courte pour vous défendre, nécessitant plusieurs coups pour venir à bout de certains adversaires. Mais rien ne vous empêche d'acheter chez le marchand, grâce à l'argent récupéré dans les combats ou les coffres, une arme plus efficace : épée longue, lame de force, de tempête, du lion, lame suicide (qui tue à coup sûr mais vous retire aussi une vie au passage) et bombes-runes (seules efficaces sur Thanatos). Profitez-en aussi pour améliorer l'armure de protection de votre héros. Le système utilisé combine efficacité et originalité. Votre armure passe par différentes couleurs qui renseignent sur la protection résiduelle. Nul besoin ici de regarder un quelconque indice et l'on peut se consacrer tout entier à l'action. Les combats sont loin de résumer le jeu. Outre la recherche du chemin à travers le labyrinthe souvent complexe que constituent ces nombreuses platesformes, certaines étapes nécessitent la récupéra-

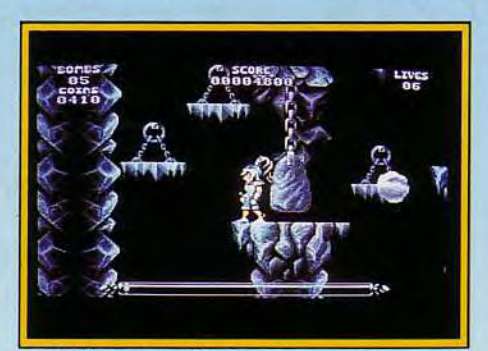

Attention, chute de pierres...

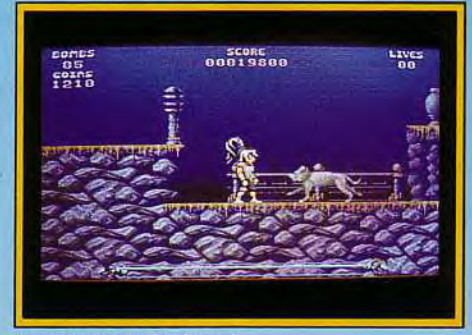

**Un jeu qui a du chien** 

tion d'un objet particulier (clé, couronne) au prix de sauts bien calculés ou la découverte d'une astuce. Ainsi si vous vous retrouvez bloqué au pied d'une falaise et incapable d'accéder à la corniche qui semble vous tendre les bras, pas de panique, il ne s'agit pas d'une quelconque bogue. Il suffit

#### **Spirit: oui**

**Leander** *illustre ce que je me tue à dire et redire. Bien programmé, les micros peuvent parfaitement soutenir la comparaison avec les consoles même dans les jeux d'action (regardez aussi* Vroom si *vous avez des doutes !).* **Leander** *ne se contente pas d'être bien réalisé, il est aussi prenant. Les créatures toujours différentes à chaque niveau apportent un grand plaisir de découverte et les astuces à découvrir pimentent l'action. Si* **Leander** *ne peut prétendre à la palme de l'originalité, il sait cependant captiver le joueur, ce qui est quand même le principal* 

*Spirit* 

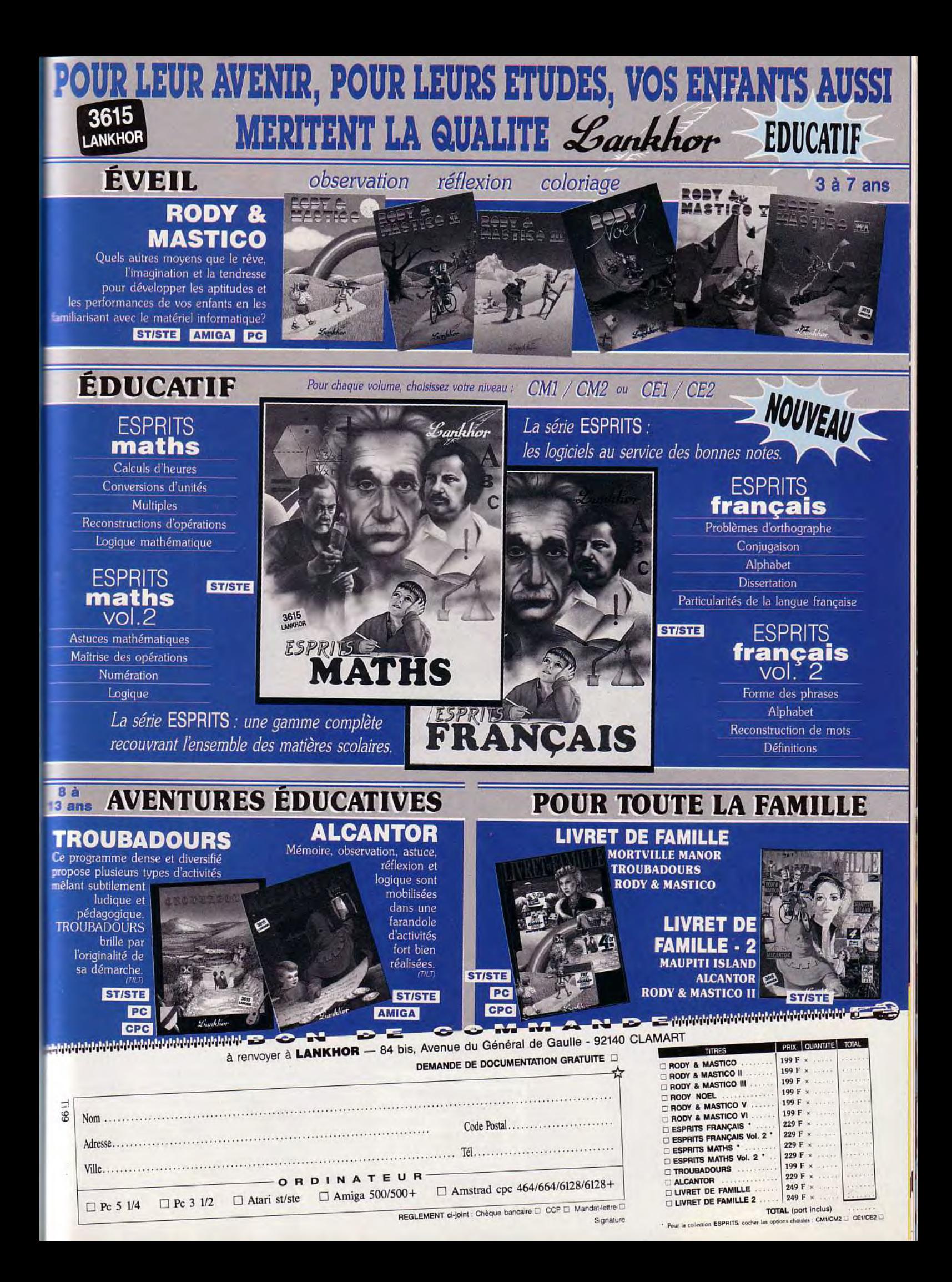

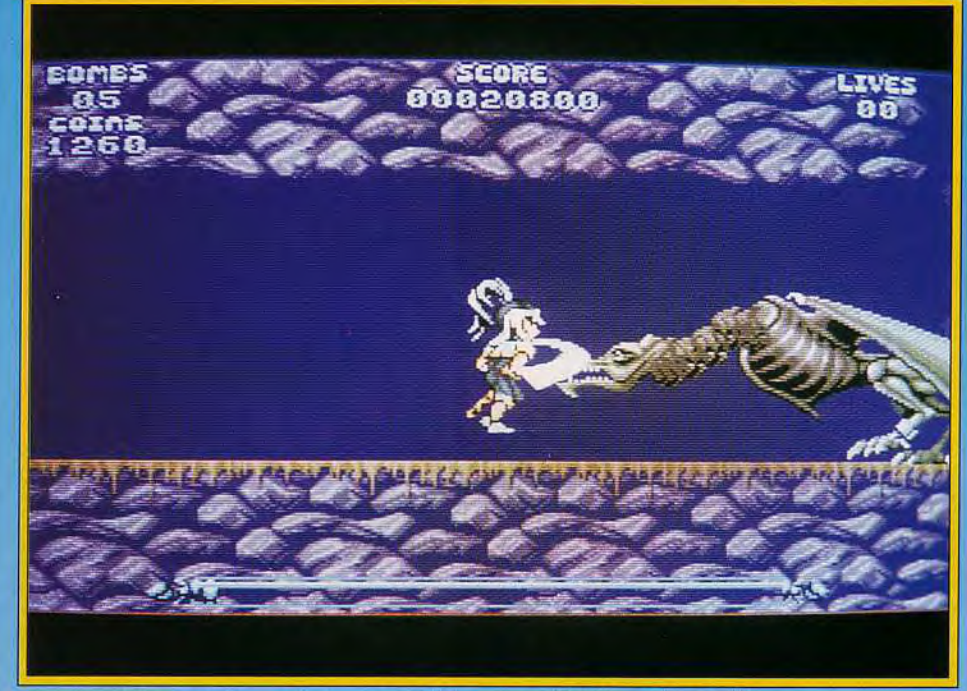

 $\mathcal{L} = \frac{1}{2} \sum_{i=1}^n \mathcal{L}_i \mathcal{L}_i$ 

**Face à certaines créatures, l'attaque suicide sera parfois la seule solution.** 

d'attendre le cheval qui tire la charrette et de monter sur celle-ci pour gagner les quelques centimètres qui vous manquaient. Je vous ai déjà parlé de la qualité des décors en extérieur. Les créatures sont tout aussi travaillées, et souvent de grande taille, L'animation est un modèle du genre. Les mouvements de Leander sont parfaitement fluides et assez variés et s'exécutent à bonne vitesse. Les coups d'épée s'accompagnent du flou de l'arme pour accroître l'impression de mouvement. un peu à la manière de Strider. Le scrolling multidirectionnel est un modèle du genre (d'une fluidité parfaite en particulier), complété d'un excellent

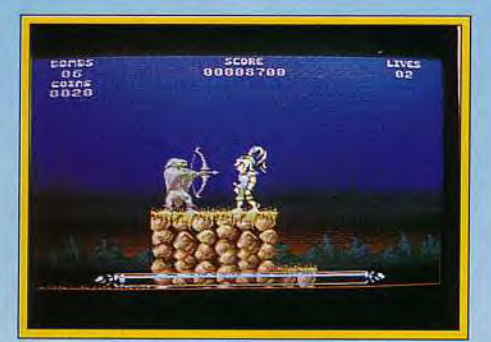

**Tâchez de ne pas laisser l'archer vous marcher sur les pieds.** 

scrolling parallaxe en extérieur. La bande-son propose au choix ne musique rythmée ou bruitages d'action évolués mais la combinaison des deux m'aurait pas déplu ! Outre sa réalisation superbe. Leander bénéficie d'une jouabilité exemplaire, à la manière des bons jeux japonais sur console. Vôtre héros saute avec précision, compense son élan pour atterrir sur d'étroites corniches, et tire son épée à la vitesse de l'éclair. Il est même possible de recourir au tir automatique sans ralentir le jeu le moins du monde. La difficulté

est tout aussi bien dosée. Les options de départ vous permettent ainsi de choisir le nombre de vies, d'options continues, et la difficulté (les mons-

#### **Doguy** :

*Que dire que Jacques et Spirit n'auraient déjà mentionné* ? Leander *est un excellent jeu, at mon avis le meilleur litre de Psygnosis (après* **Lemmings,** *évidemment). Nettement supérieur à* Shadow **of the Beast**  *au niveau de la jouabilité, il enchantera les fans d'action et ceux qui n'ont pas de console. Un petit regret, quand même, au niveau du graphisme : les sprites en 2 et 3 plans graphiques (soit respectivement en 3 et 7 couleurs) sont très nombreux. Mais c'était le prix à payer pour une telle souplesse dans l'animation... Pour finir, une petite anecdote qui m'a beaucoup amusé. Dans la publicité, l'éditeur annonce très sérieusement « vous* jouez le rôle de la princesse prisonnière de la Sphère de Déplétion, attendant que Leander la sauve. Y parviendra-t-il ? Ou bien passez-vous la totalité du jeu à ne rien faire tout en continuant à vous vider de votre force vitale ? » Etonnant, non ? Imaginez un jeu *totalement statique où vous ne pouvez absolument pas agir. Pour peu que la princesse soit enfermée dans le noir, vous n'aurez même pas besoin d'allumer*  l'Amiga ! Heureusement, une phrase en *petits caractères annonce que : «* **Psvgnosis**  se réserve le droit de modifier ce scénario *». Ouf ! Nous avons échappé de peu au jeu le plus ennuyeux jamais conçu par l'Homme. Je nous rassure tout de suite, l'action de* **Leander** *ne faiblit pas. Lin hit Dogue de Mauve* 

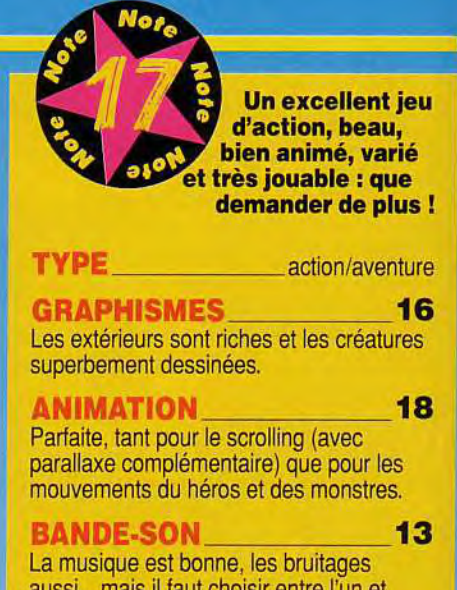

aussi... mais il faut choisir entre l'un et l'autre. Dommage.

PRIX: C

tres sont beaucoup plus coriaces et votre armure bien moins efficace au niveau le plus élevé). De plus. un système de codes permet d'accéder di-

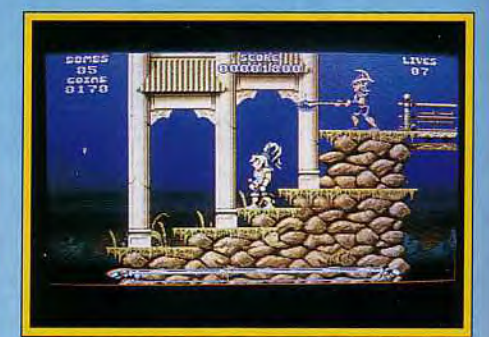

**Un excellent scrolling parallaxe.** 

rectement au deuxième ou troisième monde si vous y êtes parvenu. *Leander* prouve une fois encore que, bien programmé, l'Amiga peut parfaitement tenir tête aux consoles 16 bits. Une grande réussite de Psygnosis qui comblera tous les<br>joueurs d'action/aventure. Jacques Harbonn joueurs d'action/aventure.

#### **Autant pour nous...**

Plusieurs appels téléphoniques nous ayant mis la puce à l'oreille, nous avons découvert avec horreur, stupéfaction et un nuage de lait que l'enlumineur chargé de dessiner les notes apparaissant dans les étoiles des hits avait réussi à cacher une console portable sous sa paillasse, d'où une baisse sensible de la qualité de son travail. Après deux jours de torture, il a fini par présenter toutes ses excuses aux petits **goblins** de Tomahawk qui méritaient bien le 18 initialement prévu et a lavé de tous soupçons Thalion et **Trex Warrior**  dont le **16** s'était transformé en 18. Le fâcheux personnage est retourné à son culde-basse-fosse en jurant qu'il ne toucherait plus de sa vie au démoniaque engin microludique.

68

## PARAGLIDING Liberté, balades an compétitions,<br>a l'extrême à plus de 2500 m d'altitude!

De 199 FF à 269 FF lon ordinateurs.

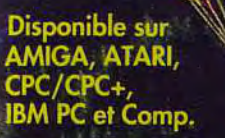

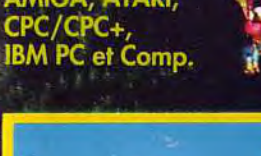

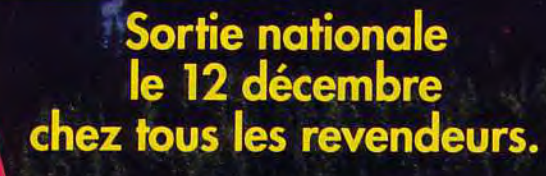

**XXXXX** 

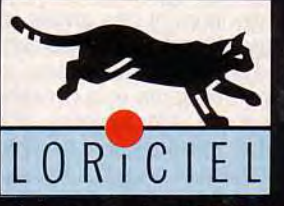

LORICIEL 81, rue de la Procession 92500 Rueil-Malmaison Tél.: 47 52 11 33 - Tél. Commercial: 47 52 18 18

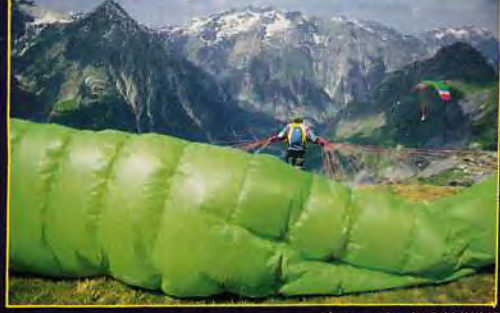

Photos : Denis GANKINE

#### **COUPON REPONSE POUR RECEVOIR LE CATALOGUE**

Oui, je désire recevoir le catalogue\* LORICIEL  $Norm:$ Prénom :\_

Adresse :

Code postal :\_

Ville :<br>\* Catalogue gratuit<br>contre 2 timbres à 2,50 FF.

## a .o" w.

haouuu, il était temps ! Les Rollings reprennent du poil de la bête ! Huit softs notés audessus de 15, c'est le pied ! Ne manquez surtout pas la version PC de Gods, une merveille, le nouveau disque de missions pour Wing Commander II, plus costaud que la version de base, ainsi que Hard Nova pour l'aventure/action ou Steve Mac Queen pour le tir sur cible. En revanche, rien d'exceptionnel côté simulation aérienne. Un disque scénario pour Secret Weapons et la version ST de MiG 29 M... Bof ! De même, on attendait bien plus de la version arcade d'Elvira ou de Devious Designs, un jeu de réflexion sur Amiga.

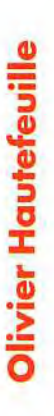

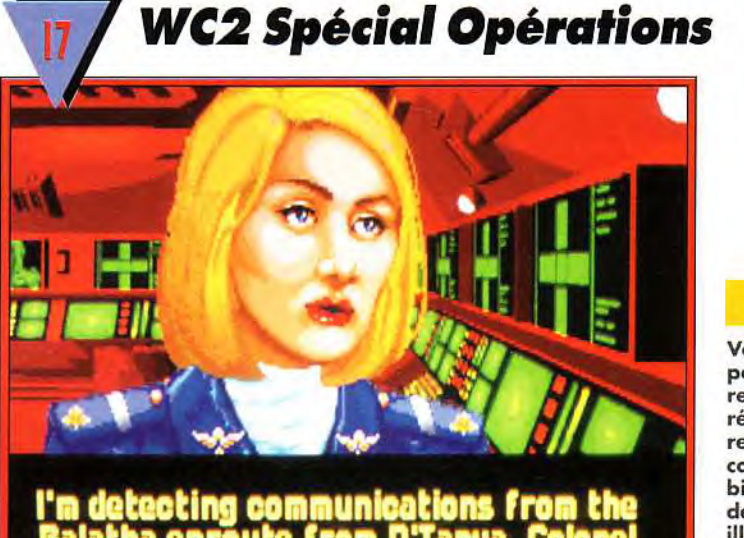

olling\_cofts

n'Tanu

Pour ceux qui auraient trouvé Wing Commander ll trop facile, voici les premières « Secret Missions » (heu, pardon, Special Operations), qui vont vous donner l'occasion d'utiliser de nouveaux vaisseaux et de participer à de nombreuses missions originales. Attention, la difficulté est nettement supérieure au premier épisode...

Il n'y a que quelques semaines que Wing Commander ll est disponible, et voici déjà la première extension, les Special Operations 1. Plusieurs histoires se mélangent : les Kilrathis infestent un secteur et attaquent une planète, une station spatiale de la fédération a été capturée par des pirates.

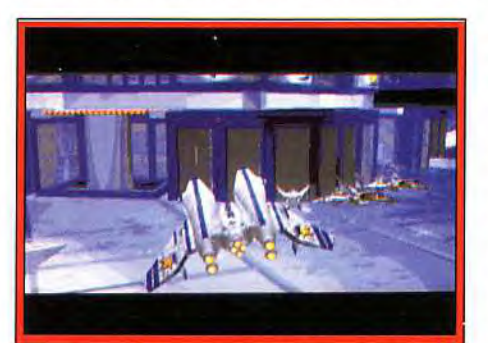

Suave mari magna.. mais à bord de votre Crosbow, vous ne risquez pas grand chose

etc. La mise en scène est toujours aussi superbe et vous passez d'une mission à l'autre avec un immense plaisir. De nouveaux vaisseaux ont fait leur apparition, comme les Super Ferets et les Crosbows. qui entre vos mains deviennent des armes meurtières ! Les graphismes sont toujours aussi superbes, l'animation nécessite toujours une machine puissante et la présence d'une carte sonore est toujours plus que conseillée. Les missions sont très variées et changent fortement de WC2. Par exemple, vous aurez successivement à accompagner des transports (classique), attaquer une station spatiale, détruire des pirates ou... enseigner à de jeunes recrues ! Dans cette dernière, votre escadron est formé de deux vétérans et de trois « bleus », qu'il vous faut protéger par tous les moyens ! Une superbe suite pour un superbe double Jean-Loup Jovanovic

**NOUVEAUTE** 

Ġ

PC

Vous pensiez pouvoir vous reposer après vos récents exploits ? La responsable des communications va bien vite se charger<br>de vous oter vos illusions : les Kilrathis reviennent en force. A votre — vaisseau, colonel.

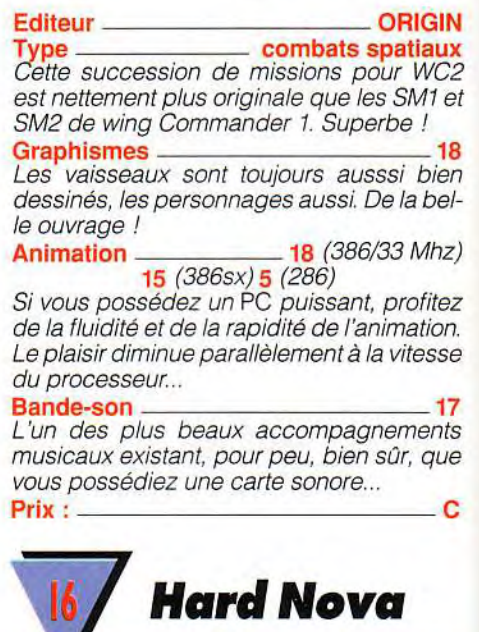

Ce space opéra est servi par un scénario riche de rebondissements compensant une réalisation moyenne.

ST

Après la version PC testée dans Tilt 88, voici l'adaptation *Atari* ST de ce jeu d'aventure/ rôle qui tire pour une fois son inspiration du space opera et non de l'heroic-fantasy. Une fois l'équipage de votre nouveau vaisseau constitué, vous allez vous retrouver rapidement mêlé à de nombreuses et diverses quêtes à remplir simultanément. Les combats n'ont pas été oubliés et l'acquisition d'armes plus puissantes dans les boutiques vous rendra de fiers services. La réalisation est correcte, sans plus. Les graphismes des personnages (les visages surtout) et la 3D isométrique sont agréables, et la gestion tout souris tout à fait ergonomique. En revanche, les déplacements sont mal gérés. Il faut en effet cliquer à chaque pas,

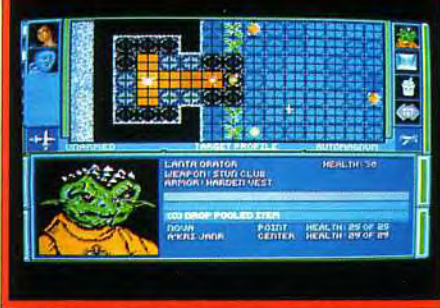

#### Un personnage très attirant... pour tous les crapauds de la galaxie.

ce qui devient vite agaçant. Coté son, la musique de présentation est agréable mais le jeu lui-même se déroule dans un silence religieux ! Heureusement, le scénario prenant sauve ce programme qui reste intéres-Jacques Harbonn

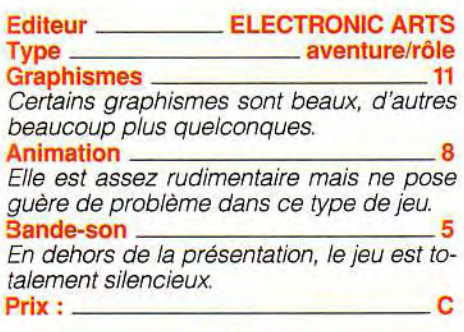

### AMIGA

Cette version est strictement identique à la précédente et ne fait donc ni appel aux 32 couleurs ni à un quelconque accompagnement sonore. Mais si vous aimez les jeux de

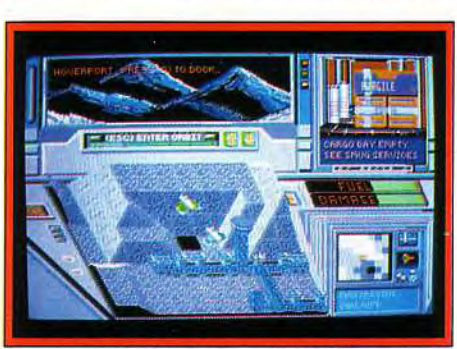

Une version Amiga à l'identique.

rôle originaux, Hard Nova garde suffisamment d'atouts pour vous captiver de lon-<br>ques heures durant. gues heures durant.

La réalisation est moyenne mais le scénario prenant, ce qui est finalement le principal. Graphismes

Quelques belles images mais pas de quoi s'extasier.

#### Animation .

Limitée au glissement des sprites, elle est assez rudimentaire.

#### Bande-son

Tout comme dans la version ST, la bandeson s'arrête avec la présentation. On se demande bien pourquoi.

Prix : C

mort prématurée de votre charmante héroïne. Ne vous y trompez cependant pas, *Elvira* est un bon jeu dans le genre. Sachant qu'il est vendu en Angleterre à un prix « budget » (environ 100 F), on peut espérer que la version française sera elle aussi

Editeur **FLAIR SOFTWARE** Type action Graphismes 17 Les décors, aussi bien que les personnages, sont particulièrement bien dessinés.

L'animation est très honnête pour un Amiga *et les mouvements des sprites sont fluides.* 

Dogue de Mauve

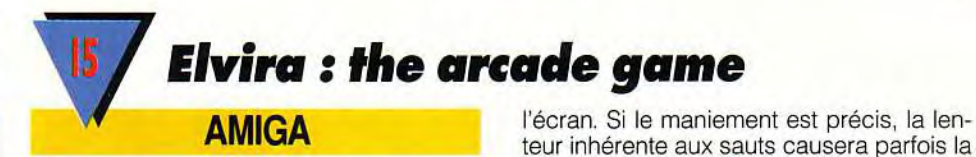

Ce jeu d'arcade basé sur la sulfureuse Elvira profite d'excellents graphismes et d'une bonne animation. Malheureusement, son manque d'originalité le prive du titre envié de Hit. Dommage

Aperçu à l'ECES de Londres, *Elvira : the ar*cade game m'avait séduit par la beauté de ses graphismes et la qualité de ses animations. Cette version finale ne m'a pas déçu. L'histoire, fort simple, est contée sous la forme d'une séquence à base d'images digitalisées. Elvira part explorer trois mondes pleins de dangers dans l'espoir d'accéder au trône de Transylvanie.

Bien que le personnage principal soit très

Il n'y aura pas que les coeurs qui s'enflammeront au passage de la flamboyante Elvira dans le monde du feu. Sorciers, démons et autres créatures malfaisantes feront \_ .. -'1 «. tout pour l'empêcher de prendre place sur le trône de Transylvanie.

 $\overline{u}$ 

NOUVEAUT

e, 6 - **March 2 - Ma** PH . C

des plus abordables.

**Animation** 

différent, Elvira me fait beaucoup penser à *Turrican.* Les deux jeux disposent de décors superbes et de sprites bien animés (la démarche aguicheuse *d'Elvira* vaut bien la course athlétique du Turrican). Comme dans *Turrican,* vous dirigez *Elvira* le long d'un scrolling multidirectionnel (et parallaxe). Vous sautez de rochers en rochers et vous dévalez les cascades (de lave ou de glace) à la recherche de bonus cachés. Elvira, cependant, est plus linéaire que son modèle et l'action nettement moins soutenue. De plus, la réalisation n'est pas aussi réussie. Le scrolling est en 25 images/seconde avec une petite dizaine de sprites à

Bande-son 14 A base de bruitages digitalisés, la bande sonore n'a rien d'exceptionnel.<br>Prix :

The Oath **AMIGA** 

Ce shoot-them-up aquatique n'innove pas mais il est suffisamment bien réalisé pour vous faire passer de bons moments.

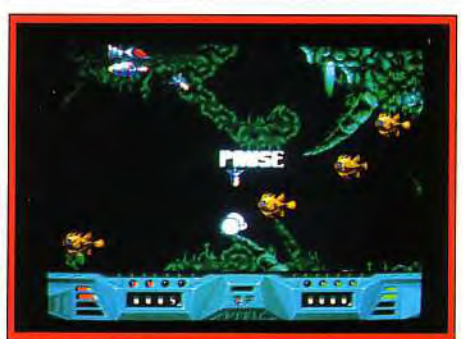

Faites attention : **les ennemis n'aiment pas se faire mettre en boîte...** 

The Oath vous place aux commandes d'un sous-marin pour un shoot-them-up aquatique. Vous allez évoluer dans un tunnel plus ou moins étroit, aux parois si déchiquetées que le moindre contact avec votre appareil occasionnerait immédiatement une voie d'eau. Bien que vous ayez déjà fort à faire avec la conduite pure, les monstres et autres créatures marines ne vont pourtant pas se priver de vous attaquer en vagues successives. L'armement de départ ne vaut pas grand chose, mais les bonus fréquents vous permettront rapidement de mieux vous doter : tir plus rapide et/ou plus puissant, satellite de protection, champ de tir

## **olling**

élargi, etc. La réalisation est très correcte. Les décors rendent bien l'atmosphère sous-marine, les poissons sont bien colorés et les monstres de fin de niveau impressionnants. L'animation est fluide et offre un scrolling parallaxe complémentaire pour le fond. En revanche, elle est un peu lente, ce qui oblige à anticiper. De plus, l'avant et l'arrière-plan ne se différencient pas suffisamment, ce qui peut conduire à des chocs avec la paroi par inadvertance. La bandeson est riche, avec une excellente musique, bien rythmée et de bons bruitages d'action. L'ensemble est convainquant pour quelques parties mais pas assez original pour accrocher le joueur à long terme.

Jacques Harbonn

**I**   $\overline{\omega}$ w  $\overline{\phantom{a}}$ 

**ST** 

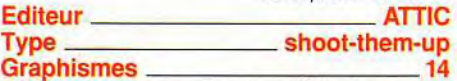

Les décors sont assez travaillés, les monstres bien dessinés et les gardiens de fin de niveau splendides.

#### Animation 13

Elle est fluide et servie par un joli scrolling parallaxe complémentaire pour le fond, mais malheureusement un peu trop lente. **Bande-son** 

Elle combine musique entraînante et bruitages d'action assez réussis. Prix : Carried Contract of Canada Contract Contract Contract Contract Contract Contract Contract Contract Contract Contract Contract Contract Contract Contract Contract Contract Contract Contract Contract Contract Contract

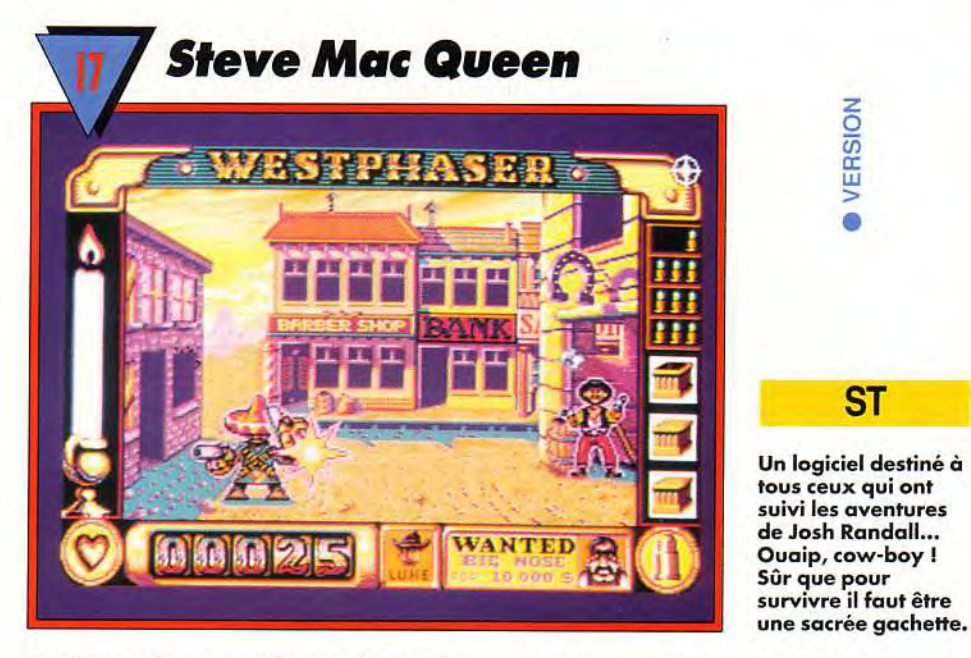

**Sorti il y a deux ans (hit dans le numéro 71) sous le nom de West Phaser, ce programme tirait son originalité de l'utilisation du pistolet** « Light Phaser ». **Le joueur troquait son joystick contre un pistolet parfaitement adapté à ce style de jeu où l'action consiste à tirer sur (presque) tout ce qui bouge. Deux ans après, Loriciel rebaptise West Phaser en Steve Mac Queen et surtout, transforme le pistolet en souris. Une réussite** !

Vous incarnez un des chasseurs de prime de l'Ouest américain, dont le nom à lui seul est une légende : Calamity Jane, Doc Hollyday, W.B. Hickock, Patt Garett, Wyap Earp... en tout, dix noms célèbres pour six joueurs maximum. Votre travail consiste à arrêter mort ou vif, trois des six desperados qui désespèrent les paisibles citoyens. Mais avant de mettre la main dessus, il faut abattre un tas de cow-boys à la solde du bandit. Les tableaux de tir sont statiques mais les<br>personnages superbement animés. On

pourra apprécier au passage la fille du saloon (tirez dessus et vous verrez... !), à l'attaque des Indiens, l'explosion dans la mine, le règlement de comptes au centre ville et la scène finale, où les bandits tentent de s'échapper de prison. Energie et munitions sont comptées mais vous pouvez retrouver des forces et récupérer un fusil plus puissant en abattant le voleur qui traverse les tableaux ou en tirant sur les chariots des Indiens. Il ne faut cependant pas croire que tous les coups sont permis. Evitez de tirer sur des innocents (femmes, enfant, barman, pianiste...) fait aussi partie de votre travail. On ne s'ennuie pas une seconde dans ce superbe jeu de tir. Le réalisme est un des points forts : impacts de balles dans le décor, taille des personnages différente selon l'endroit où ils se trouvent et le recul de votre arme à chaque tir. Malheureusement. Steve Mac Queen offre une heure. pas plus, de plaisir. En effet l'action est bien trop courte et vous viendrez rapidement à<br>bout de ces ennemis. Laurent Defrance bout de ces ennemis.

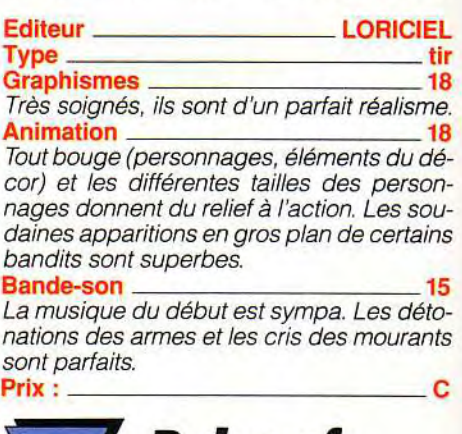

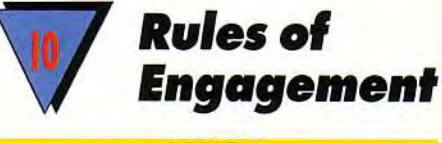

**AMIGA** 

**Ce wargame galactique n'est pas inintéressant mais fort complexe et risque de ne plaire qu'aux stricts mordus du genre.** 

Voici la version Amiga de ce wargame galactique déjà testé en version PC dans Tilt

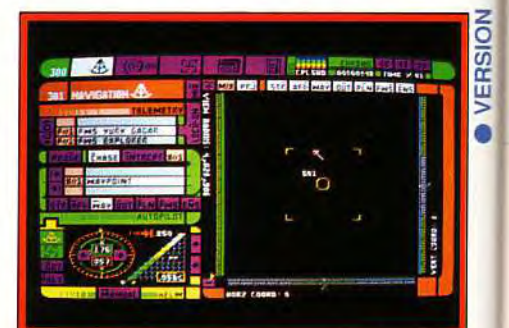

Un wargame réservé aux mordus du genre.
94. Avant toute chose, il faut signaler qu'il est indispensable de déprotéger les deux disquettes de jeu (les backups et non les originaux surtout) et pas seulement la première comme le signale le programme. Dans le cas contraire, vous ne pourriez pas créer de scénario. Ajoutons encore au passage que cette étape de création est très ongue, en particulier du fait des accès disque d'une longueur effarante. Je me demande bien pourquoi les programmeurs n'ont pas pensé à améliorer cet état de choses, soit en optant pour un chargement direct des pistes outrepassant l'Amigados, soit au moins par une organisation optimisée des fichiers. Revenons au jeu lui-même. Tout se gère à l'aide de multiples menus, bien présentés et hauts en couleur. Contrairement à la version *PC,* il n'y a ici aucun proolème de gestion souris mais, en revanche, ie jeu est totalement silencieux, ce qui est bien dommage sur une telle machine douée pour la musique et les bruitages. Le programme se montre un bon stratège et devient redoutable à haut niveau. Mais il faut vraiment s'accrocher pour entrer dans ce jeu assez obscur et seuls les mordus accepteront d'y consacrer suffisamment de temps d'apprentissage. Jacques Harbonn

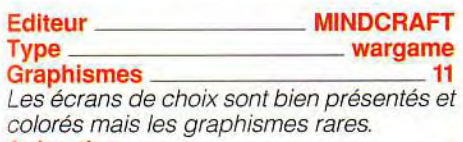

**Animation** 

*ll n'y a pas de réelle animation, tout au plus quelques points se déplaçant sur l'écran.*  Bande-son

Le jeu se déroule dans le silence le plus absolu (en dehors des accès disques !). Prix :

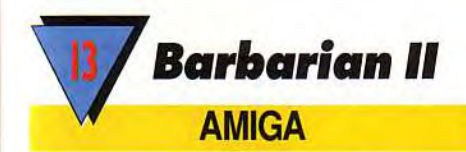

#### Ce jeu d'aventure/action est d'une bonne richesse mais la réalisation pèche par certains cotés.

Ce second volet vous remet dans la peau d'Hégor, le barbare au grand cœur et aux muscles d'acier. Au cours de sa quête, notre héros va explorer six mondes différents recelant chacun leurs créatures et leurs pièges propres. Si les combats sont importants, certaines étapes ne pourront cependant être franchies qu'en utilisant le grappin pour accéder à une plate-forme autrement inaccessible, ou les clés pour déverrouiller les portes. Le jeu est assez varié et le mélange aventure/action bien équilibré, mais la réalisation est inégale. Face à la présentation superbe qui éblouit par sa débauche de graphismes travaillés, d'animations impressionnantes et de bruitages de cir-

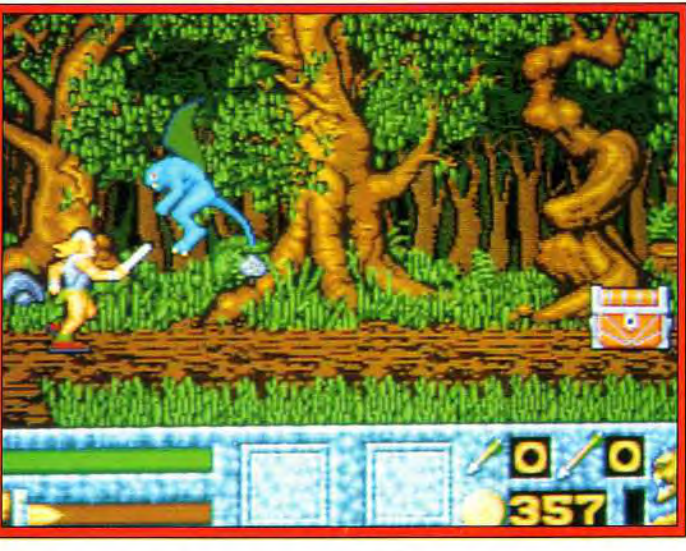

constance, le jeu lui-même est beaucoup plus terne. Les décors sont répétitifs dans un même monde et les graphismes des créatures moyens. Votre héros dispose d'un grand éventail de mouvements mais ceux-ci sont mal décomposés, ce qui conduit à une animation assez peu naturelle. En revanche, elle est rapide, tout comme le scrolling. Celui-ci est fluide et s'enrichit d'un agréable scrolling parallaxe complémentaire. Les bruitages sont corrects mais assez peu diversifiés. Dommage d'avoir gâché un bon scénario par une réalisation quelconque. Jacques Harbonn

#### Editeur PSYGNOSIS<br>Type aventure/action aventure/action<br>11

#### **Graphismes**

La présentation est superbe, le jeu beaucoup moins.

#### Animation 14

Les options du héros sont variées et le *scrolling fluide agrémenté de parallaxe,*  mais les mouvements trop hachés.

#### Bande-son

Les bruitages d'action sont bien rendus *mais trop peu diversifiés et la musique absente.* 

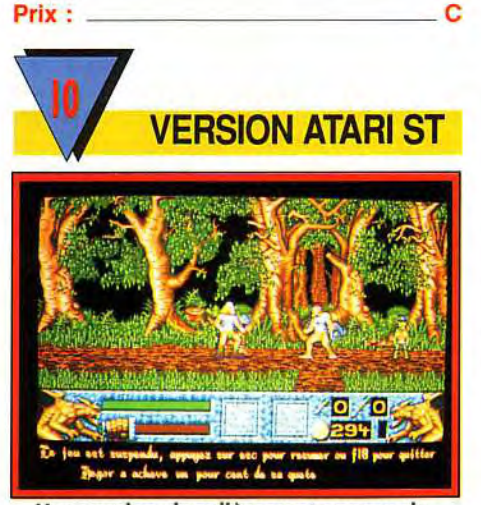

Une version singulièrement appauvrie.

l'exaspérente opiniatreté. Cette version est plus pauvre que celle de l'Amiga sur différents points. Le scrolling différentiel a disparu (on se demande bien pourquoi !), l'animation est beaucoup plus lente et les 32 couleurs manquent à l'appel.<br>L'achat est ici moins iustifié. L'achat est ici moins justifié. Graphismes 10

**W** w

NOU<sub>l</sub>

Pour cette nouvelle mouture de Barbarian, Psygnosis a mis l'accent sur l'animation plutôt que sur les graphismes. Ici, votre guerrier affronte des gargouilles à

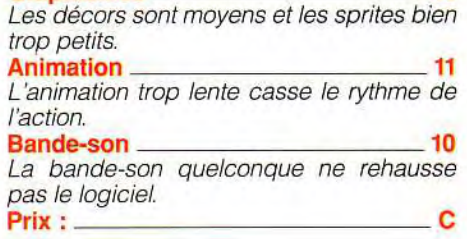

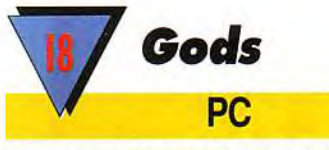

#### Un assemblage judicieux d'action et d'aventure, le tout servi par une réalisation fine.

Les Bitmap Brothers nous offrent une excellente adaptation PC de leur grand succès sur Atari ST et Amiga. Ce beat-them-all/ plates-formes est loin de se limiter à vous laisser tirer sur tout ce qui bouge comme tant d'autres. En fait, la part d'exploration de ce labyrinthe à multiples niveaux, la recherche des objets importants et les nombreuses salles cachées lui confèrent un aspect aventure très prenant. La réalisation est excellente. Les graphismes VGA sont de bonne facture. L'animation est naturelle et parfaitement fluide, tant pour le déplacement des monstres et du héros que pour le scrolling. Notons au passage que cette animation reste parfaite (ni trop lente, ni trop rapide) quel que soit le PC utilisé, ce qui méritait d'être souligné. Les bruitages AdLib soutiennent bien l'action, bien que sur ce point, la version *Amiga* soit un bon

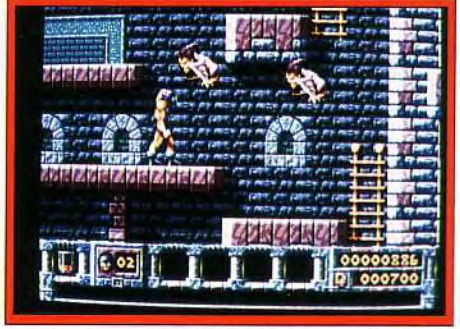

토

#### Adapté sur PC, Gods n'a rien perdu des qualités qui faisaient de lui un hit dans ses versions ST et Amiga.

cran au-dessus. La jouabilité au clavier est parfaite mais en revanche le contrôle joystick laissait à désirer *(PC* trop rapide ou conflit entre mes deux portes joysticks peut-être). Gods est un jeu d'action captivant qui possède en outre une qualité devenue rare sur *PC* : l'installation sur disque dur n'est pas obligatoire.

#### Editeur MINDSCAPE Type beat-them-all/plates-formes **Graphismes** Les graphismes VGA sont beaux, mais on pouvait faire un peu mieux, au niveau des dégradés de fond en particulier. **Animation** Elle est vraiment excellente (scrolling et mouvements des créatures), quel que soit *le PC.*  Bande-son 13 Les bruitages AdLib soutiennent bien l'action mais méritaient d'être un peu plus étoffés. Prix: C

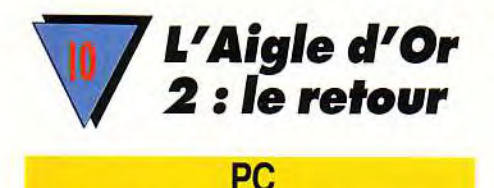

#### Une bonne animation et des graphismes soignés ne suffiront jamais à faire un bon jeu. L'Aigle d'Or 2 est assez beau et très bien animé. Ce n'est pourtant pas un bon jeu !

La recherche de l'amulette sacrée continue. Une grande part de la race humaine (dont vous) a été transformée en zombies par un ordinateur fou. Heureusement, une résistance s'est organisée et, d'un coup de rayon laser, vous libère de cette emprise. Votre but sera de retrouver les différents morceaux de la statue mystique. Graphiquement, L'Aigle d'Or 2 est une réussite. Les personnages sont grands et bien animés, même si le nombre de mouvements permis est limité. Cela n'empêche pas le  $\overline{\mathbf{F}}$ joueur de sombrer rapidement dans un ennui incoercible, duquel ni les combats, trop

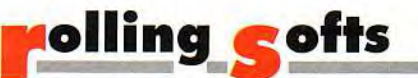

lents, ni le jeu d'Othello (particulièrement fort !) ne pourront l'extraire. La musique, assez jolie pendant l'introduction, laisse place pendant le jeu à des bruitages agréables mais quelconques. Ce jeu laisse sur sa faim. Mais, peut-être que l'Aigle d'or 3 (la vengeance ?)... Jean-Loup Jovanovic Jean-Loup Jovanovic

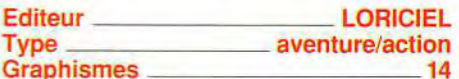

Bien qu'ils n'exploitent que partiellement les 256 couleurs de la carte VGA les graphismes sont tout à fait corrects.

Testé il y a bien longtemps en version *PC*  (dans les SOS Aventure du Tilt 77 ! ), ce jeu d'aventure et d'exploration spatiale mêlé de jeu de rôle est désormais disponible sur Amiga. La phase de création de l'équipe est identique à celle du premier volet, avec les cinq races qui vous permettront de pourvoir les six postes de l'astronef. Le but de cet épisode est de découvrir la provenance du nouveau carburant des Spemins. La réalisation est loin de mettre à profit les capacités de *l'Amiga.* Les graphismes sont moyens, l'animation rudimentaire et les bruitages très réduits. Seul avantage par

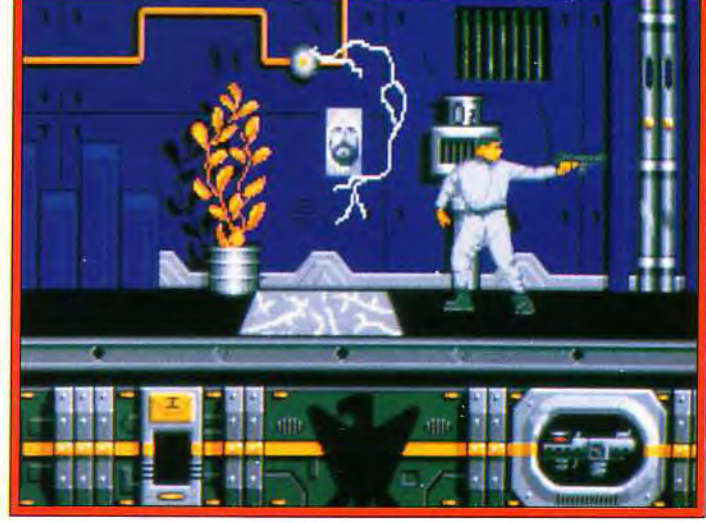

Une animation superbe qui ne parviendra cependant pas à vous extraire du plus profond sommeil dans lequel vous aura plongé le retour d'un aigle d'or bien terne.

 $\frac{2}{\overline{6}}$ 

cc w

r

#### Animation 16

Le personnage est grand et bien animé. Il n 'est en revanche pas très rapide...

#### Bande-son 13

L 'introduction mise à part, les bruitages *sont* assez *quelconques.*  Prix : C

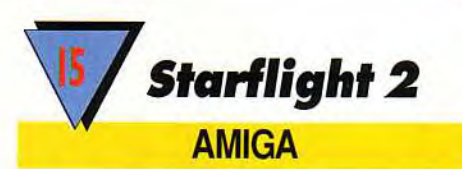

En dépit de sa réalisation modeste, ce jeu d'exploration spatiale est passionnant et vous gardera longtemps rivé à votre écran.

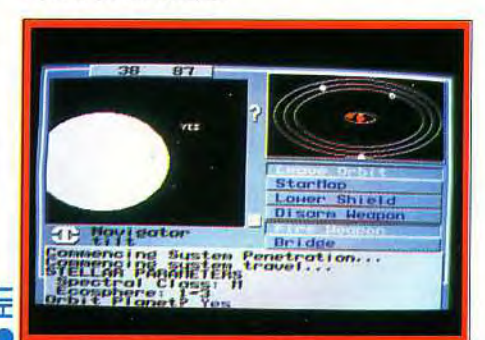

Un logiciel modeste mais sympathique.

rapport à la version PC, la gestion tout souris, beaucoup plus ergonomique que la gestion clavier d'origine. En dépit de ces défauts, le jeu reste passionnant, d'autant que l'aspect jeu de rôle apporte une dimen-<br>sion supplémentaire. Jacques Harbonn sion supplémentaire.

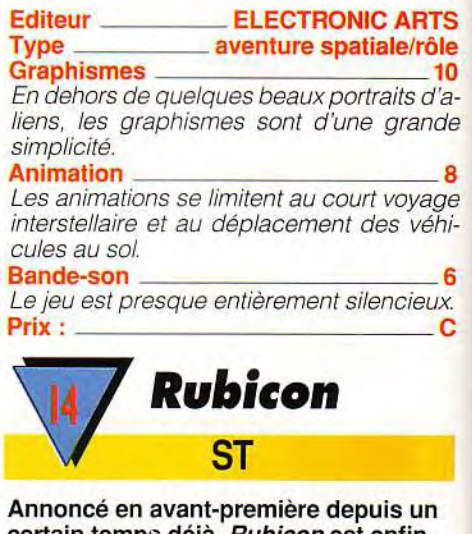

certain temps déjà, *Rubicon* est enfin là. Sans être le hit qu'on aurait pu espérer, ce logiciel réalisé par des spécialistes de la démo séduira les amateurs de shoot'em up et les fans du graphiste Mark Jones.

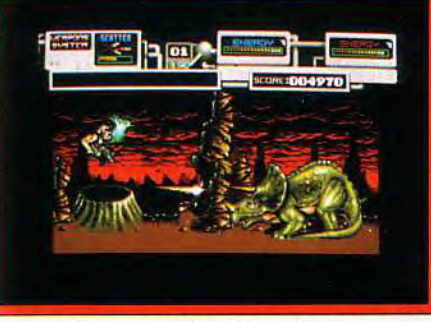

Votre héros aura bien du mal à s'en sortir **au milieu de la horde de monstres mythico**-préhistoritiques **qui l'assaille.** 

Mai 2011. Sur l'île de Koala, une centrale atomique soviétique explose. Rapidement, es radiations s'étendent dans un rayon de elusieurs centaines de kilomètres. La Finande et une bonne partie de l'URSS sont évacuées mais l'île elle-même est laissée à abandon... Quelques mois plus tard, on découvre la présence d'animaux mutants dans la région. Et lorsqu'une équipe est en- :oyée pour désarmer les têtes nucléaires encore présentes sur l'île, elle est rapidement réduite à néant. Craignant une terrible apocalypse, le gouvernement décide d'en- . oyer l'une de ses meilleures recrues sur Koala pour rétablir la situation. Et, comme d'habitude, c'est sur vous que ça tombe ! conçu par des programmeurs de démos du groupe Inner Circle sur S7), Rubicon dispose d'une réalisation soignée. Vous di- -igez votre personnage le long d'un scroling horizontal fluide (25 images/seconde en moyenne, ce qui est très honorable pour un Atari) en éliminant les mutants aussi diers que variés qui vous foncent dessus. De temps à autre, on vous parachute un bous qui vous permet de récupérer l'arme de votre choix. Sans être du niveau de Toki ou d'Enchanted Lands, il faut bien dire que la

programmation est réussie. Les graphismes, en 16 couleurs, sont l'œuvre de Mark Jones (à qui nous consacrions un article dans le numéro 96 de Tilt) et ils sont vraiment superbes. Pour ce qui est de la bande sonore, il faut distinguer la musique et les bruitages. La première est composée par The Maniacs of Noise et par là-même excellente (en 4 voies digitales, même sur STF, grâce au savoir-faire de Griff et Count Zero). Les seconds, eux, sont nettement plus quelconques, un peu trop « bip-bip » à mon goût. Enfin, lajouabilité est bien réglée. Le jeu est difficile mais on progresse à chaque partie, ce qui lui assure une bonne durée de vie. Il vous faudra de nombreuses heures avant de voir le bout des sept niveaux...

Un petit regret au niveau de l'ergonomie: les phases de chargement/décompactage sont trop longues et il faut faire un swapping de disquettes après chaque partie pour entrer son nom dans la table des scores. Cela dit, Rubicon est un bon jeu qui tire bien parti du STet il mérite votre attention.

Dogue de Mauve

#### **Editeur 21ST CENTURY ENTERTAIN-MENT Type** shoot'em up

#### Graphismes 18

Décidément, Mark Jones s'affiche comme l'un des tous meilleurs graphistes sur ST. Des palettes superbes et des monstres particulièrement impressionnants. Animation 16

Votre personnage bouge vite et bien, de même que vos adversaires. Le scrolling est fluide et souffre rarement de ralentissements.

#### Bande-son 14

Les musiques sont excellentes mais les bruitages assez médiocres. Dommage... **Prix :** 

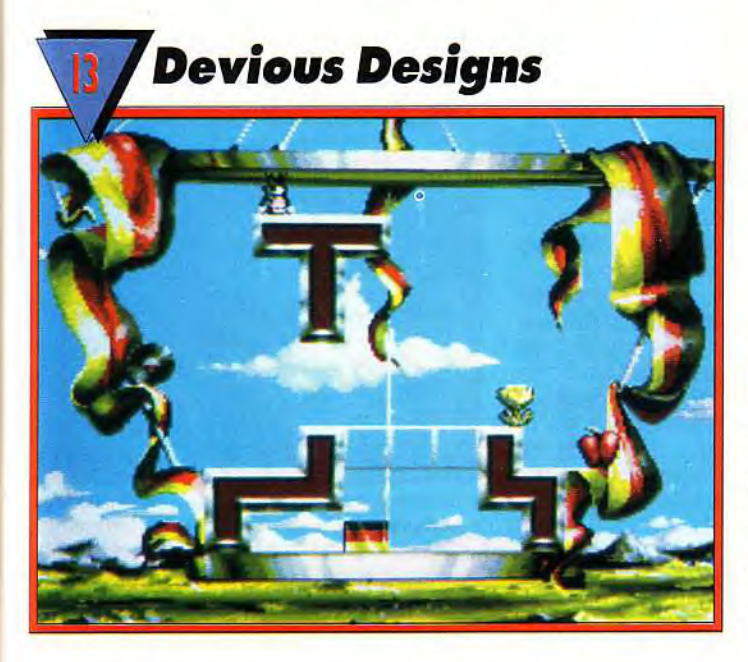

#### **La réalisation est excellente et le jeu amusant pour quelques parties mais pas assez prenant à long terme.**

Image Works nous propose ici un jeu de réflexion assez original et très bien réalisé. Vous incarnez un minuscule bonhomme qui doit déplacer certaines pièces de formes diverses pour les replacer à un endroit particulier spécifié, le tout avant la fin du temps imparti.

Pour compliquer le tout, vous ne pouvez pas pousser les pièces mais les tirer seule-

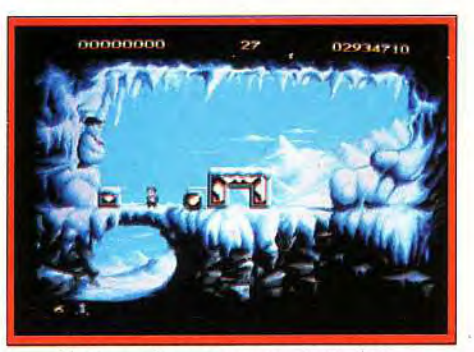

#### Votre petit personnage peul tirer, soulever ou jeter les pièces **qu'il lui faut assembler en temps limité.**

ment, ou les soulever et les jeter ensuite. De plus, certains tableaux sont dotés d'une « pesanteur » très particulière, qui s'apparente un peu au port de semelle métallique dans une station orbitale, le tout en apesanteur !

Ajoutez à cela que des éléments vont pleuvoir sans interruption : bonus à ramasser éventuellement, blocs à détruire pour libérer le passage et même monstres plus ou moins dangereux.

La réalisation est vraiment excellente pour un jeu de réflexion. Les décors sont très travaillés et complètement différents d'un tableau à l'autre.

Si les sprites sont petits, en revanche les mouvements sont rapides et les monstres dotés d'une animation très variée et pleine d'humour.

La progression de difficulté est bien menée et la jouabilité correcte.

En fait, seul le principe de jeu lui-même, un peu trop simple, empêche Devious Designs d'accéder au rang des Hits.

Jacques Harbonn

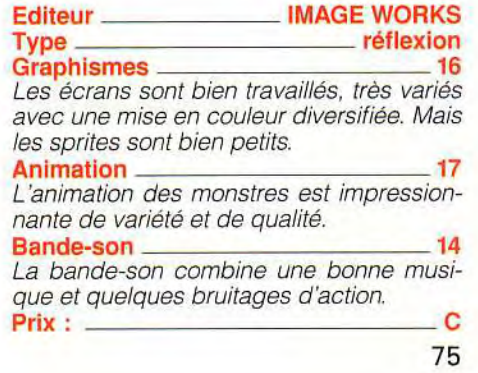

## w 1- M w V

### **AMIGA**

**Seul un principe de jeu un peu trop simple empêche Devious Designs de rejoindre la page des hits. Comme quoi, les rollings sont parfois de qualité.** 

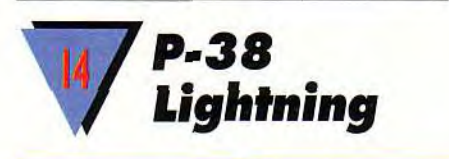

PC

rx ~t~ **±'J:'** ,

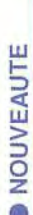

**b** 5, LAR.

**400** 

Comme il se doit pour un produit de chez Lucasfilm, la réalisation est impeccable mais le choix du P-38 est tout de même surprenant. Ne boudons cependant pas notre plaisir : c'est très beau !

#### Un scénario pour l'excellent Secret Weapons of the Luftwaffe dont nous vous avions parlé en Hits de Tilt 95) d'une réalisation impeccable mais au choix discutable.

Lucasfilm complète Secret Weapon of the Luftwaffe en proposant d'ajouter le P-38 Lightning à la liste des avions alliés disponibles. L'installation se fait très facilement par le logiciel d'installation fourni et le bimoteur de Lockheed vient naturellement s'ajouter aux menus d'entraînement et de ,< Tour of Duty ». La réalisation est (comme toujours) exempte de tout reproche et le manuel aussi bien conçu que dans la version principale. Par contre, le choix du P-38 me laisse un peu songeur. Cet appareil original et multirôle possède effectivement à son actif le record des victoires aériennes de toute l'aviation alliée mais étant donné le nombre d'exemplaires produits (9 923). cela n'a rien d'étonnant. Il me semble que. quitte à choisir un bimoteur en exercice dans les dernières années de guerre audessus de la Manche, il eût été plus judicieux de penser à un avion comme le de Havilland Mosquito, nettement plus prestigieux, beau et performant. Je n'ose croire que le fait que le P-38 soit d'origine américaine et le Mosquito de fabrication anglaise ait un quelconque rapport avec ce choix... Piotr Korolev

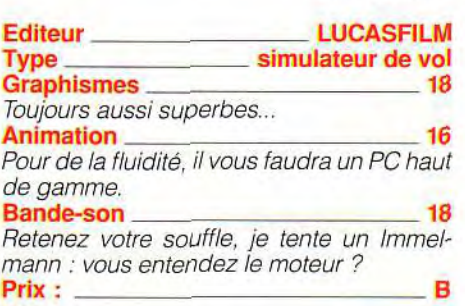

**Molling Softs**<br>
<sup>15</sup>/*Prehistorik*<br> Prehistorik

### AMSTRAD

VERSION

r>~

Un plongeon dans le temps pour prendre la place d'un lointain aïeul dont la subtilité vient en grande partie de sa massue... On cogne d'abord, on parle ensuite. En fin de compte, rien de nouveau sous le soleil.

#### Faut-il manger pour vivre ou vivre pour manger ? A cette terrible interrogation, Titus tente de donner une réponse: Préhistorik! A vos massues, ça va cogner!

Lors de sa sortie sur Amiga, le héros « cromagnonesque », Grawagars, avait connu un certain succès (hit dans Tilt 92). Cette nouvelle version a gardé tous les bons côtés du jeu, malgré des limites techniques dues à la machine : animation lente, couleurs « ternes », son confus...

Toutefois, cela ne gâche pas le plaisir d'explorer les sept niveaux de ce monde préhistorique.

La nourriture se trouve dans des grottes, défendues par des animaux peu enclins à partager leur repas.

A chaque niveau pair. l'homo sapiens doit combattre un dinosaure, un rhinocéros ou un géant dont la taille ferait pâlir le premier basketteur venu !

Les autres niveaux se déroulent à travers un scrolling horizontal qui lie parfaitement action et plates-formes. Des salles secrètes et des bonus cachés relancent à chaque fois l'intérêt du jeu. La difficulté progressive vous procurera beaucoup de plaisir.

Laurent Defrance

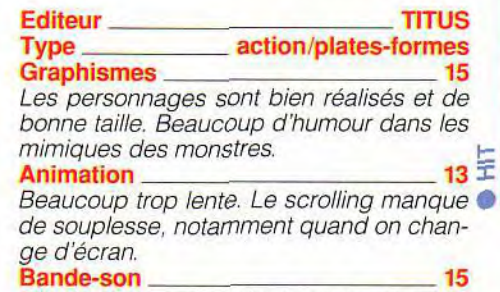

Des bruitages convaincants et une musi*que entraînante.*  Prix : C

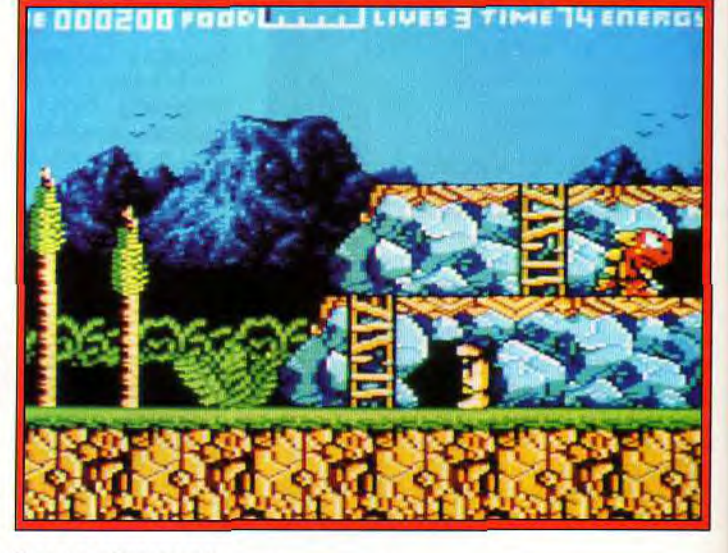

## Cargo ST Bien que se déroulant quasi

Suspicious

exclusivement en mode texte (icônes de choix mises à part), ce jeu d'aventure au scénario plein de rebondissements est prenant.

Nous vous avions présenté dans *Tilt* 96 la version *Amiga* de ce jeu d'aventure très particulier puisqu'il se déroule quasi exclusivement en mode texte. Rappelons en quelques mots le thème : vous incarnez un astronavigateur criblé de dettes qui s'est fait piéger. A bord de son vaisseau, le Lucky Lady », il doit convoyer une cargaison interdite de Titan (un des satellites de Saturne) jusqu'à la Terre. Il devra échapper aux autorités qui le traquent, répondre aux

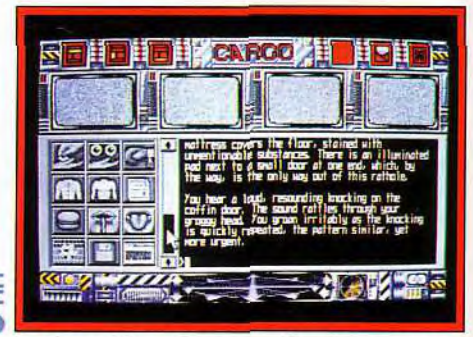

Si suspicious Cargo se déroule presque uniquement en mode texte, il n'en reste pas moins un très bon jeu d'aventure.

appels de détresse d'un vaisseau naufragé, envisager le marché proposé par un pirate de l'espace et bien d'autres rebondissements. Le jeu peut se jouer ntégralement à la souris par un système d'icônes très évoluées ou au clavier, l'analyseur syntaxique étant fort puissant. Un excellent jeu pour aventurier anglophone.

Jacques Harbonn

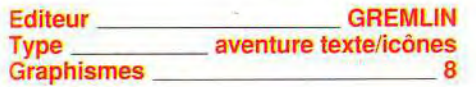

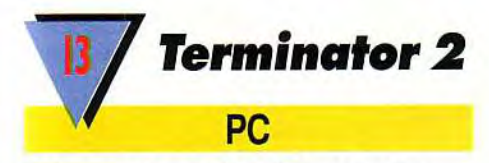

**Schwarzenegger, le robot** « humain », **débarque sur PC. Difficile d'ignorer cet événement lorsque l'on constate tout le battage fait autour du film.** 

Peu de différence entre la version Amiga (testée dans Tilt 93) et celle-ci. On retrouve la même ambiance, très métallique et vioEn dehors des icônes nombreuses, les graphismes sont très rares. Animation -

Elle est absente du programme, ce qui ne pose en fait aucun problème. **Bande-son** -

Le jeu est quasiment muet, mais cela ne gène nullement pour un jeu d'aventure de ce type. Prix: C

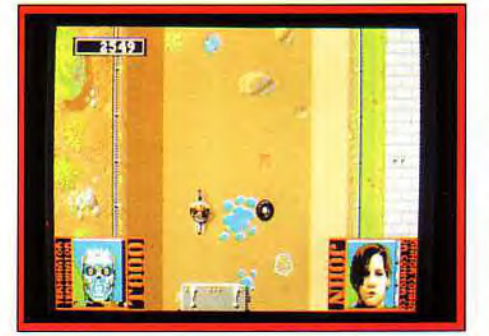

**o** 

w

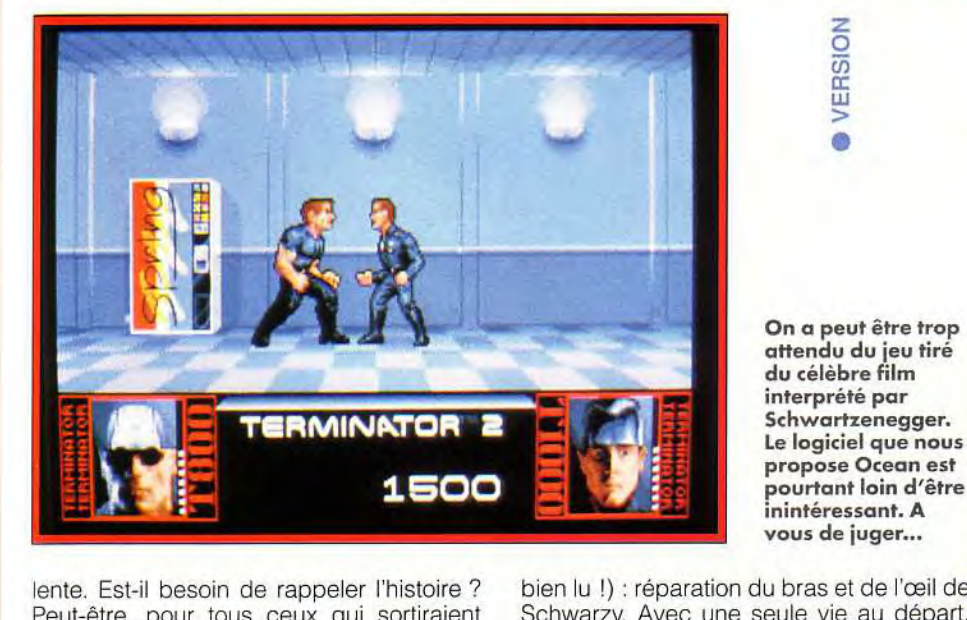

lente. Est-il besoin de rappeler l'histoire ? Peut-être...pour tous ceux qui sortiraient d'hibernation ! T 800, « Monsieur Muscle », vient en aide à Sarah Connor, menacée par T 1000, le méchant robot. Ce dernier doit faire disparaître l'enfant de la jeune femme. Le scénario est bien évidemment un prétexte à de nombreux effets spéciaux, très spectaculaires. Mais là, je parle du film... Pour ce qui est du jeu, outre l'histoire qui est la même, les effets sont loin d'être aussi impressionnants. La première scène d'action met en présence les deux protagonistes, pistolet au poing. La grande taille des personnages font ressortir le vide du décor ! L'animation trop lente (même sur un 386 MHz !) est somme toute hyper-réaliste. Le passage où T 1000 se transforme en substance « gélatineuse » est une réussite. Entre ces scènes d'action s'intercalent des séquences de course-poursuite (scrolling vertical) et de « réflexion » (oui, vous avez

bien lu !) : réparation du bras et de l'œil de  $\overline{\bullet}$ Schwarzy. Avec une seule vie au départ. vous risquez de connaître par coeur les images de présentation (superbe digitalisation) tant la difficulté est élevée. A moins que, las de ne pas parvenir à passer les premiers niveaux, vous abandonniez la partie...<br> **Editeur Laurent Defrance** 

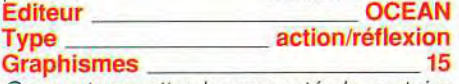

On peut regretter la pauvreté de certains décors. Par contre, les sprites sont grands et les images digitalisées sont parfaites. **Animation** 

De qualité irrégulière. Les scènes de « baston» sont lentes et pas assez décomposées. Par contre un bon point pour le réalisme.

#### **Bande-son 11**

Les bruitages sont tristounets. **Prix** : **C** 

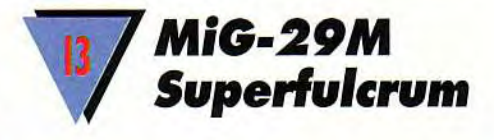

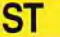

#### **Rien de bien marquant dans ce nouveau simulateur qui, s'il offre une animation de qualité, pèche en revanche par ses décors succincts et ses missions peu variées.**

Voici la version Atari ST de ce nouveau simulateur, déjà testée par OH sur Amiga dans Tilt 96. Le scénario place l'état de guerre quelque part en Amérique du Sud. Le cockpit est d'une grande simplicité mais comprend néanmoins les éléments indispensables au vol et au repérage des cibles. On dispose des habituelles vues multiples 3D. L'avion lui-même est bien représenté mais paradoxalement assez laid. L'animation est rapide et fluide et l'ergonomie à la souris sans problème (il est d'ailleurs possible de moduler la sensibilité de la souris). Les bruitages. sans être extraordinaires, soutiennent bien les combats.

En dépit de ces qualités, je serai du même avis qu'Olivier : les décors sont trop monotones et surtout presque sans relief, ce qui facilite évidemment le travail du calcul 3D ! Quant aux missions, elles manquent de consistance face à ce que nous proposent les autres simulateurs actuels. Mieux étoffé, *MiG-29M* Superfulcrum aurait pu retenir l'attention, mais tel qu'il est. il ne sort pas du lot. Jacques Harbonn

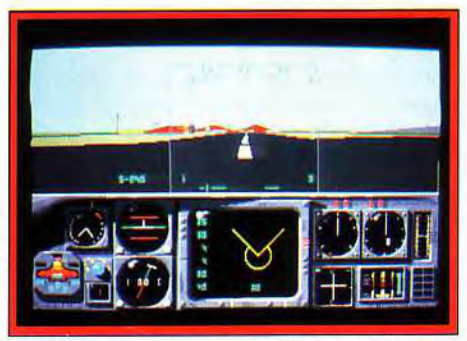

Un jeu qui ne rend pas entièrement justice au Fulcrum, l'un des meilleurs chasseurs à l'heure actuelle.

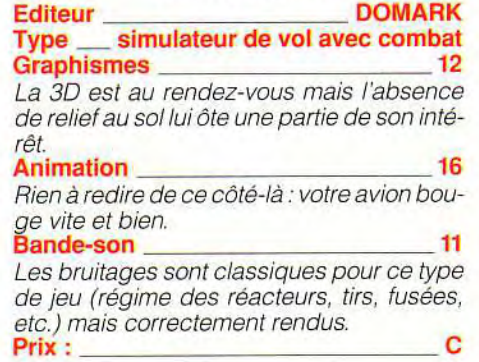

## **ro g Softs**

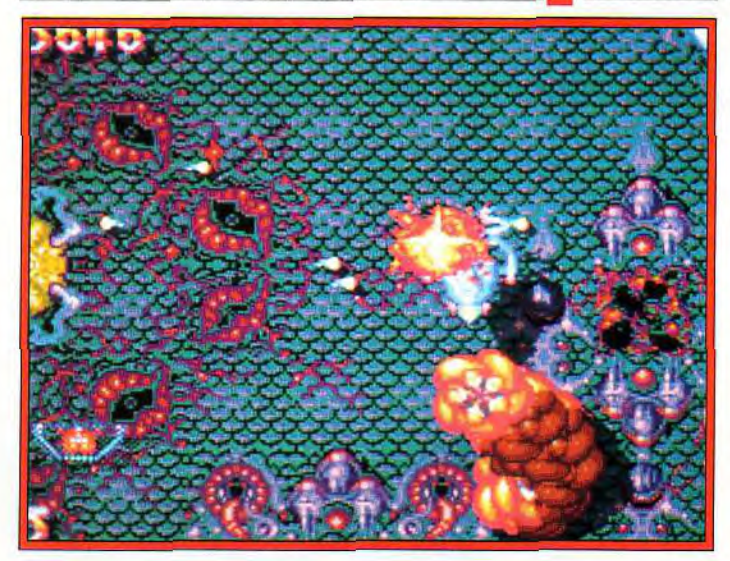

**Amnios vous entraîne au coeur d'une planète vivante qui n'apprécie guère cette intrusion. Les virus, anticorps et autres joyeusetés biologiques sont bien décidés à vous phagocyter. L'aventure intérieure en version micro hard.** 

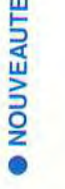

w

**VAmnios AMIGA** 

*Amnios* **vous invite à une lutte acharnée contre une créature monstrueuse de la taille de plusieurs planètes... Rien que ça** ! **Inertie et originalité graphique sont les deux mamelles de ce nouveau shoot'em up de chez Psygnosis.** 

Face à la menace que représente Oncabloc, une forme de vie cancéreuse de taille planétaire, les races intelligentes des quatre coins de la galaxie se sont assemblées pour créer un vaisseau capable de sauver l'Univers : Amnios. Et, évidemment, c'est à vous que revient le privilège de le piloter. Le jeu en lui-même est un shoot'em up à scrolling multidirectionnel.

Vous survolez la surface d'Oncabloc en affrontant les anticorps et autres virus géants qui vous assaillent.

Votre but : détruire systématiquement les multiples yeux, cerveaux, coeurs et autres membres d'Oncabloc. Mais attention, il générera d'énormes gardiens qui feront tout pour vous annihiler. Heureusement, il vous est possible de collecter de nouvelles armes à l'aide de l'ADN que vous récolterez dans chaque niveau. Amnios est un jeu agréable. Le maniement du vaisseau, soumit à une forte inertie comme dans l'antique

Asteroids, m'a particulièrement plu. La réa-EAL lisation, cependant, est loin d'être exemplaire. La bande sonore est simpliste et le  $\geq$ scrolling plutôt saccadé (16 images/seconde, si ce n'est pas moins). Les graphismes, originaux, portent la griffe de Pete Lyon. On aime ou on n'aime pas. Pour ma part, j'ai trouvé la présentation très belle mais je déplore que les contraintes techniques aient obligé Pete à travailler avec si peu de couleurs pour les décors. D'autre part, le jeu est assez répétitif et finit par las-

ser. Heureusement, des codes permettent de reprendre la partie au dernier monde exploré. Globalement, Amnios est une réussite mais plusieurs points rédhibitoires m'ont empêché de le classer parmi les Hits. Il n'en reste pas moins un bon titre malgré<br>Doque de Mauve Doque de Mauve

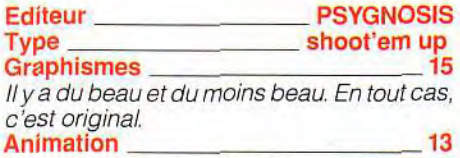

Les mouvements d'Amnios sont bien décomposés mais le scrolling est indigne de l'Amiga.

#### Bande-son 9

C'est décevant. Les bruitages sont corrects mais les musiques ne sont faites que de digits médiocres.<br>Prix :

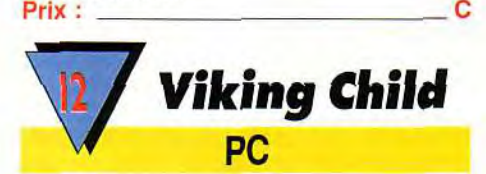

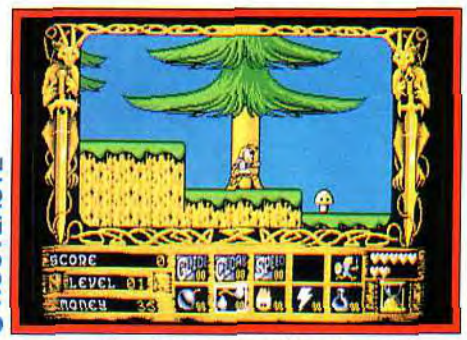

**A part les deux gargouilles** du coté de **l'écran les graphismes des décors ne brillent pas par leur splendeur.** 

**Un jeu d'action/plates-formes qui présente peu d'originalité et une réalisation douteuse.** 

De retour de balade. Brian découvre avec horreur le pouvoir destructeur des Forces Maléfiques : son village n'est plus que ruines et désolations. Sa famille et tous les habitants ont été enlevés. Conseillé par Odin. il crie vengeance et se lance sur les traces des ravisseurs. Une seule épée, mais un cœur plein de courage ! A l'image de nombreux jeux d'aventure/action, le joueur dirige le personnage à travers des tableaux qui scrollent latéralement ou verticalement. Le traditionnel monstre de fin de niveau attend son repas. Auparavant, les ennemis secondaires » auront tout fait pour vous arrêter. En mourant, ils laissent des trésors : pierres précieuses qui augmentent les points et surtout des pièces d'argent. Celles-ci servent à l'achat d'armes puissantes (boules de feu, éclairs...) et de points d'énergie supplémentaires. Malheureusement, l'originalité n'est pas à acheter ! Ce jeu n'est pas palpitant et sa jouabilité est

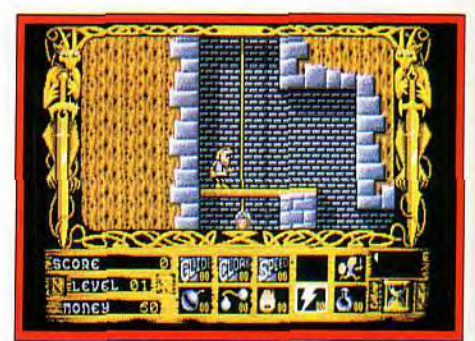

**Une difficulté élevée** dès les premiers **niveaux risque d'en décourager certains.** 

parfois contestable : les combats au corps à corps offrent des résultats souvent aléatoires. Pour éviter les tirs ennemis, le joueur ne peut pas se baisser : seul le saut est permis, ce qui limite les actions. Il est toujours possible de revenir en arrière, ce qui est une bonne chose, mais les ennemis se sont rematérialisés. Un peu dans le même esprit que Twin Word, Viking Child supporte difficilement la comparaison lorsque l'on se penche sur la réalisation : les décors sont assez pauvres et l'animation simpliste. De plus la difficulté élevée dès les premiers niveaux rend le jeu frustrant. Un achat qui n'est pas indispensable.

Laurent Defrance

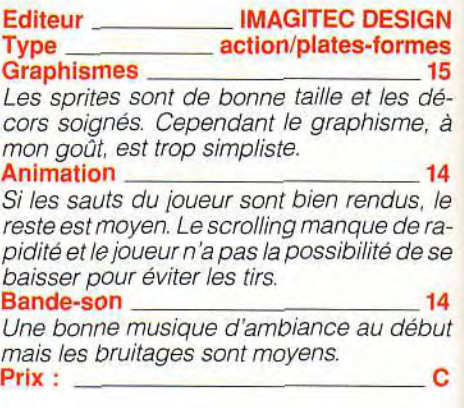

# UE LA FORCE ET LA MAGIE SOIENT AVEC TOI!

Offre exceptionnelle TILT d'OR! Dans tous les magasins AUCHAN, vous pourrez obtenir gratuitement\* la collection complète des 4 PIN'S TILT avec: ANOTHER WORLD, CROISIERE POUR UN CADAVRE, ou MIGHT & MAGIC III.

(\*Frais: 1 timbre poste à 2 F 50)

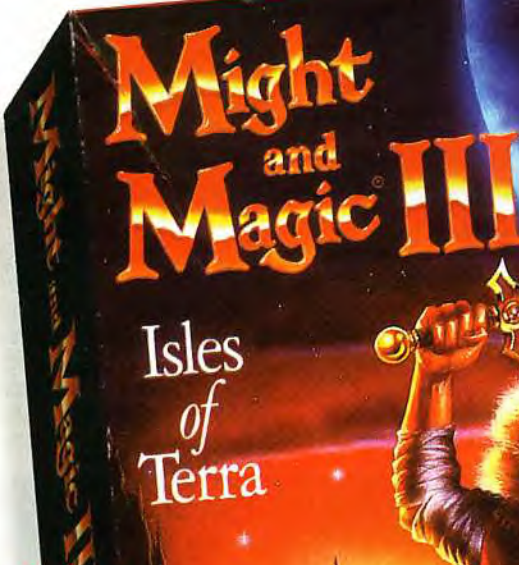

e jeu de rôle le plus primé Disponible en Français (instructions et texte ecran totalement en frança

GEN D'OR (GENERATION 4) · MEGASTAR (JOYSTICK) HIT (TILT) . TOP DU MOIS (MICRO NEWS)

compl

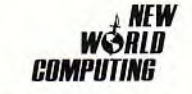

Disponible sur PC, et bientôt sur AMIGA

**DISTRIBUÉ PAR P.P.S.** 150, boulevard Haussman 75008 Paris<br>Tél: 33 (1) 43 59 47 47

## **Création**

près les fêtes de fin d'année, votre porte-monnaie doit être bien léger. Une bonne raison pour prêter attention à certains nouveaux produits économiques. Finis les bips misérables : la « hifi » (!?) est à la clé avec la carte PC-Soundman. Quant à vos pages, elles prendront un coup de neuf à peu de frais avec Microsoft Publisher pour Windows. Encore moins chers, les logiciels en freeware proposés par Station pour votre ST : du tout bon pour pas cher...

#### Jacques Harbonn

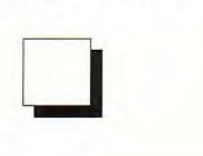

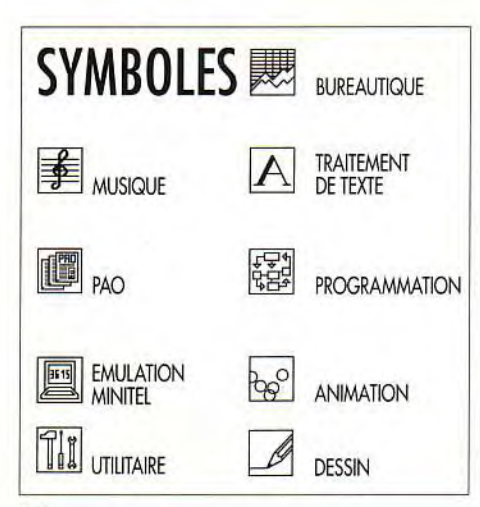

## **F** REEWARE STATION

Le temps est bien loin désormais où les freewares et les sharewares (voir encadré) n'étaient que de petits programmes sans grand intérêt et le plus souvent mal programmés. Il existe actuellement dans le domaine public un impressionnant éventail<br>de programmes couvrant des programmes couvrant des domaines très diversifiés.

S'ils ne peuvent tenir la distance en ce qui concerne les jeux, en revanche les utilitaires de toutes sortes sont souvent de qualité presque équivalente aux logiciels payants. Dans certains cas d'ailleurs (routines très spécifiques). ce n'est que dans ce créneau que vous pourrez découvrir ce que vous avez toujours recherché sans jamais pouvoir le trouver. Nous vous en avions présenté quelques uns le mois dernier sur *PC.*  Cette fois-ci, c'est au tour de l'Atari ST. fort bien pourvu aussi dans ce domaine. Nous avons sélectionné quelques offres récentes du club Station. Pour plus de clarté, nous vous donnerons le numéro de la disquette correspondante. chaque disquette contenant en effet le plus souvent un grand nombre de programmes divers.

#### Disquette 494

Elle ne contient pas moins de onze programmes différents. Les premiers sont de petits accessoires de bureau sans prétention, mais qui peuvent cependant rendre quelques services. Il s'agit d'une petite calculatrice à mémoire (entrée des chiffres indifféremment à la souris ou au clavier), d'une horloge affichant la date et l'heure sous forme numérique dans une petite fenêtre (déplaçable mais non redimensionnable) et de l'accessoire de contrôle bien connu, modifié pour gérer la palette étendue des STE.

Key-Help est un accessoire plus particulier. Il permet de saisir n'importe quel caractère, y compris ceux qui ne sont théoriquement pas accessibles au clavier, simplement en tapant son code ASCII dans une petite fenêtre. Signalons cependant que le programme refuse de fonctionner correctement sur STE.

Newres, petit programme à mettre dans le dossier Auto de lancement, fournit le reset clavier des TOS 1.4 et au-delà (Control+Alt+Delete comme sur PC) aux Atari ST qui en sont dépourvus (TOS 1.0 et 1.2).

Newcript est un encrypteur de fichier, c'est-àdire un programme codant vos données pour qu'elles soient totalement illisibles sans le code

d'accès correspondant. Bien que la facilité d'utilisation du programme ne soit pas en cause, ce genre de logiciel me semble d'intérêt très limité pour un utilisateur moyen et insuffisant lorsque la sécurité informatique est réellement en cause. De plus, il devient impossible de récupérer même partiellement un fichier endommagé.

Les autres programmes sont beaucoup plus intéressants.

Spirited est un petit traitement de texte en accessoire de bureau. Il ne peut bien évidemment pas se comparer au Rédacteur *3,* 

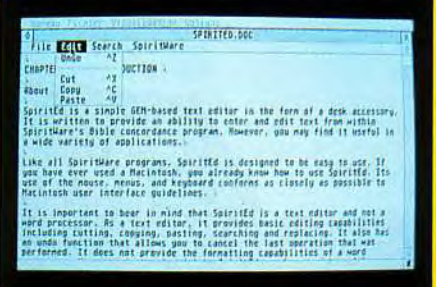

#### Sans grande prétention, Spirited a l'avantage d'être toujours disponible.

mais peut rendre cependant de grands services pour de petits travaux. Bien que très simple, il dispose cependant du couper/copier/coller, de la recherche/remplacement. de l'Undo. du formatage à l'impression et de la sécurité de fichiers « .bak » lors des sauvegardes.

Hotwar est un utilitaire qui rendra de grands services à tout utilisateur de disque dur. Il s'agit en fait d'une copie légèrement bridée du logiciel *Hotwire.* Plutôt que de cheminer à travers les méandres des dossiers et des sous-dossiers pour lancer un programme. vous disposez d'un menu où sont regroupés les programmes que vous voulez lancer directement. Une fois configuré

> Les fractales recalculées de FPlanet fournissent des cartes plus vraies que nature.

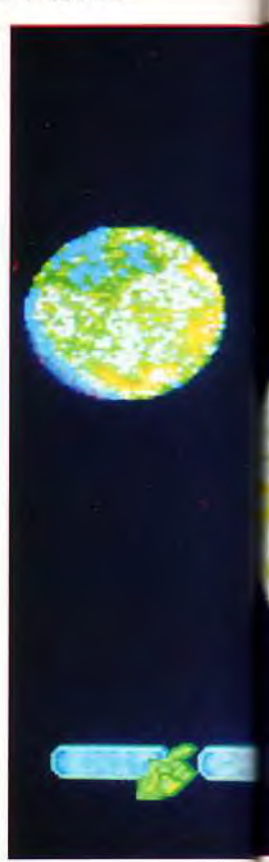

(ce qui s'effectue très simplement), il suffit de cliquer sur la ligne ou de taper la touche d'appel correspondante pour lancer le programme. J'utilise ce système *(Hotwire,* en fait) depuis bien longtemps déjà et je peux vous assurer qu'il vous fera gagner un temps précieux. Les trois programmes suivants sont plus particulièrement destinés aux programmeurs.

**PRGCAL** est une calculatrice en accessoire de bureau. Elle fonctionne indifféremment en mode décimal, hexadécimal, octal ou binaire, effectuant directement les conversions d'un

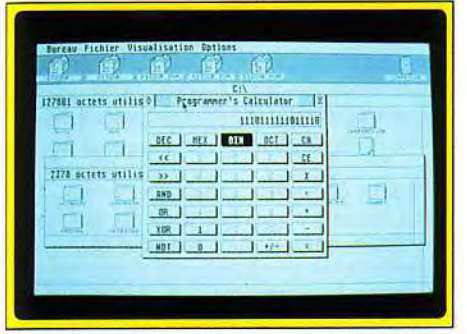

**Une calculatrice pour programmeurs bien utile pour ses différentes conversions.** 

mode à l'autre. Et ce n'est pas tout ! Elle permet aussi d'effectuer des opérations logiques (AND, OR, XOR, NOT) et même des décalages de bits vers la droite ou la gauche ! Indispensable pour tous les programmeurs sérieux qui s'éviteront ainsi de sérieux maux de tête. Seul problème,

elle peut rentrer en conflit avec certains programmes du dossier Auto.

**STDoctor** est encore plus génial. Cet accessoire de bureau contrôle trois domaines gestion de la mémoire, des disques et des macrocommandes.

En ce qui concerne la mémoire, vous pourrez obtenir la carte d'occupation : zone système, zone écran, mémoire utilisée, mémoire libre. La gestion de la mémoire elle-même autorise l'impression, la copie, la sauvegarde et la recherche d'une suite d'octets au sein d'une

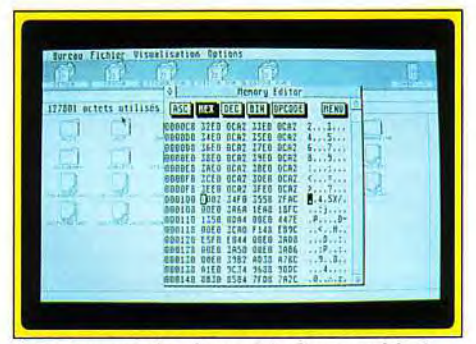

**STDoctor est absolument indispensable à tous ceux qui veulent explorer leur ST.** 

zone préalablement définie. Quant à l'édition de la mémoire, elle est tout aussi riche. Vous pourrez l'explorer indifféremment en décimal, hexadécimal, binaire, ASCII **et** surtout la désassembler, ce qui est loin d'être courant. La gestion disque est impressionnante. On peut

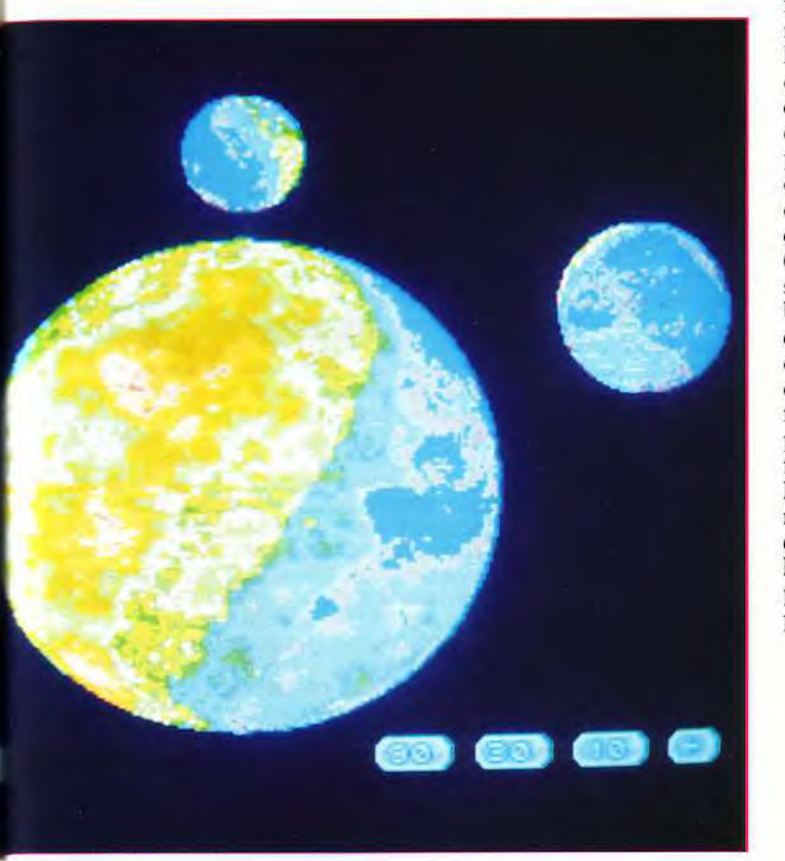

ainsi éditer un fichier avec les mêmes options que l'édition mémoire (y compris donc le désassemblage ! ), le charger en mémoire pour bénéficier des options complémentaires déjà décrites (recherche et sauvegarde de blocs), récupérer des fichiers endommagés ou concaténer deux fichiers (les accoler pour qu'ils n'en fassent plus qu'un). Il est possible de la même manière d'éditer directement le disque (gestion par secteur et non plus par fichier).

> **GFARSC explique les arcanes de la gestion des ressources.**

L'option de formatage rendra bien des services dans certains logiciels qui en sont dépourvus, lorsque l'on doit par exemple sauvegarder un fichier et que l'on ne dispose plus de disquette formatée. D'autres outils sont encore offerts recherche d'octets sur fichier/disque, vérification de fichiers, taille d'un fichier ou de la place libre sur le disque, effacement ou copie de fichiers, et même mini switcheur. Ce switcheur vous permettra ainsi de lancer un programme  $(s$ 'il n'est pas trop important) à partir d'un autre programme, puis de revenir directement à ce dernier sans avoir besoin de le relancer. Le gestionnaire de macrocommandes permet d'enregistrer dix macros exécutables dans n'importe quel programme, y compris ceux qui en sont dépourvus. Ces macros sont chargeables et sauvegardables, car il est bien évident que leur usage sera bien différent dans un tableur, une base de donnée ou un traitement de texte.

*STDoctor* est vraiment un excellent programme qui peut tenir la dragée haute à bien des programmes équivalents du marché.

**Templmon** est un debuggeur qui, placé dans le dossier Auto de boot. détourne les bombes pour redonner la main à l'utilisateur et lui permettre d'analyser le problème. Le programme a l'air efficace mais la documentation en allemand (langue qui m'est totalement inconnue) ne m'a pas permis d'aller bien loin. Un peu de détente maintenant avec FPlanet. Ce programme (qui ne fonctionne qu'en couleur) crée de manière aléatoire des cartes de planètes en calcul fractal. Il ne s'agit nullement de paysages tourmentés en fractales que l'on a maintenant l'habitude de voir, mais de la conversion de ces paysages en mode carte ou planisphère (avec vue sous différents angles et possibilité de rotation dans ce dernier cas), les différentes hauteurs de terrain étant rendues par un jeu de couleurs appropriées, comme dans les atlas. Les images sont véritablement étonnantes de vérité et il est impossible d'imaginer au premier abord qu'il s'agit en fait d'une carte « calculée ». Nul doute que les programmeurs de jeux où l'on représente des territoires ne puissent mettre ce programme à profit pour leur création.

#### **Disquette 495**

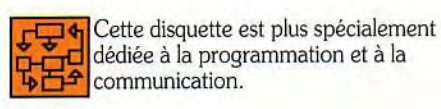

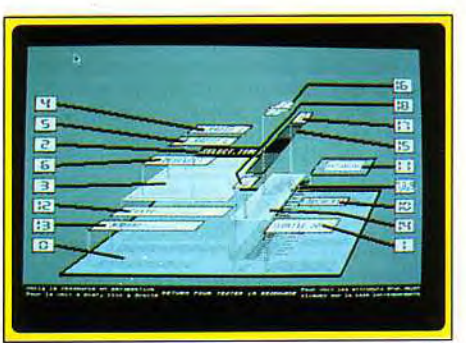

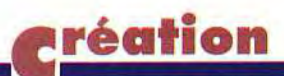

GFARSC fournit un exemple très didactique sur la manière de gérer les ressources sous GFA. La boîte de dialogue donnée en exemple comprend à peu près tout ce qu'on peut imaginer : bouton isolé, radio-bouton, champ texte alphanumérique et numérique exclusif. slider (sorte d'ascenseur destiné à permettre l'entrée d'une variable définie librement entre deux bornes) et bien entendu bouton de sortie. Les explications sont claires et l'analyse du fichier ressource correspondant vous sera d'une grande utilité dans ce domaine.

NCC1701 est un ensemble de routines GFA/ assembleur pour charger et sauvegarder des images au format Degas Elite (toutes résolutions). Tiny. Spectrum. et Paintworks sous GFA. Deux autres petits programmes sont associés : le premier pour convertir ces formats au format 1MG et le second pour charger des icônes sous K-Ressource.

VSUSRT est un autre ensemble de routines de tri sous GFA. Quatre tris sont disponibles : Bubble, par insertion, Shell et Quick. Si cela peut être utile sous GFA 2.0, ces routines n'ont en revanche aucun intérêt sous GFA 3.0 qui

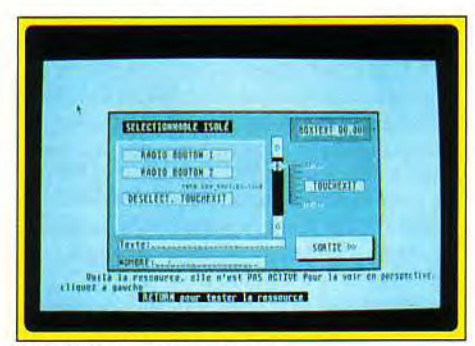

GFARSC en pleine action.

#### LE FREEWARE

Freeware : logiciel mis dans le domaine public par son ou ses auteurs, sans aucune autre compensation que de faire circuler le programme. Ces logiciels peuvent être copiés librement. Toutefois, ils ne peuvent être ni modifiés (en théorie tout au moins, car personne ne vous attaquera pour avoir amélioré le programme à des fins personnelles), ni surtout vendus bien évidemment à des fins réellement commerciales (constitution de bénéfices sur le produit). Shareware : ils sont très proches des précédents en ce qui concerne les droits qui y sont attachés. Toutefois, le ou les auteurs demandent une petite rétribution si le programme vous a plu. Rien ne vous y oblige, mais cette somme est souvent récompensée par l'envoi d'une version plus récente et/ou d'une documentation plus élaborée.

Freewares et Sharewares peuvent s'acquérir de différentes manières

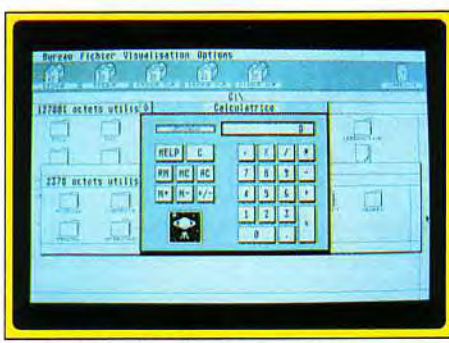

Une calculatrice simple et pratique.

possède déjà des instructions dédiées autrement plus rapides.

XYZDown est un programme de transfert de fichier selon les protocoles Xmodem. Ymodem ou Zmodem. Il ne permet en fait que le chargement et s'avère d'un emploi assez peu ergonomique. Cependant il a l'avantage de pouvoir être appelé sans problème depuis votre programme et de donner de claires explications sur ces trois protocoles de transfert.

#### Disquette499

Cette disquette contient neuf petits utilitaires de toutes sortes. Colacalc est une calculatrice dédiée à la programmation qui se place dans le dossier Auto ou lancée directement à partir du bureau. Une fois installée, une combinaison de touches la rappelle. que le programme soit sous GEM ou non. Ses fonctionnalités sont très étendues : travail en mode décimal, hexadécimal, octal ou binaire. sur des valeurs d'un octet, d'un mot ou d'un mot long. Elle offre en outre les différents opérateurs logiques, les décalages et rotations de bits vers la droite ou la gauche, le mode

— en les copiant librement chez un ami (ils sont toujours non protégés) en les téléchargeant à partir d'un serveur. Il faut alors disposer du câble de connexion entre votre ordinateur et le minitel et du logiciel de chargement correspondant.

— en achetant la disquette « toute prête » chez un organisme de distribution de « domaine public ». Les coûts sont le plus souvent très bas, couvrant seulement les frais de sélection, de duplication, le prix de la disquette et parfois la traduction ou la création d'un manuel. Cependant certains organismes ne sont pas loin de violer la loi, proposant des prix sans commune mesure avec le travail effectué. Si le prix des disquettes freeware/shareware dépasse quelques dizaines de francs, il y a de l'arnaque dans l'air et mieux vaut se tourner vers un autre distributeur qui lui ne s'engraisse pas aux dépens de programmeurs qui ont « abandonné » leurs droits (en fait légalement ces droits ne sont nullement abandonnés). Téléchargement et achat direct ont chacun leurs avantages et

modulo et négatif, ainsi que dix mémoires de travail. Elle fournit aussi les codes Scan et ASCII des touches clavier, très pratique lorsque l'on veut par exemple programmer des raccourcisclavier sous GFA. Toutefois, si elle se révèle plus puissante que son équivalent de la disquette 494, elle est beaucoup moins pratique d'utilisation, l'affichage étant beaucoup plus confus et les touches d'utilisation devant être mémorisées. Elle peut cependant rendre de grands services, en particulier lorsque le programme ne donne pas accès aux accessoires de bureau.

Count recherche le nombre d'occurrences d'une chaîne de caractères au sein d'un fichier, avec prise en compte éventuelle de la différentiation majuscule/minuscule. Le programme travaille vite mais son intérêt est somme toute limité.

DCBootit est un petit utilitaire qui permet de lancer depuis le bureau une disquette auto-boot. Il ne montre quelque utilité que pour les machines dotées de cartes accélératrices ou pour lancer le programme en 60 Hz.

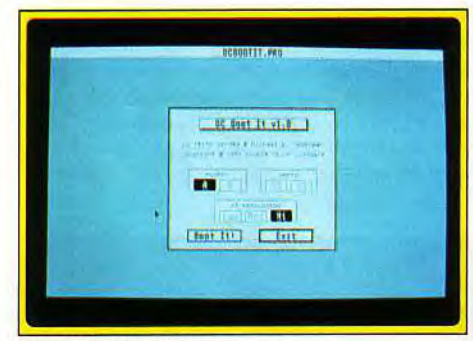

DCBootit tient le bon boot.

inconvénients propres. Le plus gros avantage du premier est son accès immédiat, de jour comme de nuit et de toute la France. En revanche, si vous voulez acquérir des programmes imposants ou nombreux, l'addition peut se révéler salée. En effet, le minitel ne permet qu'un transfert de 1200 bauds, soit environ 5 Ko par minute compte tenu des « pertes » induites par la vérification de transmission. Ainsi, pour « remplir » une disquette, vous allez rester connecté plus de deux heures, et payer une facture de 180 francs au tarif actuel. En fait, la grande majorité des serveurs compactent les programmes avant transmission, réduisant de moitié environ le temps de transfert et donc l'argent dépensé. Mais Il reste le problème toujours possible d'erreurs de transmission. L'achat de disquette toute prête se révèle moins cher « à l'octet » mais il n'est pas dit que tous les programmes de la disquette vous intéressent ou ne fassent pas double emploi avec les vôtres. A vous de juger donc en fonction de vos besoins et de leur urgence.

DCDirdump affiche ou imprime le contenu d'un disque ou d'un dossier. Là encore pas de quoi s'extasier.

DCPopbar remplace les menus déroulants du bureau par des menus pop-up. Amusant pour personnaliser son bureau, à condition de posséder des ROM 1.0 ou 1.2 (il ne fonctionne pas avec les versions ultérieures du système d'exploitation).

Hardup est un petit utilitaire de sauvegarde du disque dur. Ses options sont vraiment limitées au minimum (rien à voir avec la richesse d'un Diamond Back), mais il peut cependant vous rendre quelques services.

Les trois programmes suivants sont dédiés à l'image. Metaview affiche des images GEM, tandis que **IMG-DEG** les transforme en format Degas. Gemview est déjà plus ambitieux, permettant de visualiser la majorité des formats classiques ou plus exotiques (fichiers rasters. GIF, Stad, IFF. ou X-Bitmap)

#### Disquette 507

Cette disquette contient la première version de Mortimer, l'utilitaire d'Omikron. Pour ceux qui ne le connaîtraient pas. Mortimer offre tout un jeu de fonctions diverses : RAM-disque, résistant au reset, tout comme Mortimer lui-même d'ailleurs. éditeur de texte (il s'agit bien d'un éditeur et non d'un véritable traitement de texte), loupe. capture d'écran, manipulation de fichiers (copie, effacement. création de dossier, formatage de

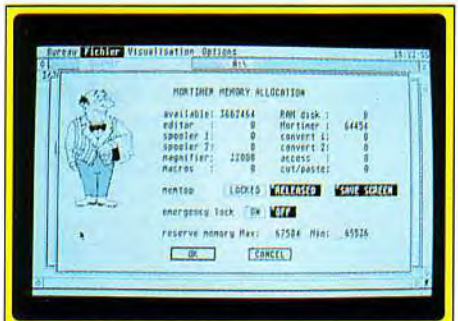

#### Mortimer: un serviteur zélé qui se tient toujours à votre service.

disquette), spooler d'imprimante (pour pouvoir continuer à travailler pendant l'impression), souris rapide, paramétrage de l'écran et enfin conversion décimale/hexadécimale/binaire. Le programme est appelé par une combinaison de touches et peut donc être activé même dans les logiciels qui ne sont pas sous GEM. Mortimer montre son utilité à chaque instant.

Tous ces programmes sont accompagnés d'une documentation sur la disquette correspondante, le plus souvent en anglais. A mon avis, les disquettes 494 et 509 sont les plus intéressantes mais les autres pourront éventuellement vous rendre quelques services, d'autant qu'à ce prix, on ne risque guère de se ruiner (disquettes Station pour Atari ST ; prix Jacques Harbonn

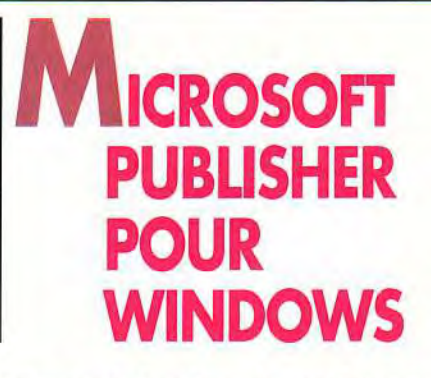

Editeurs de fanzines, journalistes en herbe, le programme de PAO que vous attendiez est arrivé. Tout à la fois simple et puissant, Publisher pour Windows comblera tous vos besoins.

**[**01Microsoft est connu pour son système d'exploitation. MS-DOS. pour Windows, ses langages et ses programmes professionnels de haut

niveau (Excel. *Word,* etc.). Depuis quelques temps, ce géant du logiciel s'est lancé dans une autre voie, plus proche du néophyte, de la secrétaire ou de l'utilisateur « personnel » (c'est le terme généralement employé pour ceux qui utilisent leur machine chez eux...). Ces produits. pour l'instant au nombre de deux (Works pour Windows et Publisher), devraient rapidement croître en nombre. Leurs caractéristiques : un prix inférieur à 2 500 F (soit moins de la moitié des autres produits de la firme). des didacticiels très bien réalisés et une aide permanente à l'utilisateur. De ce point de vue, Publisher dispose de toutes les qualités. Simple. puissant *et de* prise en main rapide, il est aussi trois fois moins cher que ses concurrents, Ventura et *PageMaker.* Certes, il ne cherche pas à les égaler sur leur terrain de la PAO « lourde », mais il est amplement suffisant pour réaliser toutes les publications que vous pourriez imaginer. L'installation, entièrement automatisée, vous prend par la main et copie les fichiers dans des répertoires créés à cet effet. Une partie des trois disques 5"1/4 haute densité (et compactés)

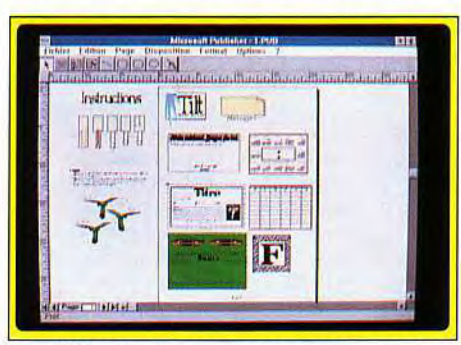

Les différentes bases que vous propose le menu « assistant ».

vient ainsi prendre place dans un répertoire d'une unité disque de votre choix, alors que les utilitaires de conversion et les correcteurs orthographique et de césure trouvent leur place

dans un sous-répertoire de votre directory Windows. Cela laisse prévoir que d'autres programmes de Microsoft les utiliseront (d'où une économie d'espace disque très conséquente). Un double-click sur l'icône « Publisher » lance l'application. Quatre options vous sont proposées au démarrage : Assistant. Modèle. Page vierge et Ouvrir. Les deux derniers choix s'expliquent d'eux-mêmes, mais les deux premiers méritent quelques détails. Comme Works pour Windows, Publisher met en permanence à votre disposition des « assistants ». qui remplacent très avantageusement un manuel ou des options d'aide (bien entendu toujours présents...). IIs ont pour fonction de créer, d'après vos spécifications, un certain nombre de mises en page de base. Si vous choisissez « assistant », une liste des bases disponibles apparaît. En l'occurrence, celles concernant une page entière : calendrier, publicité à trois volets, carte de voeux... L'originalité de ces assistants est, en

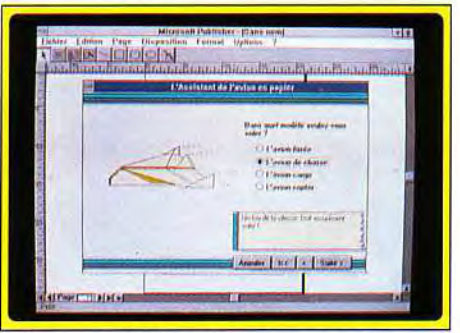

Initiez-vous à l'APAO : avion en papier assisté par ordinateur.

plus de créer la mise en page désirée, de vous montrer point par point comment procéder ! Si vous choisissez, par exemple, calendrier, il vous est demandé de répondre à un certain nombre de questions : le type de calendrier (mensuel ou annuel), l'année. le cadre, la forme. etc. Il ne reste plus qu'à appuyer sur le bouton « commencer » pour voir, sous vos yeux ébahis, la mise en place des différents éléments de ce calendrier. Une petite fenêtre indique en permanence l'action en cours et propose un ascenseur de réglage de la vitesse d'exécution. Si le résultat ne correspond pas à votre attente, il suffit, à l'aide de ce que vous venez d'apprendre, de recommencer par vous-même. Simple mais génial ! Les modèles sont simplement des mises en page déjà réalisées. qu'il suffit de remplir de vos propres compositions. Vous pouvez créer vos propres modèles, pour les réutiliser par la suite... Mais passons à la partie PAO proprement dite. Si, au démarrage, vous choisissez « Nouveau », vous vous trouvez devant une page planche (l'option du même nom du menu « Fichiers » a le même effet). Selon le résultat que vous désirez obtenir, la marche à suivre est différente. Pour une thèse, une rédaction ou un mémoire, il faut définir une page type (un modèle), qui sera répétée sur toutes les pages. Sélectionnez le nombre de colonnes, le style de numérotation, les images ou les blocs de texte qui devront être toujours présents, et créez le nombre de pages

désiré. Sélectionnez l'option « Insérer des pages », choisissez le nombre de pages de votre composition et cochez la case « recopier la page n°... «.Oh. miracle, toutes vos pages comportent ces cadres et ces options ! Il suffit de remplir ces cadres de dessins ou de textes, et éventuellement d'en ajouter pour obtenir un résultat proche de la perfection. Une petite remarque quant au remplissage de texte. L'option retenue exploite deux techniques fréquemment utilisées. Lorsque vous choisissez un texte, une option vous propose d'en remplir le nombre de cadres de texte nécessaire. Si

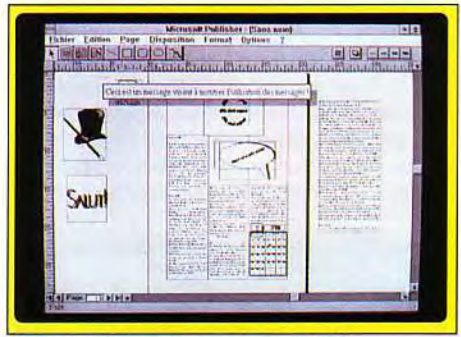

#### Un logiciel franchement convivial.

votre mise en page est sobre et stricte, il suffit de laisser faire le programme, qui remplit toutes les pages. Mon seul regret est qu'une confirmation est demandée pour chaque cadre texte, ce qui peut prendre au total plusieurs minutes. Mais cette manoeuvre n'a en général pas besoin d'être répétée. L'autre méthode, qui s'accommode plus d'une mise en page de magazine, est manuelle. Le texte remplit le premier cadre de texte et un symbole indique qu'il en reste à placer. Un clic sûr ce symbole change votre curseur en broc. qui permettra de remplir d'autres cadres de texte. Simple mais

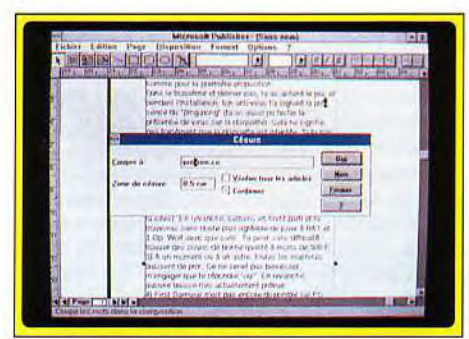

#### Une césure paramétrable.

relativement fastidieux si votre publication doit être longue...

Les images peuvent être insérées dans des cadres prévus à cet effet, rapetissées. agrandies. aplaties, rognées... Les formats reconnus. aussi bien pour les textes que pour les graphiques. sont très nombreux et devraient couvrir tous vos besoins. Si ce n'est pas le cas, il est toujours possible de passer par le presse-papier. Outre les cadres texte ou graphiques, vous pouvez créer des titres et des lettrines à l'aide de " cadres à effets typographiques ". Une douzaine de polices sont alors accessibles, ainsi qu'un certain nombre d'effets propres à mettre

## Création

Composition in the state of the composite of the state of the state of the state of the state of the state of the state of the state of the state of the state of the state of the state of the state of the state of the stat votre oeuvre en valeur : ombrages. écriture suivant une courbe ou un oblique. etc. Passons sur la création de filets ou de cadres pour arriver à la dernière icône, celle des assistants. Ils permettent, en quelques clics, de créer titres, calendriers, tables des matières. tableaux et commentaires, avec les mêmes avantages que précédemment : tout est expliqué ! Les commentaires, qui apparaissent sous forme de post-it. ne sont pas imprimés : ils sont destinés à faire passer un message à une autre personne ou à garder sous les yeux une information importante. Vous pouvez voir les résultats sur les photographies. Bien entendu. Publisher sera plus agréable avec des résolutions d'écran supérieures et c'est un véritable plaisir de l'utiliser en S00 x 600 ou 1 024 x 768 ... Ah. mais j'oubliais le plus important. Un des assistants (et Microsoft par la même occasion) est tout simplement génial. Il vous propose simplement de créer des avions en papier ! Quatre modèles, bien connus des salles de classe, sont proposés, agrémentés de nombreux dessins. Un option propose d'y installer la radio mais. malheureusement, elle ne fonctionne pas. Si même Microsoft se met à avoir de l'humour. tout n'est pas perdu... Amusez-vous bien (disquettes Microsoft ; prix : H)

Jean-Loup Jovanovic

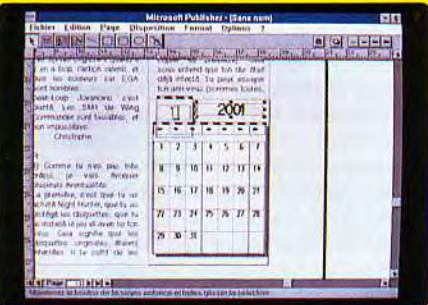

## Un logiciel pour le siècle à venir ?<br>
C-SOUNDMAN b)

Rainbow Arts propose une carte compatible AdLib pour un prix réellement compétitif.

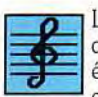

La carte PC-Soundman est vendue dans un coffret comprenant également deux petites enceintes, un casque stéréo et trois logiciels. La

carte en elle-même est vraiment minuscule : elle semble perdue dans le slot 8 bits que nécessite son installation. Méfions-nous cependant des apparences car ses concepteurs ont utilisé le procédé de montage en surface, qui permet un gain de place considérable. Sous ses dehors de gadget, la PC-Soundman est pourtant une vraie carte son compatible AdLib. Elle restitue jusqu à 11 voix (6 musicales + 5 percussions) et comprend un canal de digitalisation permettant l'échantillonnage.

Comme sur toutes ses consoeurs. le réglage du volume se fait directement sur la carte : si. comme moi, vous possédez un tower encastré dans un meuble. vous comprendrez très vite que cet emplacement est ridicule car c'est à quatre pattes que vous ajusterez la puissance du son, qui plus est par un potentiomètre-tige bien peu ergonomique. Heureusement, une des deux petites enceintes a été dotée d'un interrupteur en face arrière, ce qui se révèle déjà nettement

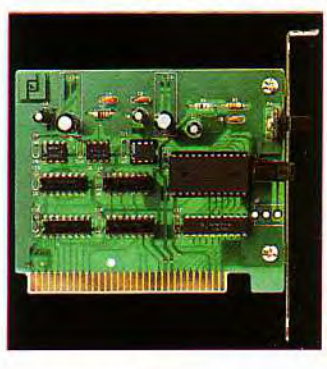

Donnez la parole à .<br>VOS machines sans rendre aphone votre<br>banquier.

plus pratique. D'un point de vue qualité sonore, l'ensemble s'avère de qualité honnête, sans plus : les enceintes produisent un souffle important lorsqu'elles ne sont pas utilisées et le niveau sonore maximal du casque est bien trop faible.

En utilisation normale, il est impossible de monter le son sans une distorsion qui devient vite intolérable. Sinon, musiques et bruitages des logiciels compatibles AdLib sont à peu près fidèlement rendus, sans pour autant atteindre des sommets. Il faut remarquer qu'en plus de Logical et de Rock & Roll. le package fournit *FM Driver,* un logiciel permettant quelques manipulations sonores dont l'échantillonnage sous Windows. Si PC-Soundman n'est certainement pas la meilleure carte son du marché. son prix très peu élevé (un peu plus de 800 F) permettra cependant à bon nombre de joueurs peu fortunés de profiter enfin complètement de leurs logiciels préférés. ce qui donne à cette carte un charme qui manque singulièrement aux autres... (package Rainbow Arts pour PC : prix : F).

Piotr Korolev

#### Rectificatif Audio Sculpture

Quelques erreurs et imprécisions se sont glissées dans notre test d'Audio Sculpture version Amiga. Tout d'abord, contrairement à ce que je disais, il existe bien un mode partition vrai, accessible par appui simultané sur les deux boutons souris. Cette partition n'est disponible que pour une seule voix à la fois, mais peut en contrepartie défiler en temps réel lors de l'exécution du morceau. En ce qui concerne la mémoire, Audio Sculpture est capable de dépasser la limite des 300 Ko à condition que la machine dispose d'un Super Fat Agnus, permettant d'adresser la vidéo ou l'audio sur 1 Mo (ou même 2 Mo avec les nouveaux 500 Plus). En revanche, le programme nécessite toujours un minimum d'1 Mo pour tourner.

Jacques Harbonn

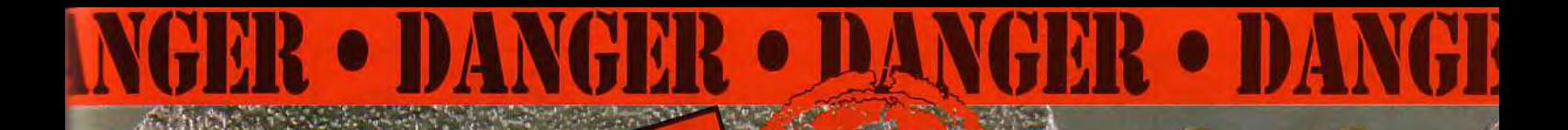

#### **FDRA** SKULL & CROSSBONES . **HARD DRIVIN' II - BADLANDS -**CONTIENT

**ESCAPE FROM THE PLANET OF THE ROBOT<br>MONSTERS' REMPLACE 'HARD DRIVIN' II' SUR<br>LES VERSIONS COMMODORE 64, SPECTRUM** ET AMSTRAD.

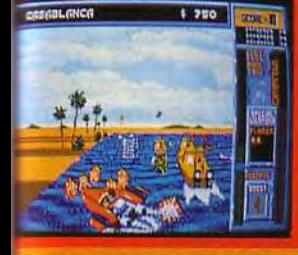

ANGER

#### HYDRA

nt prints<br>au 21 anne siècle, lorsqu'il faut livrer ce<br>qui sort de l'ordinaire (les Joyaux de la<br>Jourionne, la Tension du Virus Mutant –<br>ce genre de chores), une soule personne<br>est capable de le faire – Vousl

ydracfall surcomprimé.<br>O chemin à coups opteres, des noitoald uni

esentation graphique lout au<br>YOUR AMIGA

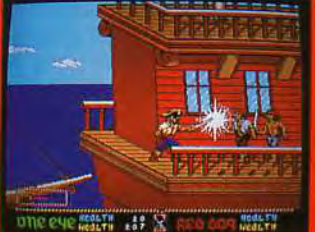

HIGH EXPLOSIVE

E

 $\mathcal{N}_1$ 

DOUBLE PYNAMITE - THE COMPUTATION

**SKULL & CROSSBONES** Sistema de principal de principal de prince sur les<br>sistemas de prince de prince sur les<br>stressant, auquel vous m'avez jamais joué.<br>stressant, auquel vous m'avez jamais joué.<br>Vous pouvez voier un résor, des bijour, de l'or n jeu passionharit et amusant" ST ACTION "A passer par dessus bord" ZZAP

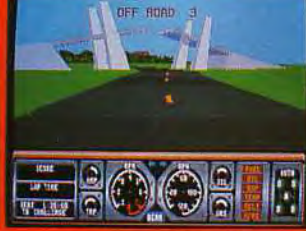

#### **HARD DRIVIN' II**

D

#### ttachez votre ceinture et foncez dès<br>spparition fulgurante de Hard Drivin' Il sur

: ecran.<br>ochez-vous dans les quatre nouveaux<br>ills palpitants que vous empruntéz à to

mobile de premier ordn que vous ne devez pas munquer<br>"AMICA COMPUTING<br>"Les pintes supplémentares et l'option qui vous<br>permet de concevair la votre, allongent la durée<br>de via de cet excellent produir". ACE

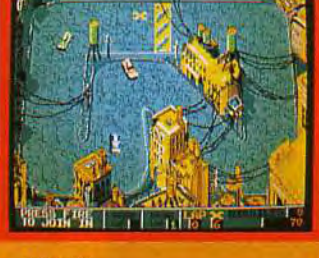

TENFE

#### **BADLANDS**

**BAULANUS**<br> **Un sport cruel c'ast développé dans les**<br>
Badiants — la Course en Sprint avec des<br>
armes, Adaptat volte voltier "gonfiès" à vos<br>
besoins, ses meurnalises à praide viesse, sa<br>
vitesse, ses meurnalises à praide pour un ou deux joueurs.<br>"Recommandé sans aucune hésitation" C & VG

C & V<br>
"Frustrant, passionnant, pelpllant, stimulant, il<br>
changera les molleurs amis en ennemis<br>
moriels : COMMODORE FORMAT

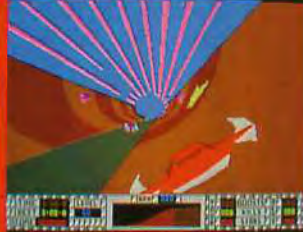

 $\mathcal{V}$ 

#### S.T.U.N. RUNNER

Prenez les commandes et entre<br>terrible monde tri-dimensionnel<br>Runner – vivez la tension de la

de choc et suvez la pist des étailes<br>bonus jusqu'à "Unime defi<br>"Une bonne adaptation des éléments<br>principaux du jeu d'ausaico definienne<br>principaux du jeu d'ausaico du hibriel<br>duristique amusant AMIGA FORMAT

Disponible sur: Amiga, Atari ST, Commodore 64 cass & disc, Amstrad cass & disc, Spectrum - Photos d'écran

sur Amiga - Artwork and Packaging © 1992 Domark Software Ltd.<br>Published by Domark Software Ltd, Ferry House, 51-57 Lacy Road, London SW15 1PR.<br>Hydra: Programmed by Ice Software - 1991 Tengen Inc. TM Alan Games Corporation Hydra Grossbones: Prop<br>Ich C. 1994 Tumpe<br>TM Atari Gamer, I oprammed by Walking Circles<br>Jerring, TM Atari Games Corporation Escape From The Planet of The R

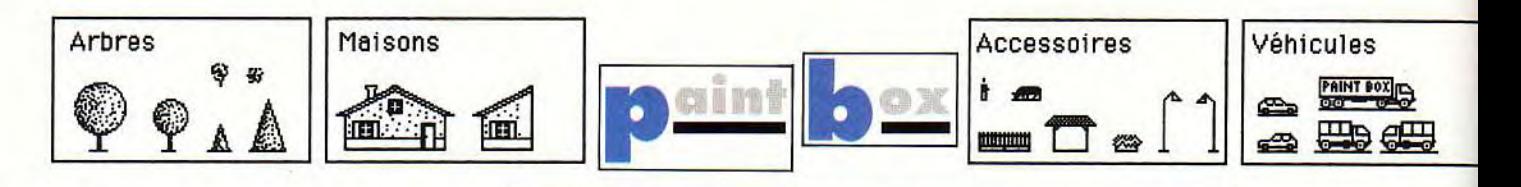

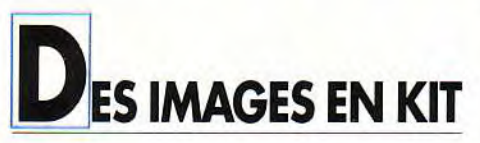

Le mois dernier nous avons vu comment dessiner à la souris, transposant à l'ordinateur une technique traditionnelle. Nous allons voir ce mois-ci, en constituant une bibliothèque d'objets, comment tirer parti des caractéristiques propres à la machine, la transformant ainsi en véritable usine à produire des images

Si l'on peut dessiner avec un ordinateur en suivant un processus à peu près identique que dans le dessin à la main, à savoir: faire un croquis puis le redessiner et le colorier à l'écran, on peut également considérer l'image comme un ensemble d'éléments qui seront dessinés séparément, puis assemblés en une image. L'ordinateur offre de puissantes fonctions de copie et de créations de brosses permettant de procéder ainsi, élément par élément. La plupart des décors de jeux micro sont d'ailleurs faits de cette manière. Les avantages de cette technique sont évidents, surtout dans les dessins nécessitant un grand nombre d'éléments identiques. Par exemple, quelques arbres d'essences diverses, dupliqués aux bons endroits formeront des forêts d'un réalisme étonnant. D'autre part avec une même bibliothèque d'objets, de nombreuses créations différentes pourront être réalisées. Nous allons voir comment faire.

#### Constituer une bibliothèque d'objets

L'exemple que j'ai choisi pour illustrer cette façon de travailler, est une maison et ses accessoires. On pourra, selon sa

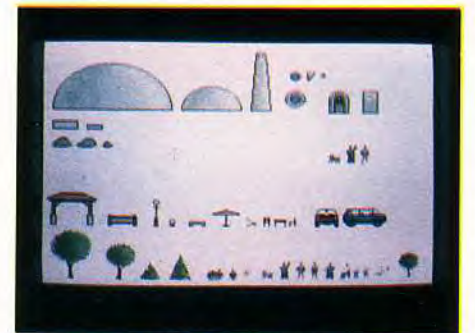

Les objets prêts à être utilisés sont rangés dans la bibliothèque.

### Voitures de course

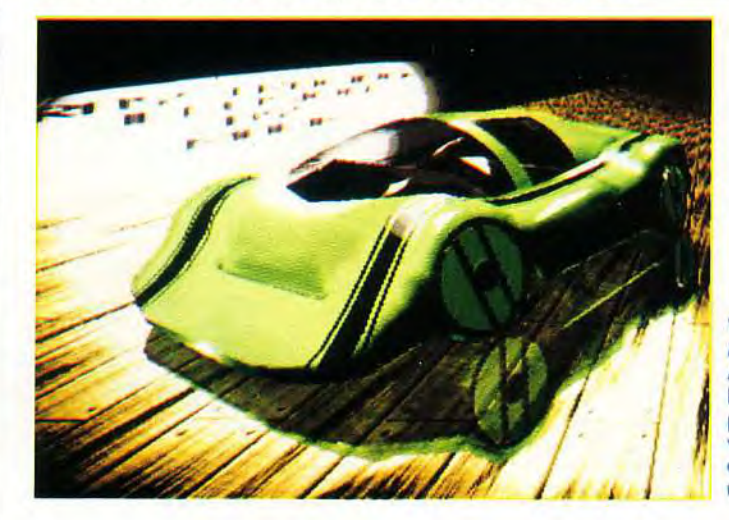

Voiture, de Malik Marouane sur Amigo. Environ huit heures de calcul pour cette superbe voiture réalisée avec un logiciel 3D ray tracing.

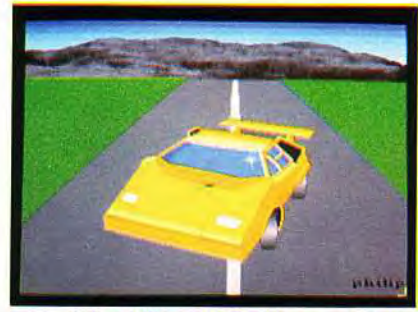

Ferrari de Philippe Huberdeau sur Amiga. Ferrari de Thierry Rivière.

fantaisie, créer toutes sortes de bibliothèques d'objets, (personnages, visages, constructions, végétations, textures, engins, animaux et autres), dans lesquelles on piochera pour réaliser de nouveaux dessins. C'est d'ailleurs un thème sur lequel vous pourrez plancher pour le mois prochain. Certains éditeurs proposent des bibliothèques d'objets thématiques, à la manière des planches de transferts utilisés par les graphistes et les architectes. On trouve également dans le commerce des dessins sur disquettes, libres de droits d'utilisation, pour agrémenter des documents de PAO. Ces dessins sont classés par thèmes, (business, personnages, cartes géographiques, motifs décoratifs et autres). En général se sont plutôt des dessins en mode vectoriel, permettant leur utilisation dans différentes tailles sans en altérer la qualité.

#### Le choix de l'échelle

D'abord on choisira avec soin l'échelle des objets, surtout si l'on désire créer plusieurs planches dont les éléments sont destinés à être mélangés entre eux. Dans l'exemple présenté ici l'échelle est de 8 pixels par mètre. On pourra s'aider de la fonction grille pour calibrer précisément la taille

des objets. Une grille avec un pas de 8 pixels permettra de tracer des formes simples, carrés, rectangles ou cercles, dans lesquelles viendront s'inscrire les objets. Par exemple, un cercle de 4 pas de grille de diamètre déterminera l'espace pris par un arbre de 4 mètres de diamètre. On tracera ainsi le plus possible d'éléments avec des formes simples. Les détails se feront à la loupe, pixel par pixel. Il est préférable de travailler avec une couleur de fond plutôt sombre et neutre, pour ne pas se fatiguer les yeux, un gris foncé par exemple. Une couleur de fond trop vive influerait sur la perception des couleurs avec lesquelles on travaille. Si l'on veut réaliser des planches d'objets pouvant être mélangées entre elles, on devra impérativement conserver la même palette de couleurs pour toutes.

#### Ranger les objets

On prendra soin, pour économiser l'espace de la page écran, de ranger les objets du mieux possible, sans les serrer exagérément, ce qui rendrait problématique leur saisie. Les mêmes objets pourront être réalisés à des tailles différentes, soit en agrandissement, soit en réduction. On s'aidera pour ce faire de la

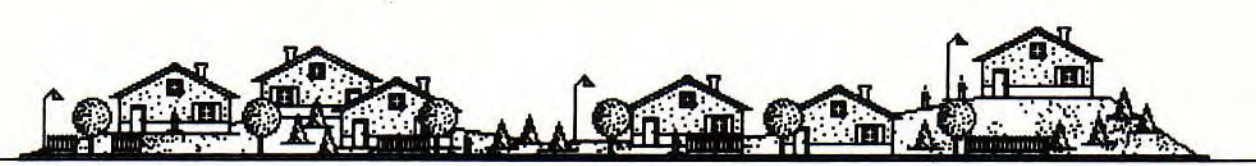

fonction « taille ». Après avoir sélectionné un objet, avec l'outil de création de brosse, on lui donnera la taille désirée : double, moitié ou autre. ll sera alors nécessaire de le retoucher, car en mode point (bit map) la mise à une échelle différente altère obligatoirement le tracé. Quand un nombre suffisant d'objets aura été réalisé, et après sauvegarde, on pourra passer à la phase de construction de l'image proprement dite. Plus on disposera d'objets, plus nombreuses seront les combinaisons d'assemblage.

L'assemblage des objets entre eux

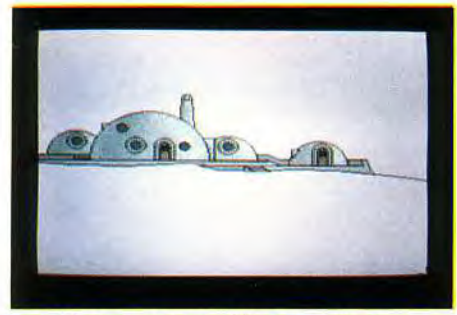

Les objets sont assemblés en maison.

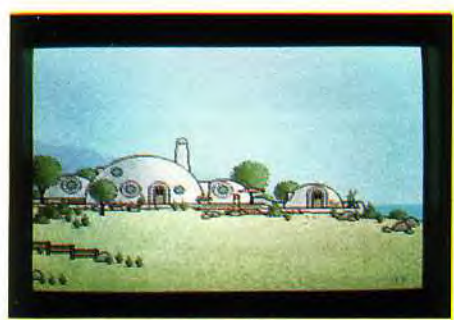

Le décor est ensuite ajouté.

L'assemblage des objets se fera sur une deuxième page écran, la première étant réservée à la bibliothèque elle-même. Pour sélectionner les objets seuls, il faudra que la couleur de fond de la bibliothèque soit transparente. La saisie des objets se fera dans un petit quadrilatère, comme pour définir une brosse, plus rapide que la forme polygone quelconque, qu'on réservera pour sélectionner les objets de grandes tailles et de formes biscornues. Dans l'exemple présenté ici, la maison a d'abord été construite sur la deuxième page, en procédant comme on le ferait pour la construction d'une maquette en volume, le décor ayant été rajouté ensuite. Les objets sont empilés les uns sur les autres, en partant du fond. Si l'on désire cependant rajouter des objets par derrière, on pourra le faire en protégeant les couleurs des objets déjà utilisés avec la fonction masque. La touche « undo » doit toujours être prête

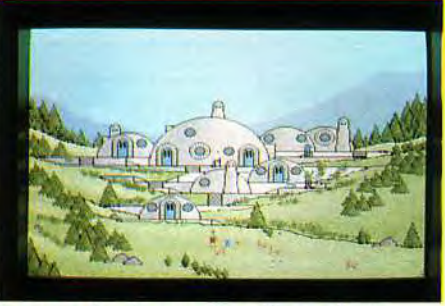

Un autre dessin avec les mêmes objets.

à effacer un élément mal placé. La maison terminée a été sauvegardée. Les couleurs utilisées pour faire la maison

ont été protégées avec la fonction « masque ». Le décor, traité en grands aplats retravaillés avec l'aérographe, a été agrémenté d'arbres puisés dans la bibliothèque.

#### Des possibilités de collaboration

Cette technique de construction d'images par bibliothèque d'objets permet d'envisager la collaboration de plusieurs graphistes. L'un dessinera les éléments des décors, un autre les personnages et un troisième assemblera le tout en une image. Tous devront cependant déterminer une échelle et une palette commune.

## Créatures de rêve

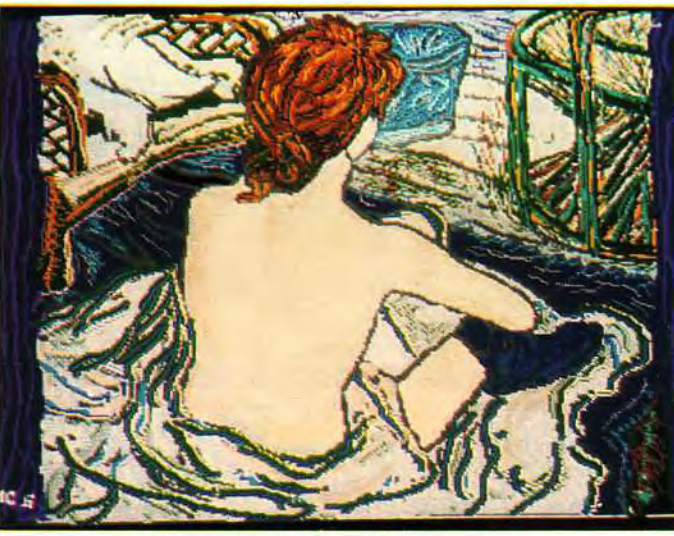

La toilette, par Marie-Christine Guenot sur Amiga.

Une des seules filles à nous avoir envoyé un dessin, Marie-Christine, a su utiliser les graphiques de son capacités Amiga pour cette réalisation très picturale. C'est ce que Renoir, Degas, an Gogh et les autres auraient pu faire s'ils avaient onnu l'ordinateur.

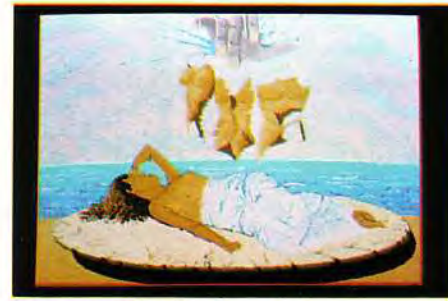

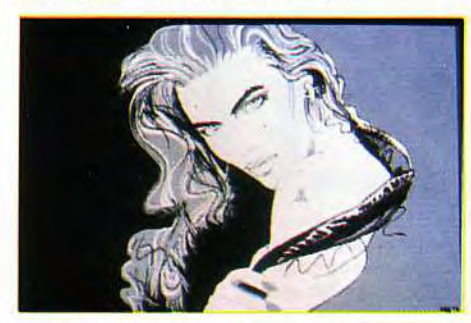

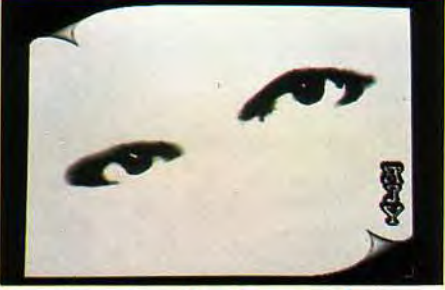

Rêve, par Rémy Koch sur Amiga. **Regard, par Jean-Yves Auger sur Amiga.** 

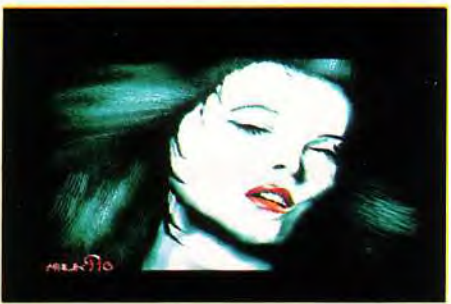

Pixelle, de Laurent Lafosse sur Atari. . . . . Red lips, par Malik Merouane sur Amiga.

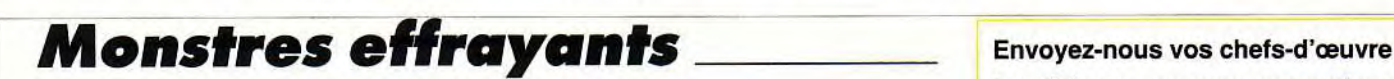

<u>|| 99</u>

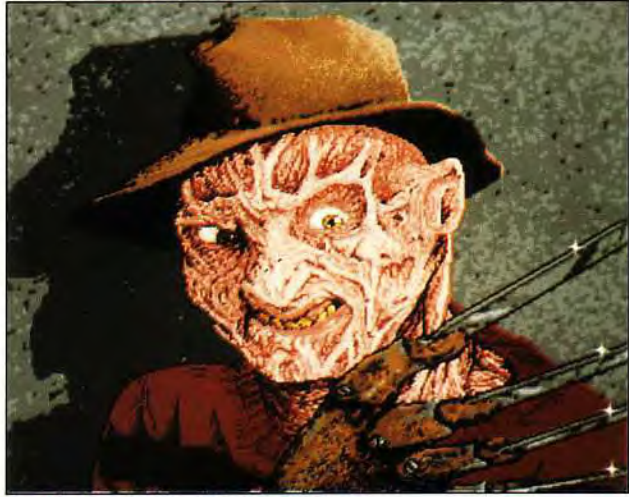

regard intense, pas de<br>
doute : c'est Freddy,<br>
réalisé de main de<br>
maître par P. Rambert. — La musique requise de main de<br>
maître par P. Rambert. — La musique et les musiciens.<br>
La texture du visage de la musique d'après un tableau. l'éclairage de cette **et logiciels), à :** image criante de nettement plus rigolo.

Les thèmes que nous soumettons à votre créativité, ce mois-ci, sont au choix :

— Une bibliothèque d'objets et un Ce frais minois, ce **dessin réalisé avec.** 

- Un portrait (réel ou imaginaire).
- 

mairre par r. Kamperi.<br>La texture du visage de dessin d'après un tableau.<br>est particulièrement de Soyez nombreux à nous envoye est particulièrement<br>
bien rendue. L'ombre<br> **Soyez nombreux à nous envoyer**<br> **Soyez nombreux à nous envoyer** bien rendue. L'ombre vos créations, sans omettre vos<br>portée sur le mur<br>coordonnées. de signer vos portée sur le mur coordonnées, de signer vos donne un caractère **oeuvres et de préciser le mode de**<br>dramatique à **chargement des images (machine** dramatique à chargement des images (machines

<u>unage criaine de de de la province de la point MICROLOISIRS</u><br>Vérité. On croirait qu'il de la point Box (létême Tesse) va parler. Dans le Paint Box/Jérôme Tesseyre,<br>genre monstre, celui de 9, 13, rue du Colonel AVIA, va parier, paris ie<br>genre monstre, celui de 9, 13, rue du Colonel AVIA,<br>Philippe Venet est Philippe Venet est 75754 **Paris Cedex 15.** 

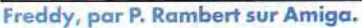

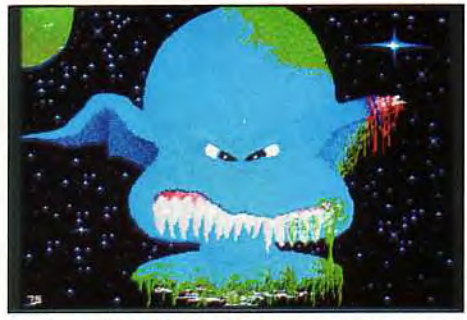

Gouna, par Philippe Venet sur Atari. Swimh, par Sébastien Théry sur Amiga.

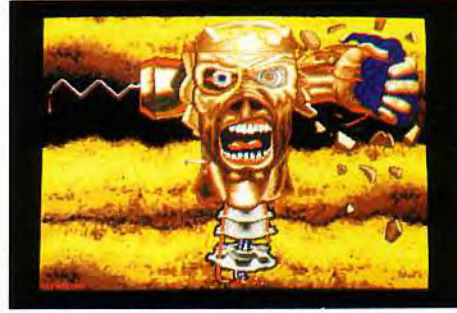

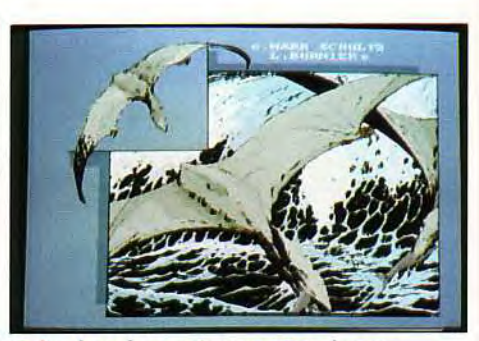

Amiga. **Ptérodactyle, par Laurent Burnier sur** 

## **Farouches guerriers**

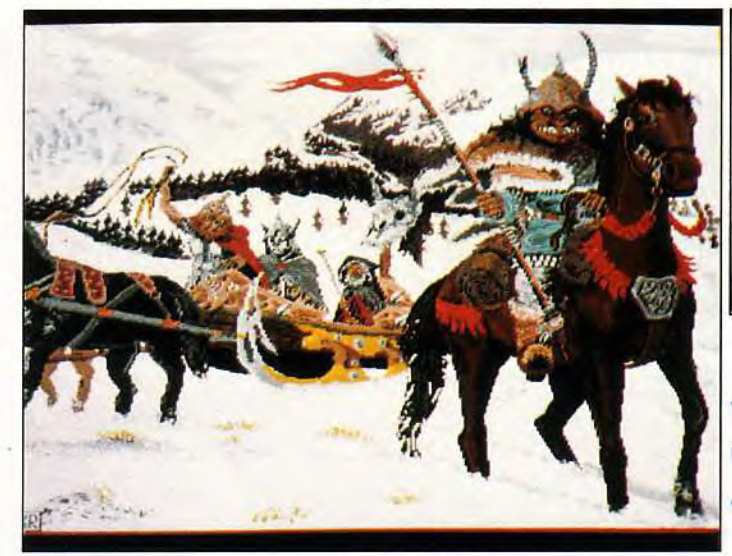

Barbares, par Rémy Koch sur Amiga. Rémy a bien su rendre l'ambiance de neige sur cette scène, très bien composée, de la vie des barbares. La physionomie et les habits des personnages évoquent quelque page d'une saga de Tolkien ou de Moorcock ; les chevaux et le traîneau un chapitre d'un ouvrage de Jack London. Belle union !

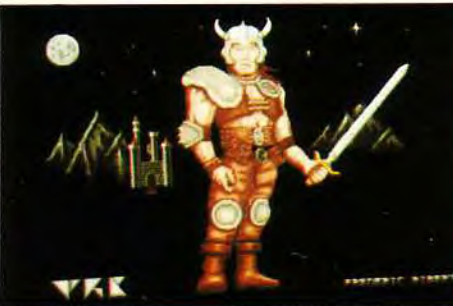

Barbare, par Frédéric Ribert sur Atari. Le personnage est très bien réalisé, avec minutie, pixel par pixel, dans un dégradé de couleurs voisines. Dommage que le décor soit si sommaire et si sombre.

Warrior 2, par Cyri' Moignon sur Atari. Réalisé avec peu d couleurs, ce dessin est un bon exemple d'effet de double éclairage. Un côté rouge et un côté bleu.

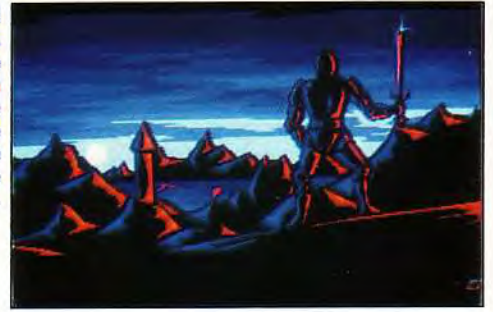

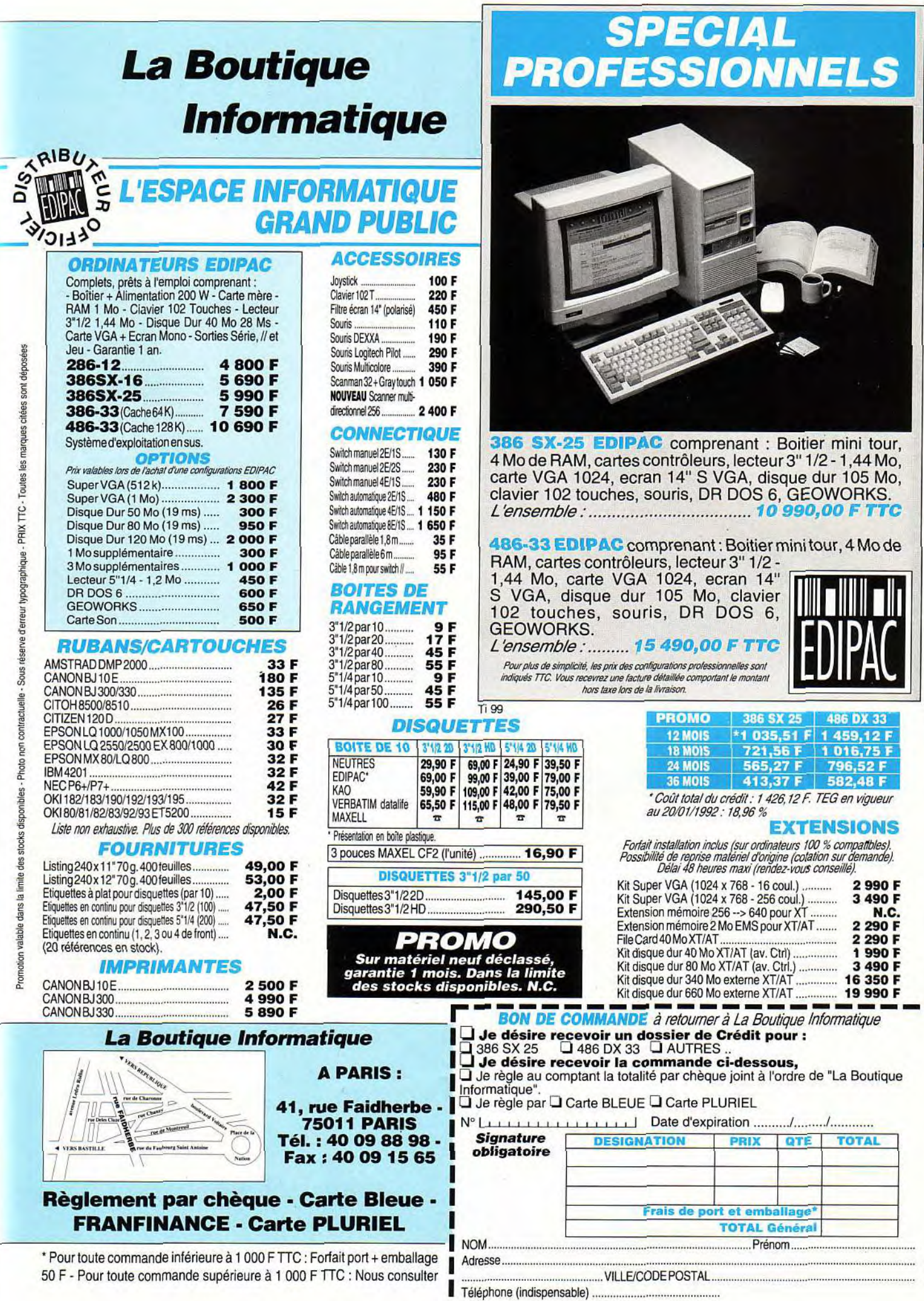

## ŀ ٢ y<br>P  $\mathbf{r}$ Ļ D

THE

M RMARIA

Au premier plan à gauche, Tintin, le spécialiste du oadrage. Dans le fond, à l'ombre de l'« orgue rouge », Jean-Michel Blottière, créateur, présentateur et arbitre impartial de Micro Kid's. Les équipes sont en place. Alfred Élter, le réalisateur de l'émission, veille sur la droite du décor. Pour réaliser 20 minutes de télé, toute l'équipe de Micro Kid's vous présente ici une journée de travail, huit heures de Micro Kid's sur terrain. Mise en place du décor, enregistrement du match, séquence lateau pour l'interview de la semaine et moyens techniques utilisés : rateau pour innerview de la semanie et moyens<br>our tout sayoir sur cette superbe aventure ! rene superpe avenue :

ARIS

• ~ 1

- 1

 $22241$ 

L

## **REPETITION GÉNÉRALE**

ILI

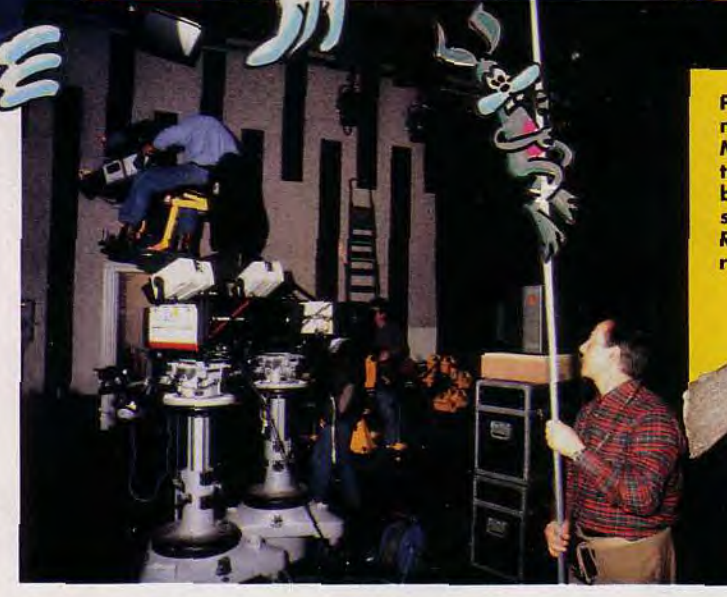

Henri manie la perche pour modifier l'intensité des projecteurs. C'est le directeur de la photo. Sur le tournage, il guette les moindres reflets, les<br>plus petites ombres... A l'extérieur,<br>c'est lui qui accompagne Tilt et

Pendant  $les$ fechniciens que rentant en place le décor, signé<br>
Michel Inner, les joueurs s'en-<br>
traînent pour le match. En<br>
bas, Alfred Elter, réali-<br>
sateur de Micro Kid's. Rangé le bu-<br>reau ? l

A

Salut à tous I Jean-Michel Blottière répète son entrée en scène, assisté d'Olivier Hautefeuille.

Toutes les lumières de Micro Kid's sont gérées par ordinateur. Les techniciens peuvent mémoriser divers éclairages. Il suffira ensuite d'un mot du réalisateur pour passer d'une ambiance tamisée aux pleins feux.

trasbourg, huit heures du matin dans les studios de FR3. C'est déjà l'elfervescence ! Pendant que les techniciens assemblent le dé**photo sur le plateau des caméras montées sur bras articulés. Tintin, l'un des camera-**

**men, est soulevé à trois mètres du sol. II va rester ainsi plusieurs heures aux commandes de sa caméra, balladé sur le décor par les assistants. Tous les projecteurs sont quant à eux fixés à d'énormes articulations qui pendent du plafond. Dans un labyrinthe de câbles, pas moins de douze personnes assurent la gestion technique du plateau. Les journalistes de Micro Kid's, Tilt et Console+, ainsi que les responsables des productions Joffo, Marianne Langlois et Richard Joffo, tout le monde est sur le pied de guerre pour préparer cette journée de travail. Il faut prendre en charge les concurrents du match, vérifier tous les micros et toutes les consoles, charger les jeux pour guetter le bug** ! **Une fois le « moteur » lancé par Alfred, le réalisateur, il n'y aura plus place à l'erreur. Dans un instant, ça tourne...** 

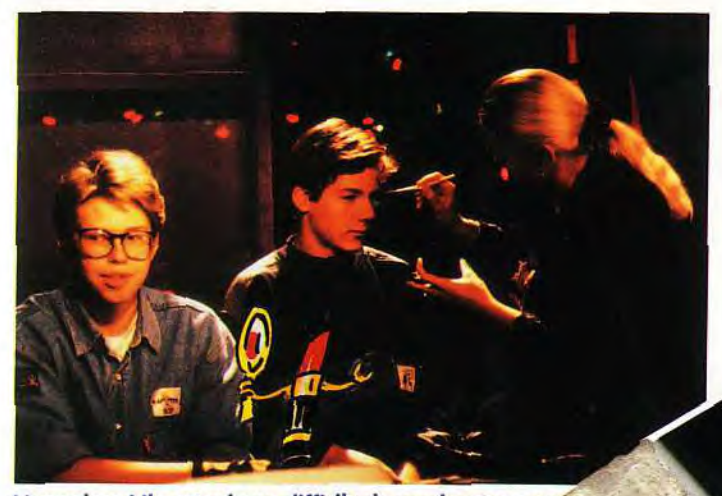

L'angoisse ! Il est toujours difficile de garder son sang• froid lorsqu'il faut se battre devant les caméras... La séance de maquillage, c'est heureusement un moment de détente bienvenu. Face aux projecteurs, un fond de teint spécial est nécessair

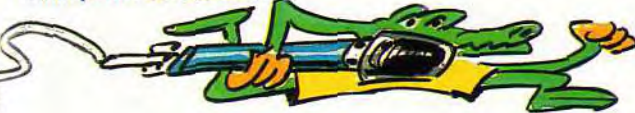

Sélection des logiciels, gestion de l'enregistrement des actus ou des démos, Eric Ramaroson donne les dernières directives à OH.

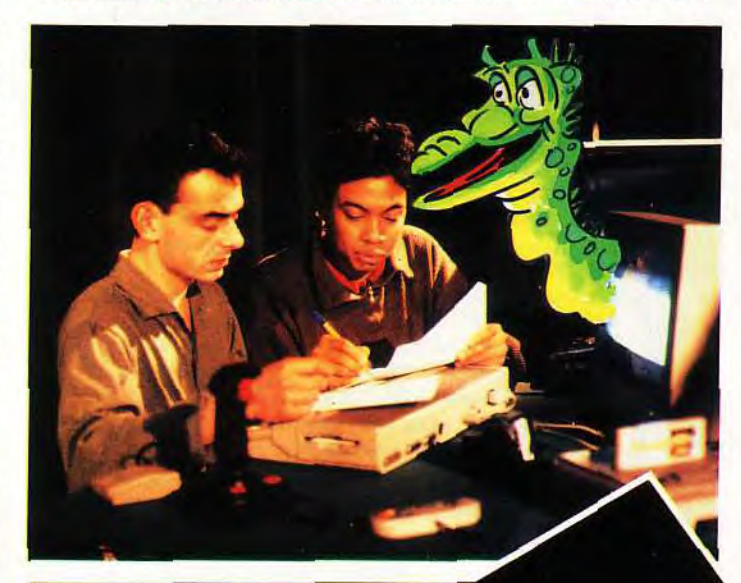

Marianne vient d'accueillir les concurrents. Avec Eric, elle assurera le bon déroule m e n t d u match.

a séquence jeu, c'est l'instant crucial. Puisque l'épreuve se déroule en temps réel, il faut être prêt à tout ! Les joueurs sont maintenant parés pour le match. Mais ils devront encore écouter avec attention les dernières directives d'Alfred ! Ensuite, let's go pour l'action ! Les chronos sont en route, Jean-Michel<br>lance les questions quizz pendant que deux profes-

sionnels de Sonic décrochent des scores à vous couper le souffle... En ce qui concerne l'enregistrement,

oσ

c'est dans le camion-régie que les techniciens suivent l'action (photo de droite). Une bonne dizaine de moniteurs, des casques **quipe complète de Micro Kid's aux aguets, je vous assure que ces quelques 15 minutes de match sont parmi les plus** « **chaudes » de la journée. Mais puisqu'il y a deux Megadrive en jeu... Ça vaut le coup de s'accrocher !** 

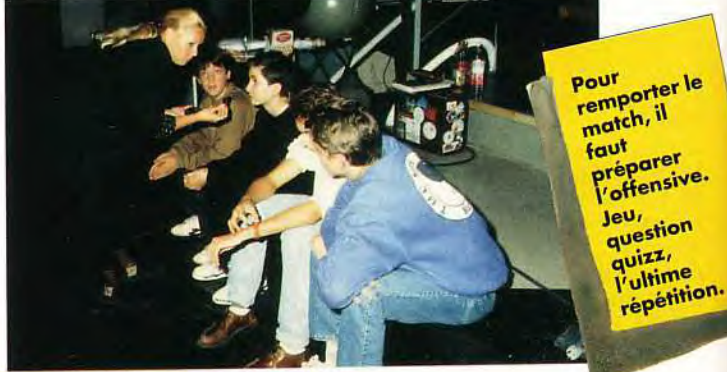

КОDAК 5036 ЕРD

**TOURS** , THE SO 36

II est dur de se concentrer sous l'oeil de la camél'œil de la came-<br>ra. A gauche, le<br>candidat quizz,<br>à droite, le<br>ioueur. candidat quizz, candid<br>à droit a arone,<br>joueur.

**MICRO KID'** 

Attention...

pour<br>remporter le faut<br>Préparer<br>Voffensive. Jeu<sub>r</sub><br>question quitime

Plusieurs caméras sont nécessaires pour assurer les vues d'ensemble et les gros plans.<br>94

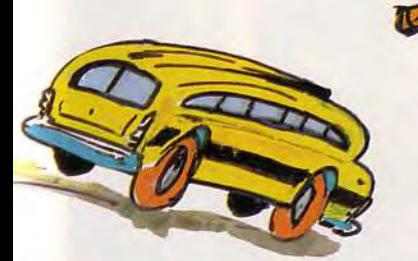

Zoom sur la manette du joueur de l'équipe n° 2. Tintin peut res-<br>ter plusieurs heures Ecom sur la manette<br>du joueur de l'équipe<br>n° 2. Tintin peut res-<br>ter plusieurs heures<br>immobilisé derimmobilisé der-<br>
rière sa caméra, uspendu en

▼

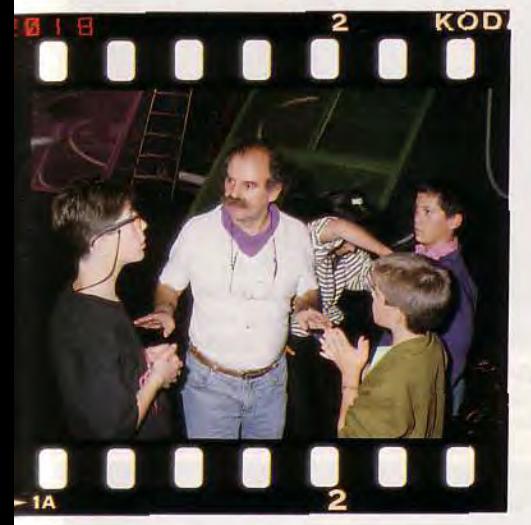

**4 On reste calme, on écoute, on suit, on** comprend tout... merci Alfred! Il faut être très attentif aux dernières recommandations du réalisateur, pour éviter, par exemple, les faux départs.

KODAK 5036 EPD

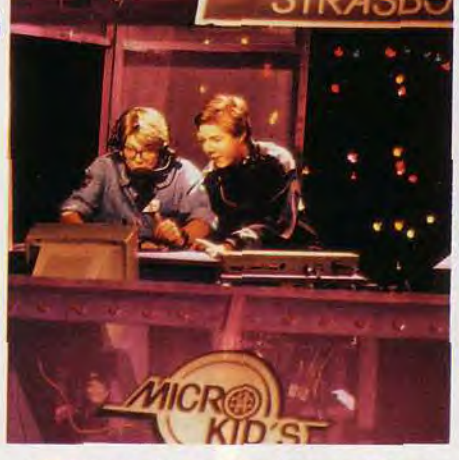

**ASKS** 

**BUIFL** 

Le concurrent qui répond aux questions quizz se doit d'aider son partenaire joueur. seront pas entendus par l'équipe adverse ! lancer ses directives. V

for the contract of the contract of the contract of the contract of the contract of the contract of the contract of

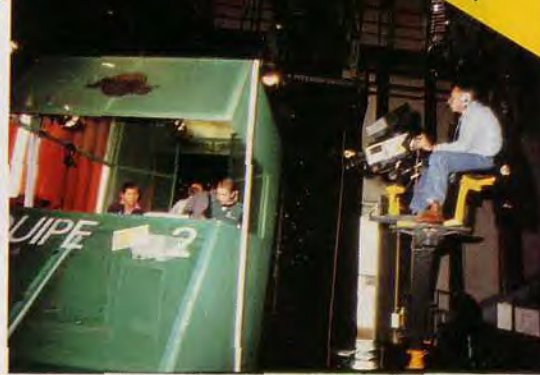

Le camion-régie, c'est le coeur de l'enregistrement. Grâce à la table de mixage, on peut sélectionner l'une des vues caméra, gros plan, vue large, etc. Alfred peut également appeler tous les Bien sûr, les commentaires d'une équipe ne membres de l'équipe individuellement pour

-6

**036 EPD** 

To

29

OK, continue!

... sans commentaires...

28

ĸC

r la gauche!

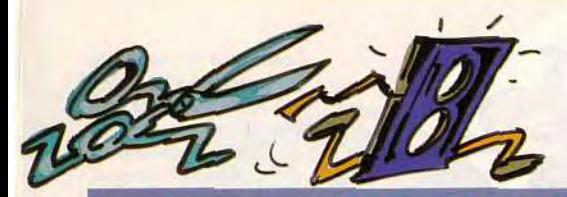

#### Vous avez le bonjour d'Alfred !

**Depuis 1959, Alfred Elter, la moustache en bataille, arpente les chemins sinueux de la télévision. De la couleur aux dernières évolutions technologiques, il a grandi avec elle et s'est passionné pour l'électronique et la vidéo. Il y a quelques années, il a déposé un brevet pour une machine sur laquelle on plaçait des maquettes pour faire des travellings. Dans le même ordre d'idée, il a réalisé une émission sur le folklore et les danses traditionnelles en utilisant uniquement l'électronique (premier prix au festival de Moscou). Aujourd'hui, il a répondu à l'appel de Michel Kuhn' pour réaliser Micro Kid's.** 

**Alfred Elter :** Pas vraiment, non ! Tout était à créer et dans un temps très court. La partie technique a fait l'objet de recherches poussées. Montrer des images de logiciels à partir d'ordinateurs n'a pas été une mince affaire. ll a fa! lu trouver de nombreuses astuces pour sortir des images NTSC2(Supermario sur Famicom par exemple) ou même des images PC (Dune)<br>Till : Qui, mais Pémission ne repose pas unique-

## ment sur cet aspect technique? Le match par

**AE** : Justement, ce ne fut pas un jeu d'enfant. Je me suis retrouvé face à un jeu non constitutionnel. Cela ne m'intéressait pas de faire un énième « Question pour un champion ». Là aussi, la technique a joué un rôle important. Par exemple, j'ai dû trouver une solution pour que les candidats du module 1 communiquent avec le présentateur sans que ceux du module 2 puissent entendre. A ce sujet, il a fallu créer un « moduloscope », genre de salle d'essai où les modules sont placés de telle façon que cela correspond à une image en superposition. Tout cela a pris beaucoup de temps.<br>Tilt : De combien de personnes disposez-vous

**AE;** Une vingtaine de personnes (équipe de montage comprise), techniciens, vidéo, son, cadreurs... Nous avons l'habitude de travailler ensemble. Mais initialement, deux personnes m'ont été indispensables. Sans elles, je ne sais pas si nous aurions pu gérer l'aspect technique de cette émission. Il s'agit de Michel Zinner pour le décor et d'Antoine Deprez pour l'enregistrement des images micro ou consoles.<br>Till : Y a t-il encore des choses à améliorer dans

**AE** : Bien évidemment. Déjà, dès la deuxième et la troisième diffusion, il ya eu des changements, des améliorations. La partie challenge entre les jeunes candidats est davantage visuelle. On arrive **maintenant à bien faire ressortir les jeux sur lesquels ils se rencontrent.** 

**AE** : Pour quelqu'un qui n'avait jamais fait de télé, Jean-Michel Blottière m'a vraiment impressionné. Concentré et sérieux, il est passionné par ce qu'il fait. Je peux dire qu'entre lui et moi, le courant est passé. Ça a fait Tilt !

**AE** : C'est vrai. Dès lors que je travaille avec des professionnels (je parle de mon équipe) et que ces derniers ne se comportent pas comme tel, je m'énerve. Mais cela n'arrive pas tous les jours.

**AE** : Je voudrais simplement dire à toutes les personnes allergiques à la vidéo, à l'informatique età la télématique qu'elles devraient sérieusement se remettre en question...

' Michel Kuhn est responsable des programmes jeunesse sur FR3.<br><sup>2</sup> NTSC est le standard vidéo japonais.

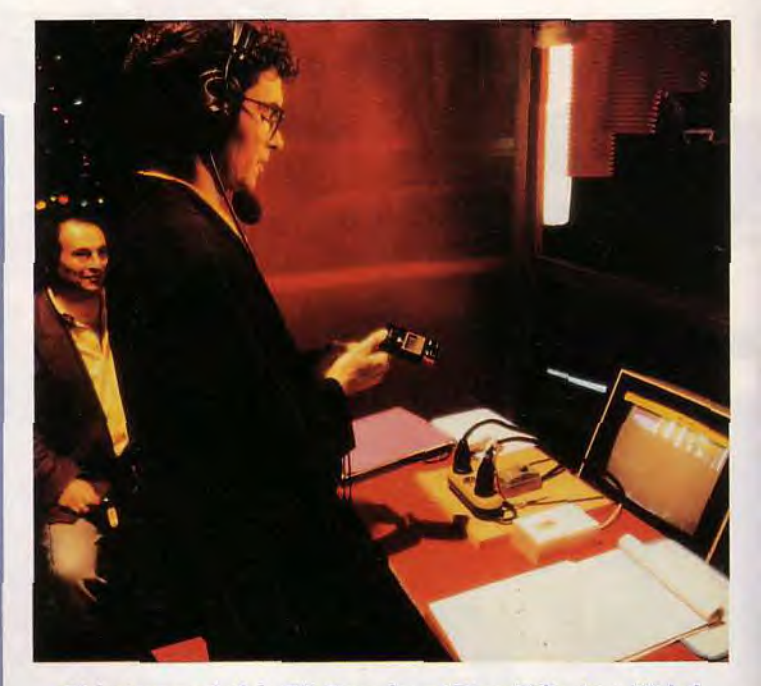

Rédacteur en chef de Tilt, Console+ et Micro Kid's, Jean-Michel Blottière vérifie les scores. Coproducteur de l'émission, Richard assiste à tous les enregistrements.

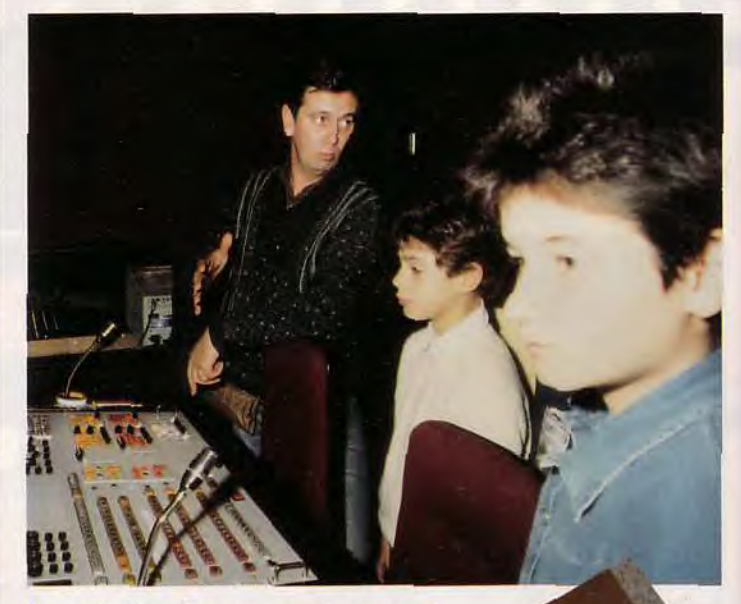

En cas de litige, les concurrents pourront visionner toute la séquence du match. Pas d'erreur possible !

Dans le public, les **futurs concur** rents sont<br>attentifs.

## *SEQUENCE*  **PLAU...** *PLU*

**Aujourd'hui, l'invité se nomme Christina Erskine, rédactrice en chef de PC Review. Et oui, si Micro Kid's joue souvent sur consoles, il est toujours à la pointe de l'actualité micro ! Tandis que commence l'inévitable séance de maquillage, il faut à nouveau déplacer sur le plateau toutes les caméras, étudier de nouveaux cadrages, régler une fois de plus les projecteurs. Richard Joffo, co-producteur avec FR3 de l'émission, assiste à la préparation de ce travail. Bonne nouvelle, Frédérique Doumic de FR3 vient de nous annoncer que l'émission durera 20 minutes à partir de la semaine prochaine. Ce soir, champagne! Mais pour le moment, Silence, Moteur, les deux mots magiques. On tourne !** 

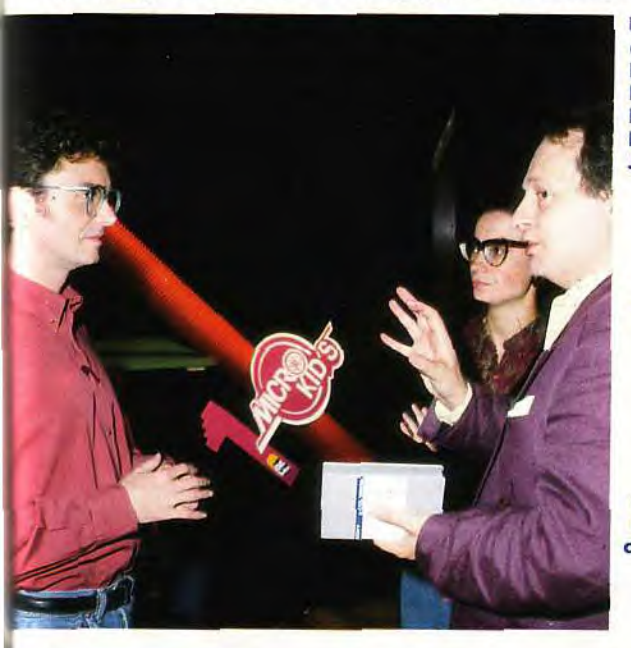

De gauche à<br>droite, J.-M. Blottière, Frédérique **Doumic** et **Richard** Joffo.

Plan serré pour l'interview. Jean-Michel et Christina Erskine.

Lorsque le moteur tourne, plus un bruit. On communique par casque audio.

**nterview, re portage, c'est à Cérémonie obligatoire du proportionne de passer sous les projecteurs, la séance de**<br> **commence la** projecteurs, la séance de **projecteurs** de *m*aquillage à laquelle se **midi que commence la projecteurs, la séance de** maquillage **à laquelle se**  préparation des enregistrements plateau. Soumet ici Christina Erskine, rédactrice en chef de PC Review.

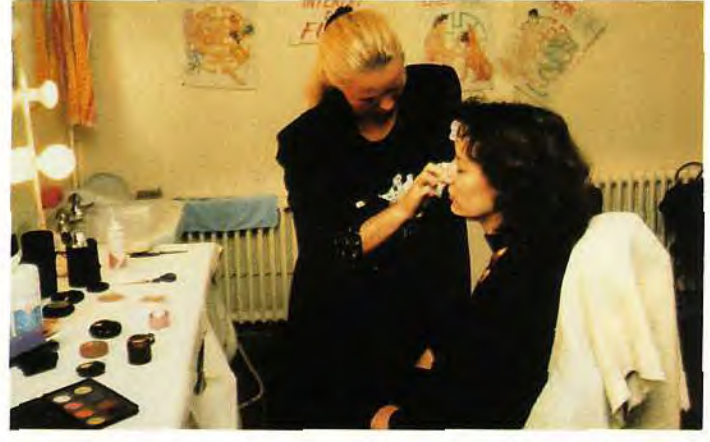

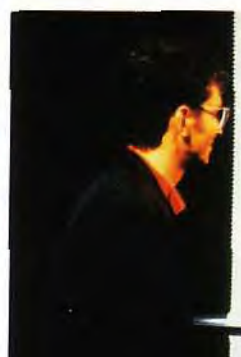

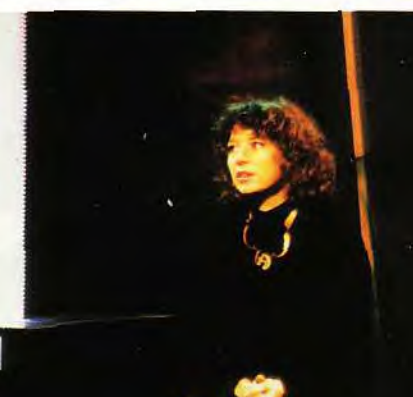

**Trois caméras pour couvrir action. Alfred** vérifie un cadrage IONTAGE, LA MISE EN BOÎTE

**AGFA 200 RS** 

Antoine Deprez, c'est le roi de l'image, le prince du son. Une fois qu'il a connecté et réglé ses machines, c'est Eric qui agit pour enregistrer toutes les séquences d'actualité et de démos.

~

a... radar nouv

 $\frac{1}{2}$ 

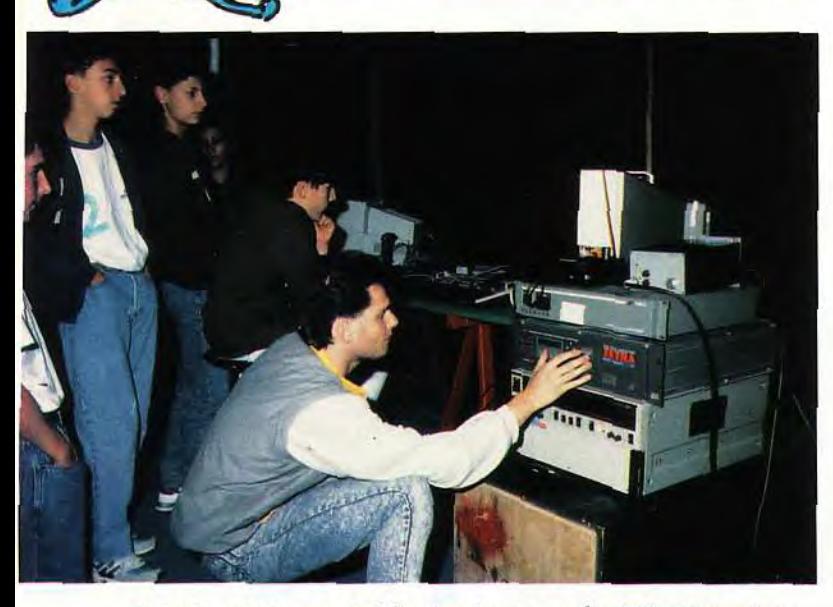

A droite, c'est sur ces tables de mixage que le réalisateurs et ses techniciens « montent » l'émission. Ils vont pour cela appeler sur différents écrans les multiples plans enregistrés sur le plateau. Ensuite, on coupe, on colle, un plan large, un zoom, quelques effets spéciaux. Bien sûr, certaines séquences sont déjà prêtes, comme le générique ou le final de l'émission.

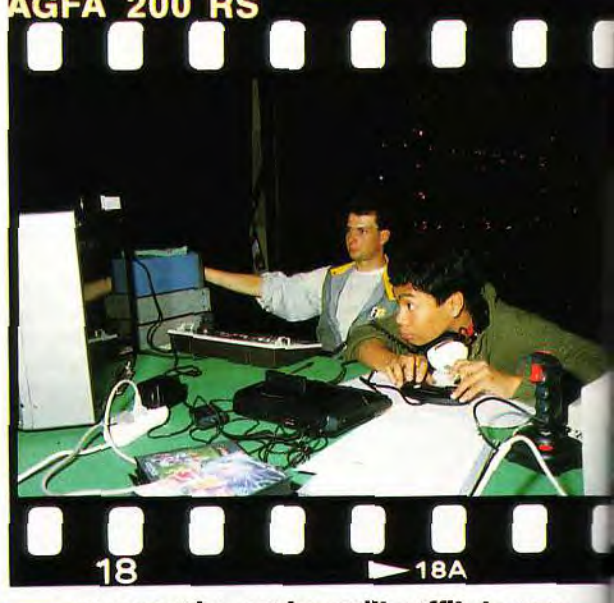

 $\sqrt{\alpha}$  /

a 1

Sous pourriez croire qu'il suffit de con<br>
necter un magnétoscope aux micros<br>
ou aux consoles pour enregistrer les<br>
actus jeu ou les démos de Micro<br>
Kid's... Mais c'est bien plus compli<br>
qué ! Pour obtenir une image parfait ous pourriez croire qu'il suffit de connecter un magnétoscope aux micros ou aux consoles pour enregistrer les actus jeu ou les démos de Micro Kid's... Mais c'est bien plus compliqué ! Pour obtenir une image parfaite, les techniciens de l'image doivent connecter la machine à un appareil.

leurs, magnétoscopes professionnels, un câblage savant permet de conserver à l'écran toute la finesse de l'image et du son.

Ci-dessous, c'est la salle de montage où l'on « monte » l'émission, séquence après séquence, en incorporant tous les textes et effets spéciaux qui donneront encore plus de relief à Micro Kid's. Un travail de patience qui a son importance.

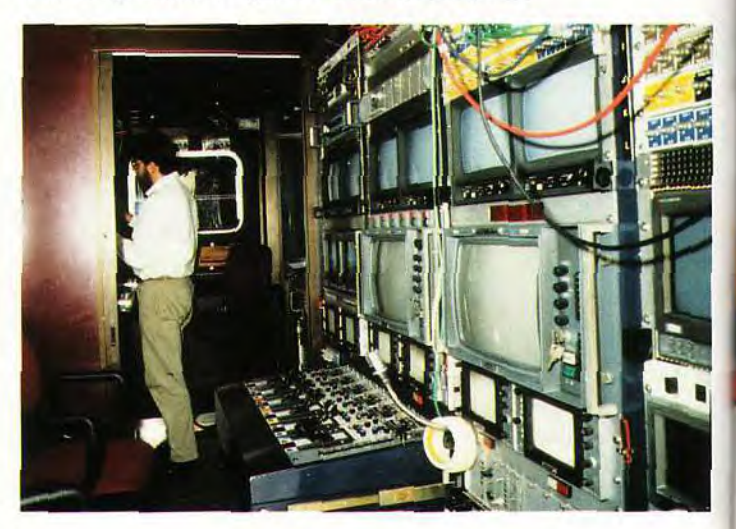

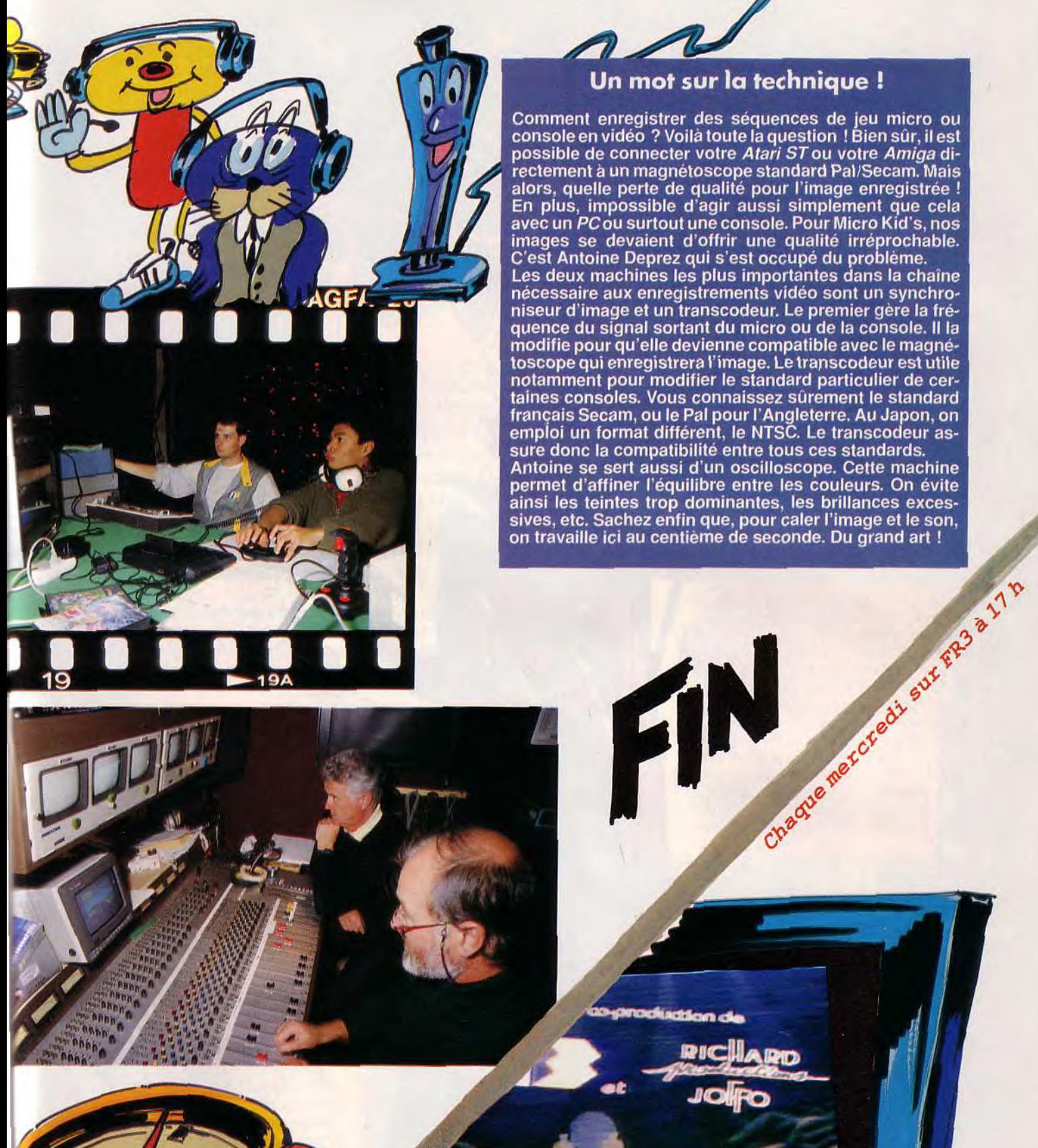

#### Un mot sur la technique!

Comment enregistrer des séquences de jeu micro ou console en vidéo ? Voilà toute la question ! Bien sûr, il est ;possible de connecter votre *Atari ST ou* votre *Amiga* directement'à un magnétoscope standard Pal/Secam. Mais alors, quelle perte de qualité pour l'image enregistrée! En plus, impossible d'agir aussi simplement que cela avec un PC ou surtout une console. Pour Micro Kid's, nos images se devaient d'offrir une qualité irréprochable. C'est. Antoine Deprez qui s'est occupé du problème. . Les deux machines les plus importantes dans la chaîne nécessaire aux enregistrements vidéo sont un synchroniseur d'image et un transcodeur. Le premier gère la fréquence du signal sortant du micro ou de la console. Il la modifie pour qu'elle devienne compatible avec le magnétoscope qui enregistrera l'image. Le transcodeur est utile notamment pour modifier le standard particulier de certaines consoles. Vous connaissez sûrement le standard français Secam, ou le Pal pour l'Angleterre. Au Japon, on emploi un format différent, le NTSC. Le transcodeur assure donc la compatibilité entre tous ces standards. Antoine se sert aussi d'un oscilloscope. Cette machine permet d'affiner l'équilibre entre les couleurs. On évite ainsi les teintes trop dominantes, les brillances excessives, etc. Sachez enfin que, pour caler l'image et le son,

 $F^{\prime}$ 

FEED

 $\mathbf{u}$ 

Attention à toi, étranger ! Tu entres dans le SOS Aventure où sont<br>annoncés les retours d'Eye of the Beholder, d'Elvira et de LeChuck,<br>le fantôme de Monkey Island. Trois ennemis de taille, même pour<br>un héros de ta trempe !

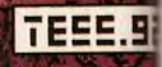

# **solsaventure Eye of the Beholder !I The Legend of Darkmoon**

Les suites ne sont pas toujours à la hauteur de leur **modèle, il suffit pour s'en convaincre de regarder Dungeon Master et Chaos Strikes Back. Eye of the Beholder Il (Eye 2) aurait pu être du même acabit. II n'en est rien. Eye of the Beholder était un très bon jeu, Legend of Darkmoon est tout simplement le MEILLEUR jeu de rôle sur micro actuellement disponible. Cette place risque d'être difficile à conserver face aux prochains produits Origin, mais ce jeu dispose de très nombreux atouts !** 

#### **Editeur : SSI. Développement : Westwood Associates ; scénario et conept : Philip W Gorrow et Brett W. Sperry programmation** : **Philip W. Gorrow** ; **graphismes** : **Rick Sparks, Aaron Powell et Ren Olsen.**

Sortir des égouts de Waterdeep ne fut pas facile. mais vous avez réussi et vous avez du même coup éliminé la menace qui flottait sur la ville. Célébrés comme des héros (ce que vous êtes !), vous coulez des jours tranquilles. Mais le mal ne va pas tarder à réapparaître...

L'introduction est superbe, bien que pas particulièrement joyeuse. Khelben, mage de Waterdeep, vous a fait mandé pour une affaire urgente. C'est par une nuit pluvieuse que vous venez frapper à sa porte. Khelben vous explique que des événements étranges se sont produits ces derniers temps, aux abords du temple de Darkmoon. Un de ses élèves est parti chercher des informations et depuis il n'a eu aucune nouvelle. Il vous demande donc d'aller à sa recherche et vous donne une pièce qui lui permettra de communiquer avec vous. Vous êtes alors téléportés dans une forêt proche du temple et l'aventure commence... SSI nous avait habitué à des jeux de qualité inégale (la série de Krynn, par exemple). Et pourtant, Eye 2 ouvre une nouvelle dimension dans le jeu de rôle. S'il reprend au premier abord tous les éléments du premier épisode, il lui ajoute une multitude d'i*dées* nouvelles. Un exemple : vous passez rapidement dans un couloir. S'il y a un passage secret que vous n'avez pas encore découvert et que, par la suite, vous repassez, le voleur pourra dire (toujours par exemple) : « il y a quelque chose dans le mur ouest »». Ce genre de communication entre les personnages et le groupe (que vous représentez) donne l'impression de personnages réellement différenciés. La deuxième amélioration est de taille, puisqu'il s'agit tout simplement de l'étendue des donjons. La phase en extérieur mise à part (ce n'est qu'un prélude). un souterrain et trois tours s'offrent à vous. Et ce ne sont pas de petits-

donjons-d' un-ou-deux-niveaux-finis-en-un-quartd'heure, chacun est au moins aussi grand que tout *Eye 1!* N'espérez pas les finir facilement. Les monstres sont nombreux et rapidement très puissants, les astuces et les pièges machiavéliques et votre survie plus que délicate dans cet environnement hostile. De plus, ce temple a été construit par des elfes noirs, connus pour leur affection

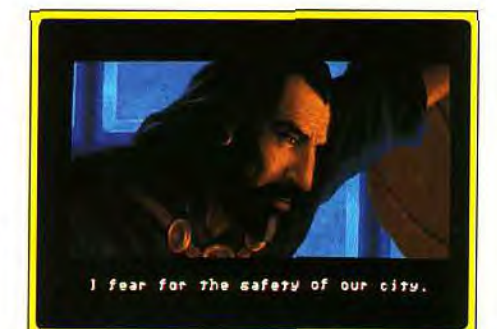

#### Khelben a besoin de vous.

pour les passages secrets et autres pièges variés. Et le fait est que les faux murs et portes dérobées pullulent littéralement. C'est tout simplement immense, même en jouant très bien, des dizaines d'heures sont nécessaires pour terminer ce jeu. De nombreuses scènes animées ponctuent l'action et évitent la monotonie. Toutes les bonnes recettes du jeu de rôle sont utilisées et le concepteur de ce jeu est sans conteste un très bon maître de donjons : à chaque fois que l'intérêt risque de baisser. par exemple parce que vous avez tué une ribambelle de monstres, le scénario change de tournure. Il suffit de quelques minutes pour entrer

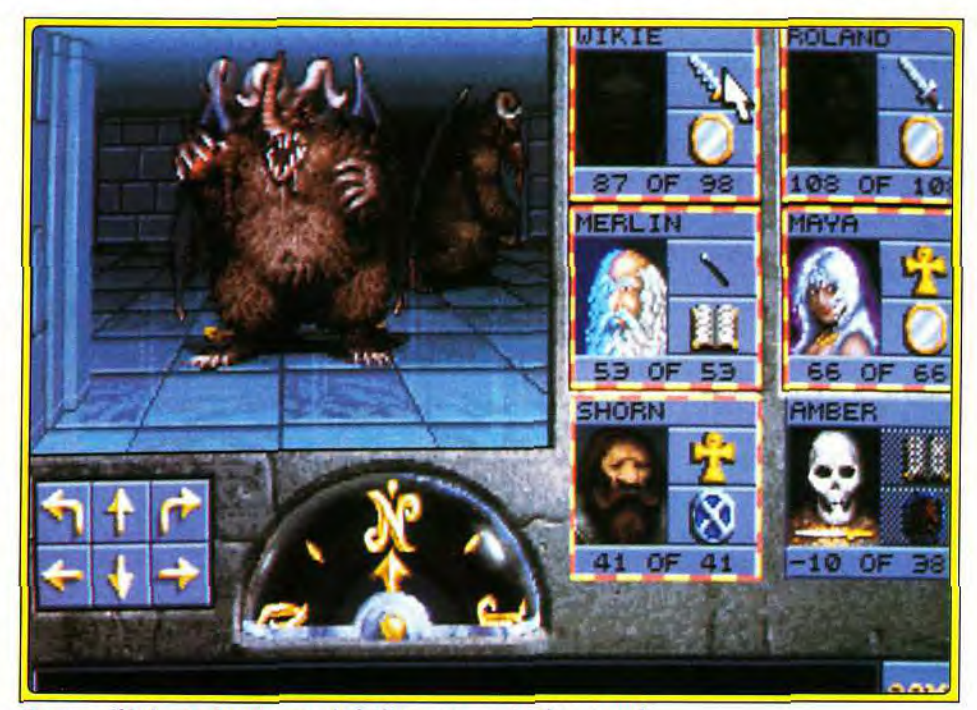

Un ours-éléphant-chauve-souris-bélier: un zoo à lui tout seul.

#### LES PREMIERS PAS

Après avoir chargé le jeu pour la première fois et admiré la séquence de présentation, deux options s'offrent à vous : récupérer une sauvegarde de Eye of the Beholder ou créer de nouveaux personnages. Si vous disposez d'une sauvegarde un peu avancée (personnages de niveau 6 et supérieur), profitez de cette option. La création des personnages, strictement identique au premier épisode, respecte les règles de *AD&D2.* Prenez au moins un clerc et un mage, et limitez le nombre de multiclassés, les points d'expérience ne se gagnent pas facilement. Et c'est parti ! Dans la forêt, promenez-vous jusqu'à ce que votre voleur vous indique un fourré « étrange ». Un escalier se trouve derrière, qui conduit dans une salle contenant un sort et des objets sans importance. Après avoir écrit le sort, vous pouvez vous rendre au temple de Darkmoon (si une vieille femme vous propose d'y aller avant, remerciezla mais refusez). N'oubliez pas de mémoriser des sorts, ils vont être utiles. Dans le temple, vous êtes accueilli par deux prêtres à la mine patibulaire (mais presque), qui, l'oeil torve, vous disent aimablement bonjour. Une jeune femme cherche sa sœur disparue, mais vous n'avez pas encore d'information à son sujet. La seule chose à faire maintenant est de tuer les deux prêtres (quoi que vous fassiez, ils attaquent). Passé la porte, deux escaliers s'offrent à vous. Descendez (vous n'avez pas encore les clefs pour le niveau supérieur). Tuez les gardes qui vous attaquent et allez libérer le petit hobbit. Ne le prenez pas dans votre équipe, il partirait avec plusieurs de vos objets. Il y a un bouton dans le mur nord, de la nourriture, et de la poudre magique dans les tonneaux (tapez dessus ! ). Revenez à l'escalier et ouvrez la porte avec la clef de fer. La suite, dans le « message in the bottle » des prochains mois...

dans le scénario et n'en plus sortir avant la séquence finale, bien des jours après !

Techniquement, seul un reproche peut être fait certains sorts (Fireball. Magic Missile) ralentissent l'action (Eye 1 souffrait déjà de ce défaut). Le reste n'est que perfection, mais je vais tenter de limiter mes superlatifs. En premier lieu, les graphismes sont magnifiques. Les décors sont travaillés, variés, etc. Les souterrains sont d'abord propres et nets, puis, au fur et à mesure que vous descendez, la mousse les envahit, plus bas ils sont abîmés et craquelés...

Les monstres ne sont pas moins beaux, vous rencontrerez successivement et dans le désordre des gardes. des prêtres, des loups, des démons, des blobs, des beholders, des feux follets, des monstres sans nom et bien d'autres choses...

Ils sont animés, dans des séquences de trois images. Vous pourriez penser que trois images ne suffisent pas à rendre correctement le mouvement,

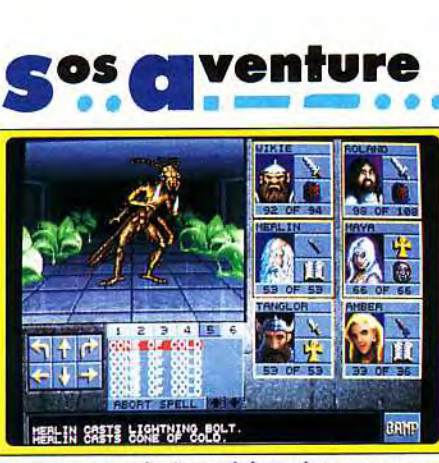

Venture

Ce nouveau-né n'apprécie guère que vous ayez détruit son oeuf. Une sorte de « cône de froid » lui rafraîchira les idées.

Dran vous attend tout en haut du donjon. Même mort, il vous causera cependant bien des problèmes.

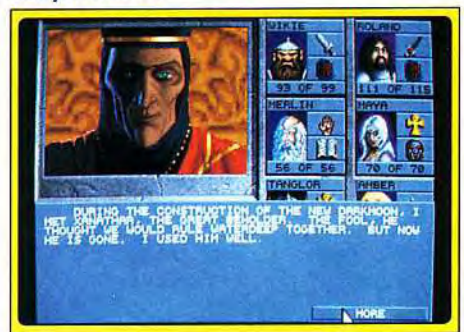

mais le talent des graphistes est tel qu'il faut y regarder à deux fois avant de s'en rendre compte. Les personnages ont, malheureusement, les mêmes têtes que dans le premier épisode (elles ne sont pas très réussies...). Les nombreuses séquences animées qui ponctuent l'aventure sont sublimes, dignes des meilleurs dessins d'heroïc fantasy (si vous ne me croyez pas. regardez donc les photos !).

La musique d'introduction est réussie (mais le thème du premier épisode rendait à mon avis mieux l'ambiance). et surtout de courtes séquences musicales viennent soutenir les moments importants (la première fois, cela fait sursauter !).

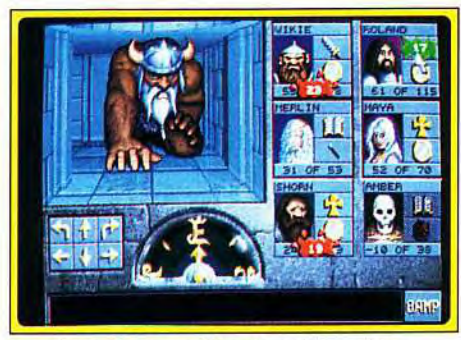

Un géant des tempêtes à quatre pattes.

Les bruitages sont toujours aussi bons, les sorts explosent ou résonnent mélodieusement, les portes s'ouvrent et se ferment et chaque monstre dispose de son propre bruit de déplacement, qui croît et décroît avec la distance qui vous en sépare... L'ergonomie est toujours aussi bonne, l'interface n'ayant pas changé depuis le premier épisode. Six sauvegardes sont maintenant possibles,

### **INTERET:**

Que dire de plus ? The Legend of Darkmoon ne souffre d'aucun défaut et les amateurs de jeu de rôle ne doi. vent absolument pas le manquer. De nombreux ataristes (comme moi) ont acheté un ST pour jouer à Dungeon Master. Eye 2est le premier jeu de ce type à justifier l'achat d'un PC!

TYPE Jeu de rôle

#### GRAPHISME: 17

Aucun élément (sauf peut-être les salamandres de la fin du jeu) ne vient briser cette petite merveille. Donjons variés, images superbes, c'est un festival

#### ANIMATION :

Pour peu que vous disposiez au minimum d'un 386sx, l'animation est rapide et suffisament fluide. Avec un 386dx, c'est l'apothéose !

#### **BANDE-SON:**

Des musiques réussies, et surtout des bruitages qui vous accompagnent tout au long de cette quête : superbe !

PRIX :C

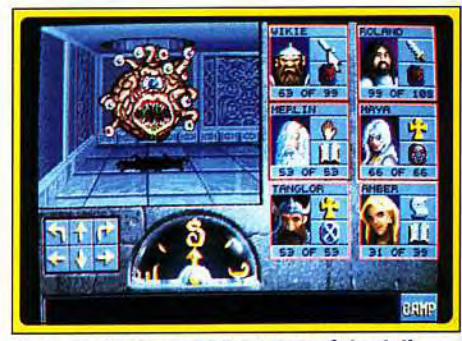

Non, ce n'est pas EOB 1 ! Cette fois-ci, il n'est pas seul.

et il est fortement conseillé d'en tirer judicieusement parti. Les personnages, qui peuvent maintenant atteindre le 13<sup>e</sup> niveau (ils commencent avec un minimum de 6 niveaux), disposent d'armes variées et surtout de nouveaux sorts. Certains ont disparu (Stoneskin. etc.), d'autres s'ajoutent à leur inventaire, comme Identify qui permet de connaître les caractéristiques d'un objet. Certaines armes ou armures sont « cursées » (maudites) et il est utile de mémoriser au moins un « remove curse ». En conclusion, ce jeu est exceptionnel, tout à la fois beau, immense et passionnant. Je conseillerais en revanche à ceux qui ont encore des problèmes avec Eye 1 de ne pas l'acheter tout de suite. Le niveau de difficulté est particulièrement élevé et une bonne maîtrise des environnements 3D du type Dungeon *Master* est très fortement recommandée. Les autres ne devraient déjà plus être en train de lire ces lignes ! Courez l'acheter, vous ne pouvez pas être déçu

Jean-Loup Jovanovic

# **Storm Master**

**Dans un univers étrange où tout est dirigé par les vents, menez votre peuple à la victoire face à un ennemi millénaire. Storm Master est un jeu prenant, qui vous fera passer de longues heures à créer des vaisseaux, cultiver vos terres et prier les dieux du vent.** 

#### **Editeur: Silmarils.**

Deux îles séparées par un bras de mer se font la guerre depuis des générations. Nommé roi de l'une des îles, vous allez devoir tout mettre en oeuvre pour parvenir à détruire les sept villes adverses et obtenir ainsi la victoire. Mais les choses ne sont pas aisées. Il vous faut produire des armées, assurer le bien-être de vos sujets. aider le développement des sciences, protéger vos propres villes des attaques ennemies... Pour vous aider dans votre mission, un groupe de conseillers est à votre disposition.

Le meunier vous permet de cultiver des terres, d'élever du bétail, de construire des moulins, ou encore d'élever des abeilles qui fournissent un miel recherché pour ses vertus : il rend intelligent ! L'ecclésiastique est le maître du vent.

En faisant appel à son dieu, il peut créer des vents plus ou moins importants. qui feront fonctionner les moulins. S'il est très doué, il pourra même

créer des tempêtes qui iront dévaster les possessions de l'ennemi. Le connétable, gros et gras, contrôle le commerce et les impôts. A la bourse, il fait des échanges, achète et vend nourriture et objets divers. Le bouffon s'occupe du bien-être du peuple. le Léonardo crée des vaisseaux et l'inquisiteur espionne et assassine les ministres ennemis. Chaque personnage dispose de qualités et de défauts, peut parfaitement vous trahir et passer à l'ennemi. Certaines actions, comme l'assassinat, vous coûteront très cher.

L'atmosphère qui se dégage de ce jeu est tout à fait réussie. Les graphismes, qui utilisent surtout les teintes jaunes, donnent à l'ensemble un air de vieux parchemin.

Les dessins sont réussis et fréquemment animés. Certaines séquences (décollage de vaisseau, attaques, etc.) sont superbes.

Lorsque vos vaisseaux volants arrivent chez l'ennemi, des scènes 3D (en fait, il s'agit d'un jeu de tir vu de face) vous permettent de détruire ses défen-

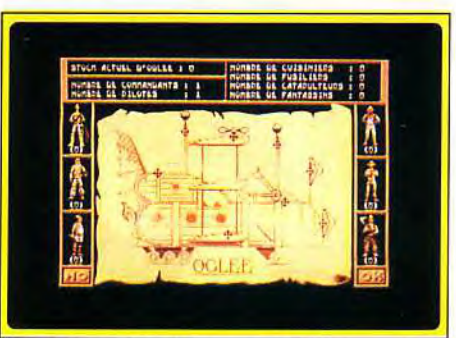

**l abriquez vos vaisseaux volants...** 

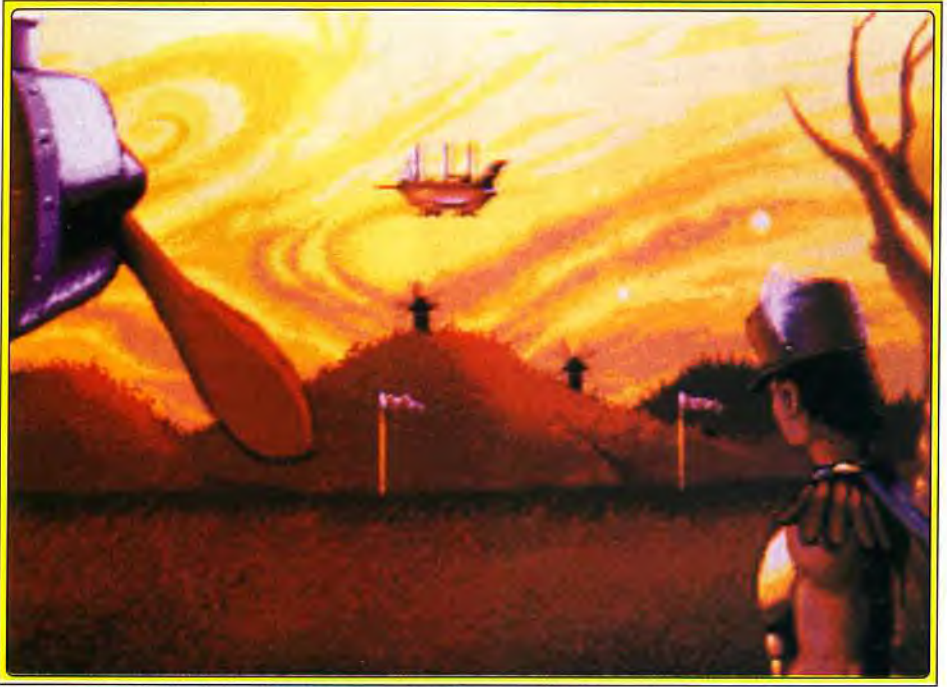

... et essayez de les faire décoller : une réussite pour dix échecs !

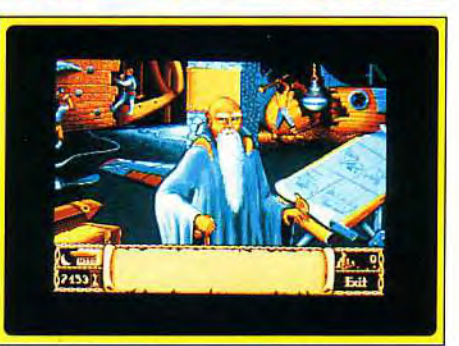

#### **Repartissez vos revenus entre vos concitoyens et la force de votre armée.**

ses. Si vous préférez vous fier à vos talents de stratège, il est possible de les éviter, l'ordinateur calculant alors le résultat des combats. Mais, avec un peu d'adresse. il est facile d'avoir le dessus, même si vous êtes en nombre inférieur... Ces scènes de combats sont, elles aussi, très réussies. Vous disposez de plusieurs armes (catapultes et arbalètes) qu'il faut coordonner pour détruire les vaisseaux qui arrivent vers vous. La musique, superbe pendant l'introduction, laisse parla suite la place à de bons bruitages : brouhaha à la bourse, bruits de marteau chez l'inventeur, etc. La scène d'appel des vents mérite une attention particulière. Vous dirigez une assemblée de prêtres, chacun pouvant exécuter une action. En fonction de la page du livre saint qui est affichée, vous devez activer ou désactiver un ou plusieurs de ces groupes (chanteurs, musiciens, sacrificateur, etc.). Ce passage. assez délicat, nécessitera un peu d'entraînement... Ambiance garantie ! Le contrôle, entièrement basé sur des icônes, est bon, mais la réponse de la souris laisse parfois à désirer. Les phases de combats utilisent conjointement la souris et le clavier, ce qui s'avère au total très pratique. Les chargements sont assez longs mais relativement peu nombreux. Ces deux défauts seuls. empêchent *Storm Master* d'atteindre les plus hautes notes. Mais, somme toute. il s'agit

d'un excellent jeu ! Jean-Loup Jovanovic

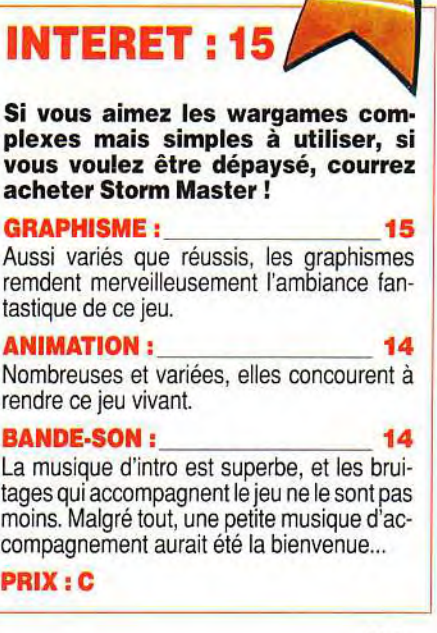

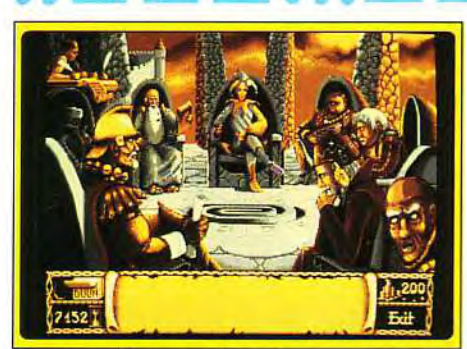

Vos conseillers (version PC).

#### VERSION PC

Bien que les graphismes. l'animation et les bruitages soient strictement identiques. plusieurs points différencient la version PC des versions ST et Amiga. En premier lieu, l'utilisation du disque

### INTERET :10

Les bugs et le système de protection sont tout simplement inacceptables. Si une version ne souffrant pas de ces défauts voit le jour, nous vous préviendrons...

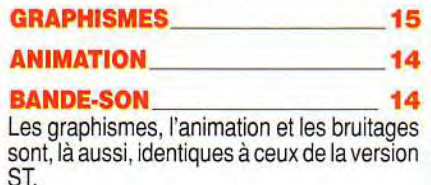

#### PRIX : C

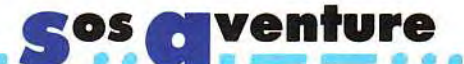

dur est un « plus » important, qui évite toutes les attentes dues aux chargements. La souris, comme avec la version Amiga, est parfaitement contrôlée. Et surtout, malheureusement, le jeu plante ! Oh, pas une fois, ni deux, mais très régulièrement. Cela va de petits bugs, comme le curseur de la souris qui laisse des traces à l'écran, à des bloquages purs et simples de l'ordinateur. Et il ne s'agit pas d'une préview, mais d'une version embalée. celle qui était vendue sur le salon Super-Games Show... C'est pour le moins désagréable. Dernier gros problème. la protection. Mon PC est équipé de deux lecteurs de disquettes, un 51/4 en A: et un 3"1/2 en B:. Les disquettes du jeu que j'ai reçu sont en 3"1/2. Et le jeu cherche la disquette originale dans le lecteur A:.

Conclusion, impossible d'utiliser ce jeu sur mon micro-ordinateur ! Les versions STet Amiga sont parfaites. pourquoi la version *PC* souffre-t-elle de ces défauts ?

#### VERSION AMIGA

Graphiquement strictement identique à la version ST. la version Amiga est tout aussi passionnante.

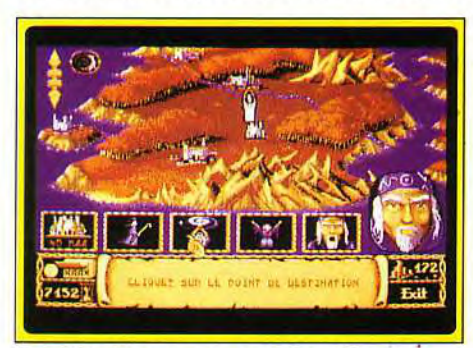

Le prêtre invoque vents et tempêtes, pour fertiliser vos terres et détruire vos ennemis.

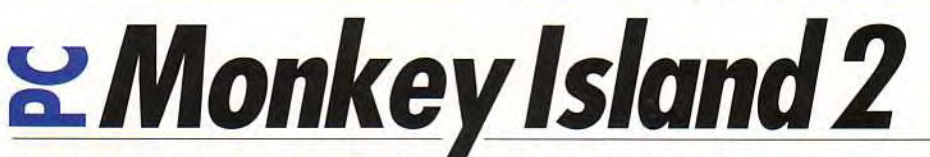

Vous avez aimé The Secret of Monkey Island ? Vous adorerez le second épisode des aventures de Guybrush Threepwood, cette fois à la recherche d'un trésor légendaire. Frères de la Côte, embarquez-vous : le galion du capitaine Lucasfilm appareille encore pour une course mémorable, paré de graphismes somptueux et d'un nouveau procédé musical génial. A vos postes, moussaillons

#### Editeur : Lucasfilm. Conception : Ron Gilbert; musique : Michael Z. Land et Peter McConnell. Distributeur: Ubi Soft.

Dans *The Secret of Monkey* Island, vous aviez réussi à vous débarrasser de l'infâme fantôme de LeChuck et à sauver Elaine. la femme de votre vie et gouverneur de son état. Vous êtes donc riche. aimé et (un peu) célèbre. Mais vous êtes aussi et avant tout pirate et vous ne pouvez résister à l'appel de l'aventure. Aussi vous embarquez-vous pour l'île de Scabb. à la recherche du légendaire trésor appelé Big Whoop. C'est dans cette île que commence le jeu. près d'un feu de camp autour

duquel plusieurs pirates discutent à bâtons rompus. Le premier épisode des aventures de Guybrush Threepwood avait remporté un succès amplement mérité, comme en ont témoigné les nombreuses lettres publiées dans le Message. Le numéro 2 devrait, quant à lui, alimenter la rubrique pendant plusieurs mois !

Lucasfilm a en effet apporté de nombreuses améliorations au second épisode. En premier lieu, Monkey Island 2 est le premier jeu a bénéficier du

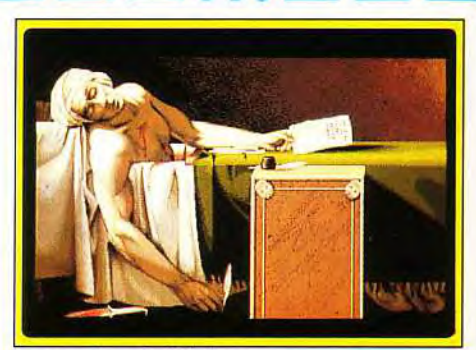

La sanction de l'échec.

Deux petites différences tout de même : cette version ne souffre pas du défaut de contrôle de la souris, et les chargements m'ont semblé légèrement plus longs.

La musique, elle aussi, est équivalente. Même s'il n'utilise pas toutes les possibilités (graphiques, par exemple) de l'Amiga. ce jeu n'en

reste pas moins passionnant ! INTERET : 1 **GRAPHISMES** Je n'ai vu aucune différence avec la version ST. aussi bien pour les graphismes... **ANIMATION** ... que pour l'animation... **BANDE-SON** ... ou les bruitages ! PRIX :C

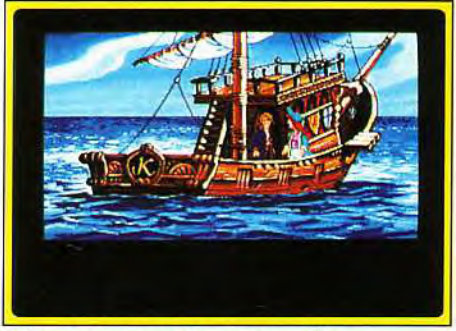

N'ayez pas peur de vous mouiller.

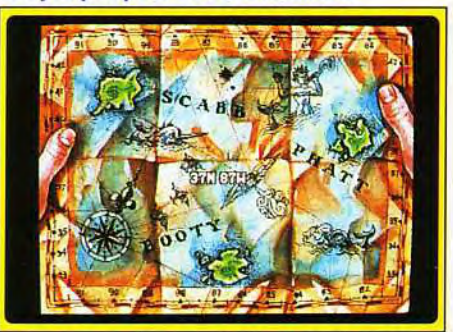

Où se trouve la cachette du Big Whoop ?

#### **SI VOUS AVEZ MANQUE LE DEBUT...**

Vous voilà sur l'île de Scabb où Largo Lagrande exerce une tyrannie sans partage. Vous vous en apercevrez très vite : lors de votre arrivée à Woodtick (la seule ville de l'endroit), quoi que vous fassiez, vous vous ferez racketter par ce petitmais-costaud personnage. Dès lors, pour quitter l'île, vous devrez réussir à le mettre hors d'état de nuire. Pour commencer, l'accès aux cuisines du restaurant peut se faire par un autre chemin que celui du bar. Le principal intérêt d'une cuisine résidant dans ses accessoires, vous aurez vite fait de faire main basse sur un couteau qui traîne sur la table. Cette arme vous permettra de libérer un prisonnier vert et dentu dont le maître garde l'accès à la chambre de Largo. Si vous ne savez pas à quoi peuvent servir une ficelle de yo-yo, un bout de bois, des gâteaux au fromage et une boîte, c'est que vous n'avez jamais chassé le rat dans les ports malfamés. A propos de rat, les pirates n'apprécient que très modérément qu'ils prennent leur soupière pour une baignoire. Profitez-en. Pour le reste, rendezvous sur le Message !

procédé sonore iMUSE. Chaque endroit possède son thème musical mais le passage d'un lieu à un autre se déroule sans solution de continuité : le second thème musical vient se mixer au premier qu'il supplante peu à peu. en substituant son rythme, sa tonalité, voire ses bruitages. La bande-son colle ainsi en permanence au scénario, permettant d'entrer plus encore dans la peau du personnage. Bien que théoriquement accessible au simple haut-parleur du *PC.* iMUSE prendra sa véritable dimension avec une carte son (la plupart

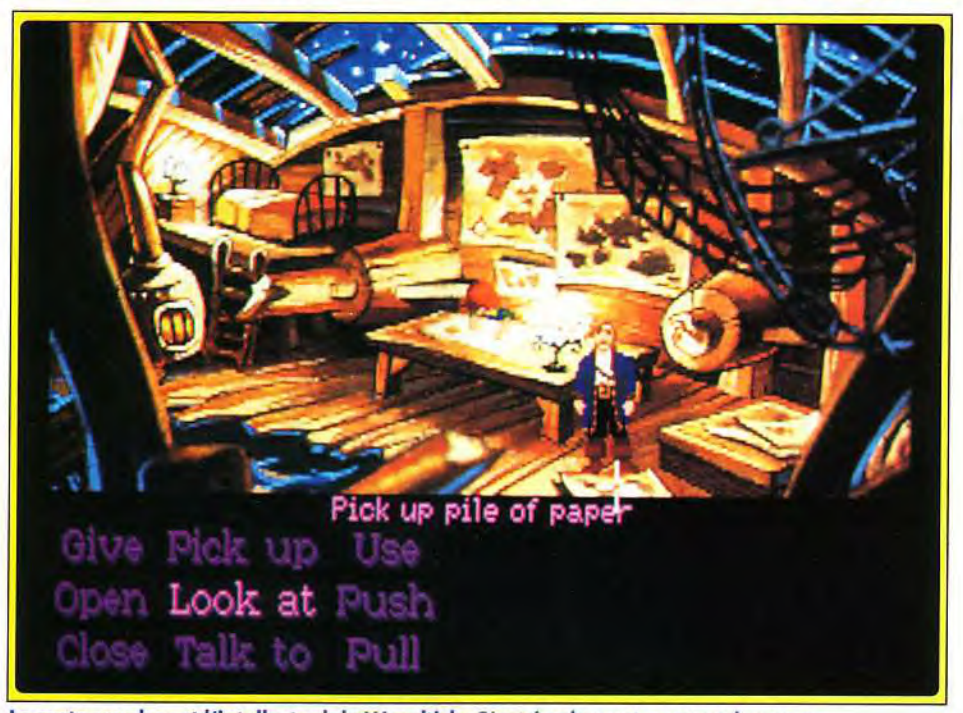

Le cartographe est l'intellectuel de Woodtick. C'est également un grand myope... des standards sont pris en compte). Pour les graphismes, l'équipe de Lucasfilm a eu recours à des dessins digitalisés puis retravaillés. Le résultat est vraiment réussi et certaines scènes de coupe sont de véritables petits tableaux animés. Les personnages, comme dans le premier épisode, sont d'un graphisme très cartoon mais ont cependant été nettement améliorés en finesse et détails. L'animation est peut-être l'un des points faibles du jeu. pas vraiment fluide, légèrement saccadée. Pourtant, le personnage principal est formé d'un nombre impressionnant de sprites puisque les règles de la perspective sont respectées et qu'il diminue

en s'éloignant. Sinon. le propos des animations est toujours drôle et vient souvent distraire le joueur pendant des scènes qui auraient pu se révéler fastidieuses (j'ai personnellement beaucoup aimé le speed du crocodile dans l'escalier...).

L'ergonomie du jeu est impeccable. Tout se fait à la souris ou au joystick (mais les ordres par clavier sont admis). La liste des actions possibles se résume à neuf verbes, constamment disponibles à l'écran. Un clic sur un verbe puis sur un des objets

**Woodtick : son restaurant, son hôtel, son menuisier, son cartographe et son blanchisseur.** 

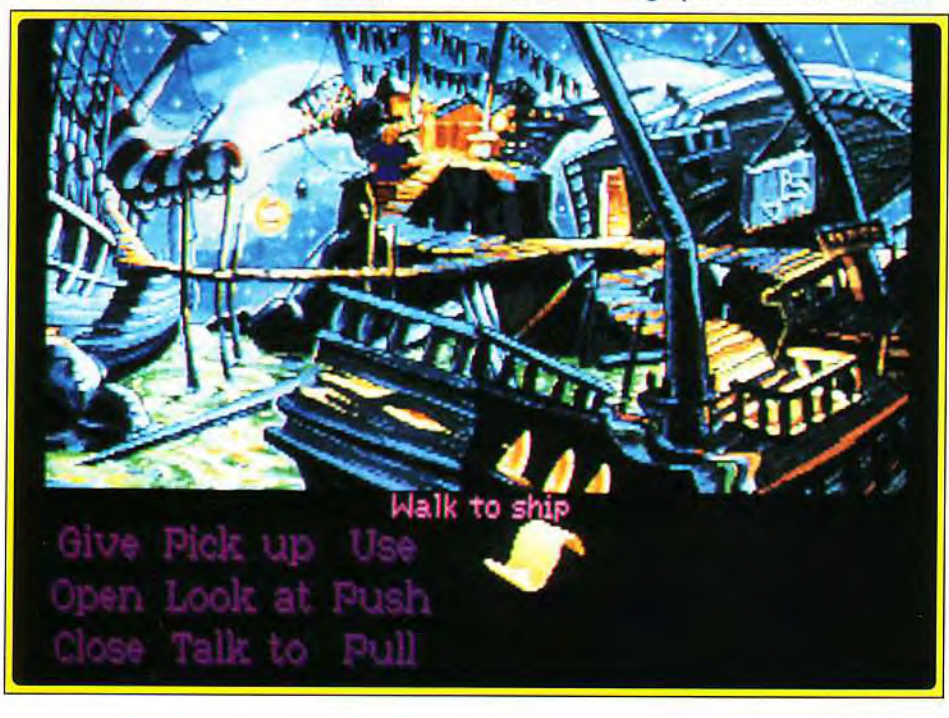

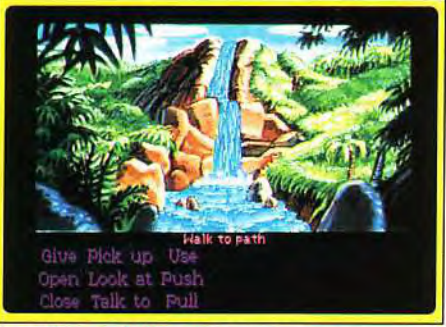

Des décors réellement somptueux.

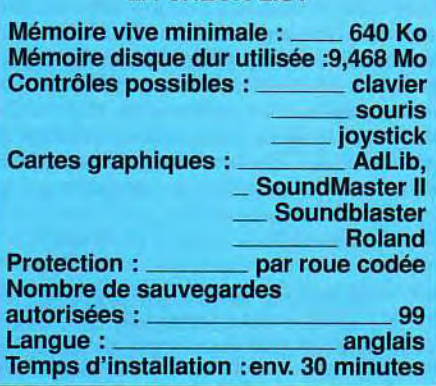

**LA CHECK-LIST** 

visibles à l'écran entraîne l'action du héros. Parfois, un complément sera demandé. Les concepteurs ont également introduit une innovation bien pratique : en promenant le curseur à l'écran, le programme vous propose un verbe pour chaque objet pointé (un simple clic sur le second bouton sélectionnera en même temps verbe et objet). Il n'est ainsi plus nécessaire de faire constamment l'aller-retour entre la liste et la fenêtre de visualisation pour explorer une scène. Bien entendu, le verbe proposé n'impliquera pas forcément l'action la plus pertinente à exercer...

Quant au jeu lui-même, il propose deux niveaux de difficulté (pour pirate confirmé ou pour aventurier débutant), ce qui se révèle être une très bonne idée, tout au moins pour le départ. Si vraiment vous êtes bloqués, essayez donc la version « facile » qui vous donnera des indices intéressants. Les énigmes ne sont pas toujours très simples à résoudre et il faudra parfois vous accrocher pour trouver la solution à un problème. Suivant votre expérience, vous passerez de quelques jours à plusieurs mois avant de voir le bout de l'aventure. En résumé. Lucasfilm signe encore une fois un grand jeu qui rejoindra les standards du genre (pour la plupart déjà du même éditeur) et qui fera les beaux jours de Tiltus dans ses colonnes du Message.

Piotr Korolev

## Sos a venture

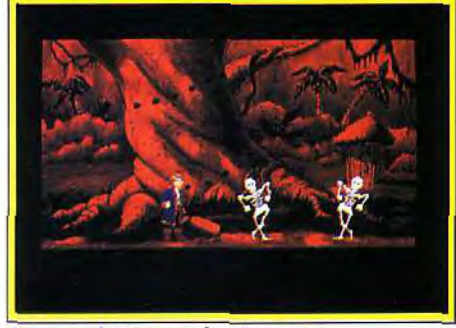

ces squelettes, quel rythme <sup>1</sup>

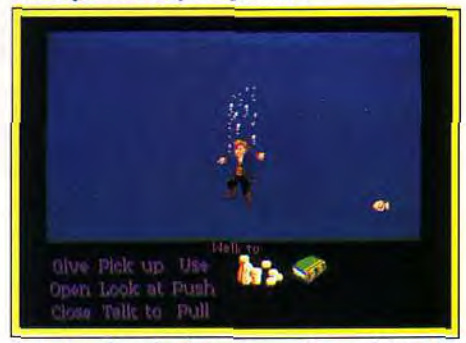

Vous tombez à pic mais pas de panique !

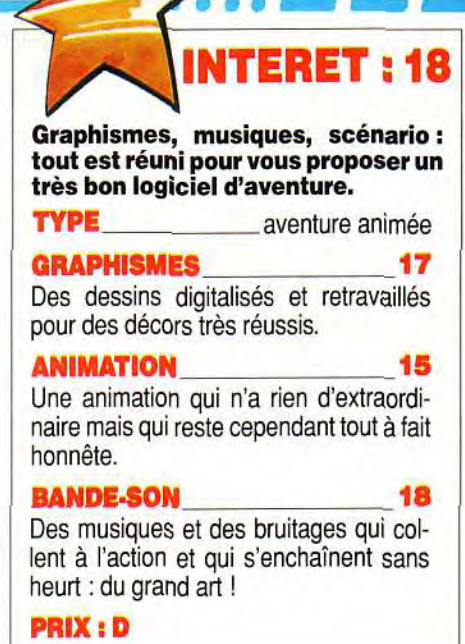

# Eivira1l, theJawsof Cerberus

Elvira Il n'apporte que bien peu de nouveaux éléments par rapport au premier épisode de la série. Même maniabilité, même beauté graphique, seul l'aspect jeu de rôle est un peu plus développé ici. C'est donc une aventure de qualité qui vous attend, pas exceptionnelle mais suffisamment riche, angoissante et difficile pour accaparer les héros victorieux de la première mission.

Horror Soft/Accolade. Conception et programme : M. et S. Woodroffe, A. Bridgman. Graphismes : P. et M. Drummont, K. Preston; musique : J. Woodroffe et P. Nixon. Bruitages : E. Daniel Arey.

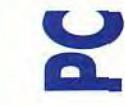

Elvira a remporté un tel succès lors de sa dernière aventure qu'elle fréquente aujourd'hui les plus célèbres studios d'Hollywood. Mais ce n'est qu'un bref retour à la réalité. Cerberus, maître des Ténèbres grandissantes, enlève votre plantureuse protégée. L'aventure commence donc devant la grille des studios. Elle se poursuivra à travers différents décors de film d'horreur, à grands coups de sortilèges et de sauvegardes.

La prise en main de ce logiciel est vraiment facile. Le jeu est entièrement manié à la souris. A la manière désormais classique d'un Dungeon *Master,*  on clique sur le décor ou les flèches de direction pour avancer, tourner sur soi-même, monter ou descendre, etc. Les objets découverts apparaissent directement sur le décor. Un clic souris pour

savoir de quoi il s'agit. un clic prolongé pour les placer dans l'inventaire, de l'efficace ! Les combats se manient comme dans le premier épisode. A la souris, on frappe ou on esquive les attaques. Une nouveauté pourtant, c'est la gestion de vos points de vie. En effet. vous pourrez surveiller l'état spécifique des diverses parties de votre corps. les jambes. les mains, les yeux. la tête. etc. C'est un « plus » certain, puisque le joueur devra sans cesse faire appel à des sorts spéciaux pour « rafistoler >, son personnage. L'aspect jeu de rôle est plus riche qu'il ne l'était dans le premier épisode. La variété des critères qui évoluent tandis que vous progressez dans le jeu place The Jaws of *Cerberus* au niveau des grands de ce monde. Les amateurs du genre oublieront vite alors la trop

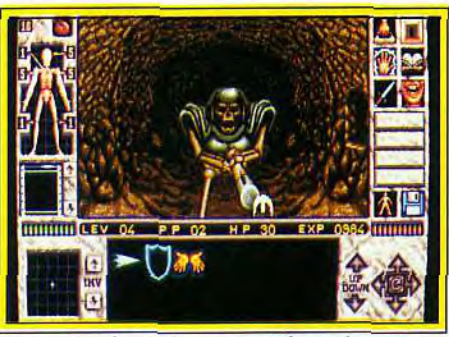

Vos ennemis se chargeront de maintenir une ambiance infernale à votre aventure.

grande simplicité du premier Eluira en ce domaine.

Les graphismes de l'aventure méritent bien des éloges. Comme toutes les dernières productions aventures sur PC, Elvira *I!* nous offre des décors somptueux. Le jeu est riche et varié. Aux scènes classiques de progression frontale s'ajoutent quelques séquences originales, comme la descente dans la crypte où l'on voit juste les mains qui s'agrippent à la paroi rocheuse... Joli ! Autre exemple, à l'entrée du premier décor, la progression dans les ténèbres est très réaliste. Le paysage est quasiment vierge, seules quelques chauves-souris assoiffées qui traversent le ciel... Côté ambiance, c'est une parfaite réussite. J'ai aussi tout particulièrement apprécié la logique de l'enchaîne-

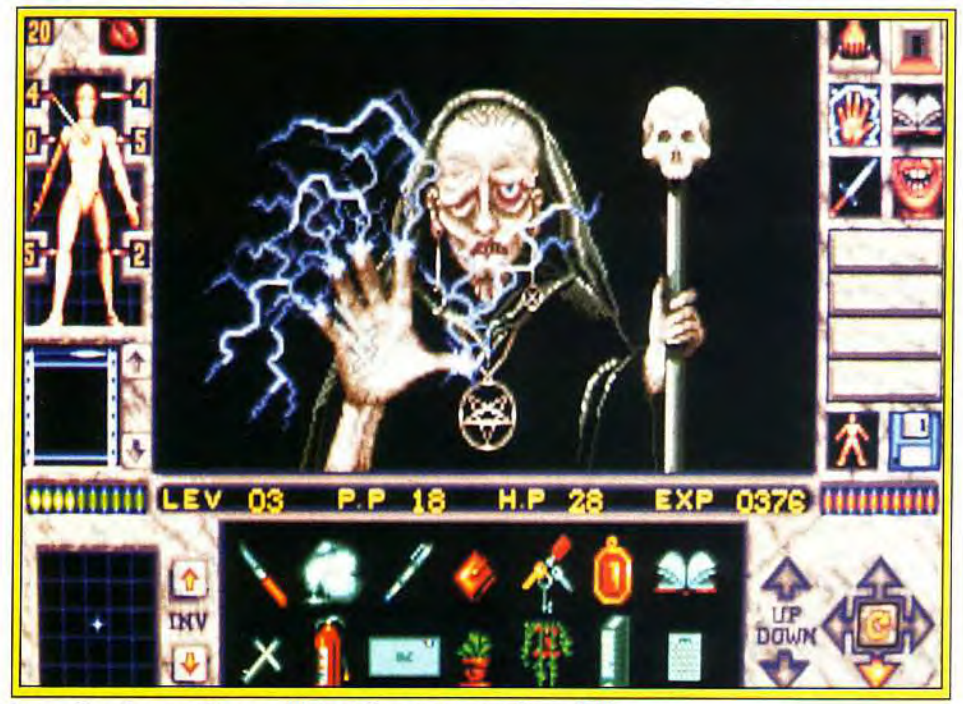

**La gestion des nombreux objets et des sorts est primordiale.** 

ment des lieux. L'oeil porte loin et l'on peut toujours juger de ce qui attend le héros quelque quatre ou cinq pas plus avant. Graphiquement, le programme use donc au mieux des PC VGA. Mais je n'en dirai pas autant de la bande-son. Si les superbes musiques variées traduisent bien la lourde ambiance de la partie, les bruitages sont bien trop peu nombreux à mon goût. Pas de portes qui grincent, rien pour faire sursauter le joueur rivé à son écran, l'oreille connecté à une Soundblaster ! Dommage.

Le scénario de *The* Jaws *of Cerberus est* riche et cohérent. Le joueur prendra grand soin d'étudier son livre de magie. En effet. la partie vous dévoile sans cesse une foule d'objets divers et variés. Certains sont très utiles, d'autres moins, et puisque

#### **PREMIERS PAS**

Mon premier conseil a trait au livre de sort qu'Elvira, ou plutôt son fantôme, vous remet en début de partie. Etudiez très vite les sortilèges proposés par le jeu. Le but de la manoeuvre, écrire sur un papier la liste des ingrédients utilisés. En effet, ce programme vous fera découvrir une multitude d'objets. Autant ne pas encombrer sa besace. Pour ouvrir la grille des studios, il faut utiliser la grosse pierre qui est à l'entrée du chemin. Brisez la vitre de la salle de garde, trouvez le cadavre et fouillez-le. La clef actionne le tableau de contrôle. En ce qui concerne les studios, n'oubliez pas le sous-sol. Méfiez-vous de la pièce du fond. A l'étage, la sauvegarde est plus que jamais à l'ordre du jour. Pour les différents décors enfin, il faudra les parcourir dans tous les sens, puisque des objets trouvés dans l'un servent dans l'autre. A bientôt sur le message.

l'on est limité par le poids transporté. il faut être très vigilant. L'originalité du scénario provient sans doute du fait que l'action se déroule dans plusieurs décors de studios. Ces multiples ambiances, très différentes entre elles, apportent encore plus de richesse au jeu. Mais personnellement. j'avais bien plus craqué pour le château du premier épisode, une partie où tous les lieux étaient étroitement liés par la continuité de l'aventure. Ici, on saute du coq à l'âne, des toilettes modernes du hall à la crypte moyenâgeuse de l'un des tournages. Certains apprécieront, d'autres non.

Séduit, on peut l'être ici et par la richesse de l'a-

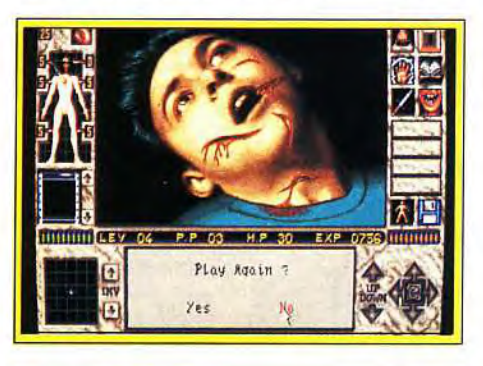

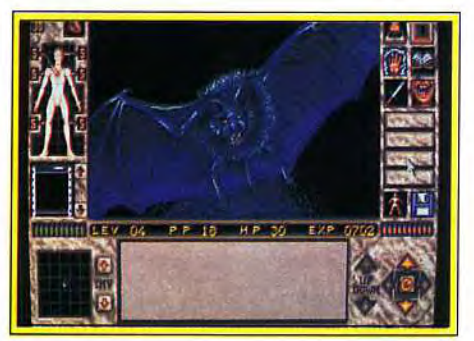

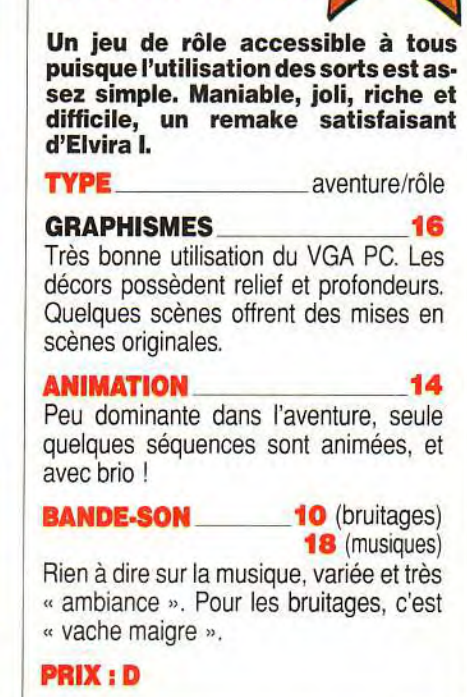

**INTERET** 

venture, et par sa beauté graphique. Par contre, mon héros ressort quelque peu déçu de sa mission... Pourquoi ? Tout simplement parce qu'il déteste les sauvegardes, ces coups de baguette magique qui tirent tous les aventuriers malchanceux des flammes de l'enfer. en moins de temps qu'il ne faut pour le dire ! Dans Elvira II, on meurt trop souvent. Pour la plupart des ennemis rencontrés. le passage à la morgue est quasi obligatoire. Sauvegarde, première tentative, échec, analyse de l'adversaire puis enfin victoire, telle est la séquence répétitive qui vous attend ici. Autant il est plaisant de jongler avec les sortilèges ou de surveiller son état physique. autant déplaisante est la fâcheuse manie des programmeurs de placer sur notre chemin des pièges idiots dont on ne peut sortir sans user de sauvegardes. La pièce en feu, par exemple. peut être vaincue grâce à un sort de niveau 8. Mais avant de le savoir, il faut y entrer et... périr. L'entrée du décor 1 et ses chauvessouris est de même trop difficile si l'on veut combattre, trop facile lorsque l'on a compris qu'il suffit d'aller très vite sur le chemin pour éviter le pire. Tous ces petits défauts brisent parfois la jouabilité de l'aventure. Cela n'a pas suffit à me dégoûter d'Elvira II, mais comme j'aurais aimé pouvoir profiter des qualités de ce soft sans succomber à tous les carrefours ! Malgré ces quelques défauts, Elvira 11 est finalement un bon programme. La configuration minimum nécessaire pow profiter au mieux de la mission est un *PC* VGA (640 Ko et disque dur) et une souris. Les cartes son seront les bienvenues pour qui apprécie la musique.

Olivier Hautefeuille

**Toutes vos rencontres ne seront pas forcément agréables. A vous de les négocier au mieux pour en tirer le meilleur parti possible.** 

**m**essage in a **b**ottle ... \_ \_ \_ .. . i • 1 • - -

## Droopystrikesback, Chaos go out!

Il avait fallu plusieurs numéros de Tilt pour vous dévoiler la solution complète de Dungeon *Master.* Aujourd'hui, voici tout ce qu'il faut savoir sur Chaos *Strikes* Back ! Conseils, plans hyper détaillés. Droopy sauve sans aucun doute la vie à des milliers d'aventuriers. Et puis, si vous ne connaissez pas encore cette fabuleuse saga. c'est l'occasion ou jamais de vous lancer sans trop de risques dans l'univers obscur des Donjons et Dragons ! Mais. bavard que je suis ! Je laisse maintenant la parole à Droopy himself, l'auteur de cette soluce...

Yes, thinks a lot ! I'm Droopy, I'un des fidèles du message. Cela fait maintenant dix huit mois que j'ai fait l'acquisition de Chaos Strikes Back. Pour mettre au point cette solution. j'ai dû revivre deux fois de suite l'intégralité du jeu. En tout, un an et demi de travail et cinq disquettes de sauvegarde. Yeah man, it's cool !

Mais avant toute chose, je tiens à vous préciser que certaines salles résistent encore à l'envahisseur. Je sais qu'elles existent (grâce au sort de vision à travers les murs) et j'ai donc pu les repérer sur les plans. Mais si quelqu'un parvient à y pénétrer, qu'il nous tienne au courant de ses découvertes.

Cela dit, regardez les plans de cette aventure. Vous remarquerez que l'on ne commence pas ici par le niveau 0, comme c'était le cas pour Dungeon *Master* ou *Eye of the Beholder.* Ici, dès le début de l'aventure, vous serez au niveau 4. dans le noir, et attaqué par trois Worms...

En fait, ce donjon se divise en deux parties. La première concerne les niveaux 5 à 9, la seconde les niveaux 0à4.

#### PREMIÈRE PARTIE, NIVEAUX 5 A 9 :

Vous atteindrez rapidement un endroit que l'on appelle «« The Junction of the Ways ». Ce carrefour, on le retrouve trois fois dans le jeu, et à trois niveaux différents. En tournant sur vous-même à l'endroit de cette jonction, vous pouvez visionner quatre chemins différents. On les nomme ROS, NETA, KU et DAIN. Voici les compétences requises lors de l'exploration de chacun d'eux.  $ROS \rightarrow Ninja$  $NETA \rightarrow$  Priest  $KU \rightarrow$  Fighter  $DAIN \rightarrow Wizar$ 

Lorsque vous commencerez l'exploration de l'un des chemins, n'oubliez jamais de prendre l'objet qui se trouve dans l'alcôve « VI ». Lui seul vous permettra de revenir à la jonction lorsque vous le remettrez en place dans la niche.

#### DEUXIÈME PARTIE, NIVEAUX O A 4 :

Pour parvenir à cette deuxième étape. il faut avoir exploré les douze chemins cités plus haut. Alors seulement commencera cette seconde mission, dite la quête des Corbum Pillar...

#### Les combats...

Pour la plupart des assaillants, on s'en sort ici avec quelques boules de feu et différents coups. Mais, pour les monstres les plus récalcitrants.

voilà mes conseils : Les Death Knights sont très peu sensibles aux boules de feu. Le mieux est alors de les immobiliser (magic box) et de leur lancer un gros nuage de poison, plus des coups de hache et d'épée. Même technique pour les dragons. Pour tous les autres, mes armes favorites sont les sorts anti-fantômes et les coups de Vorpale.

#### UNE DERNIÈRE REMARQUE

Vous trouverez dans le donjon beaucoup de murs imaginaires ou qui se dérobent devant vous. Certains offrent des passages à sens unique ou ne sont accessibles que lorsque l'on vient d'un endroit particulier. Par faute de place, je n'ai pu répertorier sur les plans toutes ces astuces. Alors, si un mur imaginaire est signalé et que vous ne pouvez le passer, cherchez un autre chemin pour l'atteindre ou revenez plus tard... Essayez de même de trouver très rapidement un Lock Picks. Celui-ci vous permettra de crocheter certaines serrures (Iron, Gold. voire même Onyx...). Servez-vous en comme d'une clef, essayez plusieurs fois si nécessaire. Sur ce. bon donjon ! ! !

#### NIVEAU 0 Monstres présents:

Black Flame. *Worm* Round. Zytaz, Gaemon. Lord of Chaos et Grey Lord.

Remarque : Avant *de pénétrer*  dans ce niveau, il faut avoir le

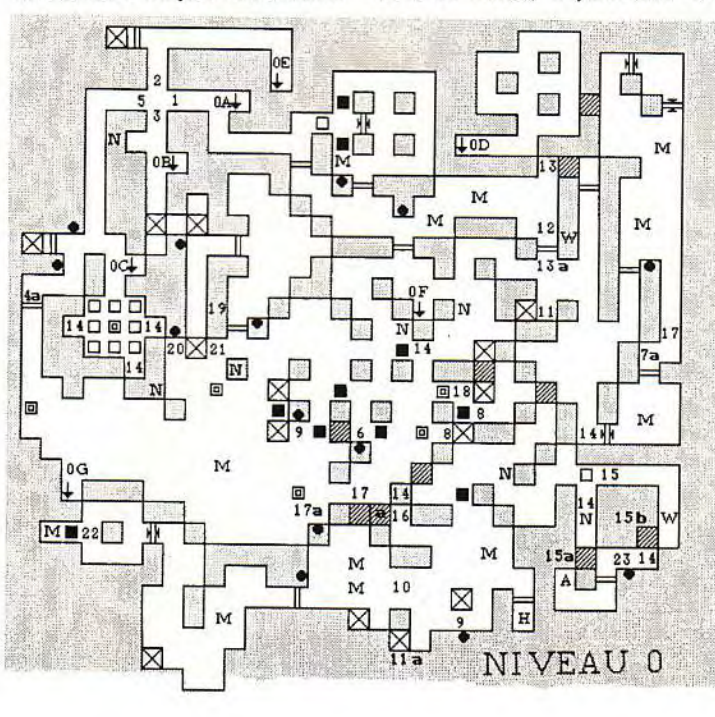

- $W \rightarrow a$ rme  $H \rightarrow h$ abit<br> $A \rightarrow armu$  $\rightarrow$  armure  $B \rightarrow magic$  box D → magic box<br>N → nourriture<br>C → coffre<br>P → pendentif – bague
- 
- 

M → monstres<br>Remarque : les flèches montante<mark>s e</mark>t descendantes signalent les ascen-seurs. A côté de celles-ci est indiqué la destination ou la provenance de l'ascenseur. Par exemple, dans le niveau 1, l'indication OC indique que l'élé-ment *mène au* niveau *0, point C.* 

- pièces non explorées
	-
	- téléporteur (visible ou non)
- $\frac{\overline{1}}{1}$  porte à boutons<br> $\frac{}{1}$
- 
- escalier montant
- 
- escalier descendant trappe visible
- dalle interrupteur trappe invisible serrure
- 
- 

,~ Cross *of Neta » et le «, Jewel*  Simal ». Pour limiter la multiplication des fantômes (zytaz).

*1 : SiDE* SPLI7TER - IRON KEY - POLEYN OF RA.

- 2: GRAVES OF RA -IRON *KEY.*
- 3: iRON KEY.
- 4 : Ouvre la *porte 4a.*
- 5 : IRON KEY.
- 6: STORMRING ONYX KEY.
- 7: Ouvre la *porte 7a.*
- 
- 8: Faites apparaître un *téléporteur*
- en mettant *une Gor* Coin. 9: Faites *apparaître* un *téléporteur*
- en mettant une Iron Key.

10 : *Les démons* ne franchiront pas *cette* limite si vous ne *le faites pas*  non plus.

- 11 *: Téléporte* en lia, appuyez sur le bouton *pour revenir.*
- 12: DRAGON FANG *(Epée).*

13 : En venant ici, vous *ouvrez* la *porte en 13a.* 

14: GOR COIN.

15 : Ouvrez *ou fermez le mur 15a* ou 15b.

16 : En appuyant sur le bouton, vous *ouvrez* le mur 16a.

*17: Ce* mur s'ouvre *grâce à* une Squeletton *Key (à éviter!! !).* 

18: SOUELETTON KEY.

19: SCEPTRE OF L YF.

*20 : Arrête le* tir de FireBalls : *ne le*  faites *pas car, grâce à* lui, vous *pourrez créer une arme* fabuleuse qui *détruira* les démons.

*21: Supprimez le téléporteur de*  gauche.

22 : FULL *YA PIT -Jetez* les 4 *Cor*bums Pillar *derrière* la trappe *pour les détruire et* délivrez le GREY LORD.

*23: Mettez deux « KEYOFB* «dans la *serrure.* 

- $\Box$  mur fixe<br> $\Box$  pièces no<br> $\Box$  faux mun © faux mur<br>⊠ téléporteu<br>∏ porte à ba
	- $\mathbb{T}$  porte simple<br>
	dalles qui inversent le sens
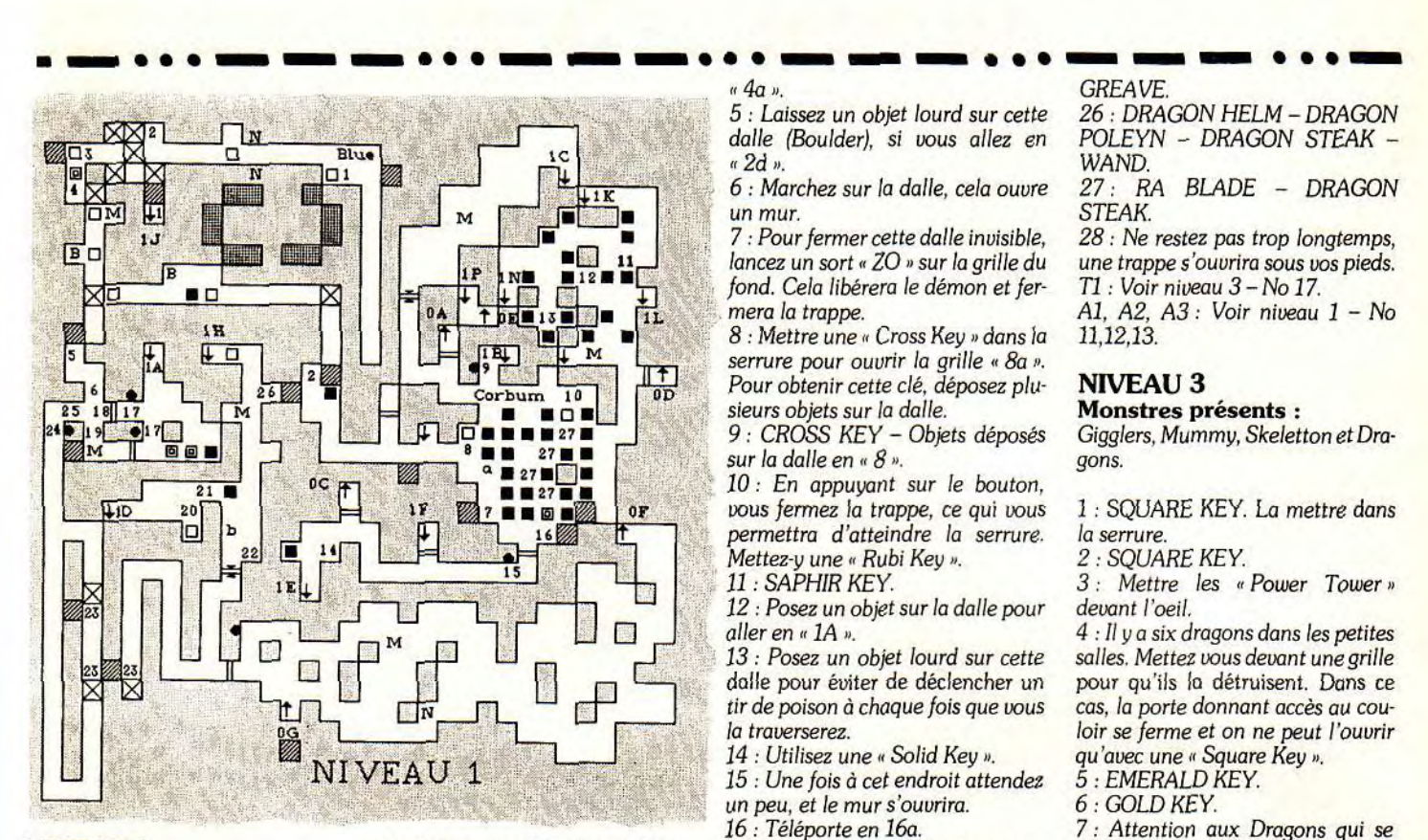

#### NIVEAU 1 Monstres présents:

Gigglers, Hell Hounds, Stone Golem *et Mummy.* 

1 : A chaque pas sur un des inter*rupteurs,* vous *déclenchez* un *tir de*  FireBall.

*2: BLUE GEM.* 

3 : Faites un sort «Anti-Fire» (Full *Bra* Neta) *et* venez sur la dalle. *Pre*nez le personnage le plus fort pour lancer vos objets les plus lourds de *l'autre côté de* la *trappe cachée.*  Retournez en arrière et venez en courant sur la même dalle, tournez vous vers la trappe et attendez que le mur à votre droite se retire. Réfu*giez vous* alors dans cette salle, appuyez sur le bouton et, très vite, passez sur la trappe alors refermée. *4 : Fermez temporairement* la *trap*pe cachée.

5 : En appuyant sur ce bouton, vous *stopperez les* tirs des *FireBalls.* 

6: FIOLE-OUTRE.

7 : Le bouton permet de refermer la *trappe «a ».* 

*8 : Marchez sur* la dalle *pour fermer*  temporairement l'autre trappe, ce qui vous *permettra de prendre le CORBUM PILLAR.* 

9 : Utilisez une « Squeletton Key » pour ouvrir la porte.

10: Fermez temporairement la *trappe qui permet d'accéder* au *CORBUM PILLAR.* 

11-12-13: Permet d'arriver en « A1 », « A2 », « A3 » au niveau 2.

14 : Laissez un objet dans l'alcôve, sinon une trappe s'ouvrira sous vos pieds.

15: Utilisez une « Iron Key » ou *appuyez sur le bouton pour ouvrir* la *porte.* 

16: En appuyant sur le bouton, vous *fermez* la *trappe cachée.* 

17: Utilisez une Gold Key.

*18: DIAMOND EDGE* (Epée).

*19: MITRAIL MAIL — MITRAIL*  AKETON.

20 : Téléporte en « b ».

21: Si vous marchez ici, la *trappe*  s'ouvre.

22: Déclenche un tir d'éclairs.

23: Ces *téléporteurs* renvoient *deux* cases en *arrière.* 

24: Utilisez une» Squeletton key» *pour ouvrir* le mur.

25 : Objets...

26 : Cemurs'ouure quand vous possédez le» Corbum Pillar ».

27 : Ces trappes ne sont pas réelles.

#### NIVEAU 2

Monstres présents:

*Gigglers, Rock Pile,* Stone Golem, Black Flame, Death Knight et Daemon.

1: En prenant l'eau, vous ouvrez *une trappe* sous vos *pieds.* 

2: Le bouton *ferme* la *trappe en u* 1 *n*.

*3: Ouvrez ou fermez* la *trappe à*  coté de vous.

4: Attirez des monstres en pierre *sur cette* dalle *car* cela *ferme* la dalle

« 4a ».<br>5 : Laissez un objet lourd sur cette 26 : DRA

fond. Cela libérera le démon et fer-<br>mera la trappe.

Serrure pour ouvrir la grille « 8a ».<br>Pour obtenir cette clé, déposez plu-

12 : Posez un objet sur la dalle pour  $\Box$  aller en « 1A ».

13 : Posez un *objet* lourd sur cette dalle pour éviter de déclencher un tir de poison à chaque fois que vous<br>la traverserez.

14 : Utilisez une « Solid Key ». *qu'avec une « Square 15 : Une fois à cet endroit attendez 5 : EMERALD KEY.* 

un peu, et le mur s'ouvrira.

- 18: Utilisez une « Emerald Key ». 8: GOR COIN.<br>19: CORDE. 9: Mettre une
	-
	-

21 : Utilisez une « Gold Key ».<br>22 : Le bouton déclenche le télé*porteur, et la* dalle *ferme* la *trappe. objets.* 

- che. jonction.
- 25 : DRAGON STEAK DRAGON

26 : DRAGON HELM - DRAGON ic " 2d ». WAND.

**o i i i** a trappe. **Al, A2, A3**: *Voir niveau 1 − No*<br>■ ■ ● 8: Mettre une « Cross Key » dans la 11,12,13.

*4 : Il y a* six *dragons* dans *les petites*  salles. Mettez vous devant une grille pour qu'ils la détruisent. Dans ce cas, la porte donnant accès au cou-

16: Téléporte en 16a. 7: Attention aux Dragons qui se 17 : Appuyez sur tous les boutons. balladent dans cette grande salle.

**19 : CORDE.**<br> **20 : Ouvrez le mur 20a.**<br> **8 : Serrure pour aller en « 8 ».**<br> **8 : Corporation Corporation** Serrure pour aller en « 8 ». serrure pour aller en « 8 ».<br>10 : SAPHIR KEY.

22: Le bouton *déclenche le télé- 11 : Mettez des pièces pour avoir des* 

23: Renvoi dans la *trappe de gay- 12 : Le Téléporteur* renvoi à une

*24 : MAGIC BOX — OUTRE.* 13 : Euitez ces *téléporteurs,* ils vous

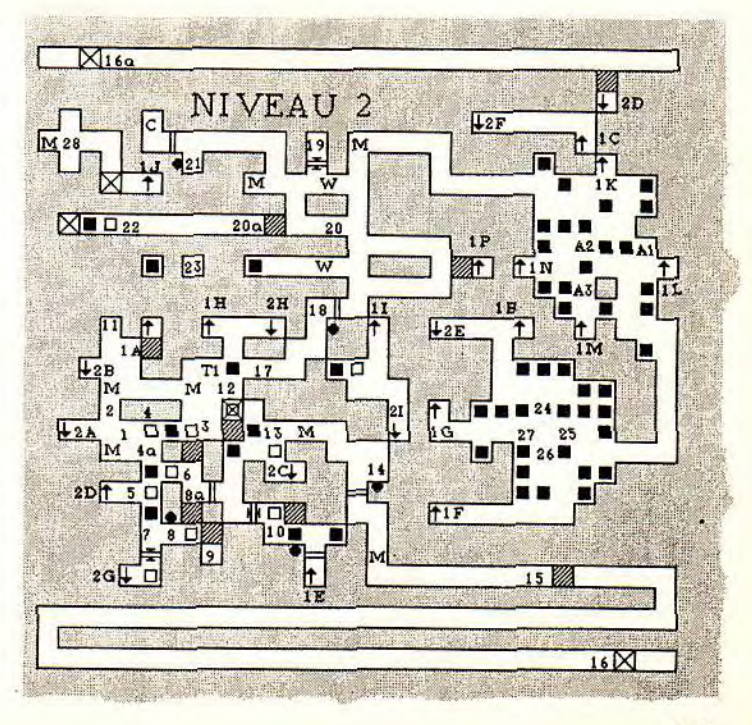

14 : Mettez une « Gold Key » dans la serrure pour ouvrir la porte. 15 : BOUSSOLE.

16: Appuyez sur l'interrupteur pour déclencher un téléporteur. Utilisez-le pour envoyer un des squelettes en « 17 ». Tuez-le en lui lançant des petits objets.

17: Mettez une « loupe » devant l'œil pour fermer la trappe T1 du niveau 2. Utilisez une « Turquoise Key » dans la serrure.

18 : GOR COIN - Mettre une Gold Key dans la serrure pour aller en " 8 ".

19 : Si vous ramassez le RA SHIELD, deux boules de feu surgiront.

### **NIVEAU 4**

**Monstres présents :** Scorpion, Flying Eyes et Worm Round.

1 : Attention, chaque fois que vous marchez sur cette dalle, deux WormRound apparaissent.

2 : Il faut mettre deux GorCoin dans la fente pour prendre la « LIGHT-NING SWORD ».

3 : COMPAS – CORDE. Une place

suffit. 4 : FULL BOMB - VEN BOMB.

5: MAGIC BOX.

6 : Mettre une torche dans l'emplacement prévu à cet effet et le mur en haut à gauche s'ouvrira.

7 : Il faut courir le long du couloir pour voir la trappe se refermer sur votre passage. Ne vous arrêtez surtout pas en chemin!

8 : Fiole vide.

9 : Attention à cette salle ! Les seuls points stables sont en « a », « b » et « c ». Sur n'importe quelle autre dalle une trappe s'ouvrira sous vos

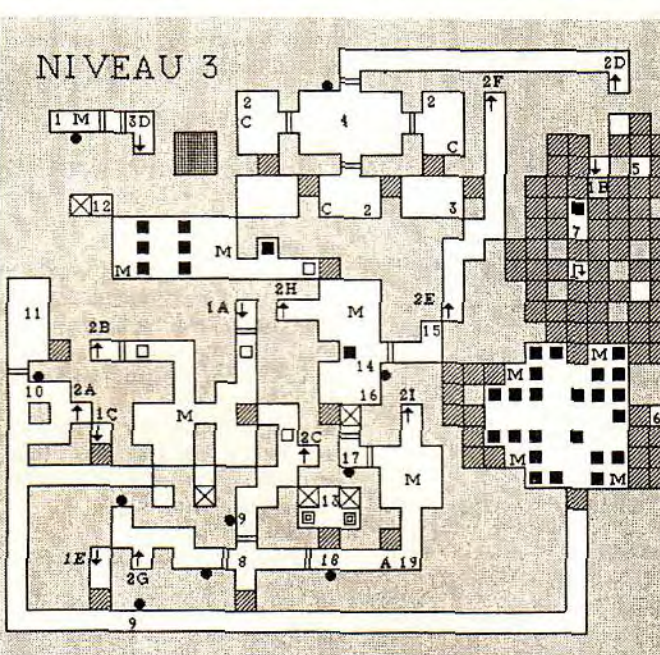

essage in a

pieds si vous restez trop longtemps. Je vous conseille de faire une sauvegarde à cet endroit et de faire quelques essais de timing. Ne cherchez pas à prendre plus d'un objet à la fois dans les alcôves ! Avancez, prenez un des objets et retournez à l'un des points stables. Evitez de faire des demi-tours (vous perdrez du temps...), mais attention, si vous marchez à reculons, il se peut que la dalle qui est derrière vous ne se soit pas encore refermée, alors prudence.

10 : En marchant ici, vous fermez temporairement la dalle du fond du couloir. Mais ce chemin est peu sûr. 11 : Faire deux allers-retours sur cette dalle et passez.

12 : Cette dalle ouvre le mur.

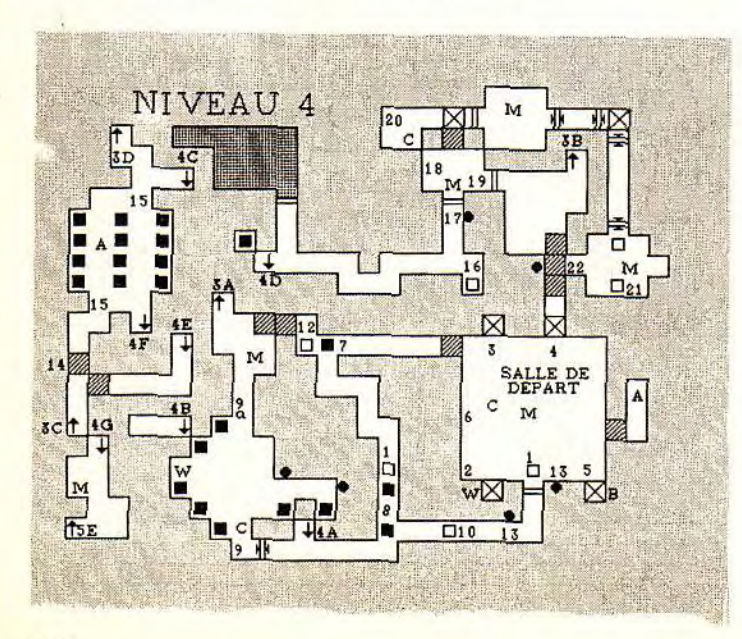

13 : Une Iron Key ouvre la porte. 14 : Ce mur se ferme si vous venez de l'escalier 4E.

15 : Attention aux jets de poison dans cette salle.

16 : IRON KEY- La dalle déclenche

20 : Le bouton ouvre la grille. 21 : Il y a une GREEN GEM sur le mur, en la prenant, on ouvre un mur

à gauche. 22 : Cette serrure ne s'ouvre qu'avec un Lock Picks. 23 : Une Iron Key sert à fermer des

trappes.

### **NIVEAU 5**

**Monstres présents :** Gigglers, Slime, Rive (fantômes) et Serpents.

1 : Si vous marchez sur les dalles. vous déclenchez un téléporteur vers les jonctions.

2 : IRON KEY.

3 : TURQUOISE KEY-Parchemin. -4 : Téléporte en 5.

5 : Si vous arrivez par ici, le mur 5a s'ouvre et le 5b se ferme.

6 : Ouvrez la porte à coups de hache ou de boules de feu. La serrure ne sert à rien.

7 : Si vous appuyez sur ces boutons. des monstres verts (Slime) apparaissent.

8 : Vorpale - ONYX KEY - Laissez un objet lourd.

9 : GOLD KEY - Un serpent vous donnera une Orange Gem.

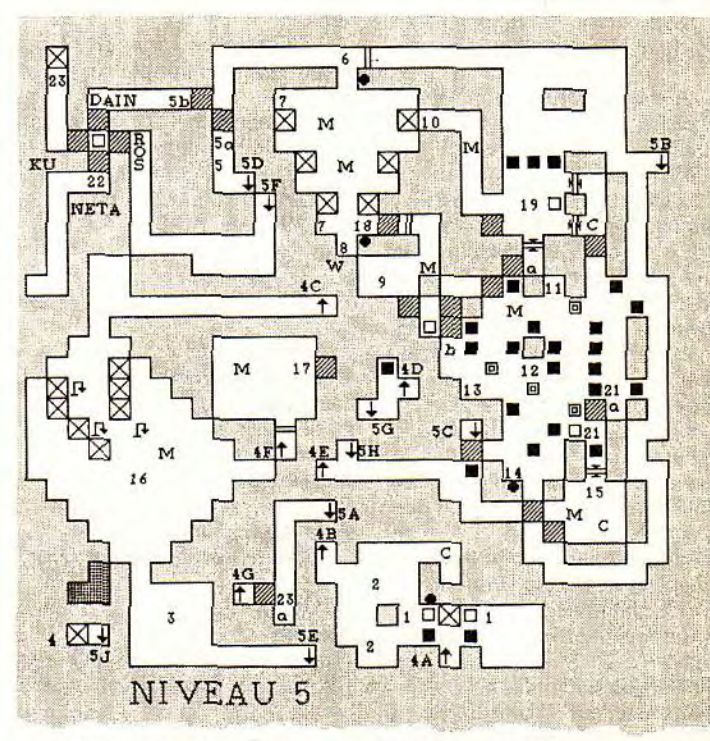

un tir de boule de feu. L'interrupteur sert à déclencher un téléporteur au croisement pour dévier ces dernières.

17 : Utilisez une Iron Key.

18 : Le bouton ouvre un mur.

19 : Ne s'ouvre qu'avec une GREEN GEM.

10 : Détruire la grille à la boule de feu.

11 : Suivez les indications du parchemin que vous trouvez à cet endroit. Le bouton du fond ouvre le mur « a », le bouton de droite ouvre le mur « c » et le bouton de gauche ouvre le mur « b ».

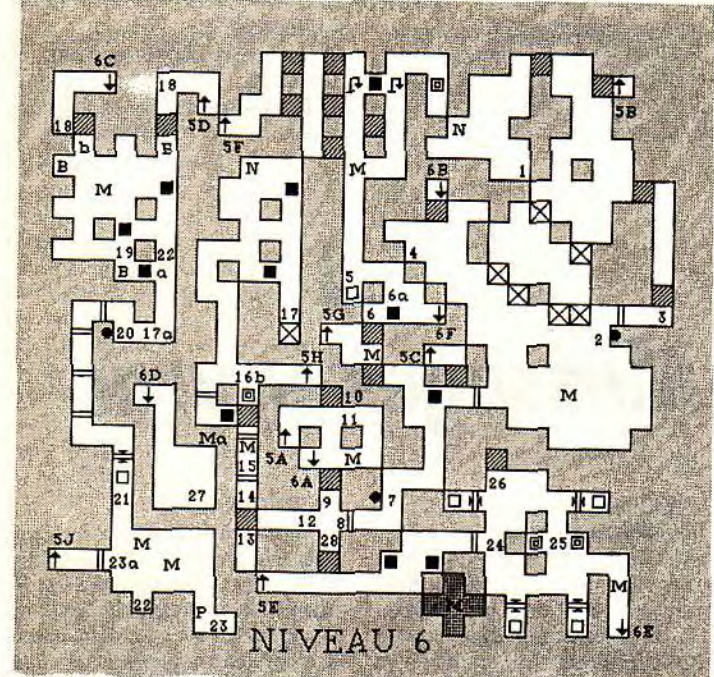

#### 12: WINGED KEY.

13 : Appuyez sur le bouton droit pour fermer une des trappes. (le gauche la laisse ouverte définitivement).

14 : Utilisez la Winged Key pour ouvrir les murs.

15 : RA KEY - Un serpent vous laisse une RUBI KEY.

16 : N'allez pas dans les téléporteurs.

17 : Le bouton permet d'ouvrir la porte.

18 : Utilisez une Onyx Key pour ouvrir la porte.

19 : Attention des trappes s'ouvrent à chacun de vos pas.

20 : Quand vous marchez sur la dalle, les portes situées sur les côtés s'ouvrent. Créez du plasma (Zo Kath Ra) et placez le devant l'œil, vous serez téléporté de l'autre côté.

21 : Si vous marchez ici, vous êtes téléporté en 21a.

22 : Attendez un peu pour être téléporté au niveau 8. 23 : Téléporte en 23a.

#### **NIVEAU 6**

**Monstres présents :** Gigglers, Rives, Mummy, Ant Man et Water Elemental.

1: Compas.

2 : Utilisez une Onyx Key.

- 3 : Full Bomb.
- 4 : IRON KEY.

5 : Fermez la trappe 6a.

- 6 : En prenant la torche, la trappe
- *6a s'ouvre, ainsi que le mur.*

7 : Utilisez une Gold Key.

8 : Full Bomb.

9 : Potion DesVen - Collier « Illuminet ».

10 : Potion DesVen. 11 : GOLD KEY.

12 : Potion DesVen.

13 : Déclenchez le mécanisme dans

la salle en face. Des sorts « DesEw » partiront des trous situés dans le mur.

- 14 : Orange Gem.
- 15 : GOLD KEY

16 : Lancez une boule de feu dans le téléporteur, elle tuera les fourmis bleues en « a » et ouvrira la porte. Allez en « a » et lancez un sort « Zo » dans le téléporteur pour ouvrir la deuxième porte. Lancez une nouvelle boule de feu sur les autres fourmis bleues. A ce moment la dalle « b » se fermera.

17 : Téléporté en 17a.

18 : Quand on arrive par ici, le mur 18a s'ouvre et le 18b se ferme.

19 : La trappe se ferme et s'ouvre par intermittence. Observez son rythme et passez au bon moment (faites une sauvegarde avant !).

20 : Utilisez une Gold Key. Ne vous engagez pas ici tant que vous n'êtes pas allé au 13.

21 : Attention, si vous marchez sur la trappe, la porte se refermera derrière vous et il vous sera impossible de l'ouvrir.

22 : Si vous appuyez sur le bouton. un téléporteur vous renverra en  $22a$ 

23 : Ouvre la grille 23a.

24 : Enfermez une momie dans chaque petite salle pour ouvrir la porte.

25 : Appuyez sur le bouton pour ouvrir une partie de mur qui permet d'atteindre le « Cross of Neta » (très important pour la fin). Enfermez d'abord les momies pour refermez

la trappe cachée. 26 : CROSS OF NETA 27: OUTRE  $28:$  Attendre un peu – FULL  $BOMB - FIOLE$ 

#### **NIVEAU 7 Monstres présents :**

Gigglers, Sorciers, Spider, Muncher, Rock Pile et Death Knight.

1 : Lancez des objets sur les dalles du fond pour refermer les trappes et ouvrir le mur du fond.

2 : Cloack of Night dans l'alcôve (gain en agilité).

3 : En marchant à cet endroit, vous provoquez un tir de poignard.

4 : Le mur s'ouvre après avoir inséré une Skeleton Key dans la serrure. 5 : Marchez dans les téléporteurs pour atteindre l'escalier.

 $6:$  La dalle centrale, ouvre toutes les grilles, et les autres font apparaître des araignées géantes dans les couloirs correspondant.

7 : Il y a des petits rochers dans le trou.

8 : Chaque fois que vous faites un pas dans cette salle, il y a un Muncher qui apparaît.

9 : N'abaissez pas cette manette car elle ouvre définitivement la porte.

10 : Abaissez la manette pour ouvrir ou fermer la trappe. Vous pouvez préparer un piège meurtrier pour tous les monstres de ce passage. Allez ouvrir la trappe du niveau inférieur (Voir NIV 8-20) et revenez à cet endroit. Fermez la trappe et attirez tous les monstres vers cette trappe. Une fois au'ils seront dessus, abais-

#### **NIVEAU 8** Monstres présents :

Sorcier, Mummy, Death Knight, Rock Pile, Muncher et Gigalers.

1 : Tuez les chevaliers avant de prendre la Hache. Attention à l'usage des boules de feu dans cette salle. Après avoir pris la hache, il faut mettre quelque chose de lourd à la place pour rouvrir la grille.

 $2:$  Ce bouton ouvre le mur  $2a$ .

3 : Quand on casse la porte, le mur 3a s'ouvre.

4 : Fermez la trappe au milieu du couloir.

5 : Téléporte en 5a.

6 : Appuvez sur la gravure pour ouvrir les murs. Attention, il faut vous préparer à un rude combat contre des Munchers. Un conseil, réfugiez-vous le plus vite possible dans les couloirs afin d'éviter le combat sur plusieurs fronts.

7 : Pour arriver ici, prenez le chemin NETA du niveau 7.

8 : Déclenchez un téléporteur qui mène à une autre jonction, et ouvrez le mur situé en face de vous.

9 : Attention ! N'utilisez pas vos boules de feu, au point 10 et 12, à moins que le suicide ne vous tente. 10 : Il faut appuyer sur ce bouton et sur celui situé en 12, pour ouvrir la porte du fond du couloir.

11 : N'appuyez pas sur ce bouton. sinon un chevalier apparaîtra derrière vous.

12 : Voir en 10. Le monstre vous donnera un SAPHIR KEY.

 $13:$  La serrure ouvre un mur.

 $14:$  Il y a beaucoup de petits sorciers

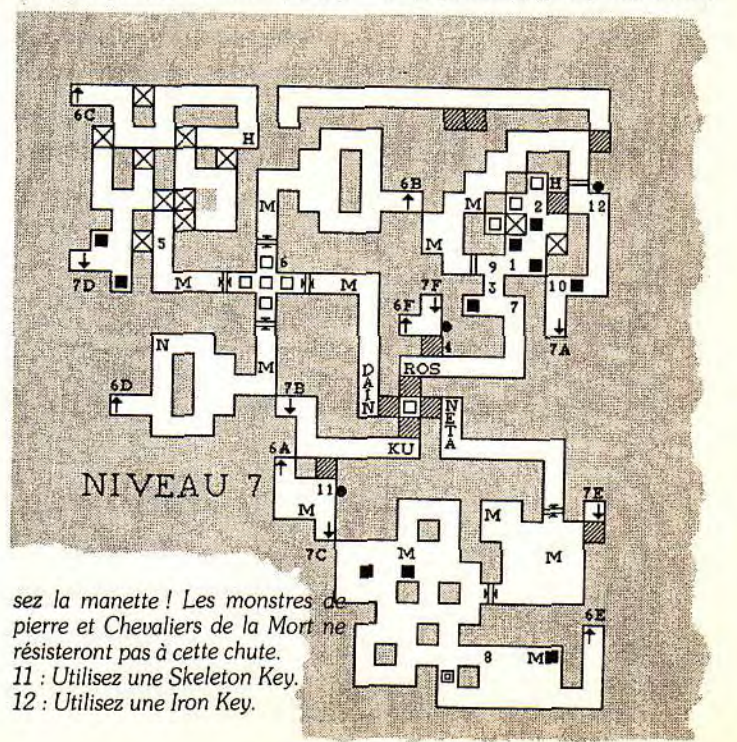

# essaae in a

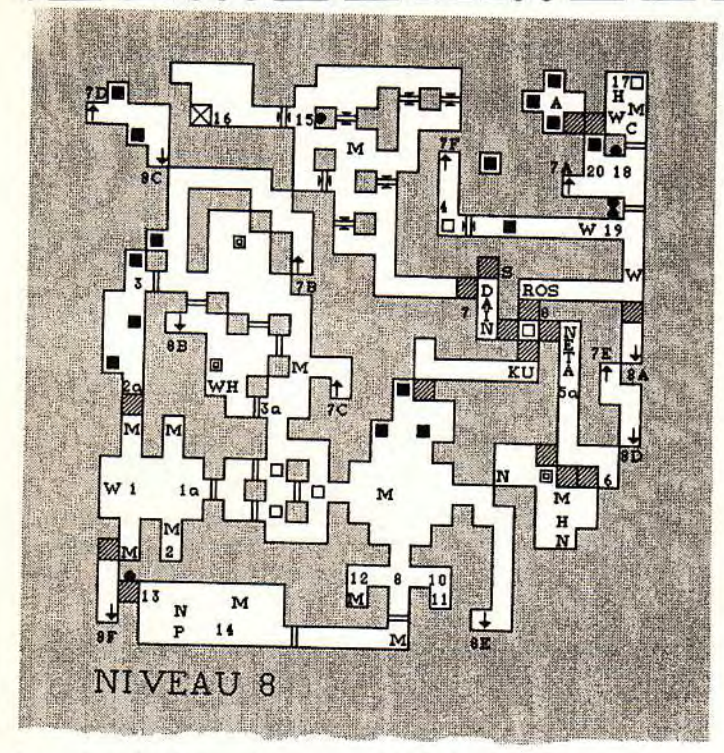

dans cette salle, ils vous donneront (une fois éliminés) une ONYX KEY et une IRON KEY.

*15 : Mettre une* SQUARE *KEYdans*  la *serrure et appuyez sur le* bouton pour ouvrir la porte.

16: Téléporte dans la salle des Screamers au niveau 7.

17: Marchez sur cette dalle pour ouvrir un mur (attention aux momies).

18: Mettre une Onyx Key dans la serrure pour ouvrir la porte.

19: Utilisez une Iron Key pour ouvrir la porte.

20 : Le bouton ouvre une trappe à côté de vous, laissez la ouverte, elle vous permet non seulement d'atteindre le niveau 9, mais elle vous servira surtout à tuer certains monstres du niveau 7.

#### NIVEAU 9 Monstres présents :

Gigglers. *Worm* Round *et Dragon.* 

*1: VEN* Bombs -Bouclier- Plusieurs Magic Box.

2: Si vous atterrissez ici, il faudra *rendre beaucoup* d'objets *que* vous

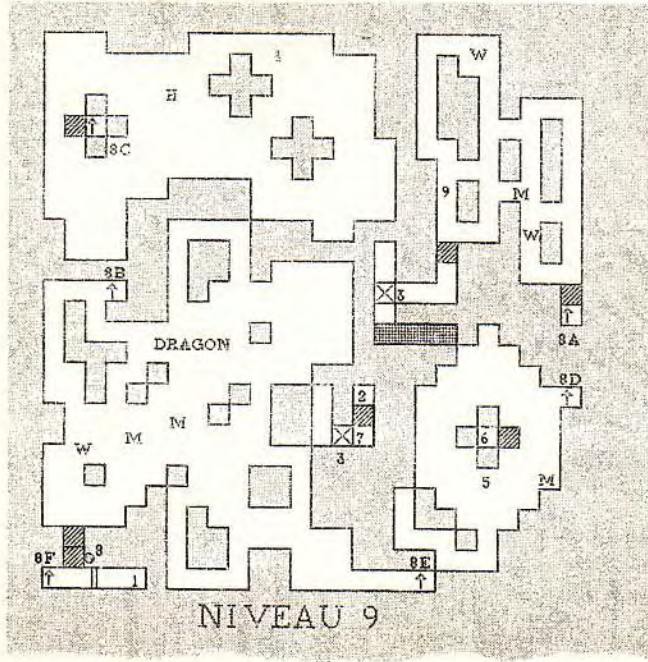

retrouverez au niveau 4.

- 3 : Renvoie aux jonctions.
- 4 : IRON KEY
- 5 : Gor Coin-Coffre-IRON KEY.
- 6 : Ramassez la Gor Coin.

7 : IRON KEY.

- 8 : La serrure fonctionne avec les Onvx Key. 9 : Si vous passez par ici vous faites
- apparaître des Worm Round.

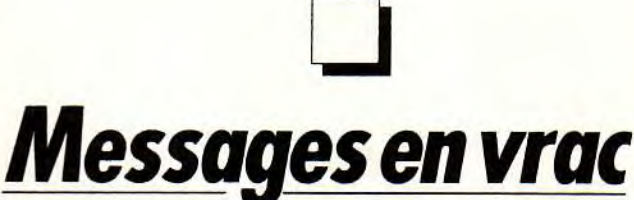

#### WING AMIGA

Dans Shadow Dancer, mettez le jeu en pause et tapez « Give My Infinites », en respectant les majuscules au début des mots... Je cherche pour ma part des cheat modes *pour* Rod Land *et*  Rolling Ronny, ainsi *que du* temps infini pour Lotus 2. Thank you et à la prochaine !

#### BILLY JONES

Pour *répondre à REM,* dans Zak, il faut donc jouer du gazoo pour attirer le dauphin. Ensuite, sers-toi du cristal bleu sur lui. Mais, situ n'espasallé voir le bouddha avant, afin qu'il t'explique le fonctionnement de ce cristal, cela ne servira à rien. Alors, relis les Tilt 68 à 74. Je te rappelle ce que disait Malibu : pour aller aux Bermudes gratuitement, il suffit *de* lancer *l'ordre « mettre* cuisinière ».

A moi ! Je voudrais connaître la liste des mondes de Populous. Si par hasard quelqu'un connaissait les codes d'Emanuelle ? *! Merci* d'avance.

#### AMIGAMAN

Voilà quelques cheats pour les paumés du micro!

Logical : tu coinces à un niveau et tu voudrais connaître la suite ? Fait « reset » et, dans les pass word, entre aa ELO *WANTS »»* en QWERTY et le numéro de niveau désiré. Si tu te sens l'âme d'un constructeur, tape ELO WANTS 00 sans oublier qu'il y a 99 levels !

Super Cars: pour compléter l'aide de Davis Gouygou.

- level 1: mets ton nom
- level 2: odie
- level 3: Big C

et si tu *veux* 500 000 f, tape RICH Battle Squadron : dans *le jeu,* tapez CASTOR (en *QWERTY),* l'écran flash en vert. Pour choisir les armes, utilisez Fl, F2, etc.

Enfin, qui *me dira* comment *récupérer*  une sauvegarde dans Croisière pour un Cadavre ? Merci à tous.

#### FABIEN KALA 1

En réponse à DMC Power sur Captive, il est très simple de passer la pre*mière* mission. Il te suf fiit *de trouver* un laboratoire avec un savant. Tue-le, ramasse le clip, il y aura écrit dessus « chaeselume ». Utilise-le sur l'ordinateur. On te donnera alors une sonde. Ensuite, *va voir* le marchand, *achète*lui un « root finder » dans la catégorie des optiques, branche-le sur un petit ordinateur, sur le côté des droids. Va voir maintenant les générateurs (une sorte de grosse ampoule rouge). allume I'écran où tu as branché le root finder, jette la dynamite dans le généra*teur et* suis la direction que l'on *te*  donne. Tu *arrives* enfin *à la porte.* Là, fais le même code que pour entrer. Voilà, le clip t'indique la direction du vaisseau. Vas-y, jette la sonde dans l'espace. Suis-la et te voilà à la base 2. En ce qui me concerne, quelques questions...

Y a-t-il un cheat mode dans *Hunter? Comment faire* pour attraper le *truc*  nucléaire que demande le professeur. Tous les plans relatifs à Castle Master et Terminator Il seront les bienvenus.

Hasta la vista, baby !

#### **ILLISIBLE**

Dans le jeu Dungeon Master, je suis bloqué au niveau 11 car je ne trouve pas !'escalier des squelettes ! Help me.

#### PHIL

Pour Metallica Fan, dans Cadaver. pose une bouteille de vin définie comme poison sur le tombeau des reines et ce, avant de l'avoir déplacé pour accéder au bouton. Tu auras *droit à* la clef *pour continuer.* (Si les trois premiers étaient relativement simples, le 4e est vraiment évident.)

Quelques trucs pour le niveau 4 : *Remplir* la citerne *d'eau - Récupérer*  l'huile pour le feu (salle d'écoulement de citerne)-Placer les bougies dans les cercles rouges - Poser DIANOS hori-

zontalement *- Utiliser* la boule mobile pour coincer le cube de bois - Actionner certains leviers plusieurs fois -Ex*plorer* certains puits - Examiner tout ce qui peut l'être !

*Pour Cadaver* niveau 4: *Je* n'ai que *deux* clés sur 4 à 95 % du niveau. A quoi servent les trois urnes, les cristaux jaunes, le livre de Tolstoï ? Il y a un *coffre piégé près* du planétarium... Et en plus, il est vide ! A quoi sert la planète *désertique restituée à* la fin du positionnement *des* planètes sur leurs socles?

Dans **Captive,** *je cherche* également quelques tuyaux pour progresser après le deuxième niveau *de Delphi. Merci à* tous et à bientôt sur le Mes sage.

#### **MCST**

Pour GS Boy qui se bat dans **Dungeon Master** pour *tuer les* monstres rouges... Soit tu leur lances des boules *de feu,* soit tu les coinces sous une gril*le que* l'on peut *fermer et* ouvrir à volonté.

Toujours dans le même *jeu* mais pour Xanatar *cette* fois, le signe GOR *sert à créer des* potions *dangereuses.* Mais pour cela, tu dois utiliser *le feu.* 

Pour ma part, à quoi *servent* les bâtons que l'on trouve dans ce jeu et comment les utiliser. Bonne chance à tous *les héros de cette* superbe aventure.

#### **F.G.**

J'ai quelques problèmes *avec Shadow* of **the Beast II.** *Après* le pas*sage,* je me retrouve sous *terre* où *de*  grands cristaux bleus sortent de l'eau. *Arrivé* devant un gobelin assis, je lui ti*re* dessus avec les haches... Il s'en fuit et je le poursuis vers l'est à chaque fois. Là, je tombe dans le lac souterrain. *Que faire ?* 

Dans **Explora 1,** quel *est* le second niveau ? Dans les chambres des Shaolins, comment détruire le dragon ? Merci et à plus.

#### **RICHARD**

Pour **Martian Memorandum,** si vous *désirez* obtenir quelque chose avec Rhonda, allez dans la salle de bains, bougez la serviette, ramassez le diamant *et offrez-le* lui. Allez ensuite au Plaza, *achetez* une rose dans le magasin de gauche, puis allez au restau*rant et offrez-la. Pendant* le dialogue. sélectionnez *les réponses 1,* 2,1, 3,1, 2 et 1. En *ce* qui *concerne* Jacques, of*frez-lui de l'argent contre* une pelli*cule.* Il faut maintenant *prendre des*  photos *de* Chantal *par* la *fenêtre et les*  lui *offrir.* Bon courage !

#### **FREDY**

*Pour* **Xenon,** voilà une astuce qui

fonctionnesurAtari STF. Pour obtenir des vies infinies, il faut appuyer sur F3 puis sur le bouton de tir, puis sur F5. *Pour* changer *de* niveau, c'est F4 qui agira. Tchao !

#### **GAETANNE ET SYLVAIN**

Dans **Dungeon Master,** *je cherche*  désespérément la *clef* Winged qui ouvre la *porte de* la *pièce* au dragon, ni*veau* 12, en arrivant *par* les escaliers skeletton. *Merci à* tous.

#### **LE FOU DE SIERRA GAME**

Voilà une aide pour *The* **Castle** of **Doctor Brain** ! La grille des mots vous pose *problème ?* Voici la solution :

SPADES, *HEARTS, BLACKJACK, POKER, BRIDGE, BACKGAMMON,*  TICTACTOE, DOMINOS, *CHEC-*KERS et CHESS.

La combinaison du *coffre* vous est donnée *après le jeu* du pendu. Il s'agit *de 1796,* 7704 et 5203.

Tilt 1 loue *You* ! Salut à tous les amateurs *de* Sierra

#### **ANDRE**

*Je rappelle* et résume toutes les astuces connues pour **Prince** of **Persia**  sur PC :

control  $A \rightarrow$  recommencer au début du niveau.

control R → recommencer au début du jeu.

control  $Q \rightarrow$  retour au DOS.

 $R \rightarrow$  ressusciter.

- $shift L \rightarrow passenger$  *les niveaux.*
- shift  $T \rightarrow$  donner toute l'énergie.
- shi*ft W -\* descendre* plus lentement shift I → contre les effets secondaires de la potion.

shift  $N \rightarrow$  plonger la tour dans le noir. *K* → pour tuer les ennemis à distance. *J, U, N et H → pour une vue des hori-*

zons. Il faudra bien sûr tapez» *Prince* Megahit » avant tout cela !

Bonne chance à tous.

#### **ANNE ONYME**

J'envoie un appel *de détresse à* tous les fans **d'Opération Stealth.** *Je*  suis coincé dans la grotte, après mettre fait *prendre* dans la *banque. J'arrive*  pourtant à *défaire mes* liens et à découvrir *le pic,* mais *après* cela *je* ne sais plus quoi faire. J'aurais aussi aimé savoir s'il *faut faire* quelque chose dans l'hôtel et dans la base militaire du Général Manigua.

Merci à tous et bonne chance.

#### **AM[DIOS**

Qui *n'arrive* pas à finir **Shadow** of *the* **Beast** ? Merci à David Gouygou *pour* sa solution, mais il manque quelque chose. Après avoir pris la hache,

les pièces d'or et *trouvé* le passage, vous voilà dans la *grotte.* Là, ramassez les pièces et *préparez-vous* pour la suite. Il y a *effectivement* un Gobelin qui vous attend sur le pont. Ce n'est pas lui qu'il faut *tuer !* Suivez-le *jusque*  dans la *trappe et tuez,* à l'aide de la hache, celui qui se trouve *derrière* lui. Pendant que vous y êtes, *descendez*  tout le monde ! *Tirez* ensuite sur la *porte* jusqu'à sa destruction et, là, ne *descendez pas,* mais montez, allez à gauche et actionnez la manette. La lampe *descend.* 

Maintenant, *revenez sur* vos pas et descendez chez les Gobelins. *Prenez* la *clef à droite* et faites-vous *prendre.*  Une fois *jeté en* prison, tuez le prisonnier qui *est avec* vous ou il vous *fauchera* la *clef* qui vous *permettra* plus tard de sortir de la *grotte. Donnez à* boire au garde. puis pulvérisez-le et *prenez*  sa *clef.* Montez *par* la lampe tout en haut et... Carnage, adieu les trois Gobelins *! Profitez-en pour prendre* la bague. Libérez ensuite le deuxième prisonnier qui se trouve en dessous et *remontez tout en* haut à droite. Ou*vrez* la *porte et* vous sortirez de la *grot*te... *Le reste de* la solution *offerte par*  David *est juste* ! Tchao.

#### **THIERRY**

Bonne nouvelle, voici tous les codes de **Oh** *No More* **Lemmings...**  A vos manettes ! 02: IHRTDNCCAD 03 : LRTDNCADAQ 04: RVLHCIMEAO *5: TDLCAHTFAO*  06 : DLCIHVTGAJ 07: LCALVTDHAG 08: CILVTDLIAP 9: CAHRUDLJAR *10: IHRUDLCKAK*  11:LRUDLCALAH *12: RUDLCILMAQ*  13: UDLCAITNAI 14: DLCIHTUOAQ 15:LCALVUDPAP *16: CILVUDLQAI*  17: CAHRTFLBBL *18: IHRTFLCCBE 19: LRTFLCADBR 20: RTFLCILEBQ*  21: TFLCAHVFBD 22: FLCIHUTGBL 23: LCALVVGHBK 24 : CKLUTFNIBF 25: KAHSUFLJBF 26:KHRUGLCKBQ *27:LRUFLCCLBM*  28: SUFLCKLMBG 29: WNHCEIWNBI 30: FLCKHVUOBH 31: LCCLVUFPBE 32: BOLVWNLQBK 33: CCIPTDMBCM 34 : IIPVLICCCJ

. • • <mark>– – – • • • – – – – • • – – • • • – – – – • • • – – – • • • – – • • • – – • • • – – • • • – – • • • – – • • • – – • • • – – • • • – – • • • – – • • • – – – • • • – – – • • • – – – • • • – – – • • • – – – • • • – – –</mark> 35: MRVLICADCI 36 *: SVLICKLECD*  37: TEMCCHVFCG 38: DMC!HVTGCM 39: ICAMUVLHCP 40: CIMTTDMICR *41: CEHQUDIJCD*  42:KHRUDMCKCP 43: MSWLÏCELCG 44 : SULICKMMCL 45:UDMCCHVNCO 46: DMCKITUOCG 47: MCALWUDPCD 48: CIL VUDMQCL 49:CCHSTFMBDR 50: IHSTFMCCDI *51: LRVNICCDDM*  52: QTFMCKMEDP 53: VNICCHWFDP 54 : FMCIHWTGDQ 55: MCAMUTFHDM 56 : CIMTTFMIDE *57: CCHRUFMJDJ 58: KHSUFMCKDD 59: MPUFMCCLDO*  60: QUFMCMLMDJ 61: UFMCAHTNDN *62: NICOHVWODE 63: MCCLWUFPDI 64: CKLVUFMQDQ*  65:GCHRVDHBEQ 66: IHRTDLGCEJ 67:LRTDLGCDEI 68: PVLHGIMEEE *69: TDLGCHVFEQ 70: TLGIHUTGEQ*  71: LGALUTDHEN *72: GKLTTDLIEH*  73: GGHQUELJEP *74: KHRWMHGKEL 75: MQUDLGCLER 76 : RULJGIMMEP 77: UDLGAHVNER*  78: ELGIHVUOEL *79: HGCMTWLPEO*  80: GKMTULHQEF 81: JEHQTFLBFG 82: K1PTGLGCF0 *83: LPTFNGADFJ 84: RTFLGKLEFE 85: TFLGCHVFFN 86: FLGIHWTGFF*  87: LGCLWTFHFE 88: GIMUVOHIFR *89: GCHRUFLJFO 90: KHRUFLGKFH*  91: LRUNHGGLFM 92: RUFLGILMFL 93: UGNGCHVNFJ 94 : FLGMHTUOFP *95 : LGALVUFPFK*  96: GILTUOHQFG 97: GAHQTDMBGS *98: OHKTDMGCGR*  99: MPTDMGCDGK 100: RTDMGKLEGE

> *Merci* à Jean-Baptiste, Stephan, Thex*to 76, Firelord,* Cogan, BCG et Hubert pour leur solutions complètes.

**f orum** 

# **That is the question**

Salut, je suis un lecteur de Tilt, et je possède un STEdepuis maintenant un an. Malgré cela, il y a toujours des questions qui me prennent la tête.

1) Qu'est-ce que cela veut dire de créer en bitmap ?

2) Qu'est-ce qu'un logiciel du domaine public ?

3) Peut-on mettre un moniteur couleur VGA sur ST? Une carteson ? Résultat ?

4) Le Démo Construction Kit fonctionne avec des codes. Pouvez-vous mettre ces codes dans Tilt?

5) Existe-t-il un CD-ROM sur ST? Combien coûte-t-il ? Où peut-on le trouver ?

6) J'aimerais (dans l'avenir) travailler dans une boîte qui fabrique des jeux (genre Ocean, ou autre). Pourriez-vous m'indiquer le bac, puis les études à suivre ? 7) Je trouve que Micro Kids n'est pas assez long. Na !

8) Que penses-tu vraiment du STE ? **Cedric STE** 

 $\blacksquare$  1) Un dessin bitmap (Bit = point, map = carte : carte de points) utilise les éléments individuels d'affichage (pixels) indépendamment. C'est le mode de travail normal, sous Degas ou sous Neochrome, par exemple. Tu peux dessiner n'importe quelle forme, mais elle est représentée par le programme par des points indépendants. Par exemple, si tu traces un carré bleu, tu peux sans problème mettre des points rouges dedans. Les graphismes vectoriels, bien qu'au final affichés de la même façon  $(un point = 1 bit en monochrome,$ par exemple), sont calculés sous forme d'objet. Un carré est un carré, qui est ensuite traduit en une suite de points qui sont affichés. Idem pour les autres formes, bien sûr ! Cela permet de les observer avec des angles différents, et ainsi de les représenter dans l'espace.

2) Un « dompub » (domaine public) est un logiciel que son créateur offre à la communauté (synonyme: freeware). Tu peux, sans remords, l'utiliser, le copier et le distribuer. Il y a parfois quelques conditions (en général il est demandé par l'auteur que le programme et les fichiers de documentation ne soient pas altérés). C'est l'unique type de logiciels gratuits. Les sharewares, qui lui

ressemblent fortement, en diffèrent en cela que l'auteur demande une participation volontaire. Tu utilises le programme, tu vois s'il t'intéresse, et si c'est le cas il t'est demandé d'envoyer quelques dizaines de francs (en général) à l'auteur. En échange, tu reçois une version complète, ou plus récente, ou la documentation. Cette dernière méthode ne fonctionne guère dans notre beau pays...

3) Un moniteur VGA « tout bête » ne s'adaptera pas facilement à ton ST, mais il t'est en revanche possible d'utiliser un moniteur multisync (type Nec 3D). A l'aide d'un petit boîtier (vendu par de nombreux revendeurs), tu peux alors sélectionner la résolution au boot. Le ST n'est guère fourni en cartes son, je ne connais pour ma part que la MV16, distribuée avec BAT, et qui n'est plus guère répandue. Mais, somme toute, les capacités sonores du STE sont largement suffisantes pour pouvoir se passer de ce genre d'accessoires !

4) Pas question.

5) Il existe, mais il n'est pas en vente, et aucune date de disponibilité (pas plus que le prix) n'a été annoncée.

6) A part Polytechnique, je ne vois pas... Il n'y a en fait pas de « voie royale », chacun arrive dans ce métier comme il le peut. Ce sont surtout la motivation et le travail qui y mènent (dans tous les métiers, d'ailleurs...). Cela dit, si l'informatique et la programmation te branchent, tu peux faire un bac scientifique et une quelconque boite de programmation (selon ton niveau).

7) Bonne nouvelle, il passe à près de 20 minutes !

8) C'est une excellente question, je vous remercie de l'avoir posée. Heu... Ben, c'est une belle et bonne machine, pas trop chère, qui serait encore mieux si les programmeurs se donnaient un peu la peine d'utiliser ses spécificités. Pour ma part, j'ai un STF « tout bête », mais j'en suis très content...

# **Amiga pas content**

Voici quatre ans que je lis votre revue, et aujourd'hui je vous écris pour vous dire mon dégoût quand j'ai lu le Guide 92, Pourquoi dites-vous que

l'A500 risque de couler avec l'arrivée des consoles et des

PC ?Franchement, le plus petit PC avec le minimum pour s'éclater coûte 10 000 F ! Tandis que pour un peu moins de la moitié, on peut avoir un A500; qui, je peux le dire, est vraiment excellent.

2) Les consoles ! Là, je ris, parce que trouvez-moi des personnes qui, avec leur machine, se recopient les jeux ou se les vendent à moins de 20 F !

Voilà, c'est dit, alors maintenant, j'espère que vous publierez ma lettre! **Jean Aimart (c'est original** ! **NDJ)** 

■ Aïe ! Nul n'est à l'abri d'une crise de paranoïa aiguë ! Mais es-tu sûr d'avoir bien lu ? Le comparatif mettait en exergue les qualités et les défauts de chaque machine, mais j'ai beau chercher, je ne vois pas où il a été question de couler l'A500 ! De plus, il y a de nombreux bons arguments pour défendre cette excellente machine, je trouve regrettable que tu en cherches de mauvais ! Par exemple, les PC ne disposent d'aucun jeu d'action de qualité, et ses possibilités d'animation sont des plus limitées (il faut voir un possesseur de PC sauter de joie en voyant sur sa machine un simple scrolling sur un plan, même pas fluide !). Les PC ont « fait leur trou » dans la simulation, le jeu de rôle (à côté de /'Amiga) et d'aventure, un point c'est tout. Pour ce qui est du prix, je te ferais remarquer qu'un PC 386sx disposant de 2 Mo de mémoire et d'un disque dur se rencontre fréquemment autour de 10 000 F. Combien pour une configuration Amiga équivalente ?

De même, il y a de nombreuses raisons qui permettent à /'Amiga de tenir la dragée haute aux consoles. Par exemple, les possibilités créatives (un Deluxe Paint sur SFC) ou la variété des types de jeux disponibles (aventure, arcade, rôle, simulation, etc.). Mais, contrairement à ce que tu sembles croire, le piratage est un des points négatifs de !'Amiga. Pourquoi crois-tu que les éditeurs se battent pour avoir le droit de développer sur consoles ? Ce genre de développements est cher et difficile. Les deux raisons qui les poussent vers les consoles (au détriment, bien sûr, des autres machines) sont le nombre de consoles vendues et l'absence de piratage sur ce support. Que les joueurs achètent des ordinateurs parce qu'un copain à 200 ou 300

**votre rubrique! Plusieurs points semblent vous intéresser particulièrement ces derniers temps. En premier lieu, les possesseurs de ST (et d'Amiga dans une moindre mesure) s'inquiètent pour l'avenir de leurs machines. Vous êtes nombreux à nous décrire des univers sombres, où ces machines n'auraient plus leur place. Mais n'êtes-vous pas un peu défaitistes** ? **Ou seriezvous atteints par l'effet de mode PC/consoles** ? Le CD**-I,** quand il **arrivera (dans un peu moins d'un an en France), supplantera-t-il à son tour les consoles de jeux, pour être lui-même dépassé par les univers virtuels (ou tout autre** 

**onjour à** 

**tous** ! **Bienvenue dans** 

 $\Box$ 

**technique), etc. Pour ma part, j'ai plutôt envie de crier** « Vive les ST, **les Amiga, les consoles, les PC, et toutes les machines qui nous permettent de nous**  « éclater » **! Na!** 

jeux disponibles immédiatement et gratuitement, c'est très bien. Mais si, par ce fait même, il pousse les éditeurs vers les consoles, il ne peut s'en prendre qu'à lui-même. A bon entendeur...

# **Turbo Pascal**

Pouvez-vous m'indiquer s'il existe un Turbo Pascal pour Atari 800 XL.

#### **Jean**-**Pierre Guillaume**

■ Désolé, mais à ma connaissance il n'existe aucun Pascal sur cette machine. Si un lecteur connaît un tel langage, qu'il nous écrive, nous passerons l'information dans ces colonnes.

# **Lynx: mise au point !**

Le Guide 92 est enfin sorti. C'est un numéro important, dans la mesure où il est sensé représenter l'état de la micro-informatique ludique à un instant donné, ainsi que son évolution future. Il doit être une référence, un guide (d'où son nom, n'estce pas ?), pas une étude de marché, mais presque. Bien. Chaque année, il est aussi, pour de nombreux lecteurs symbole de plaisir ou de frustration « Ah ! WC2, quel super jeu ! », ou bien « j'chui dégoûté, ils ont à peine parlé de ma GX 4000 ! »...

Je vous écris à propos de votre comparatif Game Gear/Lynx/ Turbo GT/Game Boy. Loin de moi l'idée de me faire le porteparole de tous ceux qui ont acquis une Lynx, et qui, par un semblant de fierté, ne voudraient pas reconnaître ses défauts. Néanmoins, même en essayant de rester objectif, j'estime que votre article fait preuve d'un manque de professionnalisme, de parti-pris et de précipitation. Tout cela est bien entendu exagéré, mais j'attends de Tilt, qui reste encore à mes yeux le numéro 1 français du magazine de jeux vidéo, des écrits moins critiquables dans leur fond.

Tout d'abord, je trouve parfaitement ridicule de parler dans votre article d'un modèle de consoles quasiment plus disponible en magasin, en ce 4 dé-

cembre où je vous écris. J'étais hier au Forum des Halles, et sur les rayons de la FNAC et de Micromania, la Lynx II était exibée, non sa soeur aînée. Vous savez comme moi qu'elle est plus compacte, plus ergonomique et plus fonctionnelle : touche « backlight » permettant d'éteindre l'écran, témoins d'usure des piles, connexions moins fragiles, etc.

Il est évident que la phrase < la taille de la Lynx en fait plus une console transportable que portable » est maintenant tout à fait hors de propos. En ce qui concerne l'autonomie limitée, je remarque que l'on ne retrouve ce reproche que dans un seul « j'aime pas », celui de la Lynx, of course, alors que l'article en parle comme d'un problème commun.

La Lynx offre globalement 5 heures de jeux, chiffre variant de 4 à 6 en fonction du jeu et du contexte (casque, réglage de luminosité, etc.).

On peut également préciser que, si les premiers modèles de Lynxétaient mono, les dernières Lynx I et toutes les Lynx II sont stéréo. **P.L.** 

■ Excuse-moi, je ne passe pas ta lettre en entier. Les arguments évoqués dans la suite sont bons, mais le principal est dans la première partie.

La question est « avons-nous été injustes avec la Lynx ». La réponse est oui ET non.

Oui, car comme tu le fais remarquer, nos critiques s'adressent à la Lynx I, qui a depuis été remplacée parla Lynx Il. Elle sont, avec le nouveau modèle, peu ou pas justifiées.

Non, car les articles datent d'une période, récente, où seule existait la Lynx | !

Il me semble en effet important de te faire remarquer que le Guide ne se fait pas en un jour, et que les articles sont rédigés entre un et deux mois avant sa disponibilité dans les kiosques. Et, à ce moment-là, la Lynx Il n'était qu'annoncée...

Tu touches là l'un des problèmes que nous, journalistes, rencontrons quotidiennement: la fraîcheur des informations. Il ne suffit pas d'avoir un « scoop », encore faut-il qu'il vous parvienne dans les temps. Et, par exemple, une information qui arrive juste après le bouclage prend du même coup un mois de retard...

# **Double Bidon?**

Depuis que j'ai acheté mon Amiga, j'achète régulièrement cette revue et je l'ai trouvée toujours superbe. Mais que vous est-il arrivé dans le dernier numéro ? 1) Le poster pris entre les pages c'est génial (? ? ?), j'espère que tu pourras le changer et que tous les numéros n'ont pas ce problème. Je sais qu'il t'est impossible de les vérifier tous mais vérifie au moins cinq de tes exemplaires.

2) Dans certains de tes numéros, il y a des tests incomplets, je veux dire qui « se terminent » par une phrase tronquée (...)

3) A propos de Double Dragon Ill, je me demande si le test n'est pas bidon : Dogue de Mauve le compare à ses prédecesseurs.

A-t-il lu les tests ?

En introduction, il commence par : « Les très médiocres Double Dragon 1 et 2 ». Après, il les rabaisse et ensuite il met une note inférieure à Double Dragon 2et il ale « toupet » de dire qu'il est meilleur ?

Je m'explique : dans le numéro 73 de Tilt, Double Dragon 2 était un Hit et il a obtenu un 16. II a obtenu cinq étoiles en graphisme alors que DD3 n'en possède que trois (la remarque m'étonne : « Mieux que les épisodes précédents mais ce n'est pas encore ça »). Comment se fait-il que DD3 ne possède que trois étoiles alors que DD2, « inférieur », en possède cinq ?

4) Pourquoi les testeurs font des<br>comparaisons micro-consocomparaisons les ? « L'Amiga ne peut pas vraiment rivaliser avec la SFCou la Megadrive ». On pourrait dire que le SFC ne peut rivaliser avec la Neo-Geo ou encore le CPC ne peut rivaliser avec l'Amiga... Les jeux d'aventures tels que ceux de Delphine Software ne sont pas programmés sur consoles mais sur micro. Sur ce,<br>ie te salue.<br>**Guilbert** ie te salue.

■ Salut, Guilbert. Etant donné que ta lettre me concerne particulièrement, je (Dogue de Mauve) vais te répondre personnellement.

1) Théoriquement, le poster a été prédécoupé de manière à ce que tu puisses le détacher facilement. Si, si, regarde bien, il y a une ligne pointillée.

2) Il arrive en effet que des petits

bouts de phrases disparaissent mystérieusement lors du montage de nos articles. Je te promets cependant que nous faisons tout pour éviter ce genre d'erreur. Malheureusement, personne n'est parfait (pas même nous !).

3) Non, je te rassure tout de suite, le test que j'ai fait de Double Dragon 3 n'est pas « bidon ». Je ne prends aucun plaisir à mettre une mauvaise note à un jeu, d'autant que dans ce cas précis, j'ai beaucoup d'estime pour les gens de chez Storm. Il serait très facile de mettre 18 ou 19 à tous les jeux mais, dans ce cas, ce serait vous, les lecteurs, qui ne pourriez plus nous faire confiance. A Tilt, nous écrivons pour les lecteurs, pas pour les éditeurs. J'ai bien lu les tests de DD1 et DD2 mais ça ne veut pas dire que je sois d'accord avec la critique. C'est d'ailleurs pour ça que nous signons tous nos articles. Une critique de jeu n'est jamais « absolue », c'est l'avis personnel du testeur qui met sa compétence au service des lecteurs. Libre aux autres, ensuite, de ne pas être d'accord. C'est pourquoi nous introduisons systématiquement deux « avis » complémentaires. Enfin, pour expliquer les notes, je dirai simplement que si nous gardions la même échelle de valeur que pour nos critiques d'il y a deux ans, un jeu comme Wing Commander 2 aurait une note de 32/20 et dix étoiles en graphisme. Nous sommes toujours obligé de suivre l'évolution des jeux et d'adapter notre notation. Je pense effectivement que DD3 est meilleur que ses prédécesseurs mais, au vu de ce qui se fait actuellement, il ne mérite pas plus de 13 en intérêt et trois étoiles en graphisme. 4) Pierre Truchin, qui a écrit la

phrase que tu cites, estime que les comparaisons entre consoles et micros sont intéressantes dans la mesure, justement, où les jeux eux-mêmes sont comparables. Un joueur qui aime les beat'em all sera sûrement déçu par DD3 s'il connaît les équivalents sur consoles. Ce que tu dis est vrai : le CPC ne peut rivaliser avec !'Amiga. Ce qui ne veut pas dire qu'on ne s'amuse pas avec un CPC mais que nous, qui sommes là pour conseiller les meilleurs produits, préférons !'Amiga pour ses capacités supérieures. Enfin, il est vrai que les jeux d'aventures sont nettement plus nombreux sur micro que sur consoles, cela pourrait changer...

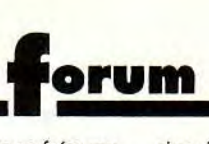

# **Souris pourrie**

Voici plus de quatre ans que je suis abonné à votre magazine, et c'est seulement aujourd'hui que je vous écris pour mettre en garde les possesseurs d'Amiga 500.

Suite aux incessants compliments attribués à cette machine, j'en suis devenu « l'heureux propriétaire » en avril 90. Pendant quatre mois, ce fut l'extase, jusqu'à ce que ma souris commence à avoir des « ratés ». Je me suis dis que ce sont mes connecteurs qui commencent à fatiguer ! Tout revient dans l'ordre, jusqu'à ce que mon petit rongeur fasse une paralysie faciale du côté gauche (horreur ! Populous devient inutilisable !). Je me décide donc à amener mon cher Amiga chez un spécialiste. Deux jours plus tard, je reçois un coup de téléphone m'apprenant qu'il ne s'agit pas d'un problème de câblage mais d'un composant électronique défectueux sur la carte mère. Après cette nouvelle plus que démoralisante (d'autant plus qu'elle émane de Commodore à Paris), le vendeur auquel je m'étais adressé me fait part d'une autre nouvelle, assez étonnante : ce genre de panne est arrivée plusieurs fois (l'Amiga 500 ne serait-il pas fiable à 100 %, contrairement aux dires habituels ?). Après ces deux remarques, je demande combien il allait m'en coûter. La réponse ne se fit pas attendre longtemps :  $690 \div 50 \div 60$ frais de port, réclamés par Commodore et non pas par le revendeur.

Aussi, je trouve absolument intolérable de réclamer une telle somme de la part de Commodore, alors que la panne semble assez fréquente.

Par ailleurs, il faut savoir que l'Amiga 500 est une machine souvent achetée et utilisée par des adolescents qui n'ont pas toujours 740 F à « balancer » dans une réparation de cette envergure. J'aimerais savoir s'il est possible de qualifier cette panne de vice de fabrication, et non comme usure normale, afin qu'il ne m'en coûte pas une telle somme (la garantie étant terminée depuis quatre mois !).

**Didier** 

■ Ta lettre soulève plusieurs points. La panne dont a été vic-116

time ton Amiga n'est pas fréquente, et pour te dire je n'en ai jamais entendu parler. De plus, que ton revendeur t'ai déclaré qu'il avait déjà vu ce genre de problèmes plusieurs fois ne veut pas dire que BEAUCOUP d'Amiga en souffre. Cela peut n'arriver qu'une fois sur cent. Cela dit, même une fois sur cent, c'est trop ! Autre remarque, si l'Amiga n'a pas cette réputation, /'Atari ST est, lui, fréquemment sujet à des problèmes de connecteurs de souris. Ce problème, dû à la position ridicule des connecteurs et à l'échange fréquent souris/joystick, m'est arrivé personnellement, et Atari a été obligé de **changer le clavier** (les connecteurs sont soudés dessus...). Il en a d'ailleurs profité pour changer le lecteur de disquette, qui n'avait rien demandé. Remarque bien que j'avais ma machine depuis un an et demi, mais j'avais une garantie de deux ans... Pour répondre à ta question, même si c'est le cas, la clause de vice caché me semble difficilement défendable, du fait même que la souris a fonctionné correctement pendant un an et demi, et que les vices cachés doivent être prouvés **par le plaignant** ! Dura lex... Une dernière remarque pour faire de la pub involontaire à des magasins comme la Samaritaine, Ils sont nombreux à proposer des garanties étendues à deux, trois, voire cinq ans, éventuellement pour une participation forfaitaire dérisoire. Je ne peux que vous conseiller ce type de contrats. Cela permet de faire réparer gratuitement vos machines pendant longtemps, et vous assure *une*  tranquilité *d'esprit finalement* fort appréciable.

# **Ilya longtemps**

Je me présente, j'ai 14 ans et je m'appelle Stéphane, et... c'est tout (c'est un peu court). Bref, venons-en au sujet de cette lettre (c'est relativement complexe, alors sois bien attentif, merci). Je suis français, et mes parents ont été mutés ici (en Nouvelle Calédonie, à Nouméa pour être précis).

Donc, tous les ans, lors des vacances scolaires (qui commencent ici en décembre et finissent en février), je vais en France voir ma famille (à Bordeaux). J'en profite également pour acheter

des jeux. Je possède un 1040 STF. Je me suis donc procuré, entre autres, Powermonger(jusque-là, tu me suis, hein ? Bon, continuons). Après de superbes vacances, me revoilà en Nlle-Calédonie.

Tout content de mes achats, j'essaye mes jeux, mais, hélas, mon ordinateur ne marche pas, alors (ultime alternative) on l'envoie en Australie (nous sommes le 15/02/91).

SIX MOIS passent : enfin, le 19/ 08/91. Toujours tout content de mes achats, j'essaye mes jeux, avec entre autre Powermonger. Et hop, l'écran reste blanc et affiche trois bombes.

Croyez-vous que le magasin où je me le suis procuré acceptera de me le changer ? (date de l'achat 12/12/90 !). Je possède le ticket de caisse, et tout ce qui va avec./.../ **Stéphane**  PS : Est-ce qu'il y a un moyen de s'abonner à *Consoles+,* car mon revendeur de journaux (c'est le mieux achalandé de Nouméa !) m'a dit qu'il n'allait pas le vendre (sniff !).

■ Quelles mésaventures ! Je suis sûr que ton revendeur de jeux sera ému par tant de malheurs et t'échangera volontiers ton programme (montre-lui ce Tilt si ça peut t'aider...).

Une petite remarque auparavant: essaie le jeu sur un 520 d'un ami, des fois qu'il ne supporterait pas ton 1040...

Il est parfaitement possible (et même recommandé) de s'abonner à Consoles+. Envoie un courrier à l'adresse de Tilt avec sur l'enveloppe la mention « Abonnements *Consoles+ ».* On te fera parvenir les tarifs avion.

# **Antipirate et jeux d'oceas'**

1) Le mois dernier, dans la rubrique « forum », il y a eu un message de Daisy Dee, qui parle des « dealers ».

Elle (ou il) a raison. Mais quand un débutant se trouve devant un « mag » et lit: « Vends jeux à prix réduit », il est attiré, et même moi je suis passé par là (il y a longtemps).

Y aurait-il une solution, par exemple de trouver des originaux d'occasion, à des prix très réduits ?

Lisez les annonces et achetez

des originaux d'occase, c'est beaucoup moins risqué pour vous (les débutants !).

2) Au fait, que signifie APP ? 3) Pouvez-vous me donner le titre d'un bon programme du type de Jade (programme de création sur Amstrad), mais pour Amiga ? Je voudrais faire des « anim ». **BLC the best** 

■ L'achat d'originaux à prix réduit est en effet une des meilleures solutions pour se constituer, à moindre coût, une logithéque de départ.

Cela pose néanmoins quelques problèmes. *D'abord,* les prix des programmes d'occasion sont rarement aussi bas que nous pourrions l'espérer, le *vendeur* essayant de récupérer au maximum sa mise.

De plus, si la disquette ne fonctionne pas, le vendeur peut, en toute bonne foi, affirmer que le jeu fonctionnait avant l'envoi.

*D'où problème. Une* autre solution, encore plus économique, est l'achat *des* compilations, qui regroupent en général trois à cinq logiciels, certes souvent anciens mais parfois très bons, au prix d'un seul jeu.

2) APP est l'abréviation de l'Agence pour la Protection des Programmes. C'est une association d'éditeurs qui vise à défendre leurs intérêts dans la lutte contre le piratage.

3) A mon avis, l'Amos est ce qui convient le mieux à des dessins. Certes, il est nécessaire de programmer un minimum, mais le langage est simple et particulièrement puissant.

# **Attention aux voleurs!**

Attention lorsque vous passez une annonce pour vendre du matériel, cela attire les cambrioleurs.

Ne marquez dans votre annonce que votre numéro de téléphone ; rappelez ensuite votre acheteur potentiel, afin de vérifier qu'il vous a réellement donné un bon numéro, et à ce moment seulement vous pouvez donner votre adresse complète ! **J.-M. Arnault** 

■ Désolé d'apprendre que tu as été cambriolé... Que *des* voleurs trouvent leurs cibles par les petites annonces de Tilt, j'en reste

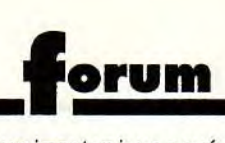

bouche bée. Si ces voleurs nous lisent, ils peuvent arrêter là, toute la rédaction les renie ! Ta solution pour empêcher ce type de mésaventure n'est pas mauvaise, mais, à moins de ne pas donner ton nom ou d'être sur la liste rouge, le cambrioleur potentiel peut toujours regarder dans l'annuaire pour trouver ton adresse...

# **Inquiétudes**

1) Lorsque j'ai vu que tu faisais une enquête, je me suis demandé si, en lançant de nouvelles rubriques, tu comptais nous sucrer des pages réservées à la micro, ce qui serait inacceptable !

2) Un autre journal avait aussi lancé une enquête, il y a peu de temps, et proposait d'augmenter le nombre de pages de pubs pour pouvoir augmenter également le nombre de pages d'articles. Alors, pourquoi ne feraistu pas de même? Ce serait chouette !

3) Auriez-vous des problèmes avec le courrier, car ma première lettre semble n'être jamais arrivée (petite annonce et message in a bottle).

4) L'Amiga utilise-t-il aussi des interruptions comme le PC ? Si oui, avec quel langage peut-on programmer ces interruptions ? 5) Est-ce que le FM Towns pourrait se révéler être un danger pour le PC, ou l'importation n'est pas prévue avant longtemps, et donc, dans ce cas, pas de soucis à se faire ?

6) Suite à la lecture du dernier Tilt, qui disait que le PC ne possédait pas de coprocesseur spécifique (scrolling, zooms, sprites...), je me suis demandé s'il ne serait pas possible de fabriquer des cartes comprenant de tels coprocesseurs. Utilisées correctement par les logiciels, elles permettraient de mettre les PC équipés de telles cartes au niveau des meilleures consoles. **Banzaï Duck** 

■ 1) Ne t'inquiète pas, en aucun cas la place réservée à la micro (soit la quasi totalité du journal!) ne sera diminuée. Tout au plus quelques aménagements peuvent-ils avoir lieu, en mieux, cela va de soi...

2) Ce n'est pas si simple que cela. Primo, il n'est pas évident de trouver plus d'annonceurs. Secundo, aimerais-tu vraiment voir un pavé contenant 3/4 de pub pour 1/4 d'articles?

3) Nous ne pouvons pas tout passer, la quantité de petites annonces et de messages que nous recevons est bien trop importante... Désolé.

4) A ma connaissance TOUS les micro-ordinateurs utilisent un système d'interruptions, et l'Amiga ne fait pas exception. L'assembleur est le langage de choix pour les programmer, mais cela doit être possible avec le Basic, le C et pratiquement tous les autres langages, même si ce n'est pas simple à mettre en oeuvre.

5) Il est peu probable que la FM Towns soit jamais importée officiellement en France (ni dans aucun pays hors du Japon !). Mais, même si cela était, elle ne mettrait certainement pas les PC en péril. lis ne sont pas du même monde... et IBM est quand même distribué à une autre échelle !

6) Il existe déjà des cartes permettant d'accélérer l'affichage et la manipulation d'objets vectoriels (pas de sprites sur du matériel pro !), mais elles coûtent fort cher. Utilisées avec les programmes de CAO par exemple, elles permettent des accélérations de l'ordre de 15 à 100 fois, voire plus ! Il est probable que de telles cartes destinées au « grand public » apparaîtront bientôt, mais pour l'instant le côté ludique des PC est encore insuffisamment développé. Il est à noter aussi qu'un certain nombre de cartes VGA et Super VGA ultra-rapides apparaissent en ce moment sur le marché. Elles sont pour l'instant assez chères, mais les prix baissent rapidement...

# Pas content!

Parmi les nombreuses rubriques proposées dans Tilt, une des principales est à mon avis Forum. Les lecteurs devraient à mon avis se réjouir d'avoir la possibilité de profiter de cette rubrique. Au lieu de cela, des rigolos comme Simon Gaudent ou Spirit entachent le Forum en essayant de raviver les feux, éteints depuis longtemps déjà, de la guerre Atari/Amiga. De plus, il est à déplorer que les journalistes de Tilt collaborent allègrement aux actions de ces agitateurs de faible envergure en publiant ces scribouillis.

Manquez-vous à ce point de lettres de lecteurs pour être obligés de combler le Forum avec ces bavures? Je pense que cette rubrique peut prétendre à mieux, en publiant, par exemple, des remarques et des questions d'ordre plus techniques à la place des éternels « Ma bécane est mieux que la tienne, na ! », ou « Pirater, c'est<br>pas bien », etc. **Illisible** pas bien », etc.

■ Vous êtes nombreux à vous être indignés de la lettre de Spirit. Cette lettre était parfaitement représentative d'une partie du courrier que nous recevons. Etant donné le nombre de lecteurs qui continuent à nous écrire « mon XXX est mieux que le YYY », j'estime normal d'en passer de temps en temps. Idem pour ce qui est du piratage. Si vous êtes si nombreux à nous demander s'il est normal de pirater, nous nous devons de vous répondre. Je peux parfaitement remplir le courrier avec des 'Mon port RS-422 me permet-il de me brancher à un VAX », ou des» Comment utiliser une carte d'affichage 24 bits sur mon ZX 81 étendu à 4 Mo... ». A vous de voir. Quand une question technique peut intéresser plus de deux ou trois de nos lecteurs, je répond. Le Forum n'est pas uniquement une hot line technique, c'est un lien entre les lecteurs et la rédaction. Les lettres de ceux qui désirent défendre leur ordinateur (même si je passe mon temps à leur répondre qu'il ne sert à rien pour cela de taper sur les autres machines) auront toujours leur place dans cette rubrique. De même, vous êtes nombreux à trouver que cette guerre ST/Amiga a fait long feu. Vous ne voulez pas qu'on vous laisse vous exprimer?

# In English in the texte

Pourriez-vous répondre à ces quelques questions ?

1) Je n'ai jamais fait d'anglais, alors pourriez-vous me traduire ces mots : Sound Master, hunter, Bitmap Brothers, not enough memory, Eye of the Beholder.

2) Y a-t-il une possibilité pour gonfler mon Amstrad 464 à 128 Ko ?

3) Y aura-t-il une adaptation de Croisière pour un cadavre sur Amstrad ? (ou d'autres jeux bien dessinés ?).

4) Pourquoi y a-t-il une si grande différence de prix entre les ordinateurs ?

5) J'ai entendu parler de disques DURS ! Quel est l'intérêt par rapport aux cassettes ? Et à quand le 6128 (à disquettes) portable ?

6) Pour les tests de vos jeux micros, quel est le maximum d'étoiles et qui fait tous ces beaux jeux ? A bientôt, avec un Super Scénario dont je fais les premiè-<br>res ébauches. res ébauches.

■ 1) Pas de problème ! Sound Master veut dire «Maître du son » : c'est une carte sonore pour compatibles PC. Hunter signifie « chasseur ». Les Bitmap Brothers sont une équipe de programmeurs célèbre. Leur sigle se traduit en gros par « frères dessins-en-mode-point » (ce qui ne veut pas dire grand chose !). Not enough memory signifie « pas assez de mémoire ». Enfin Eye of the Beholder est le titre d'un jeu de rôle SSI, qui se traduit par « l'œil du Beholder» le Beholder étant un monstre de Advance Dungeons & Dragons.

2) ... pas simplement.

3) Ce n'est pas prévu pour l'instant, mais qui sait ? Pour les jeux disposant de beaux graphismes, je peux te proposer BAT, qui est superbe sur CPC.

4) ll y a aussi une grande différence dans leurs performances.

5) Un lecteur de disquette permet de sauver des données à bas prix, mais c'est lent et peu pratique. Un disque dur (aussi appelé disque fixe) permet de sauvegarder de grosses quantités de données et de programmes et d'y accéder très rapidement. Les plus petits disques actuels contiennent 20 Mo (20 000Ko !) et sont des centaines de fois plus rapides que les lecteurs de disquette. Les disques de 40 Mo ou 80 Mo sont choses fréquentes et ils peuvent aller jusqu à plusieurs Go  $(1 Go = 1000 Mo = 1000 000 Ko =$ des milliers de disquettes !). En revanche, contrairement aux lecteurs de disquette, leur support n'est pas amovible (sauf exception) et quand ils sont pleins, impossible de les remplacer par des disques vides. Je n'ai pas entendu parler d'un PC portable.

6) A l'origine, il n'y avait que cinq étoiles maximum. De temps en temps, quand un jeu propose des graphismes ou une animation réellement époustouflante, on en met plus. ll existe une centaine **forum** 

d'éditeurs de premier plan qui produisent tous ces beaux jeux.

# **Création**

Je profite de cette lettre pour passer un petit coucou de Guyane. Rentrons dans le vif du sujet : avant acheté récemment 3D Construction Kit de Domark, pour faire mumuse, et ayant commencé à créer des « cuboïdes », j'ai trouvé cela beaucoup plus intéressant que de faire des « France-Angleterrre » sur Kick Off 2. C'est pourquoi je t'écris pour avoir des renseignements sur la « création » : quel matériel faut-il posséder (PC si possible), pour commencer à programmer ? Un scanner est-il obligatoire ? Tous les logiciels de dessin sont-ils compatibles ?

Quel langage utiliser ? Et pour la musique ? Si je n'abuse pas, pourrais-je connaître les disponibilités de Midwinter 2, des extra-time de Kick Off 2, d'lndy IV et des Sierra (Larry V, Police III,<br>Robin Hood). Pequent Robin Hood).

■ Connais-tu déjà un peu la programmation ? Que désires-tu programmer?

Si tu est néophyte, n'importe quel PC peut te permettre de te familiariser avec le ou les langages que tu désires utiliser.

Pour gérer des graphismes VGA, un 286 sera sans doute plus adéquat. Le seul langage qui permette de programmer efficacement les graphismes et les animations est l'assembleur. Les différents langages sur PC sont en général très bons. Si tu désires utiliser du basic, je te conseille le Power Basic ou le Quick Basic. Pour le Pascal, Turbo Pascal est incontournable. Le C est plus complexe, mais offre un certain nombre d'avantages.

Je peux te conseiller le Turbo C 2.0, nettement supérieur au Quick C. Pour l'Assembleur, tu as l'embarras du choix : TASM de Borland, MASM de Microsoft, etc.

Pour finir, la seule nécessité pour programmer est d'avoir un disque dur conséquent, car tout cela prend de la place (60 ou 80 Mo me semble un minimum). Le scanner n'est utile que si tu désires récupérer des images papier. Il existe sur PC une dizaine de formats graphiques différents. En général, les programmes de dessin en reconnaissent plusieurs et permettent ainsi les échanges.

Les dates précises sont in- au jeu, et nous ess connues, mais tous ces program- faire partager no mes sont là ou arrivent; lndy IV Bien sincèrement. est en retard, les Sierra et les Extra-time devraient déjà être là...

# **Tilt pirate?**

Je vous écris pour vous faire part d'une question qui me vient à l'esprit : Tiltfavorise-t-il le piratage ? Personnellement, je pense que oui. Les journalistes de Tilt dévoilent souvent trop d'aides (touches, ...) présentes dans la notice, mais sans lesquelles une personne ayant une version pirate ne pourrait profiter des jeux. Je parle évidemment des jeux d'aventure. La plupart des aventuriers informatiques achètent un jeu uniquement pour la notice (c'est mon cas !). Alors, si Tilt se met à décrire les notices de jeu au lieu seulement de leur but, je n'aurai plus à acheter d'originaux, mais des versions pirates (c'est beaucoup moins cher). Aussi. faites attention. Par exemple, dans le numéro 93, vous testiez Croisière pour un cadavre (très bon jeu que je conseille d'acheter). Dans votre texte, je trouve : « une carte du voilier est livrée avec le logiciel, elle se révèle indispensable si vous ne voulez pas vous perdre » (j'abrège). Le comble (vous le faites exprès ?), c'est que vous avez eu l'audace de mettre cette carte parmis vos photos !

Un conseil : changez votre nom en « notices magazine », pour qu'on soit directement au courant du contenu !

#### **Rod de Ploemeur**

■ Ne pensez-vous pas que c'est un peu tiré parles cheveux ? Vous nous accusez de favoriser sciemment le piratage, mais vos arguments sont dénués de tous fondements. L'exemple que vous prenez, la présence de la carte de Croisière, n'a rien à voir avec le piratage. Primo, cette carte est citée dans le texte et on aime bien montrer de quoi on parle, secondo elle est superbe, et il aurait été dommage de ne pas vous la montrer. C'est d'ailleurs le seul exemple que vous ayez pu citer, donc permettez-nous de ne pas en tenir compte. Quand nous écrivons

nos articles, nous ne pensons AB-SOLUMENT PAS aux pirates. Nous prenons (ou pas) du plaisir au jeu, et nous essavons de vous faire partager notre expérience.<br>Bien sincèrement.

# **Vent de révolte**

Si je décide de t'écrire aujourd'hui, c'est qu'un vent de révolte souffle en moi (oui !). En effet, dans ton numéro d'été, dans la rubrique « Nihon No Tilt », Banana San annonçait fièrement que les éditeurs ont la possibilité de sortir le même jeu sur plusieurs consoles. Or, moi, je vois cela d'un autre oeil. Avant, on achetait telle ou telle console pour ses jeux, et non pour ses caractéristiques techniques ou l'état de nos finances. Je m'explique : un possesseur de Sega 8 bits pouvait « tenir tête » à un possesseur de Coregrafx (par exemple), car sur la Sega il y avait exclusivement de gros titres comme Shinobi, Out Run, Wonder Boy 3... Or, ces jeux ont été convertis sur la Nec, avec des graphismes meilleurs et une animation plus fluide. Du coup, le possesseur de Sega Master System n'a plus d'argument valable et cela « éteint » la passion entre l'utilisateur et sa machine. Les guerres ST/Amiga; Nec/Megadrive ; SMS/ NES... c'est fini ! La liste des exemples est longue : Turrican sur Megadrive, Castlevania sur Amiga, Devil Crush sur Megadrive... Je lance un mouvement de révolte et j'espère qu'il sera<br>suivi ! **Patrice** 

■ Pas d'accord du tout ! Que les jeux soient déclinés sur les différentes consoles est un bien indéniable. Il suffit pour s'en convaincre de regarder ce qui s'est passé sur micros. Les jeux sortent depuis déjà longtemps dans toutes les versions, et je vois mal ce qu'on pourrait argumenter aux possesseurs d'Amiga pour les priver de Dungeon Master, ou les utilisateurs de ST pour leur ôter Immortal ! Le seul problème peut provenir de conversions mal faites sur certaines machines, comme cela a été longtemps le cas sur PC. Qui plus est, situ t'achètes un de ces jours une autre console, ne seras-tu pas content de retrouver tes jeux favoris exploitant les

capacités de ta nouvelle machine ?

# **Feu à l'orange, lecteur en danger?**

Je vous écris car j'ai un petit problème sur mon Amiga. Pour certains jeux (SWIV, Pinball Magic), le voyant du drive est constamment allumé (orange) ; or, j'ai lu dans mon manuel que retirer une disquette lorsque le voyant était allumé pouvait endommager les informations ; idem lorsque l'on réinitialise l'ordinateur. Comment fait-on pour sortir du<br>
ieu ?<br>
Fredo **Fredo** 

■ Ah, mais que voilà une bonne question ! Pour ma part, avec ce type de jeux, j'éteins ma machine avant de sortir la disquette, mais je pense que le contraire ne pose pas de problème. En effet, la principale raison pour laquelle il est recommandé de ne pas éteindre ou sortir la disquette pendant que le lecteur marche est qu'il pourrait être en train d'écrire, auquel cas une telle manoeuvre endommagerait les fichiers.

Je te conseille néanmoins de protéger tes disquettes contre l'écriture...

# Sauvez-les des antivirus

En réponse aux malheureux dont les programmes ne fonctionnent plus après passage d'un anti-virus. La solution consiste à examiner le contenu des deux premiers octets de la piste 0 du secteur 1. Sur une disquette en Auto Boot, le code est 6038.

L'antivirus a pris ce code pour un virus et l'a effacé. Il suffit de le réécrire. Et, miracle, ça marche ! **Claude Vasseur** 

■ Merci, c'est en effet efficace dans de nombreux cas.

Il arrive pourtant que cela ne fonctionne pas (si l'antivirus modifie autre chose que le boot-sector)... En désespoir de cause, si votre programme ne marche plus après usage d'un antivirus, tentez cette manoeuvre avant de ramener vos disquettes à votre revendeur ! (Cela suppose que vous disposiez d'un éditeur de secteur...)

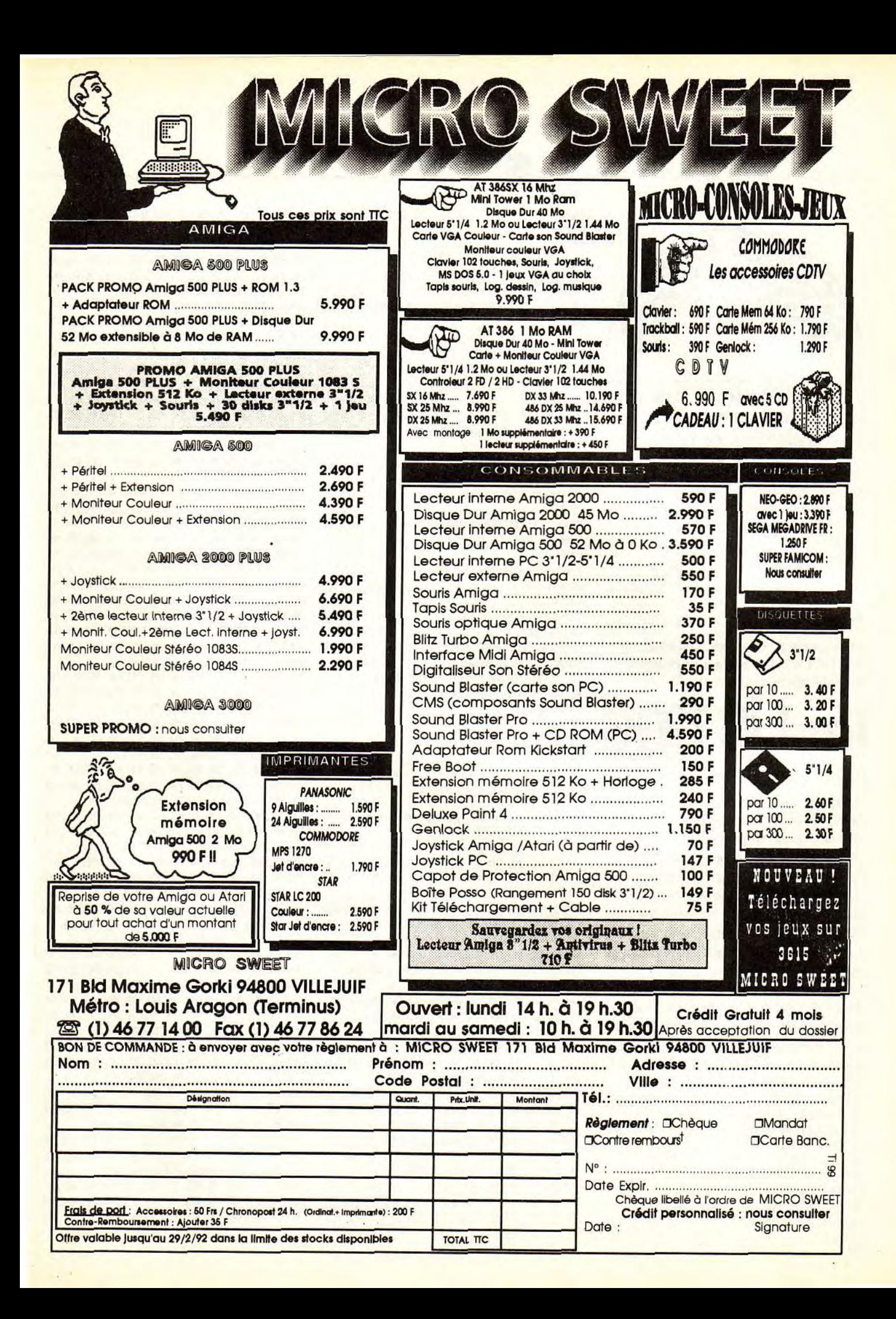

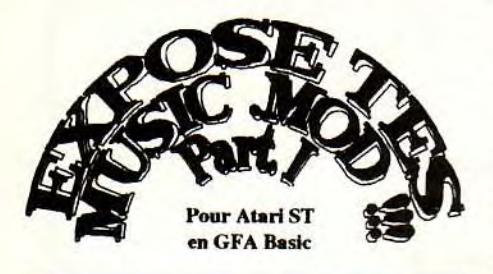

Comme promis ce mois-ci je vais vous donner un programme pour jouer vos musiques .MOD en interruption en GFA. Ce programme est livré avec **AUDIO SCULPTURE** d EXPOSE SOFTWARE

En fait, je vais vous donner 2 listings. Le premier se compose essentiellement de "DATA" et le second se chargera de jouer le morceau.

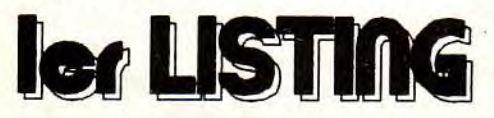

Vu le nombre de "DATA", ce listing comporte en fin de chaque ligne "DATA" un "checksum", qui va vérifier si vous avez bien tapé les "DATA". Après avoir tapé le programme, lancez le (ha?) et si tout ce passe bien il vous demandera de sauvegarder un fichier binaire "CYBER.B". Je vous conseille de sauvegarder ce fichier sous ce nom. Ce fichier "cyber.b" sera ensuite chargé par le deuxième listing.

**IMPORTANT:** *Ces deux programmes seront étalés sur deux ou trois numéro, donc patience. Sinon vous pouvez les télécharger sur le 3615 TILT ou ESOFT.*  'Chargeur data RESERVE 100000 ON BREAK GOSUB fin cyb%=MALLOC(10000) IF cyb%=0 fin ENDIF SETCOLOR<sub>0.0</sub> SETCOLOR 3,&H70 SETCOLOR 15,&H70

RESTORE bin lirdata fin PROCEDURE lirdata PRINT CHR\$(27):"e";"Vérifie:": FOR i%=1 TO 307 PRINT AT(9,1):STRING\$(32,".'):STR\$(i%,3) PRINT AT(9,1); FOR o%=1 TO 32 READ b15\$ bin%=VAL("\$"+b15\$) POKE cyb%+adr%,bin% INC adr% ADD chek%,bin% PRINT"\*": NEXT o% READ chek\$ checksum%=VAL("\$"+chek\$) 1F checksum% <> chek% PRINT PRINT CHRS(7);"Erreur dans la ligne:";i%;CHR\$(27); 'f' END ENDIF CLR chek% NEXT i% CLS PRINT "Ok" PRINT CHR\$(27);"f' PRINT "Sauvegarde des DATAS" FILESELECT "a:\\*.\*","CYBER.B",r\$ BSA VE r\$,cyb%,9788 RETURN PROCEDURE fin Icyb%=MFREE(cyb%) RESERVE -I EDIT RETURN PROCEDURE dat ' le premier "DATA" correspond à la première ligne bin: DATA 60, 1A, 00, 00, 25, 0A, 00, 00, 00, 00, 00, 00, 02, FC. 00, 00, 00, 00, 00, 00, 00, 00, 00, 00, 00,00,00,00,60,00,20,04, 022B DATA 60, 00, 22, E6, 60, 00, 24, 30, 60, 00, 22, CA, 60, 00, 22, BO, 00, 00, 00, 00, 00, 00, 00, 00, 00, 00, 00, 00, 00, 00, 00, 00, 049A DATA 00, 00, 01, 01, 25, 01, 00, 00, 00, 00, 00, 00. 00, 00, 00, 00, 00, 00, 00, 00, 00, 00, 00, 00, 00, 00, 00, 00, 00, 00, 00, 00, 0028 DATA 00, 00, 00, 00, 00, 00. 00, 00, 00, 00, 00, 00, 00, 00, 00, 60, 00, 00, 00, 00. 00, 00. 00, 00, 00, 00, 28,06,00,00, 3C, 3C, 0106 DATA 3C, 20, 41, 75, 64, 69, 6F, 20, 53, 63, 75, 6C, 70, 74, 75, 72, 65, 20, 52, 65, 70, 6C, 61, 79, 20, 52, 6F, 75, 74, 69, 6E, 65, 0BC8 DATA 73, 20, 2D, 20, 43, 6F, 70, 79, 72, 69, 67. 68, 74, 20, 31, 39, 39, 31, 20, 53, 79, 6E, 63, 68, 72, 6F, 6E, 20, 41, 73, 73, 65, OAAD DATA 6D, 62, 6C, 79. 20, 61, 6E, 64, 20, 45, 78, 70. 6F, 73, 65, 20, 53, 6F, 66, 74, 77, 61, 72, 65, 20, 2D, 20, 44, 65, 64, 69, 63, OB4C DATA 61, 74, 65, 64, 20, 74, 6F, 20, 4A, 6F, 68, 61, 6E, 6E, 61, 20, 2D, 20; 54, 68, 61, 6E, 78, 20, 74,6F, 20, 53, 69, 72, 69, 75, OBIF

**Sésame** 

DATA 73, 20, 43, 79, 62, 65, 72, 6E, 65, 74, 69, 63, 73, 20, 43, 6F, 72, 70, 6F, 72, 61, 74, 69, 6F, 6E, 2E, 2E, 2E, 20, 3E, 3E, 3E, 0B22 DATA 50, F9, 00, 00, 24, ES, 32, 39, 00, 00, 00, 24. D2, 41, D2, 41, 41, FA, 00, 62, 20, 70, 10, 00, 4E, B9, 00, 00, 01, A8, 4E, B9, 09FE DATA 00, 00, 1D, 2A, 4E, 89, 00, 00, IF, 42, 4A, 39, 00, 00, 24, E2, 67, 04, 42, 38, 89, 01, 51, F9, 00, 00, 24, ES, OC, 79,00,02,0784 DATA 00, 00, 00, 24, 67, 00, 00, 24, OC, 79, 00, 04, 00, 00, 00, 24, 67, 00, 00, 18, OC, 79, 00, 05, 00,00,00,24,67,00,00, OC, 02FC DATA 21, FC, 07, 00, 7F, 00, 88, 00, 4E, 75, 21, FC, 07, 00, FF, 00, 88, 00, 4E, 75, 00, 00, 02, 21, 00,00,02,25,00,00,02,29, 06D1 DATA 00, 00, 02, 2D, 00, 00, 02, 35, 00, 00, 02, 3B, 00, 00, 02, 44, 00, 00, 02, 4D, 00, 00, 02, 20, 00,00,02,20,00,00,02,20,019E DATA 00,00,28,04, 43, F9, 00, 00, 28, 04, 45, E9, FF, FE, 23, CA, 00,00,24, E4, 70, 00, 10, 18, 6B, 00,00,98, DO, 40, DO, 40, 0A6F' DATA 24, 7B, 00, IA, 47, D2, OC, 5B, 4E, 75, 66, 00, FF, FA, 55, 48, B7, CA, 63, 00, FF, E0, 33, 23, 60, 00, FF, F6, 00,00,03,50, OCBC DATA 00, 00, 03, 1E, 00, 00, 03, 76, 00, 00, 03, 92, 00,00,03, A6, 00,00,03, DA, 00,00,03, CE, 00, 00, 03, B6, 00,00,03, E8, 052A DATA 00, 00, 03, 32, 00, 00, 03, 0E, 00, 00, 03, 38, 00, 00, 03, 12, 00, 00, 03, 16, 00, 00, 03, IA, 00, 00, 03, C2, FF, 00, 01, OA, 029B DATA FF, 03, 01, OA, FF, 04, 01, OA, FF, 02, OE, OB, 06, 09, OC, OA, FF, 02, OB, 05, 09, OA, FF, OD, OE, 06, OB, 05, 09, OC, OA, FF, 06CC DATA OD, OE, OF, OB, 07, 09, OC, OA, FF, OD, 08, 01, OA, FF, 00,00,00,00,23, C9, 00, 00, 01, A4, 41, DI, 45, FA, 22, 84, OC, 50, 075D DATA 3E, 3A, 66, 00, 00, OE, 54, 48, 30; BA, FF, E6, 24, 88, 60, 00, 00, OE, 54, 48, 81, FC, 00, 00, 28,04, 6D, 00, FF, E2, 41, D1, 0846 DATA OC, 50, 54, 79, 67, 00, 00, OA, OC, 50, 58, 79, 66, 00, 00, OC, 21, 52, 00, 02, 5C, 48, 60, 00, 00,0E, 54, 48, BI, FC, 00.00,0709 DATA 28, 04, 6D, 00, FF, DC, OC, 50, 02, 79, 66, 00, 00, 16, 30, 3A, FF, 9E, 00, 40, 07, FE, 31, 40, 00,02,21,52,00,04,60,00, 085D DATA 00, OE, 54, 48, 81, FC, 00, 00, 28, 04, 6D, 00, FF, DA, 41, Dl, OC, 50, 3E, 3B, 66,00,00, 14, 20,12,90, 88, 11, 40, 00, 03, 08C8 DATA 54, 40, 31, 40, FF, FE, 60, 00, 00, OE, 54, 48, B1, FC, 00,00,28,04, 6D, 00, FF, DC, 20, 52, DO, FA, FF, 56, 23, CS, 00, 00, OCA9 DATA 00, 2E, 23, C8, 00,00,00, 2A, 4E, 75, 3F, 07, **4E,** 75, 2F, OC, 4E, 75, 3E, 1F, 4E, 75, 28, 5F, 4E, 75, 3E, 3A, 00,00,54,79, 07BC DATA 00, 00, 03, 20, 02, 79, 47, FE, 00, 00, 03, 20, 4E, 75, 3E, 3A, 00,00,4E, 75, 3E, 3A, FF, FA, 3E, 3B, 70, F8, 58, 79,00,00,0927 DATA 03, 34, 02, 79, 47, FE, 00, 00, 03, 34, 4E, 75, E9, 4F, 21, FB, 70, 14, 88, 88, 21, FB, 70, 12, 88, 88, 21, FB, 70, 10, 88, 88, OC33 DATA 3E, 1F, 4E, 75, 4C, FB, 10, CO, 70, FC, 48, F8, 10, CO. 88, 88, 4E, 75, 06, 47, 01, 00, E9, 4F, 21, FB, 70, 14, 88, 88, 21, FB, ODDS DATA 70, 12, 88, 88, 21, FB, 70, 10, 88, 88, 3E, 1F, 4E, 75, 2F, OC, E2, 4F, 49, F9, 00, FA, 00, 00, 4A, 34,70,00,28, 5F, 3E, IF, OAD8

DATA 4E, 75, E4, 4F, 31, *FC,* OF, 00, 88, 88, 11, C7, 88, 8A, 3E, 1F, 4E, 75, 49, F9, 00, FB, 02, 00, 4A, 34, 70, 00,4E, 75, 49, F9, OC7E DATA 00, FB, 00, 00, 4A, 34, 70, 00, 4E, 75, 49, F9, 00, FA, 00, 00, 4A, 34, 70, 00, 4E, 75, E2, 4F, 31, FC, 0F, 00, 88, 88, 11, C7, 0AEE DATA 88, 8A, 4E, 75, 2F, OC, DE, 47, DE, 47, 49, F9, 00, FA, 00, 00, 4A, 34, 70, 00, 28, 5F, 4E, 75, 41, FA, OA, CE, 22,50,70, IE, OBE1 DATA 92, *FC,* 04, 00, 21, 09, 51, C8, FF, F8, 20, 7A, PC, 04, 41, E8, 03, B8, 13, E8, FF, FE, 00, 00, OF, DI, 70,7F, 72,00,24, 01, ODA8 DATA 53, 40, 6B, OA, 12, 18, B2, 02, 6E, F4, 51, C8, FF, F8, 13, C2, 00, 00, OF, D5, 52, 02, 20, 7A, FB, D8, 43, FA, OA, 90, 72, OA, OD25 DATA E3, AA, 06, 82, 00, 00, 04, 3C, D4, 88, 2A, 02, 7E, 1E, 70, 00, 24, 42, 22, CA, 72, 00, 32, 28, 00, 2A, E3, 81, D4, 81, 41, E8, 0B13 DATA 00, IE, 51, CF, FF, EC, 22, 82, 4D, FA, OA, 5E, 7E, IF, 20, 49, 26, 79, 00, 00, 00, 18, D7, F9, 00, 00, 00, 20, 28, 4B, 2A, 48, OAOD DATA 22, 50, 24, 60, 72, 1F, 7C, 00, 85, C9, 67, 00, 00, 24, 27, 06, 27, 06, 27, 06, 27, 06, 27, 06, 27, 06,27,06,27,06,51, C9, 068E DATA FF, EE, 60, 00, 00, 04, 37, 21, B5, C9, 6D, 00, FF, FA, 42,93,21), OB, 53, 47, 6A, 00, FF, CA, 20, 3C, 80, 80, 80, 80, B1, 9B, OEOF DATA 87, CC, 6D, 00, FF, FA, 21, PC, 08, 00, 00, 00, 88, 88, 21, FC, 09, 00, 00, 00, 88, 88, 21, FC, OA, 00, 00, 00, 88, 88, 42, B9, 0B86 DATA 00, 00, 00, 56, 42, 79, 00, 00, 00, SA, 20, 7A, FB, 24, 13, E8, 03, 86,00,00, OF, Dl, 13, E8, 3, B7, 00, 00, OF, D7, 20, 7A, 08ED DATA FB, 10, 41, E8, 00, 2A, 43, FA, 09, 44, 4D, FA, OA, 44, 70, IE, OC, 68, 00, 01, 00, 06, 67, 36, 24, 51, 2A, 4A, D4, DO, D4, DO, 0B54 DATA 2A, OA, 06, 85, 00, 00, 04, 00, 47, D2, DA, E8, 00,04, DA, E8,00,04,28, OD, 2C, CD, 60, 00, 00, OA, 34, DD, BB, CB, 6D, 00, 0A04 DATA 00, 04, 2A, 44, 85, C5, 6D, 00, FF, F2, 60, 00, 00, 26, 24, 51, D4, DO, D4, DO, 2C, CA, 72, 1F, 24, 3C, 80,80,80,80,24, C2, OD5A DATA 24, C2, 24, C2, 24, C2, 24, C2, 24, C2, 24, C2, 24, C2, 51, C9, FF, EE, 41, E8, 00, IE, 43, E9, 00,04,51, C8, FF, 94,4E, 75, 0F37 DATA 52, 79, 00, 00, OE, 4A, 52, 79, 00, 00, OD, 72, 52, 79, 00, 00, OE, 46, 30, 3A, 08, BO, BO, 7A, 08, AE, 63,00,04, 40, 4A, 79, 07F8 DATA 00, 00, OD, 70, 66, 00, 00, 8C, 30, 3A, 08, 9A, E2, 48, BO, 7A, 08, 96, 66, 7E, 4A, 39,00,00, OF, D4, 67,0E, 51, F9, 00,00,0976 DATA OF, D4, 42, 79, 00, 00, 00, 5A, 60, 28, 30, 3A, 07,9E, 6B, 10, 33, CO, 00, 00, 00, SA, 33, FC, FF, FF, 00, 00, OD, 6E, 60, 4A, 09A9 DATA 06, 79, 00, 10,00,00,00, SA, 02, 79, 03, F0, 00, 00, 00, SA, 66, 38, 52, 79, 00, 00, 00, 58, 30, 3A, 09, D4, 6B, 00, 00, 10, 0634 DATA 33, CO, 00, 00, 00, 58, 33, FC, FF, FF, 00, 00, OF, D2, 20, 3A, FA, 42, BO, 7A, 09, B8, 6D, 12, 30, 3A, 09, B8, B0, 7A, 09, AE, 0C65 DATA 6D, 02, 70, 00, 33, CO, 00, 00, 00, 58, 20, 7A, F9, E4, 43, E8, 03, B8, 4B, FA, 09, A0, 4D, FA, 07, SA, 7A, 03, 30, 3C, OF, FF, 0C14 DATA CO, 6E, 00, 02, 67, 12, 70, OF, CO, 2E, 00, 02, DO, 40, 41, FA, 00, 16, DO, F0, 00, 00, 4E. 90, 4B, ED, 00,2E, 4D, EE, 00, 2C, OAE4

DATA 51, CD, FF, DA, 4E, 75, 00, SA, 03, 04, 03, 3C, 01,64,01, DC, O1, DO, 01,D6,02,44,02,E6, 02, E6; 02, B8, 02, E6, 02, E6, OBE4 DATA 02, E6, 00, 20, 06, C4, 30, 3C, 00, F0, 72, OF, 14, 2E, 00, 03, CO, 42, E6, 48, C2, 42, 43, FA, 00, 08, D2, F1, 00, 00, 4E, D1, 0B4F DATA 02, AC, 02, AC, 02, AC, 02, AC, 02, AC, 02, AC, 02, AC, 02, AC, 02, AC, 04, DO, 02, AC, 02, AC, 05,34,05,50,02, AC, 02, AC, 0A38 DATA 30, 16, 02, 40, 03, FF, 67, 06, 42, 79, 00, 00, OD, 72, 70, 00, 30, 3A, 06, 9C, 72, 00. 12, 3A, 06, 98, 80, Cl, 02, 80,00,00, 07CC DATA FF, FF, 80, FC, 00, 03, 48, 40, 4A, 00, 67, 3A, B0, 3C, 00, 02, 67, OA, 70, 00, 10, 2E, 00, 03, E8, 08,60,06, 70, OF, CO, 2E, 09C3 DATA 00, 03, 32, 2E, 00, 10, 22, 79, 00, 00, 24, FA, 74, 00, 14, 31, 10, 00, D4, 40, D4, 42, 34, 3B, 20,20,67, OA, 3B, 42,00,04, 06C0 DATA 38,42,00, IC, 4E, 75, 34, 2E, 00, 10, 3B, 42, 00, 04, 3B, 42, 00, 1C, 4E, 75, 03, 58, 03, 58, 03,58,03,28,02, FA, 02, DO, 06B5 DATA 02, A6, 02, 80, 02, SC, 02, 3A, 02, IA, 01, PC, 01,E0,01, CS, 01, AC. 01,94,01,7D,01,68, 01, 53, 01, 40, 01,2E, 01, 1D, 078F DATA 01, OD, 00, FE, 00, F9,00, E2, 00, D6, 00, CA, 00, BE, 00, B4, 00, AA, 00, A0, 00,97,00, 8F, 00, 87,00, 7F, 00,78,00,71, OA4F DATA 00,00,00,00,00,00,00,00,00,00,00, 00, 00, 00, 00, 00, 00, 00, 00, 00, 00, 00, 00, 00, 00,00,00,00,00,00,00,00,0000 DATA 00, 00, 32, 16, 02,.41, 03, FF, 67, 20, 3D, 41, 00, 18, 30, 2E, 00, 10, 42, 2E, 00, 16, B2, 40, 67, OA, 6C, OC, ID, 7C, 00, 01, 0613 DATA 00, 16, 4E, 75, 42, 6E, 00, 18, 4E, 75, 10, 2E, 00,03,67, 08, 1D, 40, 00, 17, 42, 2E, 00, 03, 4A, 6E, 00, 18,67,56,70,00, 05F8 DATA 10, 2E, 00, 17, 4A, 2E, 00, 16, 66, 26, D1, 6E, 00, 10, 30, 2E, O0, 18, 80, 6E, 00, 10, 6E, OA, 3D, 6E, 00, 18,00, 10, 42, 6E, 065D DATA 00, 18, 3B, 6E, 00, 10, 00, 04, 3B, 6E, 00, 10, 00, IC, 4E, 75, 91, 6E, 00, 10, 30, 2E, 00, 18, 80,6E, 00, 10, 6D, E4, 3D, 6E, 071C DATA 00, 18, 00, 10.42,6E, 00, 18, 3B, 6E, 00, 10, 00, 04, 33, 6E, 00, 10, 00, 1C, **4E,** 75, 61, AO, 60,00,01,14,61, OE, 60,00, 058A DATA 01, OE, 10, 2E, 00, 03, 67, 04, ID, 40, 00, IA, 72, 00, 10, 2E, 00, 29, 67, 00, 00, 16, BO, 3C, 00, 01,66, OA, 12,2E, 00, 1B, 0440 DATA 6A, 18, 46, 01, 60, 14, 46, 01, 60, 10, 70, 7C, CO, 2E, 00, 1B, E4, 48, 43, FA, 04, FD, 12, 31, 00,00,70, OF, CO, 2E, 00, 1A, 091D DATA C2, CO, EC, 49, 30, 2E, 00, 10, 4A, 2E, 00, IB, 6B, 04, DO, 41, 60, 02, 90, 41, 3B, 40,00,04, 3B, 40, 00, IC, 70, P0, CO, 2E, 09CF DATA 00, IA, E4, 08, Dl, 2E, 00, 1B, 4E, 75, 10, 2E, 00, 03, 67, 04, 1D, 40, 00, 2A, 72, 00, 10, 2E, 00,27,67, 14, BO, 3C, 00, 01, 0655 DATA 66, OA, 12, 2E, 00, 2B, 6A, 18, 46, 01, 60, 14, 46, 01, 60, 10, 70, 7C, CO, 2E, 00, 2B, E4, 48, 43, FA, 04, 97, 12,31,00,00,0813 DATA 70, OF, CO, 2E, 00, 2A, C2, CO, EC, 49, 10, 2E, 00, 12, 4A, 2E, 00, 2B, 6B, 04, D0, 41, 60, 02, 90, 41, 6A, 04, 70, 00,60, 08, 093A DATA B0, 7C, 00, 40, 6F, 02, 70, 40, 1D, 40, 00, 12, 1B, 40, 00, 06, 70, F0, C0, 2E, 00, 2A, E4, 08, Dl, 2E, 00, 2B, 4E, 75, 10, 2E, 08EC

DATA 00, 03, 66, 04, 10, 2E, 00, 22, 1D, 40, 00, 22,02,00, 00, F0, 67, IC, E8, 08, Dl, 2E, 00, 12, OC, 2E, 00, 40, 00, 12, 6B, 1E, 05D7 DATA 1D, 7C, 00, 40, 00, 12, 1B, 6E, 00, 12, 00, 06, 4E, 75, 70, OF, CO, 2E, 00, 03, 91, 2E, 00, 12, 6A, 04, 42, 2E, 00, 12, IB, 6E, 0609 DATA 00, 12, 00, 06, 4E, 75, 30, 01, 60, 06, 70, 00, 10, 2E, 00, 03, 67, 04, ID, 40, 00, IC, 10, 2E, 00, IC, 91, 6E, 00, 10, 30, 2E, 04CE DATA 00, 10, BO, 7C, 00, 71, 6C, 08, 70, 71, 02, 6E, F0, 00, 00, 02, 3B, 40, 00, 04, 3D, 40, 00, 10, 3B, 40, 00, IC, 4E, 75, 30, 01, 06FB DATA 60, 06, 70, 00, 10, 2E, 00, 03, 67, 04, 1D, 40, 00, 1C, 10, 2E, 00, IC, Dl, 6E, 00, 10, 30, 2E, 00, 10, BO, 7C, 03, 58, 6F, OE, 0616 DATA 30, 3C, 03, 58, 42, 2E, 00, IC, 02, 6E, PO, 00, 00, 02, 3B, 40, 00, 04, 3D, 40, 00, 10, 3B, 40, 00, 1C, 4E, 75, 42, 79, 00, 00, 05D6 DATA OE, 46, 4A, 79, 00, 00, OD, 70, 67, 08, 53, 79, 00, 00, OD, 70, 60, 40, 20, 7A, F6, IC, 47, E8, 00, OC, 43, E8, 03, B8, 30, 3A, 0923 DATA F6, 54, 72, 00, 12, 31, 00, 00, El, 89, ES, 89, 41, E8, 04, 3C, D0, FA, F6, 44, D1, C1, 4B, FA, 05, BC, 4D, FA, 03, 76, 7A, 03, OF19 DATA 61, 18, 4B, ED, 00, 2E, 4D, EE, 00, 2C, 41, E8, 00,04,51, CD, FF, PD, 42,79,00,00,03, 4A, 4E, 75, 2C, 90, 34, 3C, OF, R), 0881 DATA C4, 6E, 00,02,84, 7C, OE, DO, 67, 00, FF, 02, 02, 42, OF, 00, 84, 7C, 03, 00, 67, 00, 00, 80, 14, 2E, 00, 02, 02, 42, 00, F0, 088F DATA E8, 4A, 70, 10, CO, 16, 84, 40, 67, 44, 18, 42, 00, 11, 3B, 42, 00, IA, D4, 42, 30, 02, D4, 42, 32, 00, E9, 48,90,41,43, FA, OACB DATA 04, CC, 2D, 71, 20,00,00, OC, 43, FA, 03, BE, 22, 31, 20, 00, 2D, 41, 00, 04, 74, 00, 34, 33, 00, 00, D4, 82, D2, 82, 2D, 41, 0870 DATA 00, 08, 10, 33, 00, 03, 1D, 40, 00, 12, 1B, 40, 00, 06, 30, 16, 02, 40, 03, FF, 67, 20, 3D, 40, 00, 10, 3B, 40, 00, 04, 3B, 40, 04B6 DATA 00, 1C, 38,40.00, lE, 2A, AE, 00,04,28, 6E, 00, 08,00,08, 2B, 6E, 00, OC, 00, OC, 30, 2E, 00, 02, 02, 40, OF, FF, 67,00,0502 DATA FE, 6C, EE, 48,02,40,00, IE, 43, FA, 00, 08, D2, F1, 00,00,4E, Dl, FB, CE, FE, 5A, FE, SA, PC, 30, FE, SA, FD, 44, FD, 4A, 112C DATA FD, B8, 01, C2, 01, 98, FE, 2C, 01, E0, 01, F4, 02, SC, 00, 20, 02, 38, 30, 3C, 00, P0, 72, OF, 14, 2E, 00, 03, C0, 42, E6, 48, 0B1B DATA C2, 42, 43, FA, 00, 08, D2, Fl, 00,00,4E, DI, 02, 2A, FE, 3A, FE, 72,00, 20,00, 2A, 00, 34, 01, OA, 00, 3A, 01, 30,00,44,0937 DATA 00, 68, 00, 8C, 00, A8, 00, C4, 00, EE, 01, 08, 02, 41, 00, 01, ID, 41, 00, 28, 4E, 75, 02, 41, 00, 03, 1D, 41,00, 29, 4E, 75, 0674 DATA ID, 41,00, 26, **4E,** 75, 02, 41, 00, 03, 1D, 41, 00, 27, 4E, 75, 67, 10, 70, 00, 30, 3A, 02, CC, 67, 08, 80, Cl, 48, 40, 4A, 40, 0786 DATA 66, 10, 2A, AE, 00, 04, 2B, 6E, 00,08,00, 08, 2B, 6E, 00, OC, 00, OC, 4E, 75, 67, 04, 1D, 41, 00, 22, 12, 2E, 00, 22, D3, 2E, 05BD DATA 00, 12, OC, 2E, 00.40,00, 12, 63, 06, 1D, 7C, 00, 40, 00, 12, 1B, 6E, 00, 12, 00, 06, 4E, 75, 67, 04, 1D, 41, 00, 22, 12, 2E, 0481 DATA 00, 22, 93, 2E, 00, 12, 6A, 04, 42, 2E, 00, 12, IB, 6E, 00, 12,00, 06, 4E, 75, 67, 04, ID, 41, 00, 23, 12,2E, 00, 23, B2, 7A, 05C4

DATA 02, 62, 66, 0A, 42, 2E, 00, 12, 1B, 6E, 00, 12, 00, 06, 4E, 75, 67, 04, 1D, 41, 00, 24, 12, 2E, 00, 24, B2, 7A, 02, 46, 66, 18, 05FD DATA 02, 6E, F0, 00, 00, 02, 26, 79, 00, 00, 00, 14, 47, EB, 00, 0C, 74, 00, 61, 00, FE, 38, 42, 96, 4E, 75, 67, 04, 1D, 41, 00, 25, 07E7 DATA 12, 2E, 00, 25, 4A, 79, 00, 00, 0D, 70, 66, 06, 33, C1, 00, 00, 0D, 70, 4E, 75, 4E, 75, 66, 08, 3D, 7A, F4, 1C, 00, 1E, 4E, 75, 081E DATA 4A, 2E, 00, 1D, 66, 06, 1D, 41, 00, 1D, 60, 06, 53, 2E, 00, 1D, 67, 08, 33, EE, 00, 1E, 00, 00, 0D, 6E, 4E, 75, B2, 3C, 00, 0E, 0668 DATA 67, 08, 50, F9, 00, 00, 0F, D4, 4E, 75, 42, 79, 00, 00, 00, 5A, 33, FC, 00, 1F, 00, 00, 0E, 4A, 52, 79, 00, 00, 00, 58, 20, 79, 07D5 DATA 00, 00, 00, 14, 43, E8, 03, B8, 4E, 75, 72, 00, 12, 2E, 00, 03, 67, 04, 1D, 41, 00, 20, 12, 2E, 00, 20, E1, 89, 20, 2E, 00, 08, 067B DATA 90, AE, 00, 04, B0, 81, 6D, 0A, 4A, 95, 67, 06, D3, AE, 00, 04, D3, 95, 4E, 75, 72, 00, 12, 2E, 00, 03, 67, 04, 1D, 41, 00, 21, 0985 DATA 12, 2E, 00, 21, 4A, 95, 67, 04, D3, 95, 4E, 75, D3, AD, 00, 28, 4E, 75, 70, 7F, C0, 2E, 00, 03, 33, C0, 00, 00, 0F, D2, 50, F9, 0B3E DATA 00, 00, 0F, D4, 4E, 75, 10, 2E, 00, 03, 67, 16, B0, 3C, 00, 40, 6F, 02, 70, 40, 1D, 40, 00, 12, 1D, 40, 00, 03, 1B, 40, 00, 06, 05E1 DATA 4E, 75, 4A, 39, 00, 00, 00, 26, 66, 16, 22, 79, 00, 00, 24, F6, 2B, 49, 00, 08, 2B, 49, 00, 0C, 2B, 49, 00, 12, 2B, 49, 00, 16, 05A9 DATA 1D, 40, 00, 12, 1B, 40, 00, 06, 4E, 75, 70, 00, 10, 2E, 00, 03, 67, 1A, B0, 7C, 00, 1F, 6F, 02, 70, 1F, B0, 7C, 00, 02, 64, 02, 06A4 DATA 70, 02, 1D, 40, 00, 03, 33, C0, 00, 00, 0E, 48, 4E, 75, 50, F9, 00, 00, 0F, D4, 4E, 75, 1D, 6E, 00, 03, 00, 15, 67, 00, 00, 0A, 06E1 DATA 13, EE, 00, 03, 00, 00, 0D, 74, 4E, 75, FF, FF, 00, 00, 00, 00, 01, 00, 18, 31, 4A, 61, 78, 8D, A1, B4, C5, D4, E0, EB, F4, FA, OCE7 DATA FD, FF, FD, FA, F4, EB, E0, D4, C5, B4, A1, 8D, 78, 61, 4A, 31, 18, 00, 00, 00, 00, 00, 00, 00, 00, 00, 00, 00, 00, 00, 00, 00, 0B99 00, 00, 00, 00, 00, 00, 0001 00, 00, 00, 00, 00, 00, 0000 00, 00, 00, 00, 00, 00, 0000 00, 00, 00, 00, 00, 00, 0000 00, 00, 00, 00, 00, 00, 0000 00, 00, 00, 00, 00, 00, 0006 00, 00, 00, 00, 00, 00, 0000 00, 00, 00, 00, 00, 00, 0000

00, 00, 00, 00, 00, 00, 00, 00, 000, 000 00, 00, 00, 00, 00, 00, 00, 00, 002F 00, 00, 00, 00, 00, 00, 00, 00, 0000 00, 00, 00, 00, 00, 00, 00, 00, 0000 00, 00, 00, 00, 00, 00, 00, 00, 0000 00, 00, 00, 00, 00, 00, 00, 00, 0000 00, 00, 00, 00, 00, 00, 00, 00, 0000 00, 00, 00, 00, 00, 00, 00, 00, 0000 00, 00, 00, 00, 00, 00, 00, 00, 0000 00, 00, 01, FF, FF, 00, 01, 00, 00, 00, 00, 00, 00, 00, 00, 00, 00, 00, 00, 00, 00, 00, 0200 00, 00, 00, 00, 00, 00, 00, 00, 0001 00, 00, 00, 00, 00, 00, 00, 00, 0001 00, 00, 00, 00, 00, 00, 00, 00, 00, 0000 00, 00, 00, 00, 00, 00, 00, 00, 0001 00, 00, 00, 00, 00, 00, 00, 00, 0001 00, 41, FA, FF, 46, 22, 79, 00, 00, 24, FE, 45, F9, 00.00, 00, 32, 7A, 03, 4A, 28, 069C DATA 00, 10, 67, 3C, 70, 00, 30, 28, 00, 06, D0, BA, 14, 3A, 21, 40, 00, 24, 20, 10, 67, 16, 42, 90, 21, 40, 00, 28, 42, 68, 00, 2C, 06BC DATA 21, 68, 00, 08, 00, 12, 21, 68, 00, 0C, 00, 16, 30, 28, 00, 04, 67, 0E, 02, 40, 03, FF, D0, 40, D0, 40, 21, 71, 00, 00, 00, 20, 0635 DATA 2C, 68, 00, 28, 14, 16, 22, 28, 00, 28, 92, A8, 00, 12, 6F, 26, 20, 28, 00, 12, 90, A8, 00, 16, 67, 16, 82, C0, 48, 41, 2C, 68, 07BD DATA 00, 16, DC, C1, BD, E8, 00, 12, 62, 06, 21, 4E, 00, 28, 60, 06, 21, 68, 00, 16, 00, 28, 26, 68, 00, 28, 70, 00, 10, 13, 4A, 39, 0762 DATA 00, 00, 00, 26, 67, 00, 00, 0A, 2A, 68, 00, 24, 10, 35, 00, 00, 4A, 00, 6A, 00, 00, 04, 46, 40, 02, 40, 00, 7F, 34, C0, 34, E8, 05A1 DATA 00, 04, 24, CB, 41, E8, 00, 2E, 51, CD, FF, 54, 4E, 75, 00, 00, 12, 72, 00, 00, 18, BE, 00, 00, 18, BE, 00, 00, 18, BE, 00, 00, 0884

resame

DATA 1A, 4A, 00, 00, 1A, 4A, 00, 00, 1A, 4A, 00, 00, 1A, 4A, 00, 00, 18, BE, 00, 00, 12, 72, 00, 00, 16, B0, 00, 00, 15, 92, 48, E7, 0586 DATA 03, 08, 30, 39, 00, 00, 00, 24, 41, FA, FF, C8, D0, 40, D0, 40, 23, F0, 00, 00, 00, 00, 11, 52, 4A, 39, 00, 00, 1E, E5, 67, 00, 091D DATA 00, 4A, 70, 00, 10, 3C, 00, 08, E4, 48, 53, 40, 20, 79, 00, 00, 00, 2E, 3F, 00, 2F, 08, 28, 08, 06, 84, 00, 00, 04, 00, 2A, 7A, 056C DATA FF, 8E, 4E, 95, 23, C8, 00, 00, 00, 2A, 4E, B9, 00, 00, 10, 90, 20, 5F, 30, 1F, D0, FC, 04, 00, 51, C8, FF, D8, 23, F9, 00, 00, 0BD6 DATA 00, 2E, 00, 00, 00, 2A, 60, 00, 00, 80, 0C, 79, 00, 08, 00, 00, 00, 24, 64, 00, 00, 12, 20, 79, 00, 00, 24, E4, 34, 10, D0, C2, 05D6 DATA 24, 08, 60, 00, 00, 14, 74, 00, 14, 38, 89, 09, 48, 42, 14, 38, 89, 0B, E0, 5A, 14, 38, 89, 0D, 26, 02, 96, BA, EE, 0E, B6, BC, 095E DATA 00, 00, 08, 00, 65, 00, 00, 12, 67, 00, 00, 0A, 23, FA, ED, FC, 00, 00, 00, 2A, 24, 3A, ED, F4, 28, 02, 20, 7A, ED, EA, 94, 88, 0A16 DATA 6A, 00, 00, 1A, 2F, 04, 28, 3A, ED, E2, 06, 84, 00, 00, 08, 00, 22, 7A, FE, FC, 4E, 91, 28, 1F, 20, 7A, ED, D0, 22, 7A, FE, F0, OC17 DATA 4E, 91, 23, C8, 00, 00, 00, 2A, 4C, DF, 10, C0, 4E, 75, 4A, 39, 00, 00, 00, 26, 67, 00, 02, 3A, 4A, 39, 00, 00, 00, 29, 66, 00, 0710 DATA 01, 00, 98, 88, E2, 4C, 53, 44, 6B, 00, 00, F4, 48, E7, 08, 80, 47, F9, 00, 00, 0F, D8, 22, 6B, 00, 20, 24, 2B, 00, 24, 70, 00, 09B3 DATA 30, 2B, 00, 2C, 2A, 6B, 00, 28, 24, 6B, 00, 7C, 26, 2B, 00, 80, 72, 00, 32, 2B, 00, 88, 2C, 6B, 00, 84, 7A, 00, 7C, 00, 3E, 3C, 0702 DATA 00, 80, D0, 89, D2, 8A, 48, 40, 48, 41, 14, 35, 00, 00, 26, 42, 1C, 13, 16, 36, 10, 00, 26, 43, 1A, 13, DC, 45, E2, 4E, BF, 46, 096E DATA 30, C6, 48, 40, 48, 41, 51, CC, FF, DA, 47, F9, 00, 00, 0F, D8, D1, AB, 00, 2A, 64, 04, 52, 6B, 00, 28, D3, AB, 00, 86, 64, 04, 0C83 DATA 52, 6B, 00, 84, 4C, DF, 01, 10, 47, EB, 00, 2E, 22, 6B, 00, 20, 24, 2B, 00, 24, 70, 00, 30, 2B, 00, 2C, 2A, 6B, 00, 28, 24, 6B, 0740 DATA 00, 7C, 26, 2B, 00, 80, 72, 00, 32, 2B, 00, 88, 2C, 6B, 00, 84, 7A, 00, 7C, 00, 3E, 3C, 00, 80, D0, 89, D2, 8A, 48, 40, 48, 41, 0975 DATA 14, 35, 00, 00, 26, 42, 1C, 13, 16, 36, 10, 00, 26, 43, 1A, 13, DC, 45, E2, 4E, BF, 46, 10, 86, 41, E8, 00, 02, 48, 40, 48, 41, 07FA DATA 51, CC, FF, D6, 47, F9, 00, 00, 10, 06, D1, AB, 00, 2A, 64, 04, 52, 6B, 00, 28, D3, AB, 00, 86, 64, 04, 52, 6B, 00, 84, 4E, 75, 0BAB DATA 98, 88, E4, 4C, 53, 44, 6B, 00, 01, 22, 48, E7, 08, 80, 47, F9, 00, 00, 0F, D8, 22, 6B, 00, 20, 24, 2B, 00, 24, 70, 00, 30, 2B, 093E DATA 00, 2C, 2A, 6B, 00, 28, 24, 6B, 00, 7C, 26, 2B, 00, 80, 72, 00, 32, 2B, 00, 88, 2C, 6B, 00, 84, 7A, 00, 28, 79, 00, 00, 24, F2, 0768 DATA 3E, 3A, 00, EA, D0, 89, D2, 8A, 48, 40, 48, 41, 7C, 00, 14, 35, 00, 00, 26, 42, 1C, 13, 16, 36, 10, 00, 26, 43, 1A, 13, DC, 45, 0897 DATA DE, 46, 10, B4, 70, 00, 3E, 06, DC, 46, 11, 74, 60, 00, 00, 02, 41, E8, 00, 04, 48, 40, 48, 41, 51, CC, FF, CA, 33, C7, 00, 00, 0AC3 DATA 14, B0, 47, F9, 00, 00, 0F, D8, D1, AB, 00, 2A, 64, 04, 52, 6B, 00, 28, D3, AB, 00, 86, 64, 04, 52, 6B, 00, 84, 4C, DF, 01, 10, 0AC7

DATA 47, EB, 00, 2E, 22, 6B, 00, 20, 24, 2B, 00, 24, 70, 00, 30, 2B, 00, 2C, 2A, 6B, 00, 28, 24, 6B, 00, 7C, 26, 2B, 00, 80, 72, 00, 0682 DATA 32, 2B, 00, 88, 2C, 6B, 00, 84, 7A, 00, 3E, 3A, 00, 62, 52, 48, DO, 89, D2, SA, 48, 40, 48, 41, 7C, 00, 14, 35, 00, 00, 26, 42, 08E! DATA 1C, 13, 16, 36, 10. 00, 26, 43, lA, 13, DC, 45, DE, 46, 10, B4, 70, 00, 3E, 06, DC, 46, 11, 74, 60, 00, 00, 02, 41. ES, 00, 04, 0814 DATA 48, 40, 48, 41, 51. CC, FF, CA, 53, 48, 33, C7, 00, 00, 14, B2, 47, F9, 00, 00, 10, 06, Dl, AB, 00, 2A, 64, 04, 52, 6B, 00, 28, OA9B DATA D3, AB, 00, 86, 64, 04, 52, 6B, 00, 84, 4E, 75, 01, 00, 01, 00, 98, 88. E2, 4C, 53, 44, 6B, 00, 00, D4, 48, E7, 08, 80, 47, F9, OB8D DATA 00, 00, OF, D8, 22, 6B, 00, 20, 70, 00, 30, 2B, 00, 2C, 2A, 6B, 00, 28, 24, 6B, 00, 7C, 72, 00, 32, 2B, 00, 88, 2C, 6B, 00, 84, 06C5 DATA 7A, 00, 34, 3C, 00, 80, 7C, 00, DO. 89, D2, 8A, 48, 40, 48, 41, 1A, 35, 00, 00, IC, 36, 10, 00, DC, 45, E2, 4E, B5, 46, 30, C6, OA9F DATA 48, 40, 48, 41, 51, CC, FF, E2, 47, F9, 00, 00, OF, D8, D1, AB, 00, 2A, 64, 04, 52, 6B, 00, 28, D3, AB, 00, 86, 64, 04, 52, 6B, 0C52 DATA 00, 84, 4C, DF, 01, 10, 47, EB, 00, 2E, 22, 6B, 00, 20, 70, 00, 30, 2B, 00, 2C, 2A. 6B, 00, 28, 24, 6B, 00, 7C, 72, 00, 32, 2B, 075B DATA 00, 88, 2C, 6B. 00, 84, 34, 3C, 00, 80, 7A, 00, 7C, 00, D0, 89, D2, 8A, 48, 40, 48, 41, lA, 35, 00, 00, IC, 36, 10, 00, DC, 45,0921 DATA E2, 4E, B5, 46, 10, 86, 41, E8, 00, 02, 48, 40, 48, 41, 51, CC, FF, DE, 47, F9, 00, 00, 10, 06, Dl, AB, 00, 2A, 64,04, 52, 6B, 0C18 DATA 00, 28, D3, AB, 00, 86, 64, 04, 52, 6B, 00, 84, 4E, 75, 98, 88, E2, 4C, 3A, 04, 04, 44, 00, FA, 6F, 00, 00, 14, 3F, 04, 3A, 3C, 09A2 DATA 00, FA, 61, 00, 00, OA, 38, 1F, 3A, 04, 60, 00, FF, E8, 53, 45, 6B, 00, 00, F8, 49, F9, 00, 00, OF, D8, 26.79,00.00,24, FA, 0A22 DATA 45, F9, 00, 00, 25, OA, 70, 00, 32, 2C, 00, 1C, 10, 33, 10, 00, DO, 40, DO, 40, 22, 72, 00, 00, 32, 2C, 00, 4A, 10, 33, 10,00.0659 DATA DO, 40, DO, 40, 22, 32, 00, 00, 92, 89, 33, Cl, 00, 00, 16, 5C, 32, 2C, 00, 78, 10, 33, 10, 00, D0.40, DO, 40, 22, 32, 00, 00, 0892 DATA 92, 89, 33, Cl. 00, 00, 16, 60, 32, 2C, 00, A6, 10, 33, 10, 00, DO, 40. DO, 40, 22, 32, 00, 00, 92,89,33, C1, 00, 00, 16, 64, 08D9 DATA 32, 2C, 00, 06, E2. 49, 36, 2C, 00, 34, E2, 4B, 34, 2C, 00, 62, E2, 4A, 38, 2C, 00, 90, E2, 4C, 2C, 79,00,00, 24, EA, 24, 6C, 09A5 DATA 00, 28, 26, 6C, 00, 84, 2A, 6C, 00, B2, 28, 6C, 00, 56, 30, 3C, 00, 80, 7C, 00, 7E, 00, D8, E9, 00, 00, D6, E9, 00, 00, DA, E9, 0A99 DATA 00, 00, D4, D9, 12, 12, 3C, 01, DC, 46, 3E, 36, 60, 00, 14, 13, 3C, 02, DC, 46, DE, 76, 60, 00, 16, 14, 3C, 03, DC, **46,** DE, 76, OAIE DATA 60, 00, 18, 15, 3C, 04, DC, 46, DE, 76, 60, 00, BI, 47, 30, C7, 51, CD, FF, C4, 43, F9, 00, 00, OF. D8, 23, 4A, 00, 28, 23, 4B, 0B99 DATA 00, 84, 23, 4C, 00, 56, 23, 4D, 00, B2, 4E, 75, 4A, 39, 00, 00, 00, 26, 67, 00, 01, 12, 98, 88, E2, 4C, 3A, 04, 04, 44, 00, FA, 081F DATA 6F, 00, 00, 18, 3F, 04, 3F, 05, 3A, 3C, 00, FA, 61, 00, 00, OC, 3A, IF, 38, 1F, 3A, 04, 60, 00, FF, E4, 53, 45, 6B, 00, 00, E6, 0805

DATA 49, F9, 00, 00, OF, D8, 26, 79, 00, 00, 24, FA, 45, F9, 00, 00, 25, OA, 70, 00, 32, 2C, 00, IC, 10, 33, 10; 00, DO, 40, DO, 40, 08BO DATA 22, 72, 00, 00, 32, 2C, 00, 4A, 10, 33, 10, 00, DO, 40, DO, 40, 22, 32, 00, 00, 92, 89, 33, Cl, 00, 00, 17, 7A, 32, 2C, 00, 78, 0779 DATA 10, 33, 10, 00, DO, 40, DO, 40, 22, 32, 00, 00, 92, 89, 33, Ci, 00, 00, 17, 7E, 32, 2C, 00, A6, 10, 33, 10, 00, DO, 40, DO, 40.0882 DATA 22, 32, 00, 00, 92, 89, 33, Cl, 00, 00, 17, 82, 22, 2C, 00, 24, 26, 2C, 00, 52, 24, 2C, 00, 80, 28, 2C, 00, AE, 24, 6C, 00, 28, 069C DATA 26, 6C, 00, 84, 2A, 6C, 00, B2, 28, 6C, 00, 56, 30, 3C, 00, 80, 7C, 00, 7E, 00, D8, E9, 00, 02, D6, E9, 00, 02, DA, E9, 00, 02, 0A77 DATA D4, D9, 12, 12, 2C, 41, lE, 16, 14, 13, 2C, 42, 1C, 16, DE, 46, E2, 4F, BI, 47, 10, C7, 16. 14, 2C, 43, lE, 16, 18, 15, 2C, 44, 08C7 DATA IC, 16, DE, 46, E2, 4F, B1, 47, 10, C7. 51, CD, FF, C8, 43, F9, 00, 00, OF, D8, 23, 4A, 00, 28, 23, 4B, 00, 84, 23, 4C, 00, 56, OBAA DATA 23, 4D, 00, B2, 4E, 75, 98, 88, E2, 4C, 3A, 04, 04, 44, 00, FA, 6F, 00, 00, 18, 3F, 04, 3F, 05, 3A, 3C, 00, FA, 61,00, 00, OC, 089E DATA 3A, 1F, 38, 1F, 3A, 04, 60, 00. FF, E4, 53, 45, 68,00,00, CA, 7C, 00, 7E, 00, 49, F9, 00, 00, OF, D8, 26, 79, 00,00, 24, FA, 09DE DATA 45, F9, 00, 00, 25, OA, 70, 00, 32, 2C, 00, IC, 10, 33, 10, 00, DO, 40, DO, 40, 22, 72, 00, 00, 32, 2C, 00, 4A, 10, 33, 10, 00,0659 DATA DO, 40, DO, 40, 22, 32, 00, 00, 92, 89, 33, CI, 00, 00, 18, 7E, 32, 2C, 00, 78, 10, 33, 10, 00, D0, 40, D0, 40, 22, 32, 00, 00, 08B6 DATA 92, 89, 33, Ci, 00, 00, 18, 82, 32, 2C, 00, A6, 10, 33, 10, 00, DO, 40, DO, 40, 22, 32, 00, 00, 92.89.33, Cl. 00, 00, 18, 86,0921 DATA 24, 6C, 00, 28, 26, 6C, 00, 84, 2A, 6C, 00, B2, 28, 6C, 00, 56, 30, 3C, 00, 80, 7C, 00, 7E, 00, D8, E9, 00, 02, D6, E9, 00, 02, 096A DATA DA, E9, 00, 02, D4, D9, lE, 12. IC, 13, DE, 46, E2, 4F, BI, 47, 10, C7, 1C, 14, lE, 15. DE, 46, E2, 4F, B1, 47, 10, C7, 51, CD, OD9A DATA FF, D8, 43, F9, 00, 00, OF, D8, 23, 4A, 00, 28, 23, 4B, 00, 84, 23, 4C, 00, 56, 23, 4D, 00, B2, 4E, 75, 98, 88, E2, 4C, 53, 44, OB IO DATA 6B, 00, 00, EA, 48, E7, 08, 80, 47, F9, 00, 00, OF, D8. 22, 6B, 00, 20, 24, 2B, 00, 24, 70, 00, 30, 2B, 00, 2C, 2A, 6B, 00, 28.0807 DATA 24, 6B. 00, 7C, 26, 2B, 00, 80, 72, 00, 32, 2B, 00, 88, 2C, 6B, 00, 84, 7A, 00, 4A, 39, 00, 00, 00,26,67,00.00, B2, DO, 89, 07E3 DATA D2, 8A, 48, 40, 48, 41, 7C, 00, 14, 35, 00, 00, 26, 42. IC, 13, 16, 36, 10, 00, 26, 43, IA, 13, DC, 45, 30, C6, 48, 40, 48, 41, 07E3 DATA 51. CC, FF, DC, 47, F9, 00, 00, OF, D8, Dl, AB, 00, 2A, 64, 04, 52, 6B, 00, 28, D3, AB, 00, 86, 64, 04, 52, 6B, 00, 84, 4C. DF, OCEA DATA 01, 10, 47, EB, 00, 2E, 22, 68. 00, 20, 24, 2B, 00, 24, 70, 00, 30, 2B, 00, 2C, 2A, 6B, 00, 28, 24,6B, 00, 7C, 26, 2B, 00,80,0621 DATA 72,00,32, 2B, 00, 88, 2C, 6B, 00, 84, 7A, 00, DO, 89, D2, 8A, 48, 40, 48, 41, 7C, 00, 14, 35, 00,00,26,42, IC, 13, 16, 36, 085A DATA 10,00,26,43, IA, 13, DC, 45, DD, 58, 48, 40, 48, 41, 51, CC, FF, DC, 47, F9, 00, 00, 10, 06, D1, AB, 00, 2A, 64,04, 52, 6B, 0B26

DATA 00, 28, D3, AB, 00, 86, 64, 04, 52, 6B, 00, 84, 4E, 75, DO, 89, D2, 8A, 48, 40, 48, 41, 7C, 00, IC, 35,00,00. IA, 36, 10,00, 098B DATA DC, 45, 30, C6, 48, 40, 48, 41, 51, CC, FF, E4, 47, F9, 00, 00, 0F, D8, D1, AB, 00, 2A, 64, 04, 52, 6B, 00, 28, D3, AB, 00, 86, 0D46 DATA 64, 04, 52, 6B, 00, 84, 4C, DF, 01, 10, 47, EB, 00, 2E, 22, 6B, 00, 20, 70, 00, 30, 2B, 00, 2C, 2A, 6B, 00, 28, 24, 6B, 00, 7C, 0781 DATA 72, 00, 32, 2B, 00, 88, 2C, 6B, 00, 84, 7A, 00, D0. 89, D2, 8A, 48, 40, 48, 41, 7C, 00, 1C, 35, 00, 00, lA, 36, 10, 00, DC, 45, 0900 DATA DD, 58, 48, 40, 48, 41, 51, CC, FF, E4, 47, F9,00, 00, 10, 06, DI, AB, 00, 2A, 64, 04, 52, 6B, 00, 28, D3, AB, 00, 86, 64, 04, OBFB DATA 52, 6B, 00, 84, 4E, 75, 98, 88, E4, 4C, 53, 44, 68. 00, 00, EE, **48,** E7, 08, 80. 47, F9, 00, 00, OF, D8, 22, 6B, 00,20,24, 2B, OBIE DATA 00, 24, 70, 00, 30, 2B, 00, 2C, 2A, 6B, 00, 28, 24, 6B, 00, 7C, 26, 2B, 00, 80, 72, 00, 32, 2B, 00, 88, 2C, 6B, 00, 84, 7A, 00, 06A0 DATA 4A, 39, 00, 00, 00, 26, 67, 00, 00, B6, DO, 89, D2, 8A, 48, 40, **48, 41,** 7C, 00, 14, 35, 00, 00, 26, 42, IC, 13, 16, 36, 10,00, 0744 DATA 26, 43, IA, 13, DC, 45, 20, C6, 48, 40, 48, 41, 51, CC, FF, DC, 47, F9, 00, 00, OF, D8, Dl, AB, 00, 2A, 64, 04, 52, 6B, 00, 28, OBCO DATA D3, AB. 00, 86, 64, 04, 52, 6B, 00, 84, 4C, DF, 01, 10, 47, EB, 00, 2E, 22, 6B, 00, 20, 24, 2B, 00, 24, 70, 00, 30, 2B, 00, 2C, 0860 DATA 2A, 6B, 00, 28, 24, 6B, 00, 7C, 26, 2B, 00, 80, 72, 00, 32, 2B, 00, 88, 2C, 6B, 00, 84, 7A, 00, DO, 89, D2, 8A, 48,40,48,41,094B DATA 7C, 00, 14, 35, 00, 00, 26, 42, IC, 13, 16, 36, 10, 00, 26, 43, IA, 13, DC, 45. 30, 86, 41, E8, 00, 04, 48, 40, 48, 41, 51. CC, 0780 DATA FF, D8, 47. F9, 00, 00, 10, 06, Dl, AB, 00, 2A, 64, 04, 52, 6B. 00, 28, D3, AB, 00, 86, **64, 04,**  52, 6B, 00, 84, 4E, 75, DO, 89, OBE9 DATA D2, 8A, 48, 40, 48, **41,** 7C, 00, IC, 35, 00, 00, 1A, 36, 10, 00, DC, 45, 20, C6, 48, 40, 48, 41, 51, CC, FF, E4, 47, F9, 00, 00, OAF2 DATA OF, D8, Dl, AB, 00, 2A, 64, 04, 52, 6B, 00, 28, D3. AB, 00, 86, 64,04.52,68, 00, 84, 4C, DF, 01, 10, 47, EB, 00, 2E, 22, 6B, OABO DATA 00, 20, 70, 00, 30, 28. 00, 2C, 2A, 6B, 00, 28, 24, 6B. 00, 7C, 72, 00, 32, 28. 00, 88, 2C, 6B, 00, 84, 7A, 00, DO. 89, D2, 8A, 0880 DATA 48, 40, 48, **41,** 7C, 00, IC, 35. 00, 00, lA, 36, 10, 00, DC, 45, 30, 86, 41, E8, 00, 04, 48, 40, 48,41, 51, CC. FF, **E0,** 47, F9, OA8F DATA 00, 00, 10, 06, Dl, AB, 00, 2A, 64, 04, 52, 6B, 00, 28, D3, AB, 00, 86, 64, 04, 52, 6B, 00, 84, 4E, 75, 01,00, 00, 01, 01,00, 077C DATA 00, 00, 00, 00, 00, 00, 30, 39, 00, 00, 00, 24, 41, FA, FF, EC, 4A, 30,00,00,67,00,00. DC, 22, 79, 00, 00, 25.06, 30, 3C, 06A2 A suivre... Il vous reste encore deux pages de "DATA" et c'est fini pour le premier listing, mais hélas il faudra attendre le prochain numéro (Ou bien allez sur le 3615 TILT ou ESOFT pour le télécharger). Le

JUJU & CLARKETTE

second listing sera nettement moins long.. OUF!

# Complétez votre collection

ndex

Jeux de rôle Les shoot'em up  $n^{\circ}$  76, p. 90<br>Simulations de combats navals  $n^{\circ}$  89, p. 82 Simulations de conduite  $n^{\circ}$  75, p. 76<br>Simulations de Formule 1  $n^{\circ}$  77, p. 74 Simulations de sports de ballon<br>Simulations de tanks Simulations de Formule 1

Lynx  $n^{\circ}$  76, p. 29 Altered Beast n° 71, p. 62<br>
Pocket Nintendo  $n^{\circ}$  77, p. 31 The Amazing Spiderman n° 87, p. 59<br>
Sega 16 bits  $n^{\circ}$  77, p. 31 The Apprentice n° 82, p. 58 nº 76, p. 29 Challenges<br>
Conseils de guerre<br>
Conseils de guerre<br>
Courses de voiture<br>
Courses de voiture<br>
Tre 87, p. 90<br>
Crigo Ulung<br>
Crigo Ulung<br>
Crigo Ulung<br>
Crigo Ulung<br>
Crigo Ulung<br>
Crigo Ulung<br>
Crigo Ulung<br>
Crigo Ulung<br>
Crigo Ulung **Conqueror**  $\frac{\text{Consider the image of the image of the image.} {\text{Consider the image of the image.} }$ n° 84, p. 126<br>n° 82, p. 106

n°78. p. 68 n° 78, p. 64<br>n° 74, p. 49 Hare Raising Havoc Hawaiian Odyssey

Hard Drivin' nº 74, p. 62 58 n°98, p. no 75. p. 57 nº 76, p. 56<br>nº 91, p. 58

Bancs d<sup>r</sup>essai Advanced Destroyer Simulator n° 88, p. 48 E-Motion n° 77, p. 50 Jumping n° 78, p. 72 Atari TT  $n^{\circ}$  71, p. 31 The Adventure of Link  $n^{\circ}$  79, p. 51 Escape from the Planet of Jupiter's Masterdrive  $n^{\circ}$  86, p. 50 CDI n<sup>o</sup> 69, p. 22 Ata-th-Ul-1 he Robot Monsters n<sup>o</sup> 78, p. 58 Kalaan n<sup>o</sup> 79, p. 48<br>CDI n<sup>o</sup> 69, p. 22 Ata-th-Ul-1  $\frac{1}{2}$  n° 75, p. 30  $\frac{1}{2}$   $\frac{1}{2}$ Game Boy nº 73, p. 28 L'Aigle d'Or 2 nº 98, p. 59 Eswat no 98, p. 65 Killing Cloud nº 91, p. 62 nº 77. p. 31 Aldynes no 90, p. 66 Extase no 79, p. 56 Killing Game Show nº 83, p. 80<br>nº 77. p. 31 Album Brade no 83, p. 80 Konix  $n^{\circ} 65. p. 23$  Alien Breed no 98. p. 61 F19 Stealth Fighter  $n^{\circ} 81. p. 70$  Klax no 78. p .55 n<sup>o</sup> 94, p. 30 Alpha Waves n<sup>o</sup> 84, p. 88 FI17A no 94, p. 46 Knights of the Sky n° 86, p. 34 n<sup>o</sup> 77, p. 31 The Amazing Spiderman n° 87, p. 59 Fighter Bomber n° 75, p. 50 Legend of Hero Tonma n° 90, p. 72 Sega 16 bits n° 77, p. 31 The Apprentice n° 82, p. 58 Final Fight n° 88, p. 50 Lemmings n° 89, p. 50 Stacy 4 n° 71, p. 31 Armour-Geddon n° 92, p. 62 Fire and Brimstone n° 80, p. 59 LHX Attack Chopper n° 78, p. 60 Stacy 4  $n^{\circ}$   $71, p. 31$  Armour-Geddon  $n^{\circ}$  92, p. 62 Fire and Brimstone  $n^{\circ}$  80, p. 59 LHX Attack Chopper  $n^{\circ}$  81, p. 60<br>
Super Famicom, Game Gear,  $n^{\circ}$  87, p. 82 ATP<br>  $n^{\circ}$  87, p. 82 ATP PC Engine GT n<sup>o</sup> 87, p. 82 ATP no 96, p. 61 First Samurai no 96, p. 46 The Light Corridor n<sup>o</sup> 84, p. 61 Supergrafx n<sup>o</sup> 76, p. 28 Augusta Golf n<sup>o</sup> 82, p. 60 Flight of the Intruder n<sup>o</sup> 83, p. 66 Links : The Challenge of Golf n<sup>o</sup> 89, p. 60 Augusta Golf **n° 9, p. 60** Flight of the Intruder n° 83, p. 66 Links : The Challenge of Golf n° 89, p. 60<br>Les Aventures de Moktar n° 96, p. 54 Flight Simulator IV et Designer n° 90, p. 56 Logical nº 93, p. 63 n° 93, p. 63<br> **Dossiers** Awesome  $n^{\circ}86$ , p. 56 Flimbo's Quest  $n^{\circ}81$ , p. 66 Loom  $n^{\circ}81$ , p. 66  $\frac{1}{2}$  and  $\frac{1}{2}$  and  $\frac{1}{2}$  and  $\frac{1}{2}$  and  $\frac{1}{2}$  and  $\frac{1}{2}$  and  $\frac{1}{2}$  and  $\frac{1}{2}$  and  $\frac{1}{2}$  and  $\frac{1$ Batman n° 71, p. 60 Flood n° 81, p. 65 Loma n° 90, p. 62 CD ROM no 98, p. 94 Battlechess II no 84, p. 64 Fly Fighter n° 86, p. 35 Lost Dutchman Mine no 77. p. 56 CD ROM  $n^{\circ}$  98, p. 94 Battlechess II and  $n^{\circ}$  84, p. 64 Fly Fighter and  $n^{\circ}$  86, p. 35 Lost Dutchman Mine  $n^{\circ}$  87, p. 56 CES Las Vegas and  $n^{\circ}$  88, p. 94 Battle Command  $n^{\circ}$  87, p. 64 Formation Soccer  $n^$ Consoles 16 bits n<sup>o</sup> 73, p. 100 Battle Squadron no n<sup>o</sup> 74, p. 44 F-15 Strikes Eagle II no 70, p. 51 Lotus II n<sup>o</sup> 95, p. 84 Cours de dessin n<sup>o</sup> 74, p. 98 Battlestorm n<sup>o</sup> 89, p. 54 Fred n<sup>o</sup> 76, p. 55 Magic Pockets n<sup>o</sup> 94, p. 62 De l'arcade au micro n<sup>o</sup> 68, p. 80 Beach Volley n<sup>o</sup> 69, p. 60 Full Contact no 90, p. 57 Manchester United n<sup>o</sup> 77, p. 60 Démon no 91, p. 94 Block Out no 76, p. 57 Full Metal Planete n° 76, p. 52 Many faces of Go no 93, p. 66 Emulateurs no 78, p. 106 The Blue Max n<sup>o</sup> 84, p. 78 F29 Retaliator n<sup>o</sup> 75, p. 59 Märchen Maze n<sup>o</sup> 88, p. 55 Gagner sa vie dans la micro n° 89, p. 96 Booly n° 91, p. 66 no 93, p. 47 MarvelLand n° 93, p. 56 Guerre des consoles n° 81, p. 104 Brat no 92, p. 66 no 92, p. 66 no 92, p. 59 Mean Streets n° 86, p. 44 Imprimantes n<sup>o</sup> 82, p. 120 The Brainies no 895, p. 68 Gauntlet III n<sup>o</sup> 93, p. 61 Mega Man 2 n<sup>o</sup> 89, p. 53 Jeux d'aventure no 70. p. 94 Bridge Player 2150 Galactica no 78, p. 66 Genghis Khan no 86, p. 36 Megafortress no 95, p. 72 Jeux d'échecs électroniques no 77. p. 86 Bruce Lee Lives no 76. p. 58 Ghost Battle n° 92, p. 53 Merchant Colony no 91, p. 54 Jeux de guerre nº 71. p. 96 Budokan nº 74, p. 48 Ghostbusters II nº 73, p. 70 Metal Mutant nº 91, p. 53 Jeux de plates-formes no 77, p. 86 Bruce Lives no 76, p. 58 Ghost Battle no 79, p. 54 Cabal no 74, p. 82 Cabal no 74, p. 48 Ghostbusters II no 74 and the plates-formes n° 74, p. 82 Cabal n° 74, p. 82 Cabal n° 74, p. 82 Cab Joysticks no 80, p. 84 Cadaver no 83, p. 72 Ghouls'n Ghosts no 73, p. 56 Microprose Golf no 94, p. 48 Maîtrisez vos mémoires n° 73, p. 126 Captain Planet n° 94, p. 66 no 82, p. 56 Midnight Resistance n° 82, p. 78<br>Midnight Resistance n° 82, p. 78 Micro + Futur = CD n° 83, p. 134 Captive n° 84, p. 92 Go Player n<sup>o</sup> 90, p. 59 Midwinter n<sup>o</sup> 76, p. 68 Micro + Futur = CD n° 83, p. 134 Captive no 84, p. 92 Go Player no 98, p. 59 Midwinter II, Flames of Freedom n° 86, p. 96 Car-Vup n° 88, p. 49 Gobliins no 98, p. 50 Midwinter II, Flames of Freedom n° 89, p. 56 Micros et ca Micros et camescopes nº 96, p. 92 Castle of Dr. Brain nº 98, p. 55 Gods nº 90, p. 63 Mr Heli nº 70, p. 52 Modem, mode d'emploi n° 75, p. 88 Castle of Illusion n° 88, p. 54 Gold of the Aztecs no 82, p. 55 Mi Abrams Tank Simulation n° 78, p. 54<br>Musique et micro no 82, p. 50 Mi Abrams Tank Simulation n° 78, p. 54 Gold en Axe no 8 Musique et micro n°76, p. 100 Castlevania n°89. p. 58 Golden Axe n°77, p. 55 Ml Tank Platoon n°71, p. 58 Nouveaux virus no 10, p. 110 Celtic Legends n<sup>o</sup> 95, p. 76 no 86, p. 48 Monster Business n<sup>o</sup> 94, p. 52 Ordinateurs et magnétoscopes n° 71. p. 122 Centrefold Square no 73, p. 64 Grand Prix n° 98, p. 53 Moonwalker no 83, p. 70 Presse internationale n° 87, p. 104 Championship Run n° 89, p. 61 Grand Prix 500 II n° 88, p. 62 Mystic Defender n° 80, p. 62 Réalité virtuelle n°92, p. 96 Chaos Strikes Back n° 74, p. 42 Grandzort n°80, p. 55 Nasar Challenge n°95, p. 64<br>Calandra marina no month n°92, p. 96 Salon de la musique 89 n° 71, p. 110 Chase H.Q n° 74, p. 66 Great Courts n° 70, p. 67 Navy Seals n° 86, p. 52 Scanners n<sup>o</sup> 90, p. 96 Chess Champion n<sup>o</sup> 82, p. 53 Great Courts II n<sup>o</sup> 87, p. 53 Nebulus 2 n<sup>o</sup> 95, p. 78 ST, Amiga contre PC ou Mac ? n° 84, p. 140 Chess Master 2100 n° 71, p. 68 Gunboat n° 79, p. 52 New York Warriors n° 84, p. 82 *Les* simulateurs de demain n°68, p. 88 Chess Player 2150 n° 73, p. 60 Gunship 2000 n°94, p. 58 New Zealand Story n°69, p. 46 Scénario de jeux n°93, p. 100 Chip's Challenge n°91, p. 60 Le Gunstick n°75, p. 56 Nil, dieu vivant n°70, p. 48  $n^{\circ}$ 94, p. 93 Citadel  $n^{\circ}$  70, p. 58 Gynoug  $n^{\circ}$ 89, p. 62 Ninja Spirit n°81, p. 68 Virus n°95, p. 108 Colorado n°78, p. 59 Hammerfist n°80. p. 58 Ninja Warriors no 75, p. 53 Ninja Warriors n° 75, p. 53<br>North and South n° 73, p. 50 Oil Imperium Onslaught<br>Operation Thunderbold n°73, p. 52 n°93, p. 55  $\frac{1}{2}$ Courses de voiture  $\frac{1}{2}$ ,  $\frac{1}{2}$ ,  $\frac{1}{2}$   $\frac{1}{2}$ ,  $\frac{1}{2}$   $\frac{1}{2}$   $\frac{1}{2}$   $\frac{1}{2}$   $\frac{1}{2}$   $\frac{1}{2}$   $\frac{1}{2}$   $\frac{1}{2}$   $\frac{1}{2}$   $\frac{1}{2}$   $\frac{1}{2}$   $\frac{1}{2}$   $\frac{1}{2}$   $\frac{1}{2}$   $\frac{1}{2}$  nº 75, p. 51 Football n°80, p. 76 Crime Wave n°86, p. 37 Hill Street Blues n°91, p. 58 Over the Net n°86, p. 38<br>Football Golf  $n°91, p. 82$  Cyber Lip  $n°90, p. 64$  Hole in One  $n°92, p. 60$  Pang n°82, p. 60 n°82, p. 60 Jeux à deux n° 69, p. 82 Darius no 74, p. 60 Horror Zombies **no** 88. p. 56 Pansa Kick Boxing no 84, p. 60 Jeux de combat  $n^{\circ} 57$ , p. 82 Darius Twin  $n^{\circ} 74$ , p. 56 Hoverforce no 92. p. 54 Paperboy no 70, p. 64 Paperboy no 70, p. 64 Jeux d'exploration n°79, p. 76 Dark Century n°74, p. 58 Hudson Hawk n°96, p. 42 PC Globe no 74, p. 54 Jeux de plates-formes  $n^{\circ} 92$ , p.  $82$  Das Boot n°  $84$ , p. 84 Icerunner no 91, p. 55 Permis de tuer n° 69, p. 62 Jeux de réflexion n°90. p. 86 Datastorm n°69. p. 51 Impossamole n°79, p. 60 Pick's Pile n°86, p. 58 Jeux de rôle n° 83, p. 114 Deuteros no p. Indiana ones no p. Desincorruptiones no p. 12 Pinoali Magic n° 77, p. 57<br>Les meilleurs jeux d'aventure n° 88, p. 82 Dout Cruck n° 93, p. 60 notationalis no 92, p. 52 Pipe Mania n° Les nouveaux jeux d'aventure n°88, p. 82 Devil Crush n°93, p. 60 Indiana Jones n°69, p. 52 Pipe Mania n°87, p. 57<br>
Les nouveaux jeux de combat n°86, p. 80 Devil Crush n°82, p. 66 Indianapolis 500 n°74, p. 64 Plague n°81, p Pilote d'essai sur PC n<sup>o</sup> 78, p. 92 Devil Hunter no 91, p. 64 n. et al. et al. et al. et al. et al. et al. et al. et al. et al. et al. et al. et al. et al. et al. et al. et al. et al. et al. et al. et al. et al. et al. et 'em up n<sup>o</sup> 76, p. 90 Dick Tracy no 90, p. 58 International Soccer Challenge n° 82, p. 62 Populous Data Disk n° 70, p. 47<br>'em up Simulations de combats navals n° 89, p. 82 Disc n° 88, p. 59 Interphase n° 73, p. 62 The Power no 90, p. 65<br>Simulations de conduite n° 75, p. 76 Double Dragon II n° 74, p. 51 Intruder n° 74, p. 68 Powermonger n° 83, p. 82 Double Dragon II n° 74, p. 51 Intruder n° 74, p. 68 Powermonger n° 83, p. 82  $Simplations$  de Formule 1 n° 77, p. 74 Double Dragon III n° 96, p. 37  $\frac{1}{2}$  n° 76, p. 64 P47 n° 76, p. 64 P47 n° 70, p. 88 Down Load n°81, p. 74 It Came from the Desert n° 74, p. 46 Prehistorik n° 92, p. 57<br>n° 70, p. 88 Desember no 86 p. 60 It Came from the Desert n° 74, p. 46 Prehistorik p. 88 Down Breed no 86, p. 60 Ivanhoe no 76, p. 54 Prince of Persia no 84, p. 74<br>126 Dragon Breed n<sup>o</sup> 86, p. 60 Ivanhoe n<sup>o</sup> 76, p. 54 Prince of Persia n<sup>o</sup> 84, p. 74 Tennis 1989, p. 52 Project Firestart n<sup>o</sup> 82, p. 106 Dragon Strike no 89, p. 52 Project Firestart n<sup>o</sup> 70, p. 49 Dynamite Dux n° 70, p. 56 James Pond n°84, p. 72 Puzznic n°84, p. 96 **Nits Nits Depends 1.2**  $n^{\circ}$   $71$ , p. 56 Jaws **n**<sup>o</sup> 69, p. 49 Quadrel **n**<sup>o</sup> 87, p. 55  $n^{\circ}$  80  $n^{\circ}$  54 Jetfichter II  $n^{\circ}$  92  $n^{\circ}$  59  $n^{\circ}$  54  $n^{\circ}$  87  $n^{\circ}$  54  $n^{\circ}$  87  $n^{\circ}$  54  $n^{\circ}$  54  $n$ Dynasty Wars n° 80, p. 54 Jetfighter II n<sup>o</sup> 92, p. 59 Quartz n<sup>o</sup> 94, p. 50 n<sup>o</sup> 74, p. 50<br>A-10 Tank Killer n<sup>o 978, p. 61 Elf n° 92, p. 56 Simmy White's Whirlwind Snooker n° 96, p. 40 Quick and Silva n° 92, p. 56</sup>

124

Raguy<br>Railroad Tycoon Rainbow Islands RBI II Baseball Red Alert Red Baron Revenge of Shinobi Rick Dangerous Rick Dangerous II Robocop 2 Robocop 3 Rock'n Roll Rodland Rolling Ronny R Type II Rugby The World Cup Rush'n Attack Rygar Saint Dragon Savage Secret Weapons of the Luftwaffe Shadow Dancer Shadow of the Beast Shadow of the Beast II Shadow Warriors Sherman M4 Shinobi Shufflepuck Cafe **Sideshow** Silent Service II Sim City Sim Earth **Simulcra Sliders** Son Shu Si Sonic the Edgehog Space Ace Speedball II Spindizzy Worlds Starush Strider The Strider Stunt Car SU-25 Soviet Attack Fighter **Supaplex** Super Monaco Grand Prix Super Off Road Super Volleybal Super Wonderboy in Monster Land nº 73, p. 68 Superstar Soldier Swap **Switchblade** Switchblade II SWIV Team Suzuki Team Yankee Teenage Mutant Hero Turtles Tennis Cup Terminator 2 Think Cross Thunder Chopper Thunder Force III Thunderstrike Tie Break Tiger Heli Tilt Time Toki Tournament Golf Tower of Babel Toyota Celica Trex Warrior Triple Battle F1 3D Pool Turrican Turrican II Tusker TV Sports Basketball Ufo Ultimate Ride Unreal Utopia Vaxine Venus Verytex Vette Vroom Wall Street

n° 95, p. 63 Wardner<br>n° 79, p. 62 Welltris  $n^{\circ}$  79, p. 62 Welltris<br> $n^{\circ}$  69. p. 44 West Phaser n° 69, p. 44<br>n° 77, p. 61<br>n° 93, p. 57 n°77, p. 61 Wing Commander<br>n°93, p. 57 Wing Commander:  $n^{\circ}$  78, p. 56 Secret Missions II<br>  $n^{\circ}$  88, p. 53 Wing Commander Wing Commander II<br>Wings n° 81, p. 63 Wings<br>n° 69, p. 47 Wolfpack n° 69, p. 47<br>n° 82, p. 74 nº 82, p. 74 Wonder Boy III<br>nº 86, p. 41 World Class Ru World Class Rugby<br>Wreckers  $n^{\circ}$  98, p. 52 Wreck<br> $n^{\circ}$  73, p. 51 WWF n° 73, p. 51 WWF<br>n° 94, p. 56 X-Out n° 94, p. 56 X-Out<br>n° 96, p. 48 Xybots nº 96, p. 48<br>nº 93, p. 59 Yeager Air Combat<br>Z-Out n°96. p. 39 Z-Out nº 70, p. 54 n° 80, p. 56<br>n° 83, p. 88 n° 83. p. 88 **SOS Aventure**  nº 69, p. 56<br>nº 95, p. 66 The Adventures of Robin Hood<br>Age nº 87, p. 54<br>nº 71, p. 74 Another World<br>Armaeth 1 nº 82, p. 76<br>nº 81, p. 76 Bandit Kings of anient China<br>Bard's Tale III  $n^{\circ}$  75, p. 48 Bard's  $n^{\circ}$  71, p. 55 B.A.T. n° 71, p. 55 B.A.T.<br>n° 71, p. 54 B.A.T. 2 nº 71, p. 54 B.A.T. 2<br>nº 76, p. 60 Battlemaster  $n^{\circ}$  76, p. 60 Battlemas<br> $n^{\circ}$  82 n 50 Battle Isle  $n^{\circ}$  82, p. 50 Battle Isle<br> $n^{\circ}$  71, p. 70 Battle Tech II : nº 71, p. 70<br>nº 89, p. 64 Crecent Hawk's Revenge<br>Betraval  $n^{\circ}$  82, p. 54 Betrayal<br> $n^{\circ}$  84, p. 76 Bloodwych n° 84, p. 76 Bloodwych<br>n° 98, p. 54 Buck Rogers : n° 93, p. 68 Countdown to Doomsday<br>n° 75, p. 54 Centurion, Defender of Ro n° 75, p. 54 Centurion, Defender of Rome<br>n° 86, p. 42 Champion of the Raj  $n^{\circ}$  86, p. 42 Champion of the Raj<br>  $n^{\circ}$  87, p. 60 Champions of Krynn Champions of Krynn<br>Civilization nº 96, p. 34<br>nº 83, p. 78  $n^{\circ}$  83, p. 78 The Colonel's Bequest<br> $n^{\circ}$  70, p. 62 Conan the Cimmerian  $n^{\circ}$  70, p. 62 Conan the Cimmerian<br>  $n^{\circ}$  70, p. 60 Conquest of Camelot  $n^{\circ}$  70, p. 60 Conquest of Camelot  $n^{\circ}$  83, p. 64 Conquest of the Long Conquest of the Longbow<br>Countdown nº 96, p. 36<br>nº 82, p. 72 n° 82, p. 72 Croisière pour un cadavre n°84, p. 70 Crystals of Arborea no 82, p. 80 Damocles  $n^{\circ}$  73, p. 68 The Dark Heart of Uukrul<br> $n^{\circ}$  82, p. 52 Death Knights of Krynn Death Knights of Krynn<br>Dragonflight n° 87, p. 62 Dragonflight<br>n° 74, p. 56 Dragon Wars  $n^{\circ}$  74, p. 56<br> $n^{\circ}$  92, p. 50  $n^{\circ}$  92, p. 50 Dragons Breath<br>  $n^{\circ}$  89, p. 59 Dragons of Flam Dragons of Flame<br>Drakkhen n° 87, p. 56 Drakkl<br>n° 87, p. 57 Elvira n° 87, p. 57 Elvira<br>n° 98, p. 57 Explora III n<sup>o</sup> 98, p. 57 Eye of the Beholder<br>Fascination  $n^{\circ}$  77, p. 48<br> $n^{\circ}$  93, p. 72<br> $n^{\circ}$  98, p. 62 Fate-Gates of dawn<br>Fétiche maya  $n^{\circ}$  69, p. 45<br> $n^{\circ}$  81, p. 58 n° 81, p. 58 The Final Battle<br>n° 80, p. 60 Final Command Final Command<br>Fire King  $n^{\circ}$  79, p. 46 Fire King<br> $n^{\circ}$  77, p. 58 Hard Nova nº 77, p. 58<br>nº 91, p. 52 Heart of China<br>Heimdall nº 75, p. 55 Heimdall<br>nº 88, p. 58 Hero Quest n° 88, p. 58<br>n° 89, p. 55 n° 89, p. 55 Hero's Quest<br>n° 76, p. 70 Hound of Sha Hound of Shadow<br>Hunter  $n^{\circ}$  86, p. 54 Hunter<br> $n^{\circ}$  98, p. 68 Iceman  $n^{\circ}$  98, p. 68 Iceman<br> $n^{\circ}$  76, p. 61 The Immortal n° 76, p. 61<br>n° 69, p. 50  $n^{\circ}$  69, p. 50 Indiana Jones<br>  $n^{\circ}$  79, p. 53 et la dernière et la dernière croisade<br>Infestation n° 88, p. 51 Infestation<br>n° 75, p. 58 Iron Lord nº 75, p. 58 n° 77, p. 52<br>n° 73, p. 58 Journey<br>Keef the Thief<br>King Quest V n° 84, p. 62<br>n° 80, p. 52 Kingdoms of England<br>The Kristal n' 95. p. 80 The Kristal n°87. p. 52 Legend of Djel  $n^{\circ}$  81, p. 78 Legend of Faerghail<br>  $n^{\circ}$  91, p. 57 Leisure Suit Larry 5 n° 91, p. 57 Leisure Suit Larry 5<br>n° 74, p. 47 The Lord of the Ring The Lord of the Ring Vol. 1<br>Manhunter 2 n° 94, p. 50<br>n° 77, p. 53 Martian Memorandum n° 79, p. 130 no 82, p. 132 n° 70, p. 130 n° 68, p. 122 n°74. p. 117 no 88, p. 108 n°71, p. 138 n° 68, p. 123 n°95, p. 125 no 88, p. 110 no 96, p. 116

no 92, p. 51 n° 81, p. 61 no 71, p. 66 n°83, p. 76 n°92, p. 52 n° 95, p. 60 n°82, p. 68 n°80, P. 50 no 71, p. 76 n°98, p. 65 n° 93, p. 64 n° 98, p. 64 n°75, p. 52 n°69, p. 54 n°93, p. 52 n° 86, p. 46 n°93, p. 53 n° 94, p. 104 n° 96, p. 105 n°96. p. 112 n°93, p. 116 n°93, p. 110 n° 86, p. 109 n°74, p. 121 n°98, p. 112 n° 84, p. 156 n° 94, p. 102 n°87, p. 114 n° 90, p. 107<br>n° 70, p. 132 n°87, p. 112 n°92, p. 104 n°92, p. 106 n° 81, p. 126 n°98, p. 103 no 77, p. 94 n°96, p. 110 n° 79, p. 102 n° 98. p. 113 n° 89, p. 104 no 93. p. 117 n°88, p. 111 n°81, p. 128 n°91, p. 106 n°91, p. 108 n° 83, p. 152 n°74, p. 154 n°76, p. 110 no 75, p. 100 no 75, p. 96 n° 88, p. 104 n°86, p. 107 n° 90, p. 104 n° 96. p. 118 n°95, p. 127 n' 73, p. 138 n' 83, p. 148 no 76, p. 107 no 73, p. 144 n° 88. p. 107 n° 93. p. 106 n°96. p. 107 nº 92, p. 107 n°74, p. 114 n° 73, p. 140 n°93, p. 114 Maupiti Island Megalo Mania Megatraveller I Megatraveller II Quest for the A Might and Magi<br>Mokowe Moonstone<br>Murders in Spa Nobunaga's Am **Obitus Operation Steal Ooze** Personal Night mare Phantasy Star II Pirates Police Quest III Pool of Darknes<br>Prophecy Quest for Glory Rings of Medusa Rise of the Drag Savage Empire Search for the P. The Secret of M Shadow Sorcer<br>Shogun The Simpsons: Bart VS the Spa Space 1889 Space Quest III Space Quest IV<br>Starflight Super Hydlide Suspicious Carg Sword of Vermi Swords of Twili Tangled Tales The Third Cour<br>Ultima VI Les Voyageurs du temps no 126 Zack Maria et al.<br>Willy Beamish

no 77, p. 97 no 74, p. 116

n°69. p. 112 n°80, p. 110

n°71, p. 136

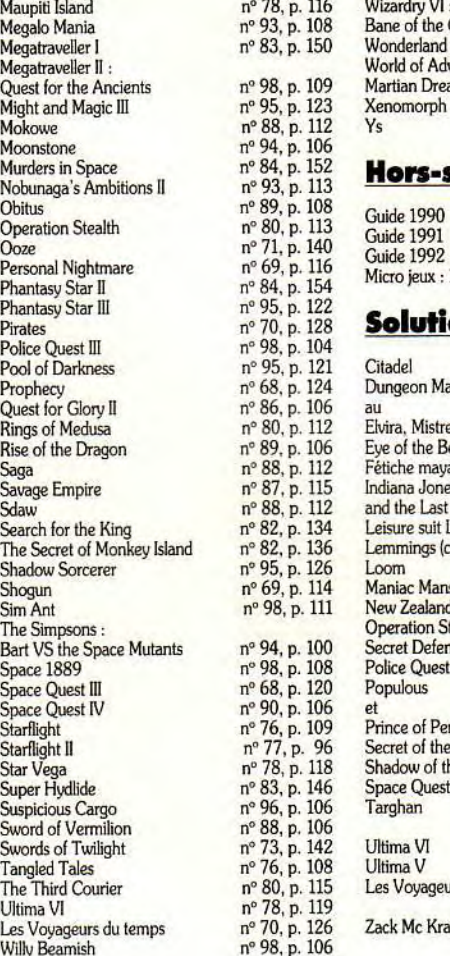

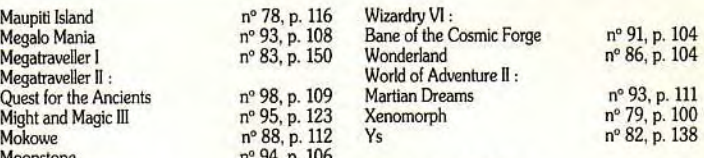

#### **Hors-séries**

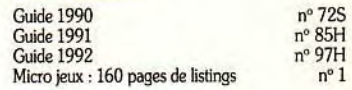

### no 70. p. 128 **Solutions**

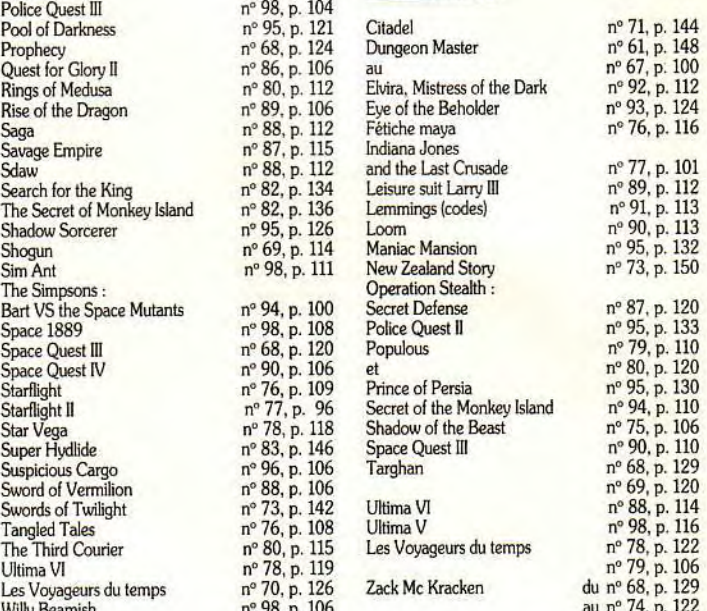

## **BON DE COMMANDE DES ANCIENS NUMÉROS DE** *TILT*

A retourner à Tilt Service abonnement, BP 53, 77932 Perthes Cedex. Vous pouvez également vous procurer ces numéros à Tilt à l'accueil : 9-11-13, rue du Colonel-Pierre-Avia, 75015 Paris.

Attention, les premiers numéros, jusqu'au 74, et les numéros 77 et 78 sont épuisés.

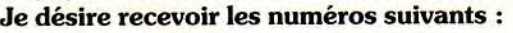

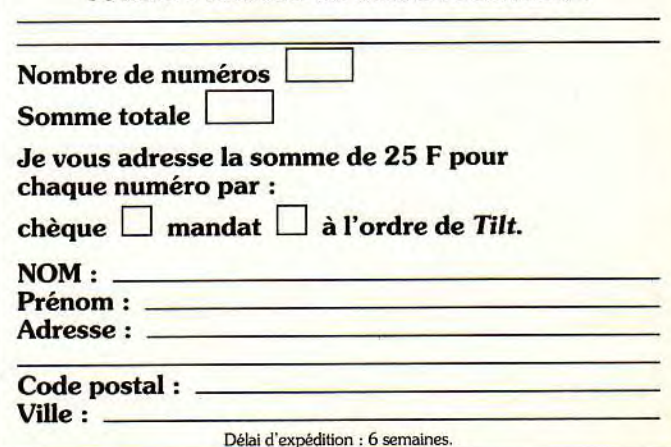

## **VENTES**

#### AMSTRAD

Amstrad 6128 + moniteur coul., 28 jx, rgt disks, man.:<br>1 500 F (notice jx). Fablen MILLOT, 10, rue Mozart, 91790 Boissy sous•Saint-Yon. Tél.: (16.1) 64.91.37.96. Amstrad CPC 6128 écran coul.1 joys. nbx jx TBE :2 500 F à déb. David HASSOUN, Cité Youri, Gagarine, bàl. LI, 93230 Romainville. Tél.: (16.1) 48.43.84.08.

Vds le fabuleux jx Twinworld pour CPC 6128 au px de 130 F. Alban THIOLET, 92, rue de la Mayre, 34730 Prades-Le-Lez.

Vds CPC 464 + moniteur mono + jx K7 + manuel + joys. Px : 900 F + CPC 464 + moni. coul. + 60 jx + joys, le tt :<br>3 000 F. Antonio ALVARINO, 212, rue Maurice-Collin, 88140 Contrexevllle. Tél.: 29.08.44.05.

Vds Amstrad CPC 6128 + joy + manuel + 100 jx prx :<br>1 800 F. Richard LEBRUN, 5, rue des Vignes, 95300 Pontoise. Tél.: (16.1) 30.31.35.10.

Vds Amstrad CPC 6128 coul. + 50 disk + 12 jx + 1 man. : 2 000 F. Stéphane HIEULLE, 17, rue du Champtier,<br>92500 Rueil-Malmaison. Tél. : (16-1) 47.49.59.46.

Vds jx originaux pour CPC6128 : 50 F pce et pour Atari ST/STE : 100 F pce (sur Gercy ou Magny). Pascal LE-<br>CLERC,12, rue Calvin, 95420 Wy-Dit-Joli-Village. Tél. : (15-1) 34.67.36.27.

Vds CPC 6128 coul. + jx + diks vierges + Compils + disk de<br>Télécharg. + joys le tt en TBE : 2 900 F. **Hugues LAU-**<br>**RENT, 17, rue du Capitaine-Lepage. Tél. : 47.41.95.37.** 

Vds CPC 6128 avec nbx ix. Px : 3 200 F à déb. Slim GHARBI, 21, av. du Gal.-Leclerc, 92100 Boulogne. Tél. : (16-1)46.21.07.39.

Vds clavier 6128 + impr. DMP 2160 + livre + jx + câbles et CBS + adp. + Turbo + 16jx peuls. Hervé SEGUIRAN, Tra-verse du Moulinéà Vent. TéL :91.63.43.47.

Vifs Amstrad 46487 mon. coul. + nbx jx Px :1 500 Fou avec 30 jx : 1 000 F. Serge ROCHETTE, 120, Groupe Ambrosin1,13014 Marseille. Tél. : 91.67.33.63.

Vds CPC 6128 (1988) + mon. coul. + adap. Péritel + joy +<br>nbx jx orig. (val. : 4 000 F) : 1 300 F à déb. Laurent BAU-<br><mark>DENS, 183, av. du Gal-de-Gaulle, 92170 Vanves. Tél. :</mark> (16.1) 46.38.39.56.

Vds CPC464 + moni. coul, ach. env. 91, moni. son stéro ou<br>éch. ctre Atari 520 STE, sinon vds : 2 300 F. Urgent ! à déb. Pascal CANION, 11, rue Léon-Blum, 59133 Phalempin. Tél. : 20.32.64.76.

Vds pour CPC K7 et disk de nbx ix à partir de 40 F (Midnight. Résistance, Prédator 2 etc...). Fabrice GROUBET, Montolson Vieux Village, 26800 Portes-les-Valence.

Vds CPC 464 + lect. disks et K7 + 90 jx écran coul. Px :<br>2 000 F à déb. + mble. <mark>Brian CINI, 8 bis, chaussée Ju-</mark> les-César, 95600 Eaubonne. Tél.: (15-1)39.59.84.51.

Vds Amstrad CPC 6128 + 60 jx (Kick Off, Dragonninga,<br>ITarget Renegade...) Px : 2 500 F. <mark>David LEFRANCOIS,</mark><br>Hameau de Flagy, 14210 Evrecy. Tél. : 31.80.45.60.

Vds Impr. Star LC 10/24, 24 aig., câble parallèle, Housse.<br>Papier. Etat neuf, px : 1 800 F. Benoît AVIGNON, Les Loges, 28340 Boissy-les-Perche. Tél.: 37.37.63.51.

Vds impr. Amstrad DMP 3160 TBE + ruban neuf + cordon +<br>papier px except. : 700 F. **Mathieu PEROTIN, 102, rue de** Clignancourt, 75018 Paris. Tél. : (16-1) 46.06.90.50.

Vds nbx jx sur 6128 : 3Dconskit, Golden Axe, Lotus, Klax, Switchblade, T2 ! ... Liste contre enveloppe timbré. Eric<br>BOIDARD, 13, av. Bollet, 01600 Trévoux. Tél. : 74.00.67.10.

Vds AMS CPC 464 + mon. coul. + 90 jx + man. de l'utilis. + 1<br>livre 102 prog. Ach. 6 000 F, vendu : 1 500 F. Sébastien<br><mark>JAGOREL, 39, av. Leclerc, 69007 Lyon. Tél. :</mark> 78.61.19.57.

Vds CPC 6128 + coul. gar. 1 an + 15 jx + joy + Kit net +<br>Housse + cart. Basic, val. : 4 100 F. Px : 3 500 F à déb. Dominique HERAULT, 10, rue Jean-Pierre Timbaud, 94120 Fontenay-sous•Bois. Tél.: (15-1)48.73.14.56.

Vds moni. mono d'Amstrad CPC 6128 val.: 900 F, vendu: 400 F, Salut | Cédric ELUECQUE, 58, rue Louis-Blanc, 62970 Courcelles-les-Lens. Tél. : 21.77.12.03.

Vds CPC 6128 mon. coul, ss gar. 2 ans + jx + doubleur de joys + disk vierges + utilitaires + manuel utiL Yann PER-ROND, 1, allée des Enables, 92600 Asnières Tél.: (16- 1) 47.93.43.83.

Affaire I vds CPC 464 coul. + Tuner TV + env. 400 jx + joys + revues à px tmbat.: 2 700 F ! David LATASTE, 62, rue Joseph-Brunet, appt 41, 33300 Bordeaux. Tél.: 56.39.36.32.

Vds pour 6128 logs orig. Hacke V7.0 + Big Flasher + Maxam<br>+ Bible + formation assembleur etc. dem. liste. Sébastien + Bible + formation assembleur etc. dem. liste. Sébastien<br>BOURGHELLE, 72, rue de Neuilly, 92110 Clichy.

126

Vds CPC 6128 + manuel + nbx jx + joys + 3 disk vierges + 1<br>jeu éducatif. <mark>Karim GHANMI, La Rochelle, 24200 Sar-</mark><br>lam. Tél. : 53.59.13.87.

Vds disks 3 » remplis pour Amstrad 6128 : 16 F le disk Vos aussi utils de Programmation. Urgent ! Sébastien BOURGHELLE, 72, rue de Neuilly, 92110 Clichy.

Vds ix sur CPC 464 K7 (prix de 10 à 50 + 1 cadeau). Joindre env. timbrée. Maxime LANGE, rue des Cheneviéres, 36110 Levroux. Tél.: 54.35.70.87.

Vds jx originaux pour CPC K7 et D7. Envoyez envel. timbrée pour recevoir la liste. Laurent CIRILLI, route des 3<br>lacs, 74560 Monnetier-Mornex. Tél. : 50.39.62.98.

Vds 6128 très bon état + cordon pour télé + 1 mane. + 60 jx - notices - boite rat sacrifié : 000 F Marc SARFATI, 3, rue de Rémusat, 75016 Paris TeL : (16-1) 42.88.1754.

Salut I vos Amstrad CPC 6128 écran coul. + 250 jx (Batman Kickoff 2) + mag. + joys le tt : 2 000 F. Bye. Cédric<br>DELPLACE, 2, rue Delsaux, 59300 Valenciennes. Tél. : 27.30.21.43.

Vds CPC 6128 coul. TBE + 77 jx + éduc. + joys + dbleur +<br>lec. K7. Le tt val. : 4 200 F, cédé : 2 990 F. Claude DA RO-<br>CHA, 1, rue Vidal-de-la-Blache, 75020 Paris. Tél. : (16-1) 43.61.92.22.

Vds Amstrad CPC 6128, coul. jx joyst. copieur, Tuner TV.<br>très bon état : 3 500 F à déb. **Maxime SABOURIN, 13, rue** Moreau-Vauthler, 92100 Boulogne ou Neaufles-Auyer-gny, 27250 Rugies Tél.: 48.25.47.99 (le soir).

Vds CPC 6128 mono + 70 jx avec jx orig. (Bick Dangerous,<br>Wonderboy etc.) + magaz. Px : 1 200 F. Grégory POCI-<br>DALO, 68, rue Boursault, 75017 Paris. Tél. : (16-1) 42.26.74.81.

Vds CPC 6128 coul. + impr. DMP 2160 + souris AMX + util (trait. txt, dessin) + jx + 40 dk le tt : 4 000 F à déb. Wilf**rid**<br>BOUSSEAU, 39, rue des écoles Jean-Baudin, 78114 Cressely. Tél.: (16.1) 30.52.30.35.

Vds CPC 6128 mon. coul. + livres + disk. Px : 3 500 F. Dominique HERBRETEAU, 10, rue du Parc, Larabatellère, 85250 St•Flugent. Tél. :51.42.24.91.

Vds Amstrad 6128 coul. +  $ix$  + DMP 2160 + 2 T. Texte + OCP + lect. K7 + joy : 2 800 F. Franklin ASSOULINE, 12, lot, Is Oliviers, 13109 Simlane•Collongue. Tél.: 42.22.76.09.

Vds CPC 6128 + joys + jx : 3 000 F (prix à déb.) (val. :<br>4 500 F). Yann NOULIN, 3, rue du Dr Seyer, 93116 Rosny-a:s•BoIs.

Vds 6128 coul. (nov. 90) + jx + revues + joy : 2 700 F ou sé-<br>paré : 1 300 F le CPC, 1 400 F les jx. Christophe AN-<br>TOINE, 22-26, rue des Carrières, 92150 Suresnes. Tél. :  $(16-1)$  47.72.11.24.

Amstrad CPC 6128 + TV coul. + tuner TV + 100 jx + joys + radio réveil, cadeaux px :4 000 F. Farhad NAMIGOHAR, 5, rue Médéric, 75017 Paris Tél.: (16-l) 47.99.48.70 ou 42.27.27.22.

Cause double emploi vds CPC 6128 écran monochrome TBE : t 400F. Alban ERAL, 29, ay. de Sceaux, 78000 Versailles. Tél.: (16.1) 39.53.27.50.

Vds Amstrad 6128 coul. + pist. + nbx jx + manuel + C64<br>coul. + lect. disk + 2 joy + jx + btier disk : le tt : 4 250 F à<br>déb. **Romain TARHOUNI, 7, rue du Fer-à-Cheval, 91160** Longjumeau. Tél.: (16.1) 69.34.09.61.

Vds CPC 6128 coul. + tuner TV + nbx jx + joy + disks vier-<br>ges + nbses revues + bte de rgt : 3 490 F. Jean-Marc DU-<br>TREIL, 11, rue Henri-Gilbert, 94480 Ablon. Tél. : (16-1)45.97.11.63.

Vifs Amstrad CPC 6128 écran cowl. + joys à microswichs nbx jx :2 000 F. très bon état. Nicolas SABOURET, 122, bd de l'Hôpital, 75013 Paris. Tél. : (16-1) 43.36.72.61.

Vds CPC 6128 + mon. coul. + 2 man + bte de rgt + nbx jx +<br>manuel + disk 5.1 le tt en TBE. Px : 2 450 F. Eric DE<br>SAINT-BLANQUAT, 7, rue de la Ferme, 78470 St-Lambert-des-Bois. Tél. : (16-1) 34.61.01.73 (w.e.).

VVds CPC 6128 coul. + lect. disk + nbx jx + housse + ma-<br>nuels et livres. Px : 2 000 F à déb. (+ impr.). Michel BE-<br>NOIT, 10, rue Pierre-de-Laplace, 45100 Orléans-la-Source. Tél. : 38.76.23.60.

Vds Amstrad CPC 664 coul. + impr. + cr. opt. + joy + nuels + 30 D7 nbx jx et util. px : 2 800 F. Stéphane LEHU-<br>JEUR, 10, rue Ambroise-Paré, 95870 Bezons. Tél. : (16-1(39.80.25.07.

Vifs CPC 6128 + mon, coul., état neuf + 7 disk + 1 cart. Px 2 000 F à deb. Guillaume ARNOULD, 41, rue Charles-Fourier, 94500 Champigny-s/Marne. Tél.: (16- 1) 47.06.06.17 (p. 318).

Vds Amstrad CPC 464 (coul.) + 70 jx + <mark>man. +</mark> doubl. + util.<br>+ nbses revues (le tt en BE) : 800 F<mark>. Jérôme SENAY, La</mark><br>Quenau<mark>dais, 44260 Malville. Tél. : 40.56.44.12.</mark>

Vds CPC 6128 coul. + 300 jx sup. le tt : 2 000 F à déb. Vds Bey.- 12 jx : La Game Boy + 12 jx :2 190 F. CPC - Game B.: 3 500 F. Solal LEHEC, 9, passage Boudin, 75020 Paris. Tél.: (16-1) 40.30.08.11.

Vds Amstrad CPC 6128 coul. + 120 jx. TBE. Px : 1 300 F. Sébastien BOMPARD, 4, av. du Stade de Coubertin,<br>92100 Boulogne-Billancourt. Tél. : (16-1) 46.08.41.06.

Vds Amstrad CPC 6128 coul. + jx + manuel + joys + adapt.<br>TV + radio réveil + dks vierges : 2 200 F. **Patrick PEREI-**RA, 26, rue de l'Indépendance, 95330 Domont. Tél. : (16-1) 39.91.06.78.

**petites ennonces** 

Dément ! vds pour CPC 6128 et 6128 + jx, compils super pas chers. Vds Ocp, art Studio et Discology 6.0. Guil-<br>laume SEVE, 6, impasse des Lauriers, 71850 Charnay. Tél.: 85.34.59.64.

Stop VDS 6128 plus coul. + cart. de jx + 1 joys + 30 disk de<br>|x + bte de rgt (état neuf) val. : 5 500 F, vendu : 3i500 F.<br>Ludovic BOUCHART, 3, cité Clovis, 62350 St-Venant. Téi. : 21.27.38.63.

Vds Amstrad CPC 464 écran coul. + lect. de disks + jx (K7<br>+ disks) : 1 400 F. **Nicolas VERGNOLLE, 3, rue Michel**-Turbelln, 95110 Sannois. Tél.: (16.1) 34.10.50.00.

Vas pour CPC 6128 jx et compila de 50 à 100 F lisle sur dem I. vifs jx Megadrive 250 à 300 F. Dominique GRE-NIER, 18 bis, ay. de Laon, 02200 Soissons. Tél.: 23.53.62.28.

Vds pour Amstrad CPC : moniteur mono : 300 F, adapt.<br>TV :150 F, lecl. K7 :50 F, 40 discs :400 F, jx disks et K7 : 50 F/j. Cédric ESTRUCH, 11, av. du Frêne, 69009. Tél. : 78.64.05.40.

Vds CPC 6128 coul. + 75 jx + manuel + copieur, val. :<br>2 500 F. px : 2 000 F. Francois DUME, 44, rue du Mal. px : 2 000 F. François DUME, 44, rue du Mal.-Leclerc. 59290 Wasquehal. Tél.: 20.98.27.34.

Vds CPC 6128 + moni. + 70 disks + impr. + bte de rangt +<br>joys + man. pour : 2 250 F. Olivier GRANDJEAN, 12, rue de Nozay, 91310 Montlhery. Tél.: (t6-1) 69.01.09.88.

Vds Amstrad 6128 + nbx jx + revues + joys : 3 000 F (+ de<br>25 jx). Px à déb. Cyril ALLEGRE, 16, rue Louis-Antoine<br>de Bougainville, 78180 Montigny Le Brx. Tél. : (16-1)30.84.46.10.

Urgent vds Amstrad CPC 6128 + mon. coul. + nbx jx + utils<br>+ joys, état neuf : px : 2 500 F. Nicolas JACQUES, 33,<br>rue du Haut des Ambes<mark>, 57530 Bazoncourt. Tél. :</mark> 87.64.70.03.

Vds jx orig. pour Amstrad CPC 464 : 50 F TTC et pour<br>Amstrad 6128 : 60 F TTC, pas sérieux s'abst. **Jean-Marc** TALENTON, 40, rue Molkenbronn, 67380 Lingolsheim. Tél.: 88.78.63.81.

Vds CPC 6128 coul. + joys + Westphaser + nbx jx + bte de<br>ragt + util. le tt en TBE, px : 2 900 F. Nicolas MILDNER, 6, des Hautes-Formes, 75013 Paris. Tél.: (16-1) 45.86.29.51.

Vds CPC 6128 coul. TBE + 65 jx env. + manuel + 3 joys disk vierges +dbleurjoys. Px :1 500 F. val. :5 000 F. Her-vé LEMAITRE, 18, chemin de la Fontaine, 77250 Vaneux-les-Sablons. Tél. : (16-1) 60.70.36.84.

Urgent I vds CPC 6128 coul. (TBE) + Tuner TV + Réveil + magnéto + 115 jx env. le tt cédé à 2 000 F. Thierry. Tél. : 42.29.85.62 (à part. 19 h 30).

Vds CPC 464 Mono + nbx jx + revues : 700 F (à déb.) Cédric BOURDUAR, 25, ay. des Perdrix, 77270 Vilteparl-sls Tél: (15-1(54.80.84.12.

Vds disks de jx et disks vierges pour CPC 6128, à partir de<br>20 F/pce. Thibaut BOTELLA, Torricella, 20290 Borgo (Corse).

Vas lx CPC 6128 orig. Gemini Wing, dble Dragon, Xenon, Silkworm :150 F les 4. Franck FONTAINE, 13, rue Gas• ton-Bonnier, 92600 Asnières. Tél.: (16-1) 47.92.34.89 (de 17 à 20 h).

Vds CPC  $464 +$  lect. disks + nbx  $jx + 1$  man. Px : 1 Jean-Michel VATEL, 34 blé, rue Gagnée, 94400 Vitry-sur-Seine. Tél. : (16-1)46.71.35.47.

Vds Amstrad CPC 464 coul, K7 + 2 *joys +* 40 jx, état<br>moyen, px :1 400 F à déb. Ala**in SCIARDIS, 6, allée des<br>Bouvreuils, 94450 Limeil-Brevannes. Tél. : (16-<br>1) 45.99.03.15.** 

Vds pour Amstrad 1640, mon. mono PC-MD de 90 révisé 1 000 F cse dble emploi. Arnaud FAJOUX, 101, rue J.-P.-<br>Timbaud, 75011 Paris.

Vos CPC 464 moniteur coul. - joys + lect. D7 + revues + manuels + impr. DMP : 2000 Px : 2 500 à déb. Hélène LIEBAULT, 84, rue Désiré-Rlchebois, 94120 Fontenaysous-Bols. Tél.: (16.1) 48.73.14.61.

Vds CPC 464 + moni. coul. + nbx jx PC tt :1 000 F. Francis PARRAIN, Les Plats, 23000 St-Flet. Tél. : 55.52.92.99.

Vds impr. Amstrad DMP 2000 Cordon Amstrad, Amiga + manuel : 500 F. Vds carte XT : 1 500 F pour A2000. Morgan MICHEL, 31, rue de la Mairie, 37520 la Riche. Tél. :<br>47.37.27.06.

Vds Amstrad CPC 6128 avec moniteur impr. 2e lect. jx et utils px à déb. Thierry MAGNIER, 27, rue du Javelot, 75013 Paris. Tél.: (16.1) 45.84.91.74.

Vds CPC 6128 coul. TBE joystick manuel util (discology<br>OCP Textomat) nbx jx px : 2 000 F espèces. Epaille, 2,<br>rue Leconte de Lisle, 77330 Ozoir-La-Ferrière. Tél. : (16-1) 60.02.68.84.

Vds nbx jx CPC disk : Strider les Vainqueurs Operation *Wolf* Shadow Warner etc.: 90 F pce. Gregory SZUS-CIAK, 14 bis, rue de Lorette, 62320 Rouvroy. TéL :

#### 21.20.88.79 (ap. 18 h)

Attention affaire I vds 6128 + mon. coul. + jx adapt. TV +<br>rad. réveil + 2 joys + impr. 2160 le tt BE px : 4 500 F. <mark>Célio</mark><br>DE CHENAY, 1, Square de l'Alboni, 78150 Rocquencourt. Tél. : (16.1) 39.54.68.73.

Amstrad CPC 464 moniteur coul, man. nbx jx guide util<mark>.</mark><br>Px : 1 400 à 1 200 F à déb. Urgent. **Jérôme FILLOL, Lot.**<br>Les Chataigniers, 47320 Clairac. Tél. : 53.84.36.16.

Vds CPC 464 coul. TBE + jx + Magazine + lect. disks DDI-1<br>+ impr. DRP 2600 : 4 000 F. Armindo LOURENCO, 140,<br>rue Victor-Hugo, 62950 Noyelles-Godault. Tél. : 21.76.55.30.

Vds CPC 6128 coul. TBE + 100 jx + joys + pistolet : 3 000 F.<br>Michaël DONATI, 4, rue du Relais, 95130 Franconville<mark>.</mark><br>Tél. : (16-1) 34.14.44.20.

Vds CPC 6128 coul. + impr. DMP1 + 31 disks + manuel, le It : 4 000 F. Fabien SICRE, Rte de Toulouse, 31330 Merville. Tél. : 61.85.10.86.

Vds CPC 6128 coul. TBE + 2 joys + mble-ord. + 30 jx sur<br>DK : 2 300 F à déb. <mark>François-Xavier RICOUART, 16, rue</mark> de la Malbaie, 14600 Honfleur, Tél. : 31.89.25.06.

Vds impr. DMP2160 Amstrad + papier + manuel TBE ;<br>1 000 F. <mark>Sébastien BORET, 2, allée de l'Aube, 78310</mark> Maurepas. Tél.: (16.1) 30.51.60.79.

Vds Amstrad 6128 coul. + jx + joys + lect. K7 + bureau :<br>2i500 F ou sans bureau : 2 000 F. Mounir OUERTANI,<br>88, rue Jeanne-D'Arc, 75013 Paris. Tél. : (16-1) 45.84.99.75.

Idéal pour collection, vds Oldies sur Amstrad (Crafton 1 et 2, Empire, orphée...). Nbx jx. Mathlas HAVET, Chemin Vincent La Créche, 59270 Bailleul.

Vds CPC 6128 plus coul. + 1 joys + 40 jx + 1 cart. de jx (Ro-<br>bocop 2) le tt : 3i500 F. **Ludovic BOUCHART, 3, cité Flo**ris, 62350 St-Venant. Tél. : 21.27.38.63.

Vds CPC 464 + moni. coul. + DDI + manuel + K7 + disk lett bon état. Px : 1 800 F. Franck RENAUT, 3, allée des Ro-<br>ses, apt. 422, 93270 Sevran. Tél. : (16-1) 49.36.16.51 (a<mark>p.</mark> 20 h).

Vifs CPC 464.- moni. couL +jx :1 000 F. Faite une affaire ! Léon LEFEBVRE, 35, rue Jules-Ferry, 62000 Drainvllle. Tél.: 21.23.74.75.

Vds Amstrad GX 4000 + joy + 4 jx. Px : 500 F. T.B.E. Nico-<br>las LOFFREDO, 109, rue Jean-Bullant, 66000 Perpi-<br>gnan. Tél. : 68.67.06.56.

#### **APPLE**

Vds Mac LC 2140 + écran coul, ss gar. + 2 jx + 1 éducat +<br>After Dareck, Px : 15 000 Fà déb. Anny PALIS, 37, rue de<br>la Plaute-Borne, 77500 Chelles, Tél. : (16-1) 44.92.44.92.

Vds Apple IIE sans monit. + carte contrôleur + Drive 5 1/4, le tt : 750 F + 80 F pour frais de port recommandé. Lau-<br>rent-Pierre WITEK, 220, rue du Pont-aux-Moulins, 59400 Cambrai. Tél.: 27.74.84.62,

Vds IIC TBE + nbx logs (jx + utils) + écran mono + manuels + joys + petite!. Px :1 200 F. Yannick JUNG, 67, rue de Lévis, 75017 Paris. Tél.: (16-1) 40.54.78.09.

Vds pour Apple, 2 drive + carte contrôleur, carte CP/M, carte série carte parallèle. Eric JARNEAU, 67, av Pierre-Koenig, 95200 Sarcelles.

Vds IIC + moni + lect. sup. + impr. + disks + joy + souris + jx<br>+ manuel, état neuf : 2 500 F. <mark>Roger PHILIP, 12, rue Vic-</mark><br>tor-Subit, 69100 Villeurbanne. Tél. : 78.68.29.15.

#### ATARI

Vds Atari 2600 + 6 cart. + transfo + 2 man. Urgent ! ou éch. ctre Game Boy + transfo + Game Light + 2 jx (Batman, Ita-<br>lie 90, F1 Race, ou ctre Game Gear + 2 jx + transfo., ou ctre Lynx d'Atari + 3 + transfo. Denis LUDWIG, 2, rue des CItés, d'Aubervilliers, 93300. Tél. : (16-1) 48.34.97.41.

Vds 520 STE + mon. coul. SC 1425 (ft TBE) + nbx logis +<br>souris + joys px : 3 500 F. <mark>Benoît CHAUMONT, 80, rue</mark><br>Rouget de-L'Isle, CB1119 Nanterre cedex. Tél. : (16-

Vds Atari 520 STF/DF avec C. péritel, joys., Bte de rgt, 40 disks, nbx jx. TBE px : 2 000 F Thierry DROUIN, 65, rue du Moulin-Vert, 75014 Paris. Tél.: (16.1) 45.42.37.91. Vds PS/28555 SX Processeur 386 SX 16 MHZ, DD 30 Mo, Ram 2 Mo, écran VGA, couleur, carte SND, Blaster: 14 000 F. Frédéric VENTRE, 9, rue Paul-Bert, 94700 Maisons-Alfort. Tél.: (16-1) 43.78.26.00.

Vds sur ST= Brat. F29, les Voy. du Tps. Super off Road :<br>150 F chq où 550 F le tt. <mark>Antoine ALAZARD, 54, av. de la</mark> Motte-Picquet, 75015 Paris. Tél.: (16-1) 45.66.09.15. Vds Atari vidéo TBE Console + 5 disks : 1 000 F (modèle)<br>CX 2600S). Eric LE GOFF, 35, av. de Vaucresson, 78150<br>Le Chesnay. Tél. : (16-1) 39.54.78.75. Vds sur CPC 6128 jx et compils (sport, aventure, action) de 80 F à 150 F. Env. : 2,50 F pour liste. Stéphane MESTRE,<br>rue des Chalibordes, 19190 Beynat. Tél. : 55.85.54.82.

1) 47.21.09.23.

Vds 520 STF + 30 logs + joy + souris, lect. neuf ss gar.<br>(10 mois) :1 900 F. Vds Lynx + 3 jx + acc.:1 000 F. Guil-<br>**laume STOGOWSKI, 139, rue de la Bonne Femme**, 51100 Relms. Tél, :26.49.99.28.

Vds ix orig. 3 1/2 : Heart of China : 190 F, Jet Fighter II : 190 F. Planete Aventure: 150 F, Roger Rabbit : 190 F. Philippe CHOPIN, 127, bd Péreire, 75017 Paris.

Vds ou éch. jx sur STE. Px dément. Possède : Cadaver, Elf, Deuteros, Utopia etc. rép. ass. et rap. Laurent GOS-<br>SET, 83, rue de Tourneville, 76600 Le Havre. Tél. : 35.43.52.53.

Vds pour Atari STE(F) Grad px 5002 : 200 F les 2 Night Breed : 400 F, le 11 : 550 F (Irais de port inclus). Fabrice<br>COULANGE, 3, impasse Allard, 13004 Marseille.

Vds Atari 520 STF, Moniteur Océanic, Ix, Joys., docs, west<br>phaser pour 3 400 F. Arnaud HELIOT, 240, route de<br><mark>Chateauneuf, 06690 Tourrette-Levens.</mark> Tél. : 93.91.09.97.

Vds Atari 520 STF + câble pér. + doc. + disks + souris + ral. longe, px : 2 500 F à déb. à bientôt. Franck TAILLEFER, 28, rue de Strasbourg, 33000 Bordeaux. TéL : 56,08.84.50.

Vds orig. sur ST Falcon Test Drive Midwinter 2, Wolfpack<br>Grand px 500 2 de 65 à 200 F. François NAZABAL, 32,<br>chemin de Pins, 31600 Saubens. Tél. : 61.56.87.03.

Vds Atari 520 STE + 4 joys + 1 souris + nbx jx le tt : 2 300 F.<br>Eric, 5, rue des Colonels-Renards, 75017 Paris. Tél. : (16-1) 45.74.31.25.

Vds 1040 STF état neuf + péri. + souris + 24 jx orig. + Basic<br>GFA 2.02 le tt : 2 000 F. <mark>Arnaud CHATILLON, 14, cour de</mark> la Duchesse, 95800 Cergy-st-Christophe. Tél.: (16- 1)34.43.66.40.

Vds Dick Tracy et Oriantal Game sur Atari à 300 F les 2 ou 175 F l'un urgent ! Franck ENDERLIN, Lot Les Vachet-tes, 38960 St•Etienne-de•Crossey. Tél. : 76.06.07.62.

Vds jx sur 520 STF entre 100 F et 150 F. Cherche jx sur Game Boy à 100 F. Sébastien CHAUVET, 75014 paris. Tél.: (16.1) 45.42.99.93.

Vds 520 STF + mon. coul. SC 1224 + 2 joys + souris + 3<br>prolong. + câble Modem + 2 bts rgt + 170 disk (nbx jx) :<br>3 400 F. Florian PAMBRUN, 24, rue Léon-Frot, 75011 Paris, Tél. : (16-1) 43.71.43.24.

Vds pr STF Drakkhen, Xout, Magic Pockets, Captive. Black Tiger, Stos Complier. Phoenix is orig. TBE, bas px. Didier BONNET, 24, rue Jean-Jaurès, 78100 St-Ger• main-en-Laye. Tél. : (16-1)34.51.79.63.

Vds ix sur ST à un px dément rép. ass. José MUNOZ, BP3, 89010 Auxerre.

Vds jx sur Atari Hit : F29, Mindwinter, Sierra, Lotus, Colo-<br>*nial, Conquest. Leemings. Pas cher. Vds jx Megadrive.*<br>Edouard GENESTAR d'ASSON, 75000 Paris. Tél. : (16-1) 42.24.17.31,

Vds Alari 520 STE. Mono : 3800F, 1040 STF mono: 2800F. Mégalie 44 DO amov.: 5 900 F. Hervé PETIT, 112, rue de Faumont, 59310 Auchy-tes•Orchles. Tél. 20.61.68.63.

520 STF DF + joys + rallonge joys + Free Boot + nbx jx<br>(240) + bte rgt le tt : 3 500 ou 3 260 F. Ratha EA, 14, av.<br>Maximilien-Robespierre, 94400 Vitry-s/Seine. Tél. : (16-1) 46.81.26.63.

Vds Atari Megast 4, DD SH 205, Moni. Monoch, Emulateur Spectre 128 + logs : 5 500 F. Michel KELLER, 7, ay. de Corbera, 75012 Paris. Tél.: (16.1) 46.28.76.42.

Vds ST + 57 jx (orig.) : 2 500 F. Vds moni. CLRS : 1 000 F. Vds Nec + CO Rom + 10 jx :2 700 F. Ach. jx MO. Pierre-Etienne LORENCEAU, 3, ay. Junot, 75018 Paris. Tél. : (16-1)42.55.20.73.

Vds pour ST(E) : Ultimate Ripper, Starter Pack : 200 F,<br>I<mark>ceman, Xenon 2, Lemmings, 80 F disco-Scopie : 100 F.</mark><br><mark>Torsten MIX, 12, rue Brise-Echalas, 93200 Saint-Denis.</mark> Tél. : (16-1) 48.09.24.78.

Vds Atari Méga, DD SH 205, moni. mono., impr. Star LN 10, Spectre 128 : 6 000 F. Michel KELLER, 7, av. de Corbera, 75012 Paris. Tél. : (16-1) 46.28.76.42.

Vds Atari 520 STE + écran 1435 + 50 jx et utils + livres +<br>joys + souris + housse état neuf : 4 500 F. Jean-Philippe<br>KABADI, 102, bd Charles-de-Gaulle, 95110 Sannois. Tél.: (16-1) 39.82.78.43.

Vds extension 512K pour STF : 300 F (jamais servie) éch, jx. utils Derros, si liste intères. Christophe LALLE-<br>MAND<mark>, 1, place de la H</mark>alle, 25500 Morteau. Tél. : 81.67.11.91.

Atari STF TBE révisé réct + souris + 2 joys + 22 jx le tt :<br><mark>2 000 F. Loïc GESTIN, 6, rue André-Millour, 29800</mark> Landerneau. Tél. : 98.21.33.09.

Vds 520 STE + 30 disks + 2 joys + Free-Boot : 2 500 F.<br>Vds Game Gear + 6 jx (Shinobl, Mickey, Monaco) :<br>1 700 F. Frédéric LITIERE, Poste restante Zola, rue Emile-Zola, 51100 Reims.

Emile-Zola, 51100 Reims.<br>Vds 520 STF DF Nr TBE nox ong. - roys + Free Boot + sou-<br>ris + rai + tapis + nox disks. + bis + péri. : 2 500 F. Sté-<br>phane GUIHOT, 11, rue Komitas. 94140 Alfortville. Tél. :

(16-1) 43.78.92.01

Vds 1040 STF TRE + 30 disks + joys : 2 000 F. Bernard SAMPOL, 4, rue des Oeillets, 66350 Toulouges. TéL : 68.55.44.34.

Vds 520 STF,DF + ext. Mém. 512 Ko e écran NB SM 124 + écran coul. + joys + souris + nbx jx : 4 000 F. Baptiste MO-RAINE, 2c, chemin de Maupertuis, 38240 Meylan. Tél. 76.41.81.70.

Vds STE + mon. coul. + souris + 20 jx (Op. Stealth, Drakkhen, Z.Out) le It. TBE pour 3 700 F (nbses revues en ca-deau). Mathieu BAVANT, 22, bd du Roi, 78000 Versailles. Tél. : (16-1) 39.49.91.25.

Vds 1040 STF + moni. coul. SC 1425 Stéréo + 2 joys + souris opt. + rédacteur 3 V.3.15 avecdic. anglais + synonymes et 20jx de son choix (Lemmings, Turrican 2. Vreom...) Px : 5 500 F. Philippe ABALADA, 10, rue Berlioz, 75116 Paris. Tél.: (16.1) 45.01.20.94.

Vds Atari STE 1 Mo + moni. mono SM 124 + Quiqushot 2,<br>Turbo + logs divers, px : 3 000 F. Frédéric LARDEAU,<br>Les Eraults Benais, 37140 Bourgueil. Tél. : 47.97.39.78.

Vds ou éch. orig. ST, Aspar GP Golf, Stunt Car Racer Got.<br>Formula one GR : 50 F, Zombi : 40 F, etc. **David PERIL-**LAT, 4, rue des Cygnes, 74940 Annecy-le-Vieux. Tél. : 50.23.47.26.

1040 vdsjx util. éducet 300 doc. Bon prix, liste à dem. Ano mé SEINGIER, 19 bis, rue du Bazingnien, 59000 Lille.

Vas Atari 1040 moni. coul. Emulateur PC Dos 4.01, souris, joys, housse. ix et logs. Px :5 000 F (deb.). Pascal JAR-DIN, 1, résidence les Accacias, 91540 Mennecy. Tél: (16-1) 64.57.35.66.

Vds Atari 1040 STF + moni. coul. SC 1425 + 70 disks, px: 4 000 F. Nicolas ou Sylvain. Tél.: 75.40.40.21.

Atariste vd jx, utils, Demos, bas px. Contact sérieux et ra-<br>pide dans tte la France. **Reynald BIAU, 15, place de l'Er**mitage, 93200 St-Denis.

Vds Atari 2600 + 2 man. + 15 jx, complet, TBE, sacrifié à<br>700 F, à saisir. Noël BETHENCOURT, 1, rue de Londres,<br>69140 Rellieux-la-Pape, Tél. : 78.88.53.47.

Vals pour Atari ST math 5e et ang. 6e :220 F les 2 ou 140 F l'un *port* compris. Anthony ROZIER, Petit chemin des Planchers, 01600 Trévoux. Tél. : 74,00.27.27.

Vds 520 STF DF, TBE + tapis + câbles rallong. joys + jx +<br>joys + chang. de faces : 1 500 F. Antoine DESMARAIS,<br>190, allée du Nouveau-Monde, 39000 Montpellier. Tél. : 67.22.29.06.

Vds ix pour Atari 520 et 1040. GP 500 II, RVF Honda, Voy. du Tps, Pince of Persia, Explora III, etc. Stéphane BE-HAR, 44, rue des Ambonnets, 06610 La Gaude. Tél. : 93.24.73.52.

Vds Atar. + mon. coul. + joys + souris + jx + disks vierges tapis + bte + rallonge + périt. + revues, TBE :4 500 F, à deb. Franck NICOLLE, 79, ay. Paul-Doumer, 94290 Villeneuve-le-Roi. Tél.: 45.97.57.63.

Vals Atari 1040 - écran cool. + nbx jx et Prgs : 3 500 F. Jean-Pierre POUILHE, 83, rue d'Alsace, 92110 Clichy. TéL : (16-1) 47.39.21.59.

Vds 520 STF + mon. coul. + 100 jx + joys + 2 souris (Panza,<br>KGshow, Lemings) le tt : 3 090 F TBE ! ss gar. Cédric<br>GAUTIER, 15, rue du 8-Mai 1945, 94350 Villers-sur-<br>Marne. Tél. : (16-1) 49.30.90.16.

Vds jx orig. + doc. STF : Spectrum + classeur : 190 F, Road Runner ; Pink Panther :60 F Castel Warrior. Barba' rian 2:99 F. Jean-Louis COMBAREL, 6, cours des GIrondins, 33500 Libourne.

Vds jx orig. pour Atari ST Bat : 200 F, Barbarian II (Palace)<br>et la Quête de l'Oiseau du teps : 100 F. Nicolas LENOIRE,<br>BP. 31, 34900 Juvignac, Tél. : 67.03.34.50.

Vds sur ST/STE ttes nvtés du mois à t.bas px : (Tip off, Lotus 2, Robocop 3. Another World...) dem, liste. Alexandre SAGE, 14, rue du Gal.-Leclerc, 70000 Navenne,

Vds Atari 130 XE + joys + magneto + 65 jx : 900 F. Olivier<br>DELAVENNE, 18, rue des Moineaux, 80700 Roye. Tél. : 22.87,04.77.

Vds t. texte pour 520 ST (First Word+) : 450 F, Basic<br>1000D (scientifique) : 500 F (orgx). Thierry COLOMBA,<br>La Forêt, 58500 Clamecy. Tél. : 86.27.24.51.

Vds 520 STE, 1 Mo, Modem, Mon. coul., 200 jx, état ex-<br>cep., faire offre. Rémy LACOUR, 157, rue de Preize, 10000 Troyes. Tél. : 25.76.02.19,

Stop Affaire vd 1040 STE + souris + câble + nbx disk le tt en<br>TBE Hyper px : 2 000 F. Pi<mark>erre SINGPRASEUTH, 5, al-</mark><br>lée de la Futaie, 93160 Noisy-le-Grand. Tél. : (16-1) 43.04.73.69.

Vals pour 5201t040 STE nbx jz px : L bas. liste sldemande. Gérard CONCHE, 33, rue André•Maurols,19100 Brive. Tél, :55.24.40.34.

Lecteur externe DF Cumana pour Atari ST. Excellent état : 400 F *port* compris. Eric DREYFUSS, 16, rue de Pigelée, 41000 Blois. Tél.: 54.42.08.39.

Vds Atari 130 XE + lect. + notice + 1 man. + livres Pokey +

moni mono + périt. + 3 K7 Basic + jx, util. 11 : 1 200 F. Yvain<br>GUILLERMIN, 1, passage du Belvedère, 42360 Panissières.

Vds jx Atari MI Tank, Battle, Britain Sim City, Chaos, Elite, Genghis Khan, Dungeon Master etc. Orgx + doc.<br>Tél. : Frank SCHMITT, 13, domaine de Château-Gaillard, 94700 Maisons-Alfort. Tél. : (16-1) 43.68.75.23,

Vds Atari 520 STF (1 Mega) + mega-File 30 + jx + utils +<br>moni. coul. : 5 500 F. **Emmanuel EYTAN, 7, rue Bois**moni, coul. : 5 500 F. Emmanuel EYTAN, 7, rue Bois-<br>sonnade, 75014 Paris. Tél. : (16-1) 43.27.26.85.

Vds 520 STF DF + câble périt. + manuel +mgs+quelques ;x + joys. Pascal PORSAN, 26, ay. Paul-Raoult, 78130 Les Mu reaux. Tél. : (16-1) 30.99.83.22.

Vds Atari STE gonflé 1 méga, état neuf (été 91) + blé rangt + 2joys + nbx jx, util :3 000 F. Olivier BERTRAND,13, bd Bellevue, 06130 Grasse, Tél. : 93.36.50.36.

 $CBS$  Coleco + 27 jx + adapt. VCS + Turbo : 1 800  $F - re$ cherche XE - XL cartouches et CX : 4 000 F. Nicole NAXOS, 41, rue de l'Ormeteau, 91420 Morangis. Tél. : (16-1) 64.48.49.66.

Ech. et vds jx pour ST à des px t. bas, Lotus 2, Hunter, Yroom sur Atari ST et BP d'autres ix. Fablen BEN, La<br>Chute, 72250 Parigne-L'Evêque. Tél. : 43.75.92.47.

Vds pour Atari ST F/E lect. ext. Cumana 4 1/4 : 1 090 F et DD Mégalite 30 : 2 200 F. Frédéric JACQUET, 24 bis, rue Jullet-Berto, 31320 Castanet•Tolosan. Tél. 61.39.76.88 ou 62.19.00.10.

Vds orgx sur ST (Pelux Paint : 280 F) Falcon Mission Pisk 1 : 80 F) ou le tt : 340 F. François FAURE, La Croix du Rocher, 38700 Le Sappey-en-Chartreuse. Tél: 76.88.82.45.

Stop affaire | vds 520 STF + mon. coul. + souris + tapis + ble rgi + 50 jxrutil + revues. Cse Déménagement 3 000 F ! Dominique RAYMOND, 4, allée Jules-Yerne, 78690 Les Essarts-te-Rol. Tél, : (16-1) 30.41.63.40.

Vds 520 STF + moni. SM124 + impr. Epson +nbx jx et utiis, BE : 2 300 F. Sébastien BRACHET, 18, rue Tiphaine, 75015 Paris. Tél. : (16-1) 45.79.97.56.

Vds 1040 STE + écran coul. + logs (jx, util.) + joys + souris<br>TBE : 4 500 F. Christophe LERICHE, 19, rue Ruhm-<br>korff, 75017 Paris. Tél. : (16-1) 42.36.31.90.

Vds Atari STF + moni. coul. + jx orgs + joys + souris + Delus<br>Paint le tt : 5 000 F ou + impr. : 6 000 F. Olivier SMAJA,<br>10, rue Ernest-Lefèvre. Tél, : 43.61.19.65.

Vds jx sur STE 520/1040 à bas px (liste sur dem.). Pierre SCHNEIDER, 26, rte de Rouen, 60360 Vietvlllers. Tél: 44.46.92.62.

Vds jx pour ST orgx : Cadaver : 110 F, Warlock The Aven-<br>ger : 100 F, Tortues Ninja : 100 F, Les Battants : 150 F.<br>Rémi RINJONNEAU, 133, av. Paul-Vaillant, Couturier, 91700 Sainte-Geneviève-des-Bois. Tél.: (16• 1) 69.04.24.53.

Vds jx sur Atari STE 520 : Murder Maupity Island. RVF<br>Honda, Italy 90, (bte + Doc) cher, aussi doc. Merci. **Grégo**ry RHODE, 7, place du Maréchal-Leclerc, 02400 Chateau-Thierry. Tél. : 23.69.13.97.

Vds Atari 520 STF + moni, coul. SC 1224 + man. Joys + environ 40jx et plus :3 000 F. Aric ASSOULINE, 21, rue du Commandant•Mouchotte, 94160 Saint-Mandé. TeL : (16-1) 43.65.37,72.

Vds pour STE nouveau TO5 2.5 en français. Px : 250 F. Michel LEROY, 32, rue du Maréchal-Foch, 14780 Lion-<br>sur-Mer. Tél. : 31.96.64,74<mark>.</mark>

Vds pour 520 STE, extension RAM en barettes SIMM, X8<br>256k : 250 F, X9, 256K : 300 F la paire. <mark>Franck PHI-</mark> LIPPE, 6, résidence du Bosquet, 02170 Le Nouvion-en-Thierache.

Vds 520 STF + mon. coul. + 2 joys + nbx orig. (Lotus 1 & 2. V*room, Swiv, Pang, Disc etc...) + disks pleines : 3 000 F*<br>(18 - 19 h). **Jean-Dominique TONDEUR, 33, rue Car**tault, 92800 Puteaux. Tél.: (16-1) 47.74.82.82.<br>Vds ou éch. ix et Oldies sur STE/STF. Liste ctre 1 disk vier-

Vds ou éch. jx et Oldies sur STE/STF. Liste ctre 1 disk vier-<br>ge + 1 tbre à 4 F. Michel DESCHAMPS, 39, rue Courbet,<br>24000 Périgueux. Tél. : 53.09.81.59.

Atari vds moitié prix nbx Softs origx, dont : Sadow Sorce-<br>rer, Croisière pour Cadavre, Megalomania etc. **Pascal**<br>BAILLARGEAU, 83, rue de Turenne, 75003 Paris. Tél. : (16-1) 42.71.57.09.

Vds logs pour ST : 100 F pce associe Great Court 2, De tender of the Crown (STF Nile Rams uniq.). Marius GO-LE1TO, La Rlbassiero, bât D2, Chemin du Lac, 06130 Le Plan de Grasse. TéL :93.09.12.19.

Vds jx origs pour ST de 100 à 200 F dont Power. Dragon Breath, Raiders etc.. Vds Tilt du 62 au 95. Alexis GRESO-VIAC, 9, rue de Lavaux, 63110 Beaumont. Tél.: 7327.70.10.

Vds nbx jx orig. sur Atari ST/STE. Px entre 50 F et 130 F (Croisière Cad, Secret Isl., Captive) + échange, env. lisle. Christine ARRIGHI, Super Rouvlére, bàL 03, 83, bd du Redon, 13009 Marseille.

Vds Atari STF DF + 80 jx, 100 disks + joys + souris + tapis<br>souris + bte de rgt : 2 500 F. Olivier DELPECH, 412 av. de

34980 St-Clément-de-Rivière, Tél. : St-Gely,<br>67.84.07.49.

Stop ! Affaire. Vds 520 STF, BE, + moni. + joys + 50 jx + n<sup>o</sup>s<br>de Tilt + impri. : 4 000 F. **David GAUTIER, 43, rue des** Tournelles, 75003 Paris.

Vds jx sur ST à px dérisoire (Gods, Vroom, Swiv, Lem-<br>mings, Disc, Hunter, Magic Poket etc...). **Cédric VIGNON,**<br>14, rue du Charpennet, 69890 La Tour de Salvagny. Tél.: 78.48.83.92.

Vds Atari STFiDF + mon. cool. + 2 joys + 30 jx + souris 2 500 F. Marc DE RATULD, 12, bd Jean-Mermoz, 92200 Neuilly-sur-Seine. Tél.: (16-1) 47.47.46.57.

Vds Disk ext. ST : 300 F, nbx jx origx Rail Road Maw-<br>chester Europe etc. de 30 à 100 F. Vds ZX Spectrum + jx : 400 F. Christian SMITH, 2, chemin DupuIs-Brun, 95000 Cergy. Tél.: (16-1) 30.73.97.08.

Vds 520 STE TBE 1 an peu servi + souris + joys + Freeboot + nvx jx (Vroom...) + livres + mugs. Le ft : 2 500 F. Jean-Louis LACH, 7, rue SI-Georges, 02300 Guny. TéL: 23.52.72.67.

Vds 520 STF + écran coul. SC1425 + 13 jx (3D const. Kit...) Val.: 6 000 F, valu . 2 000 F. Urgent. Dominique DU-TRONC, 1, rue HemIngway, 78370 Plaisir. Tél, : (16- 1) 30.54.05.10 (ap. 17h).

Vds 520 STF + nbx jx +joys + souris + btier de rgt + Basic GFA le fi :3 000 F Mehdl BOUCHELAGNEAU, 466, rue Gabriel-Péri, 92700 Colombes,

Vds 10 jx ST . 100 F pee (800 F le lot) + Amiga Golden Axe, Predator 2. Team Suzuki, Indian, 500. Alain KOL-LER, Chemin de Chaussée, 07430 Vemosc-les•Anno• nay. TeL : 75.33.01.90.

Vds 520 STE 2 Mega + moni. coul. THomson + souris + joys + 40 disks : 3 800 F (port compris). Patr**ice PLAA,**<br>Chemin du Saliga, 64800 Mirepeix. Tél. : 59.61.17.17.

Vds 520 STF dble face + nbx jx px : 1 800 F + Spectrum + 2 + jx px : 650 F. Marcel LABEAU, 80, rue des Prime-<br>vères, 60110 Méru. Tél. : 44.22.28.52.

ST vds Softs, bas px, choix import. à bientôt. Stéphane LI-BERT, 8, rue André-Mounier, 33340 Lesparret-Medoc.

Vds Atari 1040 STF TBE + 100 jx + docs + 2 joys. le It :<br>2 550 F (région Sud). Grég<mark>ory NOLLET, 12, rue Tartarin</mark><br>de Tarascon, 84130 Le Pontet. Tél. : 90.85.98.31 (le soir),

Vds 520 STF : Dble Face + moni. coul. + jx + souris + joys +<br>revues. Philippe THEVENET, Le Nant, 74220 La Clusaz.<br>Tél. : 50.02.47.97.

Vds 520 STE à 1 Mo (ss gar.) + nbx jx orig. + utili. + souris +<br>joys + péritel + 30 disk + doc. : 2 750 F. <mark>David COTTON,</mark><br>46, av. E.-Michelin, 63000 Clermont-Ferrand. Tél<mark>. :</mark> 73.90.78.73.

Stooop ! vds 520 STE, TBE + 1 man. + souris + nbx  $\hat{p}$ 0112...) + btede rgt le tt :3 000 F àdéb. Paulo AZEVEDO, 1, ay. g.-Stresemann, 92150 Suresnes. Tél.: (16- 1) 47.28.45.91.

Vds 520 STF + 3 joys + 2 souris + 100 jx + câble mini. le tt :<br>1 890 F. Stéphane DESCAMPS, 10, place de Gaulle,<br>59280 Arment-lères. Tél. : 20.77.40.69.

Vds 1040 STE + souris + tapis + mag. + joy + orignal + mon.<br>coul.: 4 500 F. Christophe COURTEAUD, 36, rue de Soulz, 67100 Strasbourg. Tél.: 88.44.01.76 (ap. 18 h),

Vds ou éch, jx sur ST + de 150, demander liste. David PA• GANI, 92, ay. Ziem, 06800 Cagnes-sur-Mer. Tél: 93.08.97.69.

Vds pour ST orig.: Maniac Mansion, Full Metal, Op Stealh, Monkey island. Gunship, Batman, Cadaver. Bat. Croisier. Michel PENFEUNTEUN, 3, rue Gabriel-Faure, 29800 Landerneau, Tél. : 98.85.20.57. Vds orig, sur ST : Armour, Geddon, Panzo, F29, Opération

Stealth... entre 100 et 150 F. Tariq ASNARF, 30, rue De-<br>lambre, 75014 Paris. Tél. : (16-1) 43.22.40.71,

Vds 520 STE + mon. coul. (neuf) + souris + tapis + jx + 20<br>disks vierges à saisir : 3 500 F. Angélique SAUSSIER,<br>74, rue d'Epinay, 95100 Argenteuil. Tél. : (16-<br>1) 34.11.29.43 (ap. 18 h).

Vds moni. coul. Atari SC 1425 compatible avec ts les ST<br>vendu : 1 500 F. Nicolas PONCY, 329, av. de Bir Hakeim, 77350 Le Mee-sur-Seine. Tél.: (16-1) 64.52.14.37

Vds 520 STE coul. (1083S) + souris + joys + nbx jx (Toki.<br>super Car 2...) + disk vierge. TBE (ss gar.) : 3 950 <mark>F. Mou-</mark><br><mark>rad HADDAD, 48, rue du Commandant-Bouchet, 93800</mark> Epinay-sur-Seine. Tél. : (16-1) 48.23.54.81, Vds 520 STF + moni mono + lect. ext. DF + Freeboot + disks + nbx origx + joys sur Lyon : 2 500 F à déb. Ni**colas**<br>GASCOIN, 15, rue Saint-Antoine, 69003 Lyon. Tél. <mark>:</mark>

Vas 1040 STF TBE + 100 jx et Bests : 2 700 F. Vas ecran<br>coul.: 1 000 F. Vds SGX + CDrom + 10 jx (YS 18Z) ;<br>2 800 F. Pierre-Etienne LORENCEAU, 3, av. Junot,<br>75018 Paris. Tél. : (16-1) 42.55.20.73. Vds 520 STE + mon. coul.  $1425 + 80$  diks + nbx orig. px :

127

(ap. 19h).

78.54.09.97.

3 500 F (livres+joys). Arnaud ALLOUCHE, 18, nue d'Ar-mallle, 75017 Parts. Têt : (16.1) 45.74.70.78.

Vds 520 STE +15jx+2 man. dejx+ 1 souris :2 500 Fiel!. Philippe ENTRINGER, 119, ay. André-Morizet, 92100 Boulogne-Blllancourt. Têt : (16.1) 4825.82.99.

Vds 520 STE + 2 souris + 26 jx ong. (bat, F29, Great Courts 2, Gods, Indy, Av.. Maupiti etc.) Px : 3 000 F. Sa-muet DANGER, 27, Square des Moullneaux, 92100 Boulogne. Tél. : (16.1) 46.09.19.91 (ap. 18 h).

Vds 520 STE à 1 Mo + mon. coul. et Mono + souris + 3 joys + inv. Vidéo + nbx is (Falcon. Sim City, etc.) vendu : 4 000 F. Benoit CHROUTER, 56182, bd Kellermann, 75634 Paris cédez 13. Tél.: (16.1) 45.80.77.83.

Vds pour STF nbx jx à t.bas px. Liste sur dem. Rép. ass.<br>origx entre 50 et 80 F. **José BULTEZ, 33, rue de la Mois**sonnlère, 59640 Dunkerque.

Vds 520 STE + écran soul. SC 1425 + 2 joys + Stos (+ ma $min<sub>+</sub>$  is (Midw2, Chaos, etc.) T.E.: 3,900 F. Jean-José Hercot, 75017 Paris, Tél. : (16-1) 42.66.69.87.

Sur ST vds tt à 50 F : Prince of Persia, Flood, Trivial Poursuit + Enduro. Lombard Rally, U8 Demo musical. Gaétan GALUAIRE, 2594, appt. G2, rue du Maréchal-Juin,<br>81000 Albi. Tél. : 63.38.26.66.

Vds 520 STE (1 Mo) TBE + 30 jx + joys + xouris : 1 990 F.<br>Vincent PRENEL, Les Ribas, 83170 Vins-sur-Caramy. Tél :94.72.52.45.

Vds 520 STE gonflé 1 Mo TBE (encore ss garantie) +30 jx + 1 joys : 1 900 F ou éch. ctre Megadrive + 4 jx. Jérôme<br>LABOLLE, 3, rue Raymond-Poincaré, 33140 Villaved'Omon. TéL :56.87.80.97.

Vds 520 STF TOE + joys + jx + livres :2 000 F. Jacques FARALDO. TéL :93.28.00.73.

Vds jx origx pour 520 STE ou 1040 ST : F29, Retaliator,<br>A.D.S., Hill Street Blues et Silent Service 2. **Sandrine**<br>BOURGINE, 5, rue Detoeuf le Hamelet, 76360 Barentin. TéL :35.91.3259.

Vds 1040 STE + moni. SC 1435 +joys + 100 jx +utili. TBE, gar. 6 mois : 5000F. Thlerry HUET, 9, Square Lamartine-Voisins, 78960 Bretonneux. Tél.: (16-1) 30.43.79.08.

*Vols* 520 STF DF + mon. soul.: 2i500 F. Partait état de fonctionnement. Cadeaux: divers matériel. Amador HERNANDEZ, 6, rue Proudhon, 25700 Vallentigney. Tél. : 81.30.54.41.

Vds sur Atari +de 70 orgx 30 à 100 F. Op : Stealth, Toyota, Falcon. Popoulos, Teamsusuki, Megalomania... Emlilo GOMEZ, 3, ville des Bouleau, 94420 Plessis-Trévise. Tél. : (16-1) 45.93.12.48.

Vds lect. 5 1/4 pr Atari, Amiga : 600 F, orig. ST entre 50 et<br>200 F. PC entre 100 F et 900 F. Patrick GUERCHON, 22, rue du Borrego, 75020 Paris. Tél.: (16-1) 46.36.55.39.

Urgent. Vds 520 STF + mon. coul. Philips CM 8832 + souris + 2 joys + manuels + nbx jx. le tt : 3 300 F. Frédéric<br>MOTTEZ, 75, bd Saint-Denis, 92400 Courbevoie. Tél. : (16-1) 47.68,83.83.

Vds STF DF + écran coul. + 1 joys + origx (Powermonger<br>GP, Stell) + doc. px : 3 800 F. **Laurent BONARDI, 6, im-**<br>**passe Courbet, 57750 Folschuiller. Tél. : 87.92.69.31.** 

Vds 1040 STF + mon. coul. SCI 1425 + souris, joys + divers logs orig. TBE, Px :3 800 F. Jean-Jacques GEOFFRIN, 14, rue de Valenton, 94700 Maisons-Alfort. TéL: (16• 1) 43.78.19.02.

*Vols* disk STE :8 F. Demander la liste en écrivant Frédéric CHAVANNE, 6, rue Paul-Feval, 22190 Plerin.

Vds 520 STF + lect. ext. dble face + joys + souris + 20 jx :<br>2 000 F. Nicolas GATINOT, 1, rue des Bas-Sabions,<br>78360 Montesson. Tél. : (16-1) 34.80.98.85.

Vds 520 monit. coul. + 1 man. + 1 souris + disk vierges + jx (ntés) + 25 revues + bles. Geoffroy MONTEILHET, 180, ay. de la Maréchale, 5, rés. Pleasis-Lalande, 94420 Plessis-Trévise. Tél. : (16-1) 45.93.04.92.

Vds Jx pour ST à bas px. Dem. liste. David ROSELL, rte de Paris, 82350 Alblas.

Vds nbx jx à t.bs px sur ST. Rép. ass. **Bastien. Tél. :**<br>27**.85.87.21.** 

Vds 1040 STE + moni. coul. + souris + 5 joys + 200 logs. Vdu : 6 500 F. Nicolas GEHAN, 16, rue Talbot, 14610 Basly. Tél. : 31.80.35.12.

Vds 1040 STF + mon. coul. 1425 + 2 joys + souris + 100 disk<br>(jx et utils) : 3 500 F état parfait. Frédéric SAUGER, 8, rue des Lilas, 94140 Alfortville. TéL : (16.1) 43.96.32.54 (ap. 19h).

Vds 520 STE + mon. coul.: 2400 F + F19 + Falcon: 170 F l'un + 2 compil : 120 F + t.texte + Stos : 250 F + Se-<br>ga + 6 jx : 1 000 F. **Damien BARRILLON, 2, rue Laure-**<br>Surville, 75015 Paris. Tél. : (16-1) 45.79.17.87.

Vds jx pour ST : Dungeon, Mean Streets, Bloodwych, Dra-<br>gons of Flame, Quête Oiseau tps : 100 F l'un + port. Auré-<br>lien SUAU, chemin des Olivettes, 34270 St-Mathieude-Tréviers, Tôt, : 67.5527.87.

tum 512, GFA 3.0, px environ : 3 000 F. Christophe GRE-NIER, 48, rue Jean-Jaurès, 69100 Villeurbanne. Tél. : 78.54.51.35.

Vds jx sur ST (Utopia. Beast 2. Aliew Storm etc...) rép. rapide ass. Jean-Christophe DUMAS, 4, bd Phllippon, 13004 Marseille.

Vds jx origx sur ST, 70 jx :3 500 F. Pas sérieux s'abs-tenir. Tél.: Laurent NIQUET, 2, rue de la Motte, 60120 Palllart. Têt. : 44.80.00.95.

Vds 520 STF/DF + mon. coul. SC 1425 +  $ix +$  souris : 3 000 F. bic DESMOTTES, 8, ay. Gambetta, 94600 Choisy-le-Rol Têt : (16.1) 4852.33.54.

Vds Scanner à main Golden Image pour 1040 avec prg. état neuf :1500 *F* à dàb. Eric BLAS,1, allée des Genéts, 93600 Aulnay-sous-Bols. Tél : (16-1) 43.83.16.88.

Vds STF DF + moni. + nbx ix et util. le tt : 2 900 F. Nicolas DONOT, 26, rue Porte-de-Bourgogne, 08000 Char!e-villeMézières. TéL : 24.37.82.66.

*Vols* rbx jx pour Atari STE de 50 F à 100 F sur Nice et sa rè-Jocelyne OLINGER, 2, av., Raoul-Dufy-Anjou, gion. Jocelyne Ochroch, 27

Vds STF 1040 sans moni, avec nbx mags et jx cédé à 3 000 F. Valeur d'achat : 4 900 F à déb. Soc LAM, 42, rue de Belleville, 75020 Paris. Tél.: (16.1) 43.58.49.02.

Vds jx Atari 520-1040 STF-E, petit px, liste sur dem. Marc<br>MOLITERNO, 9, rue Thomas-Edison, 82000 Montau-MOLITERNO, 9, rue Thom ban. Tél. : 63.03.18.21 (ap. 19 h).

*Vols* Atari 520 ST + souris + joy + péri. + lieu px :1 500 F. Benjamin COGNARD, 9, allée St-Laurent, 91310 Long-pont•slOrge. TéL : (16-1)69.01.94.89.

Vds 1040 STF, moni. Mono. Neuf + souris + joy + 80 disks + GPA Basic 3.0 + Calcomat + textomat + Datamat + impri. MT 81:5 990 F. Antony SOPENA, Belelr, 32000 Auch. Tél.: 62.05.49.14.

Vds 520 TF 1 Mo + Epson LX800 + Megal 30 + log + joy +<br>revues : 4 500 F. Poss, vie séparée. E**ric BOUQUET, 1,** Square du Jurancon, 78310 Maurepas. Tél. : (16-1) 30.66.31.12.

Ahuri 2600 neuf + Il K7 :400 F + 1 K7 :70 F. *Noël* BOU-TIN, 3, rue Charles-Gide, 94240 L'Hay-les-Roses. Tél. :<br>(16-1) 49.73.28.09.

1040 STF + moni. coul. + moni. mono + impr. Star NL 10 + nbx jx orig. + 300 diks+ 2 joys. Lett TBE, px :6 500 F. Phl-lippe GUILLOUX, École des Lions, 77183 Crolssy-Beaubourg. Tél.: (16.1) 60.05.83.79.

Vds 1040 STE + moni. coul. SC 1435 + prise péritel + 30 jx +<br>manches. Europe orig. : 4 100 F. Cédric **TROUVAT, 29,**<br>rue Paul-Langevin, La Norville, 91290 Arpajon. Tél. : (16-1)64,90.63.93.

Vds 520 STE + nbx jx + 2 jx + bte de rgt + souris le tt :<br>2 000 F + Nec + 5 jx + joys le tt :1 800 F. **Eric HERITIER,**<br>**5, rue d'Alsace, 31170 Tournefeuille. Tél. : 61.07.15.34.** 

Vds pour STE ST Megalomania, Rugby World Cup. Denis BLANQUET, BP. 148, 13254 Marseille.

Vds 520 STE + moni. coul. SC 1435 + 50 disks ( $ix +$ utils) + souris le tt : 4 500 F. Cyril GAZENGEL, 4, allée Antole-<br>France, 93160 Noisy-le-Grand. Tél. : (16-1) 43.04.39.51.

Vds pr Atari 100 disks de jx + 4 livres + Delux Paint + STOS Basic + India, + Time of Lore + Bloddwych :1 800 F. Clau-<br>de EICHINGER, 5, rue de Bruges, 68110 Illzach. Tél. : 89.46.27.39.

Atari ST vds jx origx très b. px (Lemmings G.Courts 2, Nam<br>Midwinter, Dungeon Master etc.). Alexis **CLAUX, 6, rue** Lambert-Tetard, 95410 Groslay. Tél.: (16-1) 39.83.27.98.

Vds Atari 520 STE + moni. coul. + souris + 40 jx. + nbx orig.<br>+ utils... le tt état neuf : 5 000 F. **Alexis GEARGEOURA,** 15, parc de Diane, 78350 Jouy-en-Josas. Tél. : (16-1) 39.56.2820.

Vds 520 STE TBE, double face + 2 joys + 110 jx + revues informaique le tt :2 700 F. Nicolas PLAIRE, 8, allée des Hêtres, 44210 Pomic. TéL :40.82.19.84.

Vds is STE, Lotus. Toyota Celia. *Swiv,* Panza Kick B., Midnight Résistance, F29, ST Dragon, Chase HQ2... **Jérôme**<br>MOUQUET, 12, bd l'Alouette, 76270 Neufchatel-en-Bray. Tél.: 35.93.12.71.

Vds Atari 520 STF + man +souris + tapis + nbx jx + revues + bte de rags. Px :4 000 F à déb. Pascal BEYNEL, 9, rue Berthe, 92700 Colombes. Tél.: (16-1) 47.81.17.36.

Urgent, vds 520 STF + moni, coul, SC 1425 + nbx  $ix + j$ oys utils : 2 200 F. Serge THEIL, 28, rue de Bellevue, 95160 Montmorency. TéL : (16.1) 34.12.82.02.

Vds jx sur ST Nord et Sud : 50 F. Lombard Rally : 50 F. Pince of Persia : 50F, Trivial Poursuit + Enduro : 50 F. Gaétan CALVAIRE, 2594, apps. G2, rue du Maréchal-Juin, 81000 AIbL Tél. :63.3826.66.

Vds orig. sur ST : Maupiti island, Great Courts 2 (pro ten-<br>nis Tour 2), Kick Off 2 : 100 F l'un ou 250 F les 3. Fabien<br>**RIMBAULT, Hameau des Mimosas, 580, rue de Boeri,** 06210 Mandelleu,

1040 STF, moni. SM 124, moni. coul., 2 lect., Freeboot.

**p** etites **Contained Contained Blue Section** 2009 **E Christophe GRE-** joys, Trackball, 150 prg. à déb. Vincent SALTAF joys, Trackball, 150 prg, à déb. Vincent SALTARELLA, 4, ay. Frédértc Mistral Tél :94.69.26.81.

> Vds pour ST/STE origx Educ Adi « Français Niveau<br>CE1« : 120 F. Guy LEBOEUF, 9, rue Jeanne-Chauvin, 77160 Provins. Tél.: (16-1) 60.67.65.74.

Vds Atari 2600 + 4 jx (Joust...) : 400 F. Vds ZX Spectrum + 20 jx : 800 F et poss. vente sép. Yannick LEFEVRE, 3, rue Réage-des-Clercs, 61200 Argentan. Tél.: 33.67.28.94.

Urgent : vds Atari 520 STF Gonflé I Mo + mon. coul. SC 1425 + Freebool + nbx disks + 2 joys + revues :3 700 F. Fabrice COPETTI, 151, rue de la Chasse, 93130 NoIsy le-Sec. Tél. : (16-1) 48.57.13.38.

Vds Atari 520 STF moni, coul. + man. + nbx jx (90 disk) + bte de rgt, px : 3 700 F. Maxime BRIDON, 41, allée des<br>Frondaisons, 95270 Saint-Martin-du-Tertre. Tél. : (16-1) 30.35.94.25.

520 ST + 100 jx alita + bte disk + 3 joys + souris + nbx re-vues. TBE le II: 2 900 F poss. éch. die Megadrive. Edouard GENESTAR, 75016 Paris. Tél.: (16- 1)42.24.17.31.

Vds Atari 1040 ST + Freeboot + 2 joys + 12 origx + 40 diks +<br>souris + mon, coul. SC 1425 le tt TBE : 5 000 F (poss. vte<br>sép.). <mark>Christophe BOURDET, 58 bis, rue Georges-Clé-</mark> manceau, 77220 Tournas-en-Brie. TéL : (16 menceau, 77<br>1) 64.06.46.00.

Vds 520 STF (dbie face) + 20 jx orig. + manuels + utils + ta-<br>pis avec souris + péritel (poss. de moni.) : 2 690 F. Olivier<br>FRANCOURT, 7, rue Guérin, 37300 Joué-les-Tours. TéL :47.67.01.21.

Urgent vds impr. Star LC 10, pr Atari, excel. Etat, moitié prx<br>de sa val. : 900 F. Thierry KOUYOUMDJIAN, 27, bd<br>Lord-Duveen, 13008 Marseille. Tél. : 91.71.91.28.

Vds ou éch. nbx jx dont : Manchester Europe, Loom, Voy. du Tps. Cherche jx d'ay. récents. 8/ST Jean-Luc DO-THEE, Chemin des Bouéres, 63430 Pont-du-Château. Tél.: 73.83.1421.

Vds Atari 520 STF + mon. coul. + nbx Demos + nbx mags + utils + progs + jx + Saundtrackers : 3 500 F. Simon CHE-<br>MAMA, 101, rue du Village, 67370 Offenhelm. Tél. : 88.69.69.37.

Vds Atari 800 XL +nbx ix + lad. de K7 +joyst + péri. Lett: 500 F. Pascal FERREC, 15, bd Jean-Allemane, 95100 Argenteuil. Tél. : (16-1) 39.47.00.13.

Vds 1040 STF + moni.coul. + 2 joys + 10 jx + 50 disks + super base + Calcomatz + Beckertext 2, val. : 8 800 F, cédé : 5 500 F. Alain SEGAS, 3, rue Jules-Vallés, 75011 Paris. Tél. : (16-1) 43.79.98.88 (ap. 19 h).

Vds 520 STF/DF + mon. coul. + joys + souris + nbx jx + ta-<br>pis : 3 000 F à déb. F**abrice GOMOLINSKI, 14, pas. Du**guesclin, 75015 Paris. Tél. : (16-1) 45.66.90.27.

Urgent ! vds 1040 STE + SC 1425 : 3 500 F ou éch. ctre Amiga 500 + ext. + mon. soul. Amaud MINET, 9, ay. de Vlllepreux, 78340 Les Clayes-sous•Bois. Tél. : (16- 1) 30.56.06.73.

Vds 520 STE + mon. coul. + souris + tapis + joys + câble nul Modem + jx : TBE : 3 500 F à déb. François BRUNTZ, 4, rue Latérale, 94000 Créteil. Tél. : (16-1) 48.98.30.47.

Vds sur STF Plotting Turbo Lotus Pang Superskweek, Pi-<br>pemania, Kick Off 2 :130 F pce, p. compris. Samuel CAR-<br>VAGLIO, 77, rue de Patay, 75013 Paris. Tél. : (16-1) 45.82.02.90.

Vds 520 STE + 2 Mo + moni. coul. SC 1435, + nbx jx + livres + revues : 5000E Eric DURAND, 12, bd Emile-Zola, 23000 Gueret. Tél. : 55.81.90.85.

Vds PC 2086 VGA coul. + 2 lect. 3 1/2 + DD 32 Mo + nbx jx et util. (MP, Word, Works...) px : 5 000 F. Michel BER-THON,13, rue de Coulanges, 78990 Elancourt. TéL : (16-1)30.50.08.06.

Vds 520 STF DB Face + souris + mon. 1224 + orgx (F29, MLO Winter 2, Strider. Powermonger) + doc, cédé: 3 950 F. Alain HUGOT, rte du Port, 74440 SalntJorioc, Tél.: 50.68.52.06.

Vds pour 520 STF jx à t. bas px. rép. assurée. **José BUL-**<br>TEZ, 33, rue de la Moissonnière, 59640 Dunkerque.

Vols l'assembleur 68000 de l'Atari ST en TBE :150 F (frais de port indus). Ulrich MASSAMBA, 34, rue Roland-Garros, 41000 Blois.

Vds origx neuf sur ST : Vroom :150 F, Opération Wolf: 100 F, Captain Blond + Super Hang-On + Xenon + Ar-kanoid 2: 250 F David QUILLON, 31, rue Madno-Simonetti, 69150 Decines. Tél.: 78.49.57.51.

Vds 520 STE neuf ss gar. + nbx jx btes d'orgx. Px: 3 500 F. Gilles OUZILLOU, 1, rue Géo-Chavez, 75020 Paris. Tél.: 43.61.98.67(ap. 19h).

Vds Atari 520 STE + 60 jx + souris. excel. état, cause mé• gadrive. Px : 2 500 F. Rachid LEHLOU, 1, rue Heuraux,<br>91140 Villebon-sur-Yvette. Tél. : (16-1) 69.31.14.31.

Vds nbx jx sur ST (Prince of Percia, Pang, Maupiti, Lotus, Great court 2...) Liste sur dem. t.b.px. Bruno THEVENON, 104, rue Eugène-Brosse, 42420 Lorette. Tél.: 77.73.28.23(ap. 17h 30).

Vds 520 STF +  $\text{coul}$  + lect ext et souris neuf + 200 D7 + bte 5000 UDS 520 ST + souris neuve + 20007 + ble 2 500 E Michael POULIN, 14, cité Jeen•Baptlate-Bonheur, 76190 Attouville•Bellefoeae. TéL :35.96.06.75.

Grave ! un ST avec mble, imprim. coul., 100 ix et prg, 2 joys + souris, sacrifié à : 5 500 E Alexis SEBRIEN, 2, ay. des Marronniers, 94120 Fontenay-sous-Bols. Tél.: (16- 1) 48.73.43.40.

Vds jxorig. pour 5201040 ST Utopia :140 F. Rail Road Ty-coon :200 F. Christophe TAILLEFER, 79, rue de Stalingrad, 78500 Sartrouville.

A vdre Atari 1040 STF + moni. coul. + joys +150 jx et utils le<br>tt TBE : 3 700 F. Alexandre FISCHER, 56, av. du Mont-Valérien, 92500 Ruell-Malmaison. Tél.: (16-1)47.49.78.26.

Vds 520 STF + SC 1425 + 100 dks + nbx  $ix$  + nbx utils GFA. joy + câble téléch. Px : 4 000 F. Bertrand PERI-CHAUD, 1, rue la Maréchale, 81290 Abruguière.

Vds Supertamicom + Pilotwings :2000 Fou éch. cire 520 ST + jx + 1 man. Sylvain GUILLEMAT, 67, av. des Cour-<br>lis, 78110 Le Vésinet. Tél. : (16-1) 30.53.00.79.

Atari 520 STE, avec 70 jx, 1 souris, 1 joy : 2 000 F (envore<br>neuf). **Thierry VERGUETHEN, 19, rue Hubert-Cailleau,** 59300 Valenciennes,Tél.: 27.41.14.65.

520 STF DF bon état + BCP logs + moni. coul. SC 1425 + joys. : 3 000 F. Fabien PRIVAT. Tél. : (16-1) 69.09.96.20.

#### **COMMODORE**

Vds A500 + ext. Mém. + très nbx jx (Kick Off 2, Powermonger, Unreal) + 2 joy + disks vierges. Px : 2 600 F. Johan RENOUARD, 228, rue de Courcelles, 75017 Paris.Tél: (16-1)48.80.04.12.

Amigatans vous désirez nourrir votre micro avec de bonnes noutés alors plus d'hésita. écrivez-mois. Dominique<br>PROVILLE, SP 69189, 00576 Armées.

Vols A500 + 12 jx + souris + tapis + btier de rangt + disks<br>vierges (10/12/90) : 2 500 F. Dario SOUHAMI, Islette du<br>Riou M-13, 06210 Mandelieu-La Napoule. Tél. : 92.97.18.34.

Très rapide Amigaman sérieux. Vds ou éch. news sur Ami-<br>ga, débis bienvenus. **Tony DEGRELLE, 6, rue Gogand,**<br>59212 Wignehies. Tél. : 27.57.32.64.

Vds A500 + jx : 2 000 F et 1040 STF + jx + Trackball :<br>1 500 F sur Marseille uniq. **David BERCIER, 4, impasse** Salnt•Slmon,13004 Marsellle. Tél.: 91.85.38.19.

Tu rêves de lancer un serveur dans ta région et à partir de Ion Amiga. Ecris-mois, tu recev, une doc. Stéphane MAL-BEQUI,10, rue de Barbière, 26130 St•Paul-Trols-Chéteaux.

Vds Commodore PC 10 III, 2 lect. 3 1/2 + 5 1/4, 640 Ko. carte CGA + Herc., monil. Herc. + nbx log.. TBE : 3 000 F. Laurent DELLIERE, Musée Automobile, RN7, BP3, 13660 Orgon. TéL : 90.73.01.37.

Vds jx, utils, DP Amiga en News & Oldies, px très cool. Emmanuel PREIN, 4, rue de Verdun, 77500 Chelles. Tél. : (16-1) 60.20.95.69.

Vds C64 +62 jx orig. + 2 manettes neuves :1000 F (TBE) px à déb. Bernard MIRABELLA, 3, allée du Beam, 95600 Eaubonne. Tél.: (16-1) 39.59.83.57 (ap. 19 h). Vds orig. A500 TBE + bte et notice : 100 F pce (Toki, F29,

Maupiti, Voy. du Tps, Stealth, Cadaver, Arborea, Budo-

Vds jx sur A500 à bas prix, dom. liste. Ach. aussi, env. liste. Yann LE ROUX, 8, rue Kermenou, 29600 Plourin Les

Vds A500 coul. 1 Mo + 100 disg. pleines + livres +joys etc. Px : 4 500 F. Damien PASQUIER, Etables Ceignes, 01430 Maillot. Tél.: 74.75.75.33 (week-end). Vds disks 3 1/2 avec jx sur Amiga à très bas px. Plus de<br>500 disks, dem. liste. **Yannis TERPREAULT, 151, rue des** Violettes, 49400 Saumur. Tél. : 41.67.40.12. Vds nbx programmes sur Amiga. Ecrire pour liste.Guil-taume BEAUBIS, Les Pezauds, 24240 Monbazillac.

Vds orig. sur Amiga Monkey Island (VF) : 150 F, Speed-<br>ball II, Disc, Powermonger (VF) : 80 F pce. Cherche De-<br>mo. David SAGUES, 31, allée de la Main Ferme, 93320<br>Pavillons-sous-Bols. Tél. : (16-1) 48.49.22.23. Vds ix pour A500, demander liste en envoyant une disk qui sera retournée. Philippe LARIVEN, 22, rue Théophile-

A500 TBE + ext. 512K + moni 1084S + souris + 200 D7 + rejoys : 4 500 F. Franck BUI, 16, rue des Pinsons,

Pour Noël vds Super Pack de 10 Softs récents pour 1 000 F A500 avec entre autre F29 Populus Drakhen. Jérôme MIRIEL, 4, rue Baron, 75017 Paris. Tél. : (16-

77410 Claye-Souilly. Tél.: (16-1)60.26.52.71. Vds pour Amiga : Freedom, un jeu de Rotelstratégie, Winter Games, et pour compatible PC Enigme à Madrid. Fré-<br>déric GRALHA, 59, rue Saint-Blaise, 75020 Paris. Tél. :

kan... (16-1) 43.76.41.21.

Letlec, 91520 Egly.

(16-1) 40.09.07.47.

Mortals.

#### 1) 46.27.73.66

Vds jx pour Amiga. David CERSOSIMO, rue Anatole-<br>France E2, 54190 Villerupt.

Stop I vois monit. coul. RVB Digital extra bonne qualité<br><mark>pour Amiga et Atari px : 1 300 F à déb. Jean-Baptiste</mark><br>DESCROIX, 8, rue Arnoud, 69005 Lyon. Tél. : 782525.67.

Débutants vous cherchez des news sur A500 ne chercher plus. Poss. Lotus 2, Final Fight, Pit Fighter, etc. **Nicolas**<br><mark>FRAISSE, 7, Mail David-D'Angers, 37000 Tours. Tél. :</mark> 47.39.14.17.

Vds A500+ext. 512K +mon. + tect 3 1/2 +Star LC tO+Midi + GFA + Excellence + Studio 24 + jx : 7 500 F. Guil-laume MATHERON, 2, rue du Pas de ta Mule, 75003 Paris. Tél.: (16.1) 48.87.62.60.

Vds C128 + moni. coul. + lect. disk + nbx jx + 2 joys + util. : 4 000 F à déb. Régis THOMAS, 4, Square du Château, 67300 Schiltigheim. Tél.: 88.33.50.88.

Vds C64 + écran coul. + lect. D7 + lect. K7 + 200 D7 + 20 K7 + revue + btier D7 + cart. Aldo RUSSOTTO, 8, rue Michel-Ange, 67200 Strasbourg. Tél. : 88.29.71.03 (ap. 18 h).

Vds ou éch. jx Amiga ctre jx Atari ST, faire offres. Rémy DONADELLI, Les Vieux Prés, 84530 Vlllelaume. Tél.: 90.09.81.84.

Vds A500 + ext. A501 + lect. ext. 3 1/2 + 600 dk + 2 souris +<br>5 man. + tapis. Px : 3 500 F. Vie sép. poss. Benjamin<br>BOULET, rue des Peyronnies, 58400 La Charité-sur-<br>Loire. Tél. : 86.70.19.09 (Week-ends).

Urgent I C64/128 vds : 17 K7 jx orig. + 11 dk jx orig. + 4 li-<br>vres C128 + lect. K7 1531 + 9 amstrad mag. Cyril CHAST,<br>7, rue Amiral-Courbet, 94160 Saint-Mandé. Tél. : (16-1) 48.08.13.88.

Vds A2000 + carte AT + 2 lect. 3 1/2, Amiga 2 lect. HD PC<br>5 1/4 et 3 1/2, mon. coul. logs jx px : 10 000 F. **Marc ADAI-**NE,18, rue Dumas, 93800 Epinay-sur•Selne. Tél.: (16- 1)48.22.32.13.

Vds orig. pour A500 : Sir Fred, Ninja Warriors, opération Thunderbolt. Env. 150 F. Px à déb. Olivier GALANTE, 102, Impasse St-Paul, 10600 Saoliéres. TéL :25.76.33.94.

Vds A1000, 512Ko + livres + logs + jx orig. avec moni.

 $\Omega$ 

1081: 6 000 F. Jacques FHIMA, 40, ay. d'halle, 75013 Paris. Tél.: (16.1) 45.80.97.90.

Vds A500 + moni. coul. + 70 jx + joy + nbx access. Le tt<br>TBE, peu servi. Px : 4 000 F. Gille**s BELLEFONTAINE,** 41, rue Parmentier, 94130 Nogent-sur•Marne. Tél.: (16- 1) 43.94.33.60.

Vds ix sur A500 (éch. acceptés si intéres. David CERSO-SIMO, E2, rue Anatole-France, 54190 Villerupt

Vds pour Amiga Super Hang-On + Vigilante + Forgotten Worlds origi.:100 F l'un ou 250 F le tt à voir. Stéphane NATALIZIO, L'Ove, 69700 Chassagny. Tél.: 78.48.76.62.

Vds C64 + nbx jx K7 +joy. Px réel :2800 F, cédé à l 800 F ou moins. Thomas LAUBAL, Lerrecy, Savigny, 69210 Arbresie. Tél: 74.01.16.32.

Vds A 1000 + MC 1081 : 2 000 F. Jx orig. 50 à 100 F. Imp.<br>coul. : 1 000 F. Commodore MPS 1500C. Thierry BO-<br>CHET, 32, bd de la Saussaye, 92200 Neuilly-sur-Seine. Tél.: (16-1) 46.37.14.36.

Vds C64 + 1541 + Power cartridge + joys + manuels et jx, le<br>tt pour 2 000 F. **Patrick LE GOFF, 18, rue de Bonne,** 94000 Créteil. Tél. : (16-1) 48.99.54.23.

A500+moni.1084S+ ext. mémo 512K +nbx logs+joy gar. 03i93, peu servi :6000 F. Fllipe VILELA, 38, allée Ge-nêts, 91360 Villemolsson-s10rge. Tél.: (16- 1) 69.04.39.38.

Vds urg.  $A500 + ext. 512K + mon. 1084S + 12K. + citi$ zen 120D + nbx log. (jx + utils) : 5 000 F. **Sébastien VA-**<br>LIER-BRASIER, 6, rue Robert-Huant, 38190 Brignoud. Tél.: 76.71.23.49.

Vds Commodore 128 lect. disk 1571, nbx jx orig, Px :<br>2 000 F. Jean-Guy DUCHER, 38, rue d'Alésia, 75014<br>Paris. Tél. : (16-1) 43.22.98.53.

Vds A500 + mon. coul. 1084S + ext. mém. 512K + 2 souris + 2 joys + nbx jx orig. + utils, px : 4 500 F à déb. Laurent<br>BRULE, 6, passage, Sainte-Avoye, 75003 Paris. Tél. :<br>(16-1) 48.04.94.43 ou 49.00.43.69 (bur.).

Vds A500 + nbx disk 130 + bte rangt + tapis + souris + cà-bles :3 800 F+nbxjx. David NIETO,26, rue des Vignes, 91330 Yerres. TéL : (16.1) 69.48.03.97.

Vds A500 + souris + nbx jx : Pegasus, Lotus 2, Final Fight,<br>Kick Off 2...) ss gar. Px : 2 450 F. **Michel, 75018 Paris.**<br>Tél. : (16-1) 42.58.30.71.

Vds A500 ext. Mém. A501, lect. ext. joys, 50 disk de news :<br>4 000 F. Vds jx sur Amiga, Atari ST. **Mohamed ALIOUA-**<br>NE, 133, rue Haxo, 75019 Paris. Tél. : (16-1) 42.45.32.68<br>(entre 20 h et 21 h).

Vds jx sur Amig**a. JN CAEYMAN, 64, rue du Réseau, Ro-**<br>bert RELLER, 93160 Noisy-le-Grand. Tél. : (16-1) 43.03.74.12.

Vds C64 + lect. Disk + mon. coul. + imp. MPS 801 + 2 joys + nbxjx +obis. Px :2 500 F à déb. Emmanuel VALLEAU, 9, rue Sardh•Berhnardt, 79200 Chatlllon•sur-Thouet Tél.: 49.29.17.54.

Amiga Action Replay II : 350 F ou éch, ctre lect. 3 1/2, étu-<br>di autre proposition : éch. jx util. Demo. **Philippe DEDIEU,** 2, rue Renoir, B1514, 93120 La Courneuve. Tél. : (16- 1) 48.36.20.39.

Vds jx pour C64 disk à très bas px. Brade l'Ensemble ! Dem. la liste. Joël LAGAUDE, 1, Square du Diapason, 95000 Cergy.

Vds C64 + lect. DK (ou C128 + lect. DK) + lect. K7 + 2K7 + 300 DK + joys + livres + power cartrige + câbles... TBE. Philippe COUVE, 8, rue du 8-Mal 45, 42700 Firminy. Tél.: 77.56.31.21.

Lest. interne 3 1.2 Amiga : 300 F. CPC6128 coal. + jx + man. + livre + tact. K7 + Gunstick. val. +5 000 E Px : 2 000 F. Laurent GOURDET, 25, rue Pierre et Angèle<br>Le-Hen. 94450 Limeil-Brevannes. Tél.: (16 94450 Limeil-Brevannes. Tél.: (16-1) 45.69.18.05.

Vds tact 3 12. A500 interne :550 F + films vidéo :50 F chaine Hi-FI, Amstrad : 600 F. Frédérique LACOSTE,<br>90, rue Pierre-Trebod, résidence Ravel, 33300 Bordeaux. Tél. : 56.50.23.67.

Vds A500 - 512 Ko + jx (Silent Service 2. Croisière, Lo-tus 2) + 2e lecteur + 2 joys. la It pour 4 000 F. Xavier VIN-CELOT, 76, rue de l'Estérel, 72100 Le Mans. Tél.: 43.86.25.13.

Vds A500 + 30 disks + 1 joy + VCS 2600 : 2 800 F + lect.<br>ext. : 3 000 F. **Régis WASYLEC, 4, av. de la Faisanderie,** 91800 Brundy. Tél.: (16-1) 60.46.28.06 (ap. 18 h).

Vds A500 + moni. 0845 + ext, de Mémoire + drive externe + Digit de son (+ epson 80LX + 300 disks : 8 000 F). Emma-<br>nuel ANCET, Pers-Jussy, Le Four, 74930 Reignier. Tél. : 50.94.44.15.

Vds A500 TBE, ss gar. + ext. Mém. + mon. coul. + souris + 50 dk + Ultima V, Eye of Beholder, Hero Quest : 3 500 F.<br>Sylvain BOURLANGE, 19 bis, rue Champdavoine, 91630 Cheptainville. Tél.: (16-1) 64.56.88.14.

C64 + lect. disk 1541 + péritel + joys + nbx disks : 500 F.<br>Ech. logs Amiga. **Yves CALDERINI, 11, Square de la pré-**<br>montlère, 92220 Bagneux. Tél. : (16-1) 42.53.83.60.

Vds A2000, 8 megas, état neuf, DD 45, moni. 1084S, carte<br>ICD RAM, impr. Data prod., 3 lect., Log. (val. : 18 000 F)<br>vdu : 13 000 F. Ramon RUIZ, 89A, ure des Pyrénées,<br>75020 Paris. Tél. : (16-1) 43.48.37.70.

Vds A2000 8 mégas, 00 45 Mégas. carte ICD RAM, impr. Data prod., 3 lect. + moni. coul. (val. : 18 000 F) vdu :<br>13 000 F. Ramon RUIZ ALMENAR, 89A, ure des Pyrénées, 75020 Paris. Tél.: (16-1)43.48.37.70.

Vds C64 +lect. disk + 2 lect K7 + 200 jx environ. Px entre<br>1 500 F et 1 000 F. Très Urgent. **Arnaud ROSSI, 3, rue** Jean•D'Estienne-d'Orves, 94170 Le Perreux. TéL : (16- 1) 43.24.26.59 (sur répond.).

Vds jx Amiga origx (Power Monger: 100 F, F19: 180 F, Populous : 80 F, Planète Aventure : 180 F, Iron Cord :<br>70 F. Jean-Baptiste QUARREZ, 91, rue La Fayette, 75009 Paris. TéL : (161) 42.80.01.97.

Vds C64 : 700 F + lect. Disk 1541 : 500 F ou le tt : 1 000 F + vds 200 jx + 50 utils : 900 F, le tt : 1 700 F. Emmanuel VALLEAU, 9, rue Sarah•Bemardt, 79200 Châtillon-sur-Thouet. Tél.: 49.95.17.54.

C64 : envoi sur demande nbses adresses de boutiques, extraits de Pub. Adresses magazines, etc. Christop DELBECQUE, 166, rte Nationale, 62232 Annezin. Tél. : 21.57.53.70.

Vds Commodore 128, mon. coul., disks, impr. : 3 000 F.<br>Console Nintendo + Batman, px à déb. : 550 F. **Marcel**<br>VILLETTE, 1, Grande Place du Général-de-Gaulle, 59310 Auchy-les-Orchies. Tél.: 20.61.82.23.

Vds Deluxe Paint 2, avec ble et notice. Px modique, à déb. Très urgent l pour Amiga. Antonio LAGALA, 20, rue de

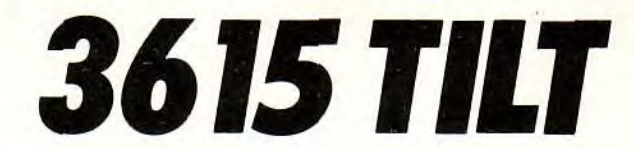

Le téléchargement consiste à transférer des fichiers à partir du minitel sur votre micro : cela, il vous faut bien sûr un minitel, un micro et un câble pour les relier. Il vous faut aussi un logiciel de téléchargement, pour le transfert, la gestion de la communication et la correction d'éventuelles erreurs. Le nôtre s'appelle TRANSITY.

Pour le commander, il vous suffit de remplir ce bon et de le renvoyer, accompagné d'un chèque bancaire ou postal du montant correspondant, à

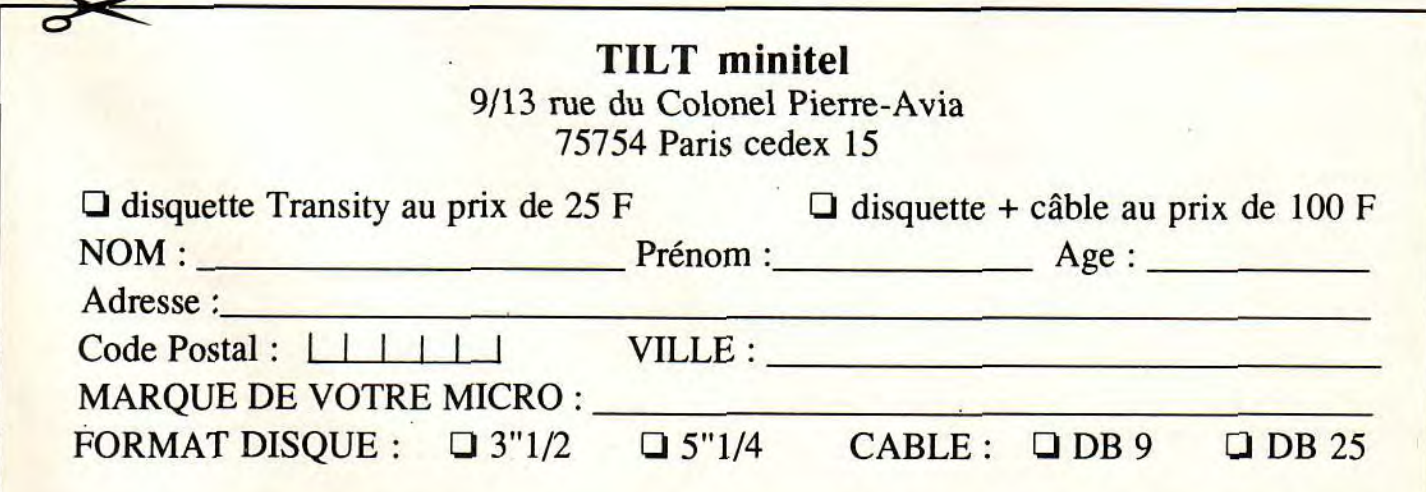

#### Bourgogne, 67540 Ostwald. Tél.: 88.66.59.20.

Vds Commodore 64 avec Drive + lect. K7. De très nbx ix origx left :1 001) F. Pierre-Alexandre BAILBY, 191, rue d'Alésia, 75014 Paris. Tél.: (164) 45.43.44.80 (ap. 19 h).

Amiga : ch. contact dpt. 56, éch. News utils. Pas sérieux<br>s'abst. Poss. Final Fight Lotus 2, Turrican 2... Frédéric<br>HUIBAN, Néro-Hir, 56320 Lanvenegen. Tél. : 97.34.45.74

Cds A2000 état neuf, 8 mégas, DD 45 Mégas. carte ICD Ram. 3 lect. + impr. prof. Data Product. (val. : 18 000 F)<br>vdu : 13 000 F. **Ramon RUIZ ALMENAR, 89A, rue des** Pyrénées, 75020 Paris.

Vds pour Amiga Final Whistle Lost Patrol Beach Volley. F16, tomba PKlxk, Boxl, Kick of 2, Lotus. Greatcourt 2. Carlos BATISTA, 79, rue Penenty, 75014 Paris. Tél. : (16-1) 43.22.26.26 (ap. 20 h 30).

Vds jx Amiga avec bte + notice très has prix. Sébastien GENVO, 33, rue Lothaire, 57000 Metz. Tél. : 87.63.88.83 (ap. 17 h 30).

Vds C64 + lec. K7 + Joys + Sil Ser + Kick of 2 + Great Ten-<br>nis + nbx jx etc. Px : 1 000 F. **Georges BURGER, 109,** Grand-Rue, 57310 Bertrange. Tél. : 82.50.94.17.

Vds A500 + nbx utils (DAO. MAO, PAO...) -jx :3 000 F (ou vds séparé). Emmanuel HANRIOvbT, 47, rue de l'E-glise, 75015 Paris. TéL : (16.1) 45.77.77.16.

Superbe affaire lot. Ci28led. 1541, logs. nbx jx divers ma-nuels et docs TBE : t 900 F. Nicolas CLEMENT, 7, allée des Bégonias, 54300 Luneville. TéL : 83.28.00.00 (h. b.).

Vds extension mémoire 512 Ko + Inter. + Horloge pour A500 : 300 F (port comp.). **Dominique BENECH, Che-**<br>min du Calvaire, 82200 Moissac. Tél. : 63.04.76.39.

Vds Amiga + ext. + joys + revues + jx le tt : 3 500 F ou éch. ctre Néo-Géo avec acces. + jx 3 ou 4. Khaled KHELIFA,<br>60, rue Julien-Lacroix, 75020 Paris. Tél. : (16-1) 43.49.00.98.

Vds Amiga 500 + 1084 + ext. 512 Ko avec horloge + lect.<br>ext. + DMP 2000 + joys + log. neufs + acc. BE Px : 5 000 F.<br>Jean-François ROBLIN, 39, rue Poquelin-Mollère,<br>33000 Bordeaux. Tél. : 56.48.26.14.

Vds org. sur Amiga, 125FI'l : Kult, Falcon, Populous, Cadaver, Strider, tK + Targhan, Stormlord, etc. Fabrice LA-<br>MATA, 7, bd d'Arcole, 31000 Toulouse. Tél.: 61.23.62.70.

Vds A500 + ext. 512K + Drive ext. + joys + disks + manuels<br>+ câble TV, Px : 2 500 F. Stéphane BENARD, 8, Impasse des Fauvettes, 61000 Alençon. Tél. : 33.26.03.32.

Vds A2000 + 1064S + carte disk dur + drive externe très<br>bon état px : 5 000 F. **Marc CAMISA, 6, rue Monsigny,** 75002 Parla. Tél. : (16.1) 42.95.53.41. (FILS.).

Urgent, vds A500 TBE avec mon. coul. souris, 2 joys + nbx jx avec bte rgt :4 200 F. Anthony SAULAS, Neuvilis-le-Llerre, 37380 Monnaie. Tél.: 47.52.95.50.

Vds log. Amiga Is genres, liste ctre 1 tbre à 2,50 F. Alexandre BOINOT, La Planée, 25160 Malbuleson. Tél.: 81.69.63.95.

Vds jx Amiga : 150 F, Cadaver, Voyag. du Tps, Op.<br>Stealth, Bat, Populous, Prince of Persia. Thierry PRZY-<br>BYLA, 49, bd de l'Europe, 69600 Oullins. Tél. : 78.50.32.57.

Vds A500 + ext. + télévision coul. (avec téléc.) + 100 disq +<br>bte + gar. 2 ans : 4 000 F. Olivier BICHOT, 46, av. Paul-<br>DEROULEDE, 94300 Vincennes. Tél. : (16-1) 43.74.25.77.

Vds nbx jx sur C64, px et délais imbattables ! Philippe SO-Vernoux/Boutonne, 79170 Brioux. Tél.: REAU, Ver

Vds ix, utils, News, Astuces, Demos pour A500 plus et A500 +jx STF, Demos, Digits, Luc OBERTELLI, 4, ay. de la Pelou, 94160 Saint-Mandé. TéL : (16-1(43.28.37.13.

Vds nbx jx sur Amiga. px supers. Rapidité et sympa. ass. I Salut Christophe LICO, lot. Le Verger, chemin du Col-let-Blanc, 13119 St-Savournln, Tél. :42.04.66.46.

Lecteur 51/4 Amiga neuf : 800 F TTC, vds musics Amiga synthé pour jx/films vidéos etc. Très bas prix. Joseph DIA-<br>SIO, Quartier Mermoz, bt. D2, 54240 Jœuf. Tél. : 82.46.95.12 (lais. messa.).

Vils Amiga + moniteur + jx + divers progr. TBE :3 500 F. Jocelyne GIRAUD, C!ichy. TéL : (16-1) 42.70.05.89.

Vds jx pour A500 TBE (cause : vte de l'ordi.) It à moitié prix voir moins cher ! Nicolas PHILIPPE, Le Parc aux Oi-<br>seaux, rue du Clos Hutin, 27000 Evreux.

Vds sur Amiga souris : 100 F Magic Pok et PP Mammer Elf Unreal Turrican II Shadow of Beat II, etc. de 70 F à 100 F.<br>Bruno DUGAST, 102, av. du Gal.-de-Gaulle, 94700 Malsons-Alfort. Tél. : (16-1) 43.75.57.37.

Vds A500 + ext., 512 Ko + env. 100  $ix + man$ , et souris Bouquins + btesde rgt. Damien PASQUIER, Etables Cotgnes, 01430 Maillat. Tél. : 74.75.75.33.

Vds A500 512 Ko + souris + péritel + prgs org. Px : 1800 F.

130

Amiga très urgent, vds A500 + ext. + mon. coul. + joys +<br>nbx Soft. TBE. Px : 4 000 F à déb. Pierre-Alain BOITIER, 4, rue Marguerite-Renaudin, 92330 Sceaux. Tél. : (16-1) 46.60.74.52.

Vds, ach. éch. logs sur Amiga, rech. ix avent. VF non sé-<br>rieux s'abst. Frédéric GUILBERT, « Mas Rathier », av.<br>Marcel-Paul, `30520` St-Martin-de-Valgalgues. `Tél. : 66,78.66.76.

Vds éch. jx utils Demo<mark>s sur Amiga. Env. un disk + 1 tbre</mark><br>pour la liste. **Laurent DUREUX, 5, rue Jean-Mermoz**, 74100 Annemasse. TéL : 50.37.89.31.

Vds A500 + 1 Meg + Impr. LX 800 + 31/2 + 51/4 + 700 D7 + docs + Scann + TV coul + joys + souris + péritel + divers. Px<br>à déb. Damien STEICHEN, 43, rue Michel, 54900 Labry. Tél : 82.33.0350.

Vds Impr. Citizen 1200, 9 aig. : 600 F et Brother M-1224L :<br>24 aig. : 1 500 F neuve + vds ext. 2 Mo interne Amiga : 24 aig. : 1 500 F neuve + vds ext. 2 Mo interne Amiga<br>1 100 F. <mark>Edouard STUHLEN. Tél. : (16-1) 30.56.76.04.</mark>

Vds jx Amiga : Fighting Soccer, Panza, Ninia Warrior. Kick off 2, pour Atari : Italy 90, Indy, Chase HQ. Frédéric MA-<br>DELIN, 20, rue Galilée, 72100 Le Mans. Tél. : 43.72.2524,

Vds Amiga + ext. 512 K + moni. coul. ST, Commodore + 8ig. ble de disks solide +jx (Beast 1.2, Turrican 1.2). Tho-mas GUITARD, 34, quai Georges-Sand, 78360 Montesson. Tél.: (16-1) 39.15.04.34).

Vds C64 BE + lect. K7 + 300 jx + livres. Px : 2 000 F. à déb.<br>Gilbert ARTAUD, Parc de la Rose, bt. A, 13013 Marseille. Tél. : 91.67.07.53 (à par. 18 h).

Vds d'urgence C64 + man. + manuelle. Px :600 F à déb. Jean-Paul BULTEEL, 28, rue de l'Yser, 59153, Grand-Fort-Philippe. Tél.: 28.23.25.33.

Vds A2000 + mon. coul. + carte AT + 2 lect. DD, 33 Mo +<br>ext, 2 Mo + Imp. + nbx log. + docs : 16 900 F à déb. (neuf<br>25 900 F). Denis POZZERA, 181, D, rue des Alliés,<br>42100 Saint-Etienne. Tél. : 77.38.89.29.

Vds A500, ext. 512 Ko, mon. coul. + nbx jx orig. + disks vierges. Vat: 8 000 F, vdu: 6 000 F. Pascal. TéL : (16-1) 60.01.27.47.

Amiga vds origx neufs : centurion + charge Light Brigade +<br>Rail - Tycoon + Das Boot. Le tt franco : 650 F les 4. Ber-<br>nard LEFEBVRE, 19, Impasse Philippe Lebon, 62000 Dainvllle. Tél.: 21.71.46.91,

Vds iv sur A. Py intérs. pour liste contacter : Jean-Philippe JAUBERT, t, rue Jean-Pourchier, 13720 La Soullladisses, Tél.: 42.72.56.41 (soir), 91.94.91.29 (bureau). Vds A2000B + mont, 1084S + Iec.31/2 ext. + nbx docs + 2 joys + 100 disks ss gar. : 6 500 F. Tél. : Gérard LUN, 8, áe Athalie, 77186 Noisiel.

#### (16-1) 60.06.64.64.

Vds nbx jx Amiga et ST : Croisière, Falcon, F19, F15,<br>FGHT, Bomber, Monkey Island) etc. **Frédéric DEVAN-**LAY, 7, rue Georges-Huchon, 94300 Vincennes. Tél. :  $(16-1)$  43.28.56.11.

Vds  $A500 + man. + souris + nbx jx et util + mon. 1084S, le$ tt : 3 300 F. Jérôme SOTO, 4, rue des Tilleuls, 47550 Boa. Tél, : 53.96.49.20.

Vds orig. Amiga : Midwinter 2. Gold, Aztecs, Eye Beholder. Captive. Explora 2, Challengers. etc. : 100 F. Frédé-ric PIRON, 189, bd de le Petite Vitesse, 72200 La Flèche. Tél. : 43.94.26.85.

Vds A500 + A501 + 1084 + souris + joy + disks + bte rgt px :<br>4 200 F. **Eric, rue Croix Nivert, 75015 Paris. Tél. : (16-1)** 45.67.19.66 (op. 20 h).

Vds nbx jx origine pour A500, demandez liste et tarifs ctre<br>env. timbrée auto-adressée. Ch**ristian LECRU, 14, place**<br>Francheville, 24000 Périgueux.

Vds 20 orig. Amiga : Centurion : 70 F, Int. Soccer chal. :<br>70 F, Loom : 150 F, Sim City : 150 F, Carthage : 115 F,<br>Iceman : 170 F. David BASSENGHI, 49, rue de Terrenoire, 42100 Saint-Etlenne. Tél.: 77.33.05.98.

Vds A2000 + moni. 1084 + 4D40 Mo + carte AT 286 + 51/4 + Impr. Px :10000 F. Pascal JALLET, 88, rue de l'Essonne, 91000 Evry. Tél. : (16-1) 64.97.13.03.

Vds A2000 + mon. 1084S + ext. 2 Mo + carte PCXR + lect 3 1/2, ext. + NB util. jx, manuels, revues. Px : 8 000 F. Phi-<br>lippe MOUTTE, 46, route de Dourdan, 91470 Angervil-<br>lers. Tél. : (16-1) 64.59.09.64.

Vds A500 TBE + Péri. + sourie + 1 joys + bte rgt + nbx jx :<br>2 100 ƒ. <mark>Thomas PEREZ, 5, rue Mirabeau, 75015 Paris.</mark> Tél. : (16-1) 45.20.37.24.

Ech. jx Amiga déb. accepté, étudie ttes propos. **Bernard**<br>SERRANO, La Carthage, Bt Annibal, 83320 Carquelranne.

Vds sur C64 disk vieux ix, hits ou hot News. Px très intéres. liste sur dem, ctre tbre. David LEUCHART, 20, rue du Clos du Moulin, 59160 Lomme. Tél. : 20.92.51.99.

Amiga/Atari 1 Mo vd bas px jx. Env. disks pour liste rép.<br>ass. Fabrice CAMPAGNA, 84, trav. des Ecoles St-Me-<br>net, 13011 Marseille.

#### COMPATIBLES PC

etites **ennonces** 

Vds jx PC : Wing CDR 2 (200 F) voix digitalisées pour<br>Wing CDR 2 (100 F) Secret Missions 1 (50 F). **Jean-Fran**cis REGNAULT, 2, rue Favorites, 75015 Paris. Tél.: (16- 1) 48.42.44.04.

Vds Barbarian II: 60 F, Kick Boxing: 100 F, Sim City: 80 F sur PC 51.14. Attention ne pas téléphoner ! Nicolas WOLFF, 1, rue des Chasseurs, 67370 Truchtersheim. Tél. : 88.69.76.46.

Vds PC5 Atari 16 MHz + 1 MO + 80 MO + VGA coul. HR + carte joys + souris + imprimante, prix : 7 900 F TBE ! Jo-seph VELLA, C3, Les Pervenches, 13700 Marignane. Tél. : 42.31.33.46.

Vds AT 286 + VGA + 1M + 5 1/4 + 3 1/2 + Adblib + DD 40M - sours • joys + jx (KO 5. F19. etc.) 9000 AD. Jean-François, 6, rue Gaston-Salvayre, 31400 Toulouse. Tél. : 62.26.57.44.

Vds jx récents sur PC : W. Commander, C. Yeager Air<br>combat. Megafortress, W.C. 2, Lhx, Countdown + Carte Ega. Eric JAULMES, 1, av. M.-Balajat, 13009 Marseille. Tél.: 91.40.13.75.

Vds PC Tools V6 : 850 F ! Test Drive 3 : 200 F, pour PC, 386 VGA cherche contact Domaine Programmation T) Pascal. Jérémie SOUFFLET, 27, rue des Chasselas, 66450 Pollestres, Tél. : 68.55.46.77.

Vds IBM PC couleur + DD + logiciels : 400 F. Vds Megadrive, jap. + 3 jx (THF 3...) : 1 100 F, Vds imp. Citizen<br>120S : 750 F. Marc LEBRUN, 8, rue des Marronniers, 75016 Paris. Tél.: (16.1) 42.24.52.02.

Vds 386 SX, 20 MHz, DD 40 Mo. 4 Mo. 2 lecteurs. écran VGA, HR + Softs : 14 500 F. Laurent GITTON, 95 b, av. Henri-Barbusse, 91210 Draveil TéL : (16.1) 69.03.31.83.

Vds PCXT 12 MHz Herc, Mono DD 30 RG + souris + divers prog. (PC Tools, Deluxe, Paint, GW-Basic, Unvirus...)<br>2LD : 5 000 F. Sébastien BONNEAU, 12-14, rue Paul-Bert, 94160 Saint-Mandé. Tél. : (16.1) 43.74.17.45.

Vds ix originaux PC 3 1/2, VGA Conan Might and Magic 3, FS 4. Gunship.2 000. réa. Baron etc. :150 F pièce. Clau-de OLLIVIER, La Grande Plainer bât. A3, bd. des Armaris, 83100 Toulon. Tél. : 94.27.44.76.

IBM PS2. AT, 286,1 Mo, 00 20 Mo, 312, Busal, souris. VGA co, S!asl, imprimante. px : 6 500 F. Nicolas VEKE-MANS, 36, ay. de la Rostagne, 06600 Antibes. Tél. : 93.61.60.21.

Vds PC AT 286, 16 MHz, 2 Mo Ram, Drive 3 1/2, 5 1/4,<br>Hard, disk 20, écran Mul, synch, HD + VGA. Paradi + Impri<br>Citiz. + nbx logs : 9 500 F. **Stéphane DE SOUSA, 7 et 9,** rue Eugène-Levasseur, 93230 Romainville. Tél.: (16- 1) 48.46.88.19.

Vds pour PC, imprimante Citizen, LSP 10, 9 aiguilles + rubans neufs. Px :1200 F. Rénoda IM, 9, villa de l'Onde, 77200 Torcy. Tél.: (16-1) 60.17.26.82 (ap. 20 h).

Vds PC-AT Samsung DD 20 Mo. Lacis 3 112 + 5114 HD. Carte Vid. Ati/Ecr. Mono + souris + impr. : 7 000 F. Gilles<br>NAVILIAT, 45, av. de Luminy, bat. D. Appt 23, 13009 Marseille. Tél.: 91.26.81.03.

Vds PC 386, Escom + VGA 512 + 3 1/2 + 5 1/4 + écran<br>VGA + DD 52 Mo, 16 MS + 2 Mo, Ram. ss gar. (07.91) :<br>12 000 F ! **Arnaud BAILLY, 234, bd Voltaire, 75011 Pa**ria. Tél.: (16-1)43.70.06.97.

Vds PC TBE, 640 K, DD 32, lect. 5 1/4 + 3 1/2, VGA HRCD, cartes Son + joy + jx + utils + Works 2, px : 8 800 F à déb.<br>Eric <mark>COURTIN, 6, rue Francine, 78450 Villepreux. Tél. :</mark> 34.62.28.90 (ap. 19 h et week-end).

Vcs orig. PC 3 1/2 : Wing Commander The Secret Mis-<br>sions 2, Crusade : 100 F. **Guillaume DE MENGIN, 50, av.** de Villeneuve, l'Etang, 78000 Versailles. Tél. : (16-1) 39.55.99.34.

Vds PC portable Tandon LT 286 Ram :1 Mo. HO :20 Mo. Ecran rétro-éclaire. 1 Slot. Ports souris, écran etc. Frédéric FORTIN, 38, rue des Caves, 92310 Sèvres. Tél. (16- 1(45.34.08.97.

Vds jx PC 3 1/2, 5 1/4 night Hunter, DD, Budokan, Bruce<br>Lee, Prehistoric, Sim City. E**rwann LE RUMEUR, 6, rue** Paul-Thenard, 21000 Dijon. Tél.: 80.41.60.72.

Amstrad PC 2086 VGA coul., lect. 5 1/4 + 3 1/2, DD 32 Mo.  $+$  joys  $+$  nbx logs : 8 000 F à déb. Vds Atari 520 STF  $+$ jx 2500 F. Farid SIMOUSSA, 5, rue Urbain Is Verrier, 44300 Nantes, Tél. : 40.50.67.35.

PC Amstrad 1640, EGA (640 X 350) 5 1/4 + souris + Housse + câble PC Hifi + noti. + env. 50 Soft (jx + util.) : 6 000 F à<br>déb. Laurent CONTIOS, 76, résidence des Tilleuls, 77340 Pontault-Combault. Tél. : (16-1) 60.29.55.62.

Vds PC Tandy 1000 jx, 384 Ko, DD, dble lect. 5 1/4, souris,<br>joys, impr., jx : 6 000 F. **Didier MAUGE, 63, bd de la Ma**delelne, 06200 Nice. Tél. :93.44.77.42.

IBM PS/2 50 + VGA + DD 20 Mo + 3 1/2 + souris + 50 discs (pleins de jx et util.) px : 9 000 F. Thomas SYLVESTRO-NE, 33, ay. du gai-de-Gaulle, 91260 Juvisy. Tél. : (16- 1) 6921.60.21.

Vds 286110 + 287 VGA 51/4 + DDur + souris + nbx jx recents (JF 2, Ultima, Bemorder, ES4, Lemmings...) : 6 000 F. Eric HARDOUIN, 3, place du Tertre, 75018 Paris. Tél.: (16-1)46.06.56.26.

Vds jx PC 3 1/2, 5 t'4, VGA Adlib de 200 à 250 F : Ultima 6, Voyageurs du temps, Monkey Island, TD 3, Loom.<br>Laurent TISNE, 9, rue Jules-Ferry, 34400 Lunel. Tél. : 67.71.96.12.

Vds PC-AT 286 12 MHz VGA coul. : (800 X 600). led. 5 1/4 et 3 1/2 HD. DD 40 Mo + souris + gar. 5 ans + joy :<br>7 950 F. Christophe LAGARRIGUE, 117, rte de Reumes, 31600 Muret. Tél. : 61.51.65.97.

Vds ctbe PC 640 K, DD 30 Mo, 3 1/2, mon. coul. VGA + di-<br>vers log. : 6 100 F, Sega + 4 jx : 600 F. Michaël LE DEIST<mark>,</mark><br>113, rue du 11-Novembre, 59215 Abscon. <u>Tél. :</u> 27.36.33.41.

Cds PC 1512 dble drive 5 1/4 coul. + ix + carte, Quick joy Px ; 4 500 F. Guy BINARD, 49 bis, ay. Bollée, 72000 Le Mane. Tél : 43.82.49.75

Vds PC Tandy 1000 ex 640 Ko écran cool. + 1 tact. ext. 51 r4 + imp. +lx + toc. Px :6 000 F. Marc LARDEZ, 8, rue Georges-Danton, 78520 Limay. Tél.: 1) 34.78.48.46.

Pour PC vds impr. Star XB 24-15 ; coul. 132 col. ; 24 aig. fies à fies ss gar. Emmanuelle SERRE, 123, rue de la Tour, 75116 Paris. Tél.: (16.1) 40.72.73.51.

Vds pour PC 2 jx orig.: Fast Break : 70 F et Mayday Squad : 130 F ou les 2 pour 170 F. Jean-Charles PAUL, 39, rue de la Joanna, 69126 Brindaa. Tél.: 78.45.0029.

Vds moniteur coul. EGA pour PC TBE, marque normerel, révisé : 1 500 F à déb. Arnaud CAPDEPON, 107, rue d'Elbeuf, 80000 Amiens. Tél. : 22.53.68.62.

PC 2085 : 1 drive 31/2, écran VGA. DO 30 Mo, souris, Works + Windows + Dos 3.3, jx divers dans DD, le tt :<br>6 000 F. **Christophe GONGORA, 8, rue Jean-Jacques**-Rousseau, 78180 Montigny-Le-Brelonneux. Tél. : (16- 1) 30.43.99.10.

Excep. ! vds PC 1512 dbl Drive 5 1/4, nbx jx et Prog. (F 19,<br>Fire and Forget 2) + imp. DMP 3160 : 3 500 F. Thomas<br><mark>DODIN, 20, allée du Camaïeu, 69570 Dardilly. Tél. :</mark> 78.47.49.75.

PC 1512 coul. DD + imp. LC 10 + joys + nbx jx et util. + boîte<br>+ tapis. TBE en cartons. Px : 5 500 F. **Steeve ACOCA, 2,** passage Étienne-Delaunay, 75011 Paris. Tél.: (16- 1)43.71.12.88.

Slop vds nbx jx sur PC pas cher Blood Money Dragons Breath. Rémi BLANCHARD, 41, ev. de la Convention, 94110 Arcuell. Tél.: (16.1) 47.40.38.56.

Vds PC AT 286 12 MHz Tandon VGA coul. + DD 40 Mo + 51.4 <sup>+</sup> 3 l 2+nbx logs. +jx. TBE cédé :6 990 F. Philippe VERBEKE, 16, rue Blr-Hakelm, 59130 Lambersart. Tél. : 20.92.63.77.

Vds IBM PS2, model 30, VGA coul., DD 20 Mo, lect. 3 1/2,<br>carte Joys., souris, nbx log. TBE : 8 000 F. **Stéphane**<br>HUANG. Tél. : (16-1) 43.87.95.79.

Vds IBM 286 AT 640 K 51/4 écran VGAcoul. carlejeux HO 20 M clavier 102 touches, souris logitech. Philippe BER-TEAU,10, rue Poupart d'Avyl, 77590 Bois-le-Rol. Tél. : (16-1) 60.69.62.43.

Vds PC 1512 TBE moniteur coul. nbx jx, souris, joy, botte de rang. Px : 4 800 F. Vincent WALLON, 26, la Ferrottede rang. Px :4 800 F. Vincent WALLON, 26, la Ferrotte-nie, 02310 Charly-sur-Marne. Tél.: 23.70.04.84.

Vds PC AT t Mo DD 20 Mo, écran Ega, avec Norton Adv, 4.5, PC Tools 6.0, Turbo Pascal et assembleur : 9 000 F.<br>Alain ACHALME-MARTINEZ, « Mas de Bagnères »<mark>,</mark><br>bât. D2094, bd, Paul-Valéry, 34070 Montpellier. Tél. : 67.69.15.75.

Vds Emulateur PC pour Atari, Super Charger, état neuf :<br>1 500 F. André BENNEJEAN, Parc Provence, Bat. C9, 13012 Marseille. Tél. : 91.91.05.55.

Vds PC 1512 coul. + 285 disks + joys (Speedking) + souris<br>+ bles rangements. Le tt : 3 000 F. Rémi DESJACQUOT,<br>1, allée des Aulnes, 69890 La Tour-de-Salvagny. Tél. <mark>:</mark> 78.48.01.43.

Vds PC AT 286,1 Ham, VGA coul., 2 lec. DD 40 Mo + nbx jx<br>+ util., TBE, sacrifié : 9 000 F, Soundblas + imp. LC<br>2410+ : 2 000 F. Franck ALARY, 34, av. des Sources,

PC 1512 + ext. 640 Ko + DD 32 Mo +clavier - souris + nbx logs + doc. + écran mono. : 3 500 F à déb. Pas**cal RODRI-**<br>GUEZ, 12, rue Cécile-Duparc, 95870 Bezons. Tél. : (16-

Cds Sim City, Sim City Editor, Castles et F 15, Strike Eagle sur PC. Urbent ! ce sont des originaux. Stéphane DAU-SIAN, 40, rue de Fontenay, 94300 Vincennes. Tél. : (16-

Vds IBM PS2, 286, + Mo, lect. 3 1/2, DD 20 Mo, VGA coul., ss gar. Px : 6 800 F. Stéphane FRADIN, Le Bois Colin,<br>85690 Notre-Dame-de-Monts. Tél. : 51.58.88.23. Vds cartes : VGA Trident 512K : 650 F. VGA Paradise 512K :600 F. HO 40 M. 00 :1 200 F, carte control. IDE : 150 F. Nasser DJENNAD, 68, rue Alexandre-Dumas, 93230 Romainville. Tél.: (16.1) 48.46.39.07. Vds PC 1512 SD Mono 640 Ko + nbx jx réc, orig. + imp.

69130 Ecully. Tél.: 78.35.00.20,

1) 39.98.92.77.

1) 43.98.27.23.

# is na la piingiire **FORMATIQUE**

# SBI 286-16\*

80286-16 Mhz, 0 wait state Ecran 14 pouces sur socle orientable

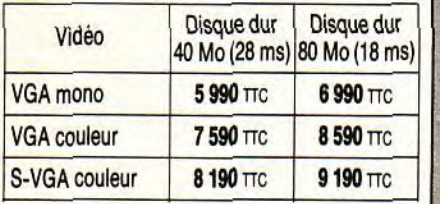

# SB1 386 - SX 20\*

80386 SX 20 Mhz, 0 wait state Ecran 14 pouces sur socle orientable

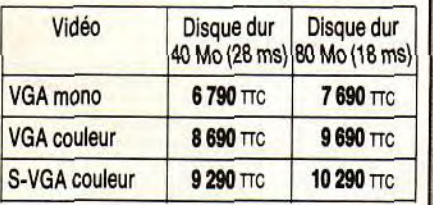

# **SBI 386 DX 33 CACHE\***

80386 DX 33 Mhz avec 64 Ko de cache Ecran 14 pouces sur socle orientable

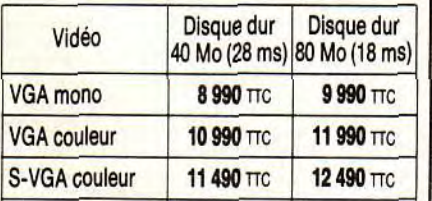

Binaire c'est aussi le 486, appelez-nous

#### Systèmes livrés avec:

- 1 méga de RAM
- 1 lecteur 5/4 (1.2 Mo) ou 3/2 (1.44 Mo)
- 2 sorties série; 1 / / et 1 port jeux
- Clavier français 102 touches

Boitier plat ou mini tour

Matériel garanti 1 an P. et M.O. Prix indicatifs révisables sans préavis Autres configurations, nous consulter

PROMO

# SBI 386 SX 25 Mhz\*

- 1 Mo de RAM
- Disque dur 40 Mo
- 1 lecteur haute densité (3 1/20U 51/4)
- 2 ports série ; 1 port parallèle
- 2 ports joystick
- Carte VGA 512 Ko (1024 x 768)
- Ecran S-VGA Couleur (1024 x 768)
- Carte Sound Blaster
- 1 souris avec tapis et 1 joystick
- MS DOS 5.0 + 1 jeu + 1 logiciel de dessin

# 10 990 F TTC

# SBI 486 SX-20\*

- 1 Mode RAM
- Disque dur 40 Mo
- 1 lecteur haute densité (31/2 ou 51/4)
- 2 ports série ; 1 port parallèle
- 2 ports joystick
- Carte VGA 512 Ko (1024 x 768)
- Ecran S-VGA couleur (1024 x 768)
- Carte Sound Blaster
- 1 souris avec tapis et 1 joystick
- MS DOS + Windows 3
	- $+ 1$  jeu
	- + 1 Logiciel de dessin

## \* Boîtier plat ou mini tour 15490 F TTC

Facilités de paiements

COMMODORE COPAM S.B.I. OCCASIONS

AMSTRAD

# DÉPÔT VENTE

Toutes nos occasions sont garanties 6 mois Rachat de votre ancien ordinateur pour l'achat d'un neuf.

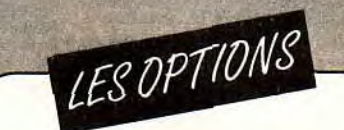

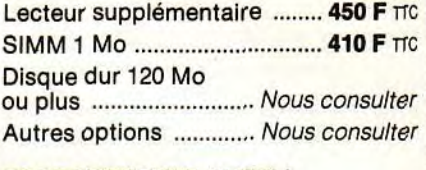

COPROCESSEUR (INTEL) Chez BINAIRE tous les coprocesseurs DX sont au même prix: 80387 DX 16, 20, 25, 33 ........ 1990 F TTC Même chose pour la série SX: 80387 SX 16, 20 ...................... 1 150 F TTC 80287 XL (6, 8, 10, 12, 16 Mhz) ............... 950 F Trc

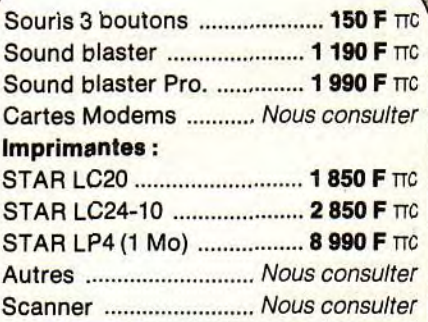

### Expédition dans TOUTE LA FRANCE

 $-$ 

Demandez nos tarifs revendeurs

283, rue du Fb Saint-Antoine 75011 Paris - Tél.: (1) 43.70.82.45 Du Lundi au Samedi de 10 h à 13 h et de 14 h à 19 h - Métro : Nation 2 bis, rue Gonnet - 75011 Paris - Tél.: (1) 43.70.82.45

nstrad + Scanner + access. Px à déb. Patrick LAS-BENNES, 7, rue Séverine, BR.74, 54250 Champlgneulles. Tél. : 83.38.32.34.

Vds PC 286 AT VGA coul, 40 Mo DD 1 Mo ram souris joys + carte 1 lect. 3 1/2 + nbx utils et jx. Pierre MARAMBILLET,<br>28, allée de Misson, 64200 Blarritz. Tél. : 59.23.73.75.

PC Amstrad 1512 DD coul. + souris + joys + imp. Star LC 10<br>+ log. + jx janv. 90. Px : 4 500 F. <mark>Serge BILLARD, 1, che-</mark><br>min <mark>des Pince-Vins, 92500 Ruell-Malmaison. Tél. : (16-</mark> 1) 47.51.52.16.

Vds pour PC 3.5 King Quest 5 EGA-VGA version fran-<br>çaise jamais servis. Ne vds pas par corres. **Jean-pierre**<br>MICHEL, 18, place Jean-Moulin, 38000 Grenoble. Tél. : 76.54.00.63.

Vds orig. PC 1 1/2 : Planette Aventure : 150 F, Jetfigh-<br>ter 2 : 170 F, Heart of China : 190 F, Geoworks Ensem-<br>ble :500 F. **Philippe CHOPIN, 127, bd Péreire, 75017 Pa**ris.

Vds PC/AT 286, DD 40 Mo, 51/4 HD, 3 1/2 HD, 1 Mo Ram +<br>VGA coul. Commodore + carte Adblib + souris + joys +<br>logs : 7 500 F. Olivier BRETON, rue de la Chartreuse,<br>27940 Aubevoye. Tél. : 32.53.25.75.

Olivetti, PC 1, 512 K, coul., 2 lect. 3 1/2 + 5 1/4, joyst., log. 2 500 F, téL :9l.73.42.50.01ivierTARDIEtJ,120,Traver' sée Prat, BAL A3,13008 Marseille. Tél: 91.73.4250.

Vds jx sur PC : Battletech II, Buck Rogers, Martian<br>Dreams, Ceisure Suit Larry V, Right & Magic 3 (fran.)<br>Bastien MONNET, 231, rue Philippe-Triaire, 92000 Nanterre. Tél. : (16.1) 42.04.25.69.

Vds jx pour PC : Raild Road Tycoon Indy 3, GP 5002 Prin-<br>ce of Persia etc.. : 45 F pce ou les 3 : 100 F (1 1/4). Tony<br>VOYAU, 57, rue de la Roderie, 44830 Bouaye. Tél. : 40.65.50.36.

Vds PC/AT/XT Kenitec 386 SX, 16 MHz, DD 40 Mo dont 1 Ram, lect. 3 1/2, écran VGA + souris + joyst. Fabien GUE-<br>RIN, 4, rue de Paris, 77320 La Ferté-Gaucher. Tél. : (16-1) 64.20.28.51.

Vds PC 286 AT, Ega coul. 8/12MHz DD 20 Mega 3 1/2 HD<br>et 5 1/4 HD + nbx jx et logs, souris, px : 11 500 F. Pierre<br>DELAMARRE, 1, bd des Capucins, 53200 Chateau-<br>Gontier. Tél. : 43.70.13.27.

Vds orig. PC 3 1/2, Simearth, Betrayal, Legend Faerghail, Cohort, Centurion, American Civil War (II) :120 F pce. Do-mtnlque MALARD, rue Lalheve-Suza Basile, 33360 Qulnsac. TéL :56.20.88.65 (ap. 18 h).

Vds PC 286-12, VGA 800 X 600, HD 20 Mo, lect. 5 1/4, 1 Mo Ram, souris. Nbx jx, util. : DR Dos 6, PC Tools. Px :<br>7 200 F. Christian DENECHAUD. Tél. : (16-1)30.50.22.75.

Vds PC Amstrad 1512, 2 lecteurs 5 1/4, moniteur coul. util. et jx le tt ss gara. l0 mois. Lionel VIART, 13, ay. ou Mont-Hery, 51000 Châlons-sur•Mame. TéL :26.68.0025.

PC AT 28613 MHz Ram :2 Mo HO :20 Mo, Floppy, 5114, carte/Ecran, EGA. cowl. Px : 5000F à déb. Jean-Paul ROCHAND, 154, rue Victor-Hugo, 92300 Levallois-Pernet. Tél : (16-1) 47.37.67.09.

Vds PC AT 386 20 MHz VGA coul. 3 1/2 + DD 40 + souris<br>log.n neuf gar. : 8 000 F. Pascal LEBRETON, 3, rue Lagar. : 8 000 F. Pascal LEBRETON, 3, rue Lavoisier, 93500 Pantin, Tél. : (16-1) 48.91.06.88.

Vds jx ong. PC 312: Bard's Tale 3. Elite+, Voyageurs du Tps, Op. Steahh : 150 F l'un. Stéphane DESCAMPS, 111/9, rue Solferino, 59800 Lille.

Urgent. Vds PC Amstrad 1640 + disque Dur 30 Mo + + souris + écran soul. TBE. Px : 4 800 F. Didier SZAM-VEBER, 20, ay. de Provence, 78140 Véllzy. TéL : (16• 1) 39.55.58.40.

Vds PC XT, 640 Ko, 10 MHz, 2 X 5114 (360 Ko). carte CGA coul., clavier 102 + chs souris, disks & jx, mon. coul. : 3 800 F. Emeric DEROUBAIX, 5, rue des Mouettes, 59247 Fechain, Tél. : 27.89.20.60.

Vds portable 386 SX Ram 1 Mo DD 40 Mo, lect. 1, 44 + LCD VGA + souris + VGA soul. + log. val.: 35 000 F, vendu 15 000 F, déb. Paul FONTAINE, 14, chemin des Loups Le Nleppe, 59173 Renescure. Tél.: 28.49.80.50.

Vds XT V20,12 MHz, DD 20 Mo, 360 Ko, VGA, Mono + souris :3 500 F. ZX+2 :700 F. ZX+ :600 F. 3 Y.S.:200 F + divers pour ZX. Eric FIRMER V, 2, ruades Lilas, 57240 Konacker. TéL :82.84.26.80.

Vds Tandy 1000 HX + mon. + D7 vierges + bte de rangt +<br>joy + 8 jx. val.: 4 600 F, vdu : 3 400 F. David LAPLACE,<br>16, place Georges-Melles, 51100 Reims. Tél.: 26.36.61.33.

Vds togs neufs compilateur GFA: 250 F. Music Maker: 250 F. Delux Paint IV : 500 F. Amos VF : 300 F. Jean-Noël CLAIR, BP. 304, 13263 Marseille cedex 07. Tél. : 91.64.66.72.

PC 2286 VGA 1M. Ram + HD40 + 2 lect. 5 1/4 (1, 2) + 3 1/2 (1, 4) + impr. LQ 3500 + 350 logs, le tt TBE : 16 000 F. Di-<br>dier BOSC, 4, rue de Pise-Barriol, 13200 Arles. Tél. : 90.49.71.05.

Vds orig. pr PC :180 F avec port. Liste sur dem. Vds moni. CLR, pr Atari ST : 800 F. Laurent ASSALI, 12, rue de la

132

Botte, 95610 Eragny-sur-Oise. Tél. : (16-1) 34.64.34.37. Vds pour PC 3112: Ninja Turtules, Populous, Blockout : 90 F pce ou tt :250 F. Mari KOHIYAMA,14 bis, rue de Milan, 75009 Paris. TéL : (16.1) 45.26.99.42.

**petites gnnonces** 

PC 1512 + 2 lect. 5 1/4 + monit. coul. + souris + nbx Softs.<br>emb. orig. TBE : 3 800 F à déb. **Jean-Frédéric. Tél. :**<br>**43.61.51.26.** 

IBM PS/2 Bus MCA MC286 cop. 80287. DD 60 Ram :5 Mo écran VGA 256 coul..2 led, t 44 Mo + log et jx. Yannick BAREAU, 74, rue Ouincampoix, 75003 Paris. Tél :116. 1) 42.77.05.15 (ap. 22 h ou W.E.).

PC XT 10 MHz + écran VGA Mono + lect. 3 1/5 + DD 20 Mo + souris + nbx jx - docs - blé rangs Px : 5 000 F. Olivier TORLOTIN, 20, quai de ta Marne, 75019 Paris TéL : (16- 1) 42.00.73.77.

Vds ach. éch. jx MD, PC 3 1/2, poss. Ghostbusters, Mystic<br>Defender, Final Zone, Outrun, Sonic, Turrican, Musha. François POITOU, 20, rue de la Reynie, 75004 Paris. Tél.: (16-1) 48.87.30.31.

Vds org. King Quest 4, Space Quest 3, Police Quest 2, Silpheed, Great courts, F19, le tt sur PC, 600 F. Eric MAR-<br>CHAND, 100, rue Jean-Soula, 33000 Bordeaux. Tél. : 56.24.34.43.

Vds Amstrad PC 1640 EGA + 2 drives 51/4 + DD 20 Mo. Filecard WD + souris + Gem + dos + logiciels. Px : 5 500 F. Denis HAMELIN, 23, av. de l'Europe, 92310 Sèvres. Tél.: (16-1) 45.07.81.80.

Pour PC Scanner à main mars 105 avec PC Paintbrush le tt pour 1 200 F à déb. Marcel CHATENET, 45, rue des LévrIers, 95360 Montmagny. Tél : (16.1) 39.84.08.46.

Vds prig. King Quest V•256 cont 3112, PC :250 F, Opérat. Stealth, 3 1/2, Voy. du Temps. 5 1/4 : 300°IF les deux<br>VGA. **Jacques FILLEAU, 30, rue Léon-Fontaine, 95210**<br>St-Gratien. Tél. : (16-1) 39.89.05.07.

Vds IBM PS2 M31 : 1M, disque dur 30 Mo + écran VGA (cowl.) + clavier +souris+ log. :10 000 F (à déb.). Chris-tophe GOBERT, 35, rue des Jeunes-Manqulses, 92500 Rueil-Malmaison. Tél.: (16-1)47.77.06.10.

Vds AT2861Mo DO 20 Mo VGA S12K + nbx jx origx + scan. à main NB le n :10 000 F. Jean-Baptiste GAMET, 36, rue Edouard-Vaillant, 92300 Levallois-Perret. TéL : (16- 1) 47,30.45.54.

Vds AT Victor V286C.640K Ram+ 0030M + 5114,1,2 M mon. Ega. Ega + souris + carte joy + joy + logs orig. Px :<br>7 500 F. François SAGET, 21, rue de l'Ancienne-Mairie, 78500 Sartrouville. Tél. : (16-1) 39.57.58.60.

Urgent ! vds jx PC 31 2 (SB2, 12, Lemmings, 0D2, KD2, Op. ST.. Préhistorick). Christian CASTELBERT, allée des Lilas, rés, Beaumanoir, bat. 4,13100 AIx-en-Provence. Tél. : 42.27.90.18.

Vds Amstrad 386 SX. 20 MHz + Co-Pro, 387,20 MHz + 4 Mo, Ram. Dos 5. ss gar. Px : inféras (disque 40 Mo). Eric DELBES, 6, rue Jean-Macé, 75011 Paris. Tél.: (16-1) 40.24.15.88.

#### **THOMSON**

Vds MO6 + CR optique + doc + 40 jx + revues + guide + 2<br>carts + 2 manettes + péritel. Cherche A2000. Pas cher.<br>MO6 : 1 200 F (Déb). Sébastien BLAZY, Montée de Leyrieux, 69970 Chaponnay. Tél.: 78.96.96.22.

Vds cartouches pour T07-70 à partir de 100 F (nbx logi. ciels) liste sur demande. Michel ETIENNE, 252, rue de la Liberté, 59600 Maubeuge.

Vds TO8, en parfait état + disquettes + joys + crayon op-<br>tique et mag. pour programmer. Px : 1 000 F. Dimitri LE<br>STRAT, 11 ter, rue de Melun, 77740 Saint-Germain-sur-Morin. Tél. : (16-1) 60.04.52.57.

M06 + jx + livres. Px :1 000 F. Benoit GUERIN, 27, rue Aubin•OlIvier, 95700 Roissy-en-France. Tél: (16- 1) 34.29.99.53.

Vds Mo5 + Lep + jx TBE : 1 000 F. Possb, vente jx sép. :<br>50 F l'un ou 120 F les 3. Léonel DE BRITO, 6, rue de Ber-

ry, 97510 La Queue-en-Brie. Tél. : (16-1) 45.94.73.51.<br>Vds TO8 TBE + moni. coul. + 50 jx (Arkanoid Renegade Vds TO8 TBE + moni. coul. + 50 jx (Arkanoid Renegade<br>etc.) + Educ. + Guide de joy, px : 2 000 F à déb. Stéphane<br>THOMAS, 32, allée Eugène-Belgrand, 94230 Cachan. Tél. : (16-1) 45.47.46.40 (ap. 17 h).

Vds T07.70 complet. Led K7 + C. opt. + 3 livres + 32 jx orig. (dessin•mosique.Arcade...) :1200 F à déb. Laurent GONZALEZ, 1, rue Nouvelle des Quais, 24000 Périgueux. Tél.: 53.09.60.67.

Vds log. liv. pour TO8, TO9, de 30 à 50 F + ch. lecteur de<br>disqu. 3 1/2, DD 90, 352 + câble : 500 F max. **Pierre. Tél.** : (16-1)46.22.07.22.

Vds Thomson MO6 + 30 jx + 1 joy + crayon opt. : 800 F +<br>frais de port. Vds aussi lect. MO5 : 200 F + frais de port.<br>Urgent. Julien MARTIN, Labrie-Vignonet, 33330 St-Emlllon. TéL : 57.74.96.92.

Vds MO5 + lect + 2 joys + Périt. + 20 K7 : 900 F ou sépar.<br>lect. livr. jx TO/MO : 20 F pce. Stéphane LAGLAINE.<br>Tél. : 40.96.13.75.

Vds 108 + nbx jx :1900 F à déb. + disq vierges :2.50 F pce. Revend Tilt de 7t à 97 : 8F pce. Laurent BEAU-CAMP, 81, rue d'Hennuin, 62370 Audrulcq.

T07-70 lest. K7 cart. Basic + colopaint. 7 jx livre. Ext. Mini-tel et Manettes jx + 2 man.: 2 000 F à déb. Patrick GEL-LY, chemin du Lacas, Bordezac, 30160 Besseges.

Vds jx K7 pour M05 +T07/70. Px de groupe possible. (Jx orifi.). Marc FRATTI, 6, rue des Marguerites, 69680, Chassleu. Tél. : 78.90.61.75.

Vds 40 jx origx avec notices pour Thomson T08-T09, revues, livres. Jean LEROY, Région parisienne. TéL : (16- 1) 39.52.61.60.

Vds TO8D + jx + souris + impr. 40 col. + cordons + parag. +<br>multiplan, idéal pour déb. : 1 800 F à déb. **Flavien COU-**TARD, 2, allée des Peupliers, 76240 Bonsecours. Tél.: 35.80.07.99.

#### **DIVERS**

Vds Synthétiseur-échantillonneur de voix très bon état : 900 F c'est une très bonne affaire ! Didler, 94270 Le Kremlin-Bicétre. Tél. : (16.1) 46.70.59.70.

Vds synthé Fadisa TK90 nbx inst. el rythmes :5 effets olérès chorus. Px : 3 000 F. vendu : 1399 F. Jean-Marc PERROUX, Clos du Blanc-Moulin, 95450 Seratnourt. TéL : (16-1) 34.75.47.43.

Rech. imprim. Epson LX 800, faire offre rép. ass. Jacqu SCIPION, Cour Morin, St-Germain de Livet, 14100 Lisioux.

Vds revue de Tilt à 10 F pce + frais de transport du n° 35 à 90+6 n' hors série. Jean-Marc LOUVET, 38, rue Emile-Zota, 59187 Dechy.

Chaine Hifi Kenwood M54 CD + encientes Jamo Magic 10 TBE ss gar. 1 an Px : 6 300 F ou 4 900 F sans enceintes. Pascal PRUDENT, 3, allée Edouard-Branly, 77420 Champs-sur-Marne. Tél : (16.1) 60.05.24.73.

Vds impr. Star LC 10 cowl. (peu servie) avec càble +rubans neufs. Px : 1 800 F. Jean-Louis BERTHON, 7, chemin du Bols, 36250 Niheme. TéL : 54.29.88.31.

Nous vendons Matos divers Informatique : écran impr. disq., Joys. Px T. interes. Guy BADRY-D'ASSON, 19, rue<br>du Calvaire, 92210 St-Cloud. Tél. : (16-1) 49.11.15.71.

Chaîne Hifi, Laser, Tuner, disque, K7 dble, K7 simple.<br>T.B.E. px : 3 000 F, à déb. Alain MICALAUDIE, 37, rue<br>des Sorins, 93100 Montreuil. Tél. : (16-1) 48.58.81.55.

Vds impr. Citizen 1200+ 20-12.90 encore ss gar. + fles +<br>cordon 520 ST : 1 000 F. <mark>Christophe GAILLY, 6, allée</mark><br>des Myos<mark>otis, 93110 Rosny-sous-Bois. Tél. : (16-</mark> 1( 48.54.25.41.

Vds mont coul. SC 1224. TBE, servi : 6 Mois. cause : dble emploi :1 400 F à déb. Samuel BEYDON, 37, ay. Marcel-Martinie, 92170 Vanves. Tél. : (16-1) 46.44.53.99.

Vds Beholder) (180 F) Master 2000 (TV Sport Football Morteuille Ikari, Starsiward Strike Harier) (70 F) bat.<br>(170 F). Christophe GUERIN, 26, av. Félix-Moureu, 64000 Biarritz TéL :59.03.93.86.

Vds clavier Yamaha « PSS-580 » avec orchestration, ac-<br>com. auto, synthé, etc.:1 500 F. Michaël GAURY, 26, rue de l'Ouche, 95500 Gonesse. TéL : (16-1)39.05.48.83.

Vds carte Sound B/aster + CMS très bon étal, cause pas-sage Mac. Franco :1 550 F + 07. Laurent JACOB, 20, rue du Fontchoir, 36000 Chateauroux. Tél.: 54.34.53.56.

Stop aff ! vds 2 jx de rôle supers : l'Oeil Noir et J.R.T.M.-Ex. état. Jamais servis. Px :850 F, vendu :700 F. Fabienne COZANET, 2, allée des Besançonnes, 78430 Louveciennes. Tél. : (16-1) 39.69.20.88.

Vds nbx numéros Tilts compris entre les nº 44 et 95. Px : 15 F le numéro. Fabien DUBOIS, 17, rue au Change, 71100 Chàlon•sur•Saéne. Tél.: 85.93.29.90.

Vds Korg M1 excel. état :7 000 E Patrick JACQUET, 29, rue Toulouse-Lautrec, 95120 Ermont. Tél.: (16- 1)34.15.28.79.

Vds Tilts, Gen 4, Micronews :10 F maximum (collections) + vds livres dont vous étes le Héros :7 F l'un. Sébastien POGREBNIAK, 23, rue des Bleuets, Neuville St-Rémy, 59554 Neuville-St-Rémy. Tél.: 27.81.39.06.

Vds ou éch, orig. Full Metal, Midwinter, Sim City, Flood<br>Dragon - Flight - Rainbow - island - Franck - Tél. : Flight. Rainbow island. Franck. Dragon Flig<br>43.80.74.06.

Vds Tandy 1000 EX 16 coul. 640K, 150 jx TBE + liv. + dk vierges + joy + écran coul. val. ː7 000 F, vds ː3 000 F. Ju-<br>lien DECROUX, 36, Les Ardillais, 38190 Crolles. Tél. : 76.08.14.36.

Vds CBTV ss gar. + 6 CD px : 5 000 F ou 4 500 F avec 5<br>CD. Laurent FONTANELLI, 45, Bergerie-Ouest, 13110 Port-de-Bouc. Tél. : 42.06.35.90.

Lecteur de CD Rom PC + Sampler + Grab Bag 3 + carte + Drivers 3 1/2 et 5 1/4 : 3 000 F ou à déb. Alain JALA-<br>BERT, 3, chemin de Magrie, 11300 Cournanel. Tél. : 68.31.62.94.

Vds 2GS, 1.2 Mo, écr. coul., lect. 5 1/4 + 3 1/2 + logs + nbx

docs, souris, joys. Px à déb. Michaël SATABIN, 35, rue<br>Berte-Albrecht, 95210 Saint-Gratien. Tél. : (16-1)39.89.77.60.

Vds anciens nº Tilt à partir du nº 14, px : 50 F les 10, TBF. François GUITTON, Parc du Plantin, 69380 Chasselay. Tél.: 78.47.37.95

Vds Wing Commander 2 : 250 F + Starflight : 150 F + Savage Empire : 150 F + Eye of the Beho**l**der : 200 F. Re-land PRADALIER, 14, rue de Moscou, 75008 Paris. Tél.: (18-1) 43.87.72.97.

Vds impr. Citizen Swift 24, Kit coul. + rub. neufs. Ach. Juin<br>91 Fnac : 3 900 F (facture). Cédée : 2 700 F. **Alain TA-**<br>**PIA, 18, allée des Raguenets, 95210 Saint-Gratien.** Tél.: (16-1) 39.89.08.08 (soir).

Vds Chaîne Midi Brandt : 2 X 25 W, 2 K7, platine disque, Tuner, Mb'e TBE :1500 F (à déb.). Sylviane MICHEL,14, rue de la Prise de la Bastille, 42400 Saint-Chamond, Tél.: 77.22.40.69.

Vds CDTV + 5 CD + lect. disks 3 1/2 gar. été 92 cause : be soin d'argent : 5 500 F Urgent Stéphane AUBRUN, 672, rue St-Gabriel, 45200 Amilly. TéL :38.85.80.98.

Vds Caméra Hitachi avec matériels en TBE : 9 990 F. Vds<br>jx pour A : 150 F l'un et 1 000 F le tt. St<mark>éphane RABIL-</mark><br>LER, 5, **rue Nicolas-Copernic, 77380 Combs-la-Ville.** Tél.: (16-1) 64.88.42.97.

The Dragon'styl, ter Club de Trucs et astuces par corresp. ou direct. rép. ass. à bientôt! Pascal MEYROU, BR 86, 33350 Castillon-La-Bataltle. Tél :57.40.09.37.

Vifs coffret Speedskate compr. Skateordie+man., Speedking + Turbo, cal :500 F, vds 300. Cyril DHIFALLAH,19, Impasse d'Aulas, 30133 Les Angles. TéL :9025.64.18.

Ble à rythme Yamaha RX 7,100 sons PCM. Multitimbrale. 16 canaux, Séquenceur, TBE : 1 500 E Ludovic. TéL : 34.60.03.95.

Vds CDTU + lect ext + DPaint 3 + nbx jx ach, en juil. 91, px : 5 500 F à déb. + 5 CD même px. Bruno JIOLAT, 3, pas-sage Lepic, 75018 Paris. TéL : (16-1) 42.62.97.36.

Vds SMS + Pistolet + 5 jx Zillion 2 + Golds Simulation excepté 2 man. : 500 F. Sébastien BORET, 1, allée de l'Au-<br>be, 78310 Maurepas. Tél. : (16-1) 30.51.60.79.

Vds orig. bas px (Avent. et Action) Vds impr. noir et bl. Pansonic KX PI08t. Arnaud SALTRE, 26, rue de la Proces-elon, 78400 Chaton. Tél.: (16.1) 30.71.58.55.

Vds GX 4000 neuve complète : 300 F. Jérôme DUBE, 159, av. de la Timone, Le Belvedère Bat. A, 13010 Marseille. Tél. : 91.42.48.46 (ap. 18 h).

Vds impr. 24 aigui. Star LC 24, 200 + Bac à feuilles automatique : 2 900 F (neuf : 4 000 F) état neuf. **Denis CAU-**<br>CHEFER, 2685, rte de Roubaix, 59226 Lecelles. Tél. : 27.48.87.01.

#### **CONSOLES**

Vds Coregrafx + CD Rom + 2 jx CD + 1 jeu sur Carte. Garantie 10 mois, px : 3 500 F (port compris). **Jean-Luc LEI-**<br>DLI, 18, cité des Morbois, 62141 Evin-Malmalson. Tél. : 21.77.88.09.

Vds console Nintendo + 2 jx superbe ou échange contre Famicom ou Megadrive ou G.G. **François BOUILLA-**<br>GUET, 5, rue Dalloz, 87000 Limoges. Tél. : 55.30.64.33 (ap. 19 h).

Vds Néo-Géo + Magician Lord + carte mémoire le tt en-<br>core ss gar. : 3 000 F. Jean-Marie MICOUD, 15, rue d'Oraison, 95310 St Ouen-l'AUMONE. Tél.: (16-1) 34.64.58.03.

Vds Game Gear, livrée avec Collums + Mickey Mouse, Dragon Crystal. Px : 1 100 F (6 m). Patrice DAVI, 505,<br>chemin des Salines, 73200 Albertville. Tél<mark>. :</mark> 79.32.69.26(ap. 17h).

Vds MSX 2, VG 8235 + 50 D7 + livres + 7 cart.: 2200F, Printer Nms 1431 : 1 400 F, Drive ext. Sony HBD-30 W :<br>1 300 F. François BALDUCCI, 14, rue de Cambray, 02190 Guignicourt. Tél.: 23.79.94.38.

Sega Master system + manette Special Avion + 6 jx, So-<br>nic, After Burner, etc. : 1 400 F. Benoît WATTEBLED, 2, rue du Midi, 91120 Palaiseau. Tél.: (16-1) 60,11,76.92. Vds jx Master system + jx et console Megadrive française

(Vermillon-Magic Gay...) px intères. Fabrice DANGLA, 19,<br>rue Derat, 31000 Toulouse. Tél. : 61.23.27.37. Vds CD Rom Nec + 1 jeu:2100F. jx CD Nec : 250 l'un, adaptateur CD pour Sgral :300 , Game Gear seul:500E P. NALLINO, 1, imp. les Malnes, 91090 Lisses. Tél. : (16-

jx Game Gear: Mickey Mouse, W.Boy Collums: 150 F chaque ou éch. cire Shinobi. Pengo. Monaco GP, ou aunes. Mathias KOULINSKI, 2e, Square Croix-Gauthier, 42400 Saint-Chamond, Tél.: 77.22.75.31. Vds cassettes Nintendo NES de 150 à 300 F, liste contre enveloppe timbrée. Claude MILAGRE, 1, impasse Émile de Girardin, 82100 Castelsarrasin. Tél. : 63.32.14.64

Vds 11 ix NEC (Form, Soccer, PC KID, Vigilante, Chase

1)60.86.23.25.

(ap. 10 h 30).

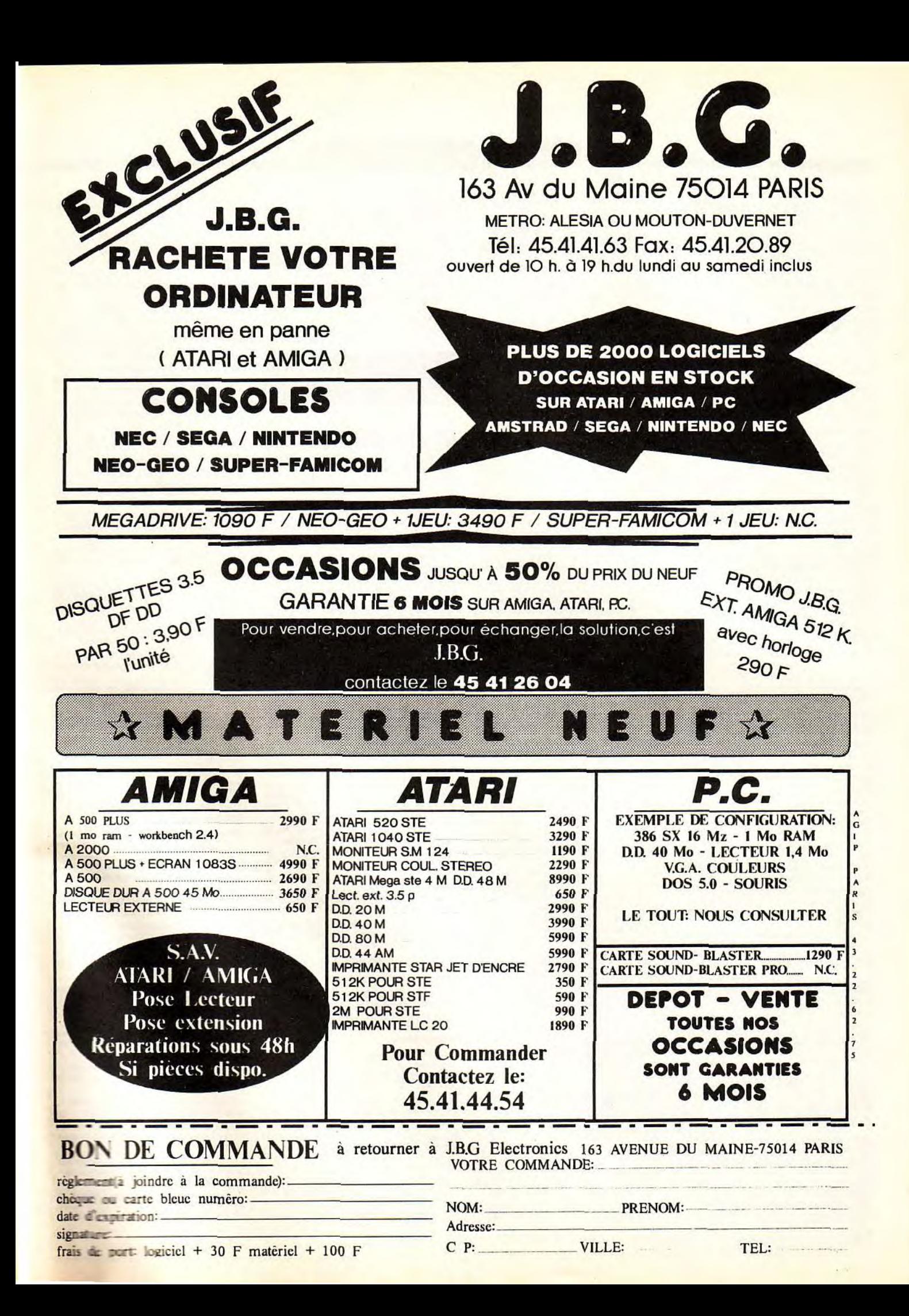

HO, Superstar Soldier. Jacky Chan...). Jérôme BURON, 15, résidence « Le Clos », 91370 Verrières-le-Buisson. Tél.: (16.1) 60.11.81.35.

Vds 11 jx NEC (Form. Soccer, PC KID, Vigilante, Chase HO, Superstar Soldier, Jacky Chan...). Jérôme BURON, 15, résidence « Le Clos », 91370 Verrières-le-Buisson.<br>Tél. : (16-1) 60.11.81.35.<br>Vds 11 jx NEG (Form, Soccer, PC KID, Vigilante, Chase<br>HO, Superstar Soldier, Jacky Chan...), Jérôme BURON,<br>15, résidence « Le Clos », 91370 Tél.: (16.1) 60.11.81.35.

Vds Super Famicom (branchement sur chaine Hifi) + Final Fight + Super Ghouls Ghost :2800 F. Stéphane, 38, rue Eugène-Dutholt, 59170 Croix. Tél, :20.70.51.50.

Vds Nintendo + 7 jx TBE le tt : 1 500 F à déb. merci. Sté-<br>phane TREUILLER, 7, route de Montfermeil, 77181 Courtry. Tél. : (16.1) 60.20.60.26.

SMS + Phaser + lurette 3D + 20 jx. Val. : 6 000 F vds: 2 700 F. Vds jx SMS Lynx, Gameboy de 70 à 150 F. Rudi GOSSIOME, 19, Square Mallarmé, 78990 Elancourt. TéL : (16.1) 30.62.81.78.

Vds Master System + 12 jx le tt : 2 000 F ou séparé jx entre<br>50 et 250 F, console : 350 F. Dominique PHILIPPET, 95,<br>av. Michelet, 93400 Saint-Ouen. Tél. : (16-1) 40.12.17.62.

Vds Super Famicom (branchement sur chaine Hifi) + Final Fight + Super Ghouls Ghost :2 800 F. Stéphane, 38, rue Eugène•Duthoit, 59170 Croix. TéL : 20.70.51.50.

Vds Nintendo + 7 jx TBE le tt : 1 500 F à déb. merci. Stéphane TREUILLER, 7, route de Montfermeil, 77181<br>Courtry. Tél. : (16-1) 60.20.60.26.

Ech. Coregrafx + PC Kid 1, 2 contre Megadrive + 2 jx ou éch. Coregraf + PC Kid 1, 2 :500 F ctre GT Turbo + 1 j. Da-<br><mark>vid PEREZ, 6, rue du Périgord, 66180 Villeneuve de</mark> la Raho. Tél. : 68.55.93.61.

Vds CD NEC + SGX + 5 jx CD + FMT + joy + Tripleur +<br>adapt. CD/SGX : 3 600 F ou éch. contre Famicom + 4 jx ou Néo Géo + 2 jx. Maurice ELMALEY, 20, rue de Nantes, 75019 Paris. Tél. : (16-1) 40.38.24.79.

Console Nintendo - 2 man. et Zapper : 850 F + Mario 2, boîte endom. mais marche T.B. : 910 F + Poster PC Kid 2<br>et Sonic. Maxime ROBERT, 8, allée du Verger La Chevalerie, 17480 Le Château. Tél. :46.47.59.15.

Vds Gamegear + S jx (GG Shinobi Mickey, Halley War, Wonderboy. Mappy) Px : 1 400 F. Fabrice GOMEZ, 38, rue Emile-Zola, 54500 Vandoeure-les-Nancy. Tél.: 83.55.46.00.

Vds console MD Jap. + Prdi + Pro 2- Lakers. Vds Celtics. synthé Yamaha + acces. Olivier DEPIN, La Giletterie,<br>89150 Fouchères. Tél. : 86.88.64.29 (ap. 19 h).

Vds Nec Coregrafx + 1 man. + Jacky chan + Pac Land + 1943 ss gar. (O6/91) le tt : 1 100 F (com. neuve). Raphaēl<br>CAQUELOT, Villa Anémone, rue du Dr. Calot, 82600<br>Berck. Tél. : 21.84.49.63 (ap. 19 h).

VdsSM+9jx :1300 Fou120 Flejeu.VdsT08+200jx+ Co : 1 950 F ou 20 F le jeu. Vds jx Amiga : 10 le disk. Sté-<br>phane MAIGROT, Les Maleties, 24570 Le Lardin. Tél. :<br>53.51.37.99.

Vds jx NEC : World Court Tennis, PC 7 Legendary axe,<br>Wonderboy 2 :150 F l'un. Vds Joypad :100 F. **Louis FLA-**<br>**MAND, 18, rue d'Iené, 16000 Angoulême. Tél. :** 45.94.90.24.

Vds 7 jx Masters system : Alex Kid 4 + Mickey Mouse + Golvellius + Wonderboy 3... etc. : 230 F chaque ou le lot :<br>1 000 F. Pierrick LECOMTE, 4, rue du Fort, 80250 HallivIllers. Tél. : 22.42.71.29.

Vds Shinobi, Devilish, Wonder Boy sur Game Gear. TBE . 150 F pce. Ach. jx sur Game Gear. Patrick LOPEZ, Gamarre Bas, 82440 Réalvllle. Tél.: 63.93.14.80 ou 63.93.15.51.

Vds sur SPGX Ghoul'n'Ghost, Grandzork, 1941, Aéroblaster. Px à déb. Vds Console SGX TBE avec doubleur.<br>Jean ROCHEFORT, 15, rue de Marnes, 92410 Villed'Avray. Tél. : (16-1) 47.50.57.46.

Vds Console Nintendo + 6 jx val. : 2 500 F, vendu 1 200 F. Florent COLLIN, 41, rue du Rempart, 54300 Luneville. Tél.: 83.73.70.74.

Vds Supergrafx + 6 super jx : Aldy Ness... + 1 joypad, uni-<br>quement à Paris. Val. réelle : 3 500 F, cédé : 1 990 F. Ma-<br>thieu MERCIER, 54, rue de la Bienfaisance, 75008 Paris. Tél. : (16-1)45.63.65.02.

Vds MSX164 Ko + lecteur cassette +29 jx (dont 2 cart.) + cordons + livres : 700F. Frédéric TRIQUET, 29, rue Édouard-BRUNET, 59153 Grand-Fort-Philippe. Tél. : 28.65.28.22 (Week-end).

Vds Coregraph : 500 F + nbx jx + man. jamais util, ss gar., 50 jx. David ANSELLEM, 33, rue M: Régnier, 75015 Paria. Tél. : (16.1) 47.34.73.78.

Urgent I vds 8 jx Nintendo : 1 300 F et vds unité central<br>TO8d : 600 F. Jean-Michel GANOBIS, 24, rue Fernand•<br>Pelloutier, 93380 Pierrefitte. Tél. : (16-1) 48.22.81.28 (ap. 20 h le mardi, jeudi).

Vds Supergrafx (garantie FNAC) + GG + 1941 + Aldynes +<br>Populous + Blood : Px : 1 900 F à déb. J.-Christophe LABBE, 18, rue des Tourelles, La Musse, 28410 Bû. Tél : 37.65.14.03.

134

**p etites** Vds Néo Géo avec 2e manette, Mémory Cart Nam 75, Sengoku, Burning Fight. Px : 4 000 F. Yves GUERIN, 32,<br>rue Mexico, 59000 Lille. Tél. : 20.22.93.78.

Vds 8 jx Nintendo entre 150 et 250 pce (Zelda 2, Blade of Steel. Metoid, Ice Hockey. Rygar, Simon's Ouest, etc. Matthieu DARRASE, 55, rue de Villiers, 92200 Neuilly, Tél.: (16.1) 47.57.94.84.

Vds jx NEC : 160 - 150 F. Ech. PC Engine 60Hz - 15 jx contre 8 à 9 jx Megad, ou éch. 3 jx NEC contre 2 jx MD. Vin-<br>cent CROCHET, 24, allée des Irlandais, 91300 Massy. Tél.: (16.1) 60.11.69.91.

Vds Coregraphx (7.91) + man. + pro 1 + Quintupleurs + 5 jx<br>(Jackie Chan, Adv. Island, F 1 Circus...) TBE : 1 200 F. David SERRANO, Chemin des Canaux, 30320 Marguerites. Tél.: 66.75.07.74.

Vds NEC + 11 jx + 2 man. ou éch. ctre Atiri, Amiga, Px : 2 500 F. Guenaèi HER10,149, ay. de la Garonne, 33440 St-Louis de Montferrand. Tél. : 56.77.44.69.

Vds jx sur NEC nbx Hits de 150 F à 200 F ou éch. contre jx Megadrive. Tél. : 48.40.75.52 (ap. 17 h).

Vds Nintendo - 7 jx (Mega Men 2. etc ..1 Px . t 500 E Sé-bastien MANGHI,12, chemin des Crets-de-Champel, 1206 Genève (Suisse). TéL :00.41.22,46.21.36.

Vds NEC GT + 7 jx : 2 500 F. Vds 8 news : 250 F/p (Time<br>Cruise II, PC Kid II, Hit The Ice etc.). F**abien GIRODOT,** 32, bd Vltal•Bouhot, 92120 NeuIlly-sur-Seine. TéL : (16- 1) 47.38.29.38 (18 h à 12 h).

Master System 2 + control pad. + Joyst. + Rapid. Fire + 12<br>jx neuf Octobre 91. Ech. ctre 1040 STF Atari. Px : 3 000 F.<br>Olivier ETCHEGOYEN, 14, bd des Buttes-Chaumont, 95190 Goussainville. Tél. (16.1) 39.88.65.30.

Vds jx NEC 250 F : Racing Spirit, F 1, Circus 91, Gunhed,<br>Cybercore, Power Eleven, Hit Ice, Adv. Island. Reg. paris. Michel LE BOUEDEC, 9, ay. de la Marne, 92120 Montrouge. Tél. : (16-1) 46.57.93.43.

Console Nintendo + Nes + nbx jx l'ensemble : 3 000 F ou séparément à déb. André DERAGON, 24, av. Jean-Jaurès, 77176 Savigny-Temple. Tél. : (16-1) 60.63.35.98 (à par. 18 h 30).

Consoles vds Nec Coregrafx + 4 jx (Splatterhouse, Pickid,<br>D.Crusch, P. Stard) Px : 1 900 F. Fl**orent, 75006 Paris.** Tél.: (16-1) 43.54.91.61.

Game Gear neuve, 4 jx Mickey Mouse, Super Monaco :<br>1 200 F. Jean-Paul CARRAZE, 178, av. du Bois de Verrières, Antony. Tél.: (16-1)43.50.01.79.

Vds SMS TBE + jx avec pistolet + manettes, 1 contrôl stick. Px : 1 000 F. Matthieu GORE, 48, rue E.-Wattignies, 75012 Paris. Tél. : (16-1) 43.40.25.71 (ap. 18 h 30).

Vds console Nintendo + 2 man. + 5 jx (dble dragon 2. Rush'Attack. Blades of Steel) px : 1 200 F à déb. Aurélien FLAMENT, Montée de l'Eglise, 26240 Lamotte de Galaure. Tél. :75.68.46.26.

Cons. Nintendo avec pist. + 3 jx : 600 F ! Vds aussi jx : Megaman 2, dble Dragon 2, oct... Mathieu HERCBERG,<br>118, rue Crozet, Boussingault, 42100 St-Etienne. Tél. : 77.37.42.02.

Vds hits sur nec. Gameboy, Amiga Master System et Megadrive. Vds également Supergrafx + 2 man. Hamid IB-BARI, 2, rue Mlchel-VIGNAUD, 92360 Meudon-la-Foré1. Tél.: (16-1) 46.30.64.57.

Vds Coregralx (ss gar. : fév. 91) + 6 jx (Final Match. Op. Wolf, Chase HO...). Px :1 200 F. Lionel BOUZONVILLE, 3. « Les Chataigniers », Les Lions du Val, 95220 Herblay. Tél. : (16-1) 39.97.34.17 (18 h).

Vds jx Nintendo : Rescue. Robocop. Tetris, Emmanuel ROSELLE, 26, rue de Clermont, 60360 Crevecoeur-Le-Grand. Tél. : 44.46.81.03.

Vds nec coregrafx + 7 jx : 2 000 F. Vds moni. coul. ou éch. Nec cire Megadrive Ijap.) +jx : Julien ROMBI, 4, allée du Docteur-Guérin, 91200 Athis-Mons. Tél.: (16- 1)69.38.68.19.

Vds Gamegear + jx le tt : 1 000 F. Laurent STIOUI, 156,<br>rue de la Roquette, 75011 Paris. Tél. : (16-Roquette, 75011 Paris. Tél.: (16-1) 43.56.63.27.

Vds Gamegear + Columns + monaco + base Ball 91 + Shinoble Adapt. secteur :1 200 F. Bruno PIERRE, 1(115, ré-sidence des Fontaines, rue Marcelin•Berthetot, 92800 Puteaux-la-Défense. Tél.: (16-1) 47.73.65.14.

Vds sur MD Phantazy Star 3 + adapt. Jap. : 400 F et vds<br>Game Boy + 4 jx : Bugs Bunny, Mario etc.) TBE : 900 F.<br>Nicolas GHERIEB, 139, rue Roger-Salengro, 93700<br>Drancy. Tél. : (16-1) 48.31.16.74.

Vds ou éch. Ninja Gaïden sur Game Gear (pas paru en<br>France). Nic**olas COUILLE, 73 bis, route de Rueil,** 78150 Le Chesnay. Tél. : (16-1) 39.54.54.83.

Vds jx Nintendo : Gradius, Metroïd, Simon's Quest, Rygan, Skate or Die, Castelvania, T.M.H.T. : 200 F l'unité ou<br>le lot : 1 090 F. Thierry MARCEL, 30, rue Abel-Gance, 95310 St-Ouen•l'Aumone. Tél. : (16-1) 30.37.01.15.

Vds Super Mario Bros 1 sur NES : 250 F maxi, ou éch. Frédéric VEILLE, La Bousserie, Le Pentre, 35370 Argentré. Tél.: 99.96.90.41.

**annonces** 

Vds console CBS Co!ecovision avec volant Turbo Roller Controler, 16 cartouches de jx : 2 000 F. Maurice CHE-NET, Les Rimonières, 37130 Cinq Mars La Pile. Tél. : 47.96.44.74.

Sega 8 bits + 4 jx (Shinobi, Rastan, dble Dragon, Super-<br>Tenis) px : 900 F. **Piot OLEKSIAK, 6, allée d'Aquitaine,**<br>Haute**s-Mardelles, 91800 Brunoy. Tél. : (16-**1)60.46.09.26.

Vds Coregraphx + 5 jx (Power, Drift, Drag. Spir., Aero Blas-<br>ter, Vigilante, Devil Crush) : 2 000 F. **Pierre DEMOLIN,**<br>38, rue de Ciney, 5350 Ohey (Belgique). Tél. : 085.61.11.82.

### **ACHATS**

Ach pour A500 the lords of the rising sun pas cher. Stéphane LEDEUL, 53, place Saint-Exupéry, 53940 Saint-<br>Berthevin, Tél. : 43.69.14.97.

Ach. Megadrive 3 jx man. : 1 200 F (Sonic, Mickey de préf.l. Julien ROMAN, 1, allée Carpeaux, 2e él., 93800 Epinaysur-Seine. Tél. : (16-1) 48.23.70.34.

(Amateur !) Rec. pour Amiga tt ce qui touche à la video et surtout au montage video. OlivIer THERON, 9, rue Les amandiers, 30230 Rodilhan. TéL :66.20,14.98.

Ach. jx pour C64 disk 5 1/4 de préf. récents (Wargames jx<br>stratégiques) ou autres à px rais. Teddy GORRE, 43, rue<br>Frédéric-Joliot-Curie, 76700 Gonfreville-L'Orcher. Tél.: 35.51.68.94.

Ach. jx NEC, SGFX, CD, SFC. Ach. Neo-Geo + joys Vds jx NEC ou éch., ach. Megadrive jap. + jx et joys. Por Leng. Tél.: 48.37.81.05.

Ach. cart. CBS Coleco et acces. pour Atari 2600, lunettes<br>3D Sega et jx. Muguette GUILLEN, 66, rue Bellevue, 92100 Boulogne-Billancourt.

C128 rech. lect. disk + util. (Virgule 128...) + Power Cartridge. Christian BICHEZ, 5, rue Carnot, 73000 Chambéry. Tél. : 79.69.12.42.

C64 rech. doc. et jx (poss. d'éch.). Yan GOMEZ, 8, route de Sainte-Marie-aux-Mines, 67730 Chatenois. Tél.: 88.82.53.08.

Ach. Game Gear + 3 ix mini : 900 à 1 000 F. Laurent PON-TIER, 594, ay. du Prado, Résidence Nerée, 13008 Marselile. Tél.: 91.22.08.70.

Ach. Gameboy + Light Player (loupe et lumière) sans jx :<br>300 F ou + 1 jeu : 400 F. LEFRANC, 7, rue de Brizeux,<br>35131 Chartres de Bretagne. Tél. : 99.41.29.69 (samedi 18 h-21 h).

Salut, ach. Atari ST si poss. + jx et joys pas cher : 1 800 et<br>1 900 F. Sébastien LOPEZ, 19, av. Joseph-Kessel, 78180 Montigny-le-Bretonneux. Tél.: (16- 1) 30.43.14.22.

Rech. mons. mono. pour Atari sur reg. nantaise. Lionel GARNIER, 56, rue Baptiste-Marcet, 44100 Nantes.

Cher. alimentation C64 bas px. José OGE, 118, rue Raoul•Briquet, 62260 Auchel.

Rech. S. Famicom + câble + alim. + 1 ou 2 man. (S. Mario. F. Fight, Zelda III, Castle IV ou autres : 2 000 F (faire offre). Sylvain GAILLARD, 3, ay. Jean-Marie-Verne, 01000 Bourg-en-Bresse. Tél.: 74.32.08.76.

Ach., éch., vds jx et util. sur STF-STE. Débutants bienvenus. Stéphane EYDELY, 12, rue du Baraillol, 33290 Blenquefort. Tél. : 56.35.01.72.

Ach. IBM PS2 complet ss embal. ou peu servi et Am 2000 à px rais. Nacer MERAH, 563 Hai el Sadr, 16231 Kouba, Alger. Tél :02.58.44.00.

Ach. cart. dejx pour Atari 800XL et leci. disq. à px intér. David DUPON, 142, rue du Fbg des Postes, 59000 Lille.

Ach., éch. jx TO8 Amstrade, jx 4000. Px rais. Jérôme FE-RY, 15, quai de la Sinse, 83000 Toulon. Tél.: 94.03.19.02 (W.-E.).

Ach. sur ST doc. de demo construction kit et 3D construction kit photocopie ou original à très bas px. Anthony RO• ZIER, Petit Chemin des Planchess, 01600 Trevoux. Tél :74.00.27.27.

Amiga 2000 complet + coul. + impri. + logs + TBE + ss gar. :<br>5 000 F (à déb.). **Nacer MERAH, 563, Hai el Badr, 16231** Koube, Alger.Tél.: 02.68.03.76.

Ach, Atari 520STF (clavier + cordon brach, uniq.) : 1 000 F.<br>Ach, Kick Off 2 : 50 F. Vite. Julien BOGAERS, 9, rue Léo-<br>nard-de-Vinci, 92230 Gennevilliers. Tél. : (16-1(47.92.03.68 (ay. 20 h).

Urgent ach. log. d'astrologie (calculs, thème + transits) comp. A500. Ecr, ou tél. Jean-LucAUGIER, 1,rue de la Vénus d'Arles, 84000 Avignon. Tél.: 90.89.19.45.

Ach, PC AT 286SX ou 386SX écran VGA ou SVGA coul., d.

dur, jx 3 1/2. Px maxi. : 286SX = 6 000 F ou 386SX <u>:</u><br>9 000 F. Ahmed CHEIKH ABDACCAHI, BP 657, Niamey, République du Niger.Tél.: 72.26.86.

Oh ! Help me, ach. jx sur Amiga (Gods, Lemmings, Elvira,<br>Explora, Eye of the Beholder, Turrican). De 50 à 120 F.<br>Bye. José-Antonion SANTOS, 12, place du Marché,<br>1530 Payern (Suisse). Tél. : 037.61.50.26.

Cher. jx et util. bas px. Rép. ass. (avec doc.). Bernard RO-CHON,16, rue des Grandes-Filles-Dieu, 28000 Chartres.Tél: 37.36.35,07.

Rech. A500 à 1 000 F maximum. Cédric TAILLY, 31, rue de France, 59150 Wattrelos. Tél.: 20.82.27.36,

Ach. log. pour ZX81. Ach. cartes son et graphique. Vds PC-XT 512 Ko 3 1i2 :1 500 F. Frédéric RENOUX, 17,rue du Lion-d'Or, 03500 Saint-Pourçain-sur-Sioule.

Ach. docs ou livres sur Amiga et C64 ou éch. ctre d'autres<br>docs. Yannick BOCHET, Club CCCU, 3, rue Emile-<br>Drouillas, 35200 Rennes. Tél. : 99.32.06.66.

Cher. d. dur A500 20 Mo ou plus à moins de 1 400 F. Be. noît VANDANGEON, 16, rue des Rivins, 49080 La Pointe. Tél: 41.77.16.24.

Ach. clavier 6128 + câbles: 400 F. Pas trop vieux (89 au moins). Ech. jx env. liste (poss. Savage). Romeo GAT-SOND,1, rue Paul-Cezanne, 93600 Aulnay-sous-Bois.

Cher, sur A500 trait. txt, tableur, graphic animation, bureuatique, musique (jx s'abst.). Na**cer MEZAGHCHA, 14,**<br>rue Louis-de-Vignet, 73000 Chambéry. Tél. : 79.62.40.81.

Ach. jx A500 et imp. 24 aig. (uniq. Nord et Pas-de-Calais).<br>Kamel LALEGE, 18, allée des Acacias, 62120 Wardrecques. Tél.: 21.95.24.94.

Rech. impri. laser. Faire offres. Denis DELORME, 234, bld.<br>Saint-Denis, 92400 Courbevoie. Tél. : (16-Saint-Denis, 92400 Courbevoie. Tél.: 1) 47.88.72.01.

Ach, dbleur + 1 man. Coregraphx à déb. Vds pour NES Dble Dragon 2. Tortues. SMB1. Stéphane LAFENETRE, 77, rue du Bal-Champêtre, 27400 Louviers. Tél.: 32.40.13.59.

Ach. jx sur Amiga. Env. liste, rép. ass. Pascal MINVIELLE, résidence Les Peupliers, N22, 47400 Tonneins.

Vds, ach. jx sur A500. dem. et env. liste. Yann LE ROUX, 8, Kermenon, 29600 Plourins-les-Morlaix. Tél.: 98.72.50.34.

Ach. jx pour Sega 8 bits. Benoît VELLERE, Nº 104 Notre-Dame-de-la-Garde, 13600 La Ciotat. Tél.: 42.08.02.67.

Cher. écran VGA env. 2 000 F. Manuel CLAVERAS, 2, alfée des Narcisses, 91280 Saint-Pierre-du•Perray.

Ach. jx sur ST (Full Metal Planete). Env. liste. Stéphane ROUX, 15, rue des Peupliers, 84140 Montfavet. Tél. : 90,31.25.06.

Rech. clavier CPC 664 ou 6128. Px rais. Urgent ! Yann LA-CHAUD, 35, R.N. 41, 62199 Gosnay. Tél.: 21,53.87.73. Ach. imprim. et souris pas trop chers pour MO6. Cyrille

LEVANDOWSKI, 48, rue des Déportés, 60130 Catillon-Fumechon.Tél.: 44.78.57.30.

Cher. jx Super Famicom à bon px. Ach. mon. coul. pas cher du tout | Michaël. Tél. : 48.08.16.41.

Urgent ach. A500 sans lecteur int (ou lect. endommagé). maxi.: 1 500 F. Charles DIAZ, 11, rue Chouveroux, 93300 Aubervilliers. Tél.: (16.1) 43.52.60.63. Cher. jx PC 3 1/2, Balance of Power, Gold of the Americas.

Philippe PASQUIER-MEUNIER, Saint-Louis, 11200<br>Boutenac.Tél.:68.27.09.69. Ach, ix Super Famicom : 300 F. Ach, NEC GT Turbo :<br>1 000 Fou Megadrive jap. : 500 F. Yannick RISPOLI, Les<br>Pies, 01250 Jasseron. Tél. : 74.30.06.65 (le W.E.). Ach. A500 peritel : 2 000 F. Bernard BELKADI, 38, bld

Ach., vds, éch. jx NEC et SGX. Ch. contacts sur Amiga. poss. BAT 2, myth, Smath TV, etc. Siegfried MOUNIS-<br>SENS, 319, chemin de Pavin, 33140 Cadaujac. Tél. :

Ach. jx sur Gameboy. Ach. Megadrive + jx. **Fabrice ZEC-**<br>CHIN, 8, rue de la Moya, 1920, Martigny, Suisse. Tél. <mark>:</mark>

Ach. CPC 6128 cool. + jx : 1000 F maxi. Fernand TA-VARES, 30, rte de Chéteauneuf, Le Vercors 2, 26200

Ach. C64 + 1541 (lect. disk) à bas px. Philippe GERSTEL, 14, rue Chaillob, 92390 Villeneuve-la-Garenne, Rech. Defendeur of the crown et Jeanne-d'Arc (- 100 F les 2). Yvan-Michel FERNANDEZ, 31, rue des bergères, 91940 Les Ulis. Tél.: (16-1) 64.46.38.50. Ach. TV Sport Basket, Foot et RBI2 sur PC. Sylvain DAU-PHIN, 19, rue Victor-Hugo, 92240 Malakoff.Tél. : (16-

Gamegear + qls jx ou éch. ctre Gameboy (Barokid, Tor-<br>tues, Mario, etc.). Cher. moni. ST (700 F env.). **Tom** VUONG, 35, rue Aristide-Briand, 33250 Pauillac.

Duchamp, 61014 Alençon Cedex.

Montelimar. Tél. :75.01.91.46.

56.30.73.21.

026.22.07.18.

1) 46.56.72.90.

Rech. désespérément Susan. Non c'est pas vrai je rech. Legend of Farghail sur ST vite. Fabio MOLINARO, 89, rue des Charrières, 21800 Ouetigny. Tél. : 80.46.43.75.

Ach. nbx ix sur Gameboy + ach. Megadrive + nbx ix. Fabrice ZECCHIN, 8, rue de la Moya 1920, Martigny, Suis-Tél : 026.22.07.18.

Ach. ix sur ST (ny has). Env. liste. Thierry DORMOY, 19. ay. des Frères-Tardy, 38500 Voiron.

Salut I Rech. Game Gear. Px sympa I Rémi COSNIER, Ach. 520 STE ou 1040 STE + mont. coul. (env. 2 500 F), ré-<br>156, av. de la Libération, 73600 Moutiers Tarentaise. gion 29, 56, 22. Alexis COCHENNEL, 10, rue Cazuguel, TéL : 79.24.53.44. 29270 Carhaix. Tél. : 97.25.63.43.

Ach. jx sur ST. Env. liste. Cedric LOUBERE, 5, allée Bernadotte, 33360 Cenac.

Rech. interface FA 80 pour Casio 8500G, pas trop cher, SVP. Rech. contact sur ST. Laurent FLIPO, 60, rue Lame-noln, 62980 Vermelles. TéL : 21.02.85.98.

 $A500 +$  extension + disks + man. + souris. Mathieu LEMARECHAL, 5, rue S1anislas•6anq, 35400 Amou-ville-les-Gonesse. Tél. : (16-1) 39.85.72.52.

Ach. ix sur Atari 520 STF. Env. liste + px. Alex CHEVRES-SON, 5, rue de France, 68200 Brunstatt. Tél.: 89.06.07.65.

Ach, ix sur A500 (px rais.). Env. listes et px. Hung NGUYEN, 49, ay. d'Alembert, 92160 Antony.

Ach. Famicom + 3 ou 5 jx. Px : de 2 000 à 3 000 F. Mat-<br>thieu ROCALIONE, 325, av. de Mazargues, 13008 Marseille. Tél. : 91.71.09.95.

Ach. jx orig. sur Alari STE. Env. liste + px. Rech. : Maupih. Trivial, util. Jean ECHEGARAY, 6, rue Louis-Barthou, 64150 Mourenx.

Ch. PC pour débuter dans la micro + moni, et log. - de<br>3 500 F à déb. Cyril DHIFALLAH, 19, impasse d'Aulas, 30133 Les Angles. Tél. : 90.25.64.18.

Ch. sur A500 trait. txt Kindword 2.0, Digiview Gold, Gentock Robtek ext. 1 M, 1/2 à px rais. Nacer MEZAGHCHA, 14, rue Louis-de-Vignet, 73000 Chambéry. Tél. : 79.62.40.81.

Ach., éch., vds sur 1040 STE. Poss. Elf. Darkman, Gods. etc. Rech. Plotting. Env. liste, arnaq. s'abst. Sébastien<br>GONCALVES, 15, rue de la Garenne, 27460 Alizay.

Coregrafx à 400 F. Ach. ix NEC. Paul. Tél. : 43.48.26.68 ou 44.62.05.51.

Composants pour Amiga : CPU et ROM 1-3. Vds FZero :<br>410 F. Indy + Midwinter : 250 F le lot. Christophe DE ZAN, 73220 Aiton.

Ach, Megadrive + man, bon px (entre 700 et 800 F), bon A500 éch, softs ctre disks vierges. List<br>état. Fabrice MEDARD, 48, rue Saint-Pierre, 91220 Bré- PYTKIEWICZ, Haute Malgrange, rue Jean-Lamour, rue Jeantigny-sur-orge. Tél.: (16-1) 60.84.27.53.

Sega M.S. + 2 man, si poss. : 400 F. François GRUIE, 2, rue Charles-Collier, 45200 Montargis. Tél. 38.98.01.75.

Vos A500 + ext. 512 K + nbx disks + joy, ss gar. (année<br>1991). Px : 2 500 F. Richard TELLIER, 74, rue Jules-Ferry, 62000 Dainville. Tél. : 21.23.61.99.

Ach. It micro même ancien de 50 à 1.000 F. faire offre (avec frais de port). Patrick LANGUI, BP 149, Brazzaville, Congo.

Ach. jx Lynx bas px. Faire offre. Cher. éduc. + réflexion +<br>Bombuzal + Klax sur A500, Jean-Pierre MYTHERBALE + Klax sur A500. Jean-Pierre MYTHERBALE, 45, rue Pasteur, 03000 Avermes. Tél.: 70.46.78.10.

Ach. sur Amiga : BP Soundmon, Mark 2. Sidmon, Delta Music, Future comp. (avec ou sans not.). Fabrice FER-RIER, 20, ay. d'Ivry, 75013 Paris.

Ach. ix Gamegear, px rais. sur Paris reg. David. Tel.: (16-1) 30.41.74.84 (en soiree).

Ach. Kick Off 2 orig. et util. (Amos 3D, Professional Page) bas px. Florent GAMBRELLE, 40, rue du Pavé de Gri-

#### gnon, 94320 Thisis

Ach. ext. 512 K A500 av. horlo. maxi. : 200 F. Sylvain ROS-TIN-MAGNIN, Qt St-Clair, 04300 Sainte-Maime. Tél. : 92.79.55.59.

Ach. ou éch. compléments Kick Off 2. Gr. Courts 2. Tennis Cup 2. petit px. Aurélien-François MAX, 35, square de la Mare, Gaudry, 60200 Compiègne. Tél.: 44.86.32.15.  $(an, 18 h)$ .

Ach. sur Megedrive Tiger Heli : 100 F, Joe Montana pro Football :150 F. Aleste :100 F, Batman : 100 E Alain BE-DU, 50, rue du Sois, Hesdigneul-lez-Bethune. Tél.: 21.53.44.58

Ach. Streetof rage, Wrestle War, Marvel Land pour Mega-drive. Px : 250 F. Dany COQUET, 16, rue des Vignes, 10190 Estissac. Tél. : 25.40.45.46 (up. 19 h).

Ach, ix util sur A500, pas sér. s'abst. Frédéric ARU, 527 rte d'Aspremont, 06690 Tourrette Levens.

# **ECHANGES**

Ech, programmes d'Astrologie et rech, programmeur pasen astrologie. Michel MORET, 16, rue Plumet. 75015 Paris. Tél. : (16-1)47.83.70.18 (ap. 20 h).

Vous êtes sur ST, vous savez programmer. Je fais une Mega demo Téléphone-moi Sébastien PAULICO, 44, rue de l'Armandèche, 85100 Les Sables-D'Olonne. Tél.: 51.32.59.93.

Ch. Modem pour PC. Ech. jx VGA apli. sur PC-AT. Fanck WINANDY, 3, allée des Acacias, 76360 Barentin. Tél. : 35.91.35.10.

Cher. contact sur A 500, 2000 (France et étranger) garcons et filles à vos listes. Ludovic ROBERT, 81, rue des Coteaux, 44340 Bouguenais. Tél.: 40.65.66.62.

67, rue Zella-Melhis, 38400 Saint-Martin-d'Hères.

A500 éch. softs ctre disks vierges. Liste ctre 1 disk. John<br>PYTKIEWICZ, Haute Malgrange, rue Jean-Lamour.

Ach. jx sur Amiga à très b. px. Yoann JANVIER, 8, allée<br>Antoine-Watteau, 36000 Chateauroux. Tél. : 54.27.28.76.

1040 STE éch. ts logs. Sympa et sér. Acc. déb. poss. nbx<br>softs. Env. liste. Fabrice RENAUDIN, 26, rue Bertauvaux, 6740 Sainte-Marie S/Semois (Belgique).

PC éch. jx avec doc. ts genres. Env. liste ou tél. Hervé<br>POUSSET. 6. rue Chemin de Vaux Auvers. Saint-Geor-, 6, rue Chemin de Vaux Auvers, Saint-Georges, 91580 Etréchy. Tél.: (16-1) 60.80.53.62.

Cher. contact sur Amiga rap. et sér. Jean-Baptiste BOC-QUET, 16, rue Julien-David, 85400 Luçon. Tél.: 51.27.95.47.

PC 3 1/2 cher, contacts sér, pour éch. jx et utils, Env. liste. Bernard CAPUANO, Ustica, 301, le Pin-Rolland, 83430 Saint-Mandrier-sur-Mer. Tél. : 94.30.97.59.

Ech. jx sur A500. Exclusivement déb. cher. contact sur Montauban. Fabien JOUETTE, 32, rue Léon-de-Maleville, 82000 Montauban.

Rech, contacts sympa et durable sur Amiga pour éch.

219

235

a70

150

softs. François BONAL, 15, av. Edouard-Barbey, 81230<br>Lacaune. Tél. : 63.37.12.91.

Vds éch. jx Nec : Légendof Hero +Onma. Ninja Spirit, PC Kid 2. Populous, etc. Kid, Granzort. Aloynes : 250 F pce. Fabrice URVIEZ, 24, av. de Wagram, 75008 Paris. Tél. : (16-1) 43.80.53.22.

Vds eu éch. jx Atari 520 ou 1040 STF STE. Valérie SOTO, 2, rue d'Oran, 34500 Béziers. TéL :67.62.34.62.

Ech. log. jx et progr. sur PC 386SX 20 MHz. Env. liste.<br>Jean-Claude LOCHON, 5, allée de la Motte, 28170 Favlères.

Sida exch. Softs EGA/VGA on all sizes ; Send Your List (not for Novices f). D. Debusschere, Av, F. V. Kalken, 5 Bt. 50, 1070 Bruxelles (Belgique).

Atari ST All You Need For Your ST is Here. We Have Eve• rything and W Hay it First. Contact us now I H A C. P.O. Box 3, I-06078 Pontevalleceppi, Perugia (Italy).

PC VGA 3 1/2 cher, contacts pour éch. jx. pas sér. s'abst.<br>Jean-François CARIOU, 123, rue de la République, Bât. A, app. 28, 28110 lucé.

Ech. jx sur A500. Christophe DIDEZON, 44, ay. du Général-Leclerc, 54600 Villers-les-Nancy. Tél. : 83.28.19.47.

Amigagirl éch, ou vds pros. Rapide et honnête. Env. liste ts pays. Cindy OLIVIER, av. Reine-Astrid, 163, B4802 Heusy (Belgique).

Atari ST éch. ix et util. env. listes. Serge GAGNET, 13, bd de la Gare pas des Lanciers, 13700 Marignane.

Vds ou éch. jx Atari (Blue Brothers. Road Land. Final Fight. Terminator Il. R.Type II). Gaël RASLE. Kervaux, 22170 Plouagat. TéL :96.74.38.32.

Ech. Megadrivre Franç. + 3 jx ctre clavier Atari STE uniq.<br>Rég. Grenoble. **Richard PELLOUX-PRAYER, 16, allée** du Languedoc, 38130 Echirolles. Tél. : 76.22.64.84.

Ech. is ix de CPC. Env. listes. Arnaud CHATENOUD, Valbens, Farmaz, 74520 Valleyry. Tél.: 50.04.36.46.

Vds ou éch. sur Amiga jx-utils et log. divers. **Olivier RO-**<br>SELLO, 6, rue des iscles, 30132 Calssargues.

A500 ch. contact pour éch. jx Demos util. Env. listes. Laurent LAHrTTE,10, la Clairière, 83210 Soclies•Ville.

Ech. MD ctre 1 Famicom + 2 ou 3 jx. J'ai Fantasia, Sonic,<br>Valls III, Marvelland. Pierre-Alexandre CHOURAQUI, 44470 Carquefou-La-Tactière.

Ach. éch. jx sur A500, 93 et Paris. Stéphane SHOLTES, ay. Hector-Berlioz, 93270 Sevran. Tél.: (16-1(43.84.01.87.

Amiga et ST éch. jx. Rech. not. F29 et Legend Of Faerg-<br>hail. **Patrick GRENIER, 1, allée César-Franck, 44800** Saint-Herblain. Tél.: 40.76.63.86.

Ach, à bas px jeu sur ST ou éch, cire support. Env. liste et condition. Christophe PARDON, 159, allée du Corbelel, 69760 Llmonest.

Ech, nbx jx, utils. Constact sérieux et durable env. liste.<br>Christian VICTOR-JEAN-BAPTISTE, 147, chemin des Amoureux, Criquebeut-en-Caux, 76111 Yport.

A500 ch. contacts pour éch, jx utils & Demos. Sér, el ra-pide. Env. liste (Nebulus II, Aracnophobia), Wlllrid SE• VEYRAC, 2, rue des Roches, 78930 Guerville.

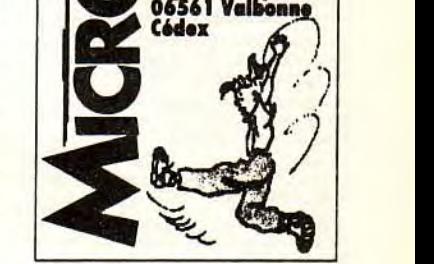

Cádex

*recrute*  Pour ses prochaines ouvertures sur Paris et Grandes Villes de Province • Responsables de magasin • Vendeurs Si vous êtes jeune et passionné par les jeux informatiques et vidéo envoyez votre CV + Photo + lettre manuscrite à: MICROMANIA

BP 114<br>Sophia Antip<mark>olis</mark><br>06561 Valbon<u>ne</u>

500 vds ou éch, jx sur tte l'Europe. Env. liste. Olivier CULOR,19, rue des Acacias, 5651 Somze (Belgique). Tél. : 071/21.58.55.

A500 éch. jx orig. Cher, jx sur le Seigneur des anneaux.<br>Wargames. **Franck LUCIANI, 15, rue des Peupliers,** 37250 Sorlgny, Tél. : 47.26.92.05.

Amiga cher. contact sér. et rapide pour éch, ix. Déb. bieny. pess.: Vroom, Gods. Arnaud SZYMANSKI, 25, rue de la Gravière, 68310 Wittelsheim. Tél. :89.55.35.64.

Ech. jx sur A500 anciens et nx (Monde entier). Bénédicte HELAINE, 29, rue Basse, 14000 Caen.

Ech. jx idivers sur Amiga. Simul. de VOL. Réflexion etc. Patrice ARMANDO, 7/20 les Alerions, 57500 Saint-Avold. Tél. : 87.91.31.14.

Ech. jx et util. sur Atari STE poss. : Gods Pang etc. Rép. ass, env. listes. Philippe BRISAC, Le Reusseguin B2,<br>26130 Saint-Paul 3 Chateaux.

Ech. nbx jx sur A500. pas sér. s'abst. Patrick VALLOT-TON, rue Blancherle 40, 1022 Chavannes•Renens (Suisse).

PC 5 1/4 cher. contact pour éch. rap. poss. nbx jx et util. env. listes. Christine GAUTHIER, 9 bis, rue de la Madeleine, 95290 L'Isle-Adam.

Ech jx utils Demos sur ST. (Musicien) contacts sér. et rapides. Rép. ass. no phone. David GLEMAREC, Lanve-<br>ron, 29170 Saint-Evarzec.

520 ST : cher. contacts rap, et durables, déb. et surtt confirmés. France et étranger. Valérie CLINCHAMP, 11,<br>rue Léon-Blum, 94270 Kremlin-Bicêtre.

A500, vds, éch ou ach. jx, util, Demos. Rép. ass. et rap. jdre 1 disk pour liste. Francks MOREL, Résidence Le Baudelaire, 3, Impasse Davin, appt 101, 38000 Grenoble.

Ech. sur ST(E), sér. et rapide. Env. liste, rép. assuré (déb. bienv.). Stéphane CANDILLON, 5, allée Saint-Exupéry,<br>93390 CLichy-sous-Bois. Tél. : (16-1) 43.88.30.43.

Ch. contacts sur PC et Atari 1040, sér. et raoides. Laurent

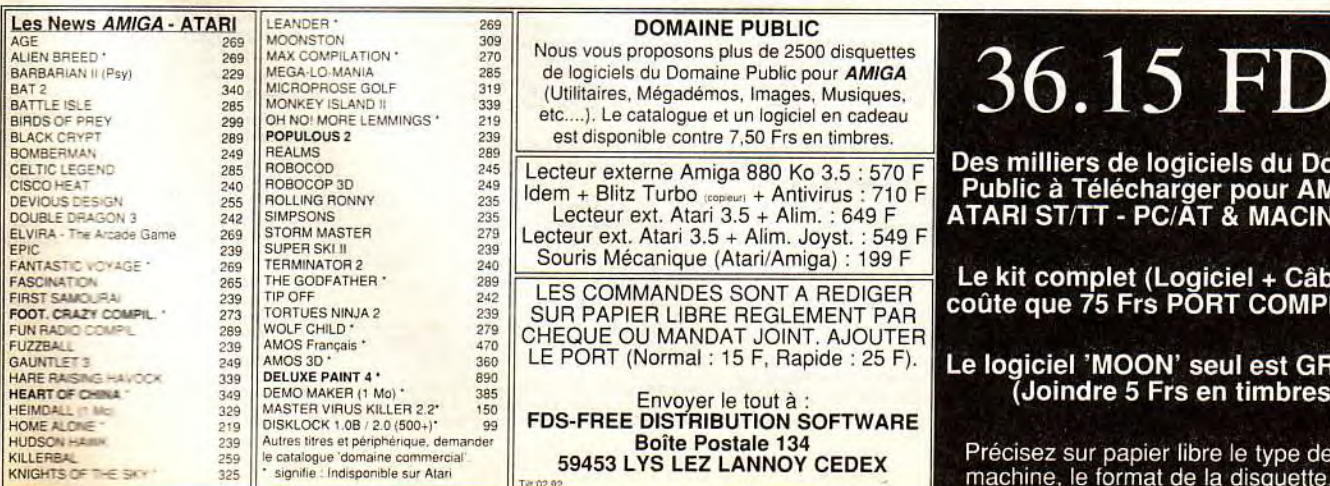

Nous vous proposons plus de 2500 disquettes

de logiciels du Domaine Public pour *AMIGA*  339 etc....). Le catalogue et un logiciel en (Utilitaires, Mégadémos, Images, Musiques,

CELTIC LEGEND 285 ROBOCOD 245 Lecteur externe Amiga 880 Ko 3.5 : 570 F  $\frac{1}{240}$  | ROBOCOP 3D<br>  $\frac{1}{245}$  | NOLLING 1000 KMY<br>  $\frac{245}{242}$  | Diem + Blitz Turbo (sepert) + Antivirus : 710 F<br>  $\frac{1}{242}$  | SIMPSONS ELVIRA - The Arcade Game 269 STORM MASTER 279 Lecteur ext. Atari 3.5 + Alim. Joyst. : 549 F

FIRST SAMOURAL TRIP AND TIP OFF THE TRIP AND ASSESS ON THE REDIGER TRIP AND THE REGLEMENT PART OF THE PAPIER OF<br>FOOT.CRAZY COMPL. 239 TORTUES IN A LOUTER AND 239 SUR PAPIER LIBRE REGLEMENT PART OF THE PAPIER OF THE PAPIER FUN RADIO COMPLE 289 WOLF CHILD 279 CHEQUE OU MANDAT JOINT. AJOUTER<br>FUZZBALL 2:0 209 AMOS 700 CHILD 260 LE PORT (Normal : 15 F, Rapide : 25 F).  $\frac{1}{890}$  LE PORT (Normal : 15 F, Rapide : 25 F).

HOME ALCINE - 219 | DISKLOCK 1.0B / 2.0 (500+) 99 | FDS-FREE DISTRIBUTION SOFTWARE Autres tires et périphérique, demander<br>le catalogue dommercial **Boîte Postale 134**<br> **239453 LYS LEZ LANNOY CEDEX**<br> **239453 LYS LEZ LANNOY CEDEX** 

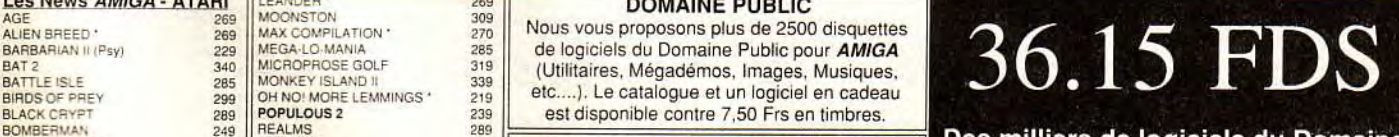

BOMBERMAN<br>CELTIC LEGEND 285 ROBOCOD 245 Lecteur externe Amiga 880 Ko 3.5 : 570 F Des milliers de logiciels du Domaine 235 Lecteur externe Amiga 880 Ko 3.5 : 570 F<br>
235 Lecteur ext. Atari 3.5 + Altivirus : 710 F<br>
Lecteur ext. Atari 3.5 + Altim. : 649 F<br>
279 Lecteur ext. Atari 3.5 + Alim. : 649 F<br>
279 Lecteur ext. Atari 3.5 + Alim. : 649 F

Le kit complet (Logiciel + Câble) ne<br>coûte que 75 Frs PORT COMPRIS !!!!

 $\frac{249}{349}$  DELUXE PAINT 4 •  $\frac{349}{349}$  DELE PORT (Normal : 15 F, Rapide : 25 F).<br> **343 DELUXE PAINT 4 • 693 • • FRIGUITE 1999** (Joindre 5 Frs en timbres).

HOULD ANNOY CEDEX PROCESSES THE SALE OF SALE AND SALE IN THE SALE OF SALE AND SALE IS A SUITE PROCESSES AND SALE IS A SALE OF SALE OF SALE AND SALE OF SALE OF SALE OF SALE OF SALE OF SALE OF SALE OF SALE OF SALE OF SALE OF machine, le format de la disquette, etc...

Cher. contact Amiga (déb. accp.). Emmanuel FEUILLA-DE, 16, rue des Enables, 45470 Tralnon. Tél.: 38.65.61.92.

Atari 1040 ch. contacts midi, Dao, Cao, ach. Hard et Spec- Vds ou éch. ix sur ST ch. contacts sérieux (poss. nbses De-<br>tre GCR. Ech. Soft PC, ST, Spectre 128. Plerre GARCIA, mos). Jean-Luc JANSSENS, Begnary nº 28, 4102 Ouresearch Asia ST. Criticontacts Serieux (poss. nbses De-<br>mos). Jean-Luc JANSSENS, Begnary n° 28, 4102 Ou-<br>gree (Belgique). Tél. : 0.41.30.90.94.

Amiga cher. contacts ts pays env. liste sér. et rap. Jérôme Ech. jx sur Atari ST (util, art, etc.) Bye. Sylvain PILLARD,<br>LAVATELLI, 17, vy des Mores, 1291 Commugny (VD) 37, rue de l'Avenir, 93240 Stains. Tél. : (16-<br>Suisse

VOYER, 5, rue des Berceaux, 93800 Epinay-sur-Seine. Ech. jx sur A500 déb. bienvenus. Christophe COUSTAL, 10, rue des Lys, 11100 Narbonne. Tél.: 68.32.68.31.

PC At HVGA, Amiga, Séga, vds, ach. éch. nbx jx util. + cher. contacts. Env. liste. Vds 386.33 :25 000 F TTC. Bernard WEIBEL, 52, rue Albert-Camus, 68200 Mulhouse. Tél.: 89.60.11.48.

Cher. contacts sér. pour éch. jx et Demos sur A500. Sté-<br>phane AVONS, résidence Gambetta, 5, square de Bre-<br>tagne, 91330 Yerres. Tél. : (16-1) 69.83.37.80.

A500 éch. vds Golden Axe, Hero Ouest, Indianapolis 500, Kick Off 2, Lemmings, Speedball 2, Toli : 50 F pce. Olivier<br>PERSONNAZ, Villa Christine, 40465 Pontonx.

A500 ch. contact rapide. Posa. Sirius 7, Final Fight-Simp. son. (éch. ou vds). Oliver FOURNIER, 5 ? rue Emest-Perochon, 79300 Bressuire. Tél.: 49.65.01.10.

Ech. jx sur ST (puss Pang, Panza, Op. Stealth, North and Sooth Great Courts 2). Env. listes. Panas LISSILLOUR, Kerespertz, 22700 Louannec. Tél :96.23.13.92.

Vds Pckid 2: 250 F ou éch. cire Popoulous ou Jackie Chan sur Core. Guillaume DE FUMICHON,10, bd Pablo-Picasso, 94000 CrételL TéL : (16-1) 48.98.57.25.

Ch. contacts sur Amiga, déb, bienv. Px fabuleux l à bientôt ! Laurent BIASIZZO, 16, ay. Patton, 77160 Salnt-Brlce. TéL : (16.1) 64.00.10.24.

PC éch. logs. ts genres ctre Scanlab 100 pour Scanner<br>Sharp jx-100 + doc si poss. <mark>Benoit LANGRAND, 191, rue</mark><br>d'Alé**sia, 75014 Paris.** 

Amiga éch. jx et autres (poss. croisière pour un cadavre en<br>VF). Soc LAM, 42, rue de Belleville, 75020 Paris. Tél. : (16-1) 43.58.49.02.

A500 cher. contacts Coots. Env. liste même petite. Rép. ass, Corentin PLANSON, route de Lanvenegen, 29310 Querrien,

Vds ou éch. jx sur Atari. Contact sér, et rapide. Déb. acc. Poss. Magic Pocket Vroom etc. Stéphane FUVEL, L'envers des étages, 74220 La Clusaz TéL :50.02.44.02.

Ech. jx, utits. Amiga déb. acc. Vds Hard copieur: 100 F. Cher, Word 5.5, Tourne +émut. IBM. Michel TCHEN, 27, bd Villette. Tél. : 42.06.92.16.

Déb. A500 et PC VGA 3 1/2 HD, cher, contacts pour éch Christian BLONDELLE, 26, rue Roger-Martin, 95870 Bezons.

Cher, contact ne la France petit Rigolo s'abat. Rép. ass. Eddie GOUILLARD, 119, rue de le Paix, 94170 Le Perreux-SiMarne.

Ech. jx sur PCPC 6128, liste bienv. Rép. ass. Billy MAR-<br>GUERITE. 11. rue Prétentaine. 27100 Val-de-Reuil. GUERITE, 11, rue Prétentaine, 27100 Val-de Tél.: 32.59.32.18.

Cher. contact ST sér. et durable (alentours Duk-Bicetre).<br>Didier**, Le K-Bicêtre. Tél. : (16-1) 46.70.59.70.** 

Ech., vds. ach. jx sur Supertamicom, Megadrive et Game-<br>boy, rech. aussi contacts Atari ST/STE. Marc PETITIER,<br>12, rue du Gros-Châne, 92370 Chaville. Tél. : (16-1) 47.50.84.73.

Ech. jx CPC 6128 rech. utiL, jx. Donne Franz, ser, Rp. Rep.<br>ass. Ach. disk 3 = (Amsoft, Maxelle) bon px. Eric KONS-<br>TANTY, Blesme, 51340 Pargny-sur-Saulx. Tél. : 26.73.78.12.

Ech, ix sur A500 poss. (Kickoff 2, Powermanger, TOki, Panza, Turrican 2, Maupiti, Jettithi 2, KQ 5, etc.). Hicham<br>SABRE, D.0.4. Cité de l'Air Aéroport, Casa-Anfa, Casablanca (Maroc). Tél. : 02.90.57.23.

Ech. Demo utils jx STF STE contact sér. Poss. nbx utils.<br>Env. list. Jean-François ALIBERT, « Castanet » Galllist. Jean-François ALIBERT, « Castanet » Galllan-Médoc, 33340 Lesparre.

Ech. logs sur Amiga, PC-AT, archimèdes, env. listes. Rép.<br>ass. déb. bienv. Chrís PEKAR, 21, rue Saint-Martín,<br>27950 Saint-Marcel.

Ech, jx sur ST (Mega Twins, Pit Fighter, Final Fight, Alien<br>Storm) env. liste. **Karim BOUGUELAA, 11, cité des Mou**lines, 09300 Lavelanet. Tél. : 61.01.52.42.

Ech. nbx jx récents sur Amiga. Env. listes. Vous serez sur-<br>pris, je réponds ! Richard REISMAN, 35, rue du Maré-<br>chal-Joffre, 78100 Saint-Germain-en-Laye. Tél. : (16-1) 39.73.58.03.

Amiga éch. demo, util ; , jx, surit Demo-Demo. Env. liste,<br>pas sér. s'abst. Stéphane GRANGE, rue Maison de<br>Commune, 1926 Fully (Suisse). Tél. : 026.46.25.04.

Ech. Nintendo + 3 jx + Gameboy + 1 jeu. Ctre Megadrive + 1<br>jeu. Arthur FABRE-DELAFON, 9, place des Ternes,<br>75017 Paris. Tél. : (16-1) 42.67.46.48.

Ech. Top jx sur Mac LC/II (Sim Earth, Vette I , Sky Sha-<br>dow). Env. listes. David FOREST, 153, av. du Maine,<br>75014 Paris.

Vds ou éch. jx (Speed, Ball 2, Panza Kick Boxing, Great Courts 2), den. liste. Rafael BOUACHRINE, les Battelins, Pugny, 73100 Aix-les-Bains.

Cher, contact sur A500 (déb. accep) env. liste. Ne pas télé. Laurent RYCKEBUSCH, 77, bd du Rhône, 62670 Me-

136

#### zingarbe.

PC ch. Big Contig (jx Window...) pour éch. Vds VGA 1024 K. Cyril PCCHIOTTINO, 16, rue de la Blanchisserie, 38000 Grenoble.

Ech. ou vds jx sur Gameboy j'ai Db. Dragon, Forteress of fi-<br>re, Gargoyle, Quest, Tmnt, Tetris. **Olivier CHARMES, 3,** de la Hulotte, 78112 Fourqueux. Tél. : (16-1) 39,73,50.88.

A500 ch. contacts, env. liste ne pas tél. SVP. Elian RO-<br>CHER, 13, rue Saint-Adrien, 76800 Saint-Etienne-du-Rouvray.

Ech. jx sur ST, Robocop 3, WWF Wrestling, Pit-Fighter,<br>Beast 2, Hud-Hawk, Out Run Europa, Tip off, Smash TV...<br>Laurent JOUBERT, 38, rue Pascal, 92000 Nanterre. TéL : (16-1)47.25.38.11.

Amiga cher. contacts pour éch. jx et Demos. Rep. ass. env. liste. Pascal LEBRAUD, 2, résidence Oliviers de Ser-res, 86000 Pohiers, Tél. : 49.41.21.13.

STE et A500 cher. contacts sympas pour éch. jx util, éduc.<br>Env. listes, Jean-François BERTHEAU, 1, rue des Myosotis, 57420 Fleury. Tél. : 87.52.54.01.

A500 éch. Softs. Ctre disks vierges. Liste ctre 1 disk. Rép. ass John PYTKIEWICZ, Haute Malgrange, rue Jean-Lamour, chambre C204, 54500 Vandoeuvre.

Ech. logs sur C64 K7 + vds Atari 800XL avec mat, faire of-Ires + vds livres dont vs êtes Héros b. px. Frédérlc SAFAR, 5, rue du Pré Feray, 27180 Arnierest-sur-Iton. Tél.: 32.39.28.03.

ST cher. contacts (déb) (T2, Final Fight, Vroom, Rodland,<br>Elf). Sér., rapides. Ch. Alcatra 2. Guillaume NICHOCS,<br>103, rue du Maréchal-Gallieni, 14000 Caen. Tél. : 31.74.39.51.

PC AT VGA TTS Formats éch. jx : (Poss. : Countdown<br>Red Baron TD3 Savage Empire). Em**manuel CAMPU-**ZAN, 691, rue du Docteur-Marcel, 80500 Montdidier. TéL :22.78.89.64.

Ech. jx ou autres sur STE. Rég. Nord-Pas-de-Calais. Env.<br>liste. **Arnaud LEROY, 2, rue des Mathelins, 62840 Fleur-**<br>bai**x. Tél. : 21.27.62.14.** 

Atari STE éch. ix ou autres (rég. Nord-Pas-de-Calais pré-<br>fé.). Arnaud LEROY, 2, rue des Mathelins, 62840 Fleurbaix. Tél. : 21.27.62.14 (le soir).

Ech Elvira cotre Mtre à Venis Secret of The Monkey is. land ll/Croisière pour un cadavre (prig) ST. Sébastien GANDON, 6, rue Louts-René Le Berdays, 50370 Brecey.

Ech., vds Freewares sur ST. Posa. nbx Demos & Soundtracks. Olivier NAON, 36 bis, rue du Bois-Chalet, 93110 Rosny-sous-Bois.

Atari 1040 STF ch. contact dans le Pys-de-Dôme. Poss. nbx nvtés. Frédéric TOURET, 19, place des Vosges, 63800 Coumon. TéL :73.84.36.19.

PC éch. jx cher. Strider, Blues Brothers, Pang. Babyjo. Poss, Lemmings, Metalmutant, RD 2, Wingcom 2, Lionel<br>AUGUSTE, 34, les Ardillais, 38190 Crolles.

Ech. sur Atari ST(E), jx. Demos, utils divers. Nicolas PA-<br>LOT, 73, av. d'Albi, 81400 Carmaux.

Cher. contacts sér. et rapide sur LPC 6128. Env. listes. Lu-dovic MARTINAGE,11, rue Victor-Derode, 59800 Lille. Tél. : 20.56.04.23.

A500 rech. contacts sympas de bon niveau rép. ass Ri-chard PANG, 46, rue F.-Iseutler, 97410 Saint-Pierre.

Cher, contacts sur A500 pour éch. jx. Env. liste rép. ass.<br>pas sér. S'abst. **François BONAL, 15, av. Edouard-Bar**bey, 81230 Lacaune. Tél. : 63.37.12.91.

A500 ch. contacts sér. et durable pour éch. Softs, bye ! Nocolas BOY. 22, rue de la Grave, 33450 izon. Tél. :<br>*57.74.87.08.* 

Ech, jx util. sur Amiga et Atari STF, Envoyer listes. Patrice FARINEY, 8, Ker en Coz, 56690 Nostang. Tél.: 97.65.72.22.

PC éch. jx et util, près de Lyon (poss. WC2, LSL1 SCI,<br>LSLLV, Nascar, Speedball 2, Immortal, Faces, Lines, Klax<br>etc.). <mark>Fabrice MALLET, BP. 0104 69591 L'Arbresle Ce-</mark> des,

Ech. Megadrive +7 jx (Mickey, Shinobi, Vallis 2) et Gameboy + 2 jx (Mario, Dragon's Lair) cire A500 + jx. Wilfried LECHERBONNIER, 11, rue de Turenne, 95560 Montsouit. Tél. : (16-1) 34.69.88.54.

Cher. contacts sur ST (Demos, util, etc.) env. listes +1 tbre. Fabrice COULANGE, 3, Impasse Allard, 13004 Marsellle.

A2000 éch. ou vds jx Avent/Rôle orig. en VF Bon état cher.<br>Fan de Cadaver the Payoff. Christopher GUEZ, 87, rue<br><mark>du Faubourg du Temple, 75010 Parls. Tél. : (16-</mark> 1) 40.40.03.95.

Vies, Energies, Temps, Infinis ctre : 10 F en thre sur A500,<br>satisfait ou remboursé, Jean-Marc TALENTON, 40, rue satisfait ou remboursé. Jean-Marc TALENTON, 40, rue Molkenbrown, 67380 Lingolsheim. TéL :88.78.63.81.

Atari 1040 STF/E ch. contacts France et étrangerpour éch.

jx et util. Env. liste. Lionel HERVET, 4, rue Georges-Brassens, 34830 Jacou

**petites connonces** 

Ech. jx Atari STE utils pour Club cher. matériel PC bas px même en panne. Jean-Claude VIDAL, 26, les Gleviennes, 15250 Grandelles. Tél. : 71.46.33.62.

Ech., vds jx sur Atari STF 2, sér. et rapide. Marc MO-<br>LITERNO. 9. rue Thomas-Edison, 82000 Montauban. 9, rue Thomas-Edison, 82000 Montauban. Tél.: 63.03.18.21.

Ech. ou vds. jx Nintendo et pistolet sur Nantes et ses env.<br>Thierry AROUMOUGAM, 77, rue du Port-Boyer, 44300<br>Nantes. Tél. : 40.49.66.48 (ap. 17 h).

Ech. jx sur Mega (posa. : Ken. Wold-Soccer, Eswat, Vermilion, King's Bounty). Jean-François BLANGERO, route de Roquefraiche, 84360 Lauris. Tél. : 90.08.33.12.

Ech. ix et util. sur Atari ST rép. ass. env. liste. Serge GA-GNET, 13, bd de la Gare Pas des Lanciers, 13700 Marlgnane.

Ech. sur PC 3 1/2 le jx Mario Andrétti's ctre Chase HQ 2,<br>Arkanoïd 2. T**hierry DURAND, 8, le Hameau, 38300 Les**<br>Eparres. Téí. : 74,92.13.88.

Ech. sur 64 nbx jx : Beach Volley, P47, Fighter Bomber etc.<br>env. liste rech. Tko, poss. vte, très cool. **Salim GRENDI,** 26, rue Jacques-Cartier, 85000 La roche-sur-Yons.

Atari 520 STF cher, contacts simpa ds tte la France. Rép.<br>ass, env, listes, Aurélie SZKUDLAREK, chemin de Verdrel, 62620 Barlin.

PC 3112 VGA. Soundblasier, cher, contacts pour éch. de qualité, rapides, sér. et tout et tout. Jean-Stéphan VOZA,<br>20, rue Saint-Léon, 31400 Toulouse. Tél. : 61.52.59.26.

Rech. doc. de Amos et Amos assembleur (ach. ou éch.). urgent ! Thomas LEROY, 115, rue Emile-Zola, 62160 Bully. Tél. : 21.29.12.55.

Vds jx sur Amiga (King Quest 5, Rise Of Dragon, Ninja 3,<br>Blues Brother, Battle Isle). **Julien LOZALCHMEUR, Eco**le de Saint-Gilles, 29360 Riec-sur-Delon.

Ech. jx sur Amiga env. 1 disk pour liste déb. bienv. Emma-<br>nuel SCHMITT, 12, rue des Chantiers, 67800 Bischhelm (Strasbourg).

Ech. logs sur ST et Amiga poss. nbx jx, contacts tte la Fran-<br>ce. Loïc GUILLERM, 35, rue Camelinat, 93280 Pierrefitte. Tél.: (16-1) 48.23.20.65.

Cher, contacts sur A500 pour éch. sér, et rapide. Rép. ass. surtt jx d'aventures. Cyril SCELLES, 34, clos des Mari-niers, 91360 Villemoisson. Tél.: (16.1) 69.04.23.28 (ay. 18 h et w.e.).

PC éch. Demos util. jx aventure Réflexion rôle (franç.) préf. qualité à quantité. David GARCIA, 48, cours Gamb 34000 Montpellier.

Vds ou éch. in sur CPC 464 K7 cire jx Game Boy. Stéve BOUCHARD, Les Places de l'Estrelle, 33450 Saint-Loubes. Tél.: 56.78.92.05.

A500 éch. jx, utilt., contacts sér, et durables (déb. acc.). Rép. ass., pas sér. s'abat. Jean-Pierre TANT, 27, rue Louis-Faussard, 60890 Neufchelles.

Cher. correspondants pour éch. de jx sur Atari 520 STE.<br>Cédric FETIS, 52, av. Joffre, 64150 Mourenx. Tél. :<br>59.71.66.76.

Ech. ach. vds jx Megadrive Jap. et Franç. Julien LOM-<br>BERD, 5, rue Jules-Verne, appt 18, 89300 Joigny. Tél. : 86.62.27.39.

Ech. jx Game Gear, Lynx, MSX2, vds jx Lynx. Fabrice AU-<br>TOUR, 44, rue Pierre-Brossolette, 91350 Grigny. Tél. : (16.1) 69.06.87.80.

PC vds ou éch, éduc. ou util. env. listes. Jean-Luc PORrue Marcel-Pagnol, 26700 Pierrelatte. Tél. : TAL, 13, rue<br>75.96.40.98.

Atari STE(F) éch. ou vds nbx Solts : jx util, docs env. listes,<br>rép. ass. **Bruno LOUBET, Le Chanterose, rue Pau**l-Loubet, 26200 Montelimar.

Rech. désespérement notice pr Néochrome version 1.0 et pr Aegis Animator. Didier CASSAN, 94, bd Barbes, 75018 Paris. Tél.: (16-1) 40.01.04.52.

Vds ou éch. C. Nintendo + 2 man. + 2 jx ctre Sega MS + 1 ou<br>2 jx. Hervé GAGNEROT, Saisy, 71360 Epinac. Tél. : 85.82.90.66 (ap. 17 h).

Ch. contacts sér. et rapides pour éch. sur ST. Env. listes. Carl DENIS, 20, ay. de Longchamp, 76620 Le Havre. Tél.: 35.47.66.35.

PC 386 SVGA éch. util, jx, Demos, rép. ass. si liste jnte.<br>Vds Casio SF-4000 (Agenda) 32 Ko : 350 F. Olivier GUYOT, 132, av. Jean-Jaurès, 90000 Belfort.

Rech. pour Atari ST éch., idées, Prg radio amateur, Pao,<br>Demo, Prmtion, Rég. Marseille. <mark>Roger LABOZ, 19, rue</mark><br>de<mark>s 3 ponts, 13010 Marseille. Tél. : 91.45.02.13.</mark>

PC 3 1/2 éch. logs. Poss. (Autodesk, LSL3, Wing, Comma., TD 3111). Env. liste. Arnaq. S'abat. Nicolas THOREL, 2 bd Roederer, 51100 Reims. TéL :26.47.54.56.

A500 cher, contact pour éch. de jx. Samples STK. Mo-dules, de Mos. Env. liste. Every Body acpt. Laurent GAR-CIA, 27, cité de la Montade,15000 Aurillac.

Amiga éch ou vds jx à bas px. Rép. ass. env. liste. Bernard SERRANO, Le Carthage, Bt. Annibal, Hôtel nº 4,83320 Carqueiranne.

Cher, contacts sur Atari STE. Ach. la Gestion du Personel, log. Médicaux, et cart. ST. X2. Emil SOW, « La Marie » 7, 48, ay. Foumacle,13013 Marseille.

Apple II GS rech. parties sur Dungeon Master, cher.<br>contact sérieux sur Paris et rég. **Frédérique. Tél. : (16-**1)40.89.07.47.

Vous révez de posséder des news tous les jours alors téléphonez-moi et les déb. sont acceptés (Amiga 500). Ludo-<br>vic DINKEC, 24, rue du Pré de l'Etang, 88200 Saint-<br>Etienne les Remiremont. Tél. : 29.23.28.15.

Ech. jx aventure et réflexion surtt. Ts formats, sur PC poss.<br>Indy 4, B. Brothers, Préhisto, Leimin. Jean-Vincent LA-<br>MY, 10, rue de Dunkerque, 38550 Le-Péage-de-Roussillon.

ST éch. jx. poss : Final Fight, Thunderhank, Blues Bro-<br>thers, Magic Pockets, Rodland. **Marc JAMBERT, 5, che**min de Meyrac, 11700 Capendu. TéL :68.79.04.23 ;

Ch. contact PC 5 1/4 en priorité poss. nbx jx. **Christopher**<br>ROTSAERT, 45, av. du Peintre Grau, 59200 Tourcoing. Tél.: 20.36.93.33.

A500 cher, contacts sér. et rapides. Rép ass envliste jx, util., demos. Frédéric BLINCOUR, 183, av. Jean-Cordier, 33600 Pessac. Tél.: 56.98.96.01.

Ech. Gameboy + 4 jx cire Gamegear + Mickey Mouse Caslle of illusions rég. provence uniq. Rémy CICUTO, 14, les<br>Plaines d'Arnettes, 13920 Saint-Mitre-les-Remparts. Tél.: 42,44.06.68.

Ech. logs sur PC 3 1/2, Amiga, archimèdes. Ctre sér, et<br>honnête rép. rapide, déb. bienv. **Computer Club, 21, rue** Saint-Martin, 27950 Saint-Marcel

Ech. ou vds nbx jx pour Atari 520/1040 à bas px. Rép. ass. Loïc LE TESSON, 4, place des Chênes, 29300 Quim-<br>perle. Tél. : 98.96.15.29.

Amiga cher. contact cool pour éch. jx et autres, env. listes,<br>déb. acc. Ch**ristophe VINCENT, 195, clos Roland-Lai**née, 73290 La Motte-Servocex

Amiga cher. contact sympa pour éch. jx poss. BCP util. +<br>vds carte PC XT + log. : 2 000 F env. liste. Olivier RA-<br>PAUD, 9, rue Haute, 39570 Conliège. Tél. : 84.24.51.28. Amiga rech. contacts sur Luneville (ou Nancy). Poss. import, coil, de Demos à 512 Ko, 1, 1, 5 et 2 Mo voire 2,5 Mo.<br>Stéphane TARDY, 43, rue Gambetta, 54300 Luneville.

Ech. jx sur PC VGA 5 » et 3 » ni vol, ni arnaq. (King's5, In-<br>dy 3, Monkey Budokan, TD 3, Xenon 2, GP 500CC 2<mark>).</mark><br>Antoine ELIAS, 12, rue Maurice-Millet, 45240 La Ferté-

Cher. contact TTE la France sur ST poss. nbses nts,<br>(Simpson T 2, Rodland). Dépéchez-vous, j'attends. <mark>Lau-</mark><br>re<mark>nt RE MANN, 52, rue Gaultier, 92400 Courbevoie.</mark>

Déb. cher. contacts jx et utils sur ST/STE à bientôt. Hervé ANFREO, 159, av. de la Timone, 13010 Marseille.

Ech. Softs sur Amiga MSX (disk uniq.) urgents arnaq. de-<br>hors. Contact sér. déb. acc. Lionel BENESTI, Cité Les<br>Chartreux, Bt. C2, 80, rue Albe, 13004 Marseille. Tél. :

Cher, correspondant sur STE, Cédric GIRARD, 1, bd Leclerc, 85160 Saint-Jean-de-Monts. Tél.: 51.58.13.51. Ech. ix util, doc. sur Atari STF. Jdre liste. Rép. rapide et ass. Pascal FAYARD, 92, ay. Henri-Martin, 94100 Saint-

Demos Amga. créateurs de pies et grds Demos. env. vos créations , je les diffuse (ts pays). Laurent FONCK, 11, rue<br>Pierrard-Parprite, 51100 Reims. Tél. : 26.02.61.52. A500 + ch. contacts pour éch. prgs (jx, Dêmos, utit). Ar-<br>naud RANCY, 21, rue Archereau, 75019 Paris. Tél. : (16-

PC AT 5 1/4 et 3 1/2 cher, cont. sér. pour éch. Env. liste**,**<br>rép. ass. **Jean-Christophe BALSAN, 78, rue d'Italie<mark>,</mark>** 

Cher, contact pour éch. Ecrire uniq. Patrice BREMOND,<br>46, bd Capitaine-Audibert, 83236 Gareoult. Atari ST cher. contacts sympas pour éch. nbx loos et nytés. Déb. acc. Sylvain THEURF, 112, rue de la Gare, 95340 Ranquerolles.Tél: (16-1)34.70.51.95. Ech. jx sur Gameboy + ach. Megadrive + nbx jx. F**abrice**<br>ZECCHIN, 8, rue de la Moya, 1920 Martigny (Suisse)<mark>.</mark>

PC VGA TS Formats cher. Rout Gest Sprites, Croll (ass. ou TP) et contacts prog, jx util. éduc. Jean VINEL, 14, rue<br>de Chenonceaux, 78200 Mantes-La-Ville. Tél. : (16-

A500 cher, contact pour éch. sér, et rapide, déb. bienv. Env. liste rép. ass. Henri ALDEGUER, 1, rue d'Isly, n° 61,<br>Montlouis, 26200 Montelimar. Tél. : 75.52.37.15 (h.r.)<mark>.</mark> A500 ch, contacts sympas et durables si poss, en 1re ou

Tél. : 83.74.08.57.

Saint-Aubin. TéL : 38.64.62.67.

Tél.: (16.1) 47.89.57.78.

91.60.30.74.

Maur,

1) 40.36.76.44.

13006 Marseille.

TéL :026.22.07.18.

1( 34.77.12.15.

term. pour corresp. et éch. ix. TS Pays acceptés. Virginie FEMER, 74, rue Henri-Vasseur, 95100 Argenteui

Amiga cher. contacts sympas et rapides pour éch jx util. Demos. Rép. ass. env. listes. Frédéric BLINCOUR, 183. ay. Jean•Cordler, 33600 Pessac. Tél.: 56.98.96.01.

Halte 1 Atariste solitaire ch contact sér, pour éch. dans dept 01, 38, 73. Lionel DEGLISE, Marlgnieu, 01300 Bellay. TéL : 79.42.17.72.

Cher. sur A500 contacts sér. et durables pour éch. jx.<br>Poss. : Tocki Final Whistle etc. Gilles DUGUE, 75015 Paris. Tél. : (16-1) 45.67.19.86.

Ech, logs ST, poss. : Vroom, Dck, Hunter, Quartet, Termi-<br>nator 2, etc. Cédric CHEVAL, 12 bis, rue de la Barricade, 76400 Fecamp.

Cher. Amigafan sér. pour éch. utils jx Demos si poss au Maroc. Hlcham HASSAR, 74, ay. Omar Ben Khattab, Agdal, Rebat (Maroc). Tél.: 77.05.82.

Ch. Cortes. sur Game-Gear. poss. Wonderboy. Mickey. Marie LORBACH, 26, rue St-Pierre, 91810 Vert-le-**Grand** 

Ech. vos jx sur A500. Déb. acc. Répondez vite. Salut. Phi-<br>lippe TAVERNIER, 56, rue Fernand-Stassid, 59552 Courchelettes

Ech. Scooter Vespa 50, exc. état ctre A500 + mon. ou 2000 sans mon. Val. Scoot : 6 000 F. Jean-Michel LAUDREN,<br>24, rue du Fer à Moulin, 75005 Paris. Tél. : (16-<br>1) 47.07.74.23 (dom.) ou 40.34.63.35.

Ech. our STE jx util. etc. rép. ass. env. liste. Rech. Free Boot, bas px. Emmanuel DESCAMPS, 44-46, rue de Selle, 59730 Solesmes. Tél.: 27.37.38.49.

*Rech. log. Sound Blaster-Voice Editor pour dab. Christian*  ROULLIER, 5, rue Camllle•Desmoullns, 38000 Grenoble.

Ech. ach. vds logs sur A500. Jx util. Tt est poss. très bas px. Philippe LARIVEN, 22, rue Th. le Tiec, bp. 8, 91520 Egly.

Ech. jx sur Amiga, Paris ou rég. uniq. Daniel. Tél. 47.12.02.05 (19 h à 20 h 30).

Cher, contact ayant bcp de jx. Frédéric DHAILLY, 24 bd, de Is Glacière, 13014 Marseille. Tél.: 91.08.99.22.

A500 ch. contacts sér. dans rég. Caen pour éch. Vds org. ou éch, cher. org. Eyes Of B et Chaos S.B. Pascal DA-

d  $\mathbf{h}$  RANTIERE, Lot. de la Chasse neuve 2, lot. 4, 14740 LEMAITRE, 2, Impasse Paul-Feval, 35230 Saint-Er-<br>Lasson. Tél. : 31.80.24.71. son. Tél. : 31.80.24.71.

A500 éch. jx poss. : Bat Brat, Gods Lemmings, Simpsons,<br>Toki, X-Out, Z-Out, Maupiti, Island, Navy, Seals, Explora.<br>**Jean-Louis BOUSQUET, 402, route de Mende, 34730** Prades-Le-Lez, Tél :67.59.50.74.

Gameboy éch. Burai Fighter ctre Gremlins 2, Duck Talzs *ou Mickey ou Ft Race (avec ou sans câble 4J). Jérôme*  RESSEGUIER, 6, place des Asphodeles, 13118 Entressen. Tél. : 90.50.57.21.

Ch. contacts (monde entier). Mon Dentier ! sur A500 *Quoi ? Hein ? on n'comprend den 1 env.1 disk pr liste. Ra•*  pha81(TBT) HOET, 93, rue du Nord, 6180 Courcet Les Belgique, Tél. : 071.45.82.44.

1040 STE éch, jx, utils. ni achat, ni vie. Arnagogn/merci.<br>Guillaume ROCHE, 41, rue des Pejoces, Résidence<br>Les Molidors, 21000 Dijon. Tél. : 80.36.43.06,

Ech. jx, util, éduc. sur Amiga 2000. Poss. F25 2. Silent ser-vice 2, etc. Pierre RICHAUD, Impasse de la Coueste, 04290 Volonne. Tél. : 92.64.08.25 (w.e.).

Ech. « Thunderforce 2 » sur Megadrive jap. Rech. surtt <sub>"</sub> Last Battle ∍ version Hard (jap.). Grégory MOREAU, 1,<br>rue Franck Massé, 17310 Saint-Pierre d'Oléron. Tél. : 46.47.28.57.

*C64 : dan., vds 396 jx sur 67. Nicolas WARRET, 29, rue*  du 8 mal, 62143 Angres.

Urgent ! cher, contacts sur Amiga pour éch. Frédéric.<br>93200 Saint-Denis. Tél. : (16-1) 48.09.94.22.

Ech. jx et ubls sur Atari ST rép. ass. William FAUQUET,15, du Président-Kennedy, 91430 Igny. Tél. : (16av. du Président-Kenn<br>1) 69.41.07.53 (ap. 18 h).

Ech. et vds ix sur ST/STE (Vroom Magic Pockets T2 etc.) poss. nbx Demos et utils. Eric PICHON, La Bufetrie,<br>37300 Joue-les-Tours. Tél. : 47.53.39.70.

Ech. jx, util. pour 520 ST et 1040. Vds jx orig. (Platoon, F19<br>etc.). **Bruno BERTINI, 51, rue Bradfer, 55000 Bar-le-**Duc. TéL :29.79.67.54.

Amiga Girl ach. ou vds jx (nvtés). Poss. log. Midi. **Véro-**<br>nique BAS, 351, rue des Roquelles, 59460 Jeumont.

Ech. Golf (Néo Géo) ctre Sengoku ou vds 900 F. Vds Lynx<br>+ 3 jx : 600 F. Vds Eletrocop et Blue L. : 100 F pce. Cyrille

Apple 2GS cher. contacts. Marc TOSTAO, 30, rue du Général-de-Gaulle, 59253 La Gorgue. TéL :28.40.83.13.

Ch. contact ST sympas. poss. nbx jx env. liste. Rép. ass. Jérôme LAFON, chemin de la Corniche, 30190 Sauzet. Tél :66.81.71.75.

Rech. contacts sér. Dem. liste (sur Atari 520 STF). Erik JU-<br>HEL, 40, rue François-Coppee. Tél. : 43.23.20.20 (de 9 h-12 h, 14h-18 h).

Ech. vds logs (jx, Demo) sur Amiga contact sér., rapide à<br>bientôt l Ch**ristophe DELLA-CASA, 96, bd Clémen**ceau, 76600 Le Havre.

Ch. logs, jx sur PC 386 3 1/2 et 5 1/4. Tts propositions acc. Christophe LECHEVALIER, 9, rue Jules-Ferry, 02000 Laon. Tél.: 23.20.47.69.

Cher. contact sur Amiga : jx utils Demos. Franck MAIL-LARD, 20, rue de Champagne, 08000 Chaleville-Me-<br>zières. Tél. : 24.58.32.89.

A500 + éch, jx, prog., Demos, dab. Biens. Rap. ass. Gwe-nael MASSUYEAU, 6, ruade la Vigne, 85470 Brem-sur-Mer.

Ch. contact sér. sur STF (déb. admis) poss : Chrystals of Arborea. Heroquest. C. Blood, Hill Street Blues etc. Thanh Phuc TRANG,15/232, rue des Fusillés, 59280 Armen• Iléres.

Amiga éch. nbx lx. Demos, util, rep, ass. env. liste Nos Rip. Off ! David COEURET, 56, rue Emlllenne-Moreau, 59280 Armenliéres. TéL :20.35.08.39.

Ch. contact sér. SR Amiga Pr. éch. jx/util., env. list, tél, laiss.<br>mSG. Bal Dollfin Power sur 3615 RTLE L2 ! F**rédéric** BOUCHON, 211, rue de Fougères, 35700 Rennes. Tél. : 99.38.23.32.

520 STE ch. contact, rapide et sér. rép. ass., pour éch. nbx jx util. Env. listes. Pierre RICHARDOT, 30, rue de La<br>Grande Cote, 88430 Le Val d'Ajol. Tél. : 29.30.60.05.

A500 éch jx (Deluxe 4, Simpsons, Robocop 3, Snooker) amis européen n'hésitez pas See You Soon. Nicolas DU-RUPT, 17, rue Vieille-Hate, 14123 Ks. Tél. : 31.72.52.60.

Ech. ou ach. jx sur Amiga sans ext.) uniq. en Belgique env. list. Philippe FASSOTTE, 8, rue Dumonument, 5560

#### Mesnil-eglise (Belglque).

Ech. jx sur PC 3112 ou 5114 contact sér. env. listes. Bye I Miguel GARCIA, rue du Temple 9,1510 Moudot (VO) (Suisse). TéL :021.90.54.253.

Ech. ou vds jx utll. éduc. Demos Slide-Show sur Amiga, rép. ass. Déb. bienv. Patr**ice ROJAT, 10, rue Blanqui,**<br>13530 Trets. Tél. : 42.29.24.55.

Fana d'Aventure cher, contact durable sur PC 3 1/2 poss.<br>LSL 5, Bat Hoc, SQ4, MM3, WC 1 et 2 sur R.P. si poss. Matthieu TEYSSOU, 34, rue de Romainville, 75019 Pa. ris. Tél. : (16-1) 42.08.15.35.

Ech. jx Nec : P47 + Lode Runner + Beach Volley ctre Battle *Ace, et Splatter House cire PC Kid 1, 2. Hendrik JAUUN,*  73, bd de Châtenay, 1600 Cognac. Tél. : 45.32.22.44.

Vds ou éch, pool of Radiance pour C64, ctre Dp, jx, utils,<br>Demo Amiga, Urgent. **Didier COLL, 54, rue Barbusse,** 59490 Somain.

C64, éch ou ach. b ; px jx K7. Env. liste. **Yvonne MERTZ,**<br>3, rue du Sponeck, 68320 Artzenhelm.

PC 31/2 éch. dom. pubs, Demos, et Shareware. Liste sur dem, env. liste. Rép. ass. **Denis RABUSSEAU, 5, allée**<br>des Alouettes, 33160 Saint-Aubin-de-Médoc.

PC 3 1/2 cher. contacts pour éch. jx et util. poss : Behrolder. Monkey, Wingcom. Rép. ass. Arnq. s'abst. Bernard CAPUANO, Ustica 301, Le Pin-Rolland, 83430 Saint• Mandrler-sur-Mer.

Ch contacts sur A500 passionnés de Kick off II. (cher. the version). Fabrice FUSTER, Réa les Cléés, 18, we Reymond-Crozier, 26200 Montellmar. Tél :75.51.38.32 (h. r.).

PC 5 1/4, rech. contact pour éch. jx et util. Patrice LUROT,<br>12, rue Raspail, 95330 Domont.

Hello Boy éch. : jx util. sur Atari ST. Poss : Vroom, Ro-<br>dland, TBB. éch. Demos. Sylvain PILLARD, 37, rue de<br>l'Avenir, 93240 Stains-Seine-St-Denis. Tél. : (16-1)4826.11.47.

Ch. contacts sur Atari ST jx utils Midi. Vds synthé Yamaha YS 100 et batterie élect, ou éch. ctre D10. Franck PANEL, 4, rue Roger-Vlnceuneux, 28250 Senonches. TéL: 37.37.84.62.

Yo There, contacts cools sur A500 pour éch. de jx So

٠

# Bon pour une annonce gratuite

Ecrivez lisiblement en caractère d'imprimerie le texte de votre annonce (une lettre par case, une case pour chaque espacement) et ne cochez qu'une rubrique. Les petites annonces ne peuvent être domiciliées au journal : vous devez donc donner toutes les coordonnées utiles. Les petites annonces sont gratuites. Seules les annonces rédigées sur **le** bon à *découper original de CE numéro, valable pour UNE seule petite an*nonce, seront publiées. Nous publierons prioritairement les annonces des lecteurs abonnés, qui joindront l'étiquette d'expédition de leur dernier numéro ou une demande d'abonnement. Nous éliminerons impitoyablement les annonces douteuses, susceptibles d'émaner de pirates. **La loi du 3 juillet 1985 (article 47) n'autorise qu'une copie de sauvegarde pour l'usage privé de celui à qui est fourni le logiciel. Toute autre reproduction d'un logiciel est passible des sanctions prévues par la loi. L'article 425 du Code pénal stipule que r< la contrefaçon sur le territoire français est punie d'un emprisonnement de trois mois à deux ans et d'une amende de 6 000 à 120 000 francs ou de l'une de ces deux**  peines seulement ». Nous vous rappelons enfin que les annonces sont réservées aux particuliers et ne peuvent être utilisées à des fins professionnelles ou commerciales.

ajouter 16.1 pour Paris et R.P.

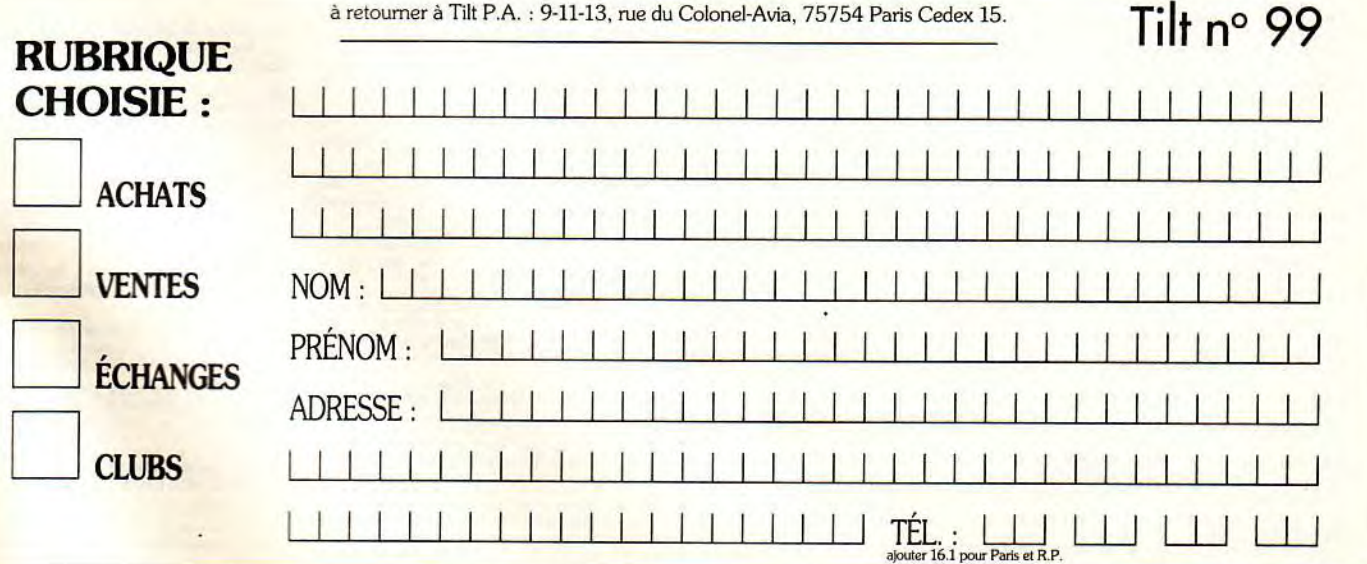

#### TILT **MICROLOISIRS**

9-11-13, rue du Colonel-Avia, 75754 Paris Cedex 15 Tél. :(16-1)466220 00. Télex : 631 345. Fax : 46 62 25 31. Pour obtenir votre correspondant directement, remplacer les 4 derniers chiffres du standard par le numéro du poste entre parenthèse.

Abonnements : tél.: (16-1) 64 38 01 25.

**RÉDACTION**  Rédacteur en chef

Jean-Michel Blottière (2184)

Directeur artistique Jean-Pierre Aldebert (2170)

Secrétaire de rédaction Philippe Seiler (2189) Rédacteur

Guillaume Le Pennec (2186) Première maquettiste

Christine Gourdal (2191)

Maquettiste Marie-José Estevens (2188)

Photographe Eric Ramaroson (2192)

**Secrétariat** Juliette van Paaschen (2196)

#### Ont collaboré à ce numéro

Thomas Alexandre, Francis Blanchard, Thierry Bonvel, Morgan Camuset, Daniel Clairet,<br>Daniel Cuirot, Laurent Decomble, Laurent Defrance, Hervé Ducamps, Sylvie Dulon, Yannick<br>Dupré, Elisabeth Estevens, Pierre Fouillet, Jacqu rubrique PC), Emmanuel Hermellin, François Hermellin, Jimmy H., Jean-Loup Jovanovic, Juju,<br>Piotr Korolev, Olivier Martinerie, Dogue de Mauve, Fabrice Merillion, Axel Munschen, Brigitte Najac, Marie Page, Bruno Roitel, Brigitte Soudakoff, Spirit, David Téné, Jérôme Tesseyre,<br>Pierre Truchin, Emmanuel Vigier.

#### **MINITEL 3615** TILT

Marie Poggi et François Julienne (2200)

**ADMINISTRATION-GESTION** 

9-11-13, rue du Colonel-Avia, 75754 Paris Cedex 15 Tél.: (1) 46 62 20 00

Directeur de la publicité Antoine Tomas (2204)

Chefs de publicité Suhne Houeix (2201)

Claudine Lefebvre (2202) Ventes

Synergie Presse. Alain Stefanesco, Directeur Général,<br>9, rue du Colonel-Avia, 75754 Paris Cedex 15.Tél. : (1) 46 38 13 90.

#### **Service abonnements**  Tél. : (1) 64.38.01.25.

France : 1 an (12 numéros) : 229 F (TVA incluse). Étranger : 1 an (12 numéros) : 316 F (train/bateau) (tarifs avion : nous consulter). Les règlements doivent<br>être effectués par chèque bancaire, mandat ou virement postal (3 volets) BP 53 77932 Perthes. Cedex.<br>Pour la Belgique, tarif : 1 an (12 numéros) = 2 000 FB. Payable par virement sur le compte de Diapason à la Banque Société Générale à Bruxelles n° 210 0083593 31.

**Promotion**<br>Marcella Briza (2161)

Directeur Administratif et Financier Margareth Figueiredo (2499)

Fabrication Jean-Jack Vallet (2166)

#### **Éditeur**

Tilt-Microloisirs - est un mensuel édité par **Éditions Mondiales S.A.** au capital<br>de 10 000 000 F. R.C.S. Paris B 320 508 799.<br>Durée de la société : 99 ans à compter<br>du 19/12/1980. Principal associé : Ségur Siège social : 9-11-13. rue du Colonel-Asia. 75754 Paris Cedex 15

Président-Directeur Général: Francis Morel

Directeur délégué: Jean-Pierre Roger

La reproduction, même partielle, de tous les articles parus dans la publication (copyright Tilt) est interdite, les informations rédactionnelles publiées dans « Tilt-Microloisirs » sont libres de toute publi-<br>cité. Les anciens numéros de Tilt sont disponibles à Tilt/Service Abonnements, BP 53, 77932 Perthes Cedex, Les exemplaires de Tilt peuvent être conservés sous coffret (80 F port compris), Rê-<br>glement anticipé (par chèque ou mandat) à l'ordre de ; TILT, BP 53, 77932 Perthes Cedex.<br>Tirage de ce numéro : 120 000 ex

Couverture *:* Jérôme Tesseyre, Imaciel.

Directeur de la publication : Jean**-Pierre Roger**  Dépôt légal : 3° trimestre 1991 Photocomposition et photogravure : Digitec-Graphotec, Photogravure de l'Ouest. Imprimeries : Sima-Torcy-Impression, 77200 Torcy. Distribution : M.L.P. - Numéro de commission paritaire :64671.

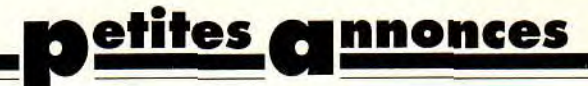

contact me. Stéphane TIGE, 10, rue du Verger, 56.470 La Trinité-sur-Mer.

Cher. contact sér. Atari ST sur Wargame, Simul, rép. ass. env. liste. Guy VIGNOLLES, 1, chemin de Maintenue, 69650 Saint-Germain-Mont-d'Or.

Ch. contacts sér. sur PC 5 1/4, éch. jx. Env. liste ou télé Matthew TYAS, Aubertin, 64290 Gan. Tél. : 59.04.24.53 (op.19 h).

Cher, contacts our ST pour éch. jx et utils env. liste (Mar-chands s'abst.). Bruno FAVIER, 13, rue du Chateau, 66720 Tautavel. Tél.: 68.29.42.38.

Amiga éch. logs récents. Env. liste. Laurent MAURY, 19, rue de Lorraine, 34000 Montpellier, Tél. : 67.64.28.79. Vous cher, des Ix. dp, utils ? Vous avez un Amiga ? Em-manuel BECKER, rue du Haut-de-Rove, 57070 Metz TéL : 87.76.94.83 ou 87.62.45.44.

*Ech.* sur Amiga Samples. Hyper, Llean. Logs de mosque. Modules, Bons musiciens n'hésitez pas I Hicham DOU-HAIBI, 5, cour des Fileugzq, 37300 Soué-tes-Tours. Tél. : 47.67.83.29.

Ech, Softs Only VGA accept. all, Siges. Send Your Fist (no the novices) write to (fast answer). D. DEBUSSCHERE, ay. F.V. Kalken, 5 bt. 50,1070 Bruxelles (Belgique).

1040 STE rech. membres pour faire un vrai Club et contacts pour éch uniq. Sylvain BUSCATO, 3, places des Pins, 33450 Izon. Tél.: 57.74.73.82.

Amiga ch. contacts (Warg. et Avent. animées). Rapides et<br>durables. Alain POU, 5, rue de Mirailles, 11500 Quillan.

*Ech,* our STE jx util. etc. Rép. ass. env. liste. Fabrice ME-NEGHINI, 15, rue des Arts, 38000 Grenoble. TéL: 76.50.91.62.

Ch. contacts PC 5 1/4 360 ko pour éch. rép. ass. Sébas-<br>tien COLZANI, 3, rue Jean-Mermoz, 68300 Saint-Louis.

Cher, contacts sér. (Belgique) sur PC 3 1/2 et 5 1/4. Env. liste, rép. ass. Jean-Christophe DETRAIN, 36, rue Léopold,1330 Rixensart (Belgique).

Stop ! éch. ou vds Demos sur ST (Soundtrackers. Cuddly. Decade. Wahaheck, Ooh Cnckey, etc.). Jean-Philippe HOENN, 11, place Georges-Clémenceau, 57220 Boulay.

Ch. contact pour éch. jx (A5o0) pos. Supercars 2. Lotus. Turbo 2, Speedball 2 Final Fight. Roadland. Outrun. Pa-trick BOUTONNET, 10, rue de Paris, BI. B., 93800 Epinay-sur-Seine. Tél. : (16-1) 48.29.22.03,

Supers jx Demos utils sur Amiga. Urgent. Cher. Master Vi. rus Kiccer. Laurent DUREUX, 5, rue Jean-Mermos, 74108 Annemasse, Tél.: 50.37.89.31.

Ech. sur PC ach. ext. Mém. 512 à 640 à bas px. Michaël ZI-LAVEC, 12, A Impasse Petavis, 59239 Thumeries. Tél. : 20.86.39.75.

Atari STE cher, contacts sér, et rapide pour éch, jx, utils, déb. bienv. Jean-Marc MITTER, 9, rue de la Gendarme-<br>rie, 68310 Wittelsheim. Tél. : 89.55.10.56.

Cher. contacts sér et rapide sur Amiga (monde entier). Rapidité assuré (éch. unp.). David LEPERLIER, 9, rue Joseph-Hubert, apps. 57, bal. C4, résidence Les Poè-tes, 97410 Saint-Pierre Réunion.

Amiga Glricher. contacts pour éch. Bisous à tous à bientôt. Catherine DORME, 3, rue Antoine-Ferraud, 69220 Belleville.

Ch, contacts sur Amiga pour éch. jx, Demos, utls. Chris-<br>tophe URBAIN, 12, rue de la Weiss, 68125 Houssen. Tél. : 89.24.14.03 (ap. 20 h).

STE et Amiga, cher corres. pour éch. sympas. Poss. et<br>cher. jx et Demos. Sté**phane FOULON, 24, rue Jacques**-Gamelin, 11100 Narbonne. Tél.: 68.65.05.49 (h.r.).

Ech. ou vds jx et util. sur Atari et Amiga à bas px. Cher. Prgs Mac et PC el DombubAtari. PC, Mac. Laurent BOUMED-DANE, 9, ay. de la Redoute, 92600 Asnières.

AT 286 cher. contact sympa, durable et sér. pos. (Wing<br>C II, Heart of China, etc.) sur 3 1/2 et 5 1/4. **Vincent VE-**NEL, 5, résidence Wartel, 62217 Beaurains.

Ech. et vds log. sur PC 5 1/4. Rep. ass. très sérieux. Thier-<br>ry ROTLLAN, 3, rue Jacques-Molay, 38200 Vienne.<br>Tél. : 74.85.71.66.

Appelez Chet, contacts SolirWsrd, aidez-nous pour créa-tion Club-Fans d'Apple 2 : Visu et ciotrespondameesiC1ub. Patrick VIARD, 12, rue Maurice-Mignon, 06200 Nice. Tel.: 93.71.12.14.

A500 + Atari 1040 STF cher, corresp. pour éch. rapide et durable pas sér. s'abst. Fabrice CAMPAGNA, 84, trav.<br>des Ecoles Saint-Menet, 13011 Marseille.

A500 cher. contacts. Anne SCHERRIER, 3, rue de Queux de Saint-Hilaire, 59190 Hazebrouck,

520 STE : éch. et vds 5jx, déb. acc., confirmés bienv..<br>poss. : Vroom, Magic Pocket, Thunderhawk, Rodland,<br>Utopia. <mark>Germain ROUSSEAUX, 11, place de la Poterie,</mark> 03100 Montluçon. Tél. : 70.05.12.22 (we.).

Ech. sur Atari STE ts logs. jx, utils, Demos. Nicolas Palot,

#### 73, ay. d'Albi, 81400 Carmaux.

Ech. ntés sur 1040 STE poss : Vroom, Elf, etc. (contact très cool). Frédéric WALCZINSKI, 1, Square St-Antoine<mark>,</mark><br>77370 Nangis. Tél. : (16-1) 64.08.29.83.

Cher. contacts très sér, et rapide sur Atari 520 STF pour ix util-Demos « durable » env. liste. Sébastien CASOLIVA,<br>bât. 1J26, Résidence d'Hemmont, 78100 Saint-Germaln-en-Laye. Tél.: (16-1) 30.61.07.63.

Vds éch. 520 STF : 1 000 F sans jx ou ctre console. Vds<br>éch. SGX + 5 jx : 2 500 F ctre SFC + jx. Boun Ma PHONE-<br>SAVANH, 132, rue Amelot, 75011 Paris. Tél. : (16-1) 47.00.50.02 (ap. 19 h).

SMS + jx Wrestling +2 man. B.E. cire NES sans jx. Benoit ELION, 61, allée Galilée, 93190 Livry-Gargan. TéL : (16- 1) 43.02.25.89 (ap. 19 h).

Ech. ou vds ntés sur PC et Amiga, vite et bien I **Philippe**<br>BOUCARD, 2, Traverse de la Chapelle, Les Camions<mark>,</mark> 13011 Marseille. TéL :91.43.03.16.

Ech. jx et Demos sur A500. Poss. Toki, Brat, Nuclear War, Cabal, Chuck Rock. etc. Philippe COUDERC, lotisse-ment » La Rocantine », 84420 Piolenc.

Ech. jx pour PC ctre jx pour Megadrive fran ! . Dem. liste<br>rép. ass. Arnaud SICHET, 20, all**ée Charlie-Chaplin,** 78260 Achères. Tel.: (16.1) 39.11.43.03.

C64 ch. contacts rapides et durables pour éch. jx : Day's of Thunder, Ducktales. Env. listes. Emmanuel PARENT, Clos des Chataignlers, 03410 Saint-Victor.

Cher, contact sér. pour éch. jx sur A500 (proximité 92). Laurent FERNIER, 91100 Corbeil-Essonnes. Tél.: (16- 1) 60.75.17.57.

Ech. jx : poss. : Wrekers Vroom Outzonerbiz. Killing, Kioud etc. pour Atari 520 STE. Erwan JAN, 22, ay. des Droits de l'Homme, 10400 Nogent-sur-Seine. Tél.: 25.39.96.51.

Ech. sur Atari ST jx utils Demos etc. env. listes, rép. ass.<br>Yann LECUYER, 6, rue de la Seille, Rouen.

Vds ou éch. jx ts bienv. (déb. ne pas s'abst.). Stéphane<br>DOGUE, 18, rue d'Hennemont, 78100 Saint-Ge<mark>rmain-</mark><br>en-Laye. Tél. : (16-1) 34.51.14.80.

Cher. contact sur A500, cher. Coders. GFX, musiciens pour créer Demo (non set. s'absl.). Gabriel PINSIGNON, 19, rue des Fleurs, 57300 Hagondange.

Atarimen c'est encore moi pour plein d'éch. j'attends vos<br>listes rép. ass. sur tte la France A+. Laurent RAJAU, 12,<br>rue Brancas, 92310 Sèvres. Tél. : (16-1) 46.26.90.33 (de 19 h 45 à 20 h 30).

Ech. sur PC 3 1/2 5 1/4 jx et utils si poss. contacts durable<br>(écran VGA préf.). **Garcia JAVIER, Mare Eterna 48 Atico** 1, 08030 Barcelona (Espagne). Tél. : 3.13,95.46.

Atari 1040 STE cher. contacts pour éch. jx et utils. Pascal<br>BLANCHET, 4, passage du Petit-Bois, Les rochers, 16710 Saint-Yrieix.

A500 Tech. contact pour éch. lx, *rég. de* Bretagne pas sér. s'abst. déb. ace. Laurent BRINON, 32 bis, route de Paris, 29600 Morlaix. Tél.: 98.88.14.79.

Salut rech. ts simul. sur Amiga. Vds simult. sur ST. Env. du<br>10. Claude TRANSLER, 34, av. Jean-Jaurès, 1<mark>0600</mark><br>Chapelle-Saint-Luc. Tél. : 25.74.60.30.

Ch. contact sur Amiga, Paris et rég. rép. ass. éch. rapide.<br>Env. liste. Laurent THENOT, 5, allée Eugène-Delacroix<mark>,</mark><br>91270 Vigneux-sur-Seine. Tél. : (16-1) 69.42.82.32 (ap. 18 h).

A500 ch. contacts sér, pour éch. jx et utils. Rép. ass, env.<br>liste. Maurice FAIVRE, 6, rue de Lamartine, 40220 Tarnos.

Cher, contact sur STE (sérious please). Vds Gameboy + jx. Px à déb. Thomas SOURMAIL, 579, ay. du Mal Juin, 62400 Bethune. Tél. :21.01.18.32.

Eon. d:sks sur ST (uniq).Ch. contacts sér. env. Ilste. Pas de vteni d'ach. Emmanuel DELECOURT, 84, allée des Embruns, Domaine des Ecardines, 62215 Oye-Plage.

TO8D. TO9 : éch. jx, util. (200) : env. liste rép. ass. éch. K7,<br>Mo TO. Cher. Théo et Théophile + Prog. en Assemb**i. José**<br><mark>Agustin, 15, rue Ch. Vaillant, 93190 Llvry-Gargan.</mark>

PC cher. contacts rapides sur 3 1/2. Bye. Stéphane MA-RECHALLE, 100, av. de l'Aéroport, 62780 Cucq. Tél. : 21.94.8152 (W.E.).

PC AT ts formats, déb, cher, contacts divers. Vds jx Amiga Profiight. Mg 29, F15. livres. Jean-Marc WIBART, 16, rue Prarond, 80100 Abbeville. Tél.: 22.31.28.39.

Vds ou éch, log divers (jx, util., Demo, etc.). Bcp de ntés.<br>Jean-Pierre GUILLOT, 43, Grande rue, 80510 Longprles-corps-Saint. Tél. : 22.31.94.76.

Vds ou éch. jx sur Famicom. Poss. Mario 4, Populous, Fight Big Run. Jean-Claude MILTENBERGER,40 bis, al-fée Voltaire, 93320 Les Pavillons-sous-Bols. TéL : (16- 1) 48.48.57.95.

Ch. contact sur Amiga et PC EGA rép. ass. env. liste (Suis-<br>se uniq.). **Jérôme HENNET, Sources 30, 2800 Delemont**<br>(**Suisse).** 

Cher. contacts sér. sur PC env. liste. Pierre HAYNES, 1, place Charles-Muller, 44350 Guérande.<br>40.24.87.63. Tél :

Ech. jx orig. Amiga env. liste rép. ass. Lionel POMAREDE, Paul-Bouscoet, le Saint-Louis, bt. F, 34200 Sete. rue Tél.: 67.74.66.54.

TO8D, rech. contacts jx, util., Demos, Club rég. Lyonnaise.<br>Philippe CARLE, 6, rue de la Métallurgie, 69003 Lyon. A500 cher. contacts sér. et rapides. Ts bienv. Rép. ass. Jean-Roch MAILLY, 14, rue de Boulogne, 62520 Le Touquet.

Amiga cher, contacts Dompup et p. rép. ass. non sér.<br>s'abst. Jean-Baptiste PREDERY, 19. rue Général-Margueritte, 34500 Béziers. Tél. : 67.28.81.91.

PC AT VGA Sound Blaster éch. jx VGA sur It format. poss. Wing. KQ 5, SQ 4. Déb. et rigoios s'abst. Stéphane FAN-<br>TINI, 10, rue Rémy-Roure, 07300 Tournon.

PC VGA-Adlib, rech. contact pour éch. jx, ts format acc. déb. s'abst. Jean-François VALACH, 2, av. du Château, Domaine de Grandchamp, 78230 Le Pecq.

A500 éch. ix. util., contacts ser rapides. Philippe MOULY. route de Felletin, 23100 La Courtine. Tél. : 55.66.75.91.

Vds éch. logs STE STF 520, 1090. Vds megadrive : 2 000 F + 6 p. Dahan MICKAEL, 258, av. du Prado,<br>13008 Marseille. Tél. : 91.22.83.22.

Ech. sur Amiga DP, module et Songs ST, source C et Seka et util. Cher. Club sur Lyon. Hervé NOVICKY, 305, bd Pinel, 69200 Vénissieux

Ech. nbx jx sur Amiga, éch. K7, Audios (Rock, Class, etc.) éch. Bilatéral poss. contact sympa. Johannes ROGER, 37, allée Théodore-Dubois, 51200 Epernay.

Ech. jx sur Atari ST sér, et rapide. Soyez nbx. Jérôme GA-<br>GNEPAIN, 200, allée des Teppes, 73200 Mercury.

Ech. jx, util, compil, pour A500. Frédéric LELUBRE, rue Saint-Joseph 17, 7160 Chapelle-Lez-Herlaimont (Belgique).

Ch. contact sér. sur Amiga ti le monde. Rép. ass. et rapide.

Env. listes, poss. Utopia, Nebulu 2. Frédéric VALLES, 119, av. de l'Epi d'Or, 91400 Orsay. Tél. : (16-1) 69.86.12.70.

Atari ST éch. jx, rapide, sér. rép. ass. déb. acc. env. liste.<br>David FAYOLLE, 20, rue Ollier, 69100 Villeurbanne. Tél.: 78.84.29.01.

Cher. contact sér. sur ST pour éch. jx et Demos, rép. ass. Christophe ALONSO, 3, rue Ferdinand-Corrèges,<br>64100 Bayonne. Tél. : 59.55.29.94.

PC 3 1/2 cher. contacts Amic. et sér. env. listes. Rép. ass. Richard SALIBA, 70, bd Eugène-CHAUMIN, 49000 Angers. Tél. : 43.82.02.20.

Cher. contact sér. sur Atari 520 STE pour ach. ou éch. jx et util. (px intér. Damien D'HALLU, 7, place Pont des Cordeliers, 54200 Toul.

Ech. vds, ach. prgs sur STE 520. Déb. acce. rép. rapide.<br>Env. listes. Franck ARBRUN, 21, résidence Les Peupliers, 62110 Hénin-Beaumont. Tél. : 21.49.19.02.

Amiga ch. contacts pour éch. jx, Demos. David CAR-THONNET, 132, rue des Chanelles, 63100 Clermont-Ferrand. Tél. : 73.37.28.33.

Ech. et vds à très bas px jx sur Amiga (Pegasus, Lotus 2,<br>Barbarian 2). Tél. Vite | David DAVEZAC, Saint-Pastour, La Sagette, 47290 Cancon, Tél. : 53.01.78.44.

A500 éch. ou vos jx A500 : Nebulus II, Blues Brothers, ter-<br>minator 2, Elvira, Geisha...). Franck ROSSION, 207, rue de la Justice, 54710 Ludres. Tél. : 83.25.74.56.

Cher. contacts sur Amstrad 6128 pour éch. ou prêts. Gé-<br>rard MENAT, Qt. Mendi Yoko Maison, Oyan Buru, 64122 Urrugne.

Ech. ou vds Softs 520 ST, sér. et rapide, déb. bienv. env. liste ou télé. Pascal DEMEUSY, 76, route du Rosemont,<br>90200 Vescemont, Cidex 26. Tél. : 84.29.03.16 (le soir).

Ech. carte Ad lib + 16 jx orig. ctre carte Sound Blaster. Eric SEROR, 78, rue des Amandiers, 75020 Paris. Tél. : (16-1) 43.66.21.43.

Urgent éch. Gameboy + 3 ix ctre Master system II + 1 man. 1 ou 2 jx. Louis ROSÉ, 159, rue du Nivolet, 73000 Chambéry. Tél.: 79.62.16.17.

Ech. MD + 7 Supers ix + mgs + 2e man. Bon état ctre Néo Géo + 1 ou 2 jx. Geoffrey CATELLA, 11, rue des Chênes, 44240 Suce-sur-Erdre. Tél. : 40.77.72.25.

Rech. contacts sur Amiga pour éch. jx. Fabien CHAN-COIN, 45, rue des Guigneraies, 79180 Chauray. Tél. :<br>49.08.11.23 (18 h à 21 h et W.E.

Rech. contacts Atari ST. Ts pays Rigolo s'abst. Stéphane<br>JANSSEN, 40, rue Mattot, 1410 Waterloo Belgique. Tél.: 02.354.28.62.

Ech. jx Demo utils sur A500. Arnaq. ou vdeurs cher. plus loin. Manuel GACIA, 6, rue Auguste-Vallaud, 77420 Champs-sur-Marne.

Cher. contacts Amiga pour éch. et prtion. Cher. Club. Renaud CASON, 8, impasse des Glycines, 31120 Roquessur-Garonne, Tél.: 61.72.23.97.

Atari 520 STF : rech. exclusivement la Zoubida et émul.<br>Amiga. Laurent GUERLAIN, 190, rue Saint-Pierre, 62800 Lievin. Tél. : 21.28.10.43.

Ech. ou ach. jx de stratégies ou simul. sportives. Poss :<br>M.Planet Austerlitz Sherman M4. Stéphane RAPHAEL, 12, rue Normandie-Nieumen, 38130 Echirolles.

PC 3 1/2 cher. contacts pour éch. jx et utils. Env. liste. Pa-<br>trice LE FUR, 57, rue Louis-Merlino, Bt. E, 13014 Marseille. Tél. : 91.02.47.82.

PC AT VGA 3 1/2 et 5 1/4 cher, contacts pour éch. jx. Déb. s'abst. (rigolos aussi). Stéphane FANTINI, 10, rue Rémy-<br>Roure, 07300 Tournon.

PC 3 1/2 cher. contacts pour éch. jx et utils poss : Gun, Larry 5, Space 4 KQ5, Great-Courts 2 etc. Fabrice GOMEZ, 271, rue Pasteur, Rés. Richelieu, 33200 Bordeaux.

Cher. contacts sur Amiga sur dept 13 et 84 pour éch. Softs. Mel FERRER, Charpenel, 4, Les Blazots, 13300 Salon de Provence.

Ch. contact Atari 520 STE pour éch. ix. Env. listes. Philippe RENAUD, 16, rue Aramis-Legrand, 86230 Saint-Gervais-les-3-Clochers

Ech. sur Amiga, contact sér. env. liste. Ronan CASTREC,<br>1, allée du Courtil, 22500 Palmpol.

A500 éch. jx contact sympa pas sér s'abst. Joaquim<br>MARTELL, 21, rue Jean-Jacques-Rousseau, 58320 Pougues-les-Eaux.

Cher. contact sér. sur PC 5 1/4 pour éch. jx. Env. listes, rép. ass. Stéphane JEZEGOU, Guervinguy, 29420 Plouvorn.

Ech. nbx et utils sur A500. Env. liste + tbre rép. ass. Tristan SESBOUE, BP 28, 22330 Collinée, Tél.: 96.34.93.10.

Rech. contact Atari ST pour éch. env. liste, rép. ass. Jean-Yves MASSE, 55, av. de Valdonne, Les Tilleuls, Bt 15, 13013 Marseille.

Ech. part, d'échecs format chessbase, Passionné d'astronomie rech. prg. d'amateur. Gwenole GRALL, 22, rue Duquesne, 29100 Douarnenez.

Ech. ou vds jx sur ST. Sér. et rapides. Rép. ass. déb. acc. Joseph CHIEFALO, 21, rue de Nivelles, 6150 Anderlues (Belgique).

PC 5 1/4, 3 1/2 cher. contact sér. pour éch. jx et util. (env. liste) rép. ass. Eric TEDESCHI, 16, chemin de la Blanchisserie, 38100 Grenoble.

Ech. nbx jx utils éduc. ST, STE, rép. ass. env. 1 D7 pour rép. Pierre NGUYEN, 6 bis, bd Est, 82500 Beaumont.

parisiennel Cher, contacts sur Amiga pour éch. Irég. Contacts Cools et sympas. Olivier VANDEN-OETELAER, 7, rue Charles-Gournod, 94440 Santeny. Tél. : (16-1) 43.86.04.06.

Ech. Supergraphx + 7 jx ctre superfamicom + 3 jx mini.<br>Poss : G&G, Ninja Spirit, ST Dragon, etc. Nicolas BOU-<br>QUET, 30, av. Boccace, 84000 Avignon. Tél. ; 90.85.66.31.

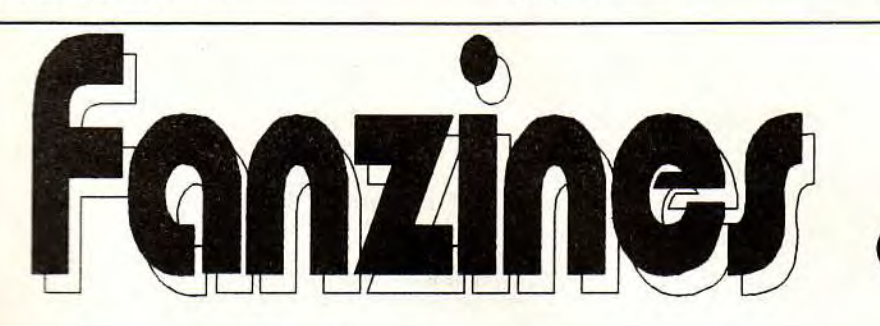

Vous rédigez, imprimez, éditez et distribuez un fanzine parlant de la micro ludique. Vous passez vos nuits à rédiger des articles sur des jeux, des machines, ou sur les magazines qui parlent de ce que vous aimez, et vous désirez qu'il y soit donné le maximum de publicité. Tilt, le génial magazine de microinformatique ludique, prépare un dossier où vos publications seront mises en valeur. Mais, bien entendu, cela ne peut se faire qu'avec votre participation. Pour cela, il est nécessaire que vous nous

# **Faites vous** connaître!

fassiez parvenir deux exemplaires de votre chef d'oeuvre, accompagnés d'un certain nombre d'informations : vos noms, adresse et numéro de téléphone; le sujet général de votre zine, les machines dont vous parlez, le nombre de personnes qui y collaborent et leurs ages respectifs, le(s)  $micro-ordinateur(s)$  et  $le(s)$  logiciel(s) que vous utilisez pour rédiger et mettre en place vos articles.

Pensez aussi à préciser la périodicité (si ce n'est pas indiqué dessus) et le prix de votre fanzine.

Envoyez le tout à :

## **Tilt Microloisirs Dossier Fanzines** 9, 13, rue du Cl Avia **75754 Paris** Cedex 15

**PS:** Seuls les fanzines concernant de près ou de loin la micro-informatique ludique seront traités dans ce dossier. Cela ne veut pas dire que nous n'annoncerons pas l'existence des autres!

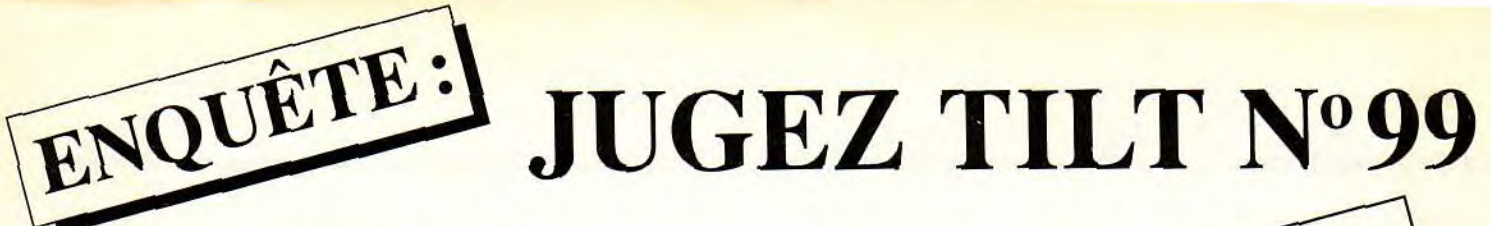

Nous avons absolument besoin de vos remarques et de vos critiques ! Puisque vous avez décidé de lire Tilt, autant qu'il soit à votre goût, non ? Alors allez-y franchement : vous aimez, vous le dites, vous détestez, vous le dites ! De temps en temps, si vous n'avez pas d'opinion, vous pouvez sauter une question, mais n'en abusez pas... Nous attendons vos réponses avec impatience.

#### RUBRIQUES

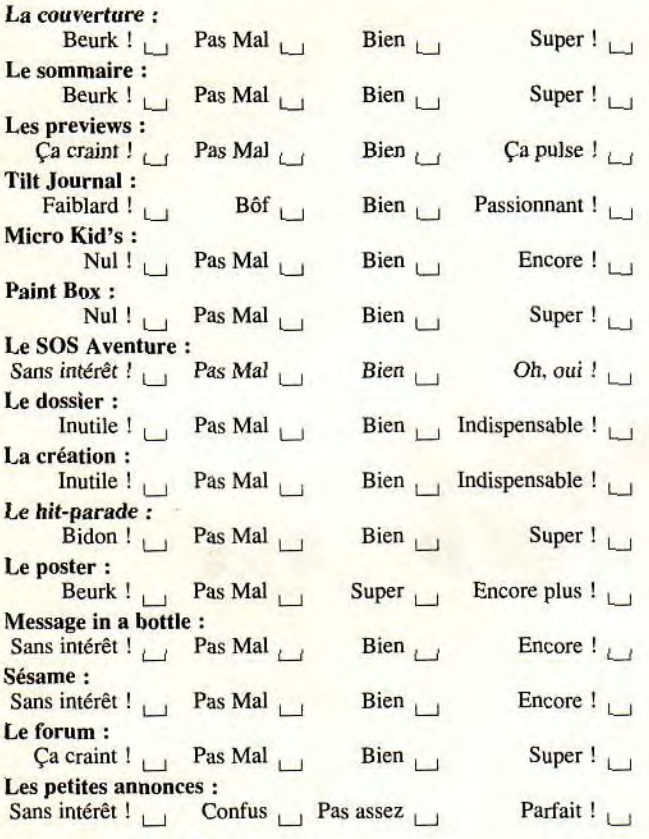

#### VIVE LES COMPARATIFS!

Sur 100 %, combien donnez vous à...

 $-Tilt:$ <br>- Joystick : 1*Ht*: .........<br>Joystick: .......... - Joysuck : .........<br>- Génération 4 : ..........

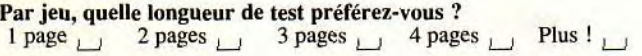

Comment trouvez-vous le système de notation des jeux ? Imprécis  $\bigcup$  Confus  $\bigcup$  Pratique  $\bigcup$  Complet et lisible  $\bigcup$ 

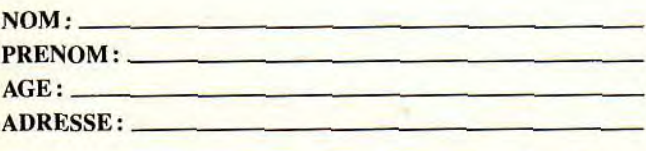

A GAGANE 5 ABONNE PAS à cette enque eu Cinq réponses à cette enquête<br>Cinq réponses à cette enquête<br>seront tirées au sort. Leurs auteurs<br>gagneront chacun un abonnement Cinq réponses sort. Leurs neme eront tirées au cun un ave.  $\epsilon$ rond, Chan an à

#### **TESTS**

Notez les noteurs ! Etes-vous d'accord avec les notes qui sont portées par nos spécialistes sur vos jeux favoris ? En d'autres termes, nos tests sont-ils fiables et corrects ? Attention : vous ne notez pas le jeu, mais la critique du jeu !

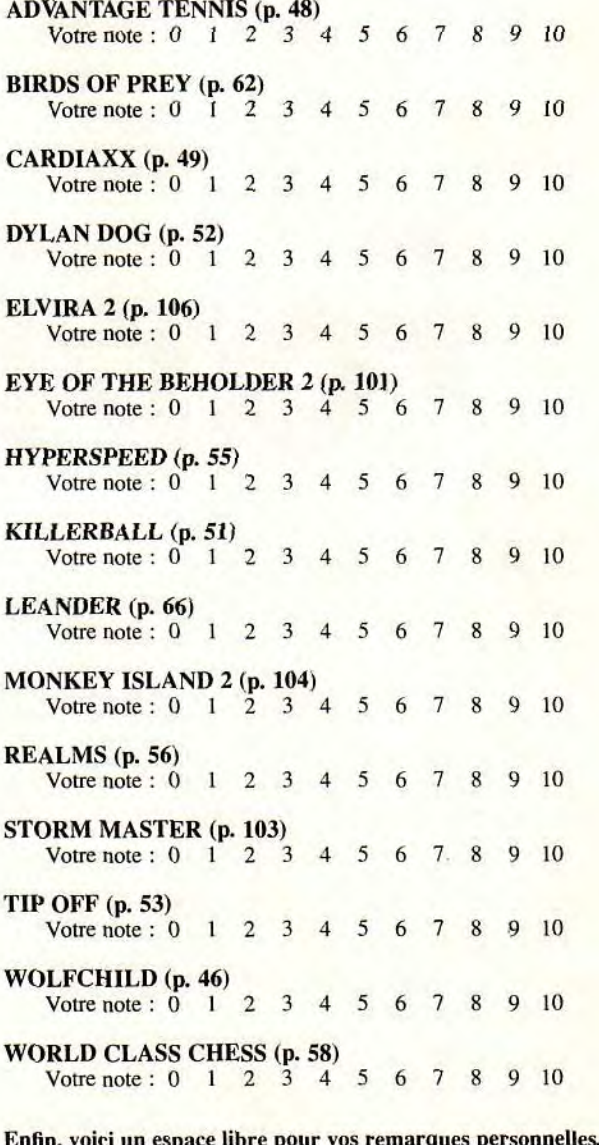

Enfin, voici un espace libre pour vos remarques personnelles. Dites-nous tout !

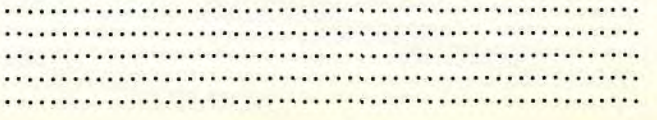

A retourner à : Enquête TILT - 9/13, rue du colonel Avia - 75015 Paris

# 1992... 2 évènements choc: LES JEUX OLYMPIQUES **D'HIVER**

### vec SUPER SKI 2. éfendez les couleurs e votre nation et vivez l'heure des

S

EUX OLYMPIOUES D'HIVER. letrouvez l'ambiance des compétitions aloms géant et spécial, bobsleigh, hot-dog, aut à ski, descente ...

e réalisme et les sensations sont garanties ar le système 3D utilisé pour recréer le décor. es vues de votre skieur varient selon les preuves (vues: de face, de dos, de profil, e dessus...) UPER SKI 2, le seul logiciel qui vous offre des rédailles d'or à foison.

58, chemin de la Justice 92290 CHATENAY MALABRY TEL (1)4632 24 35 MICROIDS

# $57/$ **TULKT** ET LES SUPERSTARS DU CATCH ET DEUENEZ L'INCONTESTRELL CHAMPION DU MONDE DE CAUCHI

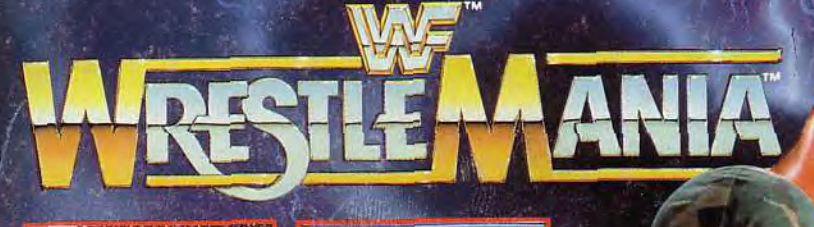

AANIA

cced

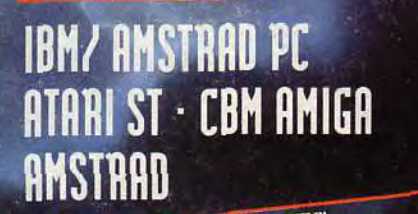

雨梦

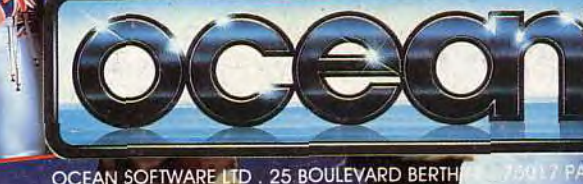

OCEAN SOFTWARE LTD. 25 BOULEVARD BERTH

**BRITISH** 

**BULLDOG**